# **Oracle® Database**

VLDB and Partitioning Guide 12*c* Release 1 (12.1) **E41057–11**

March 2015

ORACLE<sup>®</sup>

Oracle Database VLDB and Partitioning Guide, 12c Release 1 (12.1)

E41057–11

Copyright © 2008, 2015, Oracle and/or its affiliates. All rights reserved.

Contributors: Penny Avril, Hermann Baer, Eric Belden, Jean-Pierre Dijcks, Steve Fogel, Amit Ganesh, Lilian Hobbs, Kevin Jernigan, Hariharan Lakshmanan, Paul Lane, Sue K. Lee, Diana Lorentz, Vineet Marwah, Valarie Moore, Sujatha Muthulingam, Ajit Mylavarapu, Tony Morales, Ananth Raghavan, Venkatesh Radhakrishnan, Vivekanandhan Raja, Chandrajith Unnithan, Mark Van de Wiel

This software and related documentation are provided under a license agreement containing restrictions on use and disclosure and are protected by intellectual property laws. Except as expressly permitted in your license agreement or allowed by law, you may not use, copy, reproduce, translate, broadcast, modify, license, transmit, distribute, exhibit, perform, publish, or display any part, in any form, or by any means. Reverse engineering, disassembly, or decompilation of this software, unless required by law for interoperability, is prohibited.

The information contained herein is subject to change without notice and is not warranted to be error-free. If you find any errors, please report them to us in writing.

If this is software or related documentation that is delivered to the U.S. Government or anyone licensing it on behalf of the U.S. Government, the following notice is applicable:

U.S. GOVERNMENT END USERS: Oracle programs, including any operating system, integrated software, any programs installed on the hardware, and/or documentation, delivered to U.S. Government end users are "commercial computer software" pursuant to the applicable Federal Acquisition Regulation and agencyspecific supplemental regulations. As such, use, duplication, disclosure, modification, and adaptation of the programs, including any operating system, integrated software, any programs installed on the hardware, and/or documentation, shall be subject to license terms and license restrictions applicable to the programs. No other rights are granted to the U.S. Government.

This software or hardware is developed for general use in a variety of information management applications. It is not developed or intended for use in any inherently dangerous applications, including applications that may create a risk of personal injury. If you use this software or hardware in dangerous applications, then you shall be responsible to take all appropriate fail-safe, backup, redundancy, and other measures to ensure its safe use. Oracle Corporation and its affiliates disclaim any liability for any damages caused by use of this software or hardware in dangerous applications.

Oracle and Java are registered trademarks of Oracle and/or its affiliates. Other names may be trademarks of their respective owners.

Intel and Intel Xeon are trademarks or registered trademarks of Intel Corporation. All SPARC trademarks are used under license and are trademarks or registered trademarks of SPARC International, Inc. AMD, Opteron, the AMD logo, and the AMD Opteron logo are trademarks or registered trademarks of Advanced Micro Devices. UNIX is a registered trademark of The Open Group.

This software or hardware and documentation may provide access to or information on content, products, and services from third parties. Oracle Corporation and its affiliates are not responsible for and expressly disclaim all warranties of any kind with respect to third-party content, products, and services. Oracle Corporation and its affiliates will not be responsible for any loss, costs, or damages incurred due to your access to or use of third-party content, products, or services.

# **Contents**

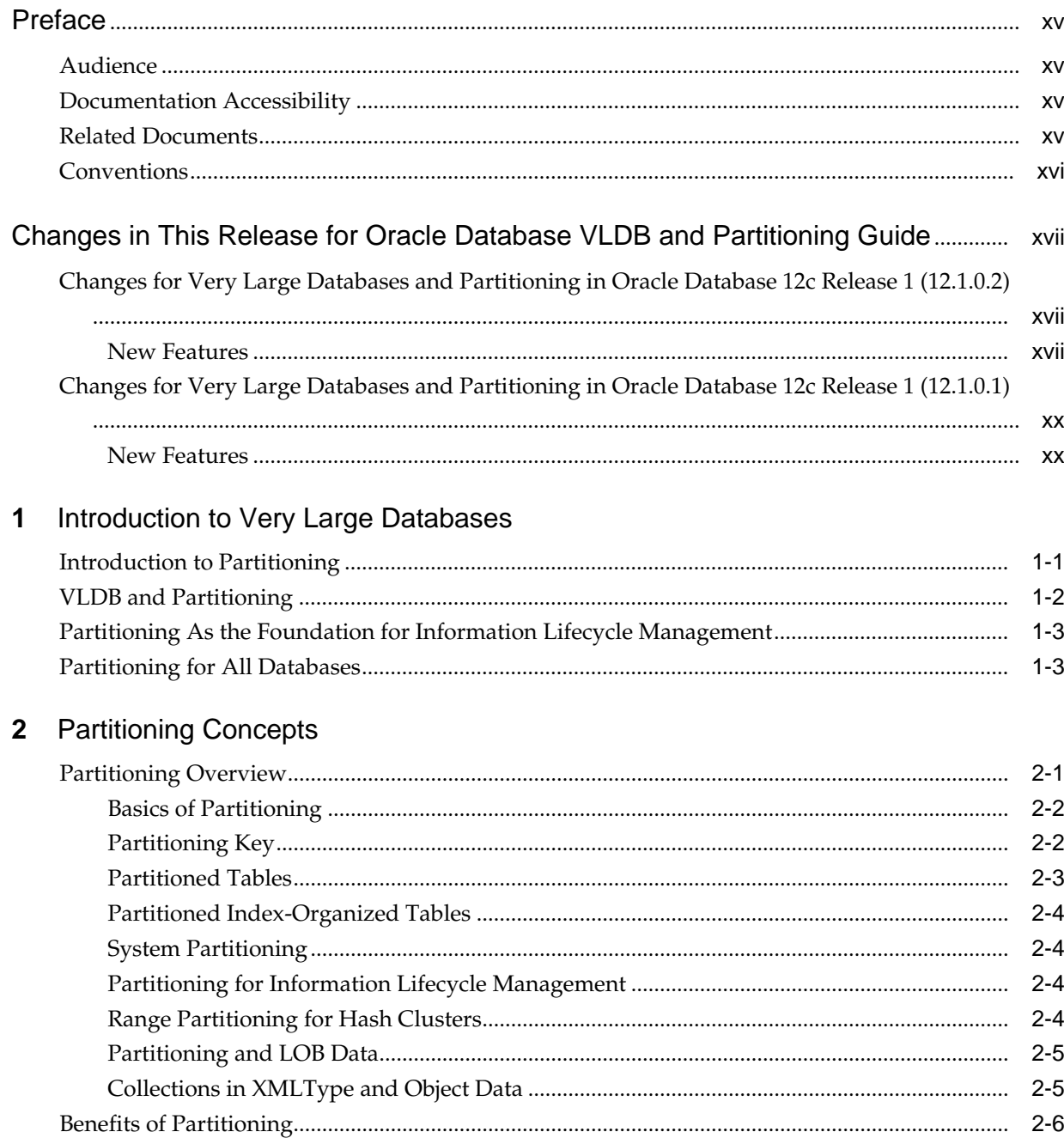

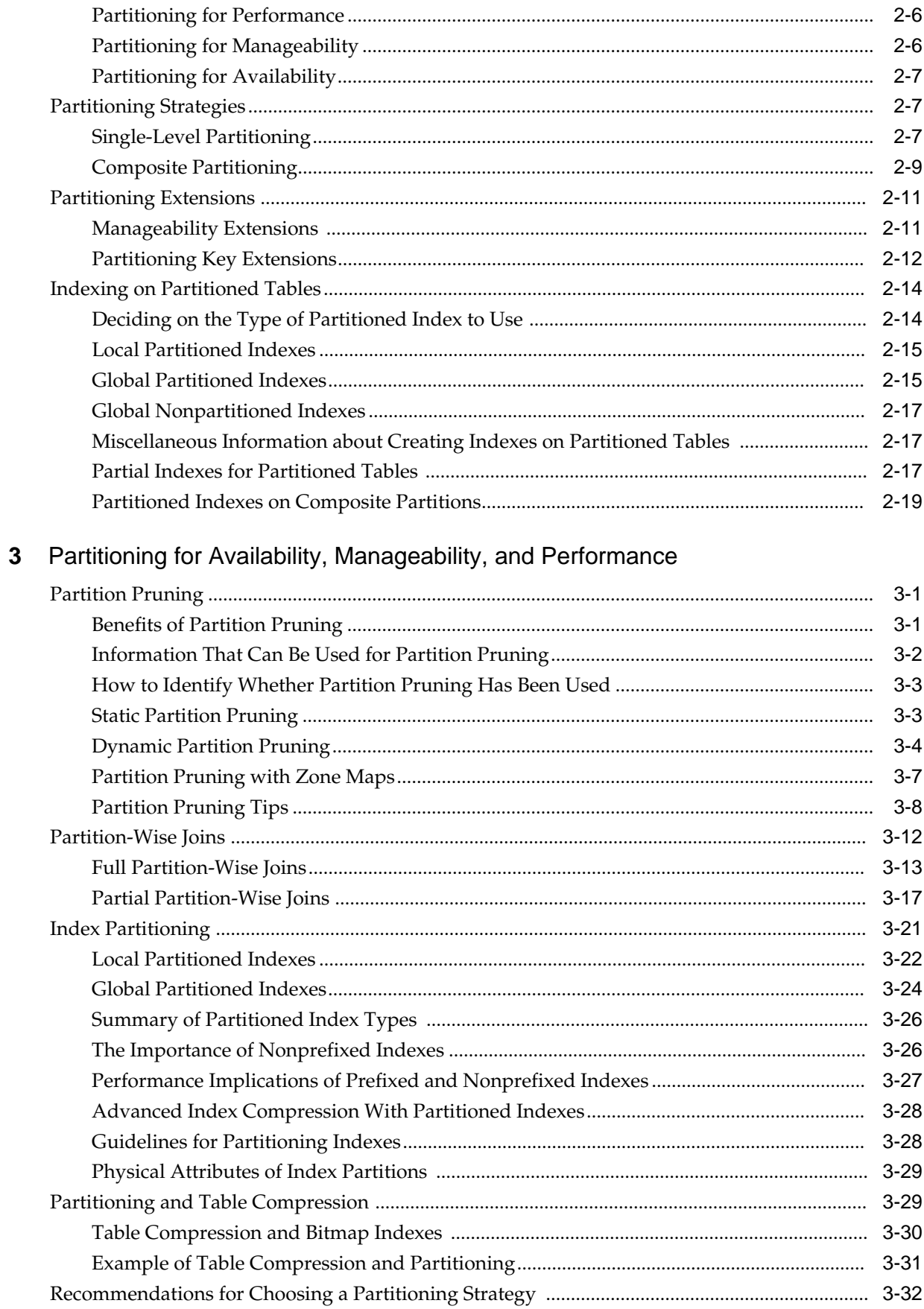

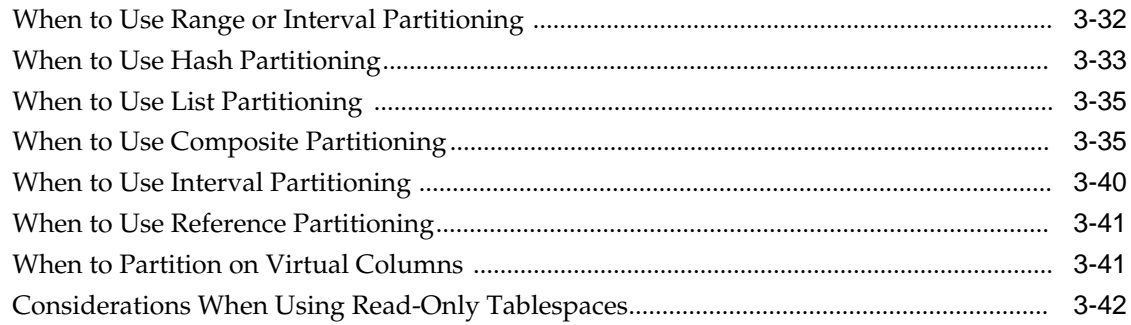

# **4** [Partition Administration](#page-92-0)

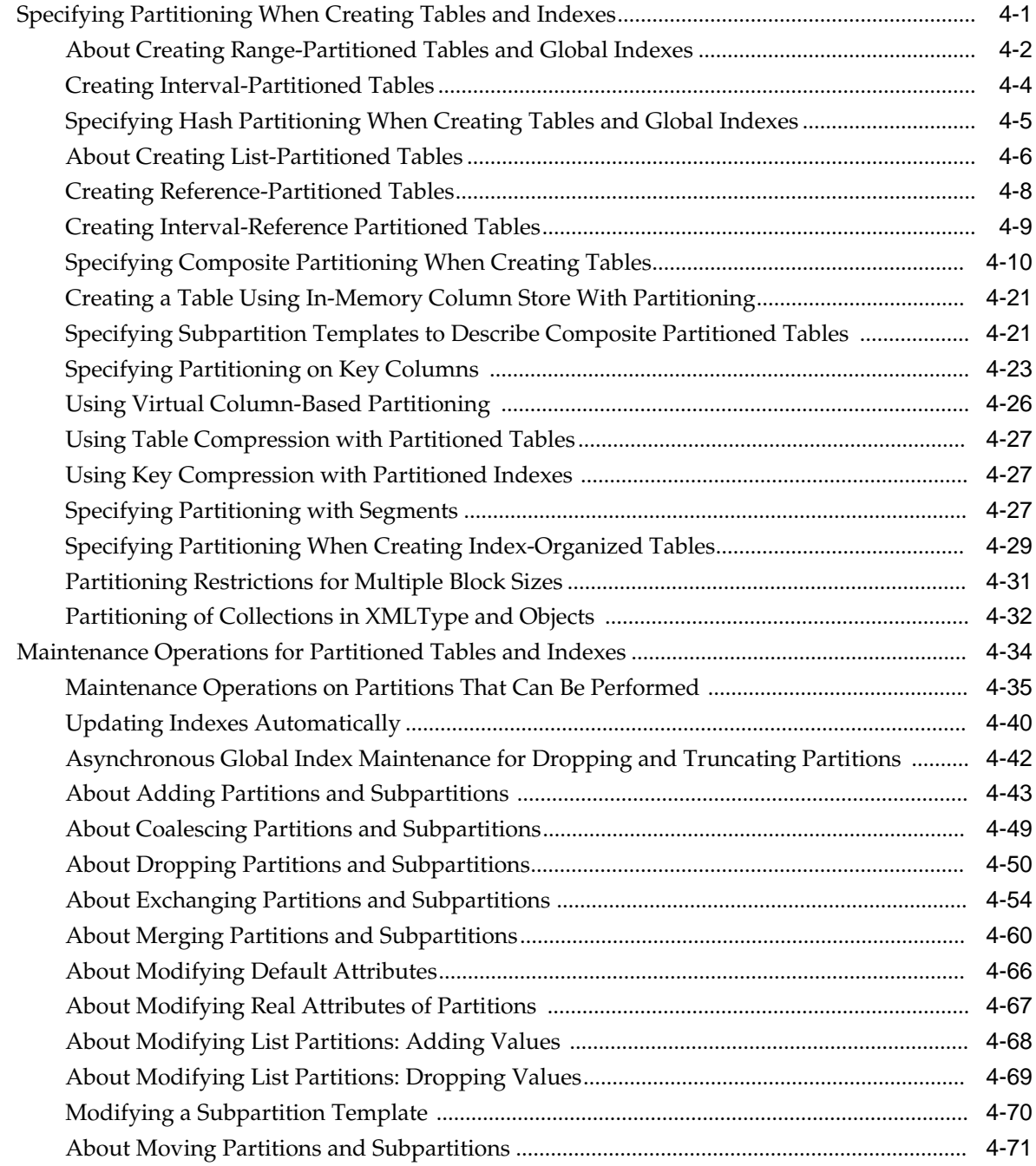

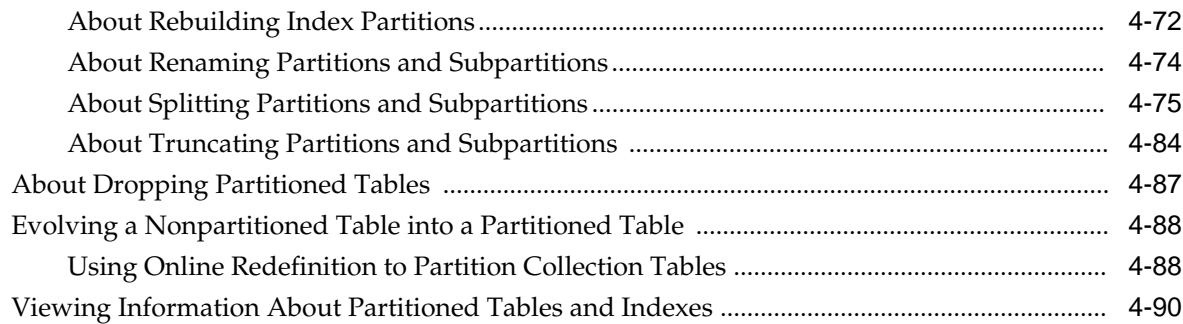

# **5** [Managing and Maintaining Time-Based Information](#page-184-0)

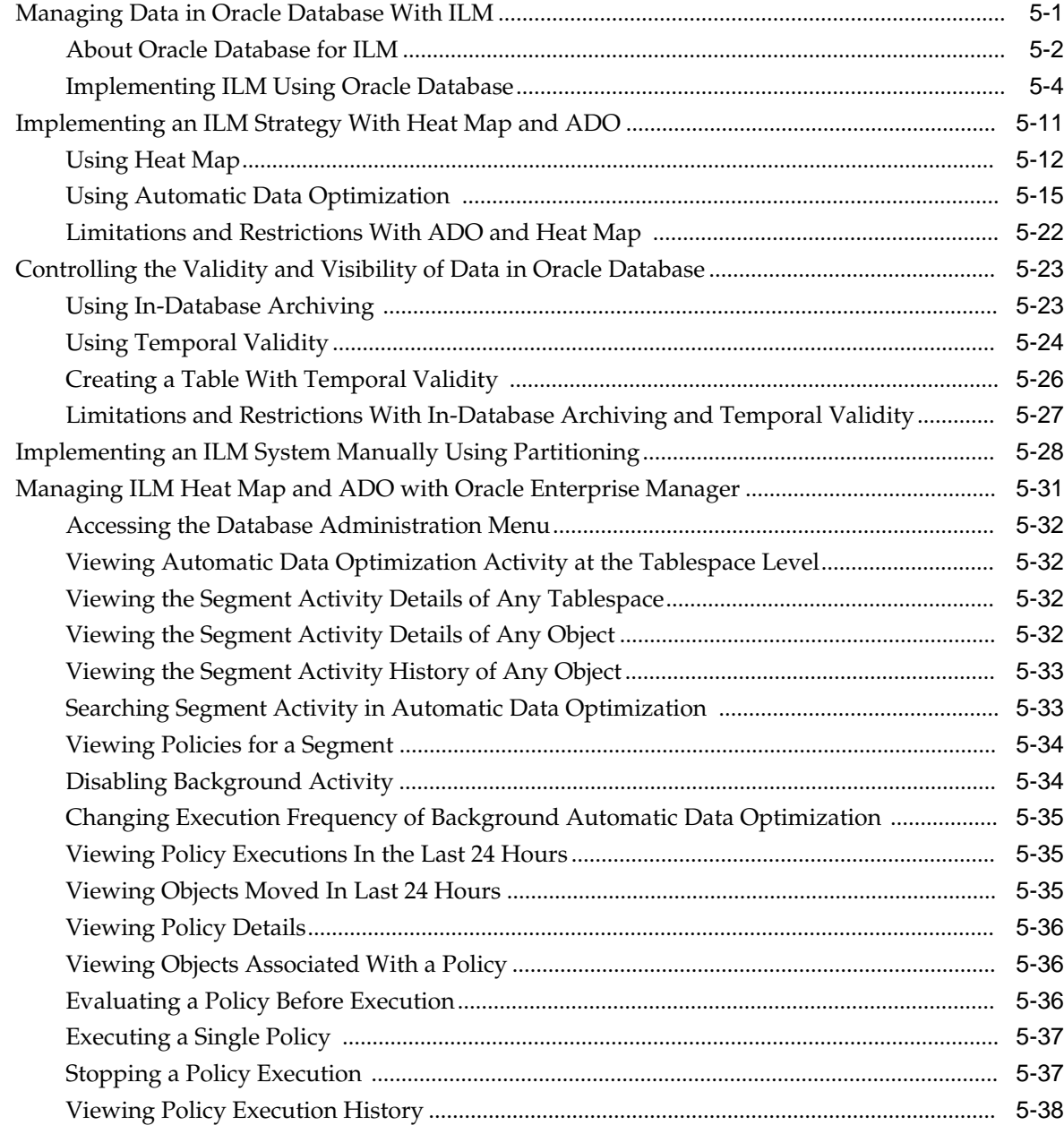

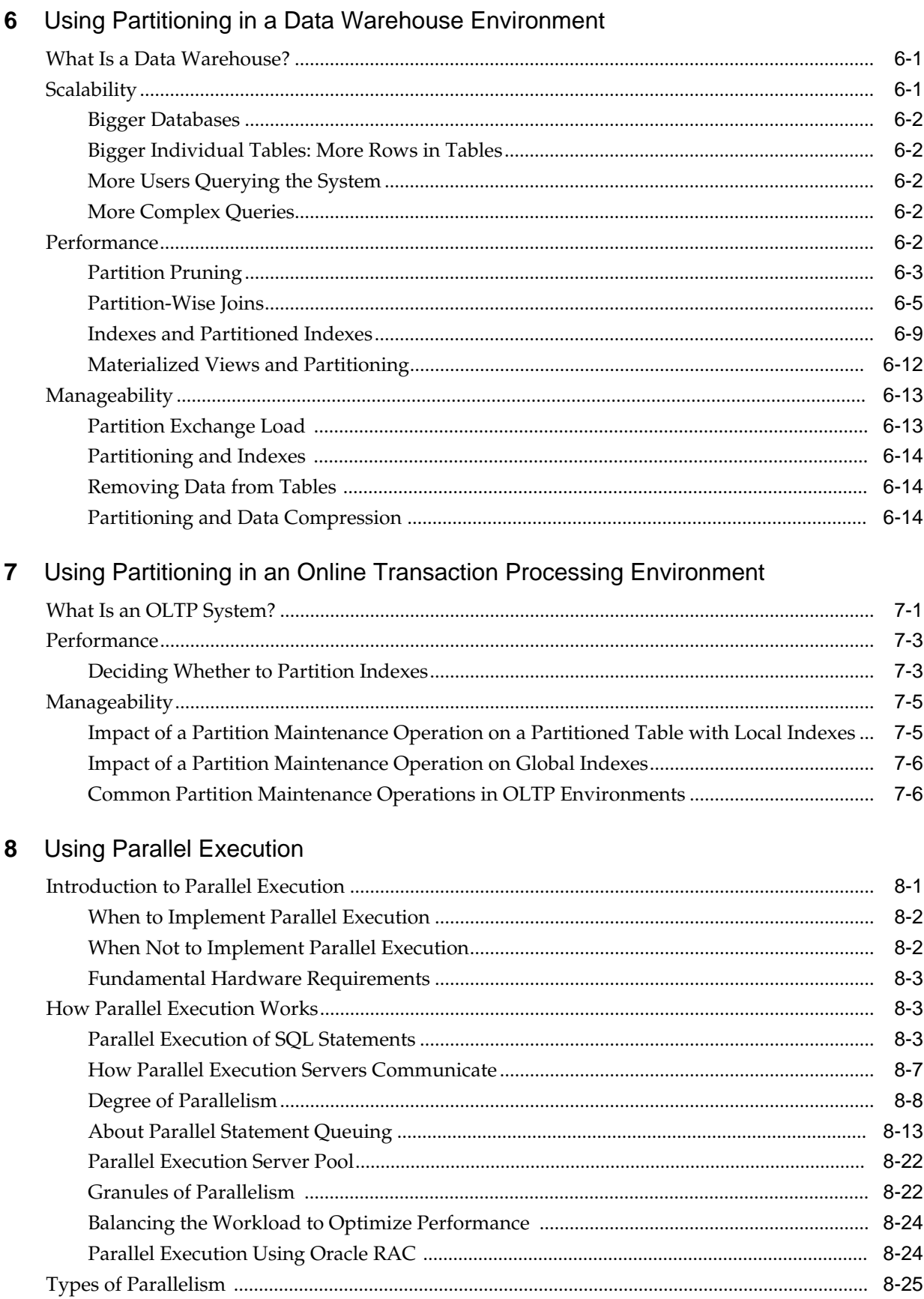

 $\overline{a}$ 

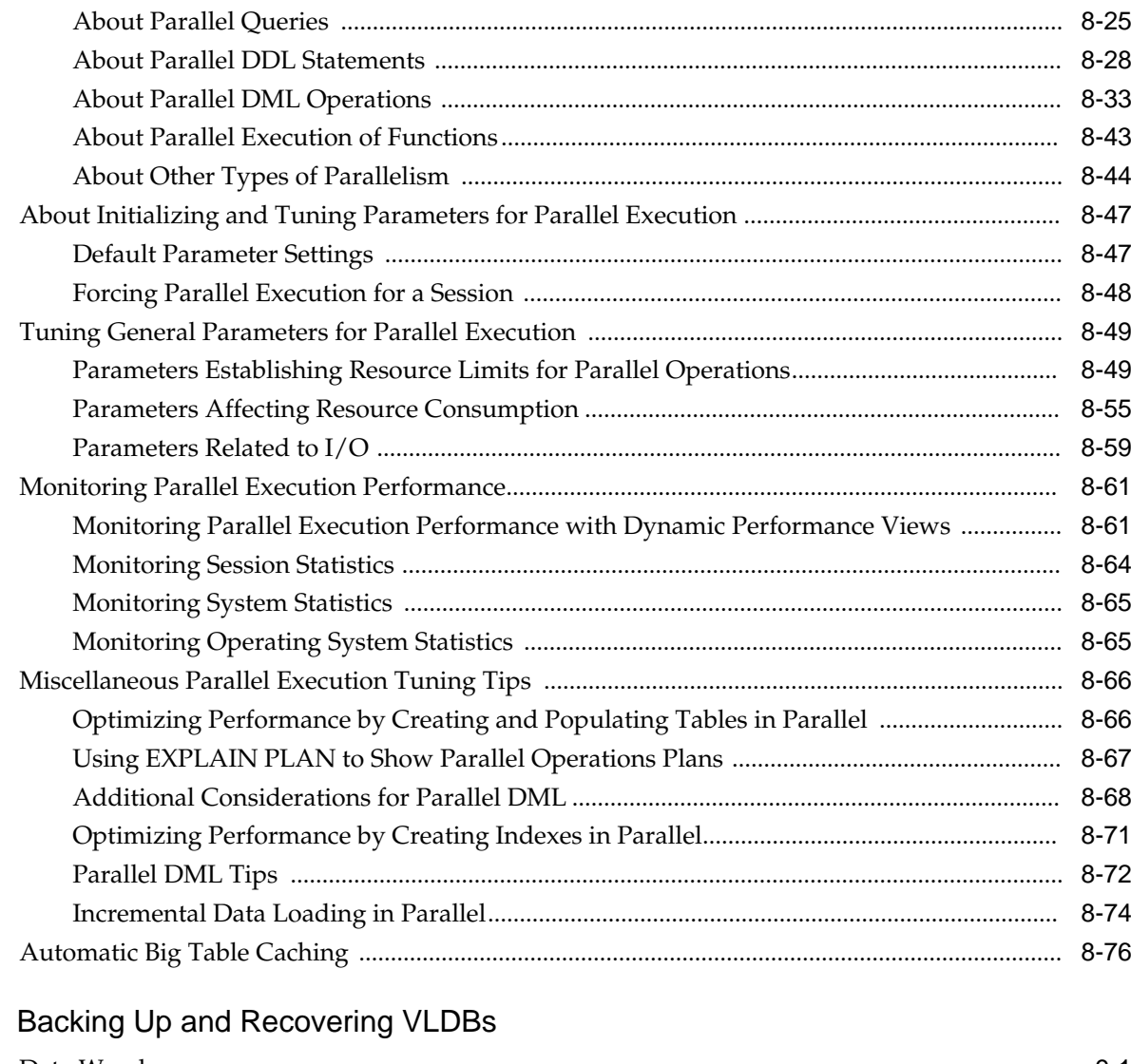

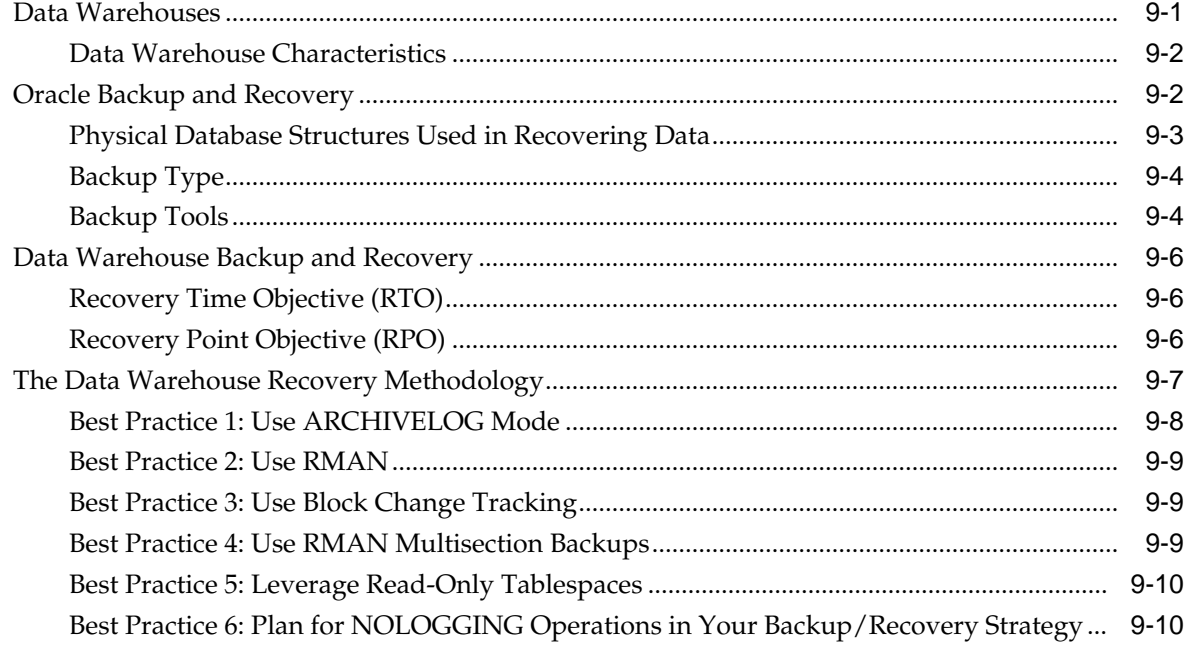

 $\boldsymbol{9}$ 

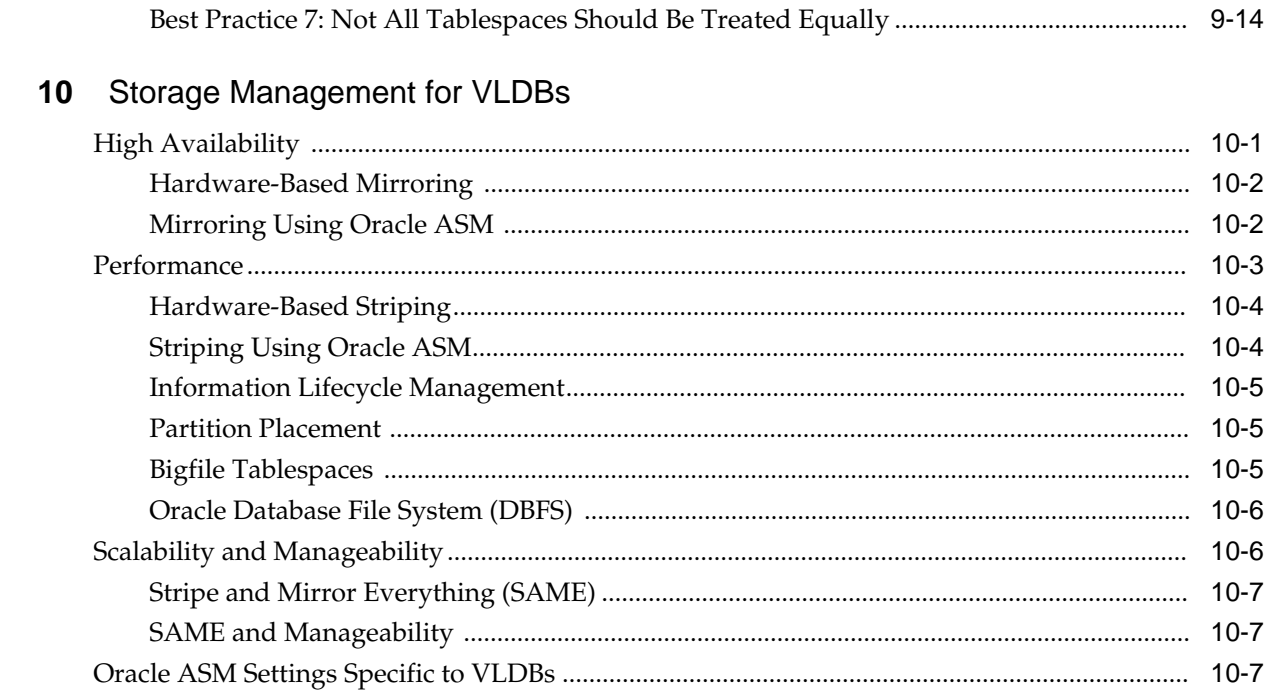

# Index

# **List of Tables**

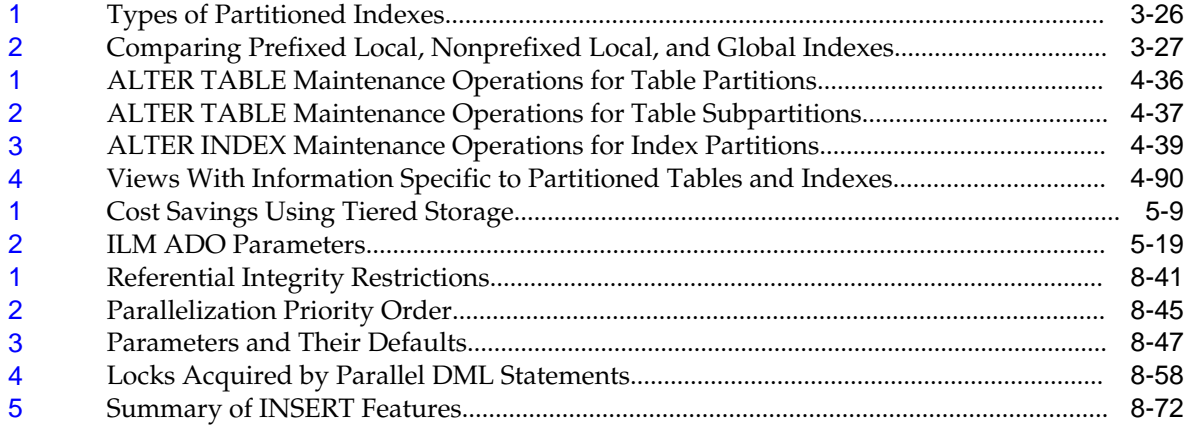

# **List of Figures**

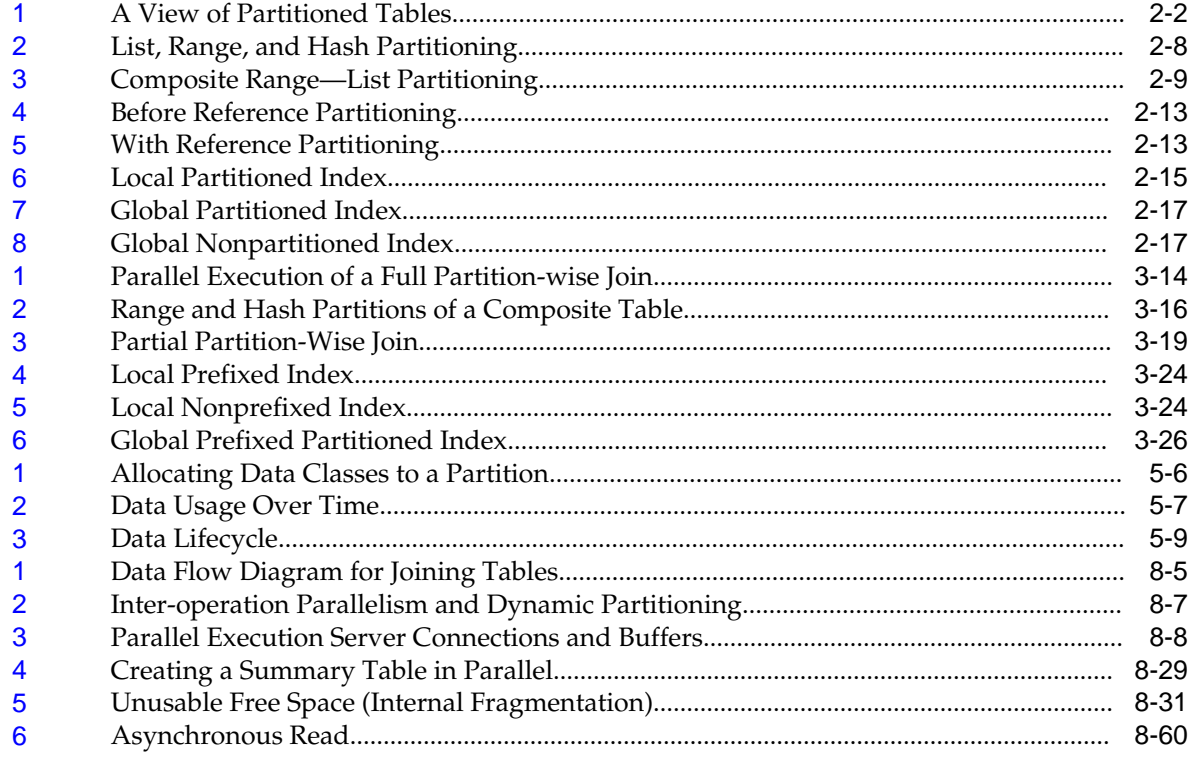

# **Preface**

<span id="page-14-0"></span>This book contains an overview of very large database (VLDB) topics, with emphasis on partitioning and parallel execution as a key component of the VLDB strategy. Partitioning enhances the performance, manageability, and availability of a wide variety of applications and helps reduce the total cost of ownership for storing large amounts of data. Parallel execution enables the processing of large volumes of data and expensive SQL operations, speeding up processing times significantly.

This Preface contains the following topics:

- Audience
- Documentation Accessibility
- Related Documents
- **[Conventions](#page-15-0)**

## **Audience**

This document is intended for database administrators (DBAs) and developers who create, manage, and write applications for very large databases (VLDB).

# **Documentation Accessibility**

For information about Oracle's commitment to accessibility, visit the Oracle Accessibility Program website at [http://www.oracle.com/pls/topic/lookup?](http://www.oracle.com/pls/topic/lookup?ctx=acc&id=docacc) [ctx=acc&id=docacc](http://www.oracle.com/pls/topic/lookup?ctx=acc&id=docacc).

#### **Access to Oracle Support**

Oracle customers have access to electronic support through My Oracle Support. For information, visit [http://www.oracle.com/pls/topic/lookup?](http://www.oracle.com/pls/topic/lookup?ctx=acc&id=info) [ctx=acc&id=info](http://www.oracle.com/pls/topic/lookup?ctx=acc&id=info) or visit [http://www.oracle.com/pls/topic/lookup?](http://www.oracle.com/pls/topic/lookup?ctx=acc&id=trs) [ctx=acc&id=trs](http://www.oracle.com/pls/topic/lookup?ctx=acc&id=trs) if you are hearing impaired.

# **Related Documents**

For more information, see the following Oracle resources:

- *Oracle Database Concepts*
- *Oracle Database Administrator's Guide*
- *Oracle Database SQL Language Reference*
- *Oracle Database Data Warehousing Guide*
- *Oracle Database SQL Tuning Guide*
- *Oracle Database Performance Tuning Guide*

# <span id="page-15-0"></span>**Conventions**

The following text conventions are used in this document:

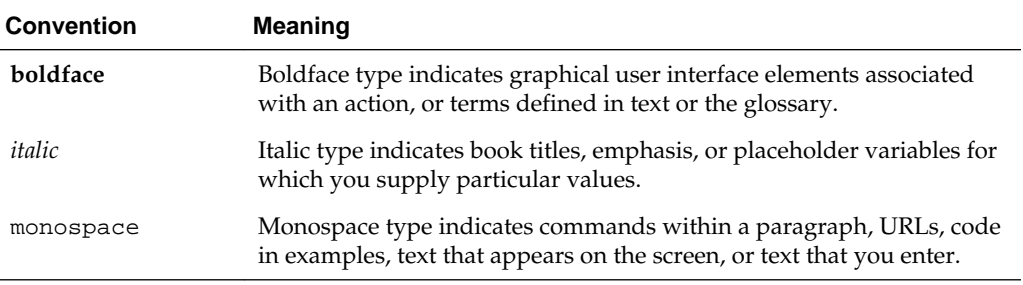

# <span id="page-16-0"></span>**Changes in This Release for Oracle Database VLDB and Partitioning Guide**

This chapter describes changes to *Oracle Database VLDB and Partitioning Guide*.

- Changes for Very Large Databases and Partitioning in Oracle Database 12c Release 1 (12.1.0.2)
- [Changes for Very Large Databases and Partitioning in Oracle Database 12c Release](#page-19-0) [1 \(12.1.0.1\)](#page-19-0)

#### **See Also:**

*Oracle Database New Features Guide* for a complete description of the new features in Oracle Database 12*c* Release 1 (12.1)

# **Changes for Very Large Databases and Partitioning in Oracle Database 12***c* **Release 1 (12.1.0.2)**

The following are changes in Very Large Databases and Partitioning for Oracle Database 12*c* Release 1 (12.1.0.2).

• New Features

## **New Features**

These are the new features in Oracle Database 12*c* Release 1 (12.1.0.2) to support very large databases:

- [Automatic Big Table Caching](#page-17-0)
- [In-Memory Column Store](#page-17-0)
- [Force Full Database Caching Mode](#page-17-0)
- [Attribute Clustering](#page-18-0)
- [Zone Maps](#page-18-0)
- [Advanced Index Compression](#page-18-0)
- [Oracle XML DB and Domain Index Support of Hash Partitioned Tables](#page-19-0)

<span id="page-17-0"></span>• [Range Partitioning for Hash Clusters](#page-19-0)

### **Automatic Big Table Caching**

Automatic big table caching enhances in-memory query capabilities of Oracle Database in both single instance and Oracle Real Application Clusters (Oracle RAC) environments using a temperature based algorithm with the big table cache.

In Oracle RAC environments, this feature is supported only with parallel queries. In single instance environments, this feature is supported with both parallel and serial queries.

For information about integrating queries with the buffer cache using automatic big table caching, refer to "[Automatic Big Table Caching"](#page-321-0).

#### **See Also:**

- *Oracle Database Administrator's Guide* for information about automatic big table caching
- *Oracle Database Concepts* for information about automatic big table caching
- *Oracle Database Reference* for information about the DB\_BIG\_TABLE\_CACHE\_PERCENT\_TARGET initialization parameter
- *Oracle Database Reference* for information about the V\$BT\_SCAN\* views

### **In-Memory Column Store**

You can specify that individual partitions are loaded into the In-Memory Column Store using the INMEMORY clause with the partitioning clauses of the CREATE TABLE and ALTER TABLE SQL statements. For an example, refer to ["Creating a Table Using](#page-112-0) [In-Memory Column Store With Partitioning](#page-112-0)".

#### **See Also:**

- *Oracle Database Concepts* for overview information about In-Memory Column Store
- *Oracle Database Administrator's Guide* for information about memory management and In-Memory Column Store
- *Oracle Database SQL Language Reference* for information about SQL syntax related to In-Memory Column Store
- *Oracle Database Data Warehousing Guide* for information about using In-Memory Column Store in a data warehousing environment

### **Force Full Database Caching Mode**

Force full database caching mode enables you to cache the entire database in memory, which may provide substantial performance improvements when performing full table scans or accessing LOBs.

*Oracle Database Performance Tuning Guide* for information about full database caching mode

#### <span id="page-18-0"></span>**Attribute Clustering**

Attribute clustering of tables enables you to store data in close proximity on disk in a ordered way that is based on the values of certain columns in the table.

For partition maintenance operations, tables with the clustering option enabled continue to be clustered unless the partition clustering option specifically prohibits it.

#### **See Also:**

*Oracle Database Data Warehousing Guide* for information about attribute clustering within a table

#### **Zone Maps**

A zone map is an access structure that enables pruning during scan disk blocks of a table based on predicates on its columns.

A zone is a set of contiguous data blocks that stores the minimum and maximum values of relevant columns. When a SQL statement contains predicates on columns stored in a zone, the database compares the predicate values to the minimum and maximum stored in the zone to determine which zones to read during SQL execution. This significantly improves the I/O and CPU cost of scans.

Zone maps can be combined with attribute clustering. The primary benefit of attribute-clustered tables is I/O pruning, which can significantly reduce the I/O cost and CPU cost of table scans. For information about pruning with zone maps, refer to "[Partition Pruning with Zone Maps"](#page-56-0).

#### **See Also:**

*Oracle Database Data Warehousing Guide* for information about zone maps and attribute clustering

#### **Advanced Index Compression**

Advanced index compression is a next generation compression solution provided by Oracle. Creating an index using advanced index compression reduces the size of all supported unique and non-unique indexes. Advanced index compression improves the compression ratios significantly while still providing efficient access to the indexes. Advanced compression works well on all supported indexes, including those indexes that are not good candidates for prefix compression.

For a partitioned index, you can specify the compression type on a partition by partition basis. You can also specify advanced index compression on index partitions even when the parent index is not compressed.

For information about advanced index compression and index partitioning, refer to ["Advanced Index Compression With Partitioned Indexes](#page-77-0)". For information about partitioning and table compression, refer to ["Partitioning and Table Compression"](#page-78-0).

<span id="page-19-0"></span>*Oracle Database Administrator's Guide* for information about advanced index compression

#### **Oracle XML DB and Domain Index Support of Hash Partitioned Tables**

Oracle XML DB and other applications that use domain indexes can use hash partitioned methods. Hash partitioning is an effective approach to balancing I/O evenly over a series of partitions. The advantages of this partitioning method are now available to users of XML DB and other applications that use domain indexes. For more information, refer to "[Hash Partitioning"](#page-37-0).

Hash, list, and range partitioning are supported for XMLIndex. For more information, refer to "[Partitioning of XMLIndex for Binary XML Tables"](#page-125-0).

#### **See Also:**

- *Oracle XML DB Developer's Guide* for information about indexes for XML data
- *Oracle Database Data Cartridge Developer's Guide* for information about domain indexes that use hash partitioned methods

#### **Range Partitioning for Hash Clusters**

Partitioned hash clusters are supported in the Oracle Database. Only single-level range partitioning is supported for partitioned hash clusters.

#### **See Also:**

*Oracle Database SQL Language Reference* for information about SQL syntax related to partitioned hash clusters.

# **Changes for Very Large Databases and Partitioning in Oracle Database 12***c* **Release 1 (12.1.0.1)**

The following are changes in Very Large Databases and Partitioning for Oracle Database 12*c* Release 1 (12.1.0.1).

• New Features

### **New Features**

These are the new features in Oracle Database 12*c* Release 1 (12.1.0.1) to support very large databases:

- [Partition Maintenance Operations on Multiple Partitions](#page-20-0)
- [Heat Map](#page-20-0)
- [Automatic Data Optimization](#page-21-0)
- <span id="page-20-0"></span>• [In-Database Archiving and Temporal Validity](#page-21-0)
- [Concurrent Execution of Union All](#page-22-0)
- [Enhancements to Incremental Statistics](#page-22-0)
- [Parallel Statement Queuing Enhancements](#page-22-0)
- [Partial Indexes for Partitioned Tables](#page-24-0)
- [Asynchronous Global Index Maintenance for DROP and TRUNCATE PARTITION](#page-24-0)
- [Interval-Reference Partitioning](#page-24-0)
- [Cascade Functionality for TRUNCATE PARTITION and EXCHANGE PARTITION](#page-24-0)
- **[Online Move Partition](#page-24-0)**

#### **Partition Maintenance Operations on Multiple Partitions**

This feature enables partition maintenance operations on multiple partitions, providing simplified application development and more efficient partition maintenance.

Multipartition maintenance operations enable adding multiple partitions to a table, dropping multiple partitions, merging multiple partitions into one partition, splitting of a single partition into multiple partitions, and truncating multiple partitions using a single SQL data definition language (DDL) statement. For a summary of maintenance operations that are valid, refer to "[Maintenance Operations on Partitions That Can Be](#page-126-0) [Performed](#page-126-0)"

For more information, refer to ["Adding Multiple Partitions"](#page-139-0), "[Dropping Multiple](#page-144-0) [Partitions"](#page-144-0), "[Merging Multiple Partitions](#page-156-0)", ["Splitting into Multiple Partitions](#page-173-0)", and ["Truncating Multiple Partitions](#page-178-0)".

#### **Heat Map**

This feature provides a heat map of hot and cold data, enabling you to specify the archive state for each row in the database as needed and assisting you to implement your Information Lifecycle Management (ILM) strategy. Each row in a database can be managed appropriately based on its archive state, providing fine-grained control over the visibility, compression, and storage tier for all of the data in the database. In combination with other ILM-related features, this feature enables users to automatically optimize their database storage to maximize performance and minimize cost.

You can track both access and modification operations to data at the row, segment, and table levels. You can also implement policy-driven automation based on the information tracked with this feature.

For more information, refer to ["Using Heat Map](#page-195-0)" and ["Managing ILM Heat Map and](#page-214-0) [ADO with Oracle Enterprise Manager](#page-214-0)".

- <span id="page-21-0"></span>• *Oracle Database Reference* for information about the HEAT MAP initialization parameter
- *Oracle Database PL/SQL Packages and Types Reference* for information about the DBMS\_HEAT\_MAP package
- *Oracle Database Reference* for information about Heat Map views

### **Automatic Data Optimization**

This feature provides SQL statement options for specifying policies at the row, segment, and tablespace level, assisting you to implement your Information Lifecycle Management (ILM) strategy.

You can use this feature to automate the movement of data between different tiers of storage within the database. This includes the ability to specify different compression levels for each tier, and to control when the data movement takes place. You can specify compression at the row and segment level within each table in a database. The combination of row and segment level compression tiering provides fine-grained control over how the data in the database is stored and managed.

For more information, refer to ["Using Automatic Data Optimization](#page-198-0)" and ["Managing](#page-214-0) [ILM Heat Map and ADO with Oracle Enterprise Manager"](#page-214-0).

#### **See Also:**

- *Oracle Database SQL Language Reference* for information about ILM clauses in SQL statements to manage ADO
- *Oracle Database PL/SQL Packages and Types Reference* for information about the DBMS\_ILM and DBMS\_ILM\_ADMIN packages
- *Oracle Database Reference* for information about the ILM views

#### **In-Database Archiving and Temporal Validity**

The In-Database Archiving and Temporal Validity features enable you to manage the validity and visibility of data for real world situations.

For more information, refer to ["Controlling the Validity and Visibility of Data in](#page-206-0) [Oracle Database](#page-206-0)".

- <span id="page-22-0"></span>• *Oracle Database Development Guide* for information about Oracle Temporal
- *Oracle Database PL/SQL Packages and Types Reference* for information about the DBMS\_FLASHBACK\_ARCHIVE package
- *Oracle Database SQL Language Reference* for information about using SQL statements to manage In-Database Archiving and Temporal Validity features
- *Oracle Database Reference* for information about views used to monitor table information

#### **Concurrent Execution of Union All**

The main benefit of this feature is to run multiple remote branches of a UNION or UNION ALL concurrently.

For information, refer to "[Concurrent Execution of Union All"](#page-287-0).

#### **Enhancements to Incremental Statistics**

Incremental statistics have been enhanced to support partition exchange loading. Data loaded into a nonpartitioned table can be exchanged with a partition from the table and Oracle automatically and accurate computes the global statistics for the partition table, using the statistics from the nonpartitioned table and the existing partition level statistics. For information, refer to "[About Exchanging Partitions and Subpartitions](#page-145-0)".

#### **Parallel Statement Queuing Enhancements**

This feature adds to existing parallel statement queuing functionality.

Included in this feature:

• Manually running or canceling queued queries

Queued queries can be manually run or canceled.

#### **See Also:**

*Oracle Database PL/SQL Packages and Types Reference* for information about the DBMS\_RESOURCE\_MANAGER package

• Parallel server limit directive for pluggable database (PDB) plans

The parallel\_server\_limit directive replaces the parallel\_target\_percentage directive. This directive specifies the percentage of the available parallel servers that the consumer group can use when this directive is set.

For multitenant container database (CDB) resource plans, this limit applies to pluggable databases. For PDB resource plans or non-CDB resource plans, this limit applies to consumer groups.

For more information, refer to ["About Managing Parallel Statement Queuing with](#page-259-0) [Oracle Database Resource Manager](#page-259-0)".

- *Oracle Database Administrator's Guide* for information about Oracle Database Resource Manager support for multitenant container databases
- *Oracle Database PL/SQL Packages and Types Reference* for information about the DBMS\_RESOURCE\_MANAGER package
- Automatic Parallel Queuing Enhancements
	- Queued statement monitoring and analysis

To facilitate the analysis of queued parallel statements, the V \$RSRC\_SESSION\_INFO view provides the PQ\_SERVERS and PQ\_STATUS columns.

V\$RSRC\_SESSION\_INFO.PQ\_SERVERS specifies the number of parallel servers used by this parallel operation.

V\$RSRC\_SESSION\_INFO.PQ\_STATUS specifies the reason why the parallel operation is queued.

For more information, refer to "[V\\$RSRC\\_SESSION\\_INFO](#page-308-0)".

#### **See Also:**

*Oracle Database Reference* for information about the V\$RSRC\_SESSION\_INFO view

• Historical statistics for parallel statement queuing

Statistics related to parallel statement queuing are added to the resource manager metrics that takes statistics for a given one-minute window and retains them for approximately one hour.

These statistics enable a DBA to monitor parallel statement queuing over time.

For more information, refer to "[V\\$RSRCMGRMETRIC](#page-308-0)".

#### **See Also:**

*Oracle Database Reference* for information about the V\$RSRCMGRMETRIC view

• Critical parallel statement prioritization

The parallel\_stmt\_critical parameter enables you to mark specific consumer groups as critical in respect to parallel statements in the plan directive.

This parameter specifies that parallel operations from a particular consumer group should not be queued; instead these statements should be run immediately.

For more information, refer to "[Critical Parallel Statement Prioritization](#page-262-0)".

- <span id="page-24-0"></span>• *Oracle Database PL/SQL Packages and Types Reference* for information about the DBMS\_RESOURCE\_MANAGER package
- *Oracle Database Reference* for information about the DBA\_RSRC\_PLAN\_DIRECTIVES view

For information about parallel statement queuing, refer to "[About Parallel Statement](#page-258-0) [Queuing](#page-258-0)".

#### **Partial Indexes for Partitioned Tables**

Local and global indexes can be created on a subset of the partitions of a table, enabling more flexibility in index creation. This operation is supported using a default table indexing property. When a table is created or altered, a default indexing property can be specified for the table or its partitions.

For information about creating partial indexes for partitioned tables, refer to ["Partial](#page-46-0) [Indexes for Partitioned Tables"](#page-46-0).

#### **Asynchronous Global Index Maintenance for DROP and TRUNCATE PARTITION**

This feature enables global index maintenance to be delayed and decoupled from a DROP and TRUNCATE partition without making a global index unusable. Enhancements include faster DROP and TRUNCATE partition operations and the ability to delay index maintenance to off-peak time.

For more information, refer to ["Asynchronous Global Index Maintenance for](#page-133-0) [Dropping and Truncating Partitions"](#page-133-0).

#### **Interval-Reference Partitioning**

This feature enables reference-partitioned table to use interval partitioning as a top partitioning strategy, which provides a better partitioning modeling. Interval partitioned tables can be used as parent tables for reference partitioning. Partitions in the reference partitioned table corresponding to interval partitions in the parent table are created upon insert into the reference partitioned table.

For more information, refer to ["Creating Interval-Reference Partitioned Tables"](#page-100-0).

### **Cascade Functionality for TRUNCATE PARTITION and EXCHANGE PARTITION**

This feature provides a CASCADE option for TRUNCATE PARTITION and EXCHANGE PARTITION operations for reference and interval-reference partitioned tables, which cascades the operation to reference partitioned child tables. This functionality enables simplified application development by enabling the inheritance of the partition maintenance operation from the parent to the child tables. The cascade options are off by default so they do not affect compatibility.

For more information, refer to ["About Exchanging a Partition with the Cascade](#page-150-0) [Option](#page-150-0)" and ["Truncating a Partition with the Cascade Option"](#page-177-0).

### **Online Move Partition**

This feature provides an ALTER TABLE .. MOVE PARTITION option, where DML operations can continue to run uninterrupted on the partition that is being moved. In addition, global indexes are maintained during the move partition, so a manual index rebuild is no longer required. This feature eliminates the need for any special downtime for the ALTER TABLE MOVE PARTITION ONLINE command.

For more information, refer to ["About Moving Partitions and Subpartitions"](#page-162-0).

#### **See Also:**

*Oracle Database SQL Language Reference* for information about online move partition, including any limitations of this feature

# <span id="page-26-0"></span>**Introduction to Very Large Databases**

Modern enterprises frequently run mission-critical databases containing upwards of several hundred gigabytes, and often several terabytes of data. These enterprises are challenged by the support and maintenance requirements of very large databases (VLDB), and must devise methods to meet those challenges. This chapter contains an overview of VLDB topics, with emphasis on partitioning as a key component of the VLDB strategy.

This chapter contains the following sections:

- Introduction to Partitioning
- [VLDB and Partitioning](#page-27-0)
- [Partitioning As the Foundation for Information Lifecycle Management](#page-28-0)
- [Partitioning for All Databases](#page-28-0)

#### **Note:**

Partitioning functionality is available only if you purchase the Oracle Partitioning option.

# **Introduction to Partitioning**

**Partitioning** addresses key issues in supporting very large tables and indexes by decomposing them into smaller and more manageable pieces called **partitions**, which are entirely transparent to an application. SQL queries and Data Manipulation Language (DML) statements do not need to be modified to access partitioned tables. However, after partitions are defined, data definition language (DDL) statements can access and manipulate individual partitions rather than entire tables or indexes. This is how partitioning can simplify the manageability of large database objects.

Each partition of a table or index must have the same logical attributes, such as column names, data types, and constraints, but each partition can have separate physical attributes, such as compression enabled or disabled, physical storage settings, and tablespaces.

Partitioning is useful for many different types of applications, particularly applications that manage large volumes of data. OLTP systems often benefit from improvements in manageability and availability, while data warehousing systems benefit from performance and manageability.

Partitioning offers these advantages:

- <span id="page-27-0"></span>• It enables data management operations such as data loads, index creation and rebuilding, and backup and recovery at the partition level, rather than on the entire table. This results in significantly reduced times for these operations.
- It improves query performance. Often the results of a query can be achieved by accessing a subset of partitions, rather than the entire table. For some queries, this technique (called **partition pruning**) can provide order-of-magnitude gains in performance.
- It significantly reduces the impact of scheduled downtime for maintenance operations.

Partition independence for partition maintenance operations lets you perform concurrent maintenance operations on different partitions of the same table or index. You can also run concurrent SELECT and DML operations against partitions that are unaffected by maintenance operations.

- It increases the availability of mission-critical databases if critical tables and indexes are divided into partitions to reduce the maintenance windows, recovery times, and impact of failures.
- Parallel execution provides specific advantages to optimize resource utilization, and minimize execution time. Parallel execution is supported for queries and for DML and DDL.

Partitioning enables faster data access within Oracle Database. Whether a database has 10 GB or 10 TB of data, partitioning can improve data access by orders of magnitude. Partitioning can be implemented without requiring any modifications to your applications. For example, you could convert a nonpartitioned table to a partitioned table without needing to modify any of the SELECT statements or DML statements that access that table. You do not need to rewrite your application code to take advantage of partitioning.

# **VLDB and Partitioning**

A very large database has no minimum absolute size. Although a VLDB is a database like smaller databases, there are specific challenges in managing a VLDB. These challenges are related to the sheer size and the cost-effectiveness of performing operations against a system of that size.

Several trends have been responsible for the steady growth in database size:

- For a long time, systems have been developed in isolation. Companies have started to see the benefits of combining these systems to enable cross-departmental analysis while reducing system maintenance costs. Consolidation of databases and applications is a key factor in the ongoing growth of database size.
- Many companies face regulations for storing data for a minimum amount of time. The regulations generally result in more data being stored for longer periods of time.
- Companies grow by expanding sales and operations or through mergers and acquisitions, causing the amount of generated and processed data to increase. At the same time, the user population that relies on the database for daily activities increases.

Partitioning is a critical feature for managing very large databases. Growth is the basic challenge that partitioning addresses for very large databases, and partitioning enables a *divide and conquer* technique for managing the tables and indexes in the

<span id="page-28-0"></span>database, especially as those tables and indexes grow. Partitioning is the feature that allows a database to scale for very large data sets while maintaining consistent performance, without unduly increasing administrative or hardware resources. [Partitioning for Availability\\_ Manageability\\_ and Performance](#page-50-0) provides availability, manageability, and performance considerations for partitioning implementations.

[Backing Up and Recovering VLDBs](#page-324-0) addresses the challenges surrounding backup and recovery for a VLDB.

Storage is a key component of a very large database. [Storage Management for VLDBs](#page-338-0) focuses on best practices for storage in a VLDB.

# **Partitioning As the Foundation for Information Lifecycle Management**

Information Lifecycle Management (ILM) is a set of processes and policies for managing data throughout its useful life. One important component of an ILM strategy is determining the most appropriate and cost-effective medium for storing data at any point during its lifetime: newer data used in day-to-day operations is stored on the fastest, most highly-available storage tier, while older data which is accessed infrequently may be stored on a less expensive and less efficient storage tier. Older data may also be updated less frequently so it makes sense to compress and store the data as read-only.

Oracle Database provides the ideal environment for implementing your ILM solution. Oracle supports multiple storage tiers, and because all of the data remains in Oracle Database, multiple storage tiers are transparent to the application and the data continues to be secure. Partitioning provides the fundamental technology that enables data in tables to be stored in different partitions.

Although multiple storage tiers and sophisticated ILM policies are most often found in enterprise-level systems, most companies and most databases need some degree of information lifecycle management. The most basic of ILM operations, archiving older data and purging or removing that data from the database, can be orders of magnitude faster when using partitioning.

For more information about ILM, see [Managing and Maintaining Time-Based](#page-184-0) [Information](#page-184-0).

# **Partitioning for All Databases**

The benefits of partitioning are not just for very large databases; all databases, even small databases, can benefit from partitioning. Even a database whose size is measured in megabytes can gain the same type of performance and manageability benefits from partitioning as the largest multi-terabyte system.

For more information about how partitioning can provide benefits in a data warehouse environment, see [Using Partitioning in a Data Warehouse Environment.](#page-222-0)

For more information about how partitioning can provide benefits in an OLTP environment, see [Using Partitioning in an Online Transaction Processing](#page-238-0) [Environment](#page-238-0).

# **Partitioning Concepts**

<span id="page-30-0"></span>Partitioning enhances the performance, manageability, and availability of a wide variety of applications and helps reduce the total cost of ownership for storing large amounts of data. Partitioning allows tables, indexes, and index-organized tables to be subdivided into smaller pieces, enabling these database objects to be managed and accessed at a finer level of granularity. Oracle provides a rich variety of partitioning strategies and extensions to address every business requirement. Because it is entirely transparent, partitioning can be applied to almost any application without the need for potentially expensive and time consuming application changes.

This chapter contains the following sections:

- Partitioning Overview
- [Benefits of Partitioning](#page-35-0)
- **[Partitioning Strategies](#page-36-0)**
- [Partitioning Extensions](#page-40-0)
- [Indexing on Partitioned Tables](#page-43-0)

#### **Video:**

*[Oracle Database 12c: Partitioning Improvements with Tom Kyte](unilink:vid_db_partition_improvements_kyte)*

# **Partitioning Overview**

Partitioning allows a table, index, or index-organized table to be subdivided into smaller pieces, where each piece of such a database object is called a partition. Each partition has its own name, and may optionally have its own storage characteristics.

This section contains the following topics:

- **[Basics of Partitioning](#page-31-0)**
- [Partitioning Key](#page-31-0)
- [Partitioned Tables](#page-32-0)
- [Partitioned Index-Organized Tables](#page-33-0)
- [System Partitioning](#page-33-0)
- [Partitioning for Information Lifecycle Management](#page-33-0)
- [Range Partitioning for Hash Clusters](#page-33-0)
- [Partitioning and LOB Data](#page-34-0)
- [Collections in XMLType and Object Data](#page-34-0)

### <span id="page-31-0"></span>**Basics of Partitioning**

From the perspective of a database administrator, a partitioned object has multiple pieces that can be managed either collectively or individually. This gives an administrator considerable flexibility in managing partitioned objects. However, from the perspective of the application, a partitioned table is identical to a nonpartitioned table; no modifications are necessary when accessing a partitioned table using SQL queries and DML statements.

Figure 1 offers a graphical view of how partitioned tables differ from nonpartitioned tables.

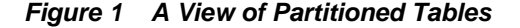

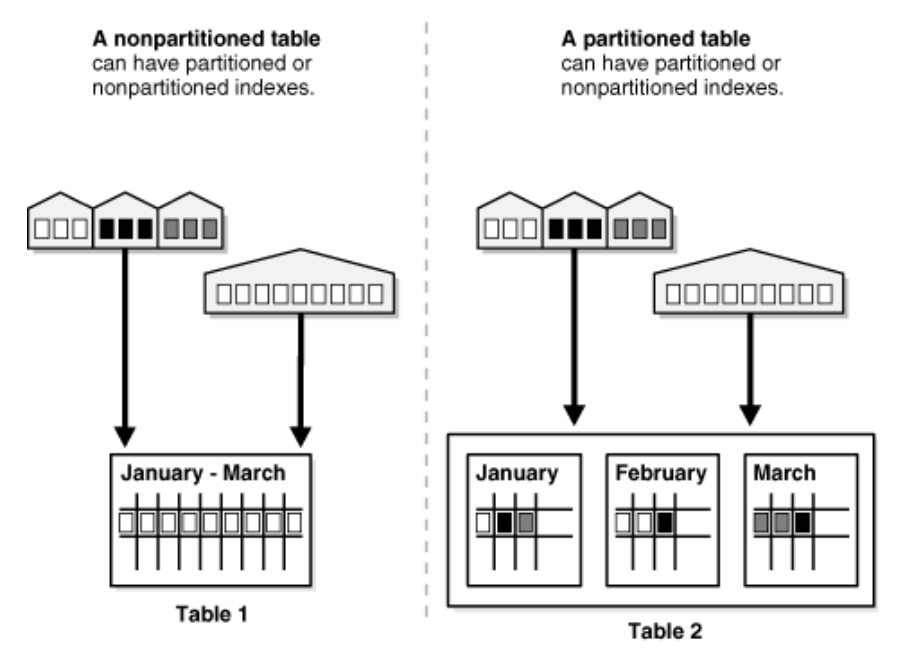

**Note:** 

All partitions of a partitioned object must reside in tablespaces of the same block size.

#### **See Also:**

*Oracle Database Concepts* for more information about multiple block sizes

## **Partitioning Key**

Each row in a partitioned table is unambiguously assigned to a single partition. The partitioning key consists of one or more columns that determine the partition where each row is stored. Oracle automatically directs insert, update, and delete operations to the appropriate partition with the partitioning key.

### <span id="page-32-0"></span>**Partitioned Tables**

Any table can be partitioned up to a million separate partitions except those tables containing columns with LONG or LONG RAW data types. You can, however, use tables containing columns with CLOB or BLOB data types.

This sections contains the following topics:

- When to Partition a Table
- When to Partition an Index

#### **Note:**

To reduce disk and memory usage (specifically, the buffer cache), you can store tables and partitions of a partitioned table in a compressed format inside the database. This often improves scaleup for read-only operations. Table compression can also speed up query execution. There is, however, a slight cost in CPU overhead.

#### **See Also:**

*Oracle Database Administrator's Guide* for information about guidelines for managing tables

#### **When to Partition a Table**

Here are some suggestions for situations when you should consider partitioning a table:

• Tables that are greater than 2 GB.

These tables should always be considered as candidates for partitioning.

• Tables that contain historical data, in which new data is added into the newest partition.

A typical example is a historical table where only the current month's data is updatable and the other 11 months are read only.

• Tables whose contents must be distributed across different types of storage devices.

### **When to Partition an Index**

Here are some suggestions for when to consider partitioning an index:

- Avoid index maintenance when data is removed.
- Perform maintenance on parts of the data without invalidating the entire index.
- Reduce the effect of index skew caused by an index on a column with a monotonically increasing value.

### <span id="page-33-0"></span>**Partitioned Index-Organized Tables**

Partitioned index-organized tables are very useful for providing improved performance, manageability, and availability for index-organized tables.

For partitioning an index-organized table:

- Partition columns must be a subset of the primary key columns.
- Secondary indexes can be partitioned (both locally and globally).
- OVERFLOW data segments are always equipartitioned with the table partitions.

#### **See Also:**

*Oracle Database Concepts* for more information about index-organized tables

### **System Partitioning**

System partitioning enables application-controlled partitioning without having the database controlling the data placement. The database simply provides the ability to break down a table into partitions without knowing what the individual partitions are going to be used for. All aspects of partitioning have to be controlled by the application. For example, an attempt to insert into a system partitioned table without the explicit specification of a partition fails.

System partitioning provides the well-known benefits of partitioning (scalability, availability, and manageability), but the partitioning and actual data placement are controlled by the application.

**See Also:** 

*Oracle Database Data Cartridge Developer's Guide* for more information about system partitioning

### **Partitioning for Information Lifecycle Management**

Information Lifecycle Management (ILM) is concerned with managing data during its lifetime. Partitioning plays a key role in ILM because it enables groups of data (that is, partitions) to be distributed across different types of storage devices and managed individually.

For more information about Information Lifecycle Management, see [Managing and](#page-184-0) [Maintaining Time-Based Information.](#page-184-0)

### **Range Partitioning for Hash Clusters**

Partitioned hash clusters are supported in Oracle Database. Only single-level range partitioning is supported for partitioned hash clusters.

*Oracle Database SQL Language Reference* for information about partitioned hash clusters.

### <span id="page-34-0"></span>**Partitioning and LOB Data**

Unstructured data (such as images and documents) which is stored in a LOB column in a database can also be partitioned. When a table is partitioned, all of the columns reside in the tablespace for that partition, except LOB columns, which can be stored in their own tablespace.

This technique is very useful when a table consists of large LOBs because they can be stored separately from the main data. This can be beneficial if the main data is being frequently updated but the LOB data is not. For example, an employee record may contain a photo which is unlikely to change frequently. However, the employee personnel details (such as address, department, manager, and so on) could change. This approach also means that you can use less expensive storage for storing the LOB data and more expensive, faster storage can be used for the employee record.

## **Collections in XMLType and Object Data**

Partitioning when using XMLType and object tables and columns offers the standard advantages of partitioning, such as enabling tables and indexes to be subdivided into smaller pieces, thus enabling these database objects to be managed and accessed at a finer level of granularity.

When you partition an XMLType table or a table with an XMLType column using list, range, or hash partitioning, any ordered collection tables (OCTs) within the data are automatically partitioned accordingly, by default. This equipartitioning means that the partitioning of an OCT follows the partitioning scheme of its parent (base) table. There is a corresponding collection-table partition for each partition of the base table. A child element is stored in the collection-table partition that corresponds to the base-table partition of its parent element.

If you partition a table that has a nested table, then Oracle Database uses the partitioning scheme of the original base table as the basis for how the nested table is partitioned. This partitioning of one base table partition for each nested table partition is called equipartitioning. By default, nested tables are automatically partitioned when the base table is partitioned. Note, however, that composite partitioning is not supported for OCTs or nested tables.

For information about partitioning an XMLType table, refer to "[Partitioning of](#page-123-0) [Collections in XMLType and Objects](#page-123-0)".

#### **See Also:**

- *Oracle Database Object-Relational Developer's Guide*
- *Oracle Database SQL Language Reference* for syntax of nested tables

# <span id="page-35-0"></span>**Benefits of Partitioning**

Partitioning can provide tremendous benefit to a wide variety of applications by improving performance, manageability, and availability. It is not unusual for partitioning to greatly improve the performance of certain queries or maintenance operations. Moreover, partitioning can greatly simplify common administration tasks.

Partitioning also enables database designers and administrators to solve some difficult problems posed by cutting-edge applications. Partitioning is a key tool for building multi-terabyte systems or systems with extremely high availability requirements.

This section contains the following topics:

- Partitioning for Performance
- Partitioning for Manageability
- [Partitioning for Availability](#page-36-0)

### **Partitioning for Performance**

By limiting the amount of data to be examined or operated on, and by providing data distribution for parallel execution, partitioning provides multiple performance benefits. Partitioning features include:

- Partition Pruning
- Partition-Wise Joins

### **Partition Pruning**

Partition pruning is the simplest and also the most substantial means to improve performance using partitioning. Partition pruning can often improve query performance by several orders of magnitude. For example, suppose an application contains an Orders table containing a historical record of orders, and that this table has been partitioned by week. A query requesting orders for a single week would only access a single partition of the Orders table. If the Orders table had 2 years of historical data, then this query would access one partition instead of 104 partitions. This query could potentially execute 100 times faster simply because of partition pruning.

Partition pruning works with all of Oracle performance features. Oracle uses partition pruning with any indexing or join technique, or parallel access method.

### **Partition-Wise Joins**

Partitioning can also improve the performance of multi-table joins by using a technique known as partition-wise joins. Partition-wise joins can be applied when two tables are being joined and both tables are partitioned on the join key, or when a reference partitioned table is joined with its parent table. Partition-wise joins break a large join into smaller joins that occur between each of the partitions, completing the overall join in less time. This offers significant performance benefits both for serial and parallel execution.

## **Partitioning for Manageability**

Partitioning enables you to partition tables and indexes into smaller, more manageable units, providing database administrators with the ability to pursue a *divide and conquer*
approach to data management. With partitioning, maintenance operations can be focused on particular portions of tables. For example, you could back up a single partition of a table, rather than back up the entire table. For maintenance operations across an entire database object, it is possible to perform these operations on a perpartition basis, thus dividing the maintenance process into more manageable chunks.

A typical usage of partitioning for manageability is to support a *rolling window* load process in a data warehouse. Suppose that you load new data into a table on a weekly basis. That table could be partitioned so that each partition contains one week of data. The load process is simply the addition of a new partition using a partition exchange load. Adding a single partition is much more efficient than modifying the entire table, because you do not need to modify any other partitions.

# **Partitioning for Availability**

Partitioned database objects provide partition independence. This characteristic of partition independence can be an important part of a high-availability strategy. For example, if one partition of a partitioned table is unavailable, then all of the other partitions of the table remain online and available. The application can continue to execute queries and transactions against the available partitions for the table, and these database operations can run successfully, provided they do not need to access the unavailable partition.

The database administrator can specify that each partition be stored in a separate tablespace; the most common scenario is having these tablespaces stored on different storage tiers. Storing different partitions in different tablespaces enables you to do backup and recovery operations on each individual partition, independent of the other partitions in the table. Thus allowing the active parts of the database to be made available sooner so access to the system can continue, while the inactive data is still being restored. Moreover, partitioning can reduce scheduled downtime. The performance gains provided by partitioning may enable you to complete maintenance operations on large database objects in relatively small batch windows.

# **Partitioning Strategies**

Oracle Partitioning offers three fundamental data distribution methods as basic partitioning strategies that control how data is placed into individual partitions:

- Range
- Hash
- List

Using these data distribution methods, a table can either be partitioned as a singlelevel or as a composite-partitioned table:

- Single-Level Partitioning
- [Composite Partitioning](#page-38-0)

Each partitioning strategy has different advantages and design considerations. Thus, each strategy is more appropriate for a particular situation.

# **Single-Level Partitioning**

A table is defined by specifying one of the following data distribution methodologies, using one or more columns as the partitioning key:

- Range Partitioning
- Hash Partitioning
- **[List Partitioning](#page-38-0)**

For example, consider a table with a column of type NUMBER as the partitioning key and two partitions **less\_than\_five\_hundred** and **less\_than\_one\_thousand**. The **less\_than\_one\_thousand** partition contains rows where the following condition is true:

500 <= partitioning key < 1000

Figure 2 offers a graphical view of the basic partitioning strategies for a single-level partitioned table.

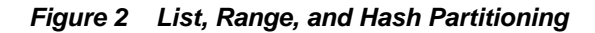

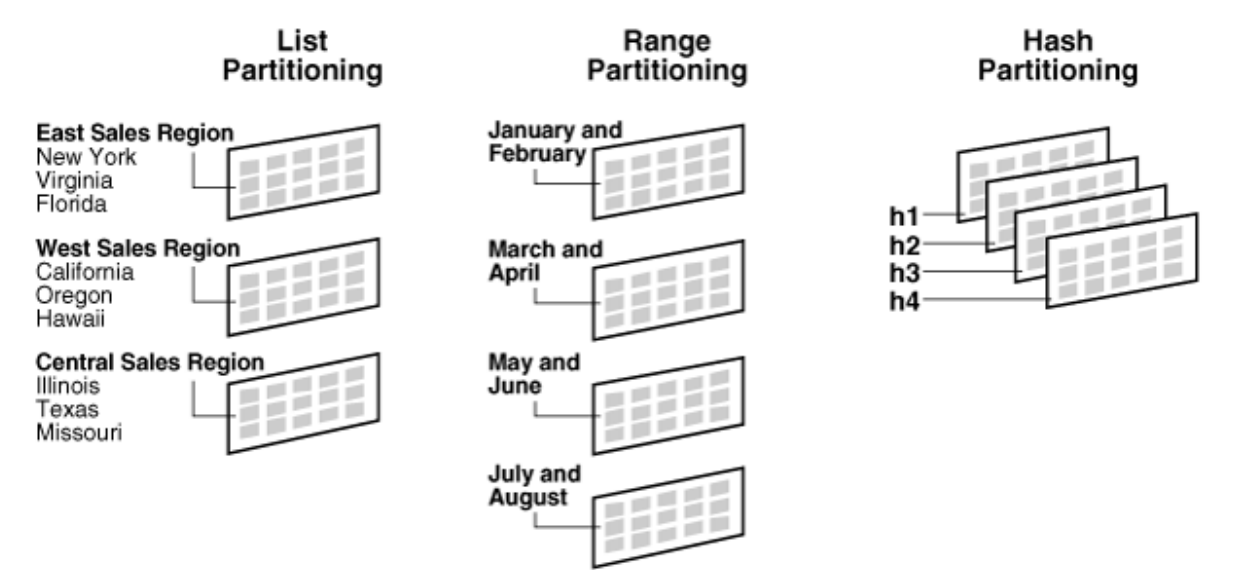

# **Range Partitioning**

Range partitioning maps data to partitions based on ranges of values of the partitioning key that you establish for each partition. It is the most common type of partitioning and is often used with dates. For a table with a date column as the partitioning key, the **January-2010** partition would contain rows with partitioning key values from **01-Jan-2010** to **31-Jan-2010**.

Each partition has a VALUES LESS THAN clause, that specifies a non-inclusive upper bound for the partitions. Any values of the partitioning key equal to or higher than this literal are added to the next higher partition. All partitions, except the first, have an implicit lower bound specified by the VALUES LESS THAN clause of the previous partition.

A MAXVALUE literal can be defined for the highest partition. MAXVALUE represents a virtual infinite value that sorts higher than any other possible value for the partitioning key, including the NULL value.

# **Hash Partitioning**

Hash partitioning maps data to partitions based on a hashing algorithm that Oracle applies to the partitioning key that you identify. The hashing algorithm evenly distributes rows among partitions, giving partitions approximately the same size.

<span id="page-38-0"></span>Hash partitioning is the ideal method for distributing data evenly across devices. Hash partitioning is also an easy-to-use alternative to range partitioning, especially when the data to be partitioned is not historical or has no obvious partitioning key.

**Note:** 

You cannot change the hashing algorithms used by partitioning.

# **List Partitioning**

List partitioning enables you to explicitly control how rows map to partitions by specifying a list of discrete values for the partitioning key in the description for each partition. The advantage of list partitioning is that you can group and organize unordered and unrelated sets of data in a natural way. For a table with a region column as the partitioning key, the **East Sales Region** partition might contain values **New York**, **Virginia**, and **Florida**.

The DEFAULT partition enables you to avoid specifying all possible values for a listpartitioned table by using a default partition, so that all rows that do not map to any other partition do not generate an error.

# **Composite Partitioning**

Composite partitioning is a combination of the basic data distribution methods; a table is partitioned by one data distribution method and then each partition is further subdivided into subpartitions using a second data distribution method. All subpartitions for a given partition represent a logical subset of the data.

Composite partitioning supports historical operations, such as adding new range partitions, but also provides higher degrees of potential partition pruning and finer granularity of data placement through subpartitioning. Figure 3 offers a graphical view of range-hash and range-list composite partitioning, as an example.

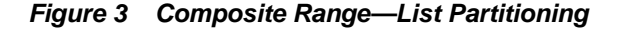

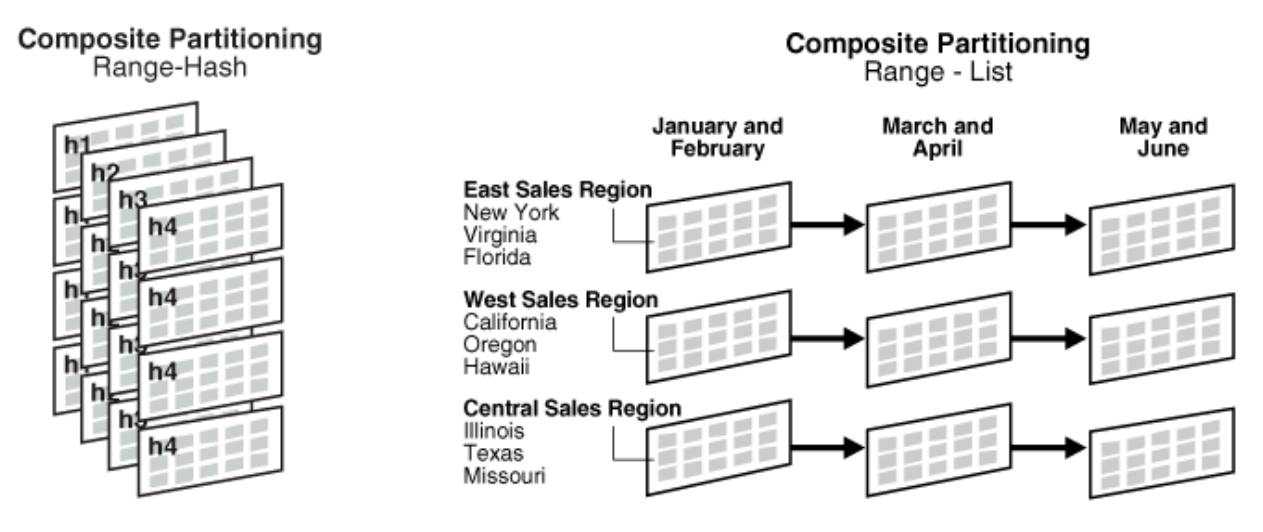

The types of composite partitioning are:

- [Composite Range-Range Partitioning](#page-39-0)
- [Composite Range-Hash Partitioning](#page-39-0)
- <span id="page-39-0"></span>• Composite Range-List Partitioning
- Composite List-Range Partitioning
- Composite List-Hash Partitioning
- Composite List-List Partitioning
- Composite Hash-Hash Partitioning
- Composite Hash-List Partitioning
- [Composite Hash-Range Partitioning](#page-40-0)

# **Composite Range-Range Partitioning**

Composite range-range partitioning enables logical range partitioning along two dimensions; for example, partition by order\_date and range subpartition by shipping\_date.

# **Composite Range-Hash Partitioning**

Composite range-hash partitioning partitions data using the range method, and within each partition, subpartitions it using the hash method. Composite range-hash partitioning provides the improved manageability of range partitioning and the data placement, striping, and parallelism advantages of hash partitioning.

# **Composite Range-List Partitioning**

Composite range-list partitioning partitions data using the range method, and within each partition, subpartitions it using the list method. Composite range-list partitioning provides the manageability of range partitioning and the explicit control of list partitioning for the subpartitions.

# **Composite List-Range Partitioning**

Composite list-range partitioning enables logical range subpartitioning within a given list partitioning strategy; for example, list partition by country\_id and range subpartition by order\_date.

# **Composite List-Hash Partitioning**

Composite list-hash partitioning enables hash subpartitioning of a list-partitioned object; for example, to enable partition-wise joins.

# **Composite List-List Partitioning**

Composite list-list partitioning enables logical list partitioning along two dimensions; for example, list partition by country\_id and list subpartition by sales\_channel.

# **Composite Hash-Hash Partitioning**

Composite hash-hash partitioning enables hash partitioning along two dimensions. This technique is beneficial to enable partition-wise joins along two dimensions.

# **Composite Hash-List Partitioning**

Composite hash-list partitioning enables hash partitioning along two dimensions.

# **Composite Hash-Range Partitioning**

Composite hash-range partitioning enables hash partitioning along two dimensions.

# <span id="page-40-0"></span>**Partitioning Extensions**

In addition to the basic partitioning strategies, Oracle Database provides the following types of partitioning extensions:

- Manageability Extensions
- **[Partitioning Key Extensions](#page-41-0)**

# **Manageability Extensions**

The following extensions significantly enhance the manageability of partitioned tables:

- Interval Partitioning
- [Partition Advisor](#page-41-0)

# **Interval Partitioning**

Interval partitioning is an extension of range partitioning which instructs the database to automatically create partitions of a specified interval when data inserted into the table exceeds all of the existing range partitions. You must specify at least one range partition. The range partitioning key value determines the high value of the range partitions, which is called the transition point, and the database creates interval partitions for data with values that are beyond that transition point. The lower boundary of every interval partition is the non-inclusive upper boundary of the previous range or interval partition.

For example, if you create an interval partitioned table with monthly intervals and you set the transition point at January 1, 2007, then the lower boundary for the January 2007 interval is January 1, 2007. The lower boundary for the July 2007 interval is July 1, 2007, regardless of whether the June 2007 partition was created.

You can create single-level interval partitioned tables and the following composite partitioned tables:

- Interval-range
- Interval-hash
- Interval-list
- Only one partitioning key column can be specified, and it must be of NUMBER or DATE type.
- Interval partitioning is not supported for index-organized tables.
- NULL values cannot be stored in the partitioning key column when using interval partitioning.

Interval partitioning supports a subset of the capabilities of range partitioning. For information about restrictions when using interval partitioning, refer to *Oracle Database SQL Language Reference*.

# <span id="page-41-0"></span>**Partition Advisor**

The Partition Advisor is part of the SQL Access Advisor. The Partition Advisor can recommend a partitioning strategy for a table based on a supplied workload of SQL statements which can be supplied by the SQL Cache, a SQL Tuning set, or be defined by the user.

# **Partitioning Key Extensions**

The following extensions extend the flexibility in defining partitioning keys:

- Reference Partitioning
- [Virtual Column-Based Partitioning](#page-43-0)

# **Reference Partitioning**

Reference partitioning enables the partitioning of two tables that are related to one another by referential constraints. The partitioning key is resolved through an existing parent-child relationship, enforced by enabled and active primary key and foreign key constraints.

The benefit of this extension is that tables with a parent-child relationship can be logically equipartitioned by inheriting the partitioning key from the parent table without duplicating the key columns. The logical dependency also automatically cascades partition maintenance operations, thus making application development easier and less error-prone.

An example of reference partitioning is the Orders and LineItems tables related to each other by a referential constraint orderid\_refconstraint. Namely, LineItems.order\_id references Orders.order\_id. The Orders table is range partitioned on order\_date. Reference partitioning on orderid\_refconstraint for LineItems leads to creation of the following partitioned table, which is equipartitioned on the Orders table, as shown in [Figure 4](#page-42-0) and [Figure 5 .](#page-42-0)

<span id="page-42-0"></span>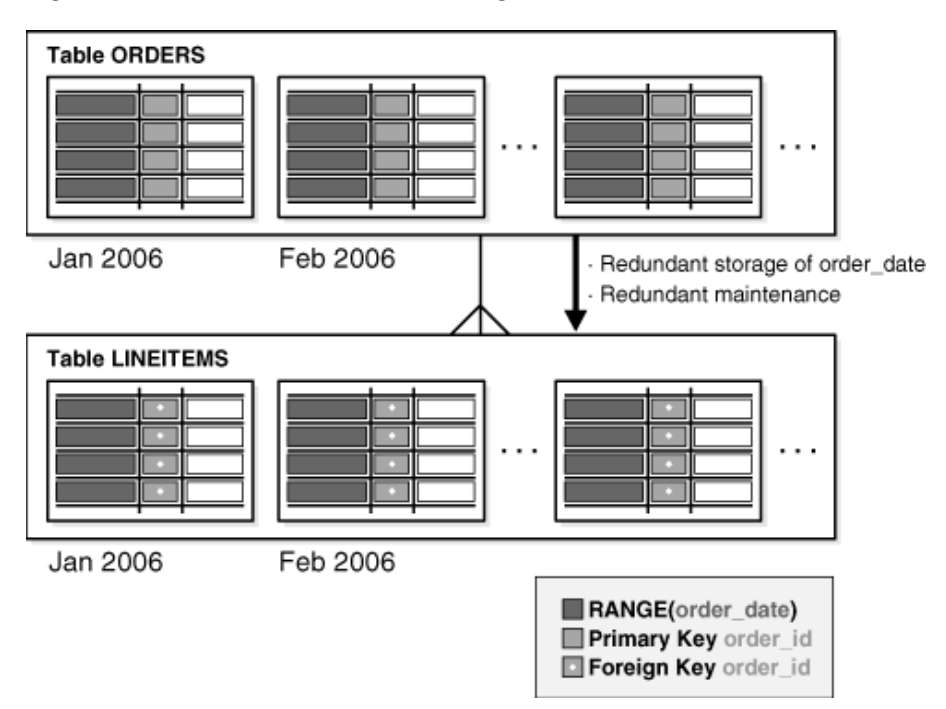

**Figure 4 Before Reference Partitioning**

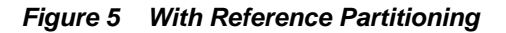

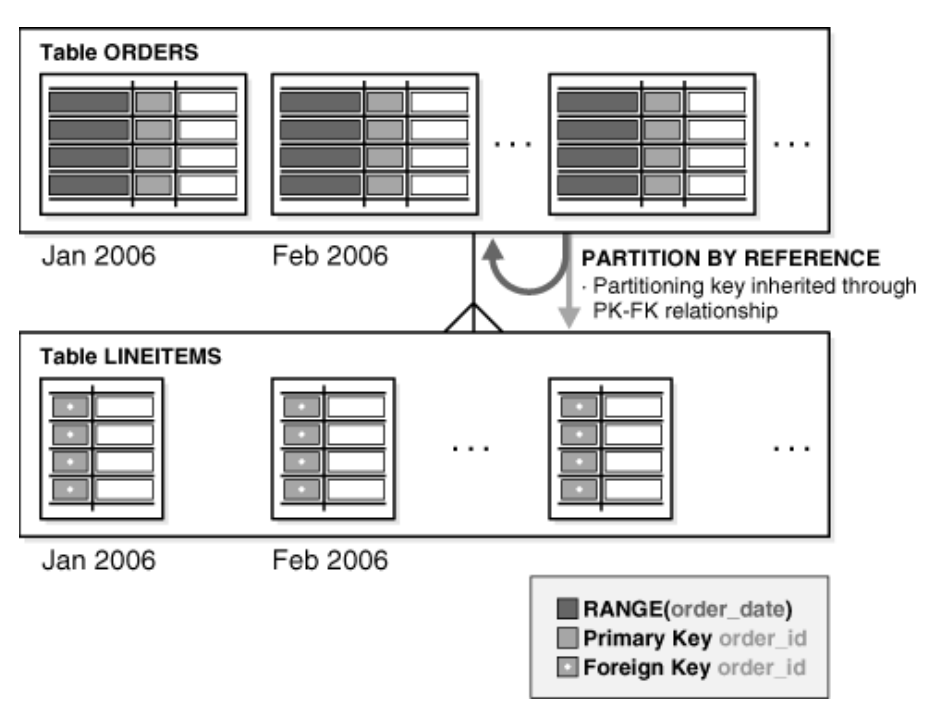

All basic partitioning strategies are available for reference partitioning. Interval partitioning can also be used with reference partitioning.

### **Note:**

Reference partitioning is not supported with the online redefinition package (DBMS\_REDEFINITION).

# <span id="page-43-0"></span>**Virtual Column-Based Partitioning**

Virtual columns enable the partitioning key to be defined by an expression, using one or more existing columns of a table. The expression is stored as metadata only.

Oracle Partitioning has been enhanced to enable a partitioning strategy to be defined on virtual columns. For example, a 10-digit account ID can include account branch information as the leading three digits. With the extension of virtual column based partitioning, an ACCOUNTS table containing an ACCOUNT\_ID column can be extended with a virtual (derived) column ACCOUNT\_BRANCH. ACCOUNT\_BRANCH is derived from the first three digits of the ACCOUNT\_ID column, which becomes the partitioning key for this table.

Virtual column-based partitioning is supported with all basic partitioning strategies, including reference partitioning, and interval and interval-\* composite partitioning.

# **Indexing on Partitioned Tables**

Indexes on partitioned tables can either be nonpartitioned or partitioned. As with partitioned tables, partitioned indexes improve manageability, availability, performance, and scalability. They can either be partitioned independently (global indexes) or automatically linked to a table's partitioning method (local indexes). In general, you should use global indexes for OLTP applications and local indexes for data warehousing or decision support systems (DSS) applications.

This section contains the following topics:

- Deciding on the Type of Partitioned Index to Use
- [Local Partitioned Indexes](#page-44-0)
- [Global Partitioned Indexes](#page-44-0)
- [Global Nonpartitioned Indexes](#page-46-0)
- [Miscellaneous Information about Creating Indexes on Partitioned Tables](#page-46-0)
- [Partial Indexes for Partitioned Tables](#page-46-0)
- [Partitioned Indexes on Composite Partitions](#page-48-0)

# **Deciding on the Type of Partitioned Index to Use**

When deciding what kind of partitioned index to use, you should consider the following guidelines in this order:

- **1.** If the table partitioning column is a subset of the index keys, then use a local index. If this is the case, then you are finished. If this is not the case, then continue to guideline 2.
- **2.** If the index is unique and does not include the partitioning key columns, then use a global index. If this is the case, then you are finished. Otherwise, continue to guideline 3.
- **3.** If your priority is manageability, then consider a local index. If this is the case, then you are finished. If this is not the case, continue to guideline 4.

<span id="page-44-0"></span>**4.** If the application is an OLTP type and users need quick response times, then use a global index. If the application is a DSS type and users are more interested in throughput, then use a local index.

For more information about partitioned indexes and how to decide which type to use, refer to [Using Partitioning in a Data Warehouse Environment](#page-222-0) and [Using Partitioning](#page-238-0) [in an Online Transaction Processing Environment](#page-238-0).

# **Local Partitioned Indexes**

Local partitioned indexes are easier to manage than other types of partitioned indexes. They also offer greater availability and are common in DSS environments. The reason for this is equipartitioning: each partition of a local index is associated with exactly one partition of the table. This functionality enables Oracle to automatically keep the index partitions synchronized with the table partitions, and makes each table-index pair independent. Any actions that make one partition's data invalid or unavailable only affect a single partition.

Local partitioned indexes support more availability when there are partition or subpartition maintenance operations on the table. A type of index called a local nonprefixed index is very useful for historical databases. In this type of index, the partitioning is not on the left prefix of the index columns. For more information about prefixed indexes, refer to "[Index Partitioning"](#page-70-0).

You cannot explicitly add a partition to a local index. Instead, new partitions are added to local indexes only when you add a partition to the underlying table. Likewise, you cannot explicitly drop a partition from a local index. Instead, local index partitions are dropped only when you drop a partition from the underlying table.

A local index can be unique. However, in order for a local index to be unique, the partitioning key of the table must be part of the index's key columns.

Figure 6 offers a graphical view of local partitioned indexes.

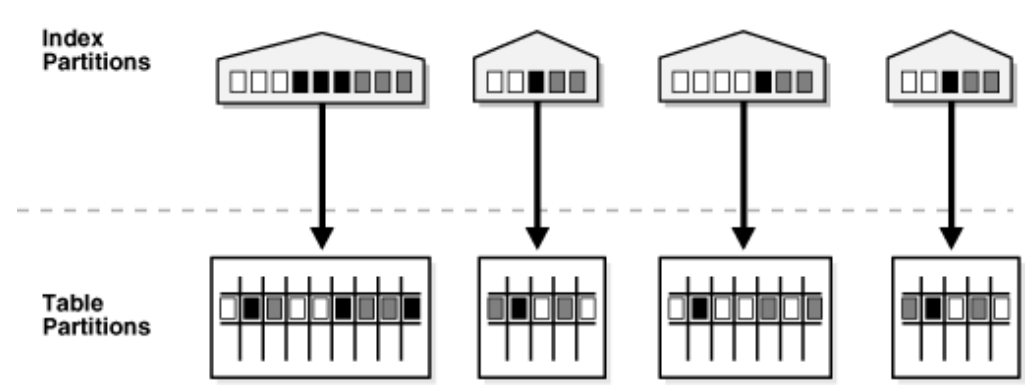

**Figure 6 Local Partitioned Index**

For more information about local partitioned indexes, refer to "[Local Partitioned](#page-71-0) [Indexes](#page-71-0)".

# **Global Partitioned Indexes**

Oracle offers global range partitioned indexes and global hash partitioned indexes, discussed in the following topics:

- [Global Range Partitioned Indexes](#page-45-0)
- [Global Hash Partitioned Indexes](#page-45-0)

<span id="page-45-0"></span>• Maintenance of Global Partitioned Indexes

### **Global Range Partitioned Indexes**

Global range partitioned indexes are flexible in that the degree of partitioning and the partitioning key are independent from the table's partitioning method.

The highest partition of a global index must have a partition bound, all of whose values are MAXVALUE. This ensures that all rows in the underlying table can be represented in the index. Global prefixed indexes can be unique or nonunique.

You cannot add a partition to a global index because the highest partition always has a partition bound of MAXVALUE. To add a new highest partition, use the ALTER INDEX SPLIT PARTITION statement. If a global index partition is empty, you can explicitly drop it by issuing the ALTER INDEX DROP PARTITION statement. If a global index partition contains data, dropping the partition causes the next highest partition to be marked unusable. You cannot drop the highest partition in a global index.

# **Global Hash Partitioned Indexes**

Global hash partitioned indexes improve performance by spreading out contention when the index is monotonically growing. In other words, most of the index insertions occur only on the right edge of an index, which is uniformly spread across N hash partitions for a global hash partitioned index.

# **Maintenance of Global Partitioned Indexes**

By default, the following operations on partitions on a heap-organized table mark all global indexes as unusable:

ADD (HASH) COALESCE (HASH) DROP EXCHANGE MERGE MOVE: SPLIT TRUNCATE

These indexes can be maintained by appending the clause UPDATE INDEXES to the SQL statements for the operation. Note, however, that appending the UPDATE INDEXES clause maintains the global index as part of the partition maintenance operation, potentially elongating the run time of the operation and increasing the resource requirements.

The two advantages to maintaining global indexes are:

- The index remains available and online throughout the operation. Hence no other applications are affected by this operation.
- The index does not have to be rebuilt after the operation.
- The global index maintenance for DROP and TRUNCATE is implemented as metadata-only operation.

#### **Note:**

This feature is supported only for heap-organized tables.

[Figure 7 o](#page-46-0)ffers a graphical view of global partitioned indexes.

<span id="page-46-0"></span>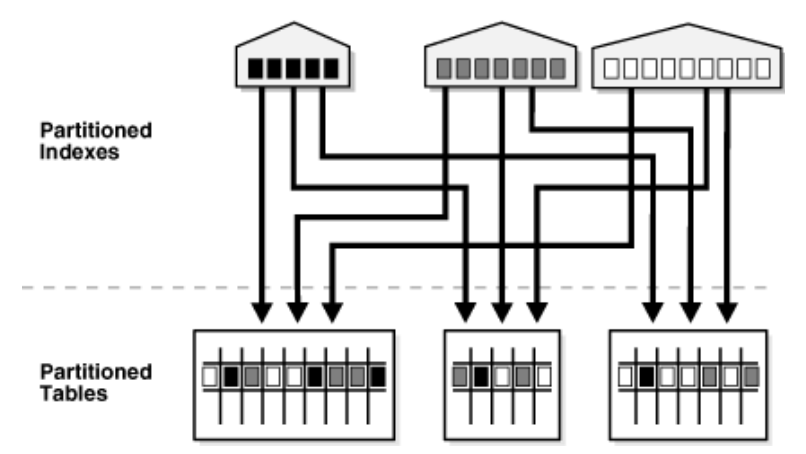

**Figure 7 Global Partitioned Index**

For more information about global partitioned indexes, refer to ["Global Partitioned](#page-73-0) [Indexes](#page-73-0)".

# **Global Nonpartitioned Indexes**

Global nonpartitioned indexes behave just like local nonpartitioned indexes.

Figure 8 offers a graphical view of global nonpartitioned indexes.

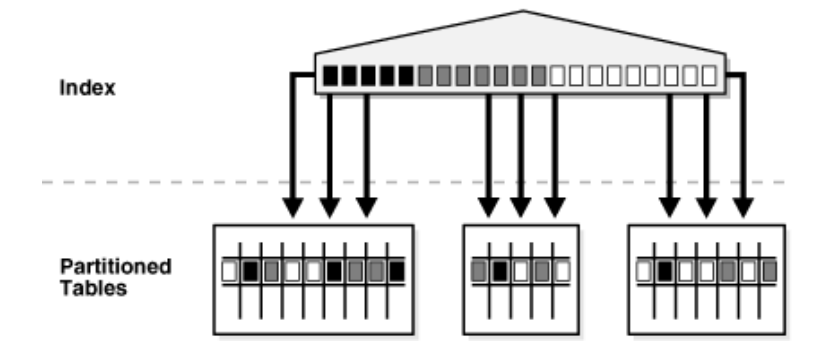

**Figure 8 Global Nonpartitioned Index**

# **Miscellaneous Information about Creating Indexes on Partitioned Tables**

You can create bitmap indexes on partitioned tables, with the restriction that the bitmap indexes must be local to the partitioned table. They cannot be global indexes.

Global indexes can be unique. Local indexes can only be unique if the partitioning key is a part of the index key.

# **Partial Indexes for Partitioned Tables**

You can create local and global indexes on a subset of the partitions of a table, enabling more flexibility in index creation. This feature is supported using a default table indexing property. When a table is created or altered, a default indexing property can be specified for the table or its partitions. The table indexing property is only considered for partial indexes.

When an index is created as PARTIAL on a table:

- Local indexes: An index partition is created usable if indexing is turned on for the table partition, and unusable otherwise. You can override this behavior by specifying USABLE/UNUSABLE at the index or index partition level.
- Global indexes: Includes only those partitions for which indexing is turned on, and exclude the others.

This feature is not supported for unique indexes, or for indexes used for enforcing unique constraints. FULL is the default if neither FULL nor PARTIAL is specified.

By default, any index is created as FULL index, which decouples the index from the table indexing property.

The INDEXING clause may also be specified at the partition and subpartition levels.

The following SQL DDL creates a table with these items:

- Partitions ORD\_P1 and ORD\_P3 are included in all partial global indexes
- Local index partitions (for indexes created PARTIAL) corresponding to the above two table partitions are created usable by default.
- Other partitions are excluded from all partial global indexes, and created unusable in local indexes (for indexes created PARTIAL).

```
CREATE TABLE orders (
  order_id NUMBER(12),
   order_date DATE CONSTRAINT order_date_nn NOT NULL,
  order_mode VARCHAR2(8),
  customer_id NUMBER(6) CONSTRAINT order_customer_id_nn NOT NULL,
  order_status NUMBER(2),
  order_total NUMBER(8,2),
 sales_rep_id NUMBER(6),
  promotion_id NUMBER(6),
   CONSTRAINT order_mode_lov CHECK (order_mode in ('direct','online')),
   CONSTRAINT order_total_min CHECK (order_total >= 0))
   INDEXING OFF
   PARTITION BY RANGE (ORDER_DATE)
   (PARTITION ord_p1 VALUES LESS THAN (TO_DATE('01-MAR-1999','DD-MON-YYYY')) 
     INDEXING ON,
   PARTITION ord_p2 VALUES LESS THAN (TO_DATE('01-JUL-1999','DD-MON-YYYY')) 
     INDEXING OFF,
   PARTITION ord_p3 VALUES LESS THAN (TO_DATE('01-OCT-1999','DD-MON-YYYY')) 
     INDEXING ON,
   PARTITION ord_p4 VALUES LESS THAN (TO_DATE('01-MAR-2000','DD-MON-YYYY')),
   PARTITION ord_p5 VALUES LESS THAN (TO_DATE('01-MAR-2010','DD-MON-YYYY')));
```
A local or global partial index, can be created to follow the table indexing properties of the previous SQL example by specification of the INDEXING PARTIAL clause.

CREATE INDEX ORDERS\_ORDER\_TOTAL\_GIDX ON ORDERS (ORDER\_TOTAL) GLOBAL INDEXING PARTIAL;

The ORDERS\_ORDER\_TOTAL\_GIDX index is created to index only those partitions that have INDEXING ON, and excludes the remaining partitions.

Updates to views include the following:

• Table Indexing Property - The column INDEXING is added to  $*$ \_PART\_TABLES, \*\_TAB\_PARTITIONS, and \*\_TAB\_SUBPARTITIONS views.

This column has one of two values ON or OFF, specifying indexing on or indexing off.

- <span id="page-48-0"></span>• Partial Global Indexes as an Index Level Property - A new column INDEXING is added to the USER\_INDEXES view. This column can be set to FULL or PARTIAL.
- Partial Global Index Optimization The column ORPHANED\_ENTRIES is added to the dictionary views USER\_INDEXES and USER\_IND\_PARTITIONS to represent if a global index (partition) contains stale entries owing to deferred index maintenance during DROP/TRUNCATE PARTITION, or MODIFY PARTITION INDEXING OFF. The column can have one of three values:
	- YES => the index (partition) contains orphaned entries
	- NO => the index (partition) does not contain any orphaned entries

#### **See Also:**

*Oracle Database Reference* for information about the database views

# **Partitioned Indexes on Composite Partitions**

Here are a few points to remember when using partitioned indexes on composite partitions:

- Subpartitioned indexes are always local and stored with the table subpartition by default.
- Tablespaces can be specified at either index or index subpartition levels.

# **Partitioning for Availability, Manageability, and Performance**

This chapter provides high-level insight into how partitioning enables availability, manageability, and performance. This chapter presents guidelines on when to use a given partitioning strategy. The main focus of this chapter is the use of table partitioning, though most of the recommendations and considerations apply to index partitioning as well.

This chapter contains the following sections:

- Partition Pruning
- [Partition-Wise Joins](#page-61-0)
- [Index Partitioning](#page-70-0)
- [Partitioning and Table Compression](#page-78-0)
- [Recommendations for Choosing a Partitioning Strategy](#page-81-0)

# **Partition Pruning**

Partition pruning is an essential performance feature for data warehouses. In partition pruning, the optimizer analyzes FROM and WHERE clauses in SQL statements to eliminate unneeded partitions when building the partition access list. This functionality enables Oracle Database to perform operations only on those partitions that are relevant to the SQL statement.

This section contains the following topics:

- **Benefits of Partition Pruning**
- [Information That Can Be Used for Partition Pruning](#page-51-0)
- [How to Identify Whether Partition Pruning Has Been Used](#page-52-0)
- **[Static Partition Pruning](#page-52-0)**
- [Dynamic Partition Pruning](#page-53-0)
- [Partition Pruning with Zone Maps](#page-56-0)
- [Partition Pruning Tips](#page-57-0)

# **Benefits of Partition Pruning**

Partition pruning dramatically reduces the amount of data retrieved from disk and shortens processing time, thus improving query performance and optimizing resource <span id="page-51-0"></span>utilization. If you partition the index and table on different columns (with a global partitioned index), then partition pruning also eliminates index partitions even when the partitions of the underlying table cannot be eliminated.

Depending upon the actual SQL statement, Oracle Database may use static or dynamic pruning. Static pruning occurs at compile-time, with the information about the partitions accessed beforehand. Dynamic pruning occurs at run-time, meaning that the exact partitions to be accessed by a statement are not known beforehand. A sample scenario for static pruning is a SQL statement containing a WHERE condition with a constant literal on the partition key column. An example of dynamic pruning is the use of operators or functions in the WHERE condition.

Partition pruning affects the statistics of the objects where pruning occurs and also affects the execution plan of a statement.

# **Information That Can Be Used for Partition Pruning**

Oracle Database prunes partitions when you use range, LIKE, equality, and IN-list predicates on the range or list partitioning columns, and when you use equality and IN-list predicates on the hash partitioning columns.

On composite partitioned objects, Oracle Database can prune at both levels using the relevant predicates. For example, see the table sales\_range\_hash, which is partitioned by range on the column s\_saledate and subpartitioned by hash on the column s\_productid in Example 1 .

Oracle uses the predicate on the partitioning columns to perform partition pruning as follows:

- When using range partitioning, Oracle accesses only partitions sa199q2 and sal99q3, representing the partitions for the third and fourth quarters of 1999.
- When using hash subpartitioning, Oracle accesses only the one subpartition in each partition that stores the rows with s\_productid=1200. The mapping between the subpartition and the predicate is calculated based on Oracle's internal hash distribution function.

A reference-partitioned table can take advantage of partition pruning through the join with the referenced table. Virtual column-based partitioned tables benefit from partition pruning for statements that use the virtual column-defining expression in the SQL statement.

#### **Example 1 Creating a table with partition pruning**

```
CREATE TABLE sales_range_hash(
  s_productid NUMBER,
  s_saledate DATE,
 s custid NUMBER,
  s_totalprice NUMBER)
PARTITION BY RANGE (s_saledate)
SUBPARTITION BY HASH (s_productid) SUBPARTITIONS 8
  (PARTITION sal99q1 VALUES LESS THAN
   (TO_DATE('01-APR-1999', 'DD-MON-YYYY')),
  PARTITION sal99q2 VALUES LESS THAN
   (TO_DATE('01-JUL-1999', 'DD-MON-YYYY')),
  PARTITION sal99q3 VALUES LESS THAN
   (TO_DATE('01-OCT-1999', 'DD-MON-YYYY')),
  PARTITION sal99q4 VALUES LESS THAN
   (TO_DATE('01-JAN-2000', 'DD-MON-YYYY')));
SELECT * FROM sales_range_hash
```

```
WHERE s_saledate BETWEEN (TO_DATE('01-JUL-1999', 'DD-MON-YYYY'))
  AND (TO_DATE('01-OCT-1999', 'DD-MON-YYYY')) AND s_productid = 1200;
```
# <span id="page-52-0"></span>**How to Identify Whether Partition Pruning Has Been Used**

Whether Oracle uses partition pruning is reflected in the execution plan of a statement, either in the plan table for the EXPLAIN PLAN statement or in the shared SQL area.

The partition pruning information is reflected in the plan columns PSTART (PARTITION\_START) and PSTOP (PARTITION\_STOP). For serial statements, the pruning information is also reflected in the OPERATION and OPTIONS columns.

#### **See Also:**

*Oracle Database SQL Tuning Guide* for more information about EXPLAIN PLAN and how to interpret it

# **Static Partition Pruning**

For many cases, Oracle determines the partitions to be accessed at compile time. Static partition pruning occurs if you use static predicates, except for the following cases:

- Partition pruning occurs using the result of a subquery.
- The optimizer rewrites the query with a star transformation and pruning occurs after the star transformation.
- The most efficient execution plan is a nested loop.

These three cases result in the use of dynamic pruning.

If at parse time Oracle can identify which contiguous set of partitions is accessed, then the PSTART and PSTOP columns in the execution plan show the begin and the end values of the partitions being accessed. Any other cases of partition pruning, including dynamic pruning, show the KEY value in PSTART and PSTOP, optionally with an additional attribute.

The following is an example:

```
SQL> explain plan for select * from sales where time_id = to_date('01-jan-2001', 'dd-mon-yyyy');
Explained.
```

```
SQL> select * from table(dbms_xplan.display);
PLAN_TABLE_OUTPUT
```
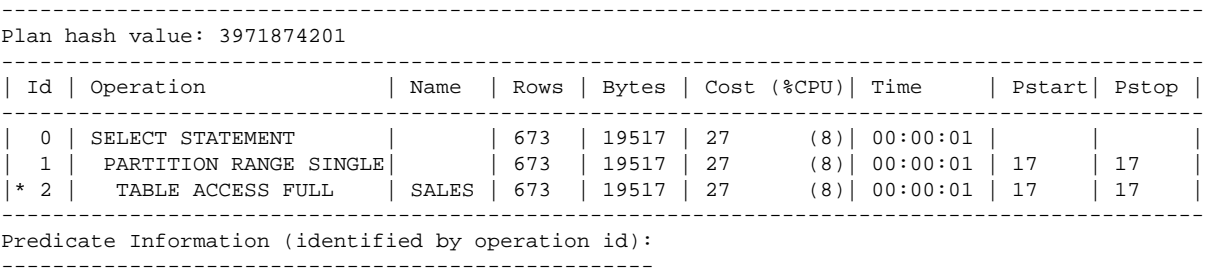

2 - filter("TIME\_ID"=TO\_DATE('2001-01-01 00:00:00', 'yyyy-mm-dd hh24:mi:ss'))

This plan shows that Oracle accesses partition number 17, as shown in the PSTART and PSTOP columns. The OPERATION column shows PARTITION RANGE SINGLE, indicating that only a single partition is being accessed. If OPERATION shows PARTITION RANGE ALL, then all partitions are being accessed and effectively no

<span id="page-53-0"></span>pruning takes place. PSTART then shows the very first partition of the table and PSTOP shows the very last partition.

An execution plan with a full table scan on an interval-partitioned table shows 1 for PSTART, and 1048575 for PSTOP, regardless of how many interval partitions were created.

# **Dynamic Partition Pruning**

Dynamic pruning occurs if pruning is possible and static pruning is not possible. The following examples show multiple dynamic pruning cases:

- Dynamic Pruning with Bind Variables
- [Dynamic Pruning with Subqueries](#page-54-0)
- [Dynamic Pruning with Star Transformation](#page-54-0)
- [Dynamic Pruning with Nested Loop Joins](#page-55-0)

### **Dynamic Pruning with Bind Variables**

Statements that use bind variables against partition columns result in dynamic pruning. For example:

SQL> explain plan for select \* from sales s where time\_id in ( :a, :b, :c, :d); Explained.

SQL> select \* from table(dbms\_xplan.display); PLAN\_TABLE\_OUTPUT

--------------------------------------------------------------------------------------------------- Plan hash value: 513834092 --------------------------------------------------------------------------------------------------- | Id | Operation | Name | Rows| Bytes| Cost (%CPU) | Time | Pstart | Pstop| --------------------------------------------------------------------------------------------------- | 0 | SELECT STATEMENT | |2517|72993| 292 (0)|00:00:04| | | | 1 | INLIST ITERATOR | | | | | | | | | 2 | PARTITION RANGE ITERATOR | |2517|72993| 292 (0)|00:00:04|KEY(I) |KEY(I)| | 3 | TABLE ACCESS BY LOCAL INDEX ROWID| SALES |2517|72993| 292 (0)|00:00:04|KEY(I) |KEY(I)| | 4 | BITMAP CONVERSION TO ROWIDS | | | | | | | | | | |\* 5 | BITMAP INDEX SINGLE VALUE |SALES\_TIME\_BIX| | | | |KEY(I) |KEY(I)| ---------------------------------------------------------------------------------------------------

Predicate Information (identified by operation id): ---------------------------------------------------

5 - access("TIME\_ID"=:A OR "TIME\_ID"=:B OR "TIME\_ID"=:C OR "TIME\_ID"=:D)

For parallel execution plans, only the partition start and stop columns contain the partition pruning information; the operation column contains information for the parallel operation, as shown in the following example:

SQL> explain plan for select \* from sales where time\_id in (:a, :b, :c, :d); Explained.

SQL> select \* from table(dbms\_xplan.display); PLAN\_TABLE\_OUTPUT ------------------------------------------------------------------------------------------------- Plan hash value: 4058105390 ------------------------------------------------------------------------------------------------- | Id| Operation | Name |Rows|Bytes|Cost(%CP| Time |Pstart| Pstop| TQ |INOUT| PQ Dis| ------------------------------------------------------------------------------------------------- | 0| SELECT STATEMENT | |2517|72993| 75(36)|00:00:01| | | | | | | 1| PX COORDINATOR | | | | | | | | | | | | 2| PX SEND QC(RANDOM)|:TQ10000|2517|72993| 75(36)|00:00:01| | |Q1,00| P->S|QC(RAND| | 3| PX BLOCK ITERATOR| |2517|72993| 75(36)|00:00:01|KEY(I)|KEY(I)|Q1,00| PCWC| | |\* 4| TABLE ACCESS FULL| SALES |2517|72993| 75(36)|00:00:01|KEY(I)|KEY(I)|Q1,00| PCWP| | ------------------------------------------------------------------------------------------------- Predicate Information (identified by operation id): ---------------------------------------------------

4 - filter("TIME\_ID"=:A OR "TIME\_ID"=:B OR "TIME\_ID"=:C OR "TIME\_ID"=:D)

#### **See Also:**

*Oracle Database SQL Tuning Guide* for more information about EXPLAIN PLAN and how to interpret it

#### **Dynamic Pruning with Subqueries**

Statements that explicitly use subqueries against partition columns result in dynamic pruning. For example:

<span id="page-54-0"></span>SQL> explain plan for select sum(amount\_sold) from sales where time\_id in (select time\_id from times where fiscal\_year = 2000); Explained. SQL> select \* from table(dbms\_xplan.display);

PLAN\_TABLE\_OUTPUT PLAN\_TABLE\_OUTPUT ---------------------------------------------------------------------------------------------------- Plan hash value: 3827742054

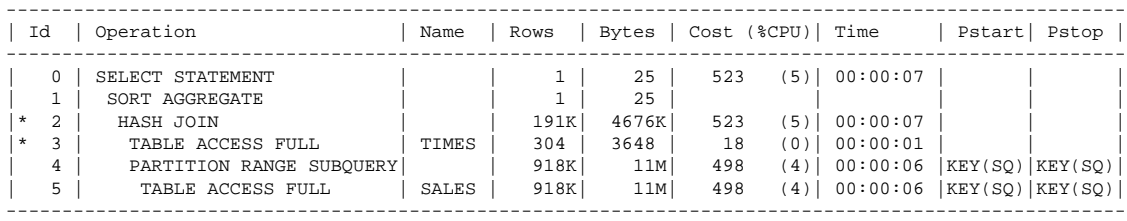

Predicate Information (identified by operation id): ---------------------------------------------------

2 - access("TIME\_ID"="TIME\_ID")

3 - filter("FISCAL\_YEAR"=2000)

#### **See Also:**

*Oracle Database SQL Tuning Guide* for more information about EXPLAIN PLAN and how to interpret it

### **Dynamic Pruning with Star Transformation**

Statements that get transformed by the database using the star transformation result in dynamic pruning. For example:

SQL> explain plan for select p.prod\_name, t.time\_id, sum(s.amount\_sold) from sales s, times t, products p where s.time\_id = t.time\_id and s.prod\_id = p.prod\_id and t.fiscal\_year = 2000 and t.fiscal\_week\_number = 3 and p.prod\_category = 'Hardware' group by t.time\_id, p.prod\_name; Explained. SQL> select \* from table(dbms\_xplan.display); PLAN\_TABLE\_OUTPUT ---------------------------------------------------------------------------------------------------- Plan hash value: 4020965003 ---------------------------------------------------------------------------------------------------- | Id | Operation | Name | Rows | Bytes | Pstart| Pstop | ---------------------------------------------------------------------------------------------------- | 0 | SELECT STATEMENT | | 1 | 79 | | | | 1 | HASH GROUP BY | | 1 | 79 | | | |\* 2 | HASH JOIN | | 1 | 79 | | |  $\begin{array}{cccccccc}\n* & 3 & | & & \text{HASH} & \text{JOIN} \\
* & 4 & | & & \text{TABLE ACCESS FULL} & | & & \text{TIMES} & | & & 6 & | & 90 \\
\end{array}$  $|\star$  4 | TABLE ACCESS FULL | TIMES | 6 | 90 | | | | 5 | PARTITION RANGE SUBQUERY | | 587 | 9979 |KEY(SQ)|KEY(SQ)|  $| 6$  | TABLE ACCESS BY LOCAL INDEX ROWID | SALES | 587 | 9979 |KEY(SQ) |KEY(SQ) | KEY(SQ) | TABLE

#### <span id="page-55-0"></span>Partition Pruning

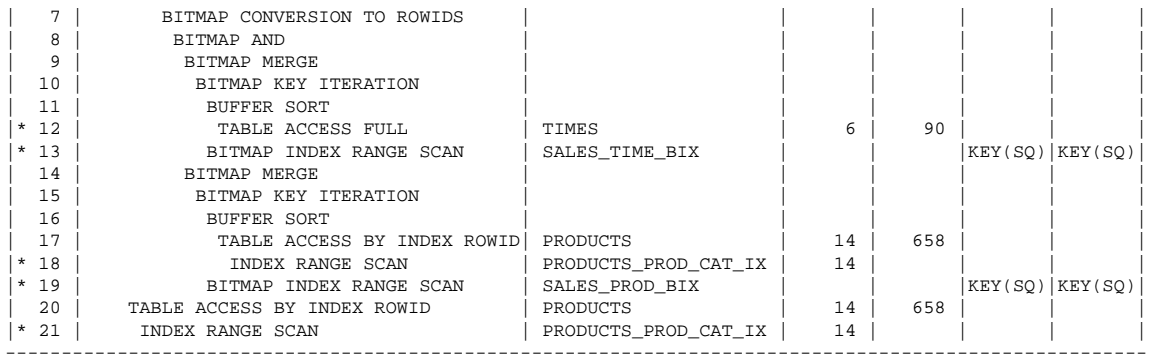

```
Predicate Information (identified by operation id):
---------------------------------------------------
    2 - access("S"."PROD_ID"="P"."PROD_ID")
   3 - access("S"."TIME_ID"="T"."TIME_ID")
   4 - filter("T"."FISCAL_WEEK_NUMBER"=3 AND "T"."FISCAL_YEAR"=2000)
   12 - filter("T"."FISCAL_WEEK_NUMBER"=3 AND "T"."FISCAL_YEAR"=2000)
   13 - access("S"."TIME_ID"="T"."TIME_ID")
   18 - access("P"."PROD_CATEGORY"='Hardware')
   19 - access("S"."PROD_ID"="P"."PROD_ID")
```
21 - access("P"."PROD\_CATEGORY"='Hardware')

Note -----

- star transformation used for this statement

#### **Note:**

The Cost (%CPU) and Time columns were removed from the plan table output in this example.

#### **See Also:**

*Oracle Database SQL Tuning Guide* for more information about EXPLAIN PLAN and how to interpret it

### **Dynamic Pruning with Nested Loop Joins**

Statements that are most efficiently executed using a nested loop join use dynamic pruning. For example:

```
SQL> explain plan for select t.time_id, sum(s.amount_sold)
     from sales s, times t
    where s.time_id = t.time_id and t.fiscal\_year = 2000 and t.fiscal\_week\_number = 3 group by t.time_id;
Explained.
SQL> select * from table(dbms_xplan.display);
PLAN_TABLE_OUTPUT
----------------------------------------------------------------------------------------------------
Plan hash value: 50737729
----------------------------------------------------------------------------------------------------
| Id | Operation | Name | Rows | Bytes | Cost (%CPU)| Time | Pstart| Pstop |
----------------------------------------------------------------------------------------------------
| 0 | SELECT STATEMENT | | 6 | 168 | 126 (4)| 00:00:02 | | |
| 1 | HASH GROUP BY | | 6 | 168 | 126 (4)| 00:00:02 | | |
| 2 | NESTED LOOPS | | 3683 | 100K| 125 (4)| 00:00:02 | | |
|* 3 | TABLE ACCESS FULL | TIMES | 6 | 90 | 18 (0)| 00:00:01 | | |
| 4 | PARTITION RANGE ITERATOR| | 629 | 8177 | 18 (6)| 00:00:01 | KEY | KEY |
|* 5 | TABLE ACCESS FULL | SALES | 629 | 8177 | 18 (6)| 00:00:01 | KEY | KEY |
```
----------------------------------------------------------------------------------------------------

```
Predicate Information (identified by operation id):
---------------------------------------------------
```

```
 3 - filter("T"."FISCAL_WEEK_NUMBER"=3 AND "T"."FISCAL_YEAR"=2000)
 5 - filter("S"."TIME_ID"="T"."TIME_ID")
```
#### **See Also:**

*Oracle Database SQL Tuning Guide* for more information about EXPLAIN PLAN and how to interpret it

# **Partition Pruning with Zone Maps**

Partition pruning is enhanced to take advantage of zone maps for pruning of complete partitions. Providing enhanced pruning capabilities provides better performance with less resource consumption and shorter time-to-information.

A zone map is a independent access structure that can be built for a table. During table scans, zone maps enable you to prune disk blocks of a table and partitions of a partitioned table based on predicates on the table columns. Zone maps have no correlation to the partition key columns of a partitioned table, so statements on partitioned tables with zone maps can prune partitions based on non-partition key columns.

#### **See Also:**

*Oracle Database Data Warehousing Guide* for information about zone maps and attribute clustering

Partition pruning with zone maps is especially effective when the zone map column values correlate with partition key column values. For example, the correlation can be between columns of the partitioned table itself, such as a shipping date that has a correlation to the partition key column order date in the same partitioned table, or within the join zone map columns and the partitioned table, such as a join zone map column month description from a dimension table times that correlates with the partition key column day of the partitioned table.

[Example 2 i](#page-57-0)llustrates partition pruning with zone maps for correlated columns of a partitioned table. Column s\_shipdate in the partitioned table sales\_range correlates with the partition key column order\_date because orders are normally shipped within a couple of days after an order was received.

Due to the correlation of s\_shipdate and the partition key column any selective predicate on this column has a high likelihood to enable partition pruning for the partitioned table sales\_range, without having the column as part of the partitioning key.

The following SELECT statement looks for all orders that were shipped in the first quarter of 1999:

```
SELECT * FROM sales_range 
       WHERE s_shipdate BETWEEN to_date('01/01/1999','dd/mm/yyyy') 
       AND to_date('03/01/1999','mm/dd/yyyy');
```
In the following execution plan for the previous SELECT statement, zone maps are used for partition pruning and also to prune blocks from the partitions that have to be accessed.

<span id="page-57-0"></span>Partition pruning with zone maps is identified by having KEY(ZM) in the PSTART and PSTOP columns of the execution plan. The block level pruning of all accessed partitions is identified by the filter predicate at table access time (id 2).

#### **Example 2 Partitioned table sales\_range with attribute clustering and a zone map on a correlated column**

```
CREATE TABLE sales_range( 
s_productid NUMBER,
 s_saledate DATE,
 s_shipdate DATE,
 s_custid NUMBER,
 s_totalprice NUMBER)
CLUSTERING BY (s_shipdate)
WITH MATERIALIZED ZONEMAP
PARTITION BY RANGE (s_saledate)
  (PARTITION sal99q1 VALUES LESS THAN
   (TO_DATE('01-APR-1999', 'DD-MON-YYYY')),
  PARTITION sal99q2 VALUES LESS THAN
   (TO_DATE('01-JUL-1999', 'DD-MON-YYYY')),
  PARTITION sal99q3 VALUES LESS THAN
   (TO_DATE('01-OCT-1999', 'DD-MON-YYYY')),
  PARTITION sal99q4 VALUES LESS THAN
   (TO_DATE('01-JAN-2000', 'DD-MON-YYYY')));
```
#### **Example 3 Execution plan for partition pruning with zone maps**

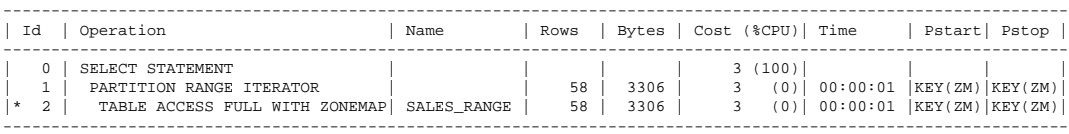

Predicate Information (identified by operation id): ---------------------------------------------------

```
2 - filter((SYS_ZMAP_FILTER('/* ZM_PRUNING */ SELECT "ZONE_ID$", CASE WHEN
 BITAND(zm."ZONE_STATE$",1)=1 THEN 1 ELSE CASE WHEN (zm."MAX_1_S_SHIPDATE" < :1 OR
 zm."MIN_1_S_SHIPDATE" > :2) THEN 3 ELSE 2 END END FROM "SH"."ZMAP$_SALES_RANGE" zm WHERE
 zm."ZONE_LEVEL$"=0 ORDER BY zm."ZONE_ID$"',SYS_OP_ZONE_ID(ROWID),TO_DATE(' 1999-01-01 00:00:00',
  'syyyy-mm-dd hh24:mi:ss'),TO_DATE(' 1999-03-01 00:00:00', 'syyyy-mm-dd hh24:mi:ss'))<3 AND
  "S_SHIPDATE">=TO_DATE(' 1999-01-01 00:00:00','syyyy-mm-dd hh24:mi:ss') AND "S_SHIPDATE"<=TO_DATE('
  1999-03-01 00:00:00', 'syyyy-mm-dd hh24:mi:ss')))
```
# **Partition Pruning Tips**

When using partition pruning, you should consider the following:

- Data Type Conversions
- [Function Calls](#page-60-0)
- [Collection Tables](#page-61-0)

#### **Data Type Conversions**

To get the maximum performance benefit from partition pruning, you should avoid constructs that require the database to convert the data type you specify. Data type conversions typically result in dynamic pruning when static pruning would have otherwise been possible. SQL statements that benefit from static pruning perform better than statements that benefit from dynamic pruning.

A common case of data type conversions occurs when using the Oracle DATE data type. An Oracle DATE data type is not a character string but is only represented as such when querying the database; the format of the representation is defined by the NLS setting of the instance or the session. Consequently, the same reverse conversion has to happen when inserting data into a DATE field or when specifying a predicate on such a field.

A conversion can either happen implicitly or explicitly by specifying a TO\_DATE conversion. Only a properly applied TO\_DATE function guarantees that the database can uniquely determine the date value and using it potentially for static pruning, which is especially beneficial for single partition access.

Consider the following example that runs against the sample SH schema in Oracle Database. You would like to know the total revenue number for the year 2000. There are multiple ways you can retrieve the answer to the query, but not every method is equally efficient.

explain plan for SELECT SUM(amount\_sold) total\_revenue FROM sales, WHERE time id between '01-JAN-00' and '31-DEC-00';

The plan should now be similar to the following:

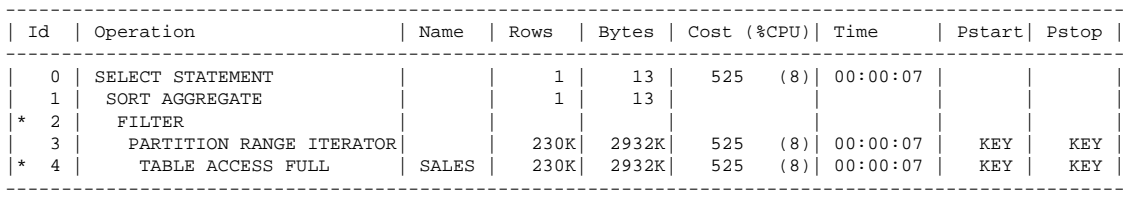

Predicate Information (identified by operation id): ---------------------------------------------------

2 - filter(TO\_DATE('01-JAN-00')<=TO\_DATE('31-DEC-00'))

4 - filter("TIME\_ID">='01-JAN-00' AND "TIME\_ID"<='31-DEC-00')

In this case, the keyword KEY for both PSTART and PSTOP means that dynamic partition pruning occurs at run-time. Consider the following case.

explain plan for select sum(amount\_sold) from sales where time\_id between '01-JAN-2000' and '31-DEC-2000' ;

The execution plan now shows the following:

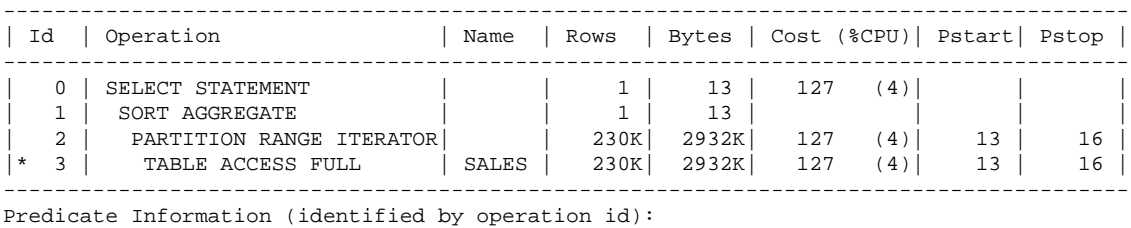

---------------------------------------------------

3 - filter("TIME\_ID"<=TO\_DATE(' 2000-12-31 00:00:00', "syyyy-mm-dd hh24:mi:ss'))

#### **Note:**

The Time column was removed from the execution plan.

The execution plan shows static partition pruning. The query accesses a contiguous list of partitions 13 to 16. In this particular case, the way the date format was specified matches the NLS date format setting. Though this example shows the most efficient

execution plan, you cannot rely on the NLS date format setting to define a certain format.

```
alter session set nls_date_format='fmdd Month yyyy';
explain plan for select sum(amount_sold)
from sales
where time_id between '01-JAN-2000' and '31-DEC-2000' ;
```
The execution plan now shows the following:

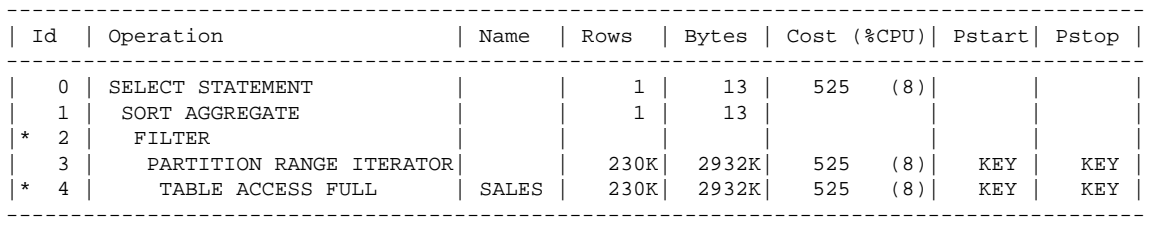

Predicate Information (identified by operation id):

---------------------------------------------------

2 - filter(TO\_DATE('01-JAN-2000')<=TO\_DATE('31-DEC-2000'))

4 - filter("TIME\_ID">='01-JAN-2000' AND "TIME\_ID"<='31-DEC-2000')

**Note:** 

The Time column was removed from the execution plan.

This plan, which uses dynamic pruning, again is less efficient than the static pruning execution plan. To guarantee a static partition pruning plan, you should explicitly convert data types to match the partition column data type. For example:

```
explain plan for select sum(amount_sold)
from sales
where time_id between to_date('01-JAN-2000','dd-MON-yyyy')
  and to_date('31-DEC-2000','dd-MON-yyyy') ;
```
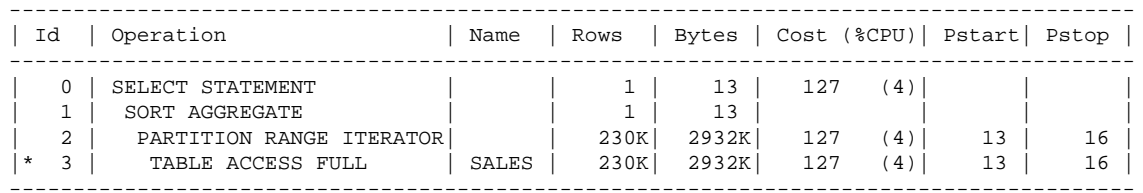

Predicate Information (identified by operation id): ---------------------------------------------------

3 - filter("TIME\_ID"<=TO\_DATE(' 2000-12-31 00:00:00', 'syyyy-mm-dd hh24:mi:ss'))

#### **Note:**

The Time column was removed from the execution plan.

<span id="page-60-0"></span>**See Also:** 

- *Oracle Database SQL Language Reference* for details about the DATE data type
- *Oracle Database Globalization Support Guide* for details about NLS settings and globalization issues

#### **Function Calls**

There are several cases when the optimizer cannot perform pruning. One common reasons is when an operator is used on top of a partitioning column. This could be an explicit operator (for example, a function) or even an implicit operator introduced by Oracle as part of the necessary data type conversion for executing the statement. For example, consider the following query:

```
EXPLAIN PLAN FOR
SELECT SUM(quantity_sold)
FROM sales
WHERE time_id = TO_TIMESTAMP('1-jan-2000', 'dd-mon-yyyy');
```
Because time\_id is of type DATE and Oracle must promote it to the TIMESTAMP type to get the same data type, this predicate is internally rewritten as:

TO\_TIMESTAMP(time\_id) = TO\_TIMESTAMP('1-jan-2000', 'dd-mon-yyyy')

The execution plan for this statement is as follows:

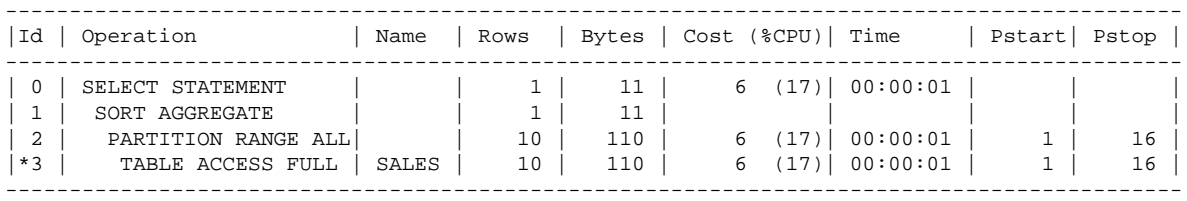

Predicate Information (identified by operation id): ---------------------------------------------------

3 - filter(INTERNAL\_FUNCTION("TIME\_ID")=TO\_TIMESTAMP('1-jan-2000',:B1))

15 rows selected

The SELECT statement accesses all partitions even though pruning down to a single partition could have taken place. Consider the example to find the total sales revenue number for 2000. Another way to construct the query would be:

```
EXPLAIN PLAN FOR
SELECT SUM(amount_sold)
FROM sales
WHERE TO_CHAR(time_id,'yyyy') = '2000';
```
This query applies a function call to the partition key column, which generally disables partition pruning. The execution plan shows a full table scan with no partition pruning:

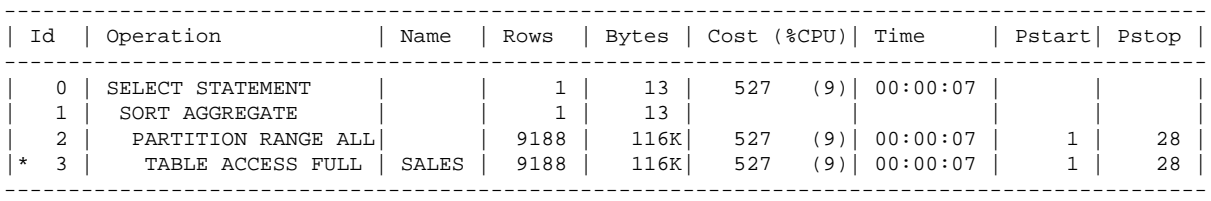

```
Predicate Information (identified by operation id):
---------------------------------------------------
```

```
 3 - filter(TO_CHAR(INTERNAL_FUNCTION("TIME_ID"),'yyyy')='2000')
```
Avoid using implicit or explicit functions on the partition columns. If your queries commonly use function calls, then consider using a virtual column and virtual column partitioning to benefit from partition pruning in these cases.

# **Collection Tables**

The following example illustrates what an EXPLAIN PLAN statement might look like when it contains Collection Tables, which, for the purposes of this discussion, are ordered collection tables or nested tables. It is based on the CREATE TABLE statement in ["Partitioning of Collections in XMLType and Objects](#page-123-0)". A full table access is not performed because it is constrained to just the partition in question.

EXPLAIN PLAN FOR SELECT p.ad\_textdocs\_ntab FROM print\_media\_part p;

Explained.

PLAN\_TABLE\_OUTPUT

Plan hash value: 2207588228

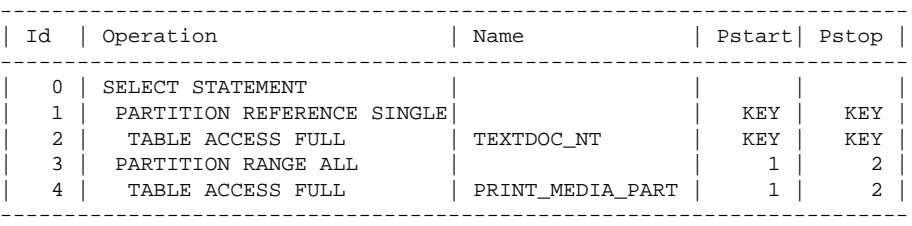

-----------------------------------------------------------------------

Note

-----

- dynamic sampling used for this statement

# **Partition-Wise Joins**

Partition-wise joins reduce query response time by minimizing the amount of data exchanged among parallel execution servers when joins execute in parallel. This significantly reduces response time and improves the use of both CPU and memory resources. In Oracle Real Application Clusters (Oracle RAC) environments, partitionwise joins also avoid or at least limit the data traffic over the interconnect, which is the key to achieving good scalability for massive join operations.

Partition-wise joins can be full or partial. Oracle Database decides which type of join to use.

This section contains the following topics:

- [Full Partition-Wise Joins](#page-62-0)
- [Partial Partition-Wise Joins](#page-66-0)

# <span id="page-62-0"></span>**Full Partition-Wise Joins**

A full partition-wise join divides a large join into smaller joins between a pair of partitions from the two joined tables. To use this feature, you must equipartition both tables on their join keys, or use reference partitioning.

You can use various partitioning methods to equipartition both tables. These methods are described at a high level in the following subsections:

- Querying a Full Partition-Wise Join
- Full Partition-Wise Joins: Single-Level Single-Level
- [Full Partition-Wise Joins: Composite Single-Level](#page-64-0)
- [Full Partition-Wise Joins: Composite Composite](#page-66-0)

#### **Querying a Full Partition-Wise Join**

Consider a large join between a sales table and a customer table on the column cust id, as shown in Example 4 . The query "find the records of all customers who bought more than 100 articles in Quarter 3 of 1999" is a typical example of a SQL statement performing such a join.

Such a large join is typical in data warehousing environments. In this case, the entire customer table is joined with one quarter of the sales data. In large data warehouse applications, this might mean joining millions of rows. The join method to use in that case is obviously a hash join. You can reduce the processing time for this hash join even more if both tables are equipartitioned on the cust\_id column. This functionality enables a full partition-wise join.

When you execute a full partition-wise join in parallel, the granule of parallelism is a partition. Consequently, the degree of parallelism is limited to the number of partitions. For example, you require at least 16 partitions to set the degree of parallelism of the query to 16.

#### **Example 4 Querying with a full partition-wise join**

```
SELECT c.cust_last_name, COUNT(*)
  FROM sales s, customers c
   WHERE s.cust_id = c.cust_id AND 
        s.time_id BETWEEN TO_DATE('01-JUL-1999', 'DD-MON-YYYY') AND 
         (TO_DATE('01-OCT-1999', 'DD-MON-YYYY'))
  GROUP BY c.cust last name HAVING COUNT(*) > 100;
```
#### **Full Partition-Wise Joins: Single-Level - Single-Level**

This is the simplest method: two tables are both partitioned by the join column. In the example, the customers and sales tables are both partitioned on the cust\_id columns. This partitioning method enables full partition-wise joins when the tables are joined on cust\_id, both representing the same customer identification number. This scenario is available for range-range, list-list, and hash-hash partitioning. Intervalrange and interval-interval full partition-wise joins are also supported and can be compared to range-range.

In serial, this join is performed between pairs of matching hash partitions, one at a time. When one partition pair has been joined, the join of another partition pair begins. The join completes when all partition pairs have been processed. To ensure a good workload distribution, you should either have many more partitions than the requested degree of parallelism or use equisize partitions with as many partitions as

the requested degree of parallelism. Using hash partitioning on a unique or almostunique column, with the number of partitions equal to a power of 2, is a good way to create equisized partitions.

#### **Note:**

- A pair of matching hash partitions is defined as one partition with the same partition number from each table. For example, with full partitionwise joins based on hash partitioning, the database joins partition 0 of sales with partition 0 of customers, partition 1 of sales with partition 1 of customers, and so on.
- Reference partitioning is an easy way to co-partition two tables so that the optimizer can always consider a full partition-wise join if the tables are joined in a statement.

Parallel execution of a full partition-wise join is a straightforward parallelization of the serial execution. Instead of joining one partition pair at a time, partition pairs are joined in parallel by the query servers. Figure 1 illustrates the parallel execution of a full partition-wise join.

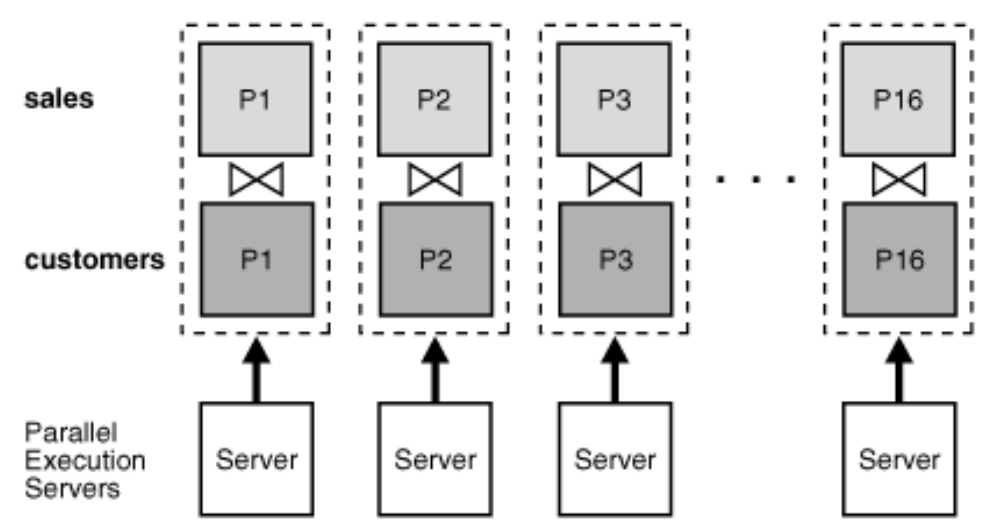

**Figure 1 Parallel Execution of a Full Partition-wise Join**

The following example shows the execution plan for sales and customers copartitioned by hash with the same number of partitions. The plan shows a full partition-wise join.

```
explain plan for SELECT c.cust_last_name, COUNT(*)
FROM sales s, customers c
WHERE s.cust id = c.cust id AND
s.time_id BETWEEN TO_DATE('01-JUL-1999', 'DD-MON-YYYY') AND 
      (TO_DATE('01-OCT-1999', 'DD-MON-YYYY'))
GROUP BY c.cust_last_name HAVING COUNT(*) > 100;
```
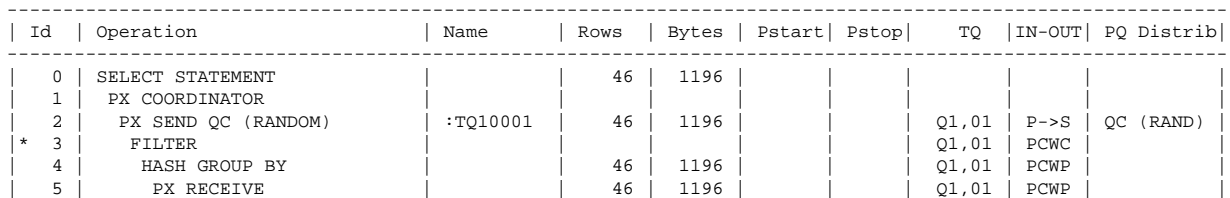

<span id="page-64-0"></span>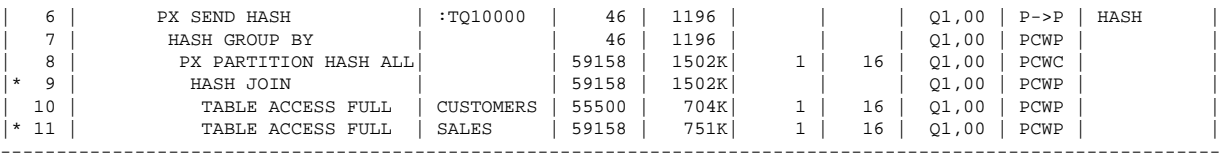

Predicate Information (identified by operation id): ---------------------------------------------------

```
 3 - filter(COUNT(SYS_OP_CSR(SYS_OP_MSR(COUNT(*)),0))>100)
```
 $9 - \text{access}('S". "CUST\_ID" = "C". "CUST\_ID")$ 

11 - filter("S"."TIME\_ID"<=TO\_DATE(' 1999-10-01 00:00:00', 'syyyy-mm-dd hh24:mi:ss') AND

```
"S"."TIME_ID">=TO_DATE(' 1999-07-01
```

```
 00:00:00', 'syyyy-mm-dd hh24:mi:ss'))
```
#### **Note:**

The Cost (%CPU) and Time columns were removed from the plan table output in this example.

In Oracle RAC environments running on massive parallel processing (MPP) platforms, placing partitions on nodes is critical to achieving good scalability. To avoid remote I/O, both matching partitions should have affinity to the same node. Partition pairs should be spread over all of the nodes to avoid bottlenecks and to use all CPU resources available on the system.

Nodes can host multiple pairs when there are more pairs than nodes. For example, with an 8-node system and 16 partition pairs, each node receives two pairs.

#### **See Also:**

*Oracle Real Application Clusters Administration and Deployment Guide* for more information about data affinity

#### **Full Partition-Wise Joins: Composite - Single-Level**

This method is a variation of the single-level - single-level method. In this scenario, one table (typically the larger table) is composite partitioned on two dimensions, using the join columns as the subpartition key. In the example, the sales table is a typical example of a table storing historical data. Using range partitioning is a logical initial partitioning method for a table storing historical information.

For example, assume you want to partition the sales table into eight partitions by range on the column time\_id. Also assume you have two years and that each partition represents a quarter. Instead of using range partitioning, you can use composite partitioning to enable a full partition-wise join while preserving the partitioning on time\_id. For example, partition the sales table by range on time\_id and then subpartition each partition by hash on cust\_id using 16 subpartitions for each partition, for a total of 128 subpartitions. The customers table can use hash partitioning with 16 partitions.

When you use the method just described, a full partition-wise join works similarly to the one created by a single-level - single-level hash-hash method. The join is still divided into 16 smaller joins between hash partition pairs from both tables. The difference is that now each hash partition in the sales table is composed of a set of 8 subpartitions, one from each range partition.

<span id="page-65-0"></span>Figure 2 illustrates how the hash partitions are formed in the sales table. Each cell represents a subpartition. Each row corresponds to one range partition, for a total of 8 range partitions. Each range partition has 16 subpartitions. Each column corresponds to one hash partition for a total of 16 hash partitions; each hash partition has 8 subpartitions. Hash partitions can be defined only if all partitions have the same number of subpartitions, in this case, 16.

Hash partitions are implicit in a composite table. However, Oracle does not record them in the data dictionary, and you cannot manipulate them with DDL commands as you can range or list partitions.

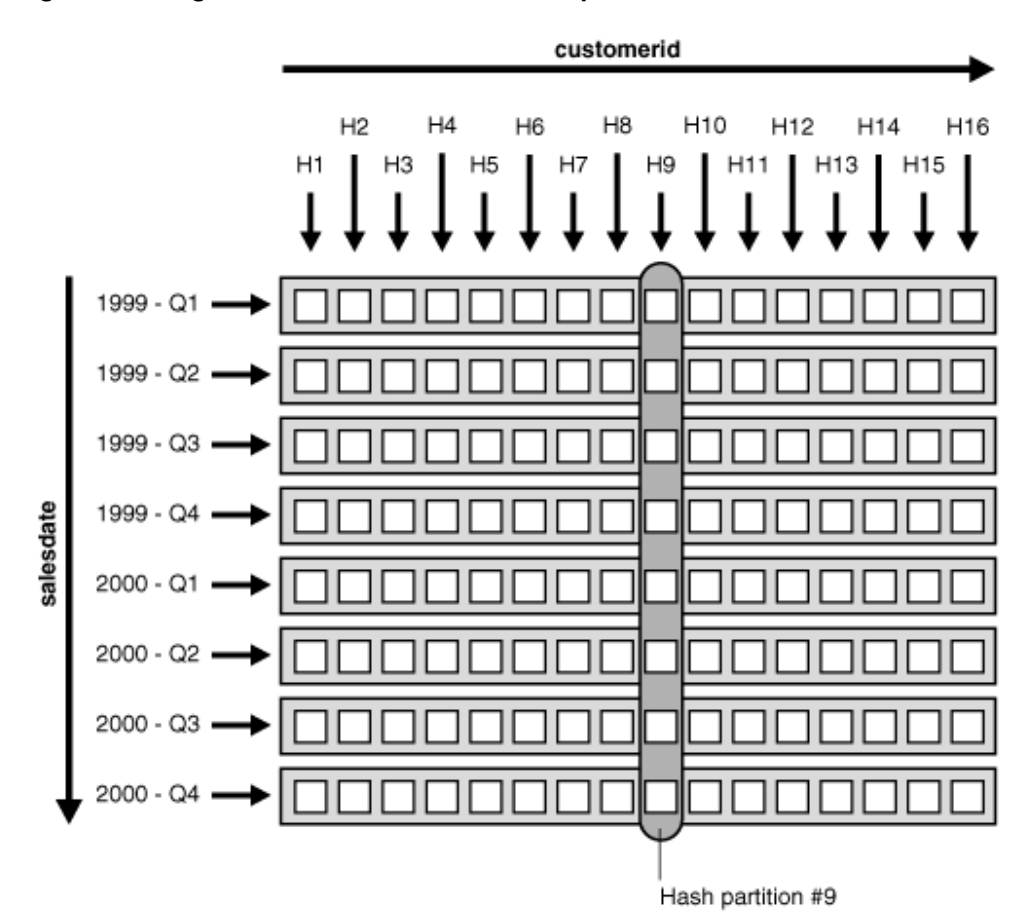

**Figure 2 Range and Hash Partitions of a Composite Table**

The following example shows the execution plan for the full partition-wise join with the sales table range partitioned by time\_id, and subpartitioned by hash on cust\_id.

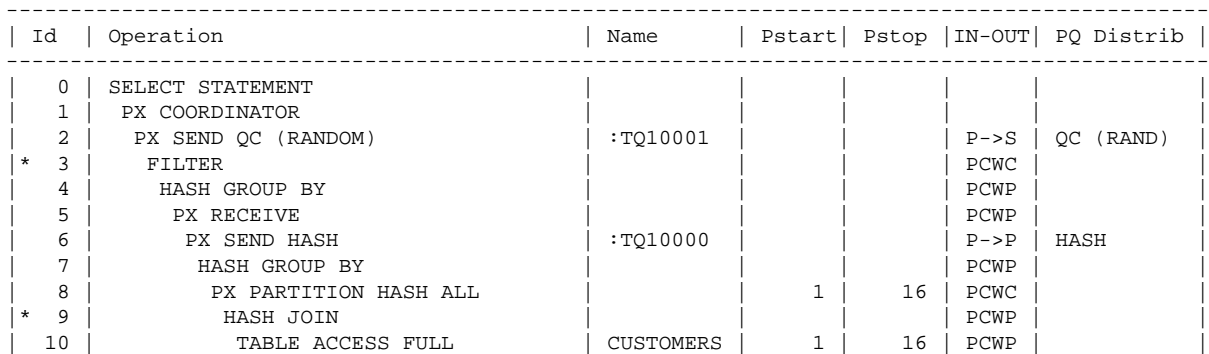

```
| 11 | PX PARTITION RANGE ITERATOR| | 8 | 9 | PCWC | |
|* 12 | TABLE ACCESS FULL | SALES | 113 | 144 | PCWP | |
            ----------------------------------------------------------------------------------------------
Predicate Information (identified by operation id):
---------------------------------------------------
   3 - filter(COUNT(SYS_OP_CSR(SYS_OP_MSR(COUNT(*)),0))>100)
   9 - access("S"."CUST_ID"="C"."CUST_ID")
  12 - filter("S"."TIME_ID"<=TO_DATE(' 1999-10-01 00:00:00', 'syyyy-mm-dd hh24:mi:ss') AND 
"S"."TIME_ID">=TO_DATE(' 1999-07-01
             00:00:00', 'syyyy-mm-dd hh24:mi:ss'))
```
**Note:** 

The Rows, Cost (%CPU), Time, and TQ columns were removed from the plan table output in this example.

Composite - single-level partitioning is effective because it enables you to combine pruning on one dimension with a full partition-wise join on another dimension. In the previous example query, pruning is achieved by scanning only the subpartitions corresponding to Q3 of 1999, in other words, row number 3 in [Figure 2](#page-65-0) . Oracle then joins these subpartitions with the customer table, using a full partition-wise join.

All characteristics of the single-level - single-level partition-wise join apply to the composite - single-level partition-wise join. In particular, for this example, these two points are common to both methods:

- The degree of parallelism for this full partition-wise join cannot exceed 16. Even though the sales table has 128 subpartitions, it has only 16 *hash partitions*.
- A partition is now a collection of subpartitions. For example, in Figure 2, store hash partition 9 of the sales table shown by the eight circled subpartitions, on the same node as hash partition 9 of the customers table.

#### **Full Partition-Wise Joins: Composite - Composite**

If needed, you can also partition the customers table by the composite method. For example, you partition it by range on a postal code column to enable pruning based on postal codes. You then subpartition it by hash on cust\_id using the same number of partitions (16) to enable a partition-wise join on the hash dimension.

You can get full partition-wise joins on all combinations of partition and subpartition partitions: partition - partition, partition - subpartition, subpartition - partition, and subpartition - subpartition.

# **Partial Partition-Wise Joins**

Oracle Database can perform partial partition-wise joins only in parallel. Unlike full partition-wise joins, partial partition-wise joins require you to partition only one table on the join key, not both tables. The partitioned table is referred to as the reference table. The other table may or may not be partitioned. Partial partition-wise joins are more common than full partition-wise joins.

To execute a partial partition-wise join, the database dynamically repartitions the other table based on the partitioning of the reference table. After the other table is repartitioned, the execution is similar to a full partition-wise join.

The performance advantage that partial partition-wise joins have over joins in nonpartitioned tables is that the reference table is not moved during the join operation. Parallel joins between nonpartitioned tables require both input tables to be redistributed on the join key. This redistribution operation involves exchanging rows between parallel execution servers. This is a CPU-intensive operation that can lead to excessive interconnect traffic in Oracle RAC environments. Partitioning large tables on a join key, either a foreign or primary key, prevents this redistribution every time the table is joined on that key. Of course, if you choose a foreign key to partition the table, which is the most common scenario, then select a foreign key that is involved in many queries.

To illustrate partial partition-wise joins, consider the previous sales/customers example. Assume that customers is not partitioned or is partitioned on a column other than cust\_id. Because sales is often joined with customers on cust\_id, and because this join dominates our application workload, partition sales on cust\_id to enable partial partition-wise joins every time customers and sales are joined. As with full partition-wise joins, you have several alternatives:

- Partial Partition-Wise Joins: Single-Level Partitioning
- [Partial Partition-Wise Joins: Composite](#page-69-0)

# **Partial Partition-Wise Joins: Single-Level Partitioning**

The simplest method to enable a partial partition-wise join is to partition sales by hash on cust<sub>id</sub>. The number of partitions determines the maximum degree of parallelism, because the partition is the smallest granule of parallelism for partial partition-wise join operations.

The parallel execution of a partial partition-wise join is illustrated in [Figure 3 ,](#page-68-0) which assumes that both the degree of parallelism and the number of partitions of sales are 16. The execution involves two sets of query servers: one set, labeled *set 1* in [Figure 3 ,](#page-68-0) scans the customers table in parallel. The granule of parallelism for the scan operation is a range of blocks.

Rows from customers that are selected by the first set, in this case all rows, are redistributed to the second set of query servers by hashing cust\_id. For example, all rows in customers that could have matching rows in partition P1 of sales are sent to query server 1 in the second set. Rows received by the second set of query servers are joined with the rows from the corresponding partitions in sales. Query server number 1 in the second set joins all customers rows that it receives with partition P1 of sales.

<span id="page-68-0"></span>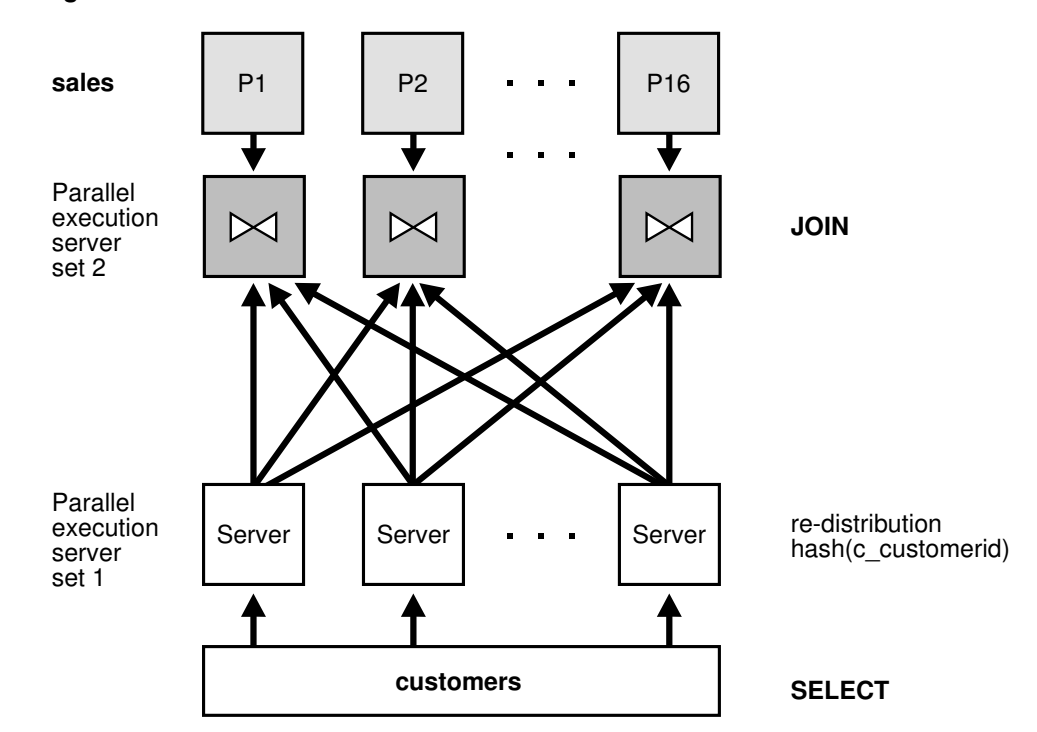

**Figure 3 Partial Partition-Wise Join**

The example below shows the execution plan for the partial partition-wise join between sales and customers.

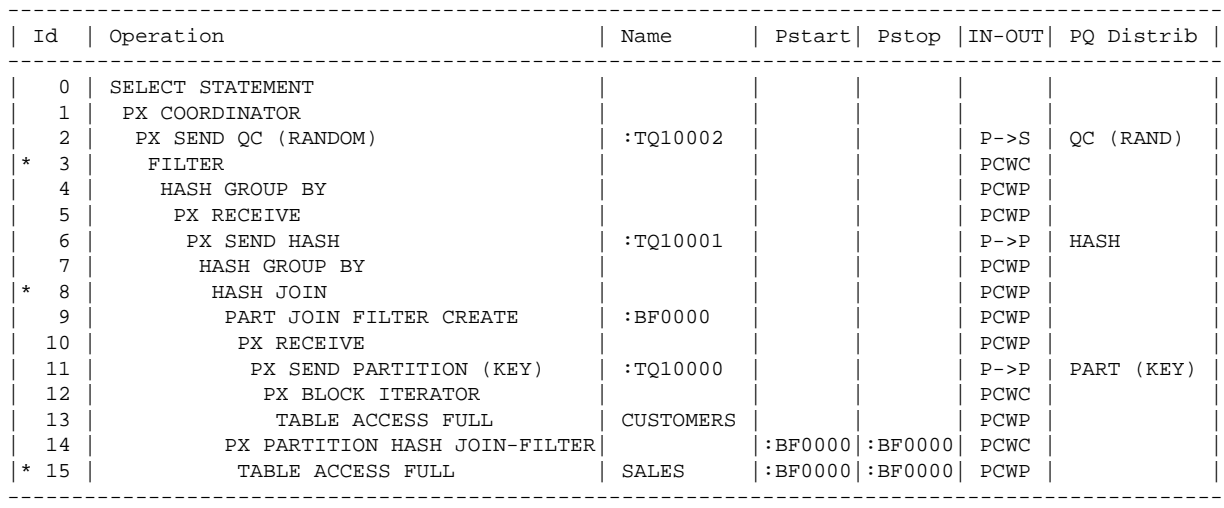

Predicate Information (identified by operation id): ---------------------------------------------------

3 - filter(COUNT(SYS\_OP\_CSR(SYS\_OP\_MSR(COUNT(\*)),0))>100)

```
 8 - access("S"."CUST_ID"="C"."CUST_ID")
```
15 - filter("S"."TIME\_ID"<=TO\_DATE(' 1999-10-01 00:00:00', 'syyyy-mm-dd hh24:mi:ss') AND

```
"S"."TIME_ID">=TO_DATE(' 1999-07-01
```
00:00:00', 'syyyy-mm-dd hh24:mi:ss'))

This query runs in parallel, as displayed in the plan, because there are PX row sources. One table is partitioned, which is the SALES table. You can determine this because the PX PARTITION HASH row source contains a nonpartitioned table CUSTOMERS that is

<span id="page-69-0"></span>distributed through PX SEND PARTITION to a different slave set that performs the join.

#### **Note:**

The Rows, Cost (%CPU), Time, and TQ columns were removed from the plan table output in this example.

#### **Note:**

This section is based on hash partitioning, but it also applies for range, list, and interval partial partition-wise joins.

Considerations for full partition-wise joins also apply to partial partition-wise joins:

- The degree of parallelism does not need to equal the number of partitions. In [Figure 3 ,](#page-68-0) the query executes with two sets of 16 query servers. In this case, Oracle assigns 1 partition to each query server of the second set. Again, the number of partitions should always be a multiple of the degree of parallelism.
- In Oracle RAC environments on MPPs, each hash partition of sales should preferably have affinity to only one node to avoid remote I/Os. Also, spread partitions over all nodes to avoid bottlenecks and use all CPU resources available on the system. A node can host multiple partitions when there are more partitions than nodes.

#### **See Also:**

*Oracle Real Application Clusters Administration and Deployment Guide* for more information about data affinity

#### **Partial Partition-Wise Joins: Composite**

As with full partition-wise joins, the prime partitioning method for the sales table is to use the range method on column time\_id. This is because sales is a typical example of a table that stores historical data. To enable a partial partition-wise join while preserving this range partitioning, subpartition sales by hash on column cust\_id using 16 subpartitions for each partition. Both pruning and partial partitionwise joins can be used if a query joins customers and sales and if the query has a selection predicate on time\_id.

When the sales table is composite partitioned, the granule of parallelism for a partial partition-wise join is a hash partition and not a subpartition. Refer to [Figure 2 f](#page-65-0)or an illustration of a hash partition in a composite table. Again, the number of hash partitions should be a multiple of the degree of parallelism. Also, on an MPP system, ensure that each hash partition has affinity to a single node. In the previous example, the eight subpartitions composing a hash partition should have affinity to the same node.

#### **Note:**

This section is based on range-hash, but it also applies for all other combinations of composite partial partition-wise joins.

The following example shows the execution plan for the query between sales and customers with sales range partitioned by time\_id and subpartitioned by hash on cust\_id.

<span id="page-70-0"></span>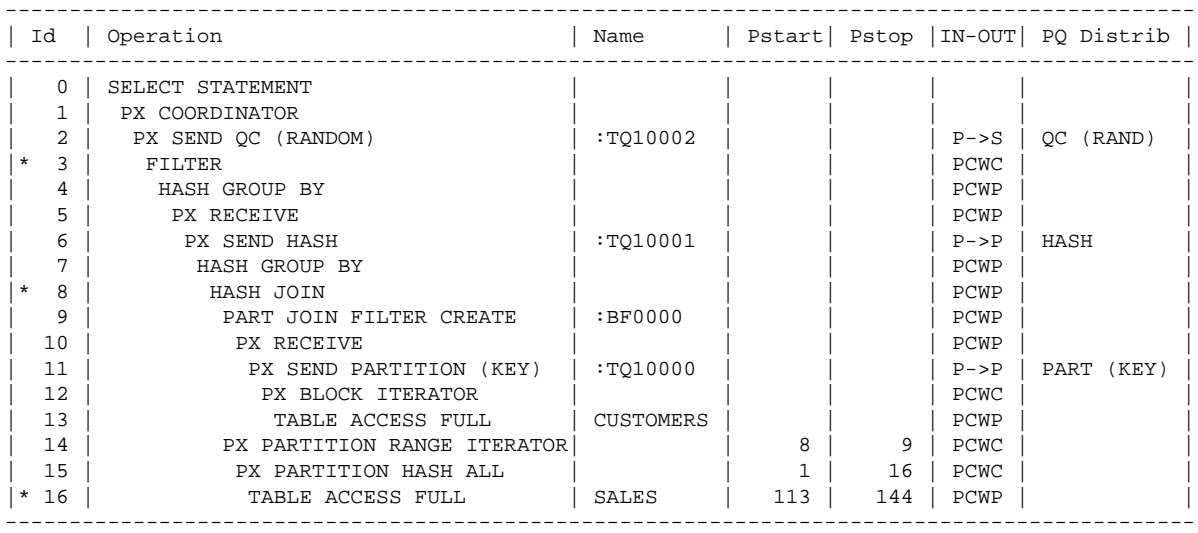

Predicate Information (identified by operation id): ---------------------------------------------------

```
 3 - filter(COUNT(SYS_OP_CSR(SYS_OP_MSR(COUNT(*)),0))>100)
   8 - access("S"."CUST_ID"="C"."CUST_ID")
  16 - filter("S"."TIME_ID"<=TO_DATE(' 1999-10-01 00:00:00', 'syyyy-mm-dd hh24:mi:ss') AND 
"S"."TIME_ID">=TO_DATE(' 1999-07-01
 00:00:00', 'syyyy-mm-dd hh24:mi:ss'))
```
#### **Note:**

The Rows, Cost (%CPU), Time, and TQ columns were removed from the plan table output in this example.

# **Index Partitioning**

The rules for partitioning indexes are similar to those for tables:

- An index can be partitioned unless:
	- The index is a cluster index.
	- The index is defined on a clustered table.
- You can mix partitioned and nonpartitioned indexes with partitioned and nonpartitioned tables:
	- A partitioned table can have partitioned or nonpartitioned indexes.
- <span id="page-71-0"></span>• A nonpartitioned table can have partitioned or nonpartitioned indexes.
- Bitmap indexes on nonpartitioned tables cannot be partitioned.
- A bitmap index on a partitioned table must be a local index.

However, partitioned indexes are more complicated than partitioned tables because there are three types of partitioned indexes:

- Local prefixed
- Local nonprefixed
- Global prefixed

Oracle Database supports all three types. However, there are some restrictions. For example, a key cannot be an expression when creating a local unique index on a partitioned table.

This section discusses the following topics:

- Local Partitioned Indexes
- [Global Partitioned Indexes](#page-73-0)
- [Summary of Partitioned Index Types](#page-75-0)
- [The Importance of Nonprefixed Indexes](#page-75-0)
- [Performance Implications of Prefixed and Nonprefixed Indexes](#page-76-0)
- [Advanced Index Compression With Partitioned Indexes](#page-77-0)
- [Guidelines for Partitioning Indexes](#page-77-0)
- [Physical Attributes of Index Partitions](#page-78-0)

#### **See Also:**

*Oracle Database Reference* for information about the DBA\_INDEXES, DBA IND PARTITIONS, DBA IND SUBPARTITIONS, and DBA\_PART\_INDEXES views.

# **Local Partitioned Indexes**

In a local index, all keys in a particular index partition refer only to rows stored in a single underlying table partition. A local index is created by specifying the LOCAL attribute.

Oracle constructs the local index so that it is equipartitioned with the underlying table. Oracle partitions the index on the same columns as the underlying table, creates the same number of partitions or subpartitions, and gives them the same partition bounds as corresponding partitions of the underlying table.

Oracle also maintains the index partitioning automatically when partitions in the underlying table are added, dropped, merged, or split, or when hash partitions or subpartitions are added or coalesced. This ensures that the index remains equipartitioned with the table.
A local index can be created UNIQUE if the partitioning columns form a subset of the index columns. This restriction guarantees that rows with identical index keys always map into the same partition, where uniqueness violations can be detected.

Local indexes have the following advantages:

- Only one index partition must be rebuilt when a maintenance operation other than SPLIT PARTITION or ADD PARTITION is performed on an underlying table partition.
- The duration of a partition maintenance operation remains proportional to partition size if the partitioned table has only local indexes.
- Local indexes support partition independence.
- Local indexes support smooth roll-out of old data and roll-in of new data in historical tables.
- Oracle can take advantage of the fact that a local index is equipartitioned with the underlying table to generate better query access plans.
- Local indexes simplify the task of tablespace incomplete recovery. To recover a partition or subpartition of a table to a point in time, you must also recover the corresponding index entries to the same point in time. The only way to accomplish this is with a local index. Then you can recover the corresponding table and index partitions or subpartitions.

This section contains the following topics:

- Local Prefixed Indexes
- [Local Nonprefixed Indexes](#page-73-0)

#### **See Also:**

*Oracle Database PL/SQL Packages and Types Reference* for a description of the DBMS\_PCLXUTIL package

# **Local Prefixed Indexes**

A local index is prefixed if it is partitioned on a left prefix of the index columns and the subpartioning key is included in the index key. Local prefixed indexes can be unique or nonunique.

For example, if the sales table and its local index sales\_ix are partitioned on the week\_num column, then index sales\_ix is local prefixed if it is defined on the columns (week\_num, xaction\_num). On the other hand, if index sales\_ix is defined on column product\_num then it is not prefixed.

[Figure 4 i](#page-73-0)llustrates another example of a local prefixed index.

# <span id="page-73-0"></span>**Figure 4 Local Prefixed Index**

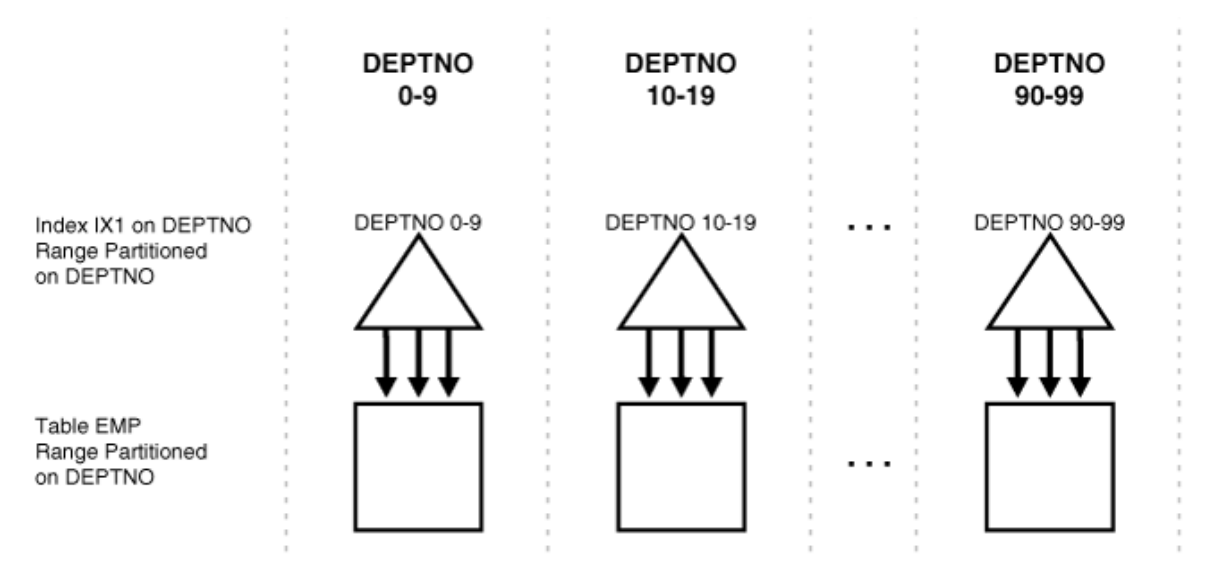

# **Local Nonprefixed Indexes**

A local index is nonprefixed if it is not partitioned on a left prefix of the index columns or if the index key does not include the subpartitioning key. You cannot have a unique local nonprefixed index unless the partitioning key is a subset of the index key.

Figure 5 illustrates an example of a local nonprefixed index.

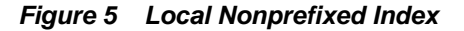

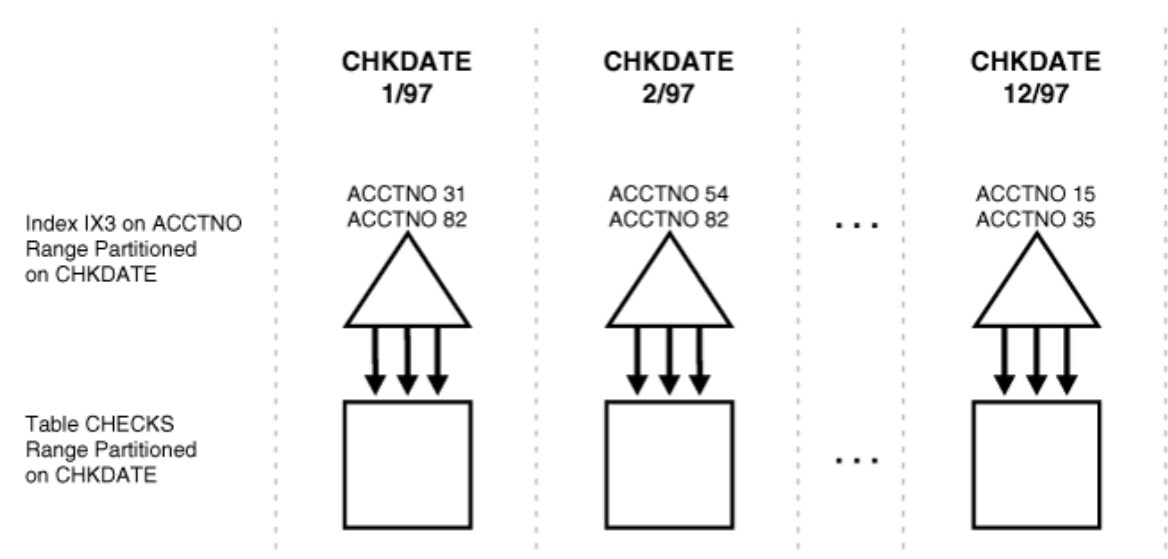

# **Global Partitioned Indexes**

In a global partitioned index, the keys in a particular index partition may refer to rows stored in multiple underlying table partitions or subpartitions. A global index can be range or hash partitioned, though it can be defined on any type of partitioned table.

A global index is created by specifying the GLOBAL attribute. The database administrator is responsible for defining the initial partitioning of a global index at creation and for maintaining the partitioning over time. Index partitions can be merged or split as necessary.

Normally, a global index is not equipartitioned with the underlying table. There is nothing to prevent an index from being equipartitioned with the underlying table, but Oracle does not take advantage of the equipartitioning when generating query plans or executing partition maintenance operations. So an index that is equipartitioned with the underlying table should be created as LOCAL.

A global partitioned index contains a single B-tree with entries for all rows in all partitions. Each index partition may contain keys that refer to many different partitions or subpartitions in the table.

The highest partition of a global index must have a partition bound that includes all values that are MAXVALUE. This insures that all rows in the underlying table can be represented in the index.

This section contains the following topics:

- Prefixed and Nonprefixed Global Partitioned Indexes
- Management of Global Partitioned Indexes

#### **Prefixed and Nonprefixed Global Partitioned Indexes**

A global partitioned index is prefixed if it is partitioned on a left prefix of the index columns.A global partitioned index is nonprefixed if it is not partitioned on a left prefix of the index columns. Oracle does not support global nonprefixed partitioned indexes. See [Figure 6 f](#page-75-0)or an example.

Global prefixed partitioned indexes can be unique or nonunique. Nonpartitioned indexes are treated as global prefixed nonpartitioned indexes.

## **Management of Global Partitioned Indexes**

Global partitioned indexes are harder to manage than local indexes because of the following:

- When the data in an underlying table partition is moved or removed (SPLIT, MOVE, DROP, or TRUNCATE), all partitions of a global index are affected. Consequently global indexes do not support partition independence.
- When an underlying table partition or subpartition is recovered to a point in time, all corresponding entries in a global index must be recovered to the same point in time. Because these entries may be scattered across all partitions or subpartitions of the index, mixed with entries for other partitions or subpartitions that are not being recovered, there is no way to accomplish this except by re-creating the entire global index.

<span id="page-75-0"></span>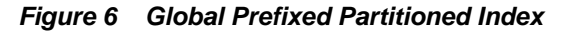

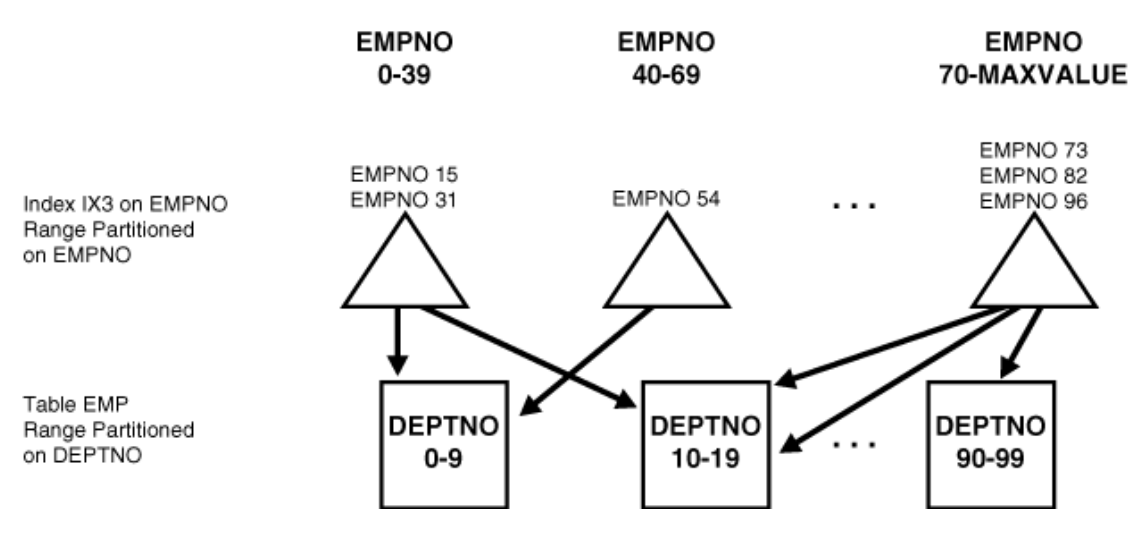

# **Summary of Partitioned Index Types**

Table 1 summarizes the types of partitioned indexes that Oracle supports. The key points are:

- If an index is local, then it is equipartitioned with the underlying table. Otherwise, it is global.
- A prefixed index is partitioned on a left prefix of the index columns. Otherwise, it is nonprefixed.

**Table 1 Types of Partitioned Indexes**

| Type of Index                                  | <b>Index</b><br><b>Equipartitio</b><br>ned with<br><b>Table</b> | <b>Index</b><br><b>Partitioned</b><br>on Left<br>Prefix of<br><b>Index</b><br><b>Columns</b> | <b>UNIQUE</b><br><b>Attribute</b><br><b>Allowed</b> | Example:<br><b>Table</b><br><b>Partitioning</b><br>Key | Example:<br><b>Index</b><br><b>Columns</b> | Example:<br><b>Index</b><br><b>Partitioning</b><br>Key |
|------------------------------------------------|-----------------------------------------------------------------|----------------------------------------------------------------------------------------------|-----------------------------------------------------|--------------------------------------------------------|--------------------------------------------|--------------------------------------------------------|
| Local Prefixed (any<br>partitioning method)    | Yes                                                             | Yes                                                                                          | Yes                                                 | А                                                      | A, B                                       | A                                                      |
| Local Nonprefixed (any<br>partitioning method) | Yes                                                             | No                                                                                           | Yes <sup>1</sup>                                    | A                                                      | B, A                                       | A                                                      |
| Global Prefixed (range<br>partitioning only)   | $\rm No^2$                                                      | Yes                                                                                          | Yes                                                 | A                                                      | B                                          | B                                                      |

1 For a unique local nonprefixed index, the partitioning key must be a subset of the index key and cannot be a partial index.

2 Although a global partitioned index may be equipartitioned with the underlying table, Oracle does not take advantage of the partitioning or maintain equipartitioning after partition maintenance operations such as DROP or SPLIT PARTITION.

# **The Importance of Nonprefixed Indexes**

Nonprefixed indexes are particularly useful in historical databases. In a table containing historical data, it is common for an index to be defined on one column to support the requirements of fast access by that column. However, the index can also be partitioned on another column (the same column as the underlying table) to support the time interval for rolling out old data and rolling in new data.

Consider a sales table partitioned by week. It contains a year's worth of data, divided into 13 partitions. It is range partitioned on week\_no, four weeks to a partition. You might create a nonprefixed local index sales\_ix on sales. The sales\_ix index is defined on acct\_no because there are queries that need fast access to the data by account number. However, it is partitioned on week\_no to match the sales table. Every four weeks, the oldest partitions of sales and sales\_ix are dropped and new ones are added.

# **Performance Implications of Prefixed and Nonprefixed Indexes**

It is more expensive to probe into a nonprefixed index than to probe into a prefixed index. If an index is prefixed (either local or global) and Oracle is presented with a predicate involving the index columns, then partition pruning can restrict application of the predicate to a subset of the index partitions.

For example, in [Figure 4 ,](#page-73-0) if the predicate is deptno=15, the optimizer knows to apply the predicate only to the second partition of the index. (If the predicate involves a bind variable, the optimizer does not know exactly which partition but it may still know there is only one partition involved, in which case at run time, only one index partition is accessed.)

When an index is nonprefixed, Oracle often has to apply a predicate involving the index columns to all N index partitions. This is required to look up a single key, or to do an index range scan. For a range scan, Oracle must also combine information from N index partitions. For example, in [Figure 5 ,](#page-73-0) a local index is partitioned on chkdate with an index key on acctno. If the predicate is acctno=31, Oracle probes all 12 index partitions.

Of course, if there is also a predicate on the partitioning columns, then multiple index probes might not be necessary. Oracle takes advantage of the fact that a local index is equipartitioned with the underlying table to prune partitions based on the partition key. For example, if the predicate in [Figure 5 i](#page-73-0)s chkdate<3/97, Oracle only has to probe two partitions.

So for a nonprefixed index, if the partition key is a part of the WHERE clause but not of the index key, then the optimizer determines which index partitions to probe based on the underlying table partition.

When many queries and DML statements using keys of local, nonprefixed, indexes have to probe all index partitions, this effectively reduces the degree of partition independence provided by such indexes.

| Index<br><b>Characteristics</b> | <b>Prefixed Local</b> | <b>Nonprefixed</b><br>Local | Global                                                                                    |
|---------------------------------|-----------------------|-----------------------------|-------------------------------------------------------------------------------------------|
| Unique possible?                | Yes                   | Yes                         | Yes. Must be global if using<br>indexes on columns other than the<br>partitioning columns |
| Manageability                   | Easy to manage        | Easy to manage              | Harder to manage                                                                          |
| $O$ LTP                         | Good                  | Bad                         | Good                                                                                      |
| Long Running<br>(DSS)           | Good                  | Good                        | Not Good                                                                                  |

**Table 2 Comparing Prefixed Local, Nonprefixed Local, and Global Indexes**

# **Advanced Index Compression With Partitioned Indexes**

Creating an index using advanced index compression reduces the size of all supported unique and non-unique indexes. Advanced index compression improves the compression ratios significantly while still providing efficient access to the indexes. Advanced compression works well on all supported indexes, including those indexes that are not good candidates for prefix compression.

For a partitioned index, you can specify the compression type on a partition by partition basis. You can also specify advanced index compression on index partitions even when the parent index is not compressed.

The following example shows a mixture of compression attributes on the partition indexes.

```
CREATE INDEX my_test_idx ON test(a, b) COMPRESS ADVANCED HIGH LOCAL
    (PARTITION p1 COMPRESS ADVANCED LOW,
    PARTITION p2 COMPRESS,
    PARTITION p3,
   PARTITION p4 NOCOMPRESS);
```
The following example shows advanced index compression support on partitions where the parent index is not compressed.

```
CREATE INDEX my_test_idx ON test(a, b) NOCOMPRESS LOCAL
    (PARTITION p1 COMPRESS ADVANCED LOW,
    PARTITION p2 COMPRESS ADVANCED HIGH,
     PARTITION p3);
```
# **Guidelines for Partitioning Indexes**

When deciding how to partition indexes on a table, consider the mix of applications that must access the table. There is a trade-off between performance and availability and manageability. Here are some guidelines you should consider:

- For OLTP applications:
	- Global indexes and local prefixed indexes provide better performance than local nonprefixed indexes because they minimize the number of index partition probes.
	- Local indexes support more availability when there are partition or subpartition maintenance operations on the table. Local nonprefixed indexes are very useful for historical databases.
- For DSS applications, local nonprefixed indexes can improve performance because many index partitions can be scanned in parallel by range queries on the index key.

For example, a query using the predicate "acctno between 40 and 45" on the table checks of [Figure 4 c](#page-73-0)auses parallel scans of all the partitions of the nonprefixed index ix3. On the other hand, a query using the predicate deptno BETWEEN  $40$ AND 45 on the table deptno of [Figure 5](#page-73-0) cannot be parallelized because it accesses a single partition of the prefixed index ix1.

- For historical tables, indexes should be local if possible. This limits the effect of regularly scheduled drop partition operations.
- Unique indexes on columns other than the partitioning columns must be global because unique local nonprefixed indexes whose keys do not contain the partitioning key are not supported.

• Unusable indexes do not consume space.

#### **See Also:**

*Oracle Database Administrator's Guide* for information about guidelines for managing tables

# **Physical Attributes of Index Partitions**

Default physical attributes are initially specified when a CREATE INDEX statement creates a partitioned index. Because there is no segment corresponding to the partitioned index itself, these attributes are only used in derivation of physical attributes of member partitions. Default physical attributes can later be modified using ALTER INDEX MODIFY DEFAULT ATTRIBUTES.

Physical attributes of partitions created by CREATE INDEX are determined as follows:

- Values of physical attributes specified (explicitly or by default) for the index are used whenever the value of a corresponding partition attribute is not specified. Handling of the TABLESPACE attribute of partitions of a LOCAL index constitutes an important exception to this rule in that without a user-specified TABLESPACE value (at both partition and index levels), the value of the physical attribute of the corresponding partition of the underlying table is used.
- Physical attributes (other than TABLESPACE, as explained in the preceding) of partitions of local indexes created during processing ALTER TABLE ADD PARTITION are set to the default physical attributes of each index.

Physical attributes (other than TABLESPACE) of index partitions created by ALTER TABLE SPLIT PARTITION are determined as follows:

• Values of physical attributes of the index partition being split are used.

Physical attributes of an existing index partition can be modified by ALTER INDEX MODIFY PARTITION and ALTER INDEX REBUILD PARTITION. Resulting attributes are determined as follows:

• Values of physical attributes of the partition before the statement was issued are used whenever a new value is not specified. The ALTER INDEX REBUILD PARTITION SQL statement can change the tablespace in which a partition resides.

Physical attributes of global index partitions created by ALTER INDEX SPLIT PARTITION are determined as follows:

- Values of physical attributes of the partition being split are used whenever a new value is not specified.
- Physical attributes of all partitions of an index (along with default values) may be modified by ALTER INDEX, for example, ALTER INDEX indexname NOLOGGING changes the logging mode of all partitions of indexname to NOLOGGING.

For more detailed examples of adding partitions and examples of rebuilding indexes, refer to [Partition Administration.](#page-92-0)

# **Partitioning and Table Compression**

You can compress several partitions or a complete partitioned heap-organized table. You do this by either defining a complete partitioned table as being compressed, or by defining it on a per-partition level. Partitions without a specific declaration inherit the attribute from the table definition or, if nothing is specified on table level, from the tablespace definition.

The decision whether a partition should be compressed or uncompressed adheres to the same rules as a nonpartitioned table. However, due to partitioning to separate data logically into distinct partitions, such a partitioned table is an ideal candidate for compressing parts of the data (partitions). For example, it is beneficial in all rolling window operations as a intermediate stage before aging out old data. With data segment compression, you can keep more old data online, minimizing the burden of additional storage consumption.

You can also change any existing uncompressed table partition later on, add new compressed and uncompressed partitions, or change the compression attribute as part of any partition maintenance operation that requires data movement, such as MERGE PARTITION, SPLIT PARTITION, or MOVE PARTITION. The partitions can contain data or can be empty.

The access and maintenance of a partially or fully compressed partitioned table are the same as for a fully uncompressed partitioned table. Everything that applies to fully uncompressed partitioned tables is also valid for partially or fully compressed partitioned tables.

This section contains the following topics:

- Table Compression and Bitmap Indexes
- [Example of Table Compression and Partitioning](#page-80-0)

## **See Also:**

- *Oracle Database Data Warehousing Guide* for a generic discussion of data warehousing optimizations and techniques
- *Oracle Database Administrator's Guide* for information about guidelines for managing tables
- *Oracle Database Performance Tuning Guide* for estimating the compression factor

# **Table Compression and Bitmap Indexes**

To use table compression on partitioned tables with bitmap indexes, you must do the following before you introduce the compression attribute for the first time:

- **1.** Mark bitmap indexes unusable.
- **2.** Set the compression attribute.
- **3.** Rebuild the indexes.

The first time you make a compressed partition part of an existing, fully uncompressed partitioned table, you must either drop all existing bitmap indexes or mark them UNUSABLE before adding a compressed partition. This must be done irrespective of whether any partition contains any data. It is also independent of the operation that causes one or more compressed partitions to become part of the table. This does not apply to a partitioned table having B-tree indexes only.

<span id="page-80-0"></span>This rebuilding of the bitmap index structures is necessary to accommodate the potentially higher number of rows stored for each data block with table compression enabled. Enabling table compression must be done only for the first time. All subsequent operations, whether they affect compressed or uncompressed partitions, or change the compression attribute, behave identically for uncompressed, partially compressed, or fully compressed partitioned tables.

To avoid the recreation of any bitmap index structure, Oracle recommends creating every partitioned table with at least one compressed partition whenever you plan to partially or fully compress the partitioned table in the future. This compressed partition can stay empty or even can be dropped after the partition table creation.

Having a partitioned table with compressed partitions can lead to slightly larger bitmap index structures for the uncompressed partitions. The bitmap index structures for the compressed partitions, however, are usually smaller than the appropriate bitmap index structure before table compression. This highly depends on the achieved compression rates.

#### **Note:**

Oracle Database raises an error if compression is introduced to an object for the first time and there are usable bitmap index segments.

# **Example of Table Compression and Partitioning**

The following statement moves and compresses an existing partition sales\_q1\_1998 of table sales:

```
ALTER TABLE sales
  MOVE PARTITION sales_q1_1998 TABLESPACE ts_arch_q1_1998 COMPRESS;
```
Alternatively, you could choose Hybrid Columnar Compression (HCC), as in the following:

```
ALTER TABLE sales
  MOVE PARTITION sales_q1_1998 TABLESPACE ts_arch_q1_1998
   COMPRESS FOR ARCHIVE LOW;
```
If you use the MOVE statement, then the local indexes for partition sales\_q1\_1998 become unusable. You must rebuild them afterward, as follows:

```
ALTER TABLE sales
  MODIFY PARTITION sales_q1_1998 REBUILD UNUSABLE LOCAL INDEXES;
```
You can also include the UPDATE INDEXES clause in the MOVE statement in order for the entire operation to be completed automatically without any negative effect on users accessing the table.

The following statement merges two existing partitions into a new, compressed partition, residing in a separate tablespace. The local bitmap indexes have to be rebuilt afterward, as in the following:

```
ALTER TABLE sales MERGE PARTITIONS sales_q1_1998, sales_q2_1998 
   INTO PARTITION sales_1_1998 TABLESPACE ts_arch_1_1998 
   COMPRESS FOR OLTP UPDATE INDEXES;
```
For more details and examples for partition management operations, refer to [Partition](#page-92-0) [Administration](#page-92-0).

#### <span id="page-81-0"></span>**See Also:**

- *Oracle Database Performance Tuning Guide* for details regarding how to estimate the compression ratio when using table compression
- *Oracle Database SQL Language Reference* for the SQL syntax
- *Oracle Database Concepts* for more information about Hybrid Columnar Compression. Hybrid Columnar Compression is a feature of certain Oracle storage systems.
- *Oracle Database Administrator's Guide* for information about changing the compression level using online redefinition

# **Recommendations for Choosing a Partitioning Strategy**

The following sections provide recommendations for choosing a partitioning strategy:

- When to Use Range or Interval Partitioning
- [When to Use Hash Partitioning](#page-82-0)
- [When to Use List Partitioning](#page-84-0)
- [When to Use Composite Partitioning](#page-84-0)
- [When to Use Interval Partitioning](#page-89-0)
- [When to Use Reference Partitioning](#page-90-0)
- [When to Partition on Virtual Columns](#page-90-0)
- [Considerations When Using Read-Only Tablespaces](#page-91-0)

# **When to Use Range or Interval Partitioning**

Range partitioning is a convenient method for partitioning historical data. The boundaries of range partitions define the ordering of the partitions in the tables or indexes.

Interval partitioning is an extension to range partitioning in which, beyond a point in time, partitions are defined by an interval. Interval partitions are automatically created by the database when data is inserted into the partition.

Range or interval partitioning is often used to organize data by time intervals on a column of type DATE. Thus, most SQL statements accessing range partitions focus on time frames. An example of this is a SQL statement similar to "select data from a particular period in time". In such a scenario, if each partition represents data for one month, the query "find data of month 06-DEC" must access only the December partition of year 2006. This reduces the amount of data scanned to a fraction of the total data available, an optimization method called partition pruning.

Range partitioning is also ideal when you periodically load new data and purge old data, because it is easy to add or drop partitions. For example, it is common to keep a rolling window of data, keeping the past 36 months' worth of data online. Range partitioning simplifies this process. To add data from a new month, you load it into a separate table, clean it, index it, and then add it to the range-partitioned table using

<span id="page-82-0"></span>the EXCHANGE PARTITION statement, all while the original table remains online. After you add the new partition, you can drop the trailing month with the DROP PARTITION statement. The alternative to using the DROP PARTITION statement can be to archive the partition and make it read only, but this works only when your partitions are in separate tablespaces. You can also implement a rolling window of data using inserts into the partitioned table.

Interval partitioning provides an easy way for interval partitions to be automatically created as data arrives. Interval partitions can also be used for all other partition maintenance operations. Refer to [Partition Administration](#page-92-0) for more information about the partition maintenance operations on interval partitions.

In conclusion, consider using range or interval partitioning when:

- Very large tables are frequently scanned by a range predicate on a good partitioning column, such as ORDER\_DATE or PURCHASE\_DATE. Partitioning the table on that column enables partition pruning.
- You want to maintain a rolling window of data.
- You cannot complete administrative operations, such as backup and restore, on large tables in an allotted time frame, but you can divide them into smaller logical pieces based on the partition range column.

Example 5 creates the table salestable for a period of two years, 2005 and 2006, and partitions it by range according to the column s\_salesdate to separate the data into eight quarters, each corresponding to a partition. Future partitions are created automatically through the monthly interval definition. Interval partitions are created in the provided list of tablespaces in a round-robin manner. Analysis of sales figures by a short interval can take advantage of partition pruning. The sales table also supports a rolling window approach.

#### **Example 5 Creating a table with range and interval partitioning**

```
CREATE TABLE salestable
  (s_productid NUMBER,
   s_saledate DATE,
   s_custid NUMBER,
  s totalprice NUMBER)
PARTITION BY RANGE(s_saledate)
INTERVAL(NUMTOYMINTERVAL(1,'MONTH')) STORE IN (tbs1,tbs2,tbs3,tbs4)
  (PARTITION sal05q1 VALUES LESS THAN (TO_DATE('01-APR-2005', 'DD-MON-YYYY')) TABLESPACE tbs1,
  PARTITION sal05q2 VALUES LESS THAN (TO_DATE('01-JUL-2005', 'DD-MON-YYYY')) TABLESPACE tbs2,
  PARTITION sal05q3 VALUES LESS THAN (TO_DATE('01-OCT-2005', 'DD-MON-YYYY')) TABLESPACE tbs3,
  PARTITION sal05q4 VALUES LESS THAN (TO_DATE('01-JAN-2006', 'DD-MON-YYYY')) TABLESPACE tbs4,
  PARTITION sal06q1 VALUES LESS THAN (TO_DATE('01-APR-2006', 'DD-MON-YYYY')) TABLESPACE tbs1,
  PARTITION sal06q2 VALUES LESS THAN (TO_DATE('01-JUL-2006', 'DD-MON-YYYY')) TABLESPACE tbs2,
  PARTITION sal06q3 VALUES LESS THAN (TO_DATE('01-OCT-2006', 'DD-MON-YYYY')) TABLESPACE tbs3,
  PARTITION sal06q4 VALUES LESS THAN (TO_DATE('01-JAN-2007', 'DD-MON-YYYY')) TABLESPACE tbs4);
```
# **When to Use Hash Partitioning**

There are times when it is not obvious in which partition data should reside, although the partitioning key can be identified. Rather than group similar data, there are times when it is desirable to distribute data such that it does not correspond to a business or a logical view of the data, as it does in range partitioning. With hash partitioning, a row is placed into a partition based on the result of passing the partitioning key into a hashing algorithm.

Using this approach, data is randomly distributed across the partitions rather than grouped. This is a good approach for some data, but may not be an effective way to manage historical data. However, hash partitions share some performance characteristics with range partitions. For example, partition pruning is limited to equality predicates. You can also use partition-wise joins, parallel index access, and parallel DML. See "[Partition-Wise Joins"](#page-61-0) for more information.

As a general rule, use hash partitioning for the following purposes:

- To enable partial or full parallel partition-wise joins with likely equisized partitions.
- To distribute data evenly among the nodes of an MPP platform that uses Oracle Real Application Clusters. Consequently, you can minimize interconnect traffic when processing internode parallel statements.
- To use partition pruning and partition-wise joins according to a partitioning key that is mostly constrained by a distinct value or value list.
- To randomly distribute data to avoid I/O bottlenecks if you do not use a storage management technique that stripes and mirrors across all available devices.

For more information, refer to [Storage Management for VLDBs.](#page-338-0)

#### **Note:**

With hash partitioning, only equality or IN-list predicates are supported for partition pruning.

For optimal data distribution, the following requirements should be satisfied:

- Choose a column or combination of columns that is unique or almost unique.
- Create multiple partitions and subpartitions for each partition that is a power of two. For example, 2, 4, 8, 16, 32, 64, 128, and so on.

Example 6 creates four hash partitions for the table sales\_hash using the column s\_productid as the partitioning key. Parallel joins with the products table can take advantage of partial or full partition-wise joins. Queries accessing sales figures for only a single product or a list of products benefit from partition pruning.

If you do not explicitly specify partition names, but instead you specify the number of hash partitions, then Oracle automatically generates internal names for the partitions. Also, you can use the STORE IN clause to assign hash partitions to tablespaces in a round-robin manner. For more examples, refer to [Partition Administration.](#page-92-0)

#### **See Also:**

*Oracle Database SQL Language Reference* for partitioning syntax

#### **Example 6 Creating a table with hash partitioning**

```
CREATE TABLE sales_hash
  (s_productid NUMBER,
 s_saledate DATE,
 s_custid NUMBER,
   s_totalprice NUMBER)
PARTITION BY HASH(s_productid)
( PARTITION p1 TABLESPACE tbs1
, PARTITION p2 TABLESPACE tbs2
```

```
, PARTITION p3 TABLESPACE tbs3
, PARTITION p4 TABLESPACE tbs4
);
```
# <span id="page-84-0"></span>**When to Use List Partitioning**

You should use list partitioning when you want to specifically map rows to partitions based on discrete values. In Example 7 , all the customers for states Oregon and Washington are stored in one partition and customers in other states are stored in different partitions. Account managers who analyze their accounts by region can take advantage of partition pruning.

Unlike range and hash partitioning, multi-column partition keys are not supported for list partitioning. If a table is partitioned by list, the partitioning key can only consist of a single column of the table.

**Example 7 Creating a table with list partitioning**

```
CREATE TABLE accounts
( id NUMBER
, account_number NUMBER
, customer_id NUMBER
, branch_id NUMBER
, region VARCHAR(2)
, status VARCHAR2(1)
)
PARTITION BY LIST (region)
( PARTITION p_northwest VALUES ('OR', 'WA')
, PARTITION p_southwest VALUES ('AZ', 'UT', 'NM')
, PARTITION p_northeast VALUES ('NY', 'VM', 'NJ')
, PARTITION p_southeast VALUES ('FL', 'GA')
, PARTITION p_northcentral VALUES ('SD', 'WI')
 , PARTITION p_southcentral VALUES ('OK', 'TX')
);
```
# **When to Use Composite Partitioning**

Composite partitioning offers the benefits of partitioning on two dimensions. From a performance perspective you can take advantage of partition pruning on one or two dimensions depending on the SQL statement, and you can take advantage of the use of full or partial partition-wise joins on either dimension.

You can take advantage of parallel backup and recovery of a single table. Composite partitioning also increases the number of partitions significantly, which may be beneficial for efficient parallel execution. From a manageability perspective, you can implement a rolling window to support historical data and still partition on another dimension if many statements can benefit from partition pruning or partition-wise joins.

You can split backups of your tables and you can decide to store data differently based on identification by a partitioning key. For example, you may decide to store data for a specific product type in a read-only, compressed format, and keep other product type data uncompressed.

The database stores every subpartition in a composite partitioned table as a separate segment. Thus, the subpartitions may have properties that differ from the properties of the table or from the partition to which the subpartitions belong.

This section contains the following topics:

• [When to Use Range or Interval Partitioning](#page-81-0)

- [When to Use Hash Partitioning](#page-82-0)
- [When to Use List Partitioning](#page-84-0)
- [When to Use Composite Partitioning](#page-84-0)
- [When to Use Interval Partitioning](#page-89-0)
- [When to Use Reference Partitioning](#page-90-0)
- [When to Partition on Virtual Columns](#page-90-0)

#### **See Also:**

*Oracle Database SQL Language Reference* for details regarding syntax and restrictions

## **When to Use Composite Range-Hash Partitioning**

Composite range-hash partitioning is particularly common for tables that store history, are very large consequently, and are frequently joined with other large tables. For these types of tables (typical of data warehouse systems), composite range-hash partitioning provides the benefit of partition pruning at the range level with the opportunity to perform parallel full or partial partition-wise joins at the hash level. Specific cases can benefit from partition pruning on both dimensions for specific SQL statements.

Composite range-hash partitioning can also be used for tables that traditionally use hash partitioning, but also use a rolling window approach. Over time, data can be moved from one storage tier to another storage tier, compressed, stored in a read-only tablespace, and eventually purged. Information Lifecycle Management (ILM) scenarios often use range partitions to implement a tiered storage approach. See [Managing and Maintaining Time-Based Information](#page-184-0) for more details.

Example 8 is an example of a range hash partitioned page\_history table of an Internet service provider. The table definition is optimized for historical analysis for either specific client\_ip values (in which case queries benefit from partition pruning) or for analysis across many IP addresses, in which case queries can take advantage of full or partial partition-wise joins.

This example shows the use of interval partitioning. You can use interval partitioning in addition to range partitioning so that interval partitions are created automatically as data is inserted into the table.

#### **Example 8 Creating a table with composite range-hash partitioning**

CREATE TABLE page\_history

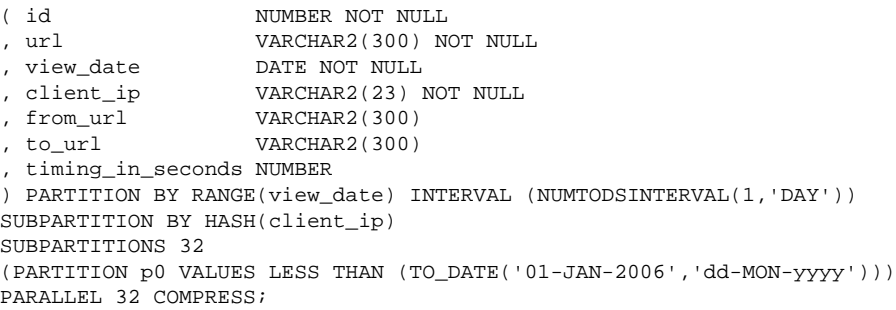

## **When to Use Composite Range-List Partitioning**

Composite range-list partitioning is commonly used for large tables that store historical data and are commonly accessed on multiple dimensions. Often the historical view of the data is one access path, but certain business cases add another categorization to the access path. For example, regional account managers are very interested in how many new customers they signed up in their region in a specific time period. ILM and its tiered storage approach is a common reason to create rangelist partitioned tables so that older data can be moved and compressed, but partition pruning on the list dimension is still available.

Example 9 creates a range-list partitioned call\_detail\_records table. A telecommunication company can use this table to analyze specific types of calls over time. The table uses local indexes on from number and to number.

This example shows the use of interval partitioning. You can use interval partitioning in addition to range partitioning so that interval partitions are created automatically as data is inserted into the table.

#### **Example 9 Creating a table with composite range-list partitioning**

```
CREATE TABLE call_detail_records
( id NUMBER
, from_number VARCHAR2(20)
, to_number VARCHAR2(20)
, date_of_call DATE
, distance VARCHAR2(1)
, call_duration_in_s NUMBER(4)
) PARTITION BY RANGE(date_of_call)
INTERVAL (NUMTODSINTERVAL(1,'DAY'))
SUBPARTITION BY LIST(distance)
SUBPARTITION TEMPLATE
( SUBPARTITION local VALUES('L') TABLESPACE tbs1
, SUBPARTITION medium_long VALUES ('M') TABLESPACE tbs2
, SUBPARTITION long_distance VALUES ('D') TABLESPACE tbs3
, SUBPARTITION international VALUES ('I') TABLESPACE tbs4
)
(PARTITION p0 VALUES LESS THAN (TO_DATE('01-JAN-2005','dd-MON-yyyy')))
PARALLEL;
CREATE INDEX from_number_ix ON call_detail_records(from_number)
LOCAL PARALLEL NOLOGGING;
```
CREATE INDEX to\_number\_ix ON call\_detail\_records(to\_number) LOCAL PARALLEL NOLOGGING;

## **When to Use Composite Range-Range Partitioning**

Composite range-range partitioning is useful for applications that store timedependent data on multiple time dimensions. Often these applications do not use one particular time dimension to access the data, but rather another time dimension, or sometimes both at the same time. For example, a web retailer wants to analyze its sales data based on when orders were placed, and when orders were shipped (handed over to the shipping company).

Other business cases for composite range-range partitioning include ILM scenarios, and applications that store historical data and want to categorize its data by range on another dimension.

[Example 10 s](#page-87-0)hows a range-range partitioned table account\_balance\_history. A bank may use access to individual subpartitions to contact its customers for lowbalance reminders or specific promotions relevant to a certain category of customers. <span id="page-87-0"></span>This example shows the use of interval partitioning. You can use interval partitioning in addition to range partitioning so that interval partitions are created automatically as data is inserted into the table. In this case 7-day (weekly) intervals are created, starting Monday, January 1, 2007.

#### **Example 10 Creating a table with composite range-range partitioning**

CREATE TABLE account\_balance\_history

```
( id NUMBER NOT NULL
, account_number MUMBER NOT NULL
, customer_id NUMBER NOT NULL
, transaction_date DATE NOT NULL
, amount_credited NUMBER
, amount_debited NUMBER
, end_of_day_balance NUMBER NOT NULL
) PARTITION BY RANGE(transaction date)
INTERVAL (NUMTODSINTERVAL(7,'DAY'))
SUBPARTITION BY RANGE(end_of_day_balance)
SUBPARTITION TEMPLATE
( SUBPARTITION unacceptable VALUES LESS THAN (-1000)
, SUBPARTITION credit VALUES LESS THAN (0)
, SUBPARTITION low VALUES LESS THAN (500)
, SUBPARTITION normal VALUES LESS THAN (5000)
, SUBPARTITION high VALUES LESS THAN (20000)
, SUBPARTITION extraordinary VALUES LESS THAN (MAXVALUE)
)
(PARTITION p0 VALUES LESS THAN (TO_DATE('01-JAN-2007','dd-MON-yyyy')));
```
## **When to Use Composite List-Hash Partitioning**

Composite list-hash partitioning is useful for large tables that are usually accessed on one dimension, but (due to their size) still must take advantage of parallel full or partial partition-wise joins on another dimension in joins with other large tables.

Example 11 shows a credit\_card\_accounts table. The table is list-partitioned on region in order for account managers to quickly access accounts in their region. The subpartitioning strategy is hash on customer\_id so that queries against the transactions table, which is subpartitioned on customer\_id, can take advantage of full partition-wise joins. Joins with the hash partitioned customers table can also benefit from full partition-wise joins. The table has a local bitmap index on the is\_active column.

#### **Example 11 Creating a table with composite list-hash partitioning**

CREATE TABLE credit card accounts

LOCAL PARALLEL NOLOGGING;

```
( account_number NUMBER(16) NOT NULL
, customer_id NUMBER NOT NULL
, customer_region VARCHAR2(2) NOT NULL
, is_active VARCHAR2(1) NOT NULL
, date_opened DATE NOT NULL
) PARTITION BY LIST (customer_region)
SUBPARTITION BY HASH (customer_id)
SUBPARTITIONS 16
( PARTITION emea VALUES ('EU','ME','AF')
, PARTITION amer VALUES ('NA','LA')
, PARTITION apac VALUES ('SA','AU','NZ','IN','CH')
) PARALLEL;
CREATE BITMAP INDEX is_active_bix ON credit_card_accounts(is_active)
```
## **When to Use Composite List-List Partitioning**

Composite list-list partitioning is useful for large tables that are often accessed on different dimensions. You can specifically map rows to partitions on those dimensions based on discrete values.

Example 12 shows an example of a very frequently accessed current\_inventory table. The table is constantly updated with the current inventory in the supermarket supplier's local warehouses. Potentially perishable foods are supplied from those warehouses to supermarkets, and it is important to optimize supplies and deliveries. The table has local indexes on warehouse\_id and product\_id.

**Example 12 Creating a table with composite list-list partitioning**

```
CREATE TABLE current_inventory
( warehouse_id NUMBER
, warehouse_region VARCHAR2(2)
, product_id NUMBER
, product_category VARCHAR2(12)
, amount_in_stock NUMBER
, unit_of_shipping VARCHAR2(20)
, products_per_unit NUMBER
, last_updated DATE
) PARTITION BY LIST (warehouse_region)
SUBPARTITION BY LIST (product_category)
SUBPARTITION TEMPLATE
( SUBPARTITION perishable VALUES ('DAIRY','PRODUCE','MEAT','BREAD')
, SUBPARTITION non_perishable VALUES ('CANNED','PACKAGED')
, SUBPARTITION durable VALUES ('TOYS','KITCHENWARE')
)
( PARTITION p_northwest VALUES ('OR', 'WA')
, PARTITION p_southwest VALUES ('AZ', 'UT', 'NM')
, PARTITION p_northeast VALUES ('NY', 'VM', 'NJ')
, PARTITION p_southeast VALUES ('FL', 'GA')
, PARTITION p_northcentral VALUES ('SD', 'WI')
, PARTITION p_southcentral VALUES ('OK', 'TX')
);
CREATE INDEX warehouse_id_ix ON current_inventory(warehouse_id)
LOCAL PARALLEL NOLOGGING;
CREATE INDEX product id ix ON current inventory(product id)
```
LOCAL PARALLEL NOLOGGING;

## **When to Use Composite List-Range Partitioning**

Composite list-range partitioning is useful for large tables that are accessed on different dimensions. For the most commonly used dimension, you can specifically map rows to partitions on discrete values. List-range partitioning is commonly used for tables that use range values within a list partition, whereas range-list partitioning is commonly used for a discrete list values within a range partition. List-range partitioning is less commonly used to store historical data, even though equivalent scenarios are all suitable. Range-list partitioning can be implemented using intervallist partitioning, whereas list-range partitioning does not support interval partitioning.

Example 13 shows a donations table that stores donations in different currencies. The donations are categorized into small, medium, and high, depending on the amount. Due to currency differences, the ranges are different.

### **Example 13 Creating a table with composite list-range partitioning**

CREATE TABLE donations ( id NUMBER

```
, name VARCHAR2(60)
, beneficiary VARCHAR2(80)
, payment_method VARCHAR2(30)
, currency VARCHAR2(3)
, amount NUMBER
) PARTITION BY LIST (currency)
SUBPARTITION BY RANGE (amount)
( PARTITION p_eur VALUES ('EUR')
   ( SUBPARTITION p_eur_small VALUES LESS THAN (8)
  , SUBPARTITION p_eur_medium VALUES LESS THAN (80)
   , SUBPARTITION p_eur_high VALUES LESS THAN (MAXVALUE)
\qquad \qquad, PARTITION p_gbp VALUES ('GBP')
   ( SUBPARTITION p_gbp_small VALUES LESS THAN (5)
   , SUBPARTITION p_gbp_medium VALUES LESS THAN (50)
   , SUBPARTITION p_gbp_high VALUES LESS THAN (MAXVALUE)
\qquad \qquad, PARTITION p_aud_nzd_chf VALUES ('AUD','NZD','CHF')
   ( SUBPARTITION p_aud_nzd_chf_small VALUES LESS THAN (12)
   , SUBPARTITION p_aud_nzd_chf_medium VALUES LESS THAN (120)
   , SUBPARTITION p_aud_nzd_chf_high VALUES LESS THAN (MAXVALUE)
\qquad \qquad, PARTITION p_jpy VALUES ('JPY')
   ( SUBPARTITION p_jpy_small VALUES LESS THAN (1200)
   , SUBPARTITION p_jpy_medium VALUES LESS THAN (12000)
   , SUBPARTITION p_jpy_high VALUES LESS THAN (MAXVALUE)
\qquad \qquad, PARTITION p_inr VALUES ('INR')
  ( SUBPARTITION p_inr_small VALUES LESS THAN (400)
   , SUBPARTITION p_inr_medium VALUES LESS THAN (4000)
   , SUBPARTITION p_inr_high VALUES LESS THAN (MAXVALUE)
\qquad \qquad, PARTITION p_zar VALUES ('ZAR')
  ( SUBPARTITION p_zar_small VALUES LESS THAN (70)
   , SUBPARTITION p_zar_medium VALUES LESS THAN (700)
   , SUBPARTITION p_zar_high VALUES LESS THAN (MAXVALUE)
\qquad \qquad, PARTITION p_default VALUES (DEFAULT)
   ( SUBPARTITION p_default_small VALUES LESS THAN (10)
   , SUBPARTITION p_default_medium VALUES LESS THAN (100)
   , SUBPARTITION p_default_high VALUES LESS THAN (MAXVALUE)
\qquad \qquad) ENABLE ROW MOVEMENT;
```
# **When to Use Interval Partitioning**

You can use interval partitioning for almost every table that is range partitioned and uses fixed intervals for new partitions. The database automatically creates interval partitions as data for that partition is inserted. Until this happens, the interval partition exists but no segment is created for the partition.

The benefit of interval partitioning is that you do not need to create your range partitions explicitly. You should consider using interval partitioning unless you create range partitions with different intervals, or if you always set specific partition attributes when you create range partitions. You can specify a list of tablespaces in the interval definition. The database creates interval partitions in the provided list of tablespaces in a round-robin manner.

If you upgrade your application and you use range partitioning or composite range-\* partitioning, then you can easily change your existing table definition to use interval partitioning. You cannot manually add partitions to an interval-partitioned table. If you have automated the creation of new partitions, then in the future you must change your application code to prevent the explicit creation of range partitions.

<span id="page-90-0"></span>The following example shows how to change the sales table in the sample sh schema from range partitioning to start using monthly interval partitioning.

ALTER TABLE sales SET INTERVAL (NUMTOYMINTERVAL(1,'MONTH'));

You cannot use interval partitioning with reference partitioned tables.

Serializable transactions do not work with interval partitioning. Inserting data into a partition of an interval partitioned table that does not have a segment yet causes an error.

# **When to Use Reference Partitioning**

Reference partitioning is useful in the following scenarios:

• If you have denormalized, or would denormalize, a column from a master table into a child table to get partition pruning benefits on both tables.

For example, your orders table stores the order\_date, but the order\_items table, which stores one or more items for each order, does not. To get good performance for historical analysis of orders data, you would traditionally duplicate the order\_date column in the order\_items table to use partition pruning on the order\_items table.

You should consider reference partitioning in such a scenario and avoid having to duplicate the order\_date column. Queries that join both tables and use a predicate on order\_date automatically benefit from partition pruning on both tables.

• If two large tables are joined frequently, then the tables are not partitioned on the join key, but you want to take advantage of partition-wise joins.

Reference partitioning implicitly enables full partition-wise joins.

• If data in multiple tables has a related life cycle, then reference partitioning can provide significant manageability benefits.

Partition management operations against the master table are automatically cascaded to its descendents. For example, when you add a partition to the master table, that addition is automatically propagated to all its descendents.

To use reference partitioning, you must enable and enforce the foreign key relationship between the master table and the reference table in place. You can cascade reference-partitioned tables.

The primary key-foreign key relationship must be enabled all the time and cannot be disabled. Also the relationship cannot be declared as deferred. These are mandatory requirements because the enabled primary key-foreign relationship is required to determine the data placement for the child tables.

# **When to Partition on Virtual Columns**

Virtual column partitioning enables you to partition on an expression, which may use data from other columns, and perform calculations with these columns. PL/SQL function calls are not supported in virtual column definitions that are to be used as a partitioning key.

Virtual column partitioning supports all partitioning methods, plus performance and manageability features. To get partition pruning benefits, consider using virtual columns if tables are frequently accessed using a predicate that is not directly captured in a column, but can be derived. Traditionally, to get partition pruning benefits, you

<span id="page-91-0"></span>would have to add a separate column to capture and calculate the correct value and ensure the column is always populated correctly to ensure correct query retrieval.

Example 14 shows a car\_rentals table. The customer's confirmation number contains a two-character country name as the location where the rental car is picked up. Rental car analyses usually evaluate regional patterns, so it makes sense to partition by country.

In this example, the column country is defined as a virtual column derived from the confirmation number. The virtual column does not require any storage. As the example illustrates, row movement is supported with virtual columns. The database migrates a row to a different partition if the virtual column evaluates to a different value in another partition.

#### **Example 14 Creating a table with virtual columns for partitioning**

```
CREATE TABLE car_rentals
( id NUMBER NOT NULL
 , customer_id NUMBER NOT NULL
  , confirmation_number VARCHAR2(12) NOT NULL
 , car_id NUMBER
 , car_type VARCHAR2(10)
 , requested_car_type VARCHAR2(10) NOT NULL
 , reservation_date DATE NOT NULL
 , start_date DATE NOT NULL
  , end_date DATE
  , country as (substr(confirmation_number,9,2))
) PARTITION BY LIST (country)
SUBPARTITION BY HASH (customer id)
SUBPARTITIONS 16
( PARTITION north_america VALUES ('US','CA','MX')
  , PARTITION south_america VALUES ('BR','AR','PE')
 , PARTITION europe VALUES ('GB','DE','NL','BE','FR','ES','IT','CH')
  , PARTITION apac VALUES ('NZ','AU','IN','CN')
) ENABLE ROW MOVEMENT;
```
# **Considerations When Using Read-Only Tablespaces**

When a referential integrity constraint is defined between parent and child tables, an index is defined on the foreign key, and the tablespace in which that index resides is made read-only, then the integrity check for the constraint is implemented in SQL and not through consistent read buffer access.

The implication of this is if the child is partitioned and if only some child partitions have their indexes in read-only tablespaces and if an insert is made into one nonreadonly child segment, then a TM enqueue is acquired on the child table in SX mode.

SX mode is incompatible with S requests, so that if you try to insert into the parent, it is blocked because that insert attempts to acquire an S TM enqueue against the child.

# **Partition Administration**

<span id="page-92-0"></span>Partition administration is an important task when working with partitioned tables and indexes. This chapter describes various aspects of creating and maintaining partitioned tables and indexes.

This chapter contains the following sections:

- Specifying Partitioning When Creating Tables and Indexes
- [Maintenance Operations for Partitioned Tables and Indexes](#page-125-0)
- [About Dropping Partitioned Tables](#page-178-0)
- [Evolving a Nonpartitioned Table into a Partitioned Table](#page-179-0)
- [Viewing Information About Partitioned Tables and Indexes](#page-181-0)

## **Note:**

Before you attempt to create a partitioned table or index, or perform maintenance operations on any partitioned table, it is recommended that you review the information in [Partitioning Concepts](#page-30-0).

# **Specifying Partitioning When Creating Tables and Indexes**

Creating a partitioned table or index is very similar to creating a nonpartitioned table or index, but you include a partitioning clause in the CREATE TABLE statement. The partitioning clause, and subclauses, that you include depend upon the type of partitioning you want to achieve.

Partitioning is possible on both regular (heap organized) tables and index-organized tables, except for those containing LONG or LONG RAW columns. You can create nonpartitioned global indexes, range or hash partitioned global indexes, and local indexes on partitioned tables.

When you create (or alter) a partitioned table, a row movement clause (either ENABLE ROW MOVEMENT or DISABLE ROW MOVEMENT) can be specified. This clause either enables or disables the migration of a row to a new partition if its key is updated. The default is DISABLE ROW MOVEMENT.

You can specify up to a total of 1024K-1 partitions for a single-level partitioned tables, or subpartitions for a composite partitioned table.

The following sections present details and examples of creating partitions for the various types of partitioned tables and indexes:

• [About Creating Range-Partitioned Tables and Global Indexes](#page-93-0)

- <span id="page-93-0"></span>• [Creating Interval-Partitioned Tables](#page-95-0)
- [Specifying Hash Partitioning When Creating Tables and Global Indexes](#page-96-0)
- [About Creating List-Partitioned Tables](#page-97-0)
- [Creating Reference-Partitioned Tables](#page-99-0)
- [Creating Interval-Reference Partitioned Tables](#page-100-0)
- [Specifying Composite Partitioning When Creating Tables](#page-101-0)
- [Creating a Table Using In-Memory Column Store With Partitioning](#page-112-0)
- [Specifying Subpartition Templates to Describe Composite Partitioned Tables](#page-112-0)
- [Specifying Partitioning on Key Columns](#page-114-0)
- [Using Virtual Column-Based Partitioning](#page-117-0)
- [Using Table Compression with Partitioned Tables](#page-118-0)
- [Using Key Compression with Partitioned Indexes](#page-118-0)
- [Specifying Partitioning with Segments](#page-118-0)
- [Specifying Partitioning When Creating Index-Organized Tables](#page-120-0)
- [Partitioning Restrictions for Multiple Block Sizes](#page-122-0)
- [Partitioning of Collections in XMLType and Objects](#page-123-0)

#### **See Also:**

- *Oracle Database Administrator's Guide* for information about managing tables
- *Oracle Database SQL Language Reference* for the exact syntax of the partitioning clauses for creating partitioned tables and indexes, any restrictions on their use, and specific privileges required for creating and altering tables
- *Oracle Database SecureFiles and Large Objects Developer's Guide* for information specific to creating partitioned tables containing columns with LOBs or other objects stored as LOBs
- *Oracle Database Object-Relational Developer's Guide* for information specific to creating tables with object types, nested tables, or VARRAYs

# **About Creating Range-Partitioned Tables and Global Indexes**

The PARTITION BY RANGE clause of the CREATE TABLE statement specifies that the table or index is to be range-partitioned. The PARTITION clauses identify the individual partition ranges, and the optional subclauses of a PARTITION clause can specify physical and other attributes specific to a partition segment. If not overridden at the partition level, partitions inherit the attributes of their underlying table.

This section contains the following topics:

- Creating a Range-Partitioned Table
- Creating a Range-Partitioned Table With More Complexity
- [Creating a Range-Partitioned Global Index](#page-95-0)

# **Creating a Range-Partitioned Table**

Example 1 creates a table of four partitions, one for each quarter of sales. time id is the **partitioning column**, while its values constitute the **partitioning key** of a specific row. The VALUES LESS THAN clause determines the **partition bound**: rows with partitioning key values that compare less than the ordered list of values specified by the clause are stored in the partition. Each partition is given a name  $(sales_q1_2006, sales_q2_2006, sales_q3_2006, sales_q4_2006)$ partition is contained in a separate tablespace (tsa, tsb, tsc, tsd). A row with time\_id=17-MAR-2006 would be stored in partition sales\_q1\_2006.

#### **Example 1 Creating a range-partitioned table**

```
CREATE TABLE sales
 ( prod_id NUMBER(6)
 , cust_id NUMBER
   , time_id DATE
   , channel_id CHAR(1)
   , promo_id NUMBER(6)
   , quantity_sold NUMBER(3)
   , amount_sold NUMBER(10,2)
\qquad \qquad PARTITION BY RANGE (time_id)
 ( PARTITION sales_q1_2006 VALUES LESS THAN (TO_DATE('01-APR-2006','dd-MON-yyyy'))
    TABLESPACE tsa
  , PARTITION sales_q2_2006 VALUES LESS THAN (TO_DATE('01-JUL-2006','dd-MON-yyyy'))
    TABLESPACE tsb
  , PARTITION sales_q3_2006 VALUES LESS THAN (TO_DATE('01-OCT-2006','dd-MON-yyyy'))
    TABLESPACE tsc
  , PARTITION sales_q4_2006 VALUES LESS THAN (TO_DATE('01-JAN-2007','dd-MON-yyyy'))
    TABLESPACE tsd
```

```
 );
```
## **Creating a Range-Partitioned Table With More Complexity**

In Example 2 , more complexity is added to the creation of a range-partitioned table. Storage parameters and a LOGGING attribute are specified at the table level. These replace the corresponding defaults inherited from the tablespace level for the table itself, and are inherited by the range partitions. However, because there was little business in the first quarter, the storage attributes for partition sales\_q1\_2006 are made smaller. The ENABLE ROW MOVEMENT clause is specified to allow the automatic migration of a row to a new partition if an update to a key value is made that would place the row in a different partition.

## **Example 2 Creating a range-partitioned table with LOGGING and ENABLE ROW MOVEMENT**

```
CREATE TABLE sales
  ( prod_id NUMBER(6)
 , cust_id NUMBER
 , time_id DATE
   , channel_id CHAR(1)
   , promo_id NUMBER(6)
  , quantity_sold NUMBER(3)
 , amount sold NUMBER(10,2)
\rightarrow STORAGE (INITIAL 100K NEXT 50K) LOGGING
```

```
 PARTITION BY RANGE (time_id)
 ( PARTITION sales_q1_2006 VALUES LESS THAN (TO_DATE('01-APR-2006','dd-MON-yyyy'))
    TABLESPACE tsa STORAGE (INITIAL 20K NEXT 10K)
 , PARTITION sales_q2_2006 VALUES LESS THAN (TO_DATE('01-JUL-2006','dd-MON-yyyy'))
   TABLESPACE tsb
 , PARTITION sales_q3_2006 VALUES LESS THAN (TO_DATE('01-OCT-2006','dd-MON-yyyy'))
   TABLESPACE tsc
 , PARTITION sales_q4_2006 VALUES LESS THAN (TO_DATE('01-JAN-2007','dd-MON-yyyy'))
    TABLESPACE tsd
\lambda
```
ENABLE ROW MOVEMENT;

## **Creating a Range-Partitioned Global Index**

The rules for creating range-partitioned global indexes are similar to those for creating range-partitioned tables. Example 3 creates a range-partitioned global index on sale\_month for the tables created in the previous examples. Each index partition is named but is stored in the default tablespace for the index.

#### **Note:**

If your enterprise has databases using different character sets, use caution when partitioning on character columns, because the sort sequence of characters is not identical in all character sets. For more information, see *Oracle Database Globalization Support Guide.*

#### **Example 3 Creating a range-partitioned global index table**

CREATE INDEX amount\_sold\_ix ON sales(amount\_sold) GLOBAL PARTITION BY RANGE(sale\_month) ( PARTITION p\_100 VALUES LESS THAN (100) , PARTITION p\_1000 VALUES LESS THAN (1000) , PARTITION p\_10000 VALUES LESS THAN (10000)

- , PARTITION p\_100000 VALUES LESS THAN (100000)
- , PARTITION p\_1000000 VALUES LESS THAN (1000000)
- , PARTITION p\_greater\_than\_1000000 VALUES LESS THAN (maxvalue)
- );

# **Creating Interval-Partitioned Tables**

The INTERVAL clause of the CREATE TABLE statement establishes interval partitioning for the table. You must specify at least one range partition using the PARTITION clause. The range partitioning key value determines the high value of the range partitions, which is called the transition point, and the database automatically creates interval partitions for data beyond that transition point. The lower boundary of every interval partition is the non-inclusive upper boundary of the previous range or interval partition.

For example, if you create an interval partitioned table with monthly intervals and the transition point is at January 1, 2010, then the lower boundary for the January 2010 interval is January 1, 2010. The lower boundary for the July 2010 interval is July 1, 2010, regardless of whether the June 2010 partition was previously created. Note, however, that using a date where the high or low bound of the partition would be out of the range set for storage causes an error. For example, TO\_DATE('9999-12-01', 'YYYY-MM-DD') causes the high bound to be 10000-01-01, which would not be storable if 10000 is out of the legal range.

For interval partitioning, the partitioning key can only be a single column name from the table and it must be of NUMBER or DATE type. The optional STORE IN clause lets

<span id="page-96-0"></span>you specify one or more tablespaces into which the database stores interval partition data using a round-robin algorithm for subsequently created interval partitions.

Example 4 specifies four partitions with varying interval widths. It also specifies that above the transition point of January 1, 2010, partitions are created with an interval width of one month.

The high bound of partition  $p_3$  represents the transition point.  $p_3$  and all partitions below it ( $p0$ ,  $p1$ , and  $p2$  in this example) are in the range section while all partitions above it fall into the interval section.

#### **Example 4 Creating an interval-partitioned table**

```
CREATE TABLE interval_sales
 ( prod_id NUMBER(6)
 , cust_id NUMBER
 , time_id DATE
 , channel_id CHAR(1)
 , promo_id NUMBER(6)
    , quantity_sold NUMBER(3)
    , amount_sold NUMBER(10,2)
 ) 
  PARTITION BY RANGE (time_id) 
  INTERVAL(NUMTOYMINTERVAL(1, 'MONTH'))
    ( PARTITION p0 VALUES LESS THAN (TO_DATE('1-1-2008', 'DD-MM-YYYY')),
      PARTITION p1 VALUES LESS THAN (TO_DATE('1-1-2009', 'DD-MM-YYYY')),
      PARTITION p2 VALUES LESS THAN (TO_DATE('1-7-2009', 'DD-MM-YYYY')),
      PARTITION p3 VALUES LESS THAN (TO_DATE('1-1-2010', 'DD-MM-YYYY')) );
```
# **Specifying Hash Partitioning When Creating Tables and Global Indexes**

The PARTITION BY HASH clause of the CREATE TABLE statement identifies that the table is to be hash partitioned. The PARTITIONS clause can then be used to specify the number of partitions to create, and optionally, the tablespaces to store them in. Alternatively, you can use PARTITION clauses to name the individual partitions and their tablespaces.

The only attribute you can specify for hash partitions is TABLESPACE. All of the hash partitions of a table must share the same segment attributes (except TABLESPACE), which are inherited from the table level.

This section contains the following topics:

- Creating a Hash Partitioned Table
- [Creating a Hash Partitioned Global Index](#page-97-0)

#### **Creating a Hash Partitioned Table**

The following example creates a hash partitioned table. The partitioning column is id, four partitions are created and assigned system generated names, and they are placed in four named tablespaces (gear1, gear2, gear3, gear4).

```
CREATE TABLE scubagear
     (id NUMBER,
      name VARCHAR2 (60))
   PARTITION BY HASH (id)
   PARTITIONS 4 
    STORE IN (gear1, gear2, gear3, gear4);
```
In the following example, the number of partitions is specified when creating a hash partitioned table, but system generated names are assigned to them and they are stored in the default tablespace of the table.

```
CREATE TABLE departments_hash (department_id NUMBER(4) NOT NULL, 
              department_name VARCHAR2(30))
      PARTITION BY HASH(department_id) PARTITIONS 16;
```
In the following example, names of individual partitions, and tablespaces in which they are to reside, are specified. The initial extent size for each hash partition (segment) is also explicitly stated at the table level, and all partitions inherit this attribute.

```
CREATE TABLE departments_hash (department_id NUMBER(4) NOT NULL, 
             department_name VARCHAR2(30))
      STORAGE (INITIAL 10K)
      PARTITION BY HASH(department_id)
       (PARTITION p1 TABLESPACE ts1, PARTITION p2 TABLESPACE ts2,
        PARTITION p3 TABLESPACE ts1, PARTITION p4 TABLESPACE ts3);
```
If you create a local index for this table, the database constructs the index so that it is equipartitioned with the underlying table. The database also ensures that the index is maintained automatically when maintenance operations are performed on the underlying table. The following is an example of creating a local index on a table:

CREATE INDEX loc\_dept\_ix ON departments\_hash(department\_id) LOCAL;

You can optionally name the hash partitions and tablespaces into which the local index partitions are to be stored, but if you do not do so, then the database uses the name of the corresponding base partition as the index partition name, and stores the index partition in the same tablespace as the table partition.

For more information, refer to ["Specifying Partitioning on Key Columns](#page-114-0)".

# **Creating a Hash Partitioned Global Index**

Hash partitioned global indexes can improve the performance of indexes where a small number of leaf blocks in the index have high contention in multiuser OLTP environments. Hash partitioned global indexes can also limit the impact of index skew on monotonously increasing column values. Queries involving the equality and IN predicates on the index partitioning key can efficiently use hash partitioned global indexes.

The syntax for creating a hash partitioned global index is similar to that used for a hash partitioned table. For example, the statement in Example 5 creates a hash partitioned global index:

#### **Example 5 Creating a hash partitioned global index**

CREATE INDEX hgidx ON tab (c1,c2,c3) GLOBAL PARTITION BY HASH (c1,c2) (PARTITION p1 TABLESPACE tbs\_1, PARTITION p2 TABLESPACE tbs\_2, PARTITION p3 TABLESPACE tbs\_3, PARTITION  $p4$  TABLESPACE tbs\_4);

# **About Creating List-Partitioned Tables**

The semantics for creating list partitions are very similar to those for creating range partitions. However, to create list partitions, you specify a PARTITION BY LIST clause in the CREATE TABLE statement, and the PARTITION clauses specify lists of literal values, which are the discrete values of the partitioning columns that qualify rows to be included in the partition. For list partitioning, the partitioning key can only be a single column name from the table.

Available only with list partitioning, you can use the keyword DEFAULT to describe the value list for a partition. This identifies a partition that accommodates rows that do not map into any of the other partitions.

As with range partitions, optional subclauses of a PARTITION clause can specify physical and other attributes specific to a partition segment. If not overridden at the partition level, partitions inherit the attributes of their parent table.

This section contains the following topics:

- Creating a List-Partitioned Table
- Creating a List-Partitioned Table With a Default Partition

## **Creating a List-Partitioned Table**

Example 6 creates a list-partitioned table. It creates table q1\_sales\_by\_region which is partitioned by regions consisting of groups of US states. A row is mapped to a partition by checking whether the value of the partitioning column for a row matches a value in the value list that describes the partition. For example, the following list describes how some sample rows are inserted into the table.

- (10, 'accounting', 100, 'WA') maps to partition q1\_northwest
- (20, 'R&D', 150, 'OR') maps to partition q1\_northwest
- $(30, 'sales', 100, 'FL')$  maps to partition  $q1\_s$ outheast
- $(40, 'HR', 10, 'TX')$  maps to partition  $q1$ \_southwest
- (50, 'systems engineering', 10, 'CA') does not map to any partition in the table and raises an error

#### **Example 6 Creating a list-partitioned table**

```
CREATE TABLE q1_sales_by_region
      (deptno number, 
       deptname varchar2(20),
       quarterly_sales number(10, 2),
       state varchar2(2))
    PARTITION BY LIST (state)
      (PARTITION q1_northwest VALUES ('OR', 'WA'),
       PARTITION q1_southwest VALUES ('AZ', 'UT', 'NM'),
       PARTITION q1_northeast VALUES ('NY', 'VM', 'NJ'),
       PARTITION q1_southeast VALUES ('FL', 'GA'),
        PARTITION q1_northcentral VALUES ('SD', 'WI'),
       PARTITION q1_southcentral VALUES ('OK', 'TX'));
```
## **Creating a List-Partitioned Table With a Default Partition**

Unlike range partitioning, with list partitioning, there is no apparent sense of order between partitions. You can also specify a **default partition** into which rows that do not map to any other partition are mapped. If a default partition were specified in the preceding example, the state CA would map to that partition.

[Example 7 c](#page-99-0)reates table sales\_by\_region and partitions it using the list method. The first two PARTITION clauses specify physical attributes, which override the tablelevel defaults. The remaining PARTITION clauses do not specify attributes and those partitions inherit their physical attributes from table-level defaults. A default partition is also specified.

#### <span id="page-99-0"></span>**Example 7 Creating a list-partitioned table with a default partition**

```
CREATE TABLE sales_by_region (item# INTEGER, qty INTEGER, 
             store_name VARCHAR(30), state_code VARCHAR(2),
             sale_date DATE)
      STORAGE(INITIAL 10K NEXT 20K) TABLESPACE tbs5 
      PARTITION BY LIST (state_code) 
\overline{\phantom{a}}PARTITION region east
        VALUES ('MA','NY','CT','NH','ME','MD','VA','PA','NJ')
        STORAGE (INITIAL 8M) 
        TABLESPACE tbs8,
      PARTITION region_west
         VALUES ('CA','AZ','NM','OR','WA','UT','NV','CO')
        NOLOGGING,
     PARTITION region south
        VALUES ('TX','KY','TN','LA','MS','AR','AL','GA'),
      PARTITION region_central 
        VALUES ('OH','ND','SD','MO','IL','MI','IA'),
      PARTITION region_null
        VALUES (NULL),
      PARTITION region_unknown
        VALUES (DEFAULT)
\qquad \qquad ) ;
```
# **Creating Reference-Partitioned Tables**

To create a reference-partitioned table, you specify a PARTITION BY REFERENCE clause in the CREATE TABLE statement. This clause specifies the name of a referential constraint and this constraint becomes the partitioning referential constraint that is used as the basis for reference partitioning in the table. The referential constraint must be enabled and enforced.

As with other partitioned tables, you can specify object-level default attributes, and you can optionally specify partition descriptors that override the object-level defaults on a per-partition basis.

Example 8 creates a parent table orders which is range-partitioned on order\_date. The reference-partitioned child table order\_items is created with four partitions,  $Q1_2005$ ,  $Q2_2005$ ,  $Q3_2005$ , and  $Q4_2005$ , where each partition contains the order\_items rows corresponding to orders in the respective parent partition.

If partition descriptors are provided, then the number of partitions described must exactly equal the number of partitions or subpartitions in the referenced table. If the parent table is a composite partitioned table, then the table has one partition for each subpartition of its parent; otherwise the table has one partition for each partition of its parent.

Partition bounds cannot be specified for the partitions of a reference-partitioned table.

The partitions of a reference-partitioned table can be named. If a partition is not explicitly named, then it inherits its name from the corresponding partition in the parent table, unless this inherited name conflicts with an existing explicit name. In this case, the partition has a system-generated name.

Partitions of a reference-partitioned table collocate with the corresponding partition of the parent table, if no explicit tablespace is specified for the reference-partitioned table's partition.

#### **Example 8 Creating reference-partitioned tables**

```
CREATE TABLE orders
 ( order_id NUMBER(12),
 order_date DATE,
```

```
 order_mode VARCHAR2(8),
 customer_id NUMBER(6),
 order_status NUMBER(2),
 order_total NUMBER(8,2),
sales_rep_id NUMBER(6),
promotion_id NUMBER(6),
     CONSTRAINT orders_pk PRIMARY KEY(order_id)
    )
  PARTITION BY RANGE(order_date)
    ( PARTITION Q1_2005 VALUES LESS THAN (TO_DATE('01-APR-2005','DD-MON-YYYY')),
     PARTITION Q2_2005 VALUES LESS THAN (TO_DATE('01-JUL-2005','DD-MON-YYYY')),
      PARTITION Q3_2005 VALUES LESS THAN (TO_DATE('01-OCT-2005','DD-MON-YYYY')),
     PARTITION Q4_2005 VALUES LESS THAN (TO_DATE('01-JAN-2006','DD-MON-YYYY'))
    );
CREATE TABLE order_items
 ( order_id NUMBER(12) NOT NULL,
 line_item_id NUMBER(3) NOT NULL,
 product_id NUMBER(6) NOT NULL,
unit_price NUMBER(8,2),
quantity \nu NUMBER(8),
     CONSTRAINT order_items_fk
    FOREIGN KEY(order_id) REFERENCES orders(order_id)
    )
   PARTITION BY REFERENCE(order items fk);
```
# **Creating Interval-Reference Partitioned Tables**

You can use interval partitioned tables as parent tables for reference partitioning. Partitions in a reference-partitioned table corresponding to interval partitions in the parent table are created when inserting records into the reference partitioned table.

When creating an interval partition in a child table, the partition name is inherited from the associated parent table fragment. If the child table has a table-level default tablespace, then it is used as tablespace for the new interval partition; otherwise, the tablespace is inherited from the parent table fragment.

The SQL ALTER TABLE SET INTERVAL statement is not allowed for referencepartitioned tables, but can be run on tables that have reference-partitioned children. In particular, ALTER TABLE SET INTERVAL removes the interval property from the targeted table and converts any interval-reference children to ordinary referencepartitioned tables. Also, the SQL ALTER TABLE SET STORE IN statement is not allowed for reference-partitioned tables, but can be run on tables that have referencepartitioned children.

Operations that transform interval partitions to conventional partitions in the parent table, such as ALTER TABLE SPLIT PARTITION on an interval partition, construct the corresponding transformation in the child table, creating partitions in the child table as necessary.

For example, the following SQL statements provides three interval partitions in the parent table and none in the child table:

```
CREATE TABLE par(pk INT CONSTRAINT par_pk PRIMARY KEY, i INT)
 PARTITION BY RANGE(i) INTERVAL (10)
 (PARTITION p1 VALUES LESS THAN (10));
CREATE TABLE chi(fk INT NOT NULL, i INT,
 CONSTRAINT chi_fk FOREIGN KEY(fk) REFERENCES par(pk))
PARTITION BY REFERENCE(chi_fk);
INSERT INTO par VALUES(15, 15);
INSERT INTO par VALUES(25, 25);
INSERT INTO par VALUES(35, 35);
```
<span id="page-101-0"></span>You can display information about partitions with the USER\_TAB\_PARTITIONS view:

```
SELECT table_name, partition_position, high_value, interval
  FROM USER_TAB_PARTITIONS WHERE table_name IN ('PAR', 'CHI')
  ORDER BY 1, 2;
TABLE_NAME PARTITION_POSITION HIGH_VALUE INT
---------------- ------------------ ---------- ---
CHI NO
PAR 1 10 NO
PAR 2 20 YES
PAR 3 30 YES
```
PAR 4 40 YES

If the interval partition is split in the parent table, then some interval partitions are converted to conventional partitions for all tables in the hierarchy, creating conventional partitions in the child table in the process. For example:

```
ALTER TABLE par SPLIT PARTITION FOR (25) AT (25)
  INTO (partition x, partition y);
SELECT table name, partition position, high value, interval
  FROM USER_TAB_PARTITIONS WHERE table_name IN ('PAR', 'CHI')
  ORDER BY 1, 2;
TABLE_NAME PARTITION_POSITION HIGH_VALUE INT
---------------- ------------------ ---------- ---
CHI NO
CHI 2 NO
CHI 3 NO
CHI NO
\begin{tabular}{lllllll} \bf{PAR} & \tt{1} & \tt{10 NO} \\ \end{tabular}PAR 2 20 NO
PAR 3 25 NO<br>PAR 4 30 NO
PAR 30 NO
PAR 5 40 YES
```
Interval-reference functionality requires that the database compatibility level (Oracle Database COMPATIBLE initialization parameter setting) be set to greater than or equal to 12.0.0.0.

# **Specifying Composite Partitioning When Creating Tables**

To create a composite partitioned table, you start by using the PARTITION BY {RANGE | LIST} clause of a CREATE TABLE statement. Next, you specify a SUBPARTITION BY {RANGE | LIST | HASH} clause that follows similar syntax and rules as the PARTITION BY {RANGE | LIST | HASH} clause. The individual PARTITION and SUBPARTITION or SUBPARTITIONS clauses, and optionally a SUBPARTITION TEMPLATE clause, follow.

This section contains the following topics:

- [About Creating Composite Range-Hash Partitioned Tables](#page-102-0)
- [About Creating Composite Range-List Partitioned Tables](#page-103-0)
- [Creating Composite Range-Range Partitioned Tables](#page-105-0)
- [Creating Composite List-\\* Partitioned Tables](#page-107-0)
- [Creating Composite Interval-\\* Partitioned Tables](#page-109-0)

## <span id="page-102-0"></span>**About Creating Composite Range-Hash Partitioned Tables**

The partitions of a range-hash partitioned table are logical structures only, because their data is stored in the segments of their subpartitions. As with partitions, these subpartitions share the same logical attributes. Unlike range partitions in a rangepartitioned table, the subpartitions cannot have different physical attributes from the owning partition, although they are not required to reside in the same tablespace.

This section contains the following topics:

- Creating a Composite Range-Hash Partitioned Table With the Same Tablespaces
- Creating a Composite Range-Hash Partitioned Table With Varying Tablespaces
- [Creating a Local Index Across Multiple Tablespaces](#page-103-0)

To learn how using a subpartition template can simplify the specification of a composite partitioned table, see "[Specifying Subpartition Templates to Describe](#page-112-0) [Composite Partitioned Tables](#page-112-0)".

## **Creating a Composite Range-Hash Partitioned Table With the Same Tablespaces**

The statement in Example 9 creates a range-hash partitioned table. Four range partitions are created, each containing eight subpartitions. Because the subpartitions are not named, system generated names are assigned, but the STORE IN clause distributes them across the 4 specified tablespaces (ts1, ts2, ts3,ts4).

## **Example 9 Creating a composite range-hash partitioned table using one STORE IN clause**

```
CREATE TABLE sales
  ( prod_id NUMBER(6)
 , cust_id NUMBER
 , time_id DATE
 , channel_id CHAR(1)
 , promo_id NUMBER(6)
   , quantity_sold NUMBER(3)
   , amount_sold NUMBER(10,2)
\rightarrow PARTITION BY RANGE (time_id) SUBPARTITION BY HASH (cust_id)
  SUBPARTITIONS 8 STORE IN (ts1, ts2, ts3, ts4)
  ( PARTITION sales_q1_2006 VALUES LESS THAN (TO_DATE('01-APR-2006','dd-MON-yyyy'))
  , PARTITION sales_q2_2006 VALUES LESS THAN (TO_DATE('01-JUL-2006','dd-MON-yyyy'))
  , PARTITION sales_q3_2006 VALUES LESS THAN (TO_DATE('01-OCT-2006','dd-MON-yyyy'))
  , PARTITION sales_q4_2006 VALUES LESS THAN (TO_DATE('01-JAN-2007','dd-MON-yyyy'))
  );
```
#### **Creating a Composite Range-Hash Partitioned Table With Varying Tablespaces**

Attributes specified for a range partition apply to all subpartitions of that partition. You can specify different attributes for each range partition, and you can specify a STORE IN clause at the partition level if the list of tablespaces across which the subpartitions of that partition should be spread is different from those of other partitions. This is illustrated in the following example.

CREATE TABLE employees\_range\_hash (department\_id NUMBER(4) NOT NULL, last\_name VARCHAR2(25), job\_id VARCHAR2(10)) PARTITION BY RANGE(department\_id) SUBPARTITION BY HASH(last\_name) SUBPARTITIONS 8 STORE IN (ts1, ts3, ts5, ts7) (PARTITION p1 VALUES LESS THAN (1000), PARTITION p2 VALUES LESS THAN (2000) STORE IN (ts2, ts4, ts6, ts8), PARTITION p3 VALUES LESS THAN (MAXVALUE)

```
 (SUBPARTITION p3_s1 TABLESPACE ts4,
SUBPARTITION p3_s2 TABLESPACE ts5));
```
#### <span id="page-103-0"></span>**Creating a Local Index Across Multiple Tablespaces**

The following statement is an example of creating a local index on a table where the index segments are spread across tablespaces ts7, ts8, and ts9.

CREATE INDEX employee\_ix ON employees\_range\_hash(department\_id) LOCAL STORE IN (ts7, ts8, ts9);

This local index is equipartitioned with the base table so that it consists of as many partitions as the base table. Each index partition consists of as many subpartitions as the corresponding base table partition. Index entries for rows in a given subpartition of the base table are stored in the corresponding subpartition of the index.

# **About Creating Composite Range-List Partitioned Tables**

The range partitions of a range-list composite partitioned table are described as the same for non-composite range partitioned tables. This organization enables optional subclauses of a PARTITION clause to specify physical and other attributes, including tablespace, specific to a partition segment. If not overridden at the partition level, partitions inherit the attributes of their underlying table.

The list subpartition descriptions, in the SUBPARTITION clauses, are described as for non-composite list partitions, except the only physical attribute that can be specified is a tablespace (optional). Subpartitions inherit all other physical attributes from the partition description.

This section contains the following topics:

- Creating a Composite Range-List Partitioned Table
- [Creating a Composite Range-List Partitioned Table Specifying Tablespaces](#page-104-0)

To learn how using a subpartition template can simplify the specification of a composite partitioned table, see "[Specifying Subpartition Templates to Describe](#page-112-0) [Composite Partitioned Tables](#page-112-0)".

## **Creating a Composite Range-List Partitioned Table**

[Example 10 i](#page-104-0)llustrates how range-list partitioning might be used. The example tracks sales data of products by quarters and within each quarter, groups it by specified states.

A row is mapped to a partition by checking whether the value of the partitioning column for a row falls within a specific partition range. The row is then mapped to a subpartition within that partition by identifying the subpartition whose descriptor value list contains a value matching the subpartition column value. For example, the following list describes how some sample rows are inserted.

- (10, 4532130, '23-Jan-1999', 8934.10, 'WA') maps to subpartition q1\_1999\_northwest
- (20, 5671621, '15-May-1999', 49021.21, 'OR') maps to subpartition q2\_1999\_northwest
- (30, 9977612, '07-Sep-1999', 30987.90, 'FL') maps to subpartition q3\_1999\_southeast
- (40, 9977612, '29-Nov-1999', 67891.45, 'TX') maps to subpartition q4\_1999\_southcentral
- <span id="page-104-0"></span>•  $(40, 4532130, 5$ -Jan-2000', 897231.55, 'TX') does not map to any partition in the table and displays an error
- (50, 5671621, '17-Dec-1999', 76123.35, 'CA') does not map to any subpartition in the table and displays an error

#### **Example 10 Creating a composite range-list partitioned table**

```
CREATE TABLE quarterly_regional_sales
      (deptno number, item_no varchar2(20),
       txn_date date, txn_amount number, state varchar2(2))
  TABLESPACE ts4
 PARTITION BY RANGE (txn date)
    SUBPARTITION BY LIST (state)
       (PARTITION q1_1999 VALUES LESS THAN (TO_DATE('1-APR-1999','DD-MON-YYYY'))
         (SUBPARTITION q1_1999_northwest VALUES ('OR', 'WA'),
          SUBPARTITION q1_1999_southwest VALUES ('AZ', 'UT', 'NM'),
          SUBPARTITION q1_1999_northeast VALUES ('NY', 'VM', 'NJ'),
           SUBPARTITION q1_1999_southeast VALUES ('FL', 'GA'),
           SUBPARTITION q1_1999_northcentral VALUES ('SD', 'WI'),
          SUBPARTITION q1_1999_southcentral VALUES ('OK', 'TX')
         ),
       PARTITION q2_1999 VALUES LESS THAN ( TO_DATE('1-JUL-1999','DD-MON-YYYY'))
          (SUBPARTITION q2_1999_northwest VALUES ('OR', 'WA'),
           SUBPARTITION q2_1999_southwest VALUES ('AZ', 'UT', 'NM'),
          SUBPARTITION q2_1999_northeast VALUES ('NY', 'VM', 'NJ'),
          SUBPARTITION q2_1999_southeast VALUES ('FL', 'GA'),
          SUBPARTITION q2_1999_northcentral VALUES ('SD', 'WI'),
          SUBPARTITION q2_1999_southcentral VALUES ('OK', 'TX')
          ),
       PARTITION q3_1999 VALUES LESS THAN (TO_DATE('1-OCT-1999','DD-MON-YYYY'))
         (SUBPARTITION q3_1999_northwest VALUES ('OR', 'WA'),
          SUBPARTITION q3_1999_southwest VALUES ('AZ', 'UT', 'NM'),
          SUBPARTITION q3_1999_northeast VALUES ('NY', 'VM', 'NJ'),
           SUBPARTITION q3_1999_southeast VALUES ('FL', 'GA'),
           SUBPARTITION q3_1999_northcentral VALUES ('SD', 'WI'),
          SUBPARTITION q3_1999_southcentral VALUES ('OK', 'TX')
         ),
        PARTITION q4_1999 VALUES LESS THAN ( TO_DATE('1-JAN-2000','DD-MON-YYYY'))
          (SUBPARTITION q4_1999_northwest VALUES ('OR', 'WA'),
           SUBPARTITION q4_1999_southwest VALUES ('AZ', 'UT', 'NM'),
          SUBPARTITION q4_1999_northeast VALUES ('NY', 'VM', 'NJ'),
          SUBPARTITION q4_1999_southeast VALUES ('FL', 'GA'),
          SUBPARTITION q4_1999_northcentral VALUES ('SD', 'WI'),
           SUBPARTITION q4_1999_southcentral VALUES ('OK', 'TX')
\overline{\phantom{a}} );
```
#### **Creating a Composite Range-List Partitioned Table Specifying Tablespaces**

The partitions of a range-list partitioned table are logical structures only, because their data is stored in the segments of their subpartitions. The list subpartitions have the same characteristics as list partitions. You can specify a default subpartition, just as you specify a default partition for list partitioning.

The following example creates a table that specifies a tablespace at the partition and subpartition levels. The number of subpartitions within each partition varies, and default subpartitions are specified. This example results in the following subpartition descriptions:

• All subpartitions inherit their physical attributes, other than tablespace, from tablespace level defaults. This is because the only physical attribute that has been specified for partitions or subpartitions is tablespace. There are no table level physical attributes specified, thus tablespace level defaults are inherited at all levels.

- <span id="page-105-0"></span>The first 4 subpartitions of partition q1\_1999 are all contained in tbs\_1, except for the subpartition q1\_others, which is stored in tbs\_4 and contains all rows that do not map to any of the other partitions.
- The 6 subpartitions of partition q2\_1999 are all stored in tbs\_2.
- The first 2 subpartitions of partition q3\_1999 are all contained in tbs\_3, except for the subpartition q3\_others, which is stored in tbs\_4 and contains all rows that do not map to any of the other partitions.
- There is no subpartition description for partition q4\_1999. This results in one default subpartition being created and stored in tbs\_4. The subpartition name is system generated in the form SYS\_SUBPn.

```
CREATE TABLE sample_regional_sales
       (deptno number, item_no varchar2(20),
       txn_date date, txn_amount number, state varchar2(2))
   PARTITION BY RANGE (txn_date)
    SUBPARTITION BY LIST (state)
       (PARTITION q1_1999 VALUES LESS THAN (TO_DATE('1-APR-1999','DD-MON-YYYY'))
           TABLESPACE tbs_1
          (SUBPARTITION q1_1999_northwest VALUES ('OR', 'WA'),
           SUBPARTITION q1_1999_southwest VALUES ('AZ', 'UT', 'NM'),
           SUBPARTITION q1_1999_northeast VALUES ('NY', 'VM', 'NJ'),
           SUBPARTITION q1_1999_southeast VALUES ('FL', 'GA'),
          SUBPARTITION q1_others VALUES (DEFAULT) TABLESPACE tbs_4
          ),
        PARTITION q2_1999 VALUES LESS THAN ( TO_DATE('1-JUL-1999','DD-MON-YYYY'))
           TABLESPACE tbs_2
          (SUBPARTITION q2_1999_northwest VALUES ('OR', 'WA'),
          SUBPARTITION q2_1999_southwest VALUES ('AZ', 'UT', 'NM'),
           SUBPARTITION q2_1999_northeast VALUES ('NY', 'VM', 'NJ'),
           SUBPARTITION q2_1999_southeast VALUES ('FL', 'GA'),
           SUBPARTITION q2_1999_northcentral VALUES ('SD', 'WI'),
           SUBPARTITION q2_1999_southcentral VALUES ('OK', 'TX')
          ),
        PARTITION q3_1999 VALUES LESS THAN (TO_DATE('1-OCT-1999','DD-MON-YYYY'))
          TABLESPACE tbs_3
          (SUBPARTITION q3_1999_northwest VALUES ('OR', 'WA'),
           SUBPARTITION q3_1999_southwest VALUES ('AZ', 'UT', 'NM'),
           SUBPARTITION q3_others VALUES (DEFAULT) TABLESPACE tbs_4
         ),
        PARTITION q4_1999 VALUES LESS THAN ( TO_DATE('1-JAN-2000','DD-MON-YYYY'))
           TABLESPACE tbs_4
       );
```
## **Creating Composite Range-Range Partitioned Tables**

The range partitions of a range-range composite partitioned table are similar to noncomposite range partitioned tables. This organization enables optional subclauses of a PARTITION clause to specify physical and other attributes, including tablespace, specific to a partition segment. If not overridden at the partition level, then partitions inherit the attributes of their underlying table.

The range subpartition descriptions, in the SUBPARTITION clauses, are similar to noncomposite range partitions, except the only physical attribute that can be specified is an optional tablespace. Subpartitions inherit all other physical attributes from the partition description.

[Example 11 i](#page-106-0)llustrates how range-range partitioning might be used. The example tracks shipments. The service level agreement with the customer states that every order is delivered in the calendar month after the order was placed. The following types of orders are identified:

<span id="page-106-0"></span>A row is mapped to a partition by checking whether the value of the partitioning column for a row falls within a specific partition range. The row is then mapped to a subpartition within that partition by identifying whether the value of the subpartitioning column falls within a specific range. For example, a shipment with an order date in September 2006 and a delivery date of October 28, 2006 falls in partition p06\_oct\_a.

To learn how using a subpartition template can simplify the specification of a composite partitioned table, see "[Specifying Subpartition Templates to Describe](#page-112-0) [Composite Partitioned Tables](#page-112-0)".

- E (EARLY): orders that are delivered before the middle of the next month after the order was placed. These orders likely exceed customers' expectations.
- A (AGREED): orders that are delivered in the calendar month after the order was placed (but not early orders).
- L (LATE): orders that were only delivered starting the second calendar month after the order was placed.

#### **Example 11 Creating a composite range-range partitioned table**

```
CREATE TABLE shipments
( order_id NUMBER NOT NULL
, order_date DATE NOT NULL
, delivery_date DATE NOT NULL
, customer_id NUMBER NOT NULL
, sales_amount NUMBER NOT NULL
)
PARTITION BY RANGE (order_date)
SUBPARTITION BY RANGE (delivery_date)
( PARTITION p_2006_jul VALUES LESS THAN (TO_DATE('01-AUG-2006','dd-MON-yyyy'))
   ( SUBPARTITION p06_jul_e VALUES LESS THAN (TO_DATE('15-AUG-2006','dd-MON-yyyy'))
   , SUBPARTITION p06_jul_a VALUES LESS THAN (TO_DATE('01-SEP-2006','dd-MON-yyyy'))
   , SUBPARTITION p06_jul_l VALUES LESS THAN (MAXVALUE)
\rightarrow, PARTITION p_2006_aug VALUES LESS THAN (TO_DATE('01-SEP-2006','dd-MON-yyyy'))
   ( SUBPARTITION p06_aug_e VALUES LESS THAN (TO_DATE('15-SEP-2006','dd-MON-yyyy'))
   , SUBPARTITION p06_aug_a VALUES LESS THAN (TO_DATE('01-OCT-2006','dd-MON-yyyy'))
   , SUBPARTITION p06_aug_l VALUES LESS THAN (MAXVALUE)
\rightarrow, PARTITION p_2006_sep VALUES LESS THAN (TO_DATE('01-OCT-2006','dd-MON-yyyy'))
   ( SUBPARTITION p06_sep_e VALUES LESS THAN (TO_DATE('15-OCT-2006','dd-MON-yyyy'))
   , SUBPARTITION p06_sep_a VALUES LESS THAN (TO_DATE('01-NOV-2006','dd-MON-yyyy'))
   , SUBPARTITION p06_sep_l VALUES LESS THAN (MAXVALUE)
\rightarrow, PARTITION p_2006_oct VALUES LESS THAN (TO_DATE('01-NOV-2006','dd-MON-yyyy'))
  ( SUBPARTITION p06_oct_e VALUES LESS THAN (TO_DATE('15-NOV-2006','dd-MON-yyyy'))
   , SUBPARTITION p06_oct_a VALUES LESS THAN (TO_DATE('01-DEC-2006','dd-MON-yyyy'))
   , SUBPARTITION p06_oct_l VALUES LESS THAN (MAXVALUE)
\rightarrow, PARTITION p_2006_nov VALUES LESS THAN (TO_DATE('01-DEC-2006','dd-MON-yyyy'))
   ( SUBPARTITION p06_nov_e VALUES LESS THAN (TO_DATE('15-DEC-2006','dd-MON-yyyy'))
   , SUBPARTITION p06_nov_a VALUES LESS THAN (TO_DATE('01-JAN-2007','dd-MON-yyyy'))
   , SUBPARTITION p06_nov_l VALUES LESS THAN (MAXVALUE)
\rightarrow, PARTITION p_2006_dec VALUES LESS THAN (TO_DATE('01-JAN-2007','dd-MON-yyyy'))
  ( SUBPARTITION p06_dec_e VALUES LESS THAN (TO_DATE('15-JAN-2007','dd-MON-yyyy'))
   , SUBPARTITION p06_dec_a VALUES LESS THAN (TO_DATE('01-FEB-2007','dd-MON-yyyy'))
   , SUBPARTITION p06_dec_l VALUES LESS THAN (MAXVALUE)
\rightarrow);
```
## <span id="page-107-0"></span>**Creating Composite List-\* Partitioned Tables**

The concepts of list-hash, list-list, and list-range composite partitioning are similar to the concepts for range-hash, range-list, and range-range partitioning. However, for list-\* composite partitioning you specify PARTITION BY LIST to define the partitioning strategy.

The list partitions of a list-\* composite partitioned table are similar to non-composite range partitioned tables. This organization enables optional subclauses of a PARTITION clause to specify physical and other attributes, including tablespace, specific to a partition segment. If not overridden at the partition level, then partitions inherit the attributes of their underlying table.

The subpartition descriptions, in the SUBPARTITION or SUBPARTITIONS clauses, are similar to range-\* composite partitioning methods.

For more information about the subpartition definition of a list-hash composite partitioning method, refer to ["About Creating Composite Range-Hash Partitioned](#page-102-0) [Tables"](#page-102-0). For more information about the subpartition definition of a list-list composite partitioning method, refer to ["About Creating Composite Range-List Partitioned](#page-103-0) [Tables"](#page-103-0). For more information about the subpartition definition of a list-range composite partitioning method, refer to ["Creating Composite Range-Range](#page-105-0) [Partitioned Tables"](#page-105-0).

The following sections show examples for the different list-\* composite partitioning methods.

- Creating Composite List-Hash Partitioned Tables
- [Creating Composite List-List Partitioned Tables](#page-108-0)
- [Creating Composite List-Range Partitioned Tables](#page-108-0)

#### **Creating Composite List-Hash Partitioned Tables**

Example 12 shows an accounts table that is list partitioned by region and subpartitioned using hash by customer identifier.

To learn how using a subpartition template can simplify the specification of a composite partitioned table, see "[Specifying Subpartition Templates to Describe](#page-112-0) [Composite Partitioned Tables](#page-112-0)".

#### **Example 12 Creating a composite list-hash partitioned table**

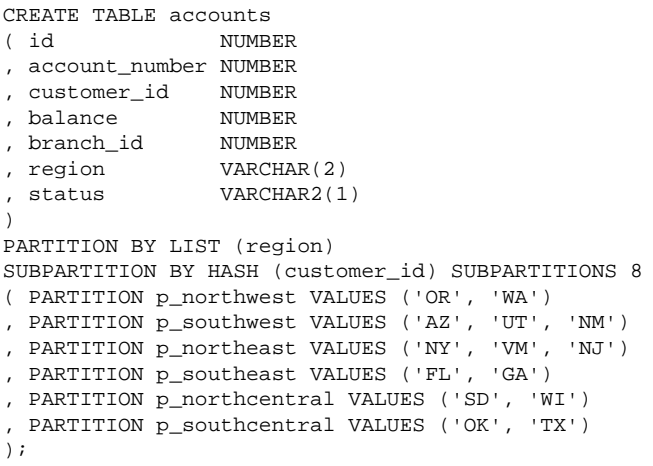
## **Creating Composite List-List Partitioned Tables**

Example 13 shows an accounts table that is list partitioned by region and subpartitioned using list by account status.

To learn how using a subpartition template can simplify the specification of a composite partitioned table, see "[Specifying Subpartition Templates to Describe](#page-112-0) [Composite Partitioned Tables](#page-112-0)".

#### **Example 13 Creating a composite list-list partitioned table**

```
CREATE TABLE accounts
( id NUMBER
, account_number NUMBER
, customer_id NUMBER
, balance NUMBER
, branch_id NUMBER
, region VARCHAR(2)
, status VARCHAR2(1)
)
PARTITION BY LIST (region)
SUBPARTITION BY LIST (status)
( PARTITION p_northwest VALUES ('OR', 'WA')
   ( SUBPARTITION p_nw_bad VALUES ('B')
   , SUBPARTITION p_nw_average VALUES ('A')
   , SUBPARTITION p_nw_good VALUES ('G')
\qquad \qquad, PARTITION p_southwest VALUES ('AZ', 'UT', 'NM')
   ( SUBPARTITION p_sw_bad VALUES ('B')
   , SUBPARTITION p_sw_average VALUES ('A')
   , SUBPARTITION p_sw_good VALUES ('G')
\qquad \qquad, PARTITION p_northeast VALUES ('NY', 'VM', 'NJ')
   ( SUBPARTITION p_ne_bad VALUES ('B')
   , SUBPARTITION p_ne_average VALUES ('A')
   , SUBPARTITION p_ne_good VALUES ('G')
\qquad \qquad, PARTITION p_southeast VALUES ('FL', 'GA')
   ( SUBPARTITION p_se_bad VALUES ('B')
   , SUBPARTITION p_se_average VALUES ('A')
   , SUBPARTITION p_se_good VALUES ('G')
\qquad \qquad, PARTITION p_northcentral VALUES ('SD', 'WI')
   ( SUBPARTITION p_nc_bad VALUES ('B')
   , SUBPARTITION p_nc_average VALUES ('A')
   , SUBPARTITION p_nc_good VALUES ('G')
\qquad \qquad, PARTITION p_southcentral VALUES ('OK', 'TX')
   ( SUBPARTITION p_sc_bad VALUES ('B')
   , SUBPARTITION p_sc_average VALUES ('A')
   , SUBPARTITION p_sc_good VALUES ('G')
\qquad \qquad);
```
#### **Creating Composite List-Range Partitioned Tables**

[Example 14 s](#page-109-0)hows an accounts table that is list partitioned by region and subpartitioned using range by account balance, and row movement is enabled. Subpartitions for different list partitions could have different ranges specified.

To learn how using a subpartition template can simplify the specification of a composite partitioned table, see "[Specifying Subpartition Templates to Describe](#page-112-0) [Composite Partitioned Tables](#page-112-0)".

```
CREATE TABLE accounts
( id NUMBER
, account_number NUMBER
, customer_id NUMBER
, balance NUMBER
, branch_id NUMBER
, region VARCHAR(2)
, status VARCHAR2(1)
)
PARTITION BY LIST (region)
SUBPARTITION BY RANGE (balance)
( PARTITION p_northwest VALUES ('OR', 'WA')
   ( SUBPARTITION p_nw_low VALUES LESS THAN (1000)
   , SUBPARTITION p_nw_average VALUES LESS THAN (10000)
  , SUBPARTITION p_nw_high VALUES LESS THAN (100000)
   , SUBPARTITION p_nw_extraordinary VALUES LESS THAN (MAXVALUE)
\qquad \qquad, PARTITION p_southwest VALUES ('AZ', 'UT', 'NM')
  ( SUBPARTITION p_sw_low VALUES LESS THAN (1000)
   , SUBPARTITION p_sw_average VALUES LESS THAN (10000)
   , SUBPARTITION p_sw_high VALUES LESS THAN (100000)
   , SUBPARTITION p_sw_extraordinary VALUES LESS THAN (MAXVALUE)
\rightarrow, PARTITION p_northeast VALUES ('NY', 'VM', 'NJ')
   ( SUBPARTITION p_ne_low VALUES LESS THAN (1000)
   , SUBPARTITION p_ne_average VALUES LESS THAN (10000)
   , SUBPARTITION p_ne_high VALUES LESS THAN (100000)
   , SUBPARTITION p_ne_extraordinary VALUES LESS THAN (MAXVALUE)
\qquad \qquad, PARTITION p_southeast VALUES ('FL', 'GA')
  ( SUBPARTITION p_se_low VALUES LESS THAN (1000)
   , SUBPARTITION p_se_average VALUES LESS THAN (10000)
   , SUBPARTITION p_se_high VALUES LESS THAN (100000)
   , SUBPARTITION p_se_extraordinary VALUES LESS THAN (MAXVALUE)
\rightarrow, PARTITION p_northcentral VALUES ('SD', 'WI')
   ( SUBPARTITION p_nc_low VALUES LESS THAN (1000)
   , SUBPARTITION p_nc_average VALUES LESS THAN (10000)
   , SUBPARTITION p_nc_high VALUES LESS THAN (100000)
   , SUBPARTITION p_nc_extraordinary VALUES LESS THAN (MAXVALUE)
\rightarrow, PARTITION p_southcentral VALUES ('OK', 'TX')
  ( SUBPARTITION p_sc_low VALUES LESS THAN (1000)
   , SUBPARTITION p_sc_average VALUES LESS THAN (10000)
   , SUBPARTITION p_sc_high VALUES LESS THAN (100000)
   , SUBPARTITION p_sc_extraordinary VALUES LESS THAN (MAXVALUE)
\qquad \qquad) ENABLE ROW MOVEMENT;
```
<span id="page-109-0"></span>**Example 14 Creating a composite list-range partitioned table**

## **Creating Composite Interval-\* Partitioned Tables**

The concepts of interval-\* composite partitioning are similar to the concepts for range- \* partitioning. However, you extend the PARTITION BY RANGE clause to include the INTERVAL definition. You must specify at least one range partition using the PARTITION clause. The range partitioning key value determines the high value of the range partitions, which is called the transition point, and the database automatically creates interval partitions for data beyond that transition point.

The subpartitions for intervals in an interval-\* partitioned table are created when the database creates the interval. You can specify the definition of future subpartitions only with a subpartition template. To learn more about how to use a subpartition template, see ["Specifying Subpartition Templates to Describe Composite Partitioned](#page-112-0) [Tables"](#page-112-0).

The following sections show examples for the different interval-\* composite partitioning methods.

- Creating Composite Interval-Hash Partitioned Tables
- [Creating Composite Interval-List Partitioned Tables](#page-111-0)
- [Creating Composite Interval-Range Partitioned Tables](#page-111-0)

## **Creating Composite Interval-Hash Partitioned Tables**

You can create an interval-hash partitioned table with multiple hash partitions by specifying multiple hash partitions in the PARTITION clause or by using a subpartition template. If you do not use either of these methods, then future interval partitions get only a single hash subpartition.

The following example shows the sales table, interval partitioned using monthly intervals on time\_id, with hash subpartitions by cust\_id. This example specifies multiple hash partitions, without any specific tablespace assignment to the individual hash partitions.

```
CREATE TABLE sales
```

```
 ( prod_id NUMBER(6)
 , cust_id NUMBER
 , time_id DATE
 , channel_id CHAR(1)
 , promo_id NUMBER(6)
  , quantity_sold NUMBER(3)
  , amount_sold NUMBER(10,2)
\rightarrow PARTITION BY RANGE (time_id) INTERVAL (NUMTOYMINTERVAL(1,'MONTH'))
  SUBPARTITION BY HASH (cust_id) SUBPARTITIONS 4
  (PARTITION before_2000 VALUES LESS THAN (TO_DATE('01-JAN-2000','dd-MON-yyyy'))
  )
PARALLEL;
```
This next example shows the same sales table, interval partitioned using monthly intervals on time\_id, again with hash subpartitions by cust\_id. This time, however, individual hash partitions are stored in separate tablespaces. The subpartition template is used to define the tablespace assignment for future hash subpartitions.

```
CREATE TABLE sales
  ( prod_id NUMBER(6)
  %, cust_id NUMBER<br>time id DATE
 , time_id DATE
 , channel_id CHAR(1)
 , promo_id NUMBER(6)
   , quantity_sold NUMBER(3)
   , amount_sold NUMBER(10,2)
\rightarrow PARTITION BY RANGE (time_id) INTERVAL (NUMTOYMINTERVAL(1,'MONTH'))
  SUBPARTITION BY hash(cust_id)
   SUBPARTITION template
   ( SUBPARTITION p1 TABLESPACE ts1
    , SUBPARTITION p2 TABLESPACE ts2
    , SUBPARTITION p3 TABLESPACE ts3
    , SUBPARTITION P4 TABLESPACE ts4
\qquad \qquad (PARTITION before_2000 VALUES LESS THAN (TO_DATE('01-JAN-2000','dd-MON-yyyy'))
  \left( \right)
```
PARALLEL;

To learn more about how to use a subpartition template, see "[Specifying Subpartition](#page-112-0) [Templates to Describe Composite Partitioned Tables"](#page-112-0).

### <span id="page-111-0"></span>**Creating Composite Interval-List Partitioned Tables**

The only way to define list subpartitions for future interval partitions is with the subpartition template. If you do not use the subpartitioning template, then the only subpartition that are created for every interval partition is a DEFAULT subpartition. To learn more about how to use a subpartition template, see "[Specifying Subpartition](#page-112-0) [Templates to Describe Composite Partitioned Tables"](#page-112-0).

Example 15 shows the sales table, interval partitioned using daily intervals on time\_id, with list subpartitions by channel\_id.

#### **Example 15 Creating a composite interval-list partitioned table**

```
CREATE TABLE sales
  ( prod_id NUMBER(6)
 , cust_id NUMBER
 , time_id DATE
   , channel_id CHAR(1)
   , promo_id NUMBER(6)
   , quantity_sold NUMBER(3)
   , amount_sold NUMBER(10,2)
\rightarrow PARTITION BY RANGE (time_id) INTERVAL (NUMTODSINTERVAL(1,'DAY'))
 SUBPARTITION BY LIST (channel_id)
   SUBPARTITION TEMPLATE
   ( SUBPARTITION p_catalog VALUES ('C')
   , SUBPARTITION p_internet VALUES ('I')
    , SUBPARTITION p_partners VALUES ('P')
    , SUBPARTITION p_direct_sales VALUES ('S')
    , SUBPARTITION p_tele_sales VALUES ('T')
\qquad \qquad (PARTITION before_2000 VALUES LESS THAN (TO_DATE('01-JAN-2000','dd-MON-yyyy'))
\rightarrowPARALLEL;
```
## **Creating Composite Interval-Range Partitioned Tables**

The only way to define range subpartitions for future interval partitions is with the subpartition template. If you do not use the subpartition template, then the only subpartition that is created for every interval partition is a range subpartition with the MAXVALUE upper boundary. To learn more about how to use a subpartition template, see ["Specifying Subpartition Templates to Describe Composite Partitioned Tables](#page-112-0)".

Example 16 shows the sales table, interval partitioned using daily intervals on time\_id, with range subpartitions by amount\_sold.

#### **Example 16 Creating a composite interval-range partitioned table**

```
CREATE TABLE sales
 ( prod_id NUMBER(6)
 , cust_id NUMBER
 , time_id DATE
 , channel_id CHAR(1)
 , promo_id NUMBER(6)
   , quantity_sold NUMBER(3)
   , amount_sold NUMBER(10,2)
\rightarrow PARTITION BY RANGE (time_id) INTERVAL (NUMTODSINTERVAL(1,'DAY'))
SUBPARTITION BY RANGE(amount_sold)
   SUBPARTITION TEMPLATE
   ( SUBPARTITION p_low VALUES LESS THAN (1000)
   , SUBPARTITION p_medium VALUES LESS THAN (4000)
   , SUBPARTITION p_high VALUES LESS THAN (8000)
   , SUBPARTITION p_ultimate VALUES LESS THAN (maxvalue)
   \lambda
```

```
 (PARTITION before_2000 VALUES LESS THAN (TO_DATE('01-JAN-2000','dd-MON-yyyy'))
  \left( \right)PARALLEL;
```
# <span id="page-112-0"></span>**Creating a Table Using In-Memory Column Store With Partitioning**

The following example specifies that individual partitions are loaded into the In-Memory Column Store using the INMEMORY clause with the partitioning clauses of the CREATE TABLE SQL statements.

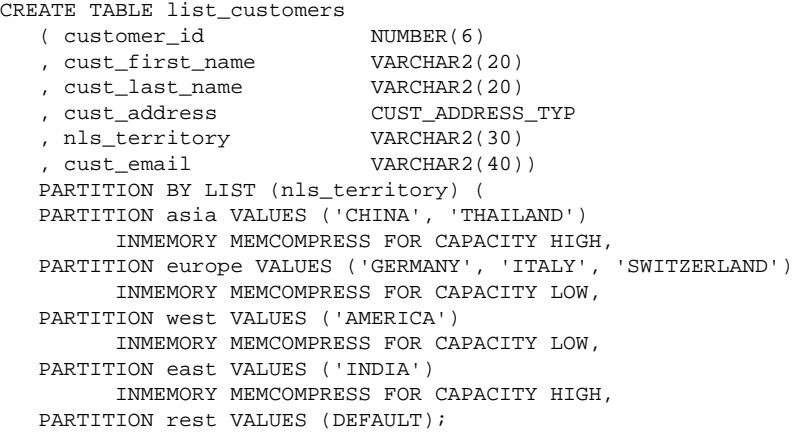

## **See Also:**

- *Oracle Database Concepts* for overview information about In-Memory Column Store
- *Oracle Database Administrator's Guide* for information about memory management and In-Memory Column Store
- *Oracle Database SQL Language Reference* for information about SQL syntax related to In-Memory Column Store
- *Oracle Database Data Warehousing Guide* for information about using In-Memory Column Store in a data warehousing environment

# **Specifying Subpartition Templates to Describe Composite Partitioned Tables**

You can create subpartitions in a composite partitioned table using a subpartition template. A subpartition template simplifies the specification of subpartitions by not requiring that a subpartition descriptor be specified for every partition in the table. Instead, you describe subpartitions only one time in a template, then apply that subpartition template to every partition in the table. For interval-\* composite partitioned tables, the subpartition template is the only way to define subpartitions for interval partitions.

The subpartition template is used whenever a subpartition descriptor is not specified for a partition. If a subpartition descriptor is specified, then it is used instead of the subpartition template for that partition. If no subpartition template is specified, and no subpartition descriptor is supplied for a partition, then a single default subpartition is created.

This section contains the following topics:

- Specifying a Subpartition Template for a \*-Hash Partitioned Table
- [Specifying a Subpartition Template for a \\*-List Partitioned Table](#page-114-0)

## **Specifying a Subpartition Template for a \*-Hash Partitioned Table**

For range-hash, interval-hash, and list-hash partitioned tables, the subpartition template can describe the subpartitions in detail, or it can specify just the number of hash subpartitions.

Example 17 creates a range-hash partitioned table using a subpartition template and displays the subpartition names and tablespaces.

The example produces a table with the following description.

- Every partition has four subpartitions as described in the subpartition template.
- Each subpartition has a tablespace specified. It is required that if a tablespace is specified for one subpartition in a subpartition template, then one must be specified for all.
- The names of the subpartitions, unless you use interval-\* subpartitioning, are generated by concatenating the partition name with the subpartition name in the form:

*partition name*\_*subpartition name*

For interval-\* subpartitioning, the subpartition names are system-generated in the form:

SYS\_SUBPn

#### **Example 17 Creating a range-hash partitioned table with a subpartition template**

```
CREATE TABLE employees_sub_template (department_id NUMBER(4) NOT NULL, 
              last_name VARCHAR2(25), job_id VARCHAR2(10)) 
      PARTITION BY RANGE(department_id) SUBPARTITION BY HASH(last_name)
      SUBPARTITION TEMPLATE
         (SUBPARTITION a TABLESPACE ts1,
          SUBPARTITION b TABLESPACE ts2,
          SUBPARTITION c TABLESPACE ts3,
          SUBPARTITION d TABLESPACE ts4
          )
     (PARTITION p1 VALUES LESS THAN (1000),
     PARTITION p2 VALUES LESS THAN (2000),
     PARTITION p3 VALUES LESS THAN (MAXVALUE)
     );
SQL> SELECT TABLESPACE_NAME, PARTITION_NAME, SUBPARTITION_NAME
   2 FROM DBA_TAB_SUBPARTITIONS WHERE TABLE_NAME='EMPLOYEEES_SUB_TEMPLATE'
   3 ORDER BY TABLESPACE_NAME;
TABLESPACE_NAME PARTITION_NAME SUBPARTITION_NAME
```
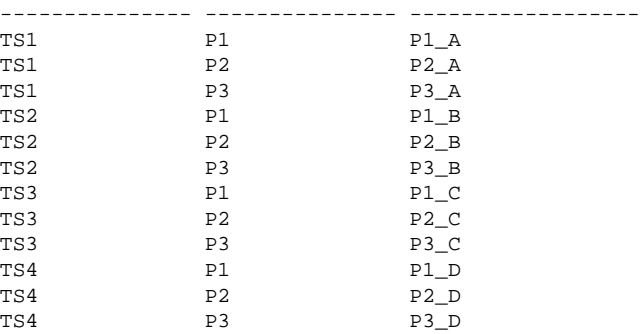

<span id="page-114-0"></span>12 rows selected.

## **Specifying a Subpartition Template for a \*-List Partitioned Table**

Example 18 , for a range-list partitioned table, illustrates how using a subpartition template can help you stripe data across tablespaces. In this example, a table is created where the table subpartitions are vertically striped, meaning that subpartition *n* from every partition is in the same tablespace.

If you specified the tablespaces at the partition level (for example, tbs\_1 for partition q1\_1999, tbs\_2 for partition q2\_1999, tbs\_3 for partition q3\_1999, and tbs\_4 for partition q4\_1999) and not in the subpartition template, then the table would be horizontally striped. All subpartitions would be in the tablespace of the owning partition.

## **Example 18 Creating a range-list partitioned table with a subpartition template**

```
CREATE TABLE stripe_regional_sales
           ( deptno number, item_no varchar2(20),
              txn_date date, txn_amount number, state varchar2(2))
   PARTITION BY RANGE (txn_date)
   SUBPARTITION BY LIST (state)
    SUBPARTITION TEMPLATE 
       (SUBPARTITION northwest VALUES ('OR', 'WA') TABLESPACE tbs_1,
       SUBPARTITION southwest VALUES ('AZ', 'UT', 'NM') TABLESPACE tbs_2,
       SUBPARTITION northeast VALUES ('NY', 'VM', 'NJ') TABLESPACE tbs_3,
       SUBPARTITION southeast VALUES ('FL', 'GA') TABLESPACE tbs_4,
       SUBPARTITION midwest VALUES ('SD', 'WI') TABLESPACE tbs_5,
       SUBPARTITION south VALUES ('AL', 'AK') TABLESPACE tbs_6,
      SUBPARTITION others VALUES (DEFAULT ) TABLESPACE tbs 7
\overline{\phantom{a}} (PARTITION q1_1999 VALUES LESS THAN ( TO_DATE('01-APR-1999','DD-MON-YYYY')),
   PARTITION q2_1999 VALUES LESS THAN ( TO_DATE('01-JUL-1999','DD-MON-YYYY')),
    PARTITION q3_1999 VALUES LESS THAN ( TO_DATE('01-OCT-1999','DD-MON-YYYY')),
   PARTITION q4_1999 VALUES LESS THAN ( TO_DATE('1-JAN-2000','DD-MON-YYYY'))
   );
```
# **Specifying Partitioning on Key Columns**

For range-partitioned and hash partitioned tables, you can specify up to 16 partitioning key columns. Use multicolumn partitioning when the partitioning key is composed of several columns and subsequent columns define a higher granularity than the preceding ones. The most common scenario is a decomposed DATE or TIMESTAMP key, consisting of separated columns, for year, month, and day.

In evaluating multicolumn partitioning keys, the database uses the second value only if the first value cannot uniquely identify a single target partition, and uses the third value only if the first and second do not determine the correct partition, and so forth. A value cannot determine the correct partition only when a partition bound exactly matches that value and the same bound is defined for the next partition. The *n*<sup>th</sup> column is investigated only when all previous (n-1) values of the multicolumn key exactly match the (n-1) bounds of a partition. A second column, for example, is evaluated only if the first column exactly matches the partition boundary value. If all column values exactly match all of the bound values for a partition, then the database determines that the row does not fit in this partition and considers the next partition for a match.

For nondeterministic boundary definitions (successive partitions with identical values for at least one column), the partition boundary value becomes an inclusive value, representing a "less than or equal to" boundary. This is in contrast to deterministic boundaries, where the values are always regarded as "less than" boundaries.

This sections contains the following topics:

- Creating a Multicolumn Range-Partitioned Table By Date
- [Creating a Multicolumn Range-Partitioned Table to Enforce Equal-Sized Partitions](#page-116-0)

## **Creating a Multicolumn Range-Partitioned Table By Date**

Example 19 illustrates the column evaluation for a multicolumn range-partitioned table, storing the actual DATE information in three separate columns: year, month, and day. The partitioning granularity is a calendar quarter. The partitioned table being evaluated is created as follows:

The year value for 12-DEC-2000 satisfied the first partition, before2001, so no further evaluation is needed:

SELECT \* FROM sales\_demo PARTITION(before2001);

 YEAR MONTH DAY AMOUNT\_SOLD ---------- ---------- ---------- ----------- 2000 12 12 1000

The information for 17-MAR-2001 is stored in partition q1\_2001. The first partitioning key column, year, does not by itself determine the correct partition, so the second partitioning key column, month, must be evaluated.

SELECT \* FROM sales\_demo PARTITION(q1\_2001);

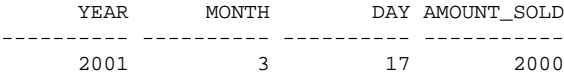

Following the same determination rule as for the previous record, the second column, month, determines partition q4\_2001 as correct partition for 1-NOV-2001:

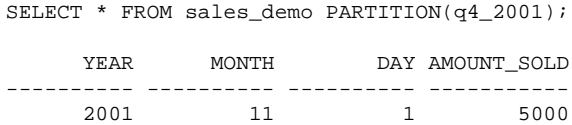

The partition for 01-JAN-2002 is determined by evaluating only the year column, which indicates the future partition:

SELECT \* FROM sales\_demo PARTITION(future); YEAR MONTH DAY AMOUNT\_SOLD ---------- ---------- ---------- ----------- 2002 1 1 4000

If the database encounters MAXVALUE in a partitioning key column, then all other values of subsequent columns become irrelevant. That is, a definition of partition future in the preceding example, having a bound of (MAXVALUE,0) is equivalent to a bound of (MAXVALUE,100) or a bound of (MAXVALUE, MAXVALUE).

## **Example 19 Creating a multicolumn range-partitioned table**

```
CREATE TABLE sales_demo (
 year NUMBER,
month NUMBER, day NUMBER,
 amount sold NUMBER)
PARTITION BY RANGE (year, month)
  (PARTITION before2001 VALUES LESS THAN (2001,1),
  PARTITION q1_2001 VALUES LESS THAN (2001,4),
```

```
 PARTITION q2_2001 VALUES LESS THAN (2001,7),
 PARTITION q3_2001 VALUES LESS THAN (2001,10),
 PARTITION q4_2001 VALUES LESS THAN (2002,1),
PARTITION future VALUES LESS THAN (MAXVALUE, 0));
REM 12-DEC-2000
INSERT INTO sales_demo VALUES(2000,12,12, 1000);
REM 17-MAR-2001
INSERT INTO sales_demo VALUES(2001,3,17, 2000);
REM 1-NOV-2001
INSERT INTO sales_demo VALUES(2001,11,1, 5000);
REM 1-JAN-2002
INSERT INTO sales_demo VALUES(2002,1,1, 4000);
```
## **Creating a Multicolumn Range-Partitioned Table to Enforce Equal-Sized Partitions**

The following example illustrates the use of a multicolumn partitioned approach for table supplier\_parts, storing the information about which suppliers deliver which parts. To distribute the data in equal-sized partitions, it is not sufficient to partition the table based on the supplier\_id, because some suppliers might provide hundreds of thousands of parts, while others provide only a few specialty parts. Instead, you partition the table on (supplier\_id, partnum) to manually enforce equal-sized partitions.

Every row with supplier\_id < 10 is stored in partition  $p1$ , regardless of the partnum value. The column partnum is evaluated only if supplier\_id =10, and the corresponding rows are inserted into partition  $p1$ ,  $p2$ , or even into  $p3$  when partnum >=200. To achieve equal-sized partitions for ranges of supplier\_parts, you could choose a composite range-hash partitioned table, range partitioned by supplier\_id, hash subpartitioned by partnum.

Defining the partition boundaries for multicolumn partitioned tables must obey some rules. For example, consider a table that is range partitioned on three columns a, b, and c. The individual partitions have range values represented as follows:

```
P0(a0, b0, c0)
P1(a1, b1, c1)
P2(a2, b2, c2)
...
Pn(an, bn, cn)
```
The range values you provide for each partition must follow these rules:

- a0 must be less than or equal to a1, and a1 must be less than or equal to a2, and so on.
- If  $a0=a1$ , then b0 must be less than or equal to b1. If  $a0 < a1$ , then b0 and b1 can have any values. If  $a0=a1$  and  $b0=b1$ , then c0 must be less than or equal to c1. If b0<b1, then c0 and c1 can have any values, and so on.
- If a1=a2, then b1 must be less than or equal to b2. If a1 $\lt$ a2, then b1 and b2 can have any values. If  $a1=a2$  and  $b1=b2$ , then c1 must be less than or equal to c2. If b1<b2, then c1 and c2 can have any values, and so on.

```
CREATE TABLE supplier_parts (
 supplier_id NUMBER, 
partnum NUMBER,
  partnum NUMBER,<br>price NUMBER)
PARTITION BY RANGE (supplier_id, partnum)
   (PARTITION p1 VALUES LESS THAN (10,100),
   PARTITION p2 VALUES LESS THAN (10,200),
  PARTITION p3 VALUES LESS THAN (MAXVALUE, MAXVALUE));
```
The following three records are inserted into the table:

```
INSERT INTO supplier_parts VALUES (5,5, 1000);
INSERT INTO supplier_parts VALUES (5,150, 1000);
INSERT INTO supplier_parts VALUES (10,100, 1000);
```
The first two records are inserted into partition p1, uniquely identified by supplier\_id. However, the third record is inserted into partition p2; it matches all range boundary values of partition p1 exactly and the database therefore considers the following partition for a match. The value of partnum satisfies the criteria < 200, so it is inserted into partition p2.

SELECT \* FROM supplier\_parts PARTITION (p1); SUPPLIER\_ID PARTNUM PRICE ----------- ---------- ---------- 5 5 1000 5 150 1000 SELECT \* FROM supplier\_parts PARTITION (p2); SUPPLIER\_ID PARTNUM PRICE ----------- ---------- ---------- 10 100 1000

# **Using Virtual Column-Based Partitioning**

With partitioning, a virtual column can be used as any regular column. All partition methods are supported when using virtual columns, including interval partitioning and all different combinations of composite partitioning. A virtual column used as the partitioning column cannot use calls to a PL/SQL function.

#### **See Also:**

*Oracle Database SQL Language Reference* for the syntax on how to create a virtual column

Example 20 shows the sales table partitioned by range-range using a virtual column for the subpartitioning key. The virtual column calculates the total value of a sale by multiplying amount\_sold and quantity\_sold.

As the example shows, row movement is also supported with virtual columns. If row movement is enabled, then a row migrates from one partition to another partition if the virtual column evaluates to a value that belongs to another partition.

## **Example 20 Creating a table with a virtual column for the subpartitioning key**

```
CREATE TABLE sales
  ( prod_id NUMBER(6) NOT NULL
 , cust_id NUMBER NOT NULL
 , time_id DATE NOT NULL
 , channel_id CHAR(1) NOT NULL
   , promo_id NUMBER(6) NOT NULL
   , quantity_sold NUMBER(3) NOT NULL
   , amount_sold NUMBER(10,2) NOT NULL
   , total_amount AS (quantity_sold * amount_sold)
\rightarrow PARTITION BY RANGE (time_id) INTERVAL (NUMTOYMINTERVAL(1,'MONTH'))
 SUBPARTITION BY RANGE(total_amount)
  SUBPARTITION TEMPLATE
   ( SUBPARTITION p_small VALUES LESS THAN (1000)
   , SUBPARTITION p_medium VALUES LESS THAN (5000)
   , SUBPARTITION p_large VALUES LESS THAN (10000)
    , SUBPARTITION p_extreme VALUES LESS THAN (MAXVALUE)
```

```
\lambda (PARTITION sales_before_2007 VALUES LESS THAN
      (TO_DATE('01-JAN-2007','dd-MON-yyyy'))
)
ENABLE ROW MOVEMENT
PARALLEL NOLOGGING;
```
# **Using Table Compression with Partitioned Tables**

For heap-organized partitioned tables, you can compress some or all partitions using table compression. The compression attribute can be declared for a tablespace, a table, or a partition of a table. Whenever the compress attribute is not specified, it is inherited like any other storage attribute.

Example 21 creates a range-partitioned table with one compressed partition costs\_old. The compression attribute for the table and all other partitions is inherited from the tablespace level.

#### **Example 21 Creating a range-partitioned table with a compressed partition**

```
CREATE TABLE costs_demo (
   prod_id NUMBER(6), time_id DATE, 
   unit_cost NUMBER(10,2), unit_price NUMBER(10,2))
PARTITION BY RANGE (time_id)
   (PARTITION costs_old 
       VALUES LESS THAN (TO_DATE('01-JAN-2003', 'DD-MON-YYYY')) COMPRESS,
    PARTITION costs_q1_2003 
      VALUES LESS THAN (TO_DATE('01-APR-2003', 'DD-MON-YYYY')),
    PARTITION costs_q2_2003
       VALUES LESS THAN (TO_DATE('01-JUN-2003', 'DD-MON-YYYY')),
   PARTITION costs_recent VALUES LESS THAN (MAXVALUE));
```
## **Using Key Compression with Partitioned Indexes**

You can compress some or all partitions of a B-tree index using key compression. Key compression is applicable only to B-tree indexes. Bitmap indexes are stored in a compressed manner by default. An index using key compression eliminates repeated occurrences of key column prefix values, thus saving space and I/O.

The following example creates a local partitioned index with all partitions except the most recent one compressed:

```
CREATE INDEX i_cost1 ON costs_demo (prod_id) COMPRESS LOCAL
    (PARTITION costs_old, PARTITION costs_q1_2003, 
   PARTITION costs_q2_2003, PARTITION costs_recent NOCOMPRESS);
```
You cannot specify COMPRESS (or NOCOMPRESS) explicitly for an index subpartition. All index subpartitions of a given partition inherit the key compression setting from the parent partition.

To modify the key compression attribute for all subpartitions of a given partition, you must first issue an ALTER INDEX...MODIFY PARTITION statement and then rebuild all subpartitions. The MODIFY PARTITION clause marks all index subpartitions as UNUSABLE.

# **Specifying Partitioning with Segments**

This sections discusses the functionality when using partitioning with segments:

- [Deferred Segment Creation for Partitioning](#page-119-0)
- [Truncating Segments That Are Empty](#page-119-0)

<span id="page-119-0"></span>• [Maintenance Procedures for Segment Creation on Demand](#page-120-0)

## **Deferred Segment Creation for Partitioning**

You can defer the creation of segments when creating a partitioned table until the first row is inserted into a partition. Subsequently, when the first row is inserted, segments are created for the base table partition, LOB columns, all global indexes, and local index partitions. Deferred segment creation can be controlled by the following:

- Setting the DEFERRED\_SEGMENT\_CREATION initialization parameter to TRUE or FALSE in the initialization parameter file.
- Setting the initialization parameter DEFERRED\_SEGMENT\_CREATION to TRUE or FALSE with the ALTER SESSION or ALTER SYSTEM SQL statements.
- Specifying the keywords SEGMENT CREATION IMMEDIATE or SEGMENT CREATION DEFERRED with the partition clause when issuing the CREATE TABLE SQL statement.

You can force the creation of segments for an existing created partition with the ALTER TABLE MODIFY PARTITION ALLOCATE EXTENT SQL statement. This statement allocates one extent more than the initial number of extents specified during the CREATE TABLE.

Serializable transactions do not work with deferred segment creation. Inserting data into an empty table with no segment created, or into a partition of an interval partitioned table that does not have a segment yet, can cause an error.

#### **See Also:**

- *Oracle Database Reference* for more information about the DEFERRED\_SEGMENT\_CREATION initialization parameter
- *Oracle Database SQL Language Reference* for more information about the ALTER SESSION and ALTER SYSTEM SQL statements
- *Oracle Database SQL Language Reference* for more information about the keywords SEGMENT CREATION IMMEDIATE and SEGMENT CREATION DEFERRED of the CREATE TABLE SQL statement

# **Truncating Segments That Are Empty**

You can drop empty segments in tables and table fragments with the DBMS\_SPACE\_ADMIN.DROP\_EMPTY\_SEGMENTS procedure.

In addition, if a partition or subpartition has a segment, then the truncate feature drops the segment if the DROP ALL STORAGE clause is specified with the ALTER TABLE TRUNCATE PARTITION SQL statement.

#### <span id="page-120-0"></span>**See Also:**

- *Oracle Database PL/SQL Packages and Types Reference* for more information about the DBMS\_SPACE\_ADMIN package
- *Oracle Database SQL Language Reference* for more information about the DROP ALL STORAGE clause of ALTER TABLE

## **Maintenance Procedures for Segment Creation on Demand**

You can use the MATERIALIZE DEFERRED SEGMENTS procedure in the DBMS\_SPACE\_ADMIN package to create segments for tables and dependent objects for tables with the deferred segment property.

You can also force the creation of segments for an existing created table and table fragment with the DBMS\_SPACE\_ADMIN.MATERIALIZE\_DEFERRED\_SEGMENTS procedure. The MATERIALIZE\_DEFERRED\_SEGMENTS procedure differs from the ALTER TABLE MODIFY PARTITION ALLOCATE EXTENT SQL statement because it does not allocate one additional extent for the table or table fragment.

## **See Also:**

• *Oracle Database PL/SQL Packages and Types Reference* for more information about the DBMS\_SPACE\_ADMIN package

# **Specifying Partitioning When Creating Index-Organized Tables**

For index-organized tables, you can use the range, list, or hash partitioning method. The semantics for creating partitioned index-organized tables is similar to that for regular tables with these differences:

- When you create the table, you specify the ORGANIZATION INDEX clause, and INCLUDING and OVERFLOW clauses as necessary.
- The PARTITION clause can have OVERFLOW subclauses that allow you to specify attributes of the overflow segments at the partition level.

Specifying an OVERFLOW clause results in the overflow data segments themselves being equipartitioned with the primary key index segments. Thus, for partitioned index-organized tables with overflow, each partition has an index segment and an overflow data segment.

For index-organized tables, the set of partitioning columns must be a subset of the primary key columns. Because rows of an index-organized table are stored in the primary key index for the table, the partitioning criterion affects the availability. By choosing the partitioning key to be a subset of the primary key, an insert operation must only verify uniqueness of the primary key in a single partition, thereby maintaining partition independence.

Support for secondary indexes on index-organized tables is similar to the support for regular tables. Because of the logical nature of the secondary indexes, global indexes on index-organized tables remain usable for certain operations where they would be marked UNUSABLE for regular tables. For more information, refer to ["Maintenance](#page-125-0) [Operations for Partitioned Tables and Indexes"](#page-125-0).

This section contains the following topics:

- Creating Range-Partitioned Index-Organized Tables
- Creating Hash Partitioned Index-Organized Tables
- [Creating List-Partitioned Index-Organized Tables](#page-122-0)

#### **See Also:**

- *Oracle Database Administrator's Guide* for more information about managing index-organized tables
- *Oracle Database Concepts* for more information about index-organized tables

## **Creating Range-Partitioned Index-Organized Tables**

You can partition index-organized tables, and their secondary indexes, by the range method. In Example 22 , a range-partitioned index-organized table sales is created. The INCLUDING clause specifies that all columns after week\_no are to be stored in an overflow segment. There is one overflow segment for each partition, all stored in the same tablespace (overflow\_here). Optionally, OVERFLOW TABLESPACE could be specified at the individual partition level, in which case some or all of the overflow segments could have separate TABLESPACE attributes.

#### **Example 22 Creating a range-partitioned index-organized table**

```
CREATE TABLE sales(acct_no NUMBER(5), 
                    acct_name CHAR(30), 
                    amount_of_sale NUMBER(6), 
                    week_no INTEGER,
                    sale_details VARCHAR2(1000),
             PRIMARY KEY (acct_no, acct_name, week_no)) 
      ORGANIZATION INDEX 
             INCLUDING week_no
              OVERFLOW TABLESPACE overflow_here
      PARTITION BY RANGE (week_no)
             (PARTITION VALUES LESS THAN (5) 
                    TABLESPACE ts1,
              PARTITION VALUES LESS THAN (9) 
                    TABLESPACE ts2 OVERFLOW TABLESPACE overflow_ts2,
               ...
              PARTITION VALUES LESS THAN (MAXVALUE) 
                    TABLESPACE ts13);
```
## **Creating Hash Partitioned Index-Organized Tables**

Another option for partitioning index-organized tables is to use the hash method. In [Example 23 ,](#page-122-0) the sales index-organized table is partitioned by the hash method.

#### <span id="page-122-0"></span>**Note:**

A well-designed hash function is intended to distribute rows in a wellbalanced fashion among the partitions. Therefore, updating the primary key column(s) of a row is very likely to move that row to a different partition. Oracle recommends that you explicitly specify the ENABLE ROW MOVEMENT clause when creating a hash partitioned index-organized table with a changeable partitioning key. The default is that ENABLE ROW MOVEMENT is disabled.

#### **Example 23 Creating a hash partitioned index-organized table**

```
CREATE TABLE sales(acct_no NUMBER(5), 
                    acct_name CHAR(30), 
                    amount_of_sale NUMBER(6), 
                   week_no INTEGER,
                    sale_details VARCHAR2(1000),
              PRIMARY KEY (acct_no, acct_name, week_no)) 
      ORGANIZATION INDEX 
            INCLUDING week_no
      OVERFLOW
           PARTITION BY HASH (week_no)
             PARTITIONS 16
              STORE IN (ts1, ts2, ts3, ts4)
              OVERFLOW STORE IN (ts3, ts6, ts9);
```
## **Creating List-Partitioned Index-Organized Tables**

The other option for partitioning index-organized tables is to use the list method. In the following example, the sales index-organized table is partitioned by the list method. Example 24 uses the example tablespace, which is part of the sample schemas in your seed database. Normally you would specify different tablespace storage for different partitions.

#### **Example 24 Creating a list-partitioned index-organized table**

```
CREATE TABLE sales(acct_no NUMBER(5), 
                    acct_name CHAR(30), 
                    amount_of_sale NUMBER(6), 
                   week no INTEGER,
                    sale_details VARCHAR2(1000),
             PRIMARY KEY (acct_no, acct_name, week_no)) 
      ORGANIZATION INDEX 
             INCLUDING week_no
             OVERFLOW TABLESPACE example
      PARTITION BY LIST (week_no)
             (PARTITION VALUES (1, 2, 3, 4) 
                  TABLESPACE example,
              PARTITION VALUES (5, 6, 7, 8) 
                   TABLESPACE example OVERFLOW TABLESPACE example,
              PARTITION VALUES (DEFAULT) 
                    TABLESPACE example);
```
# **Partitioning Restrictions for Multiple Block Sizes**

Use caution when creating partitioned objects in a database with tablespaces of different block sizes. The storage of partitioned objects in such tablespaces is subject to some restrictions. Specifically, all partitions of the following entities must reside in tablespaces of the same block size:

• Conventional tables

- Indexes
- Primary key index segments of index-organized tables
- Overflow segments of index-organized tables
- LOB columns stored out of line

Therefore:

- For each conventional table, all partitions of that table must be stored in tablespaces with the same block size.
- For each index-organized table, all primary key index partitions must reside in tablespaces of the same block size, and all overflow partitions of that table must reside in tablespaces of the same block size. However, index partitions and overflow partitions can reside in tablespaces of different block size.
- For each index (global or local), each partition of that index must reside in tablespaces of the same block size. However, partitions of different indexes defined on the same object can reside in tablespaces of different block sizes.
- For each LOB column, each partition of that column must be stored in tablespaces of equal block sizes. However, different LOB columns can be stored in tablespaces of different block sizes.

When you create or alter a partitioned table or index, all tablespaces you *explicitly specify* for the partitions and subpartitions of each entity must be of the same block size. If you *do not explicitly specify* tablespace storage for an entity, then the tablespaces the database uses by default must be of the same block size. Therefore, you must be aware of the default tablespaces at each level of the partitioned object.

# **Partitioning of Collections in XMLType and Objects**

For the purposes of this discussion, the term *Collection Tables* is used for the following two categories: (1) ordered collection tables inside XMLType tables or columns, and (2) nested tables inside object tables or columns.

Partitioning when using XMLType or object tables and columns follows the basic rules for partitioning. When you partition Collection Tables, Oracle Database uses the partitioning scheme of the base table. Also, Collection Tables are automatically partitioned when the base table is partitioned. DML against a partitioned nested table behaves in a similar manner to that of a reference partitioned table.

The statement in [Example 25](#page-124-0) creates a nested table partition. Additional examples are shown in the following section.

- [Performing PMOs on Partitions that Contain Collection Tables](#page-124-0)
- [Partitioning of XMLIndex for Binary XML Tables](#page-125-0)

For an example of issuing a query against a partitioned nested table and using the EXPLAIN PLAN to improve performance, see ["Collection Tables](#page-61-0)".

Oracle Database provides a LOCAL keyword to equipartition a Collection Table with a partitioned base table. This is the default behavior in this release. The default in earlier releases was not to equipartition the Collection Table with the partitioned base table. Now you must specify the GLOBAL keyword to store an unpartitioned Collection Table with a partitioned base table. See *Oracle Database SQL Language Reference* for more information. Also, to convert your existing nonpartitioned collection tables to

<span id="page-124-0"></span>partitioned, use online redefinition, as illustrated in ["Evolving a Nonpartitioned Table](#page-179-0) [into a Partitioned Table"](#page-179-0).

Out-of-line (OOL) table partitioning is supported. However, you cannot create two tables of the same XML schema that has out-of-line tables. This restriction means that exchange partitioning cannot be performed for schemas with OOL tables because it is not possible to have two tables of the same schema.

### **Example 25 Creating a nested table partition**

```
CREATE TABLE print_media_part (
   product_id NUMBER(6),
   ad_id NUMBER(6),
   ad_composite BLOB,
   ad_sourcetext CLOB,
   ad_finaltext CLOB,
   ad_fltextn NCLOB,
   ad_textdocs_ntab TEXTDOC_TAB,
   ad_photo BLOB,
   ad_graphic BFILE,
   ad_header ADHEADER_TYP)
NESTED TABLE ad_textdocs_ntab STORE AS textdoc_nt
PARTITION BY RANGE (product_id)
   (PARTITION p1 VALUES LESS THAN (100),
    PARTITION p2 VALUES LESS THAN (200));
```
## **Performing PMOs on Partitions that Contain Collection Tables**

Whether a partition contains Collection Tables or not does not significantly affect your ability to perform partition maintenance operations (PMOs). Usually, maintenance operations on Collection Tables are carried out on the base table. The following example illustrates a typical ADD PARTITION operation based on the preceding nested table partition:

```
ALTER TABLE print_media_part 
   ADD PARTITION p4 VALUES LESS THAN (400)
    LOB(ad_photo, ad_composite) STORE AS (TABLESPACE omf_ts1)
   LOB(ad_sourcetext, ad_finaltext) STORE AS (TABLESPACE omf_ts1)
   NESTED TABLE ad_textdocs_ntab STORE AS nt_p3;
```
The storage table for nested table storage column ad\_textdocs\_ntab is named nt\_p3 and inherits all other attributes from the table-level defaults and then from the tablespace defaults.

You must directly invoke the following partition maintenance operations on the storage table corresponding to the collection column:

- modify partition
- move partition
- rename partition
- modify the default attributes of a partition

#### **See Also:**

*Oracle Database SQL Language Reference* for syntax and [Table 1 f](#page-127-0)or a list of partition maintenance operations that can be performed on partitioned tables and composite partitioned tables

## <span id="page-125-0"></span>**Partitioning of XMLIndex for Binary XML Tables**

For binary XML tables, XMLIndex is equipartitioned with the base table for range, hash, and list partitions.

For example:

```
CREATE TABLE purchase_order 
    (id NUMBER, doc XMLTYPE)
    PARTITION BY RANGE (id)
     (PARTITION p1 VALUES LESS THAN (10),
    PARTITION p2 VALUES LESS THAN (MAXVALUE));
CREATE INDEX purchase order idx ON purchase order(doc)
        INDEXTYPE IS XDB.XMLINDEX LOCAL;
```
## **See Also:**

- *Oracle Database Data Cartridge Developer's Guide* for information about Oracle XML DB and partitioning of XMLIndex for binary XML tables
- *Oracle XML DB Developer's Guide* for information about XMLIndex

# **Maintenance Operations for Partitioned Tables and Indexes**

This section describes how to perform partition and subpartition maintenance operations for both tables and indexes.

This section contains the following topics:

- [Maintenance Operations on Partitions That Can Be Performed](#page-126-0)
- [Updating Indexes Automatically](#page-131-0)
- [Asynchronous Global Index Maintenance for Dropping and Truncating Partitions](#page-133-0)
- [About Adding Partitions and Subpartitions](#page-134-0)
- [About Coalescing Partitions and Subpartitions](#page-140-0)
- [About Dropping Partitions and Subpartitions](#page-141-0)
- [About Exchanging Partitions and Subpartitions](#page-145-0)
- [About Merging Partitions and Subpartitions](#page-151-0)
- [About Modifying Default Attributes](#page-157-0)
- [About Modifying Real Attributes of Partitions](#page-158-0)
- [About Modifying List Partitions: Adding Values](#page-159-0)
- [About Modifying List Partitions: Dropping Values](#page-160-0)
- [Modifying a Subpartition Template](#page-161-0)
- [About Moving Partitions and Subpartitions](#page-162-0)
- [About Rebuilding Index Partitions](#page-163-0)
- <span id="page-126-0"></span>• [About Renaming Partitions and Subpartitions](#page-165-0)
- [About Splitting Partitions and Subpartitions](#page-166-0)
- [About Truncating Partitions and Subpartitions](#page-175-0)

## **See Also:**

- *Oracle Database Administrator's Guide* for information about managing tables
- *Oracle Database SQL Language Reference* for the exact syntax of the partitioning clauses for altering partitioned tables and indexes, any restrictions on their use, and specific privileges required for creating and altering tables

#### **Note:**

The following sections discuss maintenance operations on partitioned tables. Where the usability of indexes or index partitions affected by the maintenance operation is discussed, consider the following:

- Only indexes and index partitions that are *not* empty are candidates for being marked UNUSABLE. If they are empty, the USABLE/UNUSABLE status is left unchanged.
- Only indexes or index partitions with USABLE status are updated by subsequent DML.

# **Maintenance Operations on Partitions That Can Be Performed**

This section discusses the maintenance operations that be performed on partitions, subpartitions, and index partitions.

- [Table 1 l](#page-127-0)ists partition maintenance operations that can be performed on partitioned tables and composite partitioned tables
- [Table 2 l](#page-128-0)ists subpartition maintenance operations that can be performed on composite partitioned tables
- [Table 3 l](#page-130-0)ists maintenance operations that can be performed on index partitions, and indicates on which type of index (global or local) they can be performed

For each type of partitioning and subpartitioning in [Table 1 a](#page-127-0)nd [Table 2 ,](#page-128-0) the specific clause of the ALTER TABLE statement that is used to perform that maintenance operation is listed.

#### **Note:**

Partition maintenance operations on multiple partitions are not supported on tables with domain indexes.

<span id="page-127-0"></span>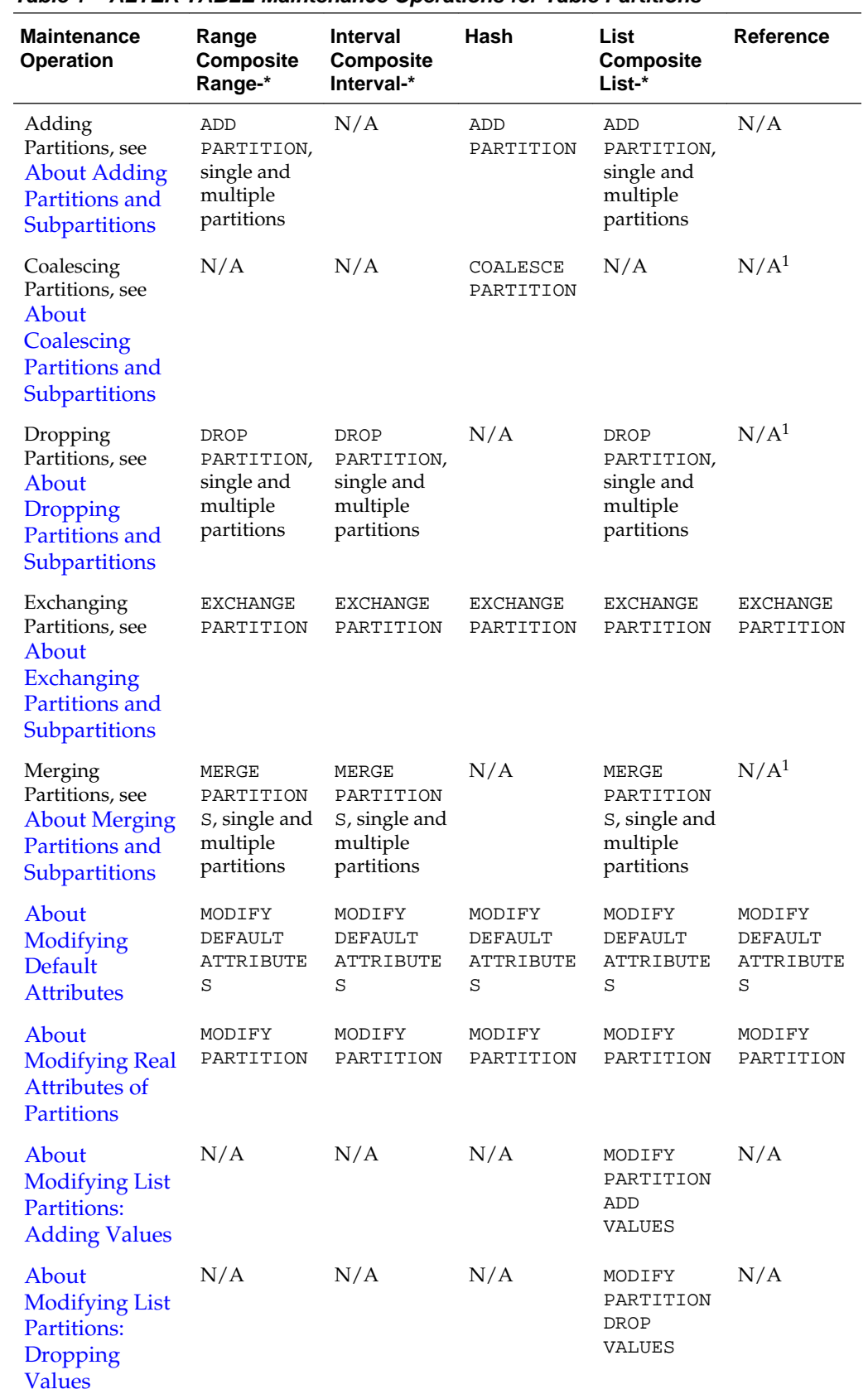

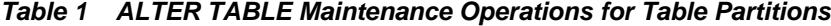

<span id="page-128-0"></span>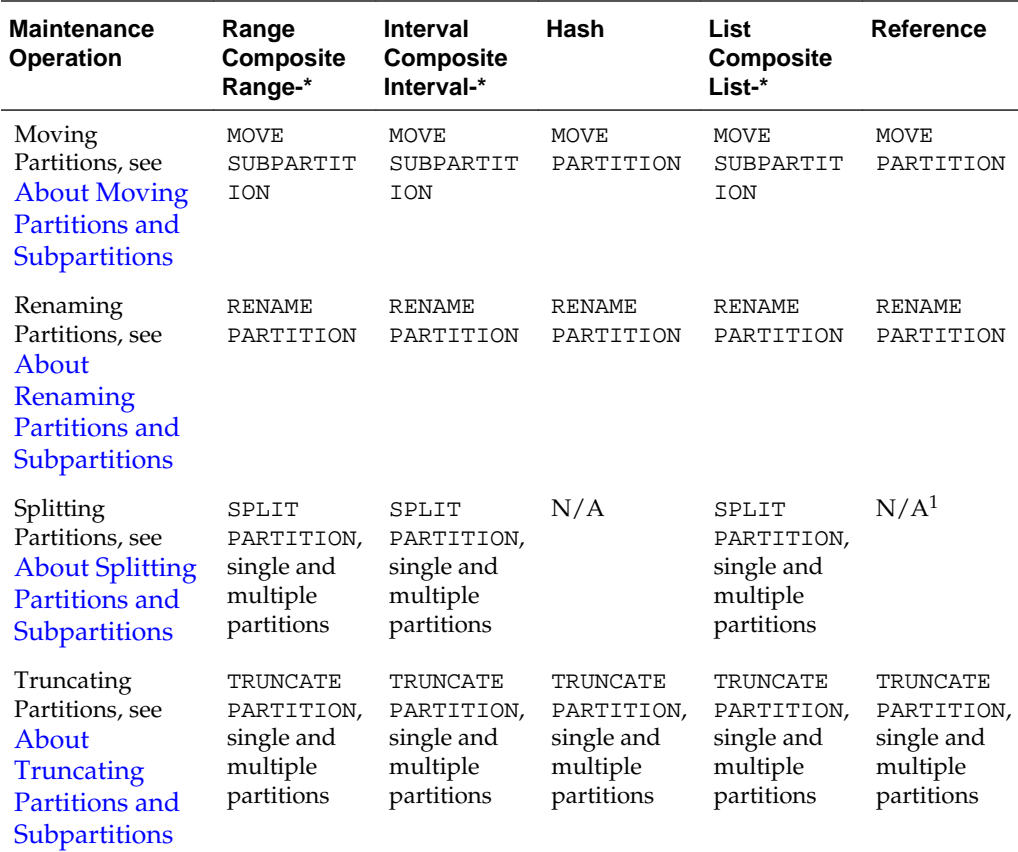

1 These operations cannot be performed on reference-partitioned tables. If performed on a parent table, then these operations cascade to all descendant tables.

| <b>Maintenance Operation</b>                                                                | Composite *-Range Composite *-Hash                                               |                                                 | <b>Composite *-List</b>                                                          |
|---------------------------------------------------------------------------------------------|----------------------------------------------------------------------------------|-------------------------------------------------|----------------------------------------------------------------------------------|
| Adding Subpartitions,<br>see About Adding<br>Partitions and<br>Subpartitions                | MODIFY<br>PARTITION ADD<br>SUBPARTITION,<br>single and multiple<br>subpartitions | MODIFY<br>PARTITION ADD<br>SUBPARTITION         | MODIFY<br>PARTITION ADD<br>SUBPARTITION,<br>single and multiple<br>subpartitions |
| Coalescing Subpartitions,<br>see About Coalescing<br>Partitions and<br>Subpartitions        | N/A                                                                              | MODIFY<br>PARTITION<br>COALESCE<br>SUBPARTITION | N/A                                                                              |
| Dropping Subpartitions,<br>see About Dropping<br>Partitions and<br>Subpartitions            | <b>DROP</b><br>SUBPARTITION,<br>single and multiple<br>subpartitions             | N/A                                             | DROP<br>SUBPARTITION,<br>single and multiple<br>subpartitions                    |
| Exchanging<br>Subpartitions, see About<br><b>Exchanging Partitions</b><br>and Subpartitions | <b>EXCHANGE</b><br>SUBPARTITION                                                  | N/A                                             | <b>EXCHANGE</b><br>SUBPARTITION                                                  |
| Merging Subpartitions,<br>see About Merging                                                 | MERGE<br>SUBPARTITIONS,                                                          | N/A                                             | MERGE<br>SUBPARTITIONS,                                                          |

**Table 2 ALTER TABLE Maintenance Operations for Table Subpartitions**

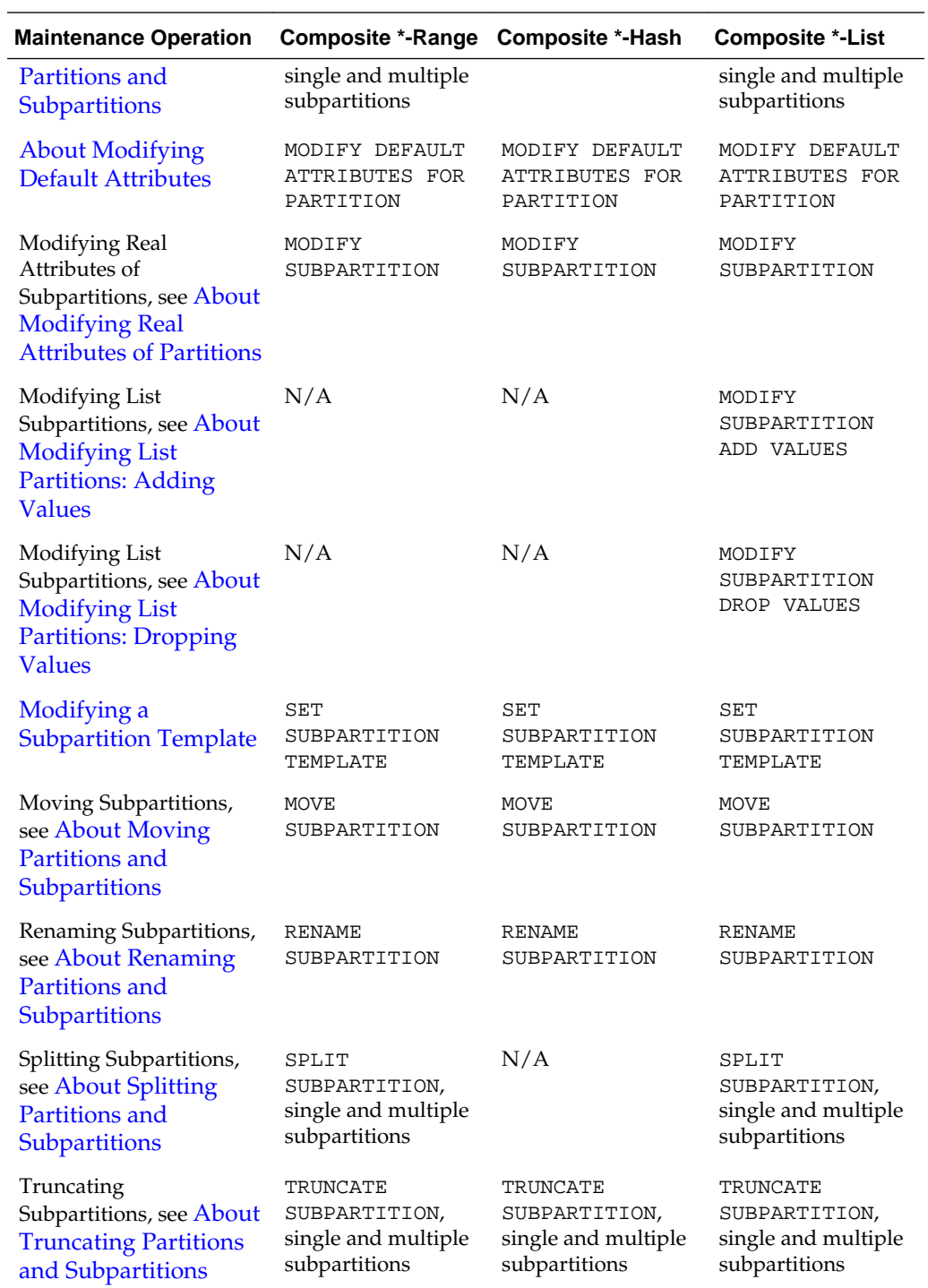

#### <span id="page-130-0"></span>**Note:**

The first time you use table compression to introduce a compressed partition into a partitioned table that has bitmap indexes and that currently contains only uncompressed partitions, you must do the following:

- Either drop all existing bitmap indexes and bitmap index partitions, or mark them UNUSABLE.
- Set the table compression attribute.
- Rebuild the indexes.

These actions are independent of whether any partitions contain data and of the operation that introduces the compressed partition.

This does not apply to partitioned tables with B-tree indexes or to partitioned index-organized tables.

Table 3 lists maintenance operations that can be performed on index partitions, and indicates on which type of index (global or local) they can be performed. The ALTER INDEX clause used for the maintenance operation is shown.

Global indexes do not reflect the structure of the underlying table. If partitioned, they can be partitioned by range or hash.

Because local indexes reflect the underlying structure of the table, partitioning is maintained automatically when table partitions and subpartitions are affected by maintenance activity. Therefore, partition maintenance on local indexes is less necessary and there are fewer options.

| <b>Maintenance</b><br><b>Operation</b>                                  | Type of      | <b>Type of Index Partitioning</b>      |                                               |                                                                                                    |
|-------------------------------------------------------------------------|--------------|----------------------------------------|-----------------------------------------------|----------------------------------------------------------------------------------------------------|
|                                                                         | <b>Index</b> | Range                                  | <b>Hash and List</b>                          | <b>Composite</b>                                                                                         |
| <b>Adding Index</b><br><b>Partitions</b>                                | Global       |                                        | ADD PARTITION<br>(hash only)                  |                                                                                                    |
|                                                                         | Local        | N/A                                    | N/A                                           | N/A                                                                                                    |
| <b>Dropping Index</b><br><b>Partitions</b>                              | Global       | <b>DROP</b><br>PARTITION               |                                               |                                                                                                    |
|                                                                         | Local        | N/A                                    | N/A                                           | N/A                                                                                                    |
| Modifying<br>Default<br><b>Attributes of</b><br><b>Index Partitions</b> | Global       | MODIFY<br><b>DEFAULT</b><br>ATTRIBUTES |                                               |                                                                                                    |
|                                                                         | Local        | MODIFY<br><b>DEFAULT</b><br>ATTRIBUTES | MODIFY<br><b>DEFAULT</b><br><b>ATTRIBUTES</b> | MODIFY<br><b>DEFAULT</b><br><b>ATTRIBUTES</b><br>MODIFY<br><b>DEFAULT</b><br>ATTRIBUTES<br>FOR PARTITION |

**Table 3 ALTER INDEX Maintenance Operations for Index Partitions**

<span id="page-131-0"></span>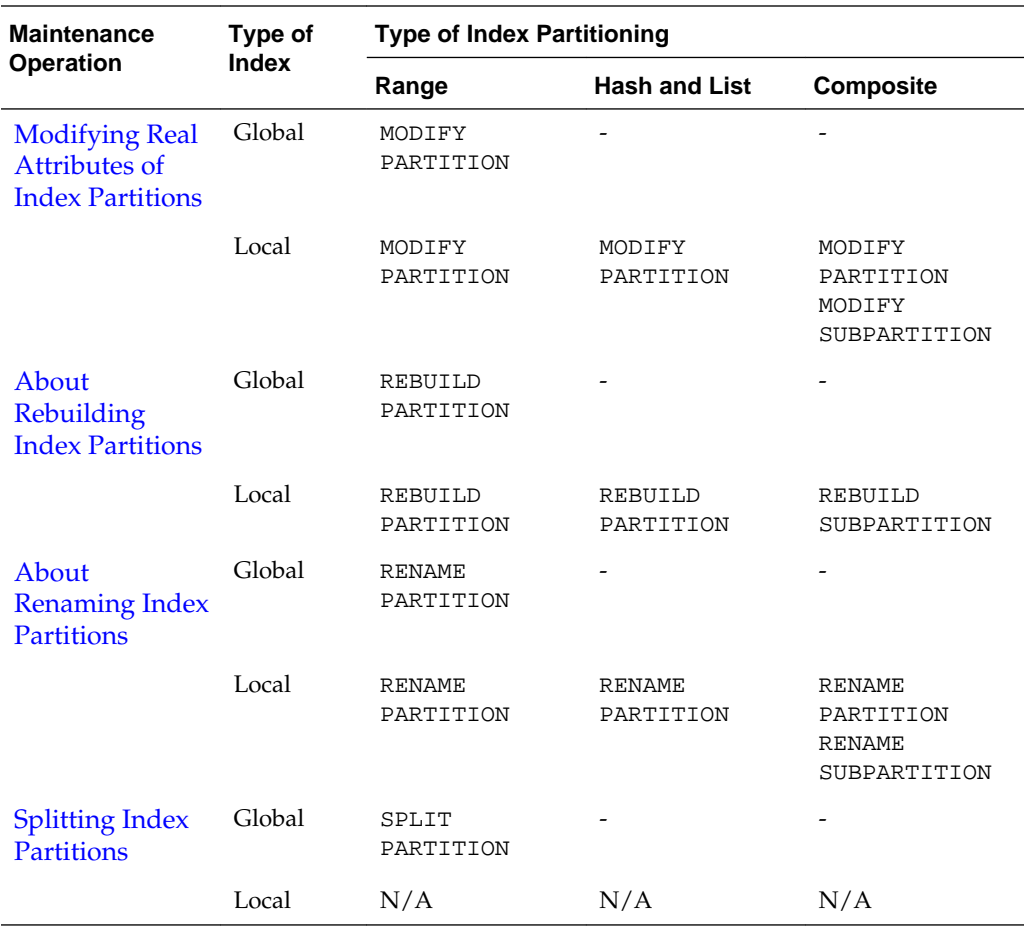

# **Updating Indexes Automatically**

Before discussing the individual maintenance operations for partitioned tables and indexes, it is important to discuss the effects of the UPDATE INDEXES clause that can be specified in the ALTER TABLE statement.

By default, many table maintenance operations on partitioned tables invalidate (mark UNUSABLE) the corresponding indexes or index partitions. You must then rebuild the entire index or, for a global index, each of its partitions. The database lets you override this default behavior if you specify UPDATE INDEXES in your ALTER TABLE statement for the maintenance operation. Specifying this clause tells the database to update the indexes at the time it executes the maintenance operation DDL statement. This provides the following benefits:

- The indexes are updated with the base table operation. You are not required to update later and independently rebuild the indexes.
- The global indexes are more highly available, because they are not marked UNUSABLE. These indexes remain available even while the partition DDL is executing and can access unaffected partitions in the table.
- You need not look up the names of all invalid indexes to rebuild them.

Optional clauses for local indexes let you specify physical and storage characteristics for updated local indexes and their partitions.

- You can specify physical attributes, tablespace storage, and logging for each partition of each local index. Alternatively, you can specify only the PARTITION keyword and let the database update the partition attributes as follows:
	- For operations on a single table partition (such as MOVE PARTITION and SPLIT PARTITION), the corresponding index partition inherits the attributes of the affected index partition. The database does not generate names for new index partitions, so any new index partitions resulting from this operation inherit their names from the corresponding new table partition.
	- For MERGE PARTITION operations, the resulting local index partition inherits its name from the resulting table partition and inherits its attributes from the local index.
- For a composite-partitioned index, you can specify tablespace storage for each subpartition.

#### **See Also:**

The update\_all\_indexes\_clause of ALTER TABLE for the syntax for updating indexes

The following operations support the UPDATE INDEXES clause:

- ADD PARTITION | SUBPARTITION
- COALESCE PARTITION | SUBPARTITION
- DROP PARTITION | SUBPARTITION
- EXCHANGE PARTITION | SUBPARTITION
- MERGE PARTITION | SUBPARTITION
- MOVE PARTITION | SUBPARTITION
- SPLIT PARTITION | SUBPARTITION
- TRUNCATE PARTITION | SUBPARTITION

#### **SKIP\_UNUSABLE\_INDEXES Initialization Parameter**

SKIP\_UNUSABLE\_INDEXES is an initialization parameter with a default value of TRUE. This setting disables error reporting of indexes and index partitions marked UNUSABLE. If you do not want the database to choose an alternative execution plan to avoid the unusable elements, then you should set this parameter to FALSE.

#### **Considerations when Updating Indexes Automatically**

The following implications are worth noting when you specify UPDATE INDEXES:

- The partition DDL statement can take longer to execute, because indexes that were previously marked UNUSABLE are updated. However, you must compare this increase with the time it takes to execute DDL without updating indexes, and then rebuild all indexes. A rule of thumb is that it is faster to update indexes if the size of the partition is less that 5% of the size of the table.
- The EXCHANGE operation is no longer a fast operation. Again, you must compare the time it takes to do the DDL and then rebuild all indexes.
- <span id="page-133-0"></span>• When you update a table with a global index:
	- The index is updated in place. The updates to the index are logged, and redo and undo records are generated. In contrast, if you rebuild an entire global index, you can do so in NOLOGGING mode.
	- Rebuilding the entire index manually creates a more efficient index, because it is more compact with better space utilization.
- The UPDATE INDEXES clause is not supported for index-organized tables. However, the UPDATE GLOBAL INDEXES clause may be used with DROP PARTITION, TRUNCATE PARTITION, and EXCHANGE PARTITION operations to keep the global indexes on index-organized tables usable. For the remaining operations in the above list, global indexes on index-organized tables remain usable. In addition, local index partitions on index-organized tables remain usable after a MOVE PARTITION operation.

# **Asynchronous Global Index Maintenance for Dropping and Truncating Partitions**

The partition maintenance operations DROP PARTITION and TRUNCATE PARTITION are optimized by making the index maintenance for metadata only.

Asynchronous global index maintenance for DROP and TRUNCATE is performed by default; however, the UPDATE INDEXES clause is still required for backward compatibility.

The following list summarizes the limitations of asynchronous global index maintenance:

- Only performed on heap tables
- No support for tables with object types
- No support for tables with domain indexes
- Not performed for the user SYS

Maintenance operations on indexes can be performed with the automatic scheduler job SYS.PMO\_DEFERRED\_GIDX\_MAINT\_JOB to clean up all global indexes. This job is scheduled to run at 2:00 A.M. on a daily basis by default. You can run this job at any time using DBMS\_SCHEDULER.RUN\_JOB if you want to proactively clean up the indexes. You can also modify the job to run with a different schedule based on your specific requirements. However, Oracle recommends that you do not drop the job.

You can also force cleanup of an index needing maintenance using one of the following options:

- DBMS\_PART.CLEANUP\_GIDX This PL/SQL procedure gathers the list of global indexes in the system that may require cleanup and runs the operations necessary to restore the indexes to a clean state.
- ALTER INDEX REBUILD [PARTITION] This SQL statement rebuilds the entire index or index partition as is done in releases previous to Oracle Database 12*c* Release 1 (12.1). The resulting index (partition) does not contain any stale entries.
- ALTER INDEX [PARTITION] COALESCE CLEANUP This SQL statement cleans up any orphaned entries in index blocks.

# <span id="page-134-0"></span>**About Adding Partitions and Subpartitions**

This section describes how to manually add new partitions to a partitioned table and explains why partitions cannot be specifically added to most partitioned indexes.

This section contains the following topics:

- Adding a Partition to a Range-Partitioned Table
- Adding a Partition to a Hash Partitioned Table
- [Adding a Partition to a List-Partitioned Table](#page-135-0)
- [Adding a Partition to an Interval-Partitioned Table](#page-135-0)
- [About Adding Partitions to a Composite \\*-Hash Partitioned Table](#page-136-0)
- [About Adding Partitions to a Composite \\*-List Partitioned Table](#page-137-0)
- [About Adding Partitions to a Composite \\*-Range Partitioned Table](#page-137-0)
- [About Adding a Partition or Subpartition to a Reference-Partitioned Table](#page-138-0)
- [Adding Index Partitions](#page-138-0)
- [Adding Multiple Partitions](#page-139-0)

## **Adding a Partition to a Range-Partitioned Table**

Use the ALTER TABLE ADD PARTITION statement to add a new partition to the "high" end (the point after the last existing partition). To add a partition at the beginning or in the middle of a table, use the SPLIT PARTITION clause.

For example, consider the table, sales, which contains data for the current month in addition to the previous 12 months. On January 1, 1999, you add a partition for January, which is stored in tablespace tsx.

```
ALTER TABLE sales
       ADD PARTITION jan99 VALUES LESS THAN ( '01-FEB-1999' )
       TABLESPACE tsx;
```
Local and global indexes associated with the range-partitioned table remain usable.

## **Adding a Partition to a Hash Partitioned Table**

When you add a partition to a hash partitioned table, the database populates the new partition with rows rehashed from an existing partition (selected by the database) as determined by the hash function. Consequently, if the table contains data, then it may take some time to add a hash partition.

The following statements show two ways of adding a hash partition to table scubagear. Choosing the first statement adds a new hash partition whose partition name is system generated, and which is placed in the default tablespace. The second statement also adds a new hash partition, but that partition is explicitly named p\_named and is created in tablespace gear5.

```
ALTER TABLE scubagear ADD PARTITION;
ALTER TABLE scubagear
      ADD PARTITION p_named TABLESPACE gear5;
```
Indexes may be marked UNUSABLE as explained in the following table:

<span id="page-135-0"></span>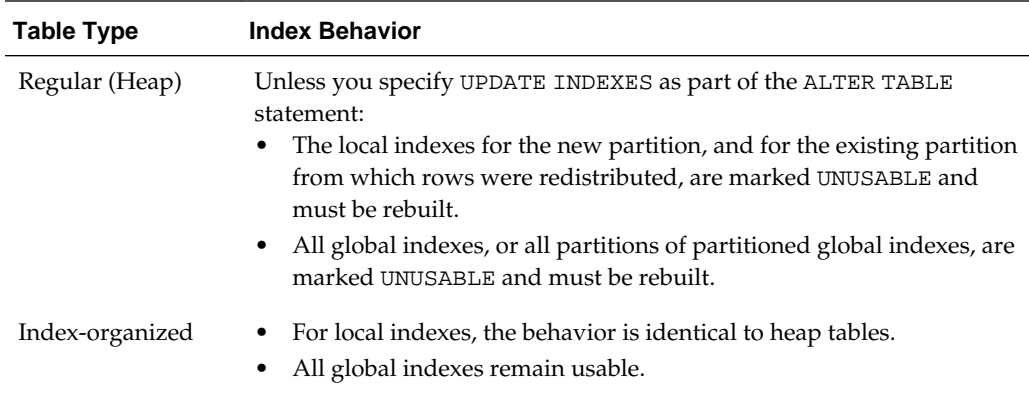

## **Adding a Partition to a List-Partitioned Table**

The following statement illustrates how to add a new partition to a list-partitioned table. In this example, physical attributes and NOLOGGING are specified for the partition being added.

```
ALTER TABLE q1_sales_by_region 
   ADD PARTITION q1_nonmainland VALUES ('HI', 'PR')
       STORAGE (INITIAL 20K NEXT 20K) TABLESPACE tbs_3
       NOLOGGING;
```
Any value in the set of literal values that describe the partition being added must not exist in any of the other partitions of the table.

You cannot add a partition to a list-partitioned table that has a default partition, but you can split the default partition. By doing so, you effectively create a new partition defined by the values that you specify, and a second partition that remains the default partition.

Local and global indexes associated with the list-partitioned table remain usable.

## **Adding a Partition to an Interval-Partitioned Table**

You cannot explicitly add a partition to an interval-partitioned table. The database automatically creates a partition for an interval when data for that interval is inserted.

However, exchanging a partition of an interval-partitioned table that has not been materialized in the data dictionary, meaning to have an explicit entry in the data dictionary beyond the interval definition, you must manually materialize the partition using the ALTER TABLE LOCK PARTITION command.

To change the interval for future partitions, use the SET INTERVAL clause of the ALTER TABLE statement. This clause changes the interval for partitions beyond the current highest boundary of all materialized interval partitions. All future partitions of an interval partitioned table are pre-defined through the INTERVAL clause. As a side effect, an interval-partitioned table does not have the notation of MAXVALUES.

You also use the SET INTERVAL clause to migrate an existing range partitioned or range-\* composite partitioned table into an interval or interval-\* partitioned table. To disable the creation of future interval partitions, and effectively revert to a rangepartitioned table, use an empty value in the SET INTERVAL clause. Created interval partitions are transformed into range partitions with their current high values.

To increase the interval for date ranges, you must ensure that you are at a relevant boundary for the new interval. For example, if the highest interval partition boundary in your daily interval partitioned table transactions is January 30, 2007 and you want

<span id="page-136-0"></span>to change to a monthly partition interval, then the following statement results in an error:

ALTER TABLE transactions SET INTERVAL (NUMTOYMINTERVAL(1,'MONTH');

ORA-14767: Cannot specify this interval with existing high bounds

You must create another daily partition with a high bound of February 1, 2007 to successfully change to a monthly interval:

```
LOCK TABLE transactions PARTITION FOR(TO_DATE('31-JAN-2007','dd-MON-yyyy') 
    IN SHARE MODE;
```
ALTER TABLE transactions SET INTERVAL (NUMTOYMINTERVAL(1,'MONTH');

The lower partitions of an interval-partitioned table are range partitions. You can split range partitions to add more partitions in the range portion of the interval-partitioned table.

To disable interval partitioning on the transactions table, use:

ALTER TABLE transactions SET INTERVAL ();

#### **About Adding Partitions to a Composite \*-Hash Partitioned Table**

Partitions can be added at both the partition level and at the hash subpartition level.

- Adding a Partition to a \*-Hash Partitioned Table
- Adding a Subpartition to a \*-Hash Partitioned Table

#### **Adding a Partition to a \*-Hash Partitioned Table**

Adding a new partition to a [range  $|$  list  $|$  interval]-hash partitioned table is as described previously. For an interval-hash partitioned table, interval partitions are automatically created. You can specify a SUBPARTITIONS clause that lets you add a specified number of subpartitions, or a SUBPARTITION clause for naming specific subpartitions. If no SUBPARTITIONS or SUBPARTITION clause is specified, then the partition inherits table level defaults for subpartitions. For an interval-hash partitioned table, you can only add subpartitions to range or interval partitions that have been materialized.

This example adds a range partition q1\_2000 to the range-hash partitioned table sales, which is populated with data for the first quarter of the year 2000. There are eight subpartitions stored in tablespace tbs5. The subpartitions cannot be set explicitly to use table compression. Subpartitions inherit the compression attribute from the partition level and are stored in a compressed form in this example:

```
ALTER TABLE sales ADD PARTITION q1_2000
      VALUES LESS THAN (2000, 04, 01) COMPRESS
       SUBPARTITIONS 8 STORE IN tbs5;
```
#### **Adding a Subpartition to a \*-Hash Partitioned Table**

You use the MODIFY PARTITION ADD SUBPARTITION clause of the ALTER TABLE statement to add a hash subpartition to a [range  $\perp$  list  $\perp$  interval]-hash partitioned table. The newly added subpartition is populated with rows rehashed from other subpartitions of the same partition as determined by the hash function. For an interval-hash partitioned table, you can only add subpartitions to range or interval partitions that have been materialized.

In the following example, a new hash subpartition us\_loc5, stored in tablespace us1, is added to range partition locations\_us in table diving.

```
ALTER TABLE diving MODIFY PARTITION locations_us
       ADD SUBPARTITION us_locs5 TABLESPACE us1;
```
Index subpartitions corresponding to the added and rehashed subpartitions must be rebuilt unless you specify UPDATE INDEXES.

## **About Adding Partitions to a Composite \*-List Partitioned Table**

Partitions can be added at both the partition level and at the list subpartition level.

- Adding a Partition to a \*-List Partitioned Table
- Adding a Subpartition to a \*-List Partitioned Table

## **Adding a Partition to a \*-List Partitioned Table**

Adding a new partition to a [range  $\vert$  list  $\vert$  interval]-list partitioned table is as described previously. The database automatically creates interval partitions as data for a specific interval is inserted. You can specify SUBPARTITION clauses for naming and providing value lists for the subpartitions. If no SUBPARTITION clauses are specified, then the partition inherits the subpartition template. If there is no subpartition template, then a single default subpartition is created.

The statement in Example 26 adds a new partition to the quarterly\_regional\_sales table that is partitioned by the range-list method. Some new physical attributes are specified for this new partition while table-level defaults are inherited for those that are not specified.

#### **Example 26 Adding partitions to a range-list partitioned table**

```
ALTER TABLE quarterly_regional_sales 
   ADD PARTITION q1_2000 VALUES LESS THAN (TO_DATE('1-APR-2000','DD-MON-YYYY'))
       STORAGE (INITIAL 20K NEXT 20K) TABLESPACE ts3 NOLOGGING
\overline{\phantom{a}} SUBPARTITION q1_2000_northwest VALUES ('OR', 'WA'),
           SUBPARTITION q1_2000_southwest VALUES ('AZ', 'UT', 'NM'),
           SUBPARTITION q1_2000_northeast VALUES ('NY', 'VM', 'NJ'),
           SUBPARTITION q1_2000_southeast VALUES ('FL', 'GA'),
           SUBPARTITION q1_2000_northcentral VALUES ('SD', 'WI'),
           SUBPARTITION q1_2000_southcentral VALUES ('OK', 'TX')
          );
```
## **Adding a Subpartition to a \*-List Partitioned Table**

You use the MODIFY PARTITION ADD SUBPARTITION clause of the ALTER TABLE statement to add a list subpartition to a [range  $\vert$  list  $\vert$  interval]-list partitioned table. For an interval-list partitioned table, you can only add subpartitions to range or interval partitions that have been materialized.

The following statement adds a new subpartition to the existing set of subpartitions in the range-list partitioned table quarterly\_regional\_sales. The new subpartition is created in tablespace ts2.

```
ALTER TABLE quarterly_regional_sales
   MODIFY PARTITION q1_1999 
       ADD SUBPARTITION q1_1999_south
          VALUES ('AR','MS','AL') tablespace ts2;
```
## **About Adding Partitions to a Composite \*-Range Partitioned Table**

Partitions can be added at both the partition level and at the range subpartition level.

• [Adding a Partition to a \\*-Range Partitioned Table](#page-138-0)

<span id="page-138-0"></span>• Adding a Subpartition to a \*-Range Partitioned Table

#### **Adding a Partition to a \*-Range Partitioned Table**

Adding a new partition to a [range  $\vert$  list  $\vert$  interval]-range partitioned table is as described previously. The database automatically creates interval partitions for an interval-range partitioned table when data is inserted in a specific interval. You can specify a SUBPARTITION clause for naming and providing ranges for specific subpartitions. If no SUBPARTITION clause is specified, then the partition inherits the subpartition template specified at the table level. If there is no subpartition template, then a single subpartition with a maximum value of MAXVALUE is created.

Example 27 adds a range partition p\_2007\_jan to the range-range partitioned table shipments, which is populated with data for the shipments ordered in January 2007. There are three subpartitions. Subpartitions inherit the compression attribute from the partition level and are stored in a compressed form in this example:

#### **Example 27 Adding partitions to a range-range partitioned table**

```
ALTER TABLE shipments
```

```
 ADD PARTITION p_2007_jan
```

```
 VALUES LESS THAN (TO_DATE('01-FEB-2007','dd-MON-yyyy')) COMPRESS
 ( SUBPARTITION p07_jan_e VALUES LESS THAN (TO_DATE('15-FEB-2007','dd-MON-yyyy'))
 , SUBPARTITION p07_jan_a VALUES LESS THAN (TO_DATE('01-MAR-2007','dd-MON-yyyy'))
 , SUBPARTITION p07_jan_l VALUES LESS THAN (TO_DATE('01-APR-2007','dd-MON-yyyy'))
 ) ;
```
## **Adding a Subpartition to a \*-Range Partitioned Table**

You use the MODIFY PARTITION ADD SUBPARTITION clause of the ALTER TABLE statement to add a range subpartition to a [range  $\vert$  list  $\vert$  interval]-range partitioned table. For an interval-range partitioned table, you can only add partitions to range or interval partitions that have been materialized.

The following example adds a range subpartition to the shipments table that contains all values with an order\_date in January 2007 and a delivery\_date on or after April 1, 2007.

```
ALTER TABLE shipments
   MODIFY PARTITION p_2007_jan
       ADD SUBPARTITION p07_jan_vl VALUES LESS THAN (MAXVALUE) ;
```
## **About Adding a Partition or Subpartition to a Reference-Partitioned Table**

A partition or subpartition can be added to a parent table in a reference partition definition just as partitions and subpartitions can be added to a range, hash, list, or composite partitioned table. The add operation automatically cascades to any descendant reference partitioned tables. The DEPENDENT TABLES clause can set specific properties for dependent tables when you add partitions or subpartitions to a master table.

**See Also:** 

*Oracle Database SQL Language Reference*

#### **Adding Index Partitions**

You cannot explicitly add a partition to a local index. Instead, a new partition is added to a local index only when you add a partition to the underlying table. Specifically, when there is a local index defined on a table and you issue the ALTER TABLE

<span id="page-139-0"></span>statement to add a partition, a matching partition is also added to the local index. The database assigns names and default physical storage attributes to the new index partitions, but you can rename or alter them after the ADD PARTITION operation is complete.

You can effectively specify a new tablespace for an index partition in an ADD PARTITION operation by first modifying the default attributes for the index. For example, assume that a local index, q1\_sales\_by\_region\_locix, was created for list partitioned table q1\_sales\_by\_region. If before adding the new partition q1\_nonmainland, as shown in ["Adding a Partition to a List-Partitioned Table](#page-135-0)", you had issued the following statement, then the corresponding index partition would be created in tablespace tbs\_4.

```
ALTER INDEX q1_sales_by_region_locix
   MODIFY DEFAULT ATTRIBUTES TABLESPACE tbs_4;
```
Otherwise, it would be necessary for you to use the following statement to move the index partition to tbs\_4 after adding it:

```
ALTER INDEX q1_sales_by_region_locix 
   REBUILD PARTITION q1_nonmainland TABLESPACE tbs_4;
```
You can add a partition to a hash partitioned global index using the ADD PARTITION syntax of ALTER INDEX. The database adds hash partitions and populates them with index entries rehashed from an existing hash partition of the index, as determined by the hash function. The following statement adds a partition to the index hgidx shown in ["Creating a Hash Partitioned Global Index"](#page-97-0):

```
ALTER INDEX hgidx ADD PARTITION p5;
```
You cannot add a partition to a range-partitioned global index, because the highest partition always has a partition bound of MAXVALUE. To add a new highest partition, use the ALTER INDEX SPLIT PARTITION statement.

## **Adding Multiple Partitions**

You can add multiple new partitions and subpartitions with the ADD PARTITION and ADD SUBPARTITION clauses of the ALTER TABLE statement. When adding multiple partitions, local and global index operations are the same as when adding a single partition. Adding multiple partitions and subpartitions is only supported for range, list, and system partitions and subpartitions.

You can add multiple range partitions that are listed in ascending order of their upper bound values to the high end (after the last existing partition) of a range-partitioned or composite range-partitioned table, provided the MAXVALUE partition is not defined. Similarly, you can add multiple list partitions to a table using new sets of partition values if the DEFAULT partition does not exist.

Multiple system partitions can be added using a single SQL statement by specifying the individual partitions. For example, the following SQL statement adds multiple partitions to the range-partitioned sales table created in [Example 1 :](#page-94-0)

```
ALTER TABLE sales ADD 
  PARTITION sales_q1_2007 VALUES LESS THAN (TO_DATE('01-APR-2007','dd-MON-yyyy')),
  PARTITION sales_q2_2007 VALUES LESS THAN (TO_DATE('01-JUL-2007','dd-MON-yyyy')),
 PARTITION sales_q3_2007 VALUES LESS THAN (TO_DATE('01-OCT-2007','dd-MON-yyyy')),
  PARTITION sales_q4_2007 VALUES LESS THAN (TO_DATE('01-JAN-2008','dd-MON-yyyy'))
;
```
<span id="page-140-0"></span>You can use the BEFORE clause to add multiple new system partitions in relation to only one existing partition. The following SQL statements provide an example of adding multiple individual partitions using the BEFORE clause:

```
CREATE TABLE system_part_tab1 (number1 integer, number2 integer) 
PARTITION BY SYSTEM
( PARTITION p1,
  PARTITION p2,
  PARTITION p3,
  PARTITION p_last);
ALTER TABLE system_part_tab1 ADD 
  PARTITION p4,
  PARTITION p5,
  PARTITION p6
  BEFORE PARTITION p_last;
SELECT SUBSTR(TABLE_NAME,1,18) table_name, TABLESPACE_NAME, 
   SUBSTR(PARTITION_NAME,1,16) partition_name 
  FROM USER_TAB_PARTITIONS WHERE 
TABLE_NAME='SYSTEM_PART_TAB1';TABLE_NAME TABLESPACE_NAME 
PARTITION_NAME
 ------------------ ------------------------------ ----------------
SYSTEM_PART_TAB1 USERS P_LAST
SYSTEM_PART_TAB1 USERS P6
SYSTEM_PART_TAB1 USERS P5
SYSTEM_PART_TAB1 USERS P4
SYSTEM_PART_TAB1 USERS P3
SYSTEM_PART_TAB1 USERS P2
SYSTEM_PART_TAB1 USERS P1
```
# **About Coalescing Partitions and Subpartitions**

Coalescing partitions is a way of reducing the number of partitions in a hash partitioned table or index, or the number of subpartitions in a \*-hash partitioned table. When a hash partition is coalesced, its contents are redistributed into one or more remaining partitions determined by the hash function. The specific partition that is coalesced is selected by the database, and is dropped after its contents have been redistributed. If you coalesce a hash partition or subpartition in the parent table of a reference-partitioned table definition, then the reference-partitioned table automatically inherits the new partitioning definition.

Index partitions may be marked UNUSABLE as explained in the following table:

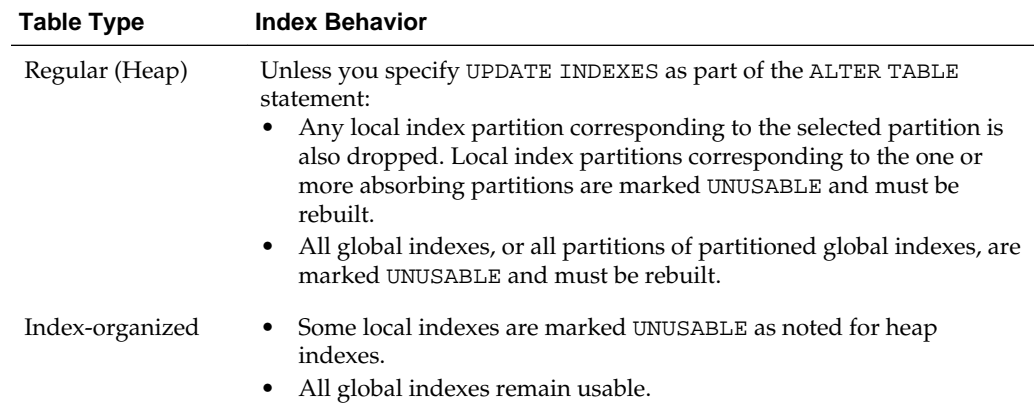

This section contains the following topics:

• [Coalescing a Partition in a Hash Partitioned Table](#page-141-0)

- <span id="page-141-0"></span>• Coalescing a Subpartition in a \*-Hash Partitioned Table
- Coalescing Hash Partitioned Global Indexes

## **Coalescing a Partition in a Hash Partitioned Table**

The ALTER TABLE COALESCE PARTITION statement is used to coalesce a partition in a hash partitioned table. The following statement reduces by one the number of partitions in a table by coalescing a partition.

ALTER TABLE ouu1 COALESCE PARTITION;

## **Coalescing a Subpartition in a \*-Hash Partitioned Table**

The following statement distributes the contents of a subpartition of partition us\_locations into one or more remaining subpartitions (determined by the hash function) of the same partition. For an interval-partitioned table, you can only coalesce hash subpartitions of materialized range or interval partitions. Basically, this operation is the inverse of the MODIFY PARTITION ADD SUBPARTITION clause discussed in "[Adding a Subpartition to a \\*-Hash Partitioned Table](#page-136-0)".

```
ALTER TABLE diving MODIFY PARTITION us_locations
      COALESCE SUBPARTITION;
```
## **Coalescing Hash Partitioned Global Indexes**

You can instruct the database to reduce by one the number of index partitions in a hash partitioned global index using the COALESCE PARTITION clause of ALTER INDEX. The database selects the partition to coalesce based on the requirements of the hash partition. The following statement reduces by one the number of partitions in the hgidx index, created in ["Creating a Hash Partitioned Global Index"](#page-97-0):

ALTER INDEX hgidx COALESCE PARTITION;

## **About Dropping Partitions and Subpartitions**

You can drop partitions from range, interval, list, or composite \*-[range | list] partitioned tables. For interval partitioned tables, you can only drop range or interval partitions that have been materialized. For hash partitioned tables, or hash subpartitions of composite \*-hash partitioned tables, you must perform a coalesce operation instead.

You cannot drop a partition from a reference-partitioned table. Instead, a drop operation on a parent table cascades to all descendant tables.

This section contains the following topics:

- Dropping Table Partitions
- [Dropping Interval Partitions](#page-144-0)
- [Dropping Index Partitions](#page-144-0)
- [Dropping Multiple Partitions](#page-144-0)

## **Dropping Table Partitions**

Use one of the following statements to drop a table partition or subpartition:

• ALTER TABLE DROP PARTITION to drop a table partition

• ALTER TABLE DROP SUBPARTITION to drop a subpartition of a composite \*-[range | list] partitioned table

To preserve the data in the partition, use the MERGE PARTITION statement instead of the DROP PARTITION statement. For information about merging a partition, refer to "[About Merging Partitions and Subpartitions"](#page-151-0).

To remove data in the partition without dropping the partition, use the TRUNCATE PARTITION statement. For information about truncating a partition, refer to ["About](#page-175-0) [Truncating Partitions and Subpartitions"](#page-175-0).

If local indexes are defined for the table, then this statement also drops the matching partition or subpartitions from the local index. All global indexes, or all partitions of partitioned global indexes, are marked UNUSABLE unless either of the following is true:

- You specify UPDATE INDEXES (Cannot be specified for index-organized tables. Use UPDATE GLOBAL INDEXES instead.)
- The partition being dropped or its subpartitions are empty

#### **Note:**

- If a table contains only one partition, you cannot drop the partition. Instead, you must drop the table.
- You cannot drop the highest range partition in the range-partitioned section of an interval-partitioned or interval-\* composite partitioned table.
- With asynchronous global index maintenance, a drop partition update indexes operation is on metadata only and all global indexes remain valid.

For information about asynchronous index maintenance for dropping partitions, refer to ["Asynchronous Global Index Maintenance for Dropping and Truncating](#page-133-0) [Partitions"](#page-133-0).

The following sections contain some scenarios for dropping table partitions.

- Dropping a Partition from a Table that Contains Data and Global Indexes
- [Dropping a Partition Containing Data and Referential Integrity Constraints](#page-143-0)

#### **Dropping a Partition from a Table that Contains Data and Global Indexes**

If the partition contains data and one or more global indexes are defined on the table, then use one of the following methods (method 1, 2 or 3) to drop the table partition.

## **Method 1**

Issue the ALTER TABLE DROP PARTITION statement without maintaining global indexes. Afterward, you must rebuild any global indexes (whether partitioned or not) because the index (or index partitions) has been marked UNUSABLE. The following statements provide an example of dropping partition dec98 from the sales table, then rebuilding its global nonpartitioned index.

```
ALTER TABLE sales DROP PARTITION dec98;
ALTER INDEX sales_area_ix REBUILD;
```
<span id="page-143-0"></span>If index sales\_area\_ix were a range-partitioned global index, then all partitions of the index would require rebuilding. Further, it is not possible to rebuild all partitions of an index in one statement. You must issue a separate REBUILD statement for each partition in the index. The following statements rebuild the index partitions jan99\_ix to dec99\_ix.

ALTER INDEX sales\_area\_ix REBUILD PARTITION jan99\_ix; ALTER INDEX sales\_area\_ix REBUILD PARTITION feb99\_ix; ALTER INDEX sales area ix REBUILD PARTITION mar99 ix; ... ALTER INDEX sales\_area\_ix REBUILD PARTITION dec99\_ix;

This method is most appropriate for large tables where the partition being dropped contains a significant percentage of the total data in the table. While asynchronous global index maintenance keeps global indexes valid without the need of any index maintenance, you must use the UPDATE INDEXES clause to enable this new functionality. This behavior ensures backward compatibility.

#### **Method 2**

Issue the DELETE statement to delete all rows from the partition before you issue the ALTER TABLE DROP PARTITION statement. The DELETE statement updates the global indexes.

For example, to drop the first partition, issue the following statements:

```
DELETE FROM sales partition (dec98);
ALTER TABLE sales DROP PARTITION dec98;
```
This method is most appropriate for small tables, or for large tables when the partition being dropped contains a small percentage of the total data in the table.

## **Method 3**

Specify UPDATE INDEXES in the ALTER TABLE statement. Doing so leverages the new asynchronous global index maintenance. Indexes remain valid.

```
ALTER TABLE sales DROP PARTITION dec98
      UPDATE INDEXES;
```
## **Dropping a Partition Containing Data and Referential Integrity Constraints**

If a partition contains data and the table has referential integrity constraints, choose either of the following methods (method 1 or 2) to drop the table partition. This table has a local index only, so it is not necessary to rebuild any indexes.

## **Method 1**

If there is no data referencing the data in the partition to drop, then you can disable the integrity constraints on the referencing tables, issue the ALTER TABLE DROP PARTITION statement, then re-enable the integrity constraints.

This method is most appropriate for large tables where the partition being dropped contains a significant percentage of the total data in the table. If there is still data referencing the data in the partition to be dropped, then ensure the removal of all the referencing data so that you can re-enable the referential integrity constraints.

## **Method 2**

If there is data in the referencing tables, then you can issue the DELETE statement to delete all rows from the partition before you issue the ALTER TABLE DROP
PARTITION statement. The DELETE statement enforces referential integrity constraints, and also fires triggers and generates redo and undo logs. The delete can succeed if you created the constraints with the ON DELETE CASCADE option, deleting all rows from referencing tables as well.

```
DELETE FROM sales partition (dec94);
ALTER TABLE sales DROP PARTITION dec94;
```
This method is most appropriate for small tables or for large tables when the partition being dropped contains a small percentage of the total data in the table.

#### **Dropping Interval Partitions**

You can drop interval partitions in an interval-partitioned table. This operation drops the data for the interval only and leaves the interval definition in tact. If data is inserted in the interval just dropped, then the database again creates an interval partition.

You can also drop range partitions in an interval-partitioned table. The rules for dropping a range partition in an interval-partitioned table follow the rules for dropping a range partition in a range-partitioned table. If you drop a range partition in the middle of a set of range partitions, then the lower boundary for the next range partition shifts to the lower boundary of the range partition you just dropped. You cannot drop the highest range partition in the range-partitioned section of an intervalpartitioned table.

The following example drops the September 2007 interval partition from the sales table. There are only local indexes so no indexes are invalidated.

ALTER TABLE sales DROP PARTITION FOR(TO\_DATE('01-SEP-2007','dd-MON-yyyy'));

#### **Dropping Index Partitions**

You cannot explicitly drop a partition of a local index. Instead, local index partitions are dropped only when you drop a partition from the underlying table.

If a global index partition is empty, then you can explicitly drop it by issuing the ALTER INDEX DROP PARTITION statement. But, if a global index partition contains data, then dropping the partition causes the next highest partition to be marked UNUSABLE. For example, you would like to drop the index partition P1, and P2 is the next highest partition. You must issue the following statements:

```
ALTER INDEX npr DROP PARTITION P1;
ALTER INDEX npr REBUILD PARTITION P2;
```
#### **Note:**

You cannot drop the highest partition in a global index.

# **Dropping Multiple Partitions**

You can remove multiple partitions or subpartitions from a range or list partitioned table with the DROP PARTITION and DROP SUBPARTITION clauses of the SQL ALTER TABLE statement.

For example, the following SQL statement drops multiple partitions from the rangepartitioned table sales.

```
ALTER TABLE sales DROP PARTITION sales_q1_2008, sales_q2_2008,
      sales_q3_2008, sales_q4_2008;
```
You cannot drop all the partitions of a table. When dropping multiple partitions, local and global index operations are the same as when dropping a single partition.

# **About Exchanging Partitions and Subpartitions**

You can convert a partition or subpartition into a nonpartitioned table, and a nonpartitioned table into a partition or subpartition of a partitioned table by exchanging their data segments. You can also convert a hash partitioned table into a partition of a composite \*-hash partitioned table, or convert the partition of a composite \*-hash partitioned table into a hash partitioned table. Similarly, you can convert a range- or list-partitioned table into a partition of a composite \*-range or -list partitioned table, or convert a partition of the composite \*-range or -list partitioned table into a range- or list-partitioned table.

Exchanging table partitions is useful to get data quickly in or out of a partitioned table. For example, in data warehousing environments, exchanging partitions facilitates high-speed data loading of new, incremental data into an existing partitioned table.

OLTP and data warehousing environments benefit from exchanging old data partitions out of a partitioned table. The data is purged from the partitioned table without actually being deleted and can be archived separately afterward.

When you exchange partitions, logging attributes are preserved. You can optionally specify if local indexes are also to be exchanged with the INCLUDING INDEXES clause, and if rows are to be validated for proper mapping with the WITH VALIDATION clause.

#### **Note:**

When you specify WITHOUT VALIDATION for the exchange partition operation, this is normally a fast operation because it involves only data dictionary updates. However, if the table or partitioned table involved in the exchange operation has a primary key or unique constraint enabled, then the exchange operation is performed as if WITH VALIDATION were specified to maintain the integrity of the constraints.

To avoid the overhead of this validation activity, issue the following statement for each constraint before performing the exchange partition operation:

ALTER TABLE table name DISABLE CONSTRAINT constraint\_name KEEP INDEX

Enable the constraints after the exchange.

If you specify WITHOUT VALIDATION, then you must ensure that the data to be exchanged belongs in the partition you exchange.

Unless you specify UPDATE INDEXES, the Oracle Database marks the global indexes or all global index partitions on the table whose partition is being exchanged as UNUSABLE. Global indexes or global index partitions on the table being exchanged remain invalidated.

You cannot use UPDATE INDEXES for index-organized tables. Use UPDATE GLOBAL INDEXES instead.

Incremental statistics on a partitioned table are maintained with a partition exchange operation if the statistics were gathered on the nonpartitioned table when

DBMS\_STATS table preferences INCREMENTAL is set to true and INCREMENTAL\_LEVEL is set to TABLE.

#### **Note:**

In situations where column statistics for virtual columns are out of order, the column statistics are deleted rather than retaining the stale statistics. Information about this deletion is written to the alert log file.

#### **See Also:**

- *Oracle Database SQL Tuning Guide* for more information about incremental statistics
- *Oracle Database PL/SQL Packages and Types Reference* for information about the DBMS\_STATS package

For information about using views to monitor details about partitioned tables and indexes, refer to ["Viewing Information About Partitioned Tables and Indexes](#page-181-0)".

This section contains the following topics:

- Exchanging a Range\_ Hash\_ or List Partition
- [Exchanging a Partition of an Interval Partitioned Table](#page-147-0)
- [Exchanging a Partition of a Reference-Partitioned Table](#page-147-0)
- [About Exchanging a Partition of a Table with Virtual Columns](#page-147-0)
- [Exchanging a Hash Partitioned Table with a \\*-Hash Partition](#page-148-0)
- [Exchanging a Subpartition of a \\*-Hash Partitioned Table](#page-148-0)
- [Exchanging a List-Partitioned Table with a \\*-List Partition](#page-148-0)
- [About Exchanging a Subpartition of a \\*-List Partitioned Table](#page-149-0)
- [Exchanging a Range-Partitioned Table with a \\*-Range Partition](#page-149-0)
- [About Exchanging a Subpartition of a \\*-Range Partitioned Table](#page-150-0)
- [About Exchanging a Partition with the Cascade Option](#page-150-0)

#### **Exchanging a Range, Hash, or List Partition**

To exchange a partition of a range, hash, or list-partitioned table with a nonpartitioned table, or the reverse, use the ALTER TABLE EXCHANGE PARTITION statement. An example of converting a partition into a nonpartitioned table follows. In this example, table stocks can be range, hash, or list partitioned.

```
ALTER TABLE stocks
     EXCHANGE PARTITION p3 WITH TABLE stock_table_3;
```
### <span id="page-147-0"></span>**Exchanging a Partition of an Interval Partitioned Table**

You can exchange interval partitions in an interval-partitioned table. However, you must ensure that the interval partition has been created before you can exchange the partition. You can let the database create the partition by locking the interval partition.

The following example shows a partition exchange for the interval\_sales table, interval-partitioned using monthly partitions as of January 1, 2004. This example shows how to add data for June 2007 to the table using partition exchange load. Assume there are only local indexes on the interval\_sales table, and equivalent indexes have been created on the interval\_sales\_june\_2007 table.

```
LOCK TABLE interval sales
  PARTITION FOR (TO_DATE('01-JUN-2007','dd-MON-yyyy'))
   IN SHARE MODE;
ALTER TABLE interval_sales
 EXCHANGE PARTITION FOR (TO DATE('01-JUN-2007','dd-MON-yyyy'))
  WITH TABLE interval sales jun 2007
   INCLUDING INDEXES;
```
Note the use of the FOR syntax to identify a partition that was system-generated. You can determine the partition name by querying the \*\_TAB\_PARTITIONS data dictionary view to display the system-generated partition name.

#### **Exchanging a Partition of a Reference-Partitioned Table**

You can exchange partitions in a reference-partitioned table, but you must ensure that the data that you reference is available in the respective partition in the parent table.

Example 28 shows a partition exchange load scenario for the range-partitioned orders table, and the reference partitioned order\_items table. The data in the order\_items\_dec\_2006 table only contains order item data for orders with an order\_date in December 2006.

You must use the UPDATE GLOBAL INDEXES or UPDATE INDEXES on the exchange partition of the parent table in order for the primary key index to remain usable. Note also that you must create or enable the foreign key constraint on the order\_items\_dec\_2006 table in order for the partition exchange on the referencepartitioned table to succeed.

#### **Example 28 Exchanging a partition for a reference-partitioned table**

```
ALTER TABLE orders
  EXCHANGE PARTITION p_2006_dec
   WITH TABLE orders_dec_2006
  UPDATE GLOBAL INDEXES;
ALTER TABLE order_items_dec_2006
  ADD CONSTRAINT order_items_dec_2006_fk
   FOREIGN KEY (order_id)
  REFERENCES orders(order_id) ;
ALTER TABLE order_items
   EXCHANGE PARTITION p_2006_dec
   WITH TABLE order_items_dec_2006;
```
#### **About Exchanging a Partition of a Table with Virtual Columns**

You can exchange partitions in the presence of virtual columns. In order for a partition exchange on a partitioned table with virtual columns to succeed, you must create a table that matches the definition of all non-virtual columns in a single partition of the

<span id="page-148-0"></span>partitioned table. You do not need to include the virtual column definitions, unless constraints or indexes have been defined on the virtual column.

In this case, you must include the virtual column definition to match the partitioned table's constraint and index definitions. This scenario also applies to virtual columnbased partitioned tables.

# **Exchanging a Hash Partitioned Table with a \*-Hash Partition**

In this example, you are exchanging a whole hash partitioned table, with all of its partitions, with the partition of a \*-hash partitioned table and all of its hash subpartitions. The following example illustrates this concept for a range-hash partitioned table.

First, create a hash partitioned table:

```
CREATE TABLE t1 (i NUMBER, j NUMBER)
      PARTITION BY HASH(i)
        (PARTITION p1, PARTITION p2);
```
Populate the table, then create a range-hash partitioned table as follows:

```
CREATE TABLE t2 (i NUMBER, j NUMBER)
     PARTITION BY RANGE(j)
     SUBPARTITION BY HASH(i)
        (PARTITION p1 VALUES LESS THAN (10)
            SUBPARTITION t2_pls1
             SUBPARTITION t2_pls2,
          PARTITION p2 VALUES LESS THAN (20)
             SUBPARTITION t2_p2s1
             SUBPARTITION t2_p2s2));
```
It is important that the partitioning key in table t1 equals the subpartitioning key in table t2.

To migrate the data in  $t1$  to  $t2$ , and validate the rows, use the following statement:

```
ALTER TABLE t2 EXCHANGE PARTITION p1 WITH TABLE t1
     WITH VALIDATION;
```
#### **Exchanging a Subpartition of a \*-Hash Partitioned Table**

Use the ALTER TABLE EXCHANGE SUBPARTITION statement to convert a hash subpartition of a \*-hash partitioned table into a nonpartitioned table, or the reverse. The following example converts the subpartition  $q3_1999_s1$  of table sales into the nonpartitioned table q3\_1999. Local index partitions are exchanged with corresponding indexes on q3\_1999.

```
ALTER TABLE sales EXCHANGE SUBPARTITION q3_1999_s1
      WITH TABLE q3 1999 INCLUDING INDEXES;
```
#### **Exchanging a List-Partitioned Table with a \*-List Partition**

The semantics of the ALTER TABLE EXCHANGE PARTITION statement are the same as described previously in "Exchanging a Hash Partitioned Table with a \*-Hash Partition". The following example shows an exchange partition scenario for a list-list partitioned table.

```
CREATE TABLE customers_apac
( id NUMBER
, name VARCHAR2(50)
, email VARCHAR2(100)
, region VARCHAR2(4)
, credit_rating VARCHAR2(1)
)
PARTITION BY LIST (credit_rating)
```
<span id="page-149-0"></span>( PARTITION poor VALUES ('P') , PARTITION mediocre VALUES ('C') , PARTITION good VALUES ('G') , PARTITION excellent VALUES ('E') );

Populate the table with APAC customers. Then create a list-list partitioned table:

```
CREATE TABLE customers
( id NUMBER
, name VARCHAR2(50)
, email VARCHAR2(100)
, region VARCHAR2(4)
, credit_rating VARCHAR2(1)
)
PARTITION BY LIST (region)
SUBPARTITION BY LIST (credit rating)
SUBPARTITION TEMPLATE
( SUBPARTITION poor VALUES ('P')
, SUBPARTITION mediocre VALUES ('C')
, SUBPARTITION good VALUES ('G')
, SUBPARTITION excellent VALUES ('E')
)
(PARTITION americas VALUES ('AMER')
, PARTITION emea VALUES ('EMEA')
, PARTITION apac VALUES ('APAC')
);
```
It is important that the partitioning key in the customers\_apac table matches the subpartitioning key in the customers table.

Next, exchange the apac partition.

```
ALTER TABLE customers
EXCHANGE PARTITION apac
WITH TABLE customers_apac
WITH VALIDATION;
```
#### **About Exchanging a Subpartition of a \*-List Partitioned Table**

The semantics of the ALTER TABLE EXCHANGE SUBPARTITION are the same as described previously in "[Exchanging a Subpartition of a \\*-Hash Partitioned Table"](#page-148-0).

### **Exchanging a Range-Partitioned Table with a \*-Range Partition**

The semantics of the ALTER TABLE EXCHANGE PARTITION statement are the same as described previously in "[Exchanging a Hash Partitioned Table with a \\*-Hash](#page-148-0) [Partition"](#page-148-0). The example below shows the orders table, which is interval partitioned by order date, and subpartitioned by range on order total. The example shows how to exchange a single monthly interval with a range-partitioned table.

```
CREATE TABLE orders mar 2007
( id NUMBER
, cust_id NUMBER
, order_date DATE
, order_total NUMBER
)
PARTITION BY RANGE (order_total)
( PARTITION p_small VALUES LESS THAN (1000)
, PARTITION p_medium VALUES LESS THAN (10000)
, PARTITION p_large VALUES LESS THAN (100000)
, PARTITION p_extraordinary VALUES LESS THAN (MAXVALUE)
);
```
Populate the table with orders for March 2007. Then create an interval-range partitioned table:

```
CREATE TABLE orders
( id NUMBER
, cust_id NUMBER
, order_date DATE
, order_total NUMBER
)
PARTITION BY RANGE (order_date) INTERVAL (NUMTOYMINTERVAL(1,'MONTH'))
  SUBPARTITION BY RANGE (order_total)
   SUBPARTITION TEMPLATE
   ( SUBPARTITION p_small VALUES LESS THAN (1000)
   , SUBPARTITION p_medium VALUES LESS THAN (10000)
   , SUBPARTITION p_large VALUES LESS THAN (100000)
   , SUBPARTITION p_extraordinary VALUES LESS THAN (MAXVALUE)
\qquad \qquad(PARTITION p_before_2007 VALUES LESS THAN (TO_DATE('01-JAN-2007','dd-
MON-yyyy')));
```
It is important that the partitioning key in the orders\_mar\_2007 table matches the subpartitioning key in the orders table.

Next, exchange the partition. Because an interval partition is to be exchanged, the partition is first locked to ensure that the partition is created.

```
LOCK TABLE orders PARTITION FOR (TO_DATE('01-MAR-2007','dd-MON-yyyy')) 
IN SHARE MODE;
```

```
ALTER TABLE orders
EXCHANGE PARTITION
FOR (TO_DATE('01-MAR-2007','dd-MON-yyyy'))
WITH TABLE orders_mar_2007
WITH VALIDATION;
```
#### **About Exchanging a Subpartition of a \*-Range Partitioned Table**

The semantics of the ALTER TABLE EXCHANGE SUBPARTITION are the same as described previously in "[Exchanging a Subpartition of a \\*-Hash Partitioned Table"](#page-148-0).

#### **About Exchanging a Partition with the Cascade Option**

You can cascade exchange operations to reference partitioned child tables with the CASCADE option of the ALTER TABLE EXCHANGE PARTITION and ALTER TABLE EXCHANGE SUBPARTITION SQL statements. Cascading exchange operations require all foreign key constraints to being defined as ON DELETE CASCADE.

When the CASCADE option for ALTER TABLE EXCHANGE PARTITION and ALTER TABLE EXCHANGE SUBPARTITION is specified, the EXCHANGE operation cascades to reference partitioned tables that are children of the targeted table. The exchange operation can be targeted at any level in a reference partitioned hierarchy and cascades to child tables starting from the targeted table. Privileges are not required on the child tables, but ordinary restrictions on the exchange operation apply for all tables affected by the operation. The CASCADE option is ignored if it is specified for a table that does not have reference partitioned children.

The reference partitioned hierarchy of the targeted table and the reference partitioned hierarchy of the exchange table must match. The CASCADE option is not supported if the same parent key is referenced by multiple dependent tables. Having more than one dependent table relying on the same primary key makes it impossible for the kernel to unambiguously identify how to exchange the dependent partitions. Any other options specified for the operation, such as UPDATE INDEXES, applies for all tables affected by the operation.

The cascade options are off by default so they do not affect Oracle Database compatibility.

# <span id="page-151-0"></span>**About Merging Partitions and Subpartitions**

Use the ALTER TABLE MERGE PARTITION statement to merge the contents of two partitions into one partition. The two original partitions are dropped, as are any corresponding local indexes. You cannot use this statement for a hash partitioned table or for hash subpartitions of a composite \*-hash partitioned table.

You cannot merge partitions for a reference-partitioned table. Instead, a merge operation on a parent table cascades to all descendant tables. However, you can use the DEPENDENT TABLES clause to set specific properties for dependent tables when you issue the merge operation on the master table to merge partitions or subpartitions.

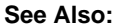

*Oracle Database SQL Language Reference*

If the involved partitions or subpartitions contain data, then indexes may be marked UNUSABLE as explained in the following table:

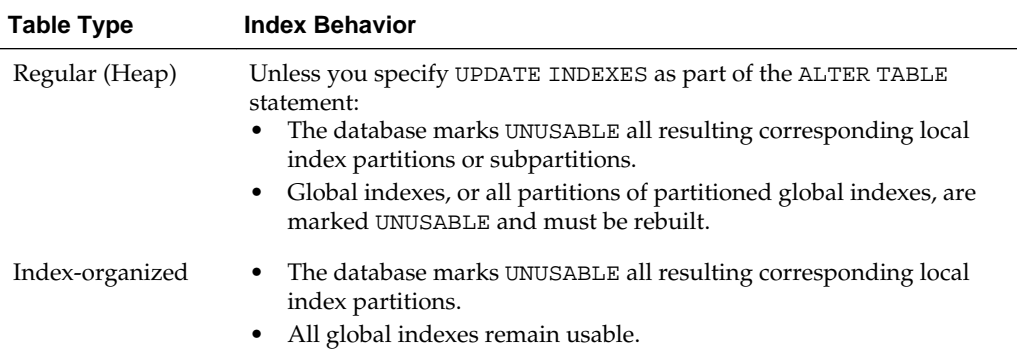

This section contains the following topics:

- Merging Range Partitions
- [Merging Interval Partitions](#page-152-0)
- **[Merging List Partitions](#page-153-0)**
- [Merging \\*-Hash Partitions](#page-154-0)
- [About Merging \\*-List Partitions](#page-154-0)
- [About Merging \\*-Range Partitions](#page-155-0)
- **[Merging Multiple Partitions](#page-156-0)**

# **Merging Range Partitions**

You are allowed to merge the contents of two adjacent range partitions into one partition. Nonadjacent range partitions cannot be merged. The resulting partition inherits the higher upper bound of the two merged partitions.

One reason for merging range partitions is to keep historical data online in larger partitions. For example, you can have daily partitions, with the oldest partition rolled <span id="page-152-0"></span>up into weekly partitions, which can then be rolled up into monthly partitions, and so on.

Example 29 shows an example of merging range partitions.

If you omit the UPDATE INDEXES clause from the preceding statement, then you must rebuild the local index for the affected partition.

```
-- Rebuild index for quarter_two, which has been marked unusable 
-- because it has not had all of the data from Q1 added to it.
-- Rebuilding the index corrects this.
--
ALTER TABLE four_seasons MODIFY PARTITION 
quarter_two REBUILD UNUSABLE LOCAL INDEXES;
```
#### **Example 29 Merging range partitions**

```
-- First, create a partitioned table with four partitions, each on its own
-- tablespace partitioned by range on the data column
--
CREATE TABLE four seasons
\left( one DATE,
        two VARCHAR2(60),
        three NUMBER
\lambdaPARTITION BY RANGE ( one ) 
(
PARTITION quarter_one 
   VALUES LESS THAN ( TO_DATE('01-apr-1998','dd-mon-yyyy'))
   TABLESPACE quarter_one,
PARTITION quarter_two 
   VALUES LESS THAN ( TO_DATE('01-jul-1998','dd-mon-yyyy'))
    TABLESPACE quarter_two,
PARTITION quarter_three
   VALUES LESS THAN ( TO_DATE('01-oct-1998','dd-mon-yyyy'))
   TABLESPACE quarter_three,
PARTITION quarter_four
   VALUES LESS THAN ( TO_DATE('01-jan-1999','dd-mon-yyyy'))
    TABLESPACE quarter_four
);
-- 
-- Create local PREFIXED index on Four_Seasons
-- Prefixed because the leftmost columns of the index match the
-- Partitioning key 
--
CREATE INDEX i four seasons 1 ON four seasons ( one, two )
LOCAL ( 
PARTITION i_quarter_one TABLESPACE i_quarter_one,
PARTITION i_quarter_two TABLESPACE i_quarter_two,
PARTITION i_quarter_three TABLESPACE i_quarter_three,
PARTITION i quarter four TABLESPACE i quarter four
);
-- Next, merge the first two partitions 
ALTER TABLE four seasons
MERGE PARTITIONS quarter_one, quarter_two INTO PARTITION quarter_two
UPDATE INDEXES;
```
#### **Merging Interval Partitions**

The contents of two adjacent interval partitions can be merged into one partition. Nonadjacent interval partitions cannot be merged. The first interval partition can also be merged with the highest range partition. The resulting partition inherits the higher upper bound of the two merged partitions.

<span id="page-153-0"></span>Merging interval partitions always results in the transition point being moved to the higher upper bound of the two merged partitions. This result is that the range section of the interval-partitioned table is extended to the upper bound of the two merged partitions. Any materialized interval partitions with boundaries lower than the newly merged partition are automatically converted into range partitions, with their upper boundaries defined by the upper boundaries of their intervals.

For example, consider the following interval-partitioned table transactions:

```
CREATE TABLE transactions
( id NUMBER
, transaction_date DATE
, value NUMBER
)
PARTITION BY RANGE (transaction_date)
INTERVAL (NUMTODSINTERVAL(1,'DAY'))
( PARTITION p_before_2007 VALUES LESS THAN (TO_DATE('01-JAN-2007','dd-MON-
YYYY')));
```
Inserting data into the interval section of the table creates the interval partitions for these days. The data for January 15, 2007 and January 16, 2007 are stored in adjacent interval partitions.

```
INSERT INTO transactions VALUES (1,TO_DATE('15-JAN-2007','dd-MON-yyyy'),100);
INSERT INTO transactions VALUES (2,TO_DATE('16-JAN-2007','dd-MON-yyyy'),600); 
INSERT INTO transactions VALUES (3,TO_DATE('30-JAN-2007','dd-MON-yyyy'),200);
```
Next, merge the two adjacent interval partitions. The new partition again has a system-generated name.

```
ALTER TABLE transactions
MERGE PARTITIONS FOR(TO_DATE('15-JAN-2007','dd-MON-yyyy'))
, FOR(TO_DATE('16-JAN-2007','dd-MON-yyyy'));
```
The transition point for the transactions table has now moved to January 17, 2007. The range section of the interval-partitioned table contains two range partitions: values less than January 1, 2007 and values less than January 17, 2007. Values greater than January 17, 2007 fall in the interval portion of the interval-partitioned table.

#### **Merging List Partitions**

When you merge list partitions, the partitions being merged can be any two partitions. They do not need to be adjacent, as for range partitions, because list partitioning does not assume any order for partitions. The resulting partition consists of all of the data from the original two partitions. If you merge a default list partition with any other partition, then the resulting partition is the default partition.

The following statement merges two partitions of a table partitioned using the list method into a partition that inherits all of its attributes from the table-level default attributes. MAXEXTENTS is specified in the statement.

```
ALTER TABLE q1_sales_by_region 
   MERGE PARTITIONS q1_northcentral, q1_southcentral 
    INTO PARTITION q1_central 
      STORAGE(MAXEXTENTS 20);
```
The value lists for the two original partitions were specified as:

```
PARTITION q1_northcentral VALUES ('SD','WI')
PARTITION q1_southcentral VALUES ('OK','TX')
```
The resulting sales\_west partition value list comprises the set that represents the union of these two partition value lists, or specifically:

```
('SD','WI','OK','TX')
```
## <span id="page-154-0"></span>**Merging \*-Hash Partitions**

When you merge \*-hash partitions, the subpartitions are rehashed into the number of subpartitions specified by SUBPARTITIONS n or the SUBPARTITION clause. If neither is included, table-level defaults are used.

The inheritance of properties is different when a \*-hash partition is split (discussed in ["Splitting a \\*-Hash Partition"](#page-169-0)), as opposed to when two \*-hash partitions are merged. When a partition is split, the new partitions can inherit properties from the original partition because there is only one parent. However, when partitions are merged, properties must be inherited from the table level.

For interval-hash partitioned tables, you can only merge two adjacent interval partitions, or the highest range partition with the first interval partition. As described in ["Merging Interval Partitions"](#page-152-0), the transition point moves when you merge intervals in an interval-hash partitioned table.

The following example merges two range-hash partitions:

```
ALTER TABLE all_seasons
    MERGE PARTITIONS quarter_1, quarter_2 INTO PARTITION quarter_2
    SUBPARTITIONS 8;
```
# **About Merging \*-List Partitions**

Partitions can be merged at the partition level and subpartitions can be merged at the list subpartition level.

- Merging Partitions in a \*-List Partitioned Table
- [Merging Subpartitions in a \\*-List Partitioned Table](#page-155-0)

### **Merging Partitions in a \*-List Partitioned Table**

Merging partitions in a \*-list partitioned table is as described previously in "[Merging](#page-151-0) [Range Partitions](#page-151-0)". However, when you merge two \*-list partitions, the resulting new partition inherits the subpartition descriptions from the subpartition template, if a template exists. If no subpartition template exists, then a single default subpartition is created for the new partition.

For interval-list partitioned tables, you can only merge two adjacent interval partitions, or the highest range partition with the first interval partition. As described in ["Merging Interval Partitions"](#page-152-0), the transition point moves when you merge intervals in an interval-list partitioned table.

The following statement merges two partitions in the range-list partitioned stripe\_regional\_sales table. A subpartition template exists for the table.

```
ALTER TABLE stripe_regional_sales
   MERGE PARTITIONS q1_1999, q2_1999 INTO PARTITION q1_q2_1999
      STORAGE(MAXEXTENTS 20);
```
Some new physical attributes are specified for this new partition while table-level defaults are inherited for those that are not specified. The new resulting partition q1\_q2\_1999 inherits the high-value bound of the partition q2\_1999 and the subpartition value-list descriptions from the subpartition template description of the table.

The data in the resulting partitions consists of data from both the partitions. However, there may be cases where the database returns an error. This can occur because data may map out of the new partition when both of the following conditions exist:

<span id="page-155-0"></span>This error condition can be eliminated by always specifying a default partition in the default subpartition template.

- Some literal values of the merged subpartitions were not included in the subpartition template.
- The subpartition template does not contain a default partition definition.

#### **Merging Subpartitions in a \*-List Partitioned Table**

You can merge the contents of any two arbitrary list subpartitions belonging to the *same* partition. The resulting subpartition value-list descriptor includes all of the literal values in the value lists for the partitions being merged.

The following statement merges two subpartitions of a table partitioned using rangelist method into a new subpartition located in tablespace ts4:

```
ALTER TABLE quarterly_regional_sales
    MERGE SUBPARTITIONS q1_1999_northwest, q1_1999_southwest
       INTO SUBPARTITION q1_1999_west
          TABLESPACE ts4;
```
The value lists for the original two partitions were:

- Subpartition q1\_1999\_northwest was described as ('WA','OR')
- Subpartition q1\_1999\_southwest was described as ('AZ','NM','UT')

The resulting subpartition value list comprises the set that represents the union of these two subpartition value lists:

• Subpartition q1\_1999\_west has a value list described as ('WA','OR','AZ','NM','UT')

The tablespace in which the resulting subpartition is located and the subpartition attributes are determined by the partition-level default attributes, except for those specified explicitly. If any of the existing subpartition names are being reused, then the new subpartition inherits the subpartition attributes of the subpartition whose name is being reused.

# **About Merging \*-Range Partitions**

Partitions can be merged at the partition level and subpartitions can be merged at the range subpartition level.

• Merging Partitions in a \*-Range Partitioned Table

#### **Merging Partitions in a \*-Range Partitioned Table**

Merging partitions in a \*-range partitioned table is as described previously in "[Merging Range Partitions"](#page-151-0). However, when you merge two \*-range partitions, the resulting new partition inherits the subpartition descriptions from the subpartition template, if one exists. If no subpartition template exists, then a single subpartition with an upper boundary MAXVALUE is created for the new partition.

For interval-range partitioned tables, you can only merge two adjacent interval partitions, or the highest range partition with the first interval partition. As described in ["Merging Interval Partitions"](#page-152-0), the transition point moves when you merge intervals in an interval-range partitioned table.

The following statement merges two partitions in the monthly interval-range partitioned orders table. A subpartition template exists for the table.

```
ALTER TABLE orders
MERGE PARTITIONS FOR(TO_DATE('01-MAR-2007','dd-MON-yyyy')), 
FOR(TO_DATE('01-APR-2007','dd-MON-yyyy'))
INTO PARTITION p_pre_may_2007;
```
If the March 2007 and April 2007 partitions were still in the interval section of the interval-range partitioned table, then the merge operation would move the transition point to May 1, 2007.

The subpartitions for partition p\_pre\_may\_2007 inherit their properties from the subpartition template. The data in the resulting partitions consists of data from both the partitions. However, there may be cases where the database returns an error. This can occur because data may map out of the new partition when both of the following conditions are met:

The error condition can be eliminated by always specifying a subpartition with an upper boundary of MAXVALUE in the subpartition template.

- Some range values of the merged subpartitions were not included in the subpartition template.
- The subpartition template does not have a subpartition definition with a MAXVALUE upper boundary.

## **Merging Multiple Partitions**

You can merge the contents of two or more partitions or subpartitions into one new partition or subpartition and then drop the original partitions or subpartitions with the MERGE PARTITIONS and MERGE SUBPARTITIONS clauses of the ALTER TABLE SQL statement. The MERGE PARTITIONS and MERGE SUBPARTITIONS clauses are synonymous with the MERGE PARTITION and MERGE SUBPARTITION clauses.

For example, the following SQL statement merges four partitions into one partition and drops the four partitions that were merged.

ALTER TABLE t1 MERGE PARTITIONS p01, p02, p03, p04 INTO p0;

When merging multiple range partitions, the partitions must be adjacent and specified in the ascending order of their partition bound values. The new partition inherits the partition upper bound of the highest of the original partitions.

You can specify the lowest and the highest partitions to be merged when merging multiple range partitions with the TO syntax. All partitions between specified partitions, including those specified, are merged into the target partition. You cannot use this syntax for list and system partitions.

For example, the following SQL statements merges partitions p01 through p04 into the partition p0.

ALTER TABLE t1 MERGE PARTITIONS p01 TO p04 INTO p0;

List partitions and system partitions that you want to merge do not need to be adjacent, because no ordering of the partitions is assumed. When merging multiple list partitions, the resulting partition value list are the union of the set of partition value list of all of the partitions to be merged. A DEFAULT list partition merged with other list partitions results in a DEFAULT partition.

When merging multiple partitions of a composite partitioned table, the resulting new partition inherits the subpartition descriptions from the subpartition template, if one exists. If no subpartition template exists, then Oracle creates one MAXVALUE subpartition from range subpartitions or one DEFAULT subpartition from list subpartitions for the new partition. When merging multiple subpartitions of a

composite partitioned table, the subpartitions to be merged must belong to the same partition.

When merging multiple partitions, local and global index operations and semantics for inheritance of unspecified physical attributes are the same for merging two partitions.

In the following SQL statement, four partitions of the partitioned by range table sales are merged. These four partitions that correspond to the four quarters of the oldest year are merged into a single partition containing the entire sales data of the year.

```
ALTER TABLE sales
  MERGE PARTITIONS sales_q1_2009, sales_q2_2009, sales_q3_2009, sales_q4_2009
   INTO PARTITION sales_2009;
```
The previous SQL statement can be rewritten as the following SQL statement to obtain the same result.

```
ALTER TABLE sales
  MERGE PARTITIONS sales_q1_2009 TO sales_q4_2009
   INTO PARTITION sales_2009;
```
# **About Modifying Default Attributes**

You can modify the default attributes of a table, or for a partition of a composite partitioned table. When you modify default attributes, the new attributes affect only future partitions, or subpartitions, that are created. The default values can still be specifically overridden when creating a new partition or subpartition. You can modify the default attributes of a reference-partitioned table.

This section contains the following topics:

- Modifying Default Attributes of a Table
- Modifying Default Attributes of a Partition
- [Modifying Default Attributes of Index Partitions](#page-158-0)

## **Modifying Default Attributes of a Table**

You can modify the default attributes that are inherited for range, hash, list, interval, or reference partitions using the MODIFY DEFAULT ATTRIBUTES clause of ALTER TABLE.

For hash partitioned tables, only the TABLESPACE attribute can be modified.

### **Modifying Default Attributes of a Partition**

To modify the default attributes inherited when creating subpartitions, use the ALTER TABLE MODIFY DEFAULT ATTRIBUTES FOR PARTITION. The following statement modifies the TABLESPACE in which future subpartitions of partition p1 in the rangehash partitioned table reside.

```
ALTER TABLE employees_subpartitions
      MODIFY DEFAULT ATTRIBUTES FOR PARTITION p1 TABLESPACE ts1;
```
Because all subpartitions of a range-hash partitioned table must share the same attributes, except TABLESPACE, it is the only attribute that can be changed.

You cannot modify default attributes of interval partitions that have not yet been created. To change the way in which future subpartitions in an interval-partitioned table are created, you must modify the subpartition template.

# <span id="page-158-0"></span>**Modifying Default Attributes of Index Partitions**

In a similar fashion to table partitions, you can alter the default attributes that are inherited by partitions of a range-partitioned global index, or local index partitions of partitioned tables. For this you use the ALTER INDEX MODIFY DEFAULT ATTRIBUTES statement. Use the ALTER INDEX MODIFY DEFAULT ATTRIBUTES FOR PARTITION statement if you are altering default attributes to be inherited by subpartitions of a composite partitioned table.

# **About Modifying Real Attributes of Partitions**

It is possible to modify attributes of an existing partition of a table or index.

You cannot change the TABLESPACE attribute. Use ALTER TABLE MOVE PARTITION/ SUBPARTITION to move a partition or subpartition to a new tablespace.

This section contains the following topics:

- Modifying Real Attributes for a Range or List Partition
- [Modifying Real Attributes for a Hash Partition](#page-159-0)
- [Modifying Real Attributes of a Subpartition](#page-159-0)
- [Modifying Real Attributes of Index Partitions](#page-159-0)

#### **Modifying Real Attributes for a Range or List Partition**

Use the ALTER TABLE MODIFY PARTITION statement to modify existing attributes of a range partition or list partition. You can modify segment attributes (except TABLESPACE), or you can allocate and deallocate extents, mark local index partitions UNUSABLE, or rebuild local indexes that have been marked UNUSABLE.

If this is a range partition of a \*-hash partitioned table, then note the following:

- If you allocate or deallocate an extent, this action is performed for every subpartition of the specified partition.
- Likewise, changing any other attributes results in corresponding changes to those attributes of all the subpartitions for that partition. The partition level default attributes are changed as well. To avoid changing attributes of existing subpartitions, use the FOR PARTITION clause of the MODIFY DEFAULT ATTRIBUTES statement.

The following are some examples of modifying the real attributes of a partition.

This example modifies the MAXEXTENTS storage attribute for the range partition sales\_q1 of table sales:

ALTER TABLE sales MODIFY PARTITION sales\_q1 STORAGE (MAXEXTENTS 10);

All of the local index subpartitions of partition ts1 in range-hash partitioned table scubagear are marked UNUSABLE in the following example:

ALTER TABLE scubagear MODIFY PARTITION ts1 UNUSABLE LOCAL INDEXES;

For an interval-partitioned table you can only modify real attributes of range partitions or interval partitions that have been created.

# <span id="page-159-0"></span>**Modifying Real Attributes for a Hash Partition**

You also use the ALTER TABLE MODIFY PARTITION statement to modify attributes of a hash partition. However, because the physical attributes of individual hash partitions must all be the same (except for TABLESPACE), you are restricted to:

- Allocating a new extent
- Deallocating an unused extent
- Marking a local index subpartition UNUSABLE
- Rebuilding local index subpartitions that are marked UNUSABLE

The following example rebuilds any unusable local index partitions associated with hash partition p1 of the table:

```
ALTER TABLE departments_rebuild_index MODIFY PARTITION p1
     REBUILD UNUSABLE LOCAL INDEXES;
```
# **Modifying Real Attributes of a Subpartition**

With the MODIFY SUBPARTITION clause of ALTER TABLE you can perform the same actions as listed previously for partitions, but at the specific composite partitioned table subpartition level. For example:

```
ALTER TABLE employees_rebuild_index MODIFY SUBPARTITION p3_s1
      REBUILD UNUSABLE LOCAL INDEXES;
```
# **Modifying Real Attributes of Index Partitions**

The MODIFY PARTITION clause of ALTER INDEX lets you modify the real attributes of an index partition or its subpartitions. The rules are very similar to those for table partitions, but unlike the MODIFY PARTITION clause for ALTER INDEX, there is no subclause to rebuild an unusable index partition, but there is a subclause to coalesce an index partition or its subpartitions. In this context, coalesce means to merge index blocks where possible to free them for reuse.

You can also allocate or deallocate storage for a subpartition of a local index, or mark it UNUSABLE, using the MODIFY PARTITION clause.

# **About Modifying List Partitions: Adding Values**

List partitioning enables you to optionally add literal values from the defining value list.

This section contains the following topics:

- Adding Values for a List Partition
- [Adding Values for a List Subpartition](#page-160-0)

#### **Adding Values for a List Partition**

Use the MODIFY PARTITION ADD VALUES clause of the ALTER TABLE statement to extend the value list of an existing partition. Literal values being added must not have been included in any other partition value list. The partition value list for any corresponding local index partition is correspondingly extended, and any global indexes, or global or local index partitions, remain usable.

<span id="page-160-0"></span>The following statement adds a new set of state codes ('OK', 'KS') to an existing partition list.

```
ALTER TABLE sales_by_region
    MODIFY PARTITION region_south
       ADD VALUES ('OK', 'KS');
```
The existence of a default partition can have a performance impact when adding values to other partitions. This is because to add values to a list partition, the database must check that the values being added do not exist in the default partition. If any of the values do exist in the default partition, then an error is displayed.

**Note:** 

The database runs a query to check for the existence of rows in the default partition that correspond to the literal values being added. Therefore, it is advisable to create a local prefixed index on the table. This speeds up the execution of the query and the overall operation.

You cannot add values to a default list partition.

### **Adding Values for a List Subpartition**

This operation is essentially the same as described for ["About Modifying List](#page-159-0) [Partitions: Adding Values"](#page-159-0), however, you use a MODIFY SUBPARTITION clause instead of the MODIFY PARTITION clause. For example, to extend the range of literal values in the value list for subpartition q1\_1999\_southeast, use the following statement:

```
ALTER TABLE quarterly_regional_sales
   MODIFY SUBPARTITION q1_1999_southeast
       ADD VALUES ('KS');
```
Literal values being added must not have been included in any other subpartition value list within the owning partition. However, they can be duplicates of literal values in the subpartition value lists of other partitions within the table.

For an interval-list composite partitioned table, you can only add values to subpartitions of range partitions or interval partitions that have been created. To add values to subpartitions of interval partitions that have not yet been created, you must modify the subpartition template.

# **About Modifying List Partitions: Dropping Values**

List partitioning enables you to optionally drop literal values from the defining value list.

This section contains the following topics:

- Dropping Values from a List Partition
- [Dropping Values from a List Subpartition](#page-161-0)

# **Dropping Values from a List Partition**

Use the MODIFY PARTITION DROP VALUES clause of the ALTER TABLE statement to remove literal values from the value list of an existing partition. The statement is always executed with validation, meaning that it checks to see if any rows exist in the partition that corresponds to the set of values being dropped. If any such rows are

<span id="page-161-0"></span>found then the database returns an error message and the operation fails. When necessary, use a DELETE statement to delete corresponding rows from the table before attempting to drop values.

#### **Note:**

You cannot drop all literal values from the value list describing the partition. You must use the ALTER TABLE DROP PARTITION statement instead.

The partition value list for any corresponding local index partition reflects the new value list, and any global index, or global or local index partitions, remain usable.

The following statement drops a set of state codes ('OK' and 'KS') from an existing partition value list.

```
ALTER TABLE sales_by_region
   MODIFY PARTITION region_south
      DROP VALUES ('OK', 'KS');
```
#### **Note:**

The database runs a query to check for the existence of rows in the partition that correspond to the literal values being dropped. Therefore, it is advisable to create a local prefixed index on the table. This speeds up the query and the overall operation.

You cannot drop values from a default list partition.

# **Dropping Values from a List Subpartition**

This operation is essentially the same as described for ["About Modifying List](#page-160-0) [Partitions: Dropping Values"](#page-160-0), however, you use a MODIFY SUBPARTITION clause instead of the MODIFY PARTITION clause. For example, to remove a set of literal values in the value list for subpartition q1\_1999\_southeast, use the following statement:

```
ALTER TABLE quarterly_regional_sales
   MODIFY SUBPARTITION q1_1999_southeast
       DROP VALUES ('KS');
```
For an interval-list composite partitioned table, you can only drop values from subpartitions of range partitions or interval partitions that have been created. To drop values from subpartitions of interval partitions that have not yet been created, you must modify the subpartition template.

# **Modifying a Subpartition Template**

You can modify a subpartition template of a composite partitioned table by replacing it with a new subpartition template. Any subsequent operations that use the subpartition template (such as ADD PARTITION or MERGE PARTITIONS) now use the new subpartition template. Existing subpartitions remain unchanged.

If you modify a subpartition template of an interval-\* composite partitioned table, then interval partitions that have not yet been created use the new subpartition template.

Use the ALTER TABLE SET SUBPARTITION TEMPLATE statement to specify a new subpartition template. For example:

```
ALTER TABLE employees_sub_template
   SET SUBPARTITION TEMPLATE
          (SUBPARTITION e TABLESPACE ts1,
          SUBPARTITION f TABLESPACE ts2,
         SUBPARTITION q TABLESPACE ts3,
           SUBPARTITION h TABLESPACE ts4
          );
```
You can drop a subpartition template by specifying an empty list:

```
ALTER TABLE employees_sub_template
  SET SUBPARTITION TEMPLATE ( );
```
# **About Moving Partitions and Subpartitions**

Use the MOVE PARTITION clause of the ALTER TABLE statement to:

- Re-cluster data and reduce fragmentation
- Move a partition to another tablespace
- Modify create-time attributes
- Store the data in compressed format using table compression

Typically, you can change the physical storage attributes of a partition in a single step using an ALTER TABLE/INDEX MODIFY PARTITION statement. However, there are some physical attributes, such as TABLESPACE, that you cannot modify using MODIFY PARTITION. In these cases, use the MOVE PARTITION clause. Modifying some other attributes, such as table compression, affects only future storage, but not existing data.

If the partition being moved contains any data, then indexes may be marked UNUSABLE according to the following table:

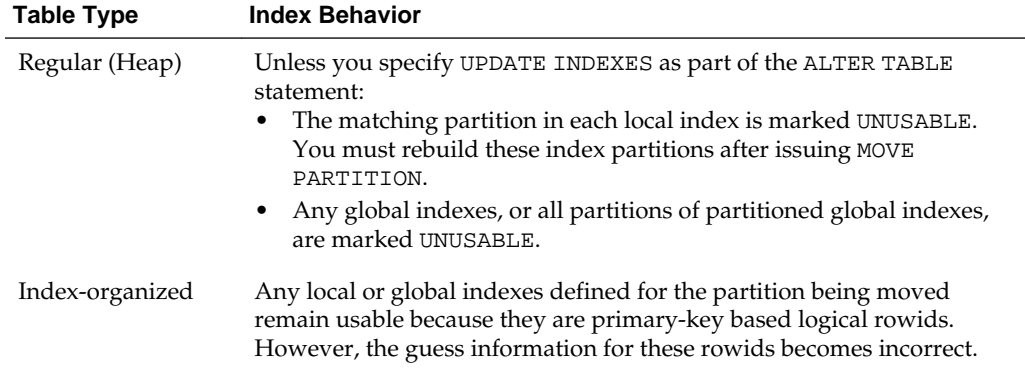

This section contains the following topics:

- **[Moving Table Partitions](#page-163-0)**
- [Moving Subpartitions](#page-163-0)
- [Moving Index Partitions](#page-163-0)

#### <span id="page-163-0"></span>**see Also:**

- *Oracle Database SQL Language Reference* for information the ALTER TABLE MOVE statement
- *Oracle Database Administrator's Guide* for information moving tables and partitions

## **Moving Table Partitions**

Use the MOVE PARTITION clause to move a partition. For example, to move the most active partition to a tablespace that resides on its own set of disks (to balance I/O), not log the action, and compress the data, issue the following statement:

```
ALTER TABLE parts MOVE PARTITION depot2
      TABLESPACE ts094 NOLOGGING COMPRESS;
```
This statement always drops the old partition segment and creates a new segment, even if you do not specify a new tablespace.

If you are moving a partition of a partitioned index-organized table, then you can specify the MAPPING TABLE clause as part of the MOVE PARTITION clause, and the mapping table partition are moved to the new location along with the table partition.

For an interval or interval-\* partitioned table, you can only move range partitions or interval partitions that have been materialized. A partition move operation does not move the transition point in an interval or interval-\* partitioned table.

You can move a partition in a reference-partitioned table independent of the partition in the master table.

### **Moving Subpartitions**

The following statement shows how to move data in a subpartition of a table. In this example, a PARALLEL clause has also been specified.

```
ALTER TABLE scuba_gear MOVE SUBPARTITION bcd_types 
      TABLESPACE tbs23 PARALLEL (DEGREE 2);
```
You can move a subpartition in a reference-partitioned table independent of the subpartition in the master table.

#### **Moving Index Partitions**

The ALTER TABLE MOVE PARTITION statement for regular tables, marks all partitions of a global index UNUSABLE. You can rebuild the entire index by rebuilding each partition individually using the ALTER INDEX REBUILD PARTITION statement. You can perform these rebuilds concurrently.

You can also simply drop the index and re-create it.

# **About Rebuilding Index Partitions**

Some reasons for rebuilding index partitions include:

- To recover space and improve performance
- To repair a damaged index partition caused by media failure
- To rebuild a local index partition after loading the underlying table partition with SQL\*Loader or an import utility
- To rebuild index partitions that have been marked UNUSABLE
- To enable key compression for B-tree indexes

The following sections discuss options for rebuilding index partitions and subpartitions.

This section contains the following topics:

- About Rebuilding Global Index Partitions
- About Rebuilding Local Index Partitions

#### **About Rebuilding Global Index Partitions**

You can rebuild global index partitions in two ways:

- Rebuild each partition by issuing the ALTER INDEX REBUILD PARTITION statement (you can run the rebuilds concurrently).
- Drop the entire global index and re-create it. This method is more efficient because the table is scanned only one time.

For most maintenance operations on partitioned tables with indexes, you can optionally avoid the need to rebuild the index by specifying UPDATE INDEXES on your DDL statement.

### **About Rebuilding Local Index Partitions**

Rebuild local indexes using either ALTER INDEX or ALTER TABLE as follows:

• ALTER INDEX REBUILD PARTITION/SUBPARTITION

This statement rebuilds an index partition or subpartition unconditionally.

• ALTER TABLE MODIFY PARTITION/SUBPARTITION REBUILD UNUSABLE LOCAL INDEXES

This statement finds all of the unusable indexes for the given table partition or subpartition and rebuilds them. It only rebuilds an index partition if it has been marked UNUSABLE.

The following sections contain examples about rebuilding indexes.

- Using ALTER INDEX to Rebuild a Partition
- [Using ALTER TABLE to Rebuild an Index Partition](#page-165-0)

## **Using ALTER INDEX to Rebuild a Partition**

The ALTER INDEX REBUILD PARTITION statement rebuilds one partition of an index. It cannot be used for composite-partitioned tables. Only real physical segments can be rebuilt with this command. When you re-create the index, you can also choose to move the partition to a new tablespace or change attributes.

For composite-partitioned tables, use ALTER INDEX REBUILD SUBPARTITION to rebuild a subpartition of an index. You can move the subpartition to another tablespace or specify a parallel clause. The following statement rebuilds a subpartition of a local index on a table and moves the index subpartition to another tablespace.

```
ALTER INDEX scuba
   REBUILD SUBPARTITION bcd_types
    TABLESPACE tbs23 PARALLEL (DEGREE 2);
```
#### **Using ALTER TABLE to Rebuild an Index Partition**

The REBUILD UNUSABLE LOCAL INDEXES clause of ALTER TABLE MODIFY PARTITION does not allow you to specify any new attributes for the rebuilt index partition. The following example finds and rebuilds any unusable local index partitions for table scubagear, partition p1.

ALTER TABLE scubagear MODIFY PARTITION p1 REBUILD UNUSABLE LOCAL INDEXES;

There is a corresponding ALTER TABLE MODIFY SUBPARTITION clause for rebuilding unusable local index subpartitions.

# **About Renaming Partitions and Subpartitions**

It is possible to rename partitions and subpartitions of both tables and indexes. One reason for renaming a partition might be to assign a meaningful name, as opposed to a default system name that was assigned to the partition in another maintenance operation.

All partitioning methods support the  $FOR(*value*)$  method to identify a partition. You can use this method to rename a system-generated partition name into a more meaningful name. This is particularly useful in interval or interval-\* partitioned tables.

You can independently rename partitions and subpartitions for reference-partitioned master and child tables. The rename operation on the master table is not cascaded to descendant tables.

This section contains the following topics:

- Renaming a Table Partition
- Renaming a Table Subpartition
- About Renaming Index Partitions

# **Renaming a Table Partition**

Rename a range, hash, or list partition, using the ALTER TABLE RENAME PARTITION statement. For example:

ALTER TABLE scubagear RENAME PARTITION sys\_p636 TO tanks;

#### **Renaming a Table Subpartition**

Likewise, you can assign new names to subpartitions of a table. In this case you would use the ALTER TABLE RENAME SUBPARTITION syntax.

#### **About Renaming Index Partitions**

Index partitions and subpartitions can be renamed in similar fashion, but the ALTER INDEX syntax is used.

- [Renaming an Index Partition](#page-166-0)
- [Renaming an Index Subpartition](#page-166-0)

#### <span id="page-166-0"></span>**Renaming an Index Partition**

Use the ALTER INDEX RENAME PARTITION statement to rename an index partition.

The ALTER INDEX statement does not support the use of FOR(value) to identify a partition. You must use the original partition name in the rename operation.

## **Renaming an Index Subpartition**

The following statement simply shows how to rename a subpartition that has a system generated name that was a consequence of adding a partition to an underlying table:

ALTER INDEX scuba RENAME SUBPARTITION sys\_subp3254 TO bcd\_types;

# **About Splitting Partitions and Subpartitions**

The SPLIT PARTITION clause of the ALTER TABLE or ALTER INDEX statement is used to redistribute the contents of a partition into two new partitions. Consider doing this when a partition becomes too large and causes backup, recovery, or maintenance operations to take a long time to complete or it is felt that there is simply too much data in the partition. You can also use the SPLIT PARTITION clause to redistribute the I/O load. This clause cannot be used for hash partitions or subpartitions.

If the partition you are splitting contains any data, then indexes may be marked UNUSABLE as explained in the following table:

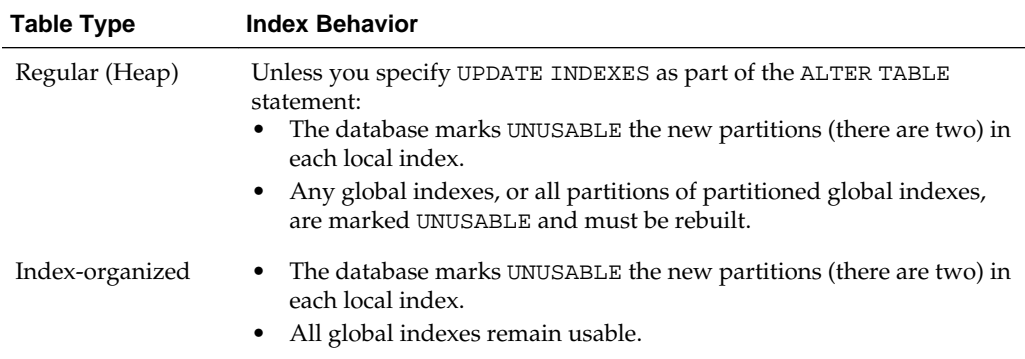

You cannot split partitions or subpartitions in a reference-partitioned table except for the parent table. When you split partitions or subpartitions in the parent table then the split is cascaded to all descendant tables. However, you can use the DEPENDENT TABLES clause to set specific properties for dependent tables when you issue the SPLIT statement on the master table to split partitions or subpartitions.

This section contains the following topics:

- [Splitting a Partition of a Range-Partitioned Table](#page-167-0)
- [Splitting a Partition of a List-Partitioned Table](#page-167-0)
- [Splitting a Partition of an Interval-Partitioned Table](#page-168-0)
- [Splitting a \\*-Hash Partition](#page-169-0)
- [Splitting Partitions in a \\*-List Partitioned Table](#page-169-0)
- [Splitting a \\*-Range Partition](#page-171-0)
- [Splitting Index Partitions](#page-172-0)
- <span id="page-167-0"></span>• [Splitting into Multiple Partitions](#page-173-0)
- [Fast SPLIT PARTITION and SPLIT SUBPARTITION Operations](#page-174-0)

#### **See Also:**

*Oracle Database SQL Language Reference*

# **Splitting a Partition of a Range-Partitioned Table**

You split a range partition using the ALTER TABLE SPLIT PARTITION statement. You specify a value of the partitioning key column within the range of the partition at which to split the partition. The first of the resulting two new partitions includes all rows in the original partition whose partitioning key column values map lower than the specified value. The second partition contains all rows whose partitioning key column values map greater than or equal to the specified value.

You can optionally specify new attributes for the two partitions resulting from the split. If there are local indexes defined on the table, this statement also splits the matching partition in each local index.

In the following example fee\_katy is a partition in the table vet\_cats, which has a local index, jaf1. There is also a global index, vet on the table. vet contains two partitions, vet\_parta, and vet\_partb.

To split the partition fee\_katy, and rebuild the index partitions, issue the following statements:

ALTER TABLE vet\_cats SPLIT PARTITION fee\_katy at (100) INTO ( PARTITION fee\_katy1, PARTITION fee\_katy2); ALTER INDEX JAF1 REBUILD PARTITION fee\_katy1; ALTER INDEX JAF1 REBUILD PARTITION fee\_katy2; ALTER INDEX VET REBUILD PARTITION vet\_parta; ALTER INDEX VET REBUILD PARTITION vet\_partb;

#### **Note:**

If you do not specify new partition names, then the database assigns names of the form SYS\_Pn. You can examine the data dictionary to locate the names assigned to the new local index partitions. You may want to rename them. Any attributes that you do not specify are inherited from the original partition.

#### **Splitting a Partition of a List-Partitioned Table**

You split a list partition by using the ALTER TABLE SPLIT PARTITION statement. The SPLIT PARTITION clause enables you to specify a list of literal values that define a partition into which rows with corresponding partitioning key values are inserted. The remaining rows of the original partition are inserted into a second partition whose value list contains the remaining values from the original partition. You can optionally specify new attributes for the two partitions that result from the split.

The following statement splits the partition region\_east into two partitions:

```
ALTER TABLE sales_by_region 
    SPLIT PARTITION region_east VALUES ('CT', 'MA', 'MD') 
    INTO 
     ( PARTITION region_east_1
```

```
 TABLESPACE tbs2,
    PARTITION region_east_2
     STORAGE (INITIAL 8M)) 
 PARALLEL 5;
```
The literal value list for the original region\_east partition was specified as:

```
PARTITION region_east VALUES ('MA','NY','CT','NH','ME','MD','VA','PA','NJ')
```
The two new partitions are:

- region east 1 with a literal value list of ('CT','MA','MD')
- region east 2 inheriting the remaining literal value list of ('NY','NH','ME','VA','PA','NJ')

The individual partitions have new physical attributes specified at the partition level. The operation is executed with parallelism of degree 5.

You can split a default list partition just like you split any other list partition. This is also the only means of adding a partition to a list-partitioned table that contains a default partition. When you split the default partition, you create a new partition defined by the values that you specify, and a second partition that remains the default partition.

The following example splits the default partition of sales\_by\_region, thereby creating a new partition:

```
ALTER TABLE sales_by_region 
    SPLIT PARTITION region_unknown VALUES ('MT', 'WY', 'ID') 
    INTO 
     ( PARTITION region_wildwest,
       PARTITION region_unknown);
```
# **Splitting a Partition of an Interval-Partitioned Table**

You split a range or a materialized interval partition using the ALTER TABLE SPLIT PARTITION statement in an interval-partitioned table. Splitting a range partition in the interval-partitioned table is described in ["Splitting a Partition of a Range-](#page-167-0)[Partitioned Table](#page-167-0)".

To split a materialized interval partition, you specify a value of the partitioning key column within the interval partition at which to split the partition. The first of the resulting two new partitions includes all rows in the original partition whose partitioning key column values map lower than the specified value. The second partition contains all rows whose partitioning key column values map greater than or equal to the specified value. The split partition operation moves the transition point up to the higher boundary of the partition you just split, and all materialized interval partitions lower than the newly split partitions are implicitly converted into range partitions, with their upper boundaries defined by the upper boundaries of the intervals.

You can optionally specify new attributes for the two range partitions resulting from the split. If there are local indexes defined on the table, then this statement also splits the matching partition in each local index. You cannot split interval partitions that have not yet been created.

The following example shows splitting the May 2007 partition in the monthly interval partitioned table transactions.

```
ALTER TABLE transactions
    SPLIT PARTITION FOR(TO_DATE('01-MAY-2007','dd-MON-yyyy'))
    AT (TO_DATE('15-MAY-2007','dd-MON-yyyy'));
```
#### <span id="page-169-0"></span>**Splitting a \*-Hash Partition**

This is the opposite of merging \*-hash partitions. When you split \*-hash partitions, the new subpartitions are rehashed into either the number of subpartitions specified in a SUBPARTITIONS or SUBPARTITION clause. Or, if no such clause is included, the new partitions inherit the number of subpartitions (and tablespaces) from the partition being split.

The inheritance of properties is different when a \*-hash partition is split, versus when two \*-hash partitions are merged. When a partition is split, the new partitions can inherit properties from the original partition because there is only one parent. However, when partitions are merged, properties must be inherited from *table level* defaults because there are two parents and the new partition cannot inherit from either at the expense of the other.

The following example splits a range-hash partition:

```
ALTER TABLE all seasons SPLIT PARTITION quarter 1
     AT (TO_DATE('16-dec-1997','dd-mon-yyyy'))
      INTO (PARTITION q1_1997_1 SUBPARTITIONS 4 STORE IN (ts1,ts3),
            PARTITION q1_1997_2);
```
The rules for splitting an interval-hash partitioned table follow the rules for splitting an interval-partitioned table. As described in "[Splitting a Partition of an Interval-](#page-168-0)[Partitioned Table](#page-168-0)", the transition point is changed to the higher boundary of the split partition.

## **Splitting Partitions in a \*-List Partitioned Table**

Partitions can be split at both the partition level and at the list subpartition level.

- Splitting a \*-List Partition
- [Splitting a \\*-List Subpartition](#page-170-0)

#### **Splitting a \*-List Partition**

Splitting a partition of a \*-list partitioned table is similar to the description in "[Splitting](#page-167-0) [a Partition of a Range-Partitioned Table"](#page-167-0). No subpartition literal value list can be specified for either of the new partitions. The new partitions inherit the subpartition descriptions from the original partition being split.

The following example splits the q1\_1999 partition of the quarterly\_regional\_sales table:

```
ALTER TABLE quarterly_regional_sales SPLIT PARTITION q1_1999
   AT (TO_DATE('15-Feb-1999','dd-mon-yyyy'))
    INTO ( PARTITION q1_1999_jan_feb
             TABLESPACE ts1,
           PARTITION q1_1999_feb_mar
             STORAGE (INITIAL 8M) TABLESPACE ts2) 
    PARALLEL 5;
```
This operation splits the partition q1\_1999 into two resulting partitions: q1\_1999\_jan\_feb and q1\_1999\_feb\_mar. Both partitions inherit their subpartition descriptions from the original partition. The individual partitions have new physical attributes, including tablespaces, specified at the partition level. These new attributes become the default attributes of the new partitions. This operation is run with parallelism of degree 5.

The ALTER TABLE SPLIT PARTITION statement provides no means of specifically naming subpartitions resulting from the split of a partition in a composite partitioned <span id="page-170-0"></span>table. However, for those subpartitions in the parent partition with names of the form partition name\_subpartition name, the database generates corresponding names in the newly created subpartitions using the new partition names. All other subpartitions are assigned system generated names of the form SYS\_SUBPn. System generated names are also assigned for the subpartitions of any partition resulting from the split for which a name is not specified. Unnamed partitions are assigned a system generated partition name of the form SYS\_Pn.

The following query displays the subpartition names resulting from the previous split partition operation on table quarterly\_regional\_sales. It also reflects the results of other operations performed on this table in preceding sections of this chapter since its creation in ["About Creating Composite Range-List Partitioned Tables](#page-103-0)".

SELECT PARTITION\_NAME, SUBPARTITION\_NAME, TABLESPACE\_NAME FROM DBA\_TAB\_SUBPARTITIONS WHERE TABLE\_NAME='QUARTERLY\_REGIONAL\_SALES' ORDER BY PARTITION\_NAME;

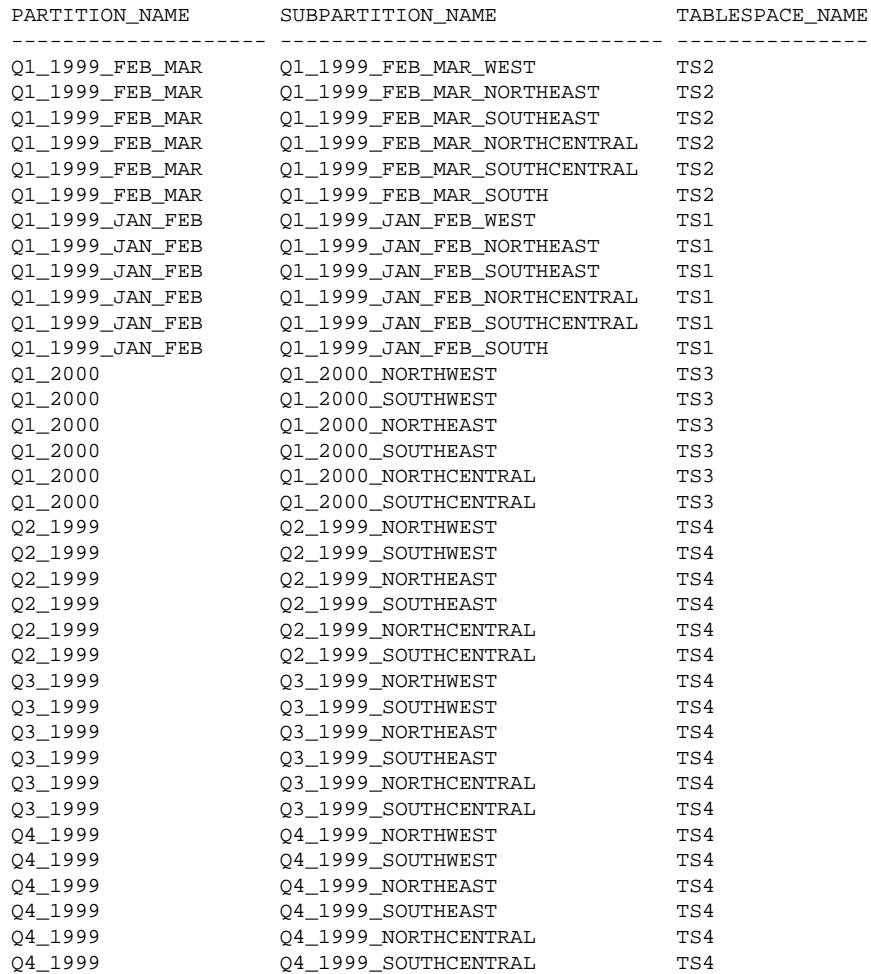

36 rows selected.

#### **Splitting a \*-List Subpartition**

Splitting a list subpartition of a \*-list partitioned table is similar to the description in ["Splitting a Partition of a List-Partitioned Table](#page-167-0)", but the syntax is that of SUBPARTITION rather than PARTITION. For example, the following statement splits a subpartition of the quarterly\_regional\_sales table:

```
ALTER TABLE quarterly_regional_sales SPLIT SUBPARTITION q2_1999_southwest
    VALUES ('UT') INTO
      ( SUBPARTITION q2_1999_utah
           TABLESPACE ts2,
        SUBPARTITION q2 1999 southwest
           TABLESPACE ts3
       ) 
    PARALLEL;
```
This operation splits the subpartition  $q2_1999$  southwest into two subpartitions:

- $q2$  1999 utah with literal value list of ('UT')
- q2\_1999\_southwest which inherits the remaining literal value list of ('AZ','NM')

The individual subpartitions have new physical attributes that are inherited from the subpartition being split.

You can only split subpartitions in an interval-list partitioned table for range partitions or materialized interval partitions. To change subpartition values for future interval partitions, you must modify the subpartition template.

#### **Splitting a \*-Range Partition**

Splitting a partition of a \*-range partitioned table is similar to the description in ["Splitting a Partition of a Range-Partitioned Table](#page-167-0)". No subpartition range values can be specified for either of the new partitions. The new partitions inherit the subpartition descriptions from the original partition being split.

The following example splits the May 2007 interval partition of the interval-range partitioned orders table:

```
ALTER TABLE orders
    SPLIT PARTITION FOR(TO_DATE('01-MAY-2007','dd-MON-yyyy'))
    AT (TO_DATE('15-MAY-2007','dd-MON-yyyy'))
     INTO (PARTITION p_fh_may07,PARTITION p_sh_may2007);
```
This operation splits the interval partition FOR('01-MAY-2007') into two resulting partitions: p\_fh\_may07 and p\_sh\_may\_2007. Both partitions inherit their subpartition descriptions from the original partition. Any interval partitions before the June 2007 partition have been converted into range partitions, as described in "[Merging Interval Partitions"](#page-152-0).

The ALTER TABLE SPLIT PARTITION statement provides no means of specifically naming subpartitions resulting from the split of a partition in a composite partitioned table. However, for those subpartitions in the parent partition with names of the form partition name\_subpartition name, the database generates corresponding names in the newly created subpartitions using the new partition names. All other subpartitions are assigned system generated names of the form SYS\_SUBPn. System generated names are also assigned for the subpartitions of any partition resulting from the split for which a name is not specified. Unnamed partitions are assigned a system generated partition name of the form SYS\_Pn.

The following query displays the subpartition names and high values resulting from the previous split partition operation on table orders. It also reflects the results of other operations performed on this table in preceding sections of this chapter since its creation.

BREAK ON partition\_name

SELECT partition name, subpartition name, high value FROM user\_tab\_subpartitions

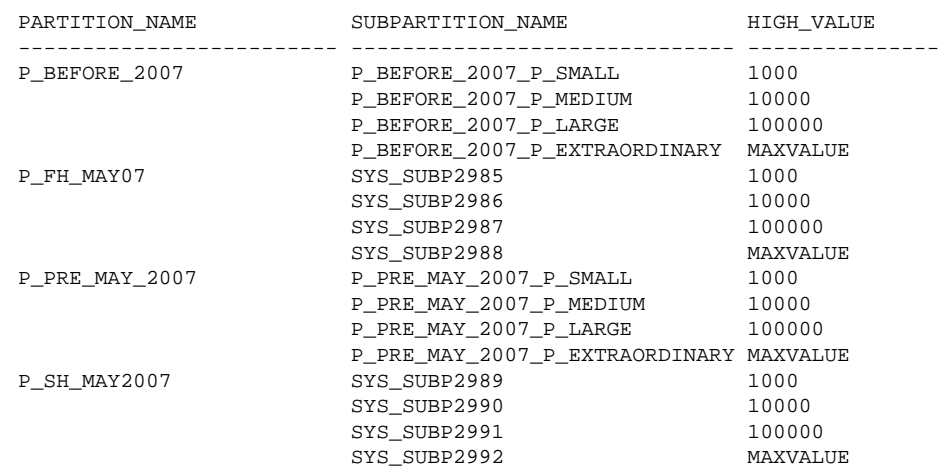

<span id="page-172-0"></span>WHERE table\_name = 'ORCERS' ORDER BY partition\_name, subpartition\_position;

#### **Splitting a \*-Range Subpartition**

Splitting a range subpartition of a \*-range partitioned table is similar to the description in ["Splitting a Partition of a Range-Partitioned Table"](#page-167-0), but the syntax is that of SUBPARTITION rather than PARTITION. For example, the following statement splits a subpartition of the orders table:

```
ALTER TABLE orders
SPLIT SUBPARTITION p_pre_may_2007_p_large AT (50000)
INTO (SUBPARTITION p_pre_may_2007_med_large TABLESPACE TS4
      , SUBPARTITION p_pre_may_2007_large_large TABLESPACE TS5
      );
```
This operation splits the subpartition p\_pre\_may\_2007\_p\_large into two subpartitions:

- p\_pre\_may\_2007\_med\_large with values between 10000 and 50000
- p\_pre\_may\_2007\_large\_large with values between 50000 and 100000

The individual subpartitions have new physical attributes that are inherited from the subpartition being split.

You can only split subpartitions in an interval-range partitioned table for range partitions or materialized interval partitions. To change subpartition boundaries for future interval partitions, you must modify the subpartition template.

#### **Splitting Index Partitions**

You cannot explicitly split a partition in a local index. A local index partition is split only when you split a partition in the underlying table. However, you can split a global index partition as is done in the following example:

```
ALTER INDEX quon1 SPLIT 
    PARTITION canada AT ( 100 ) INTO 
    PARTITION canada1 ..., PARTITION canada2 ...);
ALTER INDEX quon1 REBUILD PARTITION canada1;
ALTER INDEX quon1 REBUILD PARTITION canada2;
```
The index being split can contain index data, and the resulting partitions do not require rebuilding, unless the original partition was previously marked UNUSABLE.

# <span id="page-173-0"></span>**Splitting into Multiple Partitions**

You can redistribute the contents of one partition or subpartition into multiple partitions or subpartitions with the SPLIT PARTITION and SPLIT SUBPARTITION clauses of the ALTER TABLE statement. When splitting multiple partitions, the segment associated with the current partition is discarded. Each new partitions obtains a new segment and inherits all unspecified physical attributes from the current source partition.You can also use fast split when splitting into multiple partitions.

You can use the extended split syntax to specify a list of new partition descriptions similar to the create partitioned table SQL statements, rather than specifying the AT or VALUES clause. Additionally, the range or list values clause for the last new partition description is derived based on the high bound of the source partition and the bound values specified for the first (N-1) new partitions resulting from the split.

The following SQL statements are examples of splitting a partition into multiple partitions.

```
ALTER TABLE SPLIT PARTITION p0 INTO 
  (PARTITION p01 VALUES LESS THAN (25),
   PARTITION p02 VALUES LESS THAN (50), 
    PARTITION p03 VALUES LESS THAN (75),
   PARTITION p04);
ALTER TABLE SPLIT PARTITION p0 INTO 
   (PARTITION p01 VALUES LESS THAN (25),
  PARTITION p02);
```
In the second SQL example, partition p02 has the high bound of the original partition p0.

To split a range partition into N partitions,  $(N-1)$  values of the partitioning key column must be specified within the range of the partition at which to split the partition. The new non-inclusive upper bound values specified must be in ascending order. The high bound of Nth new partition is assigned the value of the high bound of the partition being split. The names and physical attributes of the N new partitions resulting from the split can be optionally specified.

To split a list partition into N partitions, (N-1) lists of literal values must be specified, each of which defines the first (N-1) partitions into which rows with corresponding partitioning key values are inserted. The remaining rows of the original partition are inserted into the Nth new partition whose value list contains the remaining literal values from the original partition. No two value lists can contain the same partition value. The (N-1) value lists that are specified cannot contain all of the partition values of the current partition because the Nth new partition would be empty. Also, the (N-1) value lists cannot contain any partition values that do not exist for the current partition.

When splitting a DEFAULT list partition or a MAXVALUE range partition into multiple partitions, the first (N-1) new partitions are created using the literal value lists or high bound values specified, while the Nth new partition resulting from the split have the DEFAULT value or MAXVALUE. Splitting a partition of a composite partitioned table into multiple partitions assumes the existing behavior with respect to inheritance of the number, names, bounds and physical properties of the subpartitions of the new partitions resulting from the split. The SPLIT\_TABLE\_SUBPARTITION clause is extended similarly to allow split of a range or list subpartition into N new subpartitions.

The behavior of the SQL statement with respect to local and global indexes remains unchanged. Corresponding local index partition are split into multiple partitions. If <span id="page-174-0"></span>the partitioned table contains LOB columns, then existing semantics for the SPLIT PARTITION clause apply with the extended syntax; that is, LOB data and index segments is dropped for current partition and new segments are created for each LOB column for each new partition. Fast split optimization is applied to multipartition split operations when required conditions are met.

For example, the following SQL statement splits the sales\_Q4\_2007 partition of the partitioned by range table sales splits into five partitions corresponding to the quarters of the next year. In this example, the partition sales\_Q4\_2008 implicitly becomes the high bound of the split partition.

```
ALTER TABLE sales SPLIT PARTITION sales_Q4_2007 INTO
( PARTITION sales_Q4_2007 VALUES LESS THAN (TO_DATE('01-JAN-2008','dd-MON-yyyy')),
  PARTITION sales_Q1_2008 VALUES LESS THAN (TO_DATE('01-APR-2008','dd-MON-yyyy')),
  PARTITION sales_Q2_2008 VALUES LESS THAN (TO_DATE('01-JUL-2008','dd-MON-yyyy')),
  PARTITION sales_Q3_2008 VALUES LESS THAN (TO_DATE('01-OCT-2008','dd-MON-yyyy')),
 PARTITION sales_Q4_2008);
```
For the sample table customers partitioned by list, the following statement splits the partition **Europe** into three partitions.

```
ALTER TABLE list_customers SPLIT PARTITION Europe INTO
   (PARTITION western-europe VALUES ('GERMANY', 'FRANCE'),
   PARTITION southern-europe VALUES ('ITALY'), 
   PARTITION rest-europe);
```
# **Fast SPLIT PARTITION and SPLIT SUBPARTITION Operations**

Oracle Database implements a SPLIT PARTITION operation by creating two new partitions and redistributing the rows from the partition being split into the two new partitions. This is a time-consuming operation because it is necessary to scan all the rows of the partition being split and then insert them one-by-one into the new partitions. Further if you do not use the UPDATE INDEXES clause, then both local and global indexes also require rebuilding.

Sometimes after a split operation, one new partition contains all of the rows from the partition being split, while the other partition contains no rows. This is often the case when splitting the first partition of a table. The database can detect such situations and can optimize the split operation. This optimization results in a fast split operation that behaves like an add partition operation.

Specifically, the database can optimize and speed up SPLIT PARTITION operations if all of the following conditions are met:

- One of the two resulting partitions must be empty.
- The non-empty resulting partition must have storage characteristics identical to those of the partition being split. Specifically:
	- If the partition being split is composite, then the storage characteristics of each subpartition in the new non-empty resulting partition must be identical to those of the subpartitions of the partition being split.
	- If the partition being split contains a LOB column, then the storage characteristics of each LOB (sub)partition in the new non-empty resulting partition must be identical to those of the LOB (sub)partitions of the partition being split.
	- If a partition of an index-organized table with overflow is being split, then the storage characteristics of each overflow (sub)partition in the new nonempty

resulting partition must be identical to those of the overflow (sub)partitions of the partition being split.

• If a partition of an index-organized table with mapping table is being split, then the storage characteristics of each mapping table (sub)partition in the new nonempty resulting partition must be identical to those of the mapping table (sub)partitions of the partition being split.

If these conditions are met after the split, then all global indexes remain usable, even if you did not specify the UPDATE INDEXES clause. Local index (sub)partitions associated with both resulting partitions remain usable if they were usable before the split. Local index (sub)partitions corresponding to the non-empty resulting partition are identical to the local index (sub)partitions of the partition that was split. The same optimization holds for SPLIT SUBPARTITION operations.

# **About Truncating Partitions and Subpartitions**

Use the ALTER TABLE TRUNCATE PARTITION statement to remove all rows from a table partition. Truncating a partition is similar to dropping a partition, except that the partition is emptied of its data, but not physically dropped. For information about dropping a partition, refer to "[About Dropping Partitions and Subpartitions"](#page-141-0).

You cannot truncate an index partition. However, if local indexes are defined for the table, the ALTER TABLE TRUNCATE PARTITION statement truncates the matching partition in each local index. Unless you specify UPDATE INDEXES, any global indexes are marked UNUSABLE and must be rebuilt. (You cannot use UPDATE INDEXES for index-organized tables. Use UPDATE GLOBAL INDEXES instead.)

For information about asynchronous index maintenance for truncating partitions, refer to ["Asynchronous Global Index Maintenance for Dropping and Truncating](#page-133-0) [Partitions"](#page-133-0).

This section contains the following topics:

- About Truncating a Table Partition
- [Truncating a Subpartition](#page-177-0)
- [Truncating a Partition with the Cascade Option](#page-177-0)
- [Truncating Multiple Partitions](#page-178-0)

# **About Truncating a Table Partition**

Use the ALTER TABLE TRUNCATE PARTITION statement to remove all rows from a table partition, with or without reclaiming space. Truncating a partition in an intervalpartitioned table does not move the transition point. You can truncate partitions and subpartitions in a reference-partitioned table.

- Truncating Table Partitions Containing Data and Global Indexes
- [Truncating a Partition Containing Data and Referential Integrity Constraints](#page-176-0)

## **Truncating Table Partitions Containing Data and Global Indexes**

If the partition contains data and global indexes, use one of the following methods (method 1, 2, or 3) to truncate the table partition.

#### <span id="page-176-0"></span>**Method 1**

Leave the global indexes in place during the ALTER TABLE TRUNCATE PARTITION statement. In this example, table sales has a global index sales\_area\_ix, which is rebuilt.

```
ALTER TABLE sales TRUNCATE PARTITION dec98;
ALTER INDEX sales_area_ix REBUILD;
```
This method is most appropriate for large tables where the partition being truncated contains a significant percentage of the total data in the table.

#### **Method 2**

Run the DELETE statement to delete all rows from the partition before you issue the ALTER TABLE TRUNCATE PARTITION statement. The DELETE statement updates the global indexes, and also fires triggers and generates redo and undo logs.

For example, to truncate the first partition, run the following statements:

```
DELETE FROM sales PARTITION (dec98);
ALTER TABLE sales TRUNCATE PARTITION dec98;
```
This method is most appropriate for small tables, or for large tables when the partition being truncated contains a small percentage of the total data in the table.

#### **Method 3**

Specify UPDATE INDEXES in the ALTER TABLE statement. This causes the global index to be truncated at the time the partition is truncated.

```
ALTER TABLE sales TRUNCATE PARTITION dec98
      UPDATE INDEXES;
```
With asynchronous global index maintenance, this operation is a metadata-only operation.

#### **Truncating a Partition Containing Data and Referential Integrity Constraints**

If a partition contains data and has referential integrity constraints, then you cannot truncate the partition. If no other data is referencing any data in the partition to remove, then choose either of the following methods (method 1 or 2) to truncate the table partition.

#### **Method 1**

Disable the integrity constraints, run the ALTER TABLE TRUNCATE PARTITION statement, then re-enable the integrity constraints. This method is most appropriate for large tables where the partition being truncated contains a significant percentage of the total data in the table. If there is still referencing data in other tables, then you must remove that data to be able to re-enable the integrity constraints.

## **Method 2**

Issue the DELETE statement to delete all rows from the partition before you issue the ALTER TABLE TRUNCATE PARTITION statement. The DELETE statement enforces referential integrity constraints, and also fires triggers and generates redo and undo logs. Data in referencing tables is deleted if the foreign key constraints were created with the ON DELETE CASCADE option.

DELETE FROM sales partition (dec94); ALTER TABLE sales TRUNCATE PARTITION dec94;

This method is most appropriate for small tables, or for large tables when the partition being truncated contains a small percentage of the total data in the table.

# <span id="page-177-0"></span>**Truncating a Subpartition**

Use the ALTER TABLE TRUNCATE SUBPARTITION statement to remove all rows from a subpartition of a composite partitioned table. Corresponding local index subpartitions are also truncated.

The following statement shows how to truncate data in a subpartition of a table. In this example, the space occupied by the deleted rows is made available for use by other schema objects in the tablespace.

```
ALTER TABLE diving
   TRUNCATE SUBPARTITION us_locations
     DROP STORAGE;
```
#### **Truncating a Partition with the Cascade Option**

You can use cascade truncate operations to a reference partitioned child table with the CASCADE option of TRUNCATE TABLE, ALTER TABLE TRUNCATE PARTITION, and ALTER TABLE TRUNCATE SUBPARTITION SQL statements.

When the CASCADE option is specified for TRUNCATE TABLE, the truncate table operation also truncates child tables that reference the targeted table through an enabled referential constraint that has ON DELETE CASCADE enabled. This cascading action applies recursively to grandchildren, great-grandchildren, and so on. After determining the set of tables to be truncated based on the enabled ON DELETE CASCADE referential constraints, an error is raised if any table in this set is referenced through an enabled constraint from a child outside of the set. If a parent and child are connected by multiple referential constraints, a TRUNCATE TABLE CASCADE operation targeting the parent succeeds if at least one constraint has ON DELETE CASCADE enabled.

Privileges are required on all tables affected by the operation. Any other options specified for the operation, such as DROP STORAGE or PURGE MATERIALIZED VIEW LOG, apply for all tables affected by the operation.

```
truncate_table ::=
TRUNCATE TABLE [schema.] table
[ {PRESERVE | PURGE} MATERIALIZED VIEW LOG ]
[ {DROP [ ALL ] | REUSE} STORAGE ]
[ CASCADE ]
```
When the CASCADE option is specified, the TRUNCATE PARTITION and TRUNCATE SUBPARTITION operations cascade to reference partitioned tables that are children of the targeted table. The TRUNCATE can be targeted at any level in a reference partitioned hierarchy and cascades to child tables starting from the targeted table. Privileges are not required on the child tables, but the usual restrictions on the TRUNCATE operation, such as the table cannot be referenced by an enabled referential constraint that is not a partitioning constraint, apply for all tables affected by the operation.

The CASCADE option is ignored if it is specified for a table that does not have reference partitioned children. Any other options specified for the operation, such as DROP STORAGE or UPDATE INDEXES, apply to all tables affected by the operation.

The cascade options are off by default so they do not affect Oracle Database compatibility.

```
truncate_partition_subpart ::=
TRUNCATE { partition_extended_name
| subpartition_extended_name
}
[ { DROP [ ALL ] | REUSE } STORAGE ]
```

```
[ update_index_clauses [ parallel_clause ]]
[ CASCADE ]
```
## **Truncating Multiple Partitions**

You can truncate multiple partitions from a range or list partitioned table with the TRUNCATE PARTITION clause of the ALTER TABLE statement. The corresponding partitions of local indexes are truncated in the operation. Global indexes must be rebuilt unless UPDATE INDEXES is specified.For example, the following SQL statement truncates multiple partitions in the range-partitioned sales table.

```
ALTER TABLE sales TRUNCATE PARTITIONS sales_q1_2008, sales_q2_2008, 
      sales_q3_2008, sales_q4_2008;
```
# **About Dropping Partitioned Tables**

Oracle Database processes a DROP TABLE statement for a partitioned table in the same way that it processes the statement for a nonpartitioned table. One exception is when you use the PURGE keyword.

To avoid running into resource constraints, the DROP TABLE...PURGE statement for a partitioned table drops the table in multiple transactions, where each transaction drops a subset of the partitions or subpartitions and then commits. The table is dropped at the conclusion of the final transaction.

This behavior comes with some changes to the DROP TABLE statement. First, if the DROP TABLE...PURGE statement fails, then you can take corrective action, if any, and then reissue the statement. The statement resumes at the point where it failed. Second, while the DROP TABLE...PURGE statement is in progress, the table is marked as unusable by setting the STATUS column to the value UNUSABLE in the following data dictionary views:

- USER\_TABLES, ALL\_TABLES, DBA\_TABLES
- USER PART TABLES, ALL PART TABLES, DBA PART TABLES
- USER OBJECT TABLES, ALL OBJECT TABLES, DBA OBJECT TABLES

You can list all UNUSABLE partitioned tables by querying the STATUS column of these views.

Queries against other data dictionary views pertaining to partitioning, such as DBA\_TAB\_PARTITIONS and DBA\_TAB\_SUBPARTITIONS, exclude rows belonging to an UNUSABLE table. A complete list of these views is available in "[Viewing](#page-181-0) [Information About Partitioned Tables and Indexes](#page-181-0)".

After a table is marked UNUSABLE, the only statement that can be issued against it is another DROP TABLE...PURGE statement, and only if the previous DROP TABLE...PURGE statement failed. Any other statement issued against an UNUSABLE table results in an error. The table remains in the UNUSABLE state until the drop operation is complete.

# **See Also:**

- *Oracle Database SQL Language Reference* for the syntax of the DROP TABLE statement
- *Oracle Database Reference* for a description of the data dictionary views mentioned in this section

# **Evolving a Nonpartitioned Table into a Partitioned Table**

Oracle Database provides a mechanism to move one or more partitions or to make other changes to the partitions' physical structures without significantly affecting the availability of the partitions for DML. This mechanism is called online table redefinition.

• Using Online Redefinition to Partition Collection Tables

#### **See Also:**

*Oracle Database Administrator's Guide* for information about redefining partitions of a table

# **Using Online Redefinition to Partition Collection Tables**

You can use online redefinition to copy nonpartitioned Collection Tables to partitioned Collection Tables and Oracle Database inserts rows into the appropriate partitions in the Collection Table. Example 30 illustrates how this is done for nested tables inside an Objects column; a similar example works for Ordered Collection Type Tables inside an XMLType table or column. During the copy\_table\_dependents operation, you specify 0 or false for copying the indexes and constraints, because you want to keep the indexes and constraints of the newly defined collection table. However, the Collection Tables and its partitions have the same names as that of the interim table (print\_media2 in Example 30 ). You must take explicit steps to preserve the Collection Table names.

#### **Example 30 Redefining partitions with collection tables**

```
CONNECT / AS SYSDBA
DROP USER eqnt CASCADE;
CREATE USER eqnt IDENTIFIED BY eqnt;
GRANT CONNECT, RESOURCE TO eqnt;
-- Grant privleges required for online redefinition.
GRANT EXECUTE ON DBMS_REDEFINITION TO eqnt;
GRANT ALTER ANY TABLE TO eqnt;
GRANT DROP ANY TABLE TO eqnt;
GRANT LOCK ANY TABLE TO eqnt;
GRANT CREATE ANY TABLE TO eqnt;
GRANT SELECT ANY TABLE TO eqnt;
-- Privileges required to perform cloning of dependent objects.
GRANT CREATE ANY TRIGGER TO eqnt;
GRANT CREATE ANY INDEX TO eqnt;
CONNECT eqnt/eqnt
CREATE TYPE textdoc_typ AS OBJECT ( document_typ VARCHAR2(32));
/
CREATE TYPE textdoc_tab AS TABLE OF textdoc_typ;
/
-- (old) non partitioned nested table
CREATE TABLE print_media
    ( product_id NUMBER(6) primary key
     , ad_textdocs_ntab textdoc_tab
\overline{\phantom{a}}NESTED TABLE ad_textdocs_ntab STORE AS equi_nestedtab
```

```
( (document_typ NOT NULL)
```
```
 STORAGE (INITIAL 8M)
)
;
-- Insert into base table
INSERT INTO print_media VALUES (1,
   textdoc_tab(textdoc_typ('xx'), textdoc_typ('yy')));
INSERT INTO print_media VALUES (11,
   textdoc_tab(textdoc_typ('aa'), textdoc_typ('bb')));
COMMIT;
-- Insert into nested table
INSERT INTO TABLE
   (SELECT p.ad_textdocs_ntab FROM print_media p WHERE p.product_id = 11)
   VALUES ('cc');
SELECT * FROM print_media;
PRODUCT_ID AD_TEXTDOCS_NTAB(DOCUMENT_TYP)
---------- ------------------------------
         1 TEXTDOC_TAB(TEXTDOC_TYP('xx'), TEXTDOC_TYP('yy'))
        11 TEXTDOC_TAB(TEXTDOC_TYP('aa'), TEXTDOC_TYP('bb'), 
TEXTDOC_TYP('cc'))
-- Creating partitioned Interim Table
CREATE TABLE print_media2
    ( product_id NUMBER(6)
     , ad_textdocs_ntab textdoc_tab
\qquad \qquadNESTED TABLE ad_textdocs_ntab STORE AS equi_nestedtab2
( (document_typ NOT NULL)
    STORAGE (INITIAL 8M)
)
PARTITION BY RANGE (product_id)
(
    PARTITION P1 VALUES LESS THAN (10),
    PARTITION P2 VALUES LESS THAN (20)
);
EXEC dbms_redefinition.start_redef_table('eqnt', 'print_media', 'print_media2');
DECLARE
 error_count pls_integer := 0;
BEGIN
  dbms_redefinition.copy_table_dependents('eqnt', 'print_media', 'print_media2',
                                           0, true, false, true, false,
                                           error_count);
  dbms_output.put_line('errors := ' || to_char(error_count));
END;
/
EXEC dbms_redefinition.finish_redef_table('eqnt', 'print_media', 
'print_media2');
-- Drop the interim table
DROP TABLE print_media2;
-- print media has partitioned nested table here
SELECT * FROM print_media PARTITION (p1);
PRODUCT_ID AD_TEXTDOCS_NTAB(DOCUMENT_TYP)
---------- ------------------------------
         1 TEXTDOC_TAB(TEXTDOC_TYP('xx'), TEXTDOC_TYP('yy'))
SELECT * FROM print_media PARTITION (p2);
```

```
PRODUCT_ID AD_TEXTDOCS_NTAB(DOCUMENT_TYP)
---------- ------------------------------
 11 TEXTDOC_TAB(TEXTDOC_TYP('aa'), TEXTDOC_TYP('bb'), 
TEXTDOC_TYP('cc'))
```
## **Viewing Information About Partitioned Tables and Indexes**

Table 4 lists the views that contain information specific to partitioned tables and indexes:

**Table 4 Views With Information Specific to Partitioned Tables and Indexes**

| View                                                                                    | <b>Description</b>                                                                                                    |
|-----------------------------------------------------------------------------------------|----------------------------------------------------------------------------------------------------|
| DBA PART TABLES<br>ALL_PART_TABLES<br>USER_PART_TABLES                                  | DBA view displays partitioning information<br>for all partitioned tables in the database. ALL<br>view displays partitioning information for all<br>partitioned tables accessible to the user. USER<br>view is restricted to partitioning information<br>for partitioned tables owned by the user. |
| DBA_TAB_PARTITIONS<br>ALL_TAB_PARTITIONS<br>USER_TAB_PARTITIONS                         | Display partition-level partitioning<br>information, partition storage parameters,<br>and partition statistics generated by the<br>DBMS_STATS package or the ANALYZE<br>statement.                                                                                                    |
| DBA_TAB_SUBPARTITIONS<br>ALL_TAB_SUBPARTITIONS<br>USER_TAB_SUBPARTITIONS                | Display subpartition-level partitioning<br>information, subpartition storage parameters,<br>and subpartition statistics generated by the<br>DBMS_STATS package or the ANALYZE<br>statement.                                                                                                    |
| DBA_PART_KEY_COLUMNS<br>ALL_PART_KEY_COLUMNS<br>USER_PART_KEY_COLUMNS                   | Display the partitioning key columns for<br>partitioned tables.                                                                                                    |
| DBA_SUBPART_KEY_COLUMNS<br>ALL_SUBPART_KEY_COLUMNS<br>USER_SUBPART_KEY_COLUMNS          | Display the subpartitioning key columns for<br>composite-partitioned tables (and local<br>indexes on composite-partitioned tables).                                                                                                    |
| DBA_PART_COL_STATISTICS<br>ALL_PART_COL_STATISTICS<br>USER_PART_COL_STATISTICS          | Display column statistics and histogram<br>information for the partitions of tables.                                                                                                    |
| DBA_SUBPART_COL_STATISTICS<br>ALL_SUBPART_COL_STATISTICS<br>USER_SUBPART_COL_STATISTICS | Display column statistics and histogram<br>information for subpartitions of tables.                                                                                                    |
| DBA_PART_HISTOGRAMS<br>ALL_PART_HISTOGRAMS<br>USER_PART_HISTOGRAMS                      | Display the histogram data (end-points for<br>each histogram) for histograms on table<br>partitions.                                                                                                    |
| DBA_SUBPART_HISTOGRAMS<br>ALL_SUBPART_HISTOGRAMS<br>USER_SUBPART_HISTOGRAMS             | Display the histogram data (end-points for<br>each histogram) for histograms on table<br>subpartitions.                                                                                                    |
| DBA_PART_INDEXES<br>ALL_PART_INDEXES<br>USER PART INDEXES                               | Display partitioning information for<br>partitioned indexes.                                                                                                    |
| DBA_IND_PARTITIONS<br>ALL_IND_PARTITIONS<br>USER_IND_PARTITIONS                         | Display the following for index partitions:<br>partition-level partitioning information,<br>storage parameters for the partition, statistics                                                                                                    |

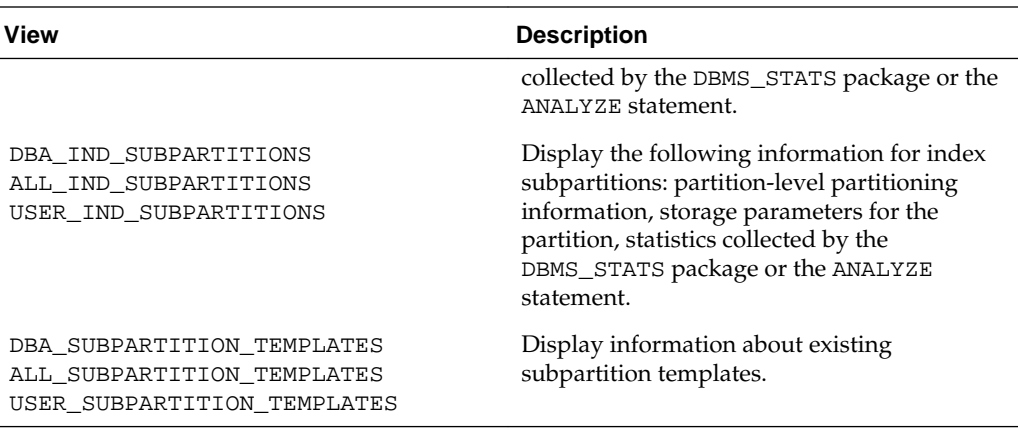

## **See Also:**

- *Oracle Database Reference* for descriptions of database views
- *Oracle Database SQL Tuning Guide* for information about histograms and generating statistics for tables
- *Oracle Database Administrator's Guide* for more information about analyzing tables, indexes, and clusters

**5**

# **Managing and Maintaining Time-Based Information**

This chapter discusses the components in Oracle Database which can build a strategy to manage and maintain data based on time.

Although most organizations have long regarded their stores of data as one of their most valuable corporate assets, how this data is managed and maintained varies enormously from company to company. Originally, data was used to help achieve operational goals, run the business, and help identify the future direction and success of the company.

However, new government regulations and guidelines are a key driving force in how and why data is being retained. Regulations now require organizations to retain and control information for very long periods of time. Consequently, today there are additional objectives that information technology (IT) managers are trying to satisfy: to store vast quantities of data for the lowest possible cost, to meet the new regulatory requirements for data retention and protection, and to improve business opportunities by better analysis based on an increased amount of data.

This chapter contains the following sections:

- Managing Data in Oracle Database With ILM
- [Implementing an ILM Strategy With Heat Map and ADO](#page-194-0)
- [Controlling the Validity and Visibility of Data in Oracle Database](#page-206-0)
- [Implementing an ILM System Manually Using Partitioning](#page-211-0)
- [Managing ILM Heat Map and ADO with Oracle Enterprise Manager](#page-214-0)

## **Managing Data in Oracle Database With ILM**

Information today comes in a wide variety of types, for example an e-mail message, a photograph, or an order in an Online Transaction Processing (OLTP) System. After you know the type of data and how it is used, you have an understanding of what its evolution and final disposition is likely to be.

One challenge facing each organization is to understand how its data evolves and grows, monitor how its usage changes over time, and decide how long it should survive, while adhering to all the rules and regulations that now apply to that data. Information Lifecycle Management (ILM) is designed to address these issues, with a combination of processes, policies, software, and hardware so that the appropriate technology can be used for each stage in the lifecycle of the data.

This section contains the following topics:

• [About Oracle Database for ILM](#page-185-0)

• [Implementing ILM Using Oracle Database](#page-187-0)

## <span id="page-185-0"></span>**About Oracle Database for ILM**

Oracle Database provides the ideal platform for implementing an ILM solution, because it offers:

• Application Transparency

Application transparency is very important in ILM because it means that there is no need to customize applications and it also enables various changes to be made to the data without any effect on the applications that are using that data. Data can easily be moved at the different stages of its lifecycle and access to the data can be optimized with the database. Another important benefit is that application transparency offers the flexibility required to quickly adapt to any new regulatory requirements, again without any impact on the existing applications.

• Fine-grained data

Oracle can view data at a very fine-grained level and group related data, whereas storage devices only see bytes and blocks.

• Low-Cost Storage

With so much data to retain, using low cost storage is a key factor in implementing ILM. Because Oracle can take advantage of many types of storage devices, the maximum amount of data can be held for the lowest possible cost.

• Enforceable Compliance Policies

When information is kept for compliance reasons, it is imperative to show to regulatory bodies that data is being retained and managed in accordance with the regulations. Within Oracle Database, it is possible to define security and audit policies, which enforce and log all access to data.

This section contains the following topics:

- Oracle Database Manages All Types of Data
- **Regulatory Requirements**
- [The Benefits of an Online Archive](#page-186-0)

## **Oracle Database Manages All Types of Data**

Information Lifecycle Management is concerned with all data in an organization. This includes not just structured data, such as orders in an OLTP system or a history of sales in a data warehouse, but also unstructured data, such as e-mail, documents, and images. Oracle Database supports the storing of unstructured data with BLOBs and Oracle SecureFiles, a sophisticated document management system is available in Oracle Text.

If all of the information in your organization is contained in Oracle Database, then you can take advantage of the features and functionality provided by the database to manage and move the data as it evolves during its lifetime, without having to manage multiple types of data stores.

## **Regulatory Requirements**

Today, many organizations must retain specific data for a specific time period. Failure to follow these regulations could result in organizations having to pay very heavy

<span id="page-186-0"></span>fines. Around the world various regulatory requirements, such as Sarbanes-Oxley, HIPAA, DOD5015.2-STD in the US and the European Data Privacy Directive in the European Union, are changing how organizations manage their data. These regulations specify what data must be retained, whether it can be changed, and for how long it must be retained, which could be for a period of 30 years or longer.

These regulations frequently demand that electronic data is secure from unauthorized access and changes, and that there is an audit trail of all changes to data and by whom. Oracle Database can retain huge quantities of data without impacting application performance. It also contains the features required to restrict access and prevent unauthorized changes to data, and can be further enhanced with Oracle Audit Vault and Database Firewall. Oracle Database also provides cryptographic functions that can demonstrate that a highly privileged user has not intentionally modified data. Using Flashback Data Technology, you can store all the versions of a row during its lifetime in a tamper proof historical archive.

### **The Benefits of an Online Archive**

There usually comes a point during the lifecycle of the data when it is no longer being regularly accessed and is considered eligible for archiving. Traditionally, the data would have been removed from the database and stored on tape, where you can store vast quantities of information for a very low cost. Today, it is no longer necessary to archive that data to tape, instead it can remain in the database, or be transferred to a central online archive database. All this information can be stored using low-cost storage devices whose cost per gigabyte is very close to that of tape.

There are multiple benefits to keeping all of the data in an Oracle Database for archival purposes. The most important benefit is that the data always be instantly available. Therefore, time is not wasted locating the tapes where the data was archived and determining whether the tape is readable and still in a format that can be loaded into the database.

If the data has been archived for many years, then development time may also be needed to write a program to reload the data into the database from the tape archive. This could prove to be expensive and time consuming, especially if the data is extremely old. If the data is retained in the database, then this is not a problem, because it is online, and in the latest database format.

Holding the historical data in the database no longer impacts the time required to backup the database and the size of the backup. When RMAN is used to back up the database, it only includes in the backup the data that has changed. Because historical data is less likely to change, after that data has been backed up, it is not backed up again.

Another important factor to consider is how the data is to be physically removed from the database, especially if it is to be transferred from a production system to a central database archive. Oracle provides the capability to move this data rapidly between databases by using transportable tablespaces or partitions, which moves the data as a complete unit.

When it is time to remove data from the database, the fastest way is to remove a set of data. This is achieved by keeping the data in its own partition. The partition can be dropped, which is a very fast operation. However, if this approach is not possible because data relationships must be maintained, then a conventional SQL delete statement must be issued. You should not underestimate the time required to issue the delete statement.

If there is a requirement to remove data from the database and there is a possibility that the data may need to be returned to the database in the future, then consider

<span id="page-187-0"></span>removing the data in a database format such as a transportable tablespace, or use the XML capability of Oracle Database to extract the information in an open format.

Consider an online archive of your data into Oracle Database for the following reasons:

- The cost of disk is approaching that of tape, so you can eliminate the time to find the tape that contains the data and the cost of restoring that data
- Data remains online when needed, providing you faster access to meet business requirements
- Data online means immediate access, so fines by regulatory body for failing to produce data are less likely
- The current application can be used to access the data, so you do not need to waste resources to build a new application

## **Implementing ILM Using Oracle Database**

Building an Information Lifecycle Management solution using Oracle Database is quite straightforward and can be completed by following these four simple steps, although Step 4 is optional if ILM is not being implemented for compliance:

- Step 1: Define the Data Classes
- [Step 2: Create Storage Tiers for the Data Classes](#page-190-0)
- [Step 3: Create Data Access and Migration Policies](#page-192-0)
- [Step 4: Define and Enforce Compliance Policies](#page-193-0)

### **Step 1: Define the Data Classes**

To make effective use of Information Lifecycle Management, the first step is to look at all the data in your organization and determine:

- What data is important, where is it stored, and what must be retained
- How this data flows within the organization
- What happens to this data over time and whether it is still required
- The degree of data availability and protection that is needed
- Data retention for legal and business requirements

After there is an understanding of how the data is used, the data can then be classified on this basis. The most common type of classification is by age or date, but other types are possible, such as by product or privacy. A hybrid classification could also be used, such as by privacy and age.

To treat the data classes differently, the data must be physically separated. When information is first created, the information is often frequently accessed, but then over time it may be referenced very infrequently. For instance, when a customer places an order, they regularly look at the order to see its status and whether the order has been shipped. After the order arrives, they may never reference that order again. This order would also be included in regular reports that are run to see what goods are being ordered, but, over time, would not figure in any of the reports and may only be referenced in the future if someone does a detailed analysis that involves this data. For example, orders could be classified by the Financial Quarters Q1, Q2, Q3, and Q4, and as Historical Orders.

The advantage of using this approach is that when the data is grouped at the row level by its class, which in this example would be the date of the order, all orders for Q1 can be managed as a self contained unit, where as the orders for Q2 would reside in a different class. This can be achieved by using partitioning. Because partitions are transparent to the application, the data is physically separated but the application still locates all the orders.

## **Partitioning**

Partitioning involves physically placing data according to a data value, and a frequently used technique is to partition information by date. [Figure 1 i](#page-189-0)llustrates a scenario where the orders for Q1, Q2, Q3, and Q4 are stored in individual partitions and the orders for previous years are stored in other partitions.

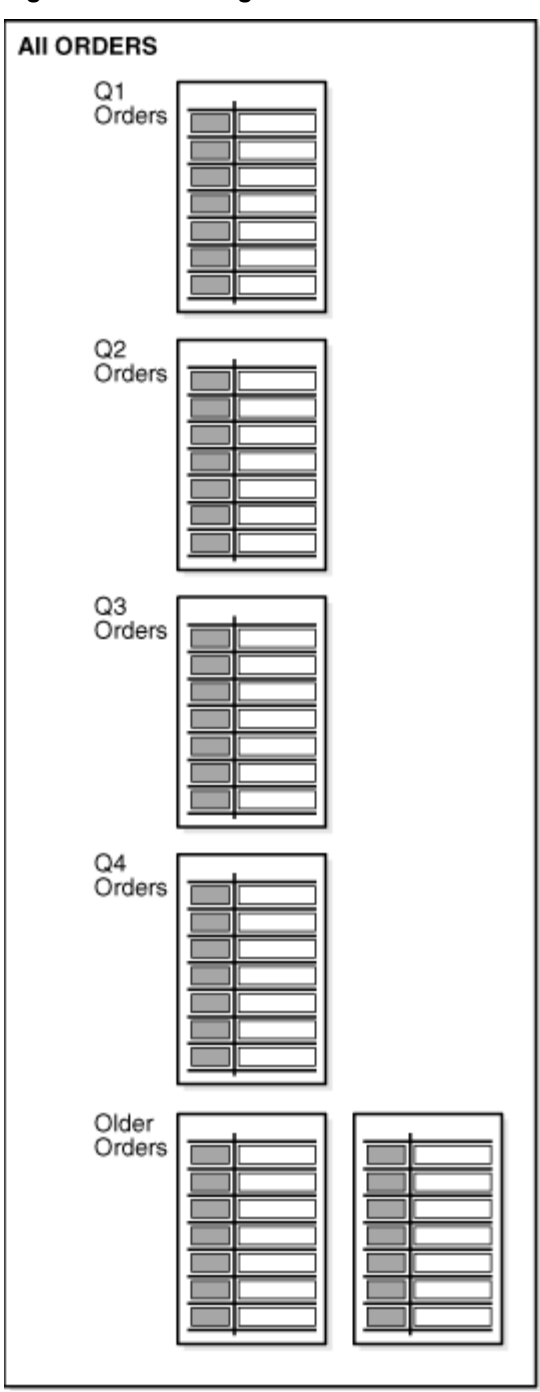

<span id="page-189-0"></span>**Figure 1 Allocating Data Classes to a Partition**

Oracle offers several different partitioning methods. Range partitioning is one frequently used partitioning method for ILM. Interval and reference partitioning are also particularly suited for use in an ILM environment.

There are multiple benefits to partitioning data. Partitioning provides an easy way to distribute the data across appropriate storage devices depending on its usage, while still keeping the data online and stored on the most cost-effective device. Because partitioning is transparent to anyone accessing the data, no application changes are required, thus partitioning can be implemented at any time. When new partitions are <span id="page-190-0"></span>required, they are simply added using the ADD PARTITION clause or they are created automatically if interval partitioning is being used.

Among other benefits, each partition can have its own local index. When the optimizer uses partition pruning, queries only access the relevant partitions instead of all partitions, thus improving query response times.

### **The Lifecycle of Data**

An analysis of your data is likely to reveal that initially, it is accessed and updated on a very frequent basis. As the age of the data increases, its access frequency diminishes to almost negligible, if any. Most organizations find themselves in the situation where many users are accessing current data while very few users are accessing older data, as illustrated in Figure 2 . Data is considered to be: active, less active, historical, or ready to be archived.

With so much data being held, during its lifetime the data should be moved to different physical locations. Depending on where the data is in its lifecycle, it must be located on the most appropriate storage device.

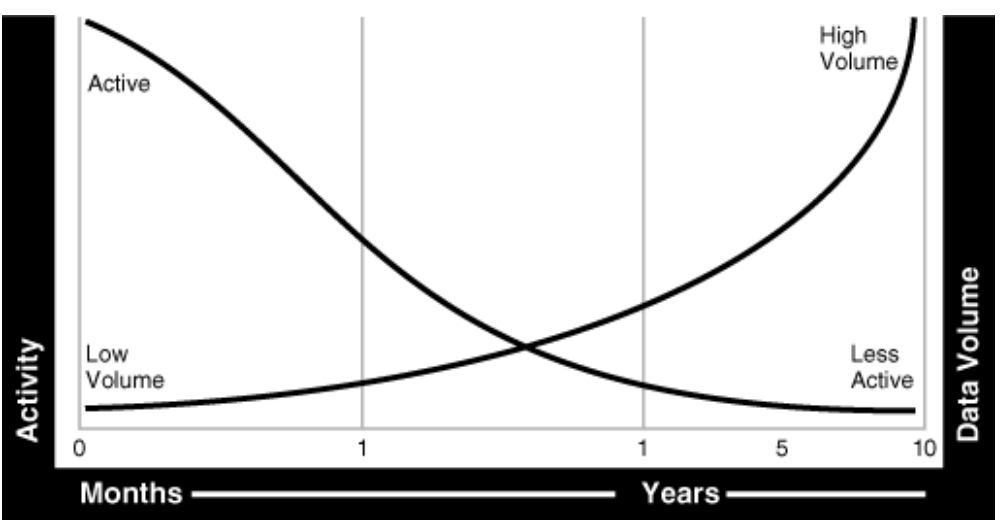

**Figure 2 Data Usage Over Time**

## **Step 2: Create Storage Tiers for the Data Classes**

Because Oracle Database can take advantage of many different storage options, the next step is to establish the required storage tiers. Although you can create as many storage tiers as you require, a suggested starting point are the following tiers:

• High Performance

The high performance storage tier is where all the important and frequently accessed data, such as the partition holding our Q1 orders, is stored. This tier uses smaller, faster disks on high performance storage devices.

Low Cost

The low cost storage tier is where the less frequently accessed data is stored, such as the partitions holding the orders for Q2, Q3, and Q4. This tier is built using large capacity disks, such as those found in modular storage arrays or low costs ATA disks, which offer the maximum amount of inexpensive storage.

• Online Archive

The online archive storage tier is where all the data that is seldom accessed or modified is stored. This storage tier is likely to be extremely large and to store the maximum quantity of data. You can use various techniques to compress the data. Stored on low cost storage devices, such as ATA drives, the data would still be online and available, for a cost that is only slightly higher than storing this information on tape, without the disadvantages that come with archiving data to tape. If the Online Archive storage tier is identified as read-only, then it would be impossible to change the data and subsequent backups would not be required after the initial database backup.

• Offline Archive (optional)

The offline archive storage tier is an optional tier because it is only used when there is a requirement to remove data from the database and store it in some other format, such as XML on tape.

[Figure 2 i](#page-190-0)llustrates how data is used over a time interval. Using this information, it can be determined that to retain all this information, several storage tiers are required to hold all of the data, which also has the benefit of significantly reducing total storage costs.

After the storage tiers have been created, the data classes identified in ["Step 1: Define](#page-187-0) [the Data Classes](#page-187-0)" are physically implemented inside the database using partitions. This approach provides an easy way to distribute the data across the appropriate storage devices depending on its usage, while still keeping the data online and readily available, and stored on the most cost-effective device.

You can also use Oracle Automatic Storage Management (Oracle ASM) to manage the data across the storage tiers. Oracle ASM is a high-performance, ease-of-management storage solution for Oracle Database files. Oracle ASM is a volume manager and provides a file system designed exclusively for use by the database. To use Oracle ASM, you allocate partitioned disks for Oracle Database with preferences for striping and mirroring. Oracle ASM manages the disk space, distributing the I/O load across all available resources to optimize performance while removing the need for manual I/O tuning. For example, you can increase the size of the disk for the database or move parts of the database to new devices without having to shut down the database.

#### **Assigning Classes to Storage Tiers**

After the storage tiers have been defined, the data classes (partitions) identified in Step 1 can be assigned to the appropriate storage tiers. This provides an easy way to distribute the data across the appropriate storage devices depending on its usage, keeping the data online and available, and stored on the most cost-effective device. In [Figure 3 d](#page-192-0)ata identified to be active, less active, historical, or ready to be archived is assigned to the high performance tier, low cost storage tier, online archive storage tier, and offline archive respectively. Using this approach, no application changes are required because the data is still visible.

<span id="page-192-0"></span>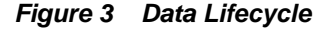

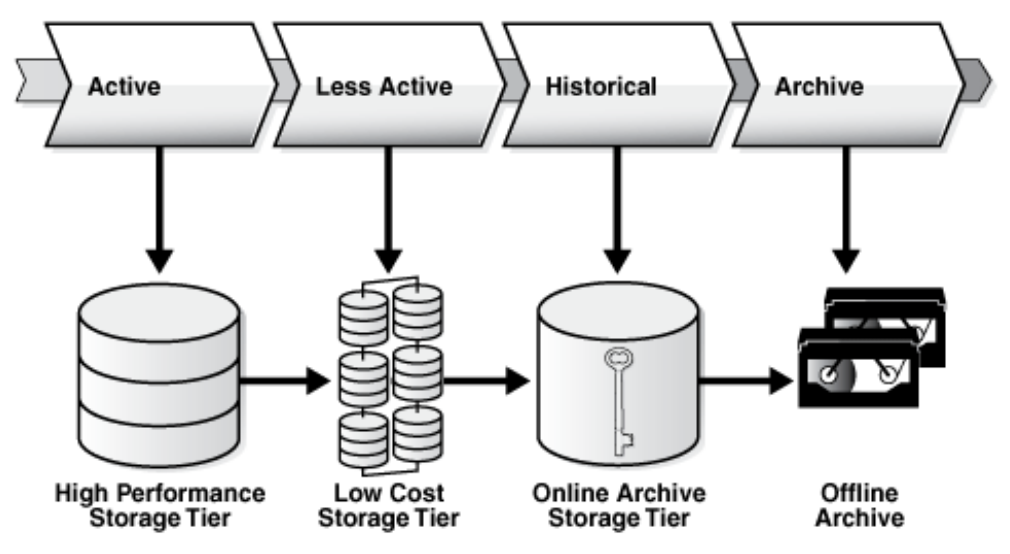

#### **The Costs Savings of Using Tiered Storage**

One benefit of implementing an ILM strategy is the cost savings that can result from using multiple tiered storage. Assume that there is 3 TB of data to store, comprising of 200 GB on High Performance, 800 GB on Low Cost, and 2 TB on Online Archive. Assume the cost per GB is \$72 on the High Performance tier, \$14 on the Low Cost tier, and \$7 on the Online Archive tier.

Table 1 illustrates the possible cost savings using tiered storage, rather than storing all data on one class of storage. As you can see, the cost savings can be quite significant and, if the data is suitable for OLTP and HCC database compression, then even further cost savings are possible.

| <b>Storage Tier</b>         | <b>Single Tier using High</b><br><b>Performance Disks</b> | <b>Multiple Storage Tiers</b> | <b>Multiple Tiers with</b><br><b>Database Compression</b> |
|-----------------------------|-----------------------------------------------------------|-------------------------------|-----------------------------------------------------------|
| High Performance (200 GB)   | \$14.400                                                  | \$14,400                      | \$14,400                                                  |
| Low Cost $(800 \text{ GB})$ | \$57,600                                                  | \$11,200                      | \$11,200                                                  |
| Online Archive (2TB)        | \$144,000                                                 | \$14,000                      | \$5,600                                                   |
|                             | \$216,000                                                 | \$39,600                      | \$31,200                                                  |

**Table 1 Cost Savings Using Tiered Storage**

#### **Step 3: Create Data Access and Migration Policies**

The next step is to ensure that only authorized users have access to the data and to specify how to move the data during its lifetime. As the data ages, there are multiple techniques that can migrate the data between the storage tiers.

#### **Controlling Access to Data**

The security of your data is another very important part of Information Lifecycle Management because the access rights to the data may change during its lifetime. In addition, there may be regulatory requirements that place exacting demands on how the data can be accessed.

The data in Oracle Database can be secured using database features, such as:

- <span id="page-193-0"></span>• Database Security
- Views
- Virtual Private Database

Virtual Private Database (VPD) defines a very fine-grained level of access to the database. Security policies determine which rows may be viewed and the columns that are visible. Multiple policies can be defined so that different users and applications see different views of the same data. For example, the majority of users could see the information for Q1, Q2, Q3, and Q4, while only authorized users would be able to view the historical data.

A security policy is defined at the database level and is transparently applied to all database users. The benefit of this approach is that it provides a secure and controlled environment for accessing the data, which cannot be overridden and can be implemented without requiring any application changes. In addition, read-only tablespaces can be defined which ensures that the data does not change.

### **Moving Data using Partitioning**

During its lifetime, data must be moved. This may occur for the following reasons:

- For performance, only a limited number of orders are held on high performance disks
- Data is no longer frequently accessed and is using valuable high performance storage, and must be moved to a low-cost storage device
- Legal requirements demand that the information is always available for a given time interval, and it must be held safely for the lowest possible cost

There are multiple ways that data can be physically moved in Oracle Database to take advantage of the different storage tiers. For example, if the data is partitioned, then a partition containing the orders for Q2 could be moved online from the high performance storage tier to the low cost storage tier. Because the data is being moved within the database, it can be physically moved, without affecting the applications that require it or causing disruption to regular users.

Sometimes individual data items, rather than a group of data, must be moved. For example, suppose data was classified according to a level of privacy and a report, which had been secret, is now to be made available to the public. If the classification changed from secret to public and the data was partitioned on its privacy classification, then the row would automatically move to the partition containing public data.

Whenever data is moved from its original source, it is very important to ensure that the process selected adheres to any regulatory requirements, such as, the data cannot be altered, is secure from unauthorized access, easily readable, and stored in an approved location.

### **Step 4: Define and Enforce Compliance Policies**

The last step in an Information Lifecycle Management solution is the creation of policies for compliance. When data is decentralized and fragmented, compliance policies have to be defined and enforced in every data location, which could easily result in a compliance policy being overlooked. However, using Oracle Database to provide a central location for storing data means that it is very easy to enforce compliance policies because they are all managed and enforced from one central location.

<span id="page-194-0"></span>When defining compliance policies, consider the following areas:

- Data Retention
- Immutability
- Privacy
- Auditing
- **Expiration**

#### **Data Retention**

The retention policy describes how the data is to be retained, how long it must be kept, and what happens after data life. An example of a retention policy is a record must be stored in its original form, no modifications are allowed, it must be kept for seven years, and then it may be deleted. Using Oracle Database security, it is possible to ensure that data remains unchanged and that only authorized processes can remove the data at the appropriate time. Retention policies can also be defined through a lifecycle definition in the ILM Assistant.

#### **Immutability**

Immutability is concerned with proving to an external party that data is complete and has not been modified. Cryptographic or digital signatures can be generated by Oracle Database and retained either inside or outside of the database, to show that data has not been altered.

#### **Privacy**

Oracle Database provides several ways to ensure data privacy. Access to data can be strictly controlled with security policies defined using Virtual Private Database (VPD). In addition, individual columns can be encrypted so that anyone looking at the raw data cannot see its contents.

#### **Auditing**

Oracle Database can track all access and changes to data. These auditing capabilities can be defined either at the table level or through fine-grained auditing, which specifies the criteria for when an audit record is generated. Auditing can be further enhanced using Oracle Audit Vault and Database Firewall.

### **See Also:**

*Oracle Audit Vault and Database Firewall Administrator's Guide* for information about Oracle Audit Vault and Database Firewall

### **Expiration**

Ultimately, data may expire for business or regulatory reasons and must be removed from the database. Oracle Database can remove data very quickly and efficiently by simply dropping the partition which contains the information identified for removal.

## **Implementing an ILM Strategy With Heat Map and ADO**

To implement your ILM strategy, you can use Heat Map and Automatic Data Optimization (ADO).

<span id="page-195-0"></span>This section contains the following topics:

- Using Heat Map
- [Using Automatic Data Optimization](#page-198-0)
- [Limitations and Restrictions With ADO and Heat Map](#page-205-0)

For information about using Oracle Enterprise Manager Cloud Control with Heat Map and ADO, refer to ["Managing ILM Heat Map and ADO with Oracle Enterprise](#page-214-0) [Manager"](#page-214-0).

## **Using Heat Map**

To implement your ILM strategy, you can use Heat Map in Oracle Database to track data access and modification.

Heat Map provides data access tracking at the segment-level and data modification tracking at the segment and row level. You can enable this functionality with the HEAT\_MAP initialization parameter.

This section contains the following topics:

- Enabling and Disabling Heat Map
- Displaying Heat Map Tracking Data With Views
- [Managing Heat Map Data With DBMS\\_HEAT\\_MAP Subprograms](#page-197-0)

## **Enabling and Disabling Heat Map**

You can enable and disable heat map tracking at the system or session level with the ALTER SYSTEM or ALTER SESSION statement using the HEAT\_MAP clause.

For example, the following SQL statement enables Heat Map tracking for the database instance.

ALTER SYSTEM SET HEAT\_MAP = ON;

When Heat Map is enabled, all accesses are tracked by the in-memory activity tracking module. Objects in the SYSTEM and SYSAUX tablespaces are not tracked.

The following SQL statement disables heat map tracking.

ALTER SYSTEM SET HEAT\_MAP = OFF;

When Heat Map is disabled, accesses are not tracked by the in-memory activity tracking module. The default value for the HEAT\_MAP initialization parameter is OFF.

The HEAT\_MAP initialization parameter also enables and disables Automatic Data Optimization (ADO). For ADO, Heat Map must be enabled at the system level. For more information about ADO, refer to ["Using Automatic Data Optimization](#page-198-0)".

#### **See Also:**

*Oracle Database Reference* for information about the HEAT\_MAP initialization parameter

### **Displaying Heat Map Tracking Data With Views**

Heat map tracking data is viewed with V\$\*, ALL\*, DBA\*, and USER\* heat map views.

Example 1 shows examples of information provided by heat map views. The V \$HEAT\_MAP\_SEGMENT view displays real-time segment access information. The ALL\_, DBA\_, and USER\_HEAT\_MAP\_SEGMENT views display the latest segment access time for all segments visible to the user. The ALL\_, DBA\_, and

USER\_HEAT\_MAP\_SEG\_HISTOGRAM views display segment access information for all segments visible to the user. The DBA\_HEATMAP\_TOP\_OBJECTS view displays heat map information for the top most active objects. The

DBA\_HEATMAP\_TOP\_TABLESPACES view displays heat map information for the top most active tablespaces.

#### **See Also:**

*Oracle Database Reference* for information about Heat Map views

#### **Example 1 Heat map views**

/\* enable heat map tracking if necessary\*/

SELECT SUBSTR(OBJECT NAME, 1, 20), SUBSTR(SUBOBJECT NAME, 1, 20), TRACK TIME, SEGMENT WRITE, FULL\_SCAN, LOOKUP\_SCAN FROM V\$HEAT\_MAP\_SEGMENT;

SUBSTR(OBJECT\_NAME,1 SUBSTR(SUBOBJECT\_NAM TRACK\_TIM SEG FUL LOO

| SALES            | SALES 01 1998 | $01 - NOV - 12 NO$ | NO. | NO. |
|------------------|---------------|--------------------|-----|-----|
| SALES            | SALES 03 1998 | $01-NOV-12 NO$     | NO  | NO. |
| SALES            | SALES 02 2000 | $01-NOV-12 NO$     | NO  | NO. |
| SALES            | SALES 03 1999 | $01 - NOV - 12$ NO | NO  | NO. |
| SALES            | SALES 02_1998 | $01 - NOV - 12 NO$ | NO  | NO. |
| SALES            | SALES 02 1999 | $01 - NOV - 12$ NO | NO  | NO. |
| SALES            | SALES_04_2001 | $01-NOV-12 NO$     | NO. | NO. |
| <b>SALES</b>     | SALES 01 1999 | $01 - NOV - 12 NO$ | NO. | NO. |
| SALES            | SALES 04 1998 | $01 - NOV - 12 NO$ | NO  | NO. |
| SALES            | SALES 01 2000 | $01 - NOV - 12$ NO | NO. | NO. |
| SALES            | SALES 01 2001 | $01 - NOV - 12 NO$ | NO. | NO. |
| SALES            | SALES 02 2001 | $01-NOV-12 NO$     | NO  | NO. |
| SALES            | SALES 03 2000 | $01 - NOV - 12 NO$ | NO  | NO. |
| SALES            | SALES 04 2000 | $01 - NOV - 12 NO$ | NO  | NO. |
| <b>EMPLOYEES</b> |               | $01 - NOV - 12 NO$ | NΟ  | NO. |

<sup>...</sup>

SELECT SUBSTR(OBJECT\_NAME,1,20), SUBSTR(SUBOBJECT\_NAME,1,20), SEGMENT\_WRITE\_TIME, SEGMENT\_READ\_TIME, FULL\_SCAN, LOOKUP\_SCAN FROM USER\_HEAT\_MAP\_SEGMENT;

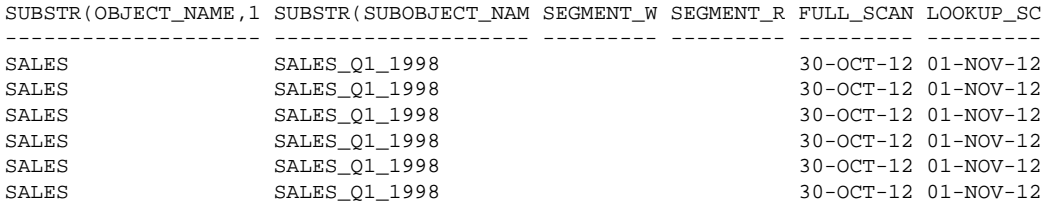

...

SELECT SUBSTR(OBJECT\_NAME,1,20), SUBSTR(SUBOBJECT\_NAME,1,20), TRACK\_TIME, SEGMENT\_WRITE, FULL\_SCAN,

LOOKUP\_SCAN FROM USER\_HEAT\_MAP\_SEG\_HISTOGRAM;

SUBSTR(OBJECT\_NAME,1 SUBSTR(SUBOBJECT\_NAM TRACK\_TIM SEG FUL LOO -------------------- -------------------- --------- --- --- --- SALES SALES\_01\_1998 31-OCT-12 NO NO YES SALES SALES\_Q1\_1998 01-NOV-12 NO NO YES SALES SALES\_Q1\_1998 30-OCT-12 NO YES YES<br>SALES SALES\_Q2\_1998 01-NOV-12 NO NO YES SALES SALES\_Q2\_1998 01-NOV-12 NO NO YES SALES SALES\_Q2\_1998 31-OCT-12 NO NO YES

<span id="page-197-0"></span>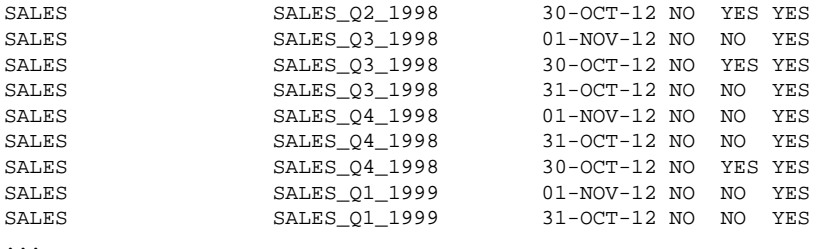

SELECT SUBSTR(OWNER,1,20), SUBSTR(OBJECT\_NAME,1,20), OBJECT\_TYPE, SUBSTR(TABLESPACE\_NAME,1,20), SEGMENT\_COUNT FROM DBA\_HEATMAP\_TOP\_OBJECTS ORDER BY SEGMENT\_COUNT DESC;

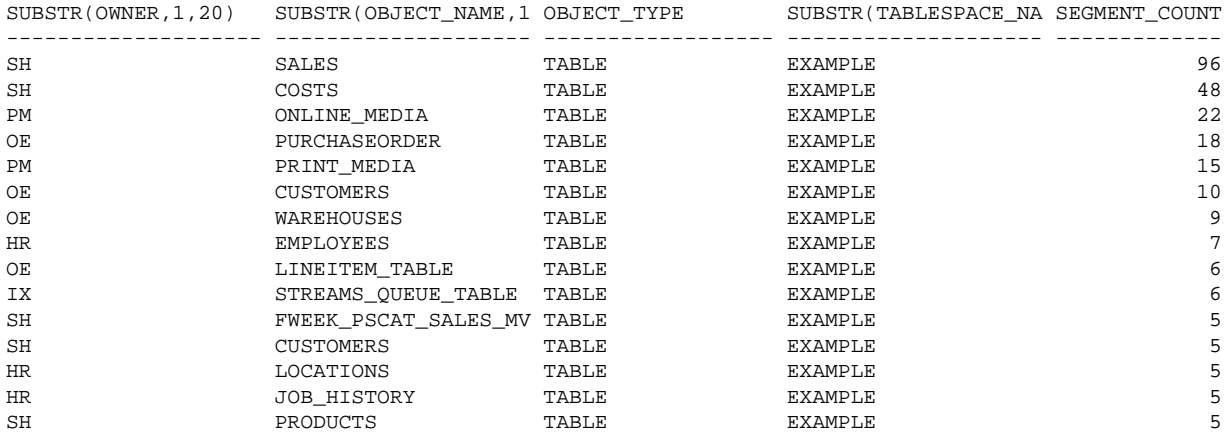

```
...
```
SELECT SUBSTR(TABLESPACE\_NAME,1,20), SEGMENT\_COUNT FROM DBA\_HEATMAP\_TOP\_TABLESPACES ORDER BY SEGMENT\_COUNT DESC;

SUBSTR(TABLESPACE\_NA SEGMENT\_COUNT

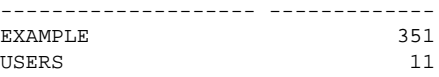

```
SELECT COUNT(*) FROM DBA_HEATMAP_TOP_OBJECTS;
```
 COUNT(\*) ----------

## 64

SELECT COUNT(\*) FROM DBA\_HEATMAP\_TOP\_TABLESPACES;

 COUNT(\*) ---------- 2

## **Managing Heat Map Data With DBMS\_HEAT\_MAP Subprograms**

The DBMS\_HEAT\_MAP package provides additional flexibility for displaying heat map data using DBMS\_HEAT\_MAP subprograms. DBMS\_HEAT\_MAP includes one set of APIs that externalize heat maps at various levels of storage such as block, extent, segment, object, and tablespace; and a second set of APIs that externalize the heat maps materialized by the background process for the top tablespaces.

[Example 2 s](#page-198-0)hows examples of the use of DBMS\_HEAT\_MAP package subprograms.

#### **See Also:**

*Oracle Database PL/SQL Packages and Types Reference* for information about the DBMS\_HEAT\_MAP package

#### **Example 2 Using DBMS\_HEAT\_MAP package subprograms**

```
SELECT SUBSTR(segment_name,1,10) Segment, min_writetime, min_ftstime 
  FROM TABLE(DBMS_HEAT_MAP.OBJECT_HEAT_MAP('SH','SALES'));
SELECT SUBSTR(tablespace name, 1, 16) Tblspace, min writetime, min ftstime
 FROM TABLE(DBMS HEAT MAP.TABLESPACE HEAT MAP('EXAMPLE'));
SELECT relative_fno, block_id, blocks, TO_CHAR(min_writetime, 'mm-dd-yy hh-mi-ss') Mintime,
 TO_CHAR(max_writetime, 'mm-dd-yy hh-mi-ss') Maxtime, 
 TO_CHAR(avg_writetime, 'mm-dd-yy hh-mi-ss') Avgtime 
   FROM TABLE(DBMS_HEAT_MAP.EXTENT_HEAT_MAP('SH','SALES')) WHERE ROWNUM < 10;
SELECT SUBSTR(owner,1,10) Owner, SUBSTR(segment_name,1,10) Segment, 
  SUBSTR(partition_name,1,16) Partition, SUBSTR(tablespace_name,1,16) Tblspace, 
  segment_type, segment_size FROM TABLE(DBMS_HEAT_MAP.OBJECT_HEAT_MAP('SH','SALES'));
OWNER SEGMENT PARTITION TBLSPACE SEGMENT_TYPE SEGMENT_SIZE
---------- ---------- ---------------- ---------------- -------------------- ------------
SH SALES SALES_Q1_1998 EXAMPLE TABLE PARTITION 8388608
SH SALES SALES_Q2_1998 EXAMPLE TABLE PARTITION 8388608
SH SALES SALES_Q3_1998 EXAMPLE TABLE PARTITION 8388608
```
SH SALES SALES\_Q4\_1998 EXAMPLE TABLE PARTITION 8388608

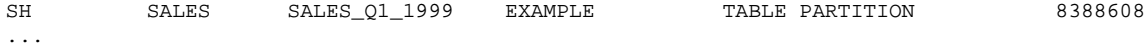

## **Using Automatic Data Optimization**

To implement your ILM strategy, you can use Automatic Data Optimization (ADO) to automate the compression and movement of data between different tiers of storage within the database. The functionality includes the ability to create policies that specify different compression levels for each tier, and to control when the data movement takes place.

This section contains the following topics:

- [Managing Policies for Automatic Data Optimization](#page-199-0)
- [Creating a Table With an ILM ADO Policy](#page-199-0)
- [Adding ILM ADO Policies](#page-200-0)
- [Disabling and Deleting ILM ADO Policies](#page-201-0)
- [Specifying Segment-Level Compression and Storage Tiering With ADO](#page-201-0)
- [Specifying Row-Level Compression Tiering With ADO](#page-202-0)
- [Managing ILM ADO Parameters](#page-202-0)
- [Using PL/SQL Functions for Policy Management](#page-203-0)
- [Using Views to Monitor Policies for ADO](#page-204-0)

To use Automatic Data Optimization, you must enable Heat Map at the system level. You enable this functionality with the HEAT\_MAP initialization parameter. For

<span id="page-199-0"></span>information about setting the HEAT\_MAP initialization parameter, refer to "[Enabling](#page-195-0) [and Disabling Heat Map"](#page-195-0).

### **Managing Policies for Automatic Data Optimization**

You can specify policies for ADO at the row, segment, and tablespace level when creating and altering tables with SQL statements. By specifying policies for ADO, you can automate data movement between different tiers of storage within the database. These policies also enable you to specify different compression levels for each tier, and to control when the data movement takes place. The scope of policies for ADO can be specified as SEGMENT, ROW, or GROUP.

The ILM clauses of the SQL CREATE and ALTER TABLE statements enable you to create, delete, enable or disable a policy for ADO. An ILM policy clause determines the compression or storage tiering policy and contains additional clauses. When you create a table, you can add a new policy for ADO. You can alter the table to add more policies or to enable, disable, or delete existing policies. You can add policies to an entire table or a partition of a table. ILM ADO policies are given a system-generated name, such P1, P2, ... Pn.

A segment level policy executes only one time. After the policy executes successfully, it is disabled and is not evaluated again. However, you can explicitly enable the policy again. A row level policy continues to execute and is not disabled after a successful execution.

The default mappings for compression that can be applied to group policies are:

- COMPRESS ADVANCED on a heap table maps to standard compression for indexes and LOW for LOB segments.
- COMPRESS FOR QUERY LOW/QUERY HIGH on a heap table maps to standard compression for indexes and MEDIUM for LOB segments.
- COMPRESS FOR ARCHIVE LOW/ARCHIVE HIGH on a heap table maps to standard compression for indexes and HIGH for LOB segments.

The compression mapping cannot be changed. GROUP can only be applied to segment level policies. The storage tiering policies are applicable only at the segment level and cannot be specified at the row level.

You can customize policies with the ON PL/SQL\_function option which provides the ability to determine when the policy should be executed. The ON PL/ SQL\_function option is available only with segment level policies. For example:

CREATE OR REPLACE FUNCTION my\_custom\_ado\_rules (objn IN NUMBER) RETURN BOOLEAN;

```
ALTER TABLE sales_custom ILM ADD POLICY COMPRESS ADVANCED SEGMENT 
      ON my_custom_ado_rules;
```
#### **See Also:**

*Oracle Database SQL Language Reference* for information about the syntax of the ILM clauses in SQL statements

## **Creating a Table With an ILM ADO Policy**

The SQL statement in [Example 3 c](#page-200-0)reates a table and adds an ILM policy.

```
/* Create an example table with an ILM ADO policy */
CREATE TABLE sales_ado 
  (PROD_ID NUMBER NOT NULL,
  CUST_ID NUMBER NOT NULL, 
  TIME_ID DATE NOT NULL, 
   CHANNEL_ID NUMBER NOT NULL,
  PROMO_ID NUMBER NOT NULL,
  QUANTITY_SOLD NUMBER(10,2) NOT NULL,
  AMOUNT_SOLD NUMBER(10,2) NOT NULL )
  PARTITION BY RANGE (time_id)
  ( PARTITION sales_q1_2012 VALUES LESS THAN (TO_DATE('01-APR-2012','dd-MON-yyyy')),
   PARTITION sales_q2_2012 VALUES LESS THAN (TO_DATE('01-JUL-2012','dd-MON-yyyy')),
   PARTITION sales_q3_2012 VALUES LESS THAN (TO_DATE('01-OCT-2012','dd-MON-yyyy')),
   PARTITION sales_q4_2012 VALUES LESS THAN (TO_DATE('01-JAN-2013','dd-MON-yyyy')) )
   ILM ADD POLICY COMPRESS FOR ARCHIVE HIGH SEGMENT 
      AFTER 12 MONTHS OF NO ACCESS;
/* View the existing ILM ADO polices */
SELECT SUBSTR(policy_name,1,24) POLICY_NAME, policy_type, enabled 
       FROM USER_ILMPOLICIES;
POLICY_NAME POLICY_TYPE ENABLE
------------------------ ------------- ------
P1 DATA MOVEMENT YES
```
#### **Example 3 Creating a table with an ILM ADO policy**

```
Adding ILM ADO Policies
```
The SQL statements in Example 4 provide examples of adding ILM policies to a partition of the existing sales table in the SH sample schemas.

#### **Example 4 Adding ILM ADO policies**

```
/* Add a row-level compression policy after 30 days of no modifications */
ALTER TABLE sales MODIFY PARTITION sales_q1_2002 
  ILM ADD POLICY ROW STORE COMPRESS ADVANCED ROW 
  AFTER 30 DAYS OF NO MODIFICATION;
/* Add a segment level compression policy for data after 6 months of no changes 
*/
ALTER TABLE sales MODIFY PARTITION sales_q1_2001 
  ILM ADD POLICY COMPRESS FOR ARCHIVE HIGH SEGMENT 
  AFTER 6 MONTHS OF NO MODIFICATION;
/* Add a segment level compression policy for data after 12 months of no access 
*/
ALTER TABLE sales MODIFY PARTITION sales_q1_2000 
      ILM ADD POLICY COMPRESS FOR ARCHIVE HIGH SEGMENT 
      AFTER 12 MONTHS OF NO ACCESS;
/* Add storage tier policy to move old data to a different tablespace */
/* that is on low cost storage media */
ALTER TABLE sales MODIFY PARTITION sales_q1_1999 
 TIM ADD POLICY
  TIER TO my_low_cost_sales_tablespace;
/* View the existing polices */
SELECT SUBSTR(policy_name,1,24) POLICY_NAME, policy_type, enabled 
   FROM USER_ILMPOLICIES;
POLICY_NAME POLICY_TYPE ENABLE
------------------------ ------------- ------
P1 DATA MOVEMENT YES
P2 DATA MOVEMENT YES
P3 DATA MOVEMENT YES
P4 DATA MOVEMENT YES
P5 DATA MOVEMENT YES
```
## <span id="page-201-0"></span>**Disabling and Deleting ILM ADO Policies**

You can disable or delete ILM policies for ADO as shown in the SQL statements in Example 5 . At times you may need to remove existing ILM policies if those policies conflict with a new policy that you want to add.

#### **Example 5 Disabling and deleting ILM ADO policies**

/\* You can disable or delete an ADO policy in a table with the following \*/ ALTER TABLE sales\_ado ILM DISABLE POLICY P1; ALTER TABLE sales\_ado ILM DELETE POLICY P1;

/\* You can disable or delete all ADO policies in a table with the following \*/ ALTER TABLE sales ado ILM DISABLE ALL; ALTER TABLE sales\_ado ILM DELETE\_ALL;

/\* You can disable or delete an ADO policy in a partition with the following \*/ ALTER TABLE sales MODIFY PARTITION sales\_q1\_2002 ILM DISABLE POLICY P2; ALTER TABLE sales MODIFY PARTITION sales\_q1\_2002 ILM DELETE POLICY P2;

/\* You can disable or delete all ADO policies in a partition with the following \*/ ALTER TABLE sales MODIFY PARTITION sales\_q1\_2000 ILM DISABLE\_all; ALTER TABLE sales MODIFY PARTITION sales\_q1\_2000 ILM DELETE\_ALL;

#### **Specifying Segment-Level Compression and Storage Tiering With ADO**

You can specify compression at the segment-level within a table using a segment-level compression tiering policy. In combination with the row-level compression tiering policy, you have fine-grained control over how the data in your database is stored and managed.

Example 6 illustrates how to create policies for ADO to enforce a compression and storage tiering policy on the sales\_ado table, reflecting the following business requirements:

- **1.** Bulk Load Data
- **2.** Run OLTP workloads
- **3.** After six months with no updates, compress for Archive High
- **4.** Move to low cost storage

#### **Example 6 Using segment-level compression and storage tiering**

```
/* Add a segment level compression policy after 6 months of no changes */
ALTER TABLE sales_ado ILM ADD POLICY
  COMPRESS FOR ARCHIVE HIGH SEGMENT 
   AFTER 6 MONTHS OF NO MODIFICATION;
Table altered.
/* Add storage tier policy */
ALTER TABLE sales_ado ILM ADD POLICY
  TIER TO my_low_cost_tablespace;
SELECT SUBSTR(policy_name,1,24) POLICY_NAME, policy_type, enabled 
  FROM USER_ILMPOLICIES;
POLICY_NAME POLICY_TYPE ENABLED
------------------------ ------------- -------
...
```
<span id="page-202-0"></span>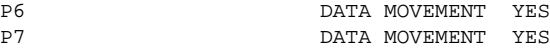

## **Specifying Row-Level Compression Tiering With ADO**

Row-level compression policies for ADO operate only on database blocks in which all the rows qualify based on the policy condition for compression. You can specify compression at the row level within a table using a row-level compression tiering policy. With row-level compression in combination with segment level compression tiering policy, you have fine-grained control over how the data in your database is stored and managed

The following SQL statement in Example 7 creates a policy that compresses the rows of the table sales\_ado for OLTP after 30 days without modification of the data:

#### **Example 7 Using row-level compression tiering**

ALTER TABLE sales\_ado ILM ADD POLICY ROW STORE COMPRESS ADVANCED ROW AFTER 30 DAYS OF NO MODIFICATION; SELECT SUBSTR(policy\_name,1,24) POLICY\_NAME, policy\_type, enabled FROM USER\_ILMPOLICIES; POLICY\_NAME POLICY\_TYPE ENABLE ------------------------ ------------- ------- ... P8 DATA MOVEMENT YES

#### **Managing ILM ADO Parameters**

You can customize your ADO environment with ILM ADO parameters described in Table 2 .

| <b>Name</b>                  | <b>Description</b>                                                                                                    |
|------------------------------|----------------------------------------------------------------------------------------------------|
| <b>ENABLED</b>               | The ENABLED parameter controls ADO background evaluation and execution. The<br>default is enabled on (TRUE or 1).<br>The settings of ENABLED and the HEAT_MAP initialization parameters interact as<br>follows:<br>If the HEAT_MAP initialization parameter is set to ON and the ENABLED parameter is<br>$\bullet$<br>set to FALSE (0), then heat map statistics are collected, but ADO does not act on the<br>statistics automatically.<br>If the HEAT_MAP initialization parameter is set to OFF and the ENABLED parameter<br>$\bullet$<br>is set to TRUE (1), then heat map statistics are not collected and because ADO cannot<br>rely on the heat map statistics, ADO does nothing. ADO behaves as if ENABLED is<br>set to FALSE. |
| RETENTION TIME               | The value for RETENTION TIME specifies the length of time that data of completed<br>ADO tasks is kept before that data is purged. The default is 30 days.                                                                                                    |
| JOB LIMIT                    | The value for JOB LIMIT controls the maximum number of ADO jobs at any time. The<br>maximum number of concurrent ADO jobs is calculated as (JOB LIMIT)*(number of<br>instances)*(number of CPUs for each instance). The default is 10.                                                                                                    |
| <b>EXECUTION MODE</b>        | The value of EXECUTION MODE controls whether ADO executes in online or offline<br>mode. The default is online.                                                                                                    |
| <b>EXECUTION</b><br>INTERVAL | The value of EXECUTION INTERVAL determines the frequency that ADO initiates<br>background evaluation. The default is 15 minutes.                                                                                                    |

**Table 2 ILM ADO Parameters**

<span id="page-203-0"></span>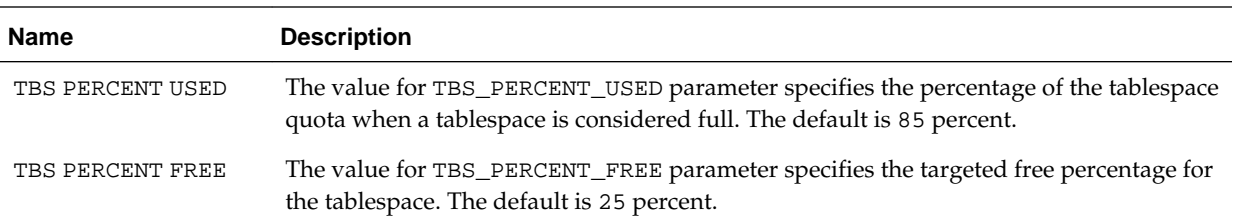

For the values of the TBS\_PERCENT\* parameters, ADO makes a best effort, but not a guarantee. When the percentage of the tablespace quota reaches the value of TBS\_PERCENT\_USED, ADO begins to move data so that percent free of the tablespace quota approaches the value of TBS\_PERCENT\_FREE. As an example, assume that TBS\_PERCENT\_USED is set to 85 and TBS\_PERCENT\_FREE is set to 25, and that a tablespace becomes 90 percent full. ADO then initiates actions to move data so that the tablespace quota has at least 25 percent free, which can also be interpreted as less than 75 percent used of the tablespace quota.

You can display the parameters with the DBA\_ILMPARAMETERS view. For example, the following query displays the values of the ADO-related parameters.

SQL> SELECT NAME, VALUE FROM DBA\_ILMPARAMETERS;

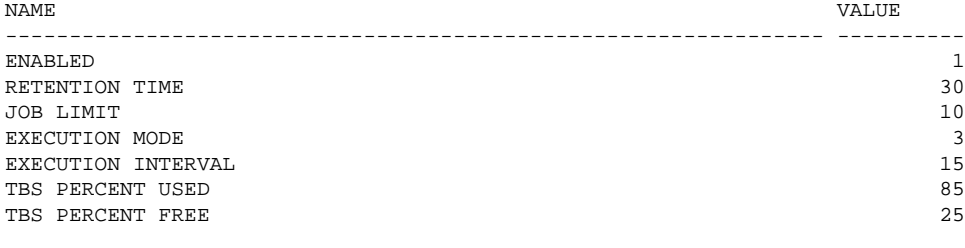

7 rows selected.

You can set ILM ADO parameters with the CUSTOMIZE\_ILM procedure in the DBMS ILM ADMIN PL/SQL package, as shown in Example  $8$ . For information about setting ILM ADO parameters with Oracle Enterprise Manager Cloud Control, refer to ["Managing ILM Heat Map and ADO with Oracle Enterprise Manager](#page-214-0)".

#### **See Also:**

*Oracle Database PL/SQL Packages and Types Reference* for information about the constants in the DBMS\_ILM\_ADMIN package

#### **Using PL/SQL Functions for Policy Management**

You can use the PL/SOL DBMS ILM and DBMS ILM ADMIN packages for advanced policy management and customization to implement more complex ADO scenarios and control when policies are actively moving and compressing data. With the PL/SQL DBMS\_ILM and DBMS\_ILM\_ADMIN packages, you can manage ILM activities for ADO so that they do not negatively impact important production workloads. Database compatibility must be set to a minimum of 12.0 to use these packages.

The EXECUTE\_ILM procedure of the DBMS\_ILM package creates and schedules jobs to enforce policies for ADO. The EXECUTE\_ILM() procedure provides this functionality, regardless of any previously-scheduled ILM jobs. All jobs are created and scheduled to run immediately; however, whether they are run immediately depends on the number of jobs queued with the scheduler.

<span id="page-204-0"></span>You can use the EXECUTE\_ILM procedure if you want more control when ILM jobs are performed, and do not want to wait until the next maintenance window.

The CUSTOMIZE\_ILM procedure in the DBMS\_ILM\_ADMIN PL/SQL package enables you to customize settings for ADO. For example, you can set the values for TBS\_PERCENT\_USED and TBS\_PERCENT\_FREE ILM parameters as shown in Example 8 .

You can also recreate objects with policies using the DBMS\_METADATA PL/SQL package.

#### **See Also:**

*Oracle Database PL/SQL Packages and Types Reference* for information about the DBMS\_ILM, DBMS\_ILM\_ADMIN, and DBMS\_METADATA packages

#### **Example 8 Using CUSTOMIZE\_ILM to customize ADO settings**

SQL> BEGIN

```
 2 DBMS_ILM_ADMIN.CUSTOMIZE_ILM(DBMS_ILM_ADMIN.TBS_PERCENT_USED, 85);
 3 DBMS_ILM_ADMIN.CUSTOMIZE_ILM(DBMS_ILM_ADMIN.TBS_PERCENT_FREE, 25);
 4 END;
 5 /
```
## **Using Views to Monitor Policies for ADO**

You can view and monitor the policies for ADO that are associated with your database objects using the DBA\_ILM\* and USER\_ILM\* views, making it easier to change policies as needed.

### **See Also:**

*Oracle Database Reference* for information about the ILM views

- The DBA/USER\_ILMDATAMOVEMENTPOLICIES view displays information specific to data movement related attributes of an ILM policy for ADO.
- The DBA/USER\_ILMTASKS view displays the task Ids of the procedure EXECUTE\_ILM. Every time a user invokes the procedure EXECUTE\_ILM, a task Id is returned to track this particular invocation. A task Id is also generated to track periodic internal ILM tasks by the database. This view contains information about all ILM tasks for ADO.
- The DBA/USER\_ILMEVALUATIONDETAILS view displays details on policies considered for a particular task. It also shows the name of the job that executes the policy in case the policy was selected for evaluation. In case the policy was not executed, this view also provides a reason.
- The DBA/USER\_ILMOBJECTS view displays all the objects and policies for ADO in the database. Many objects inherit policies through their parent objects or because they were created in a particular tablespace. This view provides a mapping between the policies and objects. In the case of an inherited policy, this view also indicates the level from which policy is inherited.
- The DBA/USER\_ILMPOLICIES view displays details about all the policies for ADO in the database.
- The DBA/USER\_ILMRESULTS view displays information about data movementrelated jobs for ADO in the database.
- The DBA\_ILMPARAMETERS view displays information about ADO-related parameters.

## <span id="page-205-0"></span>**Limitations and Restrictions With ADO and Heat Map**

This section lists the limitations and restrictions associated with ADO and Heat Map.

- ADO and Heat Map are not supported with a multitenant container database (CDB).
- Partition-level ADO and compression are supported for Temporal Validity except for row-level ADO policies that would compress rows that are past their valid time (access or modification).
- Partition-level ADO and compression are supported for in-database archiving if partitioned on the ORA\_ARCHIVE\_STATE column.
- Custom policies (user-defined functions) for ADO are not supported if the policies default at the tablespace level.
- ADO does not perform checks for storage space in a target tablespace when using storage tiering.
- ILM does not support settings in weeks. You can specify ILM policies as multiple of 21 days.
- ADO is not supported on tables with object types or materialized views.
- ADO is not supported with index-organized tables or clusters.
- ADO concurrency (the number of simultaneous policy jobs for ADO) depends on the concurrency of the Oracle scheduler. If a policy job for ADO fails more than two times, then the job is marked disabled and the job must be manually enabled later.
- Policies for ADO are only run in the Oracle Scheduler maintenance windows. Outside of the maintenance windows all policies are stopped. The only exceptions are those jobs for rebuilding indexes in ADO offline mode.
- Supplemental logging cannot be enabled if ADO is in online mode with nonzero policies. To enable supplemental logging, switch ADO to offline mode. If supplemental logging is enabled, policies for ADO cannot be added and ADO cannot be run in online mode.
- ADO has restrictions related to moving tables and table partitions.

## **See Also:**

- *Oracle Database SQL Language Reference* for information about restrictions on moving tables
- *Oracle Database SQL Language Reference* for information about restrictions on moving table partitions

## <span id="page-206-0"></span>**Controlling the Validity and Visibility of Data in Oracle Database**

You can control the validity and visibility of data in Oracle Database with In-Database Archiving and Temporal Validity.

This section contains the following topics:

- Using In-Database Archiving
- [Using Temporal Validity](#page-207-0)
- [Creating a Table With Temporal Validity](#page-209-0)
- [Limitations and Restrictions With In-Database Archiving and Temporal Validity](#page-210-0)

## **Using In-Database Archiving**

In-Database Archiving enables you to *archive* rows within a table by marking them as *inactive*. These *inactive* rows are in the database and can be optimized using compression, but are not visible to an application. The data in these rows is available for compliance purposes if needed by setting a session parameter.

With In-Database Archiving you can store more data for a longer period of time within a single database, without compromising application performance. Archived data can be compressed to help improve backup performance, and updates to archived data can be deferred during application upgrades to improve the performance of upgrades.

To manage In-Database Archiving for a table, you must enable ROW ARCHIVAL for the table and manipulate the ORA\_ARCHIVE\_STATE hidden column of the table. Optionally, you specify either ACTIVE or ALL for the ROW ARCHIVAL VISIBILITY session parameter.

For example, you can use the SQL statements similar to those in Example 9 to hide or show rows in a table. The purpose is to display only active data in most situations, but to maintain all data in case it is needed in specific situations.

#### **See Also:**

- *Oracle Database SQL Language Reference* for information about using SQL statements to manage In-Database Archiving features
- *Oracle Database PL/SQL Packages and Types Reference* for information about the ARCHIVESTATENAME function in the DBMS\_ILM package

#### **Example 9 Using In-Database Archiving**

```
/* Set visibility to ACTIVE to display only active rows of a table.*/
ALTER SESSION SET ROW ARCHIVAL VISIBILITY = ACTIVE;
CREATE TABLE employees indbarch
 (employee_id NUMBER(6) NOT NULL, 
  first_name VARCHAR2(20), last_name VARCHAR2(25) NOT NULL, 
 email VARCHAR2(25) NOT NULL, phone_number VARCHAR2(20),
  hire_date DATE NOT NULL, job_id VARCHAR2(10) NOT NULL, salary NUMBER(8,2),
  commission_pct NUMBER(2,2), manager_id NUMBER(6), department_id NUMBER(4)) ROW ARCHIVAL;
```
INSERT INTO employees\_indbarch(employee\_id, first\_name, last\_name, email,

<span id="page-207-0"></span> hire\_date, job\_id, salary, manager\_id, department\_id) VALUES (251, 'Scott', 'Tiger', 'scott.tiger@example.com', '21-MAY-2009', 'IT\_PROG', 50000, 103, 60); INSERT INTO employees indbarch(employee id, first name, last name, email, hire\_date, job\_id, salary, manager\_id, department\_id) VALUES (252, 'Jane', 'Lion', 'jane.lion@example.com', '11-JUN-2009', 'IT\_PROG', 50000, 103, 60);

/\* Show all the columns in the table, including hidden columns \*/ SELECT SUBSTR(COLUMN\_NAME,1,22) NAME, SUBSTR(DATA\_TYPE,1,20) DATA\_TYPE, COLUMN\_ID AS COL\_ID, SEGMENT\_COLUMN\_ID AS SEG\_COL\_ID, INTERNAL\_COLUMN\_ID AS INT\_COL\_ID, HIDDEN\_COLUMN, CHAR\_LENGTH FROM USER\_TAB\_COLS WHERE TABLE\_NAME='EMPLOYEES\_INDBARCH';

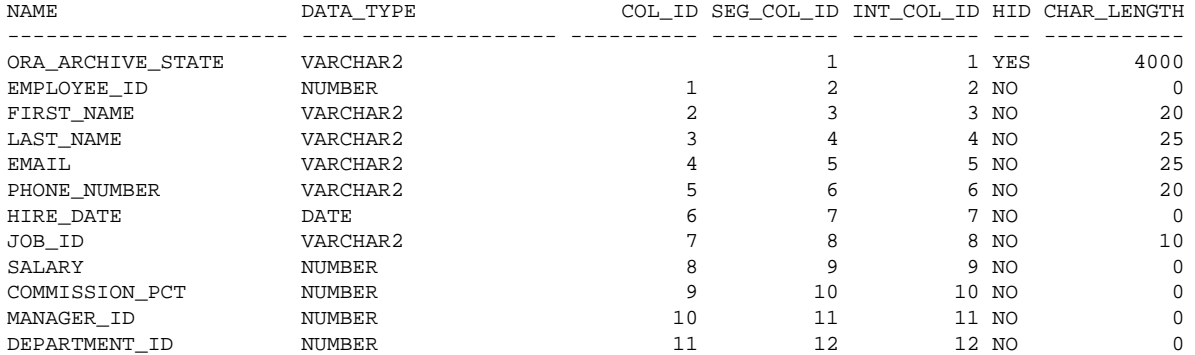

/\* Decrease the ORA\_ARCHIVE\_STATE column size to improve formatting in queries \*/ COLUMN ORA\_ARCHIVE\_STATE FORMAT a18; /\* The default value for ORA\_ARCHIVE\_STATE is '0', which means active \*/ SELECT employee\_id, ORA\_ARCHIVE\_STATE FROM employees\_indbarch;

```
EMPLOYEE_ID ORA_ARCHIVE_STATE
 ----------- ------------------
```
 251 0 252 0

/\* Insert a value into ORA\_ARCHIVE\_STATE to set inactive \*/ UPDATE employees\_indbarch SET ORA\_ARCHIVE\_STATE = '20' WHERE employee\_id = 252;

/\* Only active records are in the following query \*/ SELECT employee\_id, ORA\_ARCHIVE\_STATE FROM employees\_indbarch;

EMPLOYEE\_ID ORA\_ARCHIVE\_STATE

----------- ------------------ 251 0

/\* Set visibility to ALL to display all records \*/ ALTER SESSION SET ROW ARCHIVAL VISIBILITY = ALL;

SELECT employee\_id, ORA\_ARCHIVE\_STATE FROM employees\_indbarch;

EMPLOYEE\_ID ORA\_ARCHIVE\_STATE ----------- ------------------

> 251 0 252 20

## **Using Temporal Validity**

Temporal Validity enables you to track time periods for real world validity. Valid times can be set by users and applications for data, and data can be selected by a specified valid time, or a valid time range.

Applications often note the validity (or effectivity) of a fact recorded in a database with dates or timestamps that are relevant to the management of a business. For

example, the hire-date of an employee in a human resources (HR) application, which determines the effective date of coverage in the insurance industry, is a valid date. This date is in contrast to the date or time at which the employee record was entered in the database. The former temporal attribute (hire-date) is called the valid time (VT) while the latter (date entered into the database) is called the transaction time (TT). While the valid time is usually controlled by the user, the transaction-time is systemmanaged.

For ILM, the valid time attributes can signify when a fact is valid in the business world and when it is not. Using valid time attributes, a query could just show rows that are currently valid, while not showing rows that contains facts that are not currently valid, such as a closed order or a future hire.

Concepts that are integral to valid time temporal modeling include:

• Valid time

This is a user-defined representation of time. Examples of a valid time include project start and finish dates, and employee hire and termination dates.

• Tables with valid-time semantics

These tables have one or more dimensions of user-defined time, each of which has a start and an end.

• Valid-time flashback queries

This is the ability to do as-of and versions queries using a valid-time dimension.

A valid-time period consists of two date-time columns specified in the table definition. You can add a valid-time period by explicitly adding columns, or the columns can be created automatically. A valid-time period can be added during the create table or alter table process.

To support session level visibility control for temporal table queries, the DBMS\_FLASHBACK\_ARCHIVE PL/SQL package provides the ENABLE\_AT\_VALID\_TIME procedure. To execute the procedure, you need the required system and object privileges.

The following PL/SQL procedure sets the valid time visibility as of the given time.

SQL> EXECUTE DBMS\_FLASHBACK\_ARCHIVE.enable\_at\_valid\_time ('ASOF', '31-DEC-12 12.00.01 PM');

The following PL/SQL procedure sets the visibility of temporal data to currently valid data within the valid time period at the session level.

SQL> EXECUTE DBMS\_FLASHBACK\_ARCHIVE.enable\_at\_valid\_time('CURRENT');

The following procedure sets the visibility of temporal data to the full table, which is the default temporal table visibility.

SQL> EXECUTE DBMS\_FLASHBACK\_ARCHIVE.enable\_at\_valid\_time('ALL');

#### <span id="page-209-0"></span>**See Also:**

- *Oracle Database Development Guide* for information about Oracle Temporal
- *Oracle Database PL/SQL Packages and Types Reference* for information about the DBMS\_FLASHBACK\_ARCHIVE package
- *Oracle Database SQL Language Reference* for information about using the CREATE TABLE or ALTER TABLE to initiate valid-time temporal modeling
- *Oracle Database Reference* for information about views used to monitor table information

## **Creating a Table With Temporal Validity**

Example 10 shows the use of temporal validity.

## **Example 10 Creating a table with temporal validity**

```
/* Create a time with an employee tracking timestamp */
/* using the specified columns*/
CREATE TABLE employees_temp (
       employee_id NUMBER(6) NOT NULL, first_name VARCHAR2(20), last_name VARCHAR2(25) NOT NULL,
       email VARCHAR2(25) NOT NULL, phone_number VARCHAR2(20), hire_date DATE NOT NULL, 
       job id VARCHAR2(10) NOT NULL, salary NUMBER(8,2), commission pct NUMBER(2,2),
       manager_id NUMBER(6), department_id NUMBER(4),
      PERIOD FOR emp_track_time);
```
DESCRIBE employees\_temp

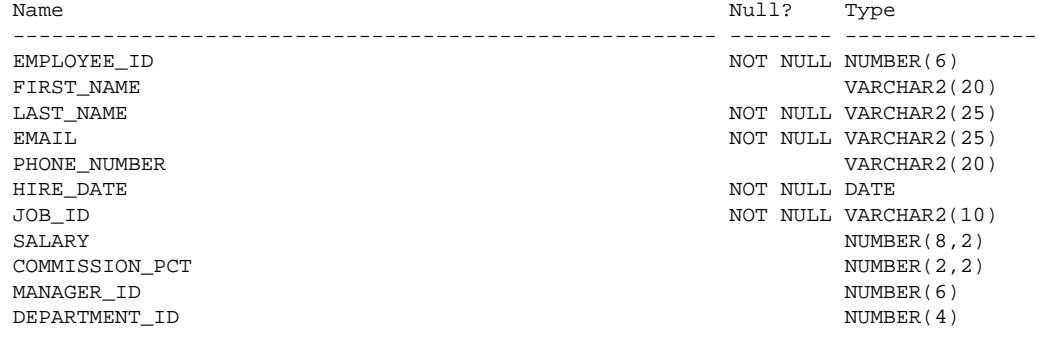

SQL> SELECT SUBSTR(COLUMN\_NAME,1,22) NAME, SUBSTR(DATA\_TYPE,1,28) DATA\_TYPE, COLUMN\_ID AS COL\_ID,

 SEGMENT\_COLUMN\_ID AS SEG\_COL\_ID, INTERNAL\_COLUMN\_ID AS INT\_COL\_ID, HIDDEN\_COLUMN FROM USER\_TAB\_COLS WHERE TABLE\_NAME='EMPLOYEES\_TEMP';

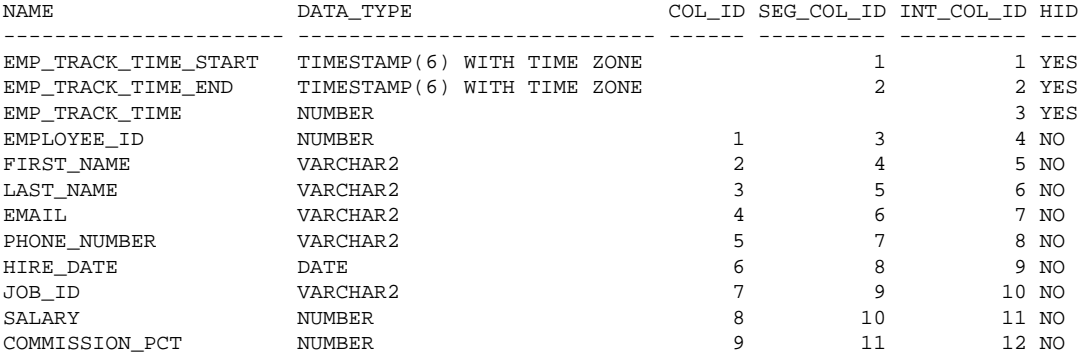

<span id="page-210-0"></span>MANAGER\_ID NUMBER 10 12 13 NO DEPARTMENT\_ID NUMBER 11 13 14 NO /\* Insert/update/delete with specified values for time columns \*/ INSERT INTO employees\_temp(emp\_track\_time\_start, emp\_track\_time\_end, employee\_id, first\_name, last\_name, email, hire\_date, job\_id, salary, manager\_id, department\_id) VALUES (TIMESTAMP '2009-06-01 12:00:01 Europe/Paris', TIMESTAMP '2012-11-30 12:00:01 Europe/Paris', 251, 'Scott', 'Tiger', 'scott.tiger@example.com', DATE '2009-05-21', 'IT\_PROG', 50000, 103, 60); INSERT INTO employees\_temp(emp\_track\_time\_start, emp\_track\_time\_end, employee\_id, first\_name, last\_name, email, hire\_date, job\_id, salary, manager\_id, department\_id) VALUES (TIMESTAMP '2009-06-01 12:00:01 Europe/Paris', TIMESTAMP '2012-12-31 12:00:01 Europe/Paris', 252, 'Jane', 'Lion', 'jane.lion@example.com', DATE '2009-06-11', 'IT\_PROG', 50000, 103, 60); UPDATE employees\_temp set salary = salary + salary \* .05 WHERE emp\_track\_time\_start <= TIMESTAMP '2009-06-01 12:00:01 Europe/Paris'; SELECT employee\_id, SALARY FROM employees\_temp; EMPLOYEE\_ID SALARY ----------- ---------- 251 52500 252 52500 /\* No rows are deleted for the following statement because no records \*/ /\* are in the specified track time. \*/ DELETE employees\_temp WHERE emp\_track\_time\_end < TIMESTAMP '2001-12-31 12:00:01 Europe/Paris'; 0 rows deleted. /\* Show rows that are in a specified time period \*/ SELECT employee\_id FROM employees\_temp WHERE emp\_track\_time\_start > TIMESTAMP '2009-05-31 12:00:01 Europe/Paris' AND emp\_track\_time\_end < TIMESTAMP '2012-12-01 12:00:01 Europe/Paris'; EMPLOYEE\_ID ----------- 251 /\* Show rows that are in a specified time period \*/ SELECT employee\_id FROM employees\_temp AS OF PERIOD FOR emp\_track\_time TIMESTAMP '2012-12-01 12:00:01 Europe/Paris'; EMPLOYEE\_ID -----------  $252$ 

## **Limitations and Restrictions With In-Database Archiving and Temporal Validity**

This section lists the limitations and restrictions associated with In-Database Archiving and Temporal Validity.

- Temporal validity is not supported with a multitenant container database (CDB).
- ILM is not supported with OLTP table compression for Temporal Validity. Segment-level ILM and compression is supported if partitioned on the end-time columns.
- ILM is not supported with OLTP table compression for in-database archiving. Segment-level ILM and compression is supported if partitioned on the ORA\_ARCHIVE\_STATE column.

## <span id="page-211-0"></span>**Implementing an ILM System Manually Using Partitioning**

Example 11 illustrates how to manually create storage tiers and partition a table across those storage tiers and then setup a virtual private database (VPD) policy on that database to restrict access to the online archive tier data.

### **See Also:**

- *Oracle Database SQL Language Reference* for information about the CREATE TABLE SQL statement
- *Oracle Database PL/SQL Packages and Types Reference* for information about the DBMS\_RLS package

#### **Example 11 Manually implementing an ILM system**

REM Setup the tablespaces for the data

```
REM These tablespaces would be placed on a High Performance Tier 
CREATE SMALLFILE TABLESPACE q1_orders DATAFILE 'q1_orders'
  SIZE 2M AUTOEXTEND ON NEXT 1M MAXSIZE UNLIMITED LOGGING 
 EXTENT MANAGEMENT LOCAL SEGMENT SPACE MANAGEMENT AUTO ;
CREATE SMALLFILE TABLESPACE q2_orders DATAFILE 'q2_orders'
   SIZE 2M AUTOEXTEND ON NEXT 1M MAXSIZE UNLIMITED LOGGING 
  EXTENT MANAGEMENT LOCAL SEGMENT SPACE MANAGEMENT AUTO ;
CREATE SMALLFILE TABLESPACE q3_orders DATAFILE 'q3_orders'
   SIZE 2M AUTOEXTEND ON NEXT 1M MAXSIZE UNLIMITED LOGGING 
  EXTENT MANAGEMENT LOCAL SEGMENT SPACE MANAGEMENT AUTO ;
CREATE SMALLFILE TABLESPACE q4_orders DATAFILE 'q4_orders'
   SIZE 2M AUTOEXTEND ON NEXT 1M MAXSIZE UNLIMITED LOGGING 
  EXTENT MANAGEMENT LOCAL SEGMENT SPACE MANAGEMENT AUTO ;
REM These tablespaces would be placed on a Low Cost Tier 
CREATE SMALLFILE TABLESPACE "2006_ORDERS" DATAFILE '2006_orders'
  SIZE 5M AUTOEXTEND ON NEXT 10M MAXSIZE UNLIMITED LOGGING 
  EXTENT MANAGEMENT LOCAL SEGMENT SPACE MANAGEMENT AUTO ;
CREATE SMALLFILE TABLESPACE "2005_ORDERS" DATAFILE '2005_orders'
   SIZE 5M AUTOEXTEND ON NEXT 10M MAXSIZE UNLIMITED LOGGING 
  EXTENT MANAGEMENT LOCAL SEGMENT SPACE MANAGEMENT AUTO ;
REM These tablespaces would be placed on the Online Archive Tier 
CREATE SMALLFILE TABLESPACE "2004_ORDERS" DATAFILE '2004_orders'
  SIZE 5M AUTOEXTEND ON NEXT 10M MAXSIZE UNLIMITED LOGGING 
  EXTENT MANAGEMENT LOCAL SEGMENT SPACE MANAGEMENT AUTO ;
CREATE SMALLFILE TABLESPACE old_orders DATAFILE 'old_orders'
   SIZE 15M AUTOEXTEND ON NEXT 10M MAXSIZE UNLIMITED LOGGING 
  EXTENT MANAGEMENT LOCAL SEGMENT SPACE MANAGEMENT AUTO ;
REM Now create the Partitioned Table 
CREATE TABLE allorders (
   prod_id NUMBER NOT NULL,<br>cust_id NUMBER NOT NULL,
   cust_id NUMBER<br>time_id n^TF
 time_id DATE NOT NULL,
 channel_id NUMBER NOT NULL,
 promo_id NUMBER NOT NULL,
    quantity_sold NUMBER(10,2) NOT NULL,
```
amount\_sold NUMBER(10,2) NOT NULL)

```
 --
  -- table wide physical specs
 --
  PCTFREE 5 NOLOGGING 
 --
  -- partitions
\hspace{0.1cm}--\hspace{0.1cm} PARTITION BY RANGE (time_id)
   ( partition allorders_pre_2004 VALUES LESS THAN 
      (TO_DATE('2004-01-01 00:00:00'
               ,'SYYYY-MM-DD HH24:MI:SS'
               ,'NLS_CALENDAR=GREGORIAN'
              )) TABLESPACE old_orders,
     partition allorders_2004 VALUES LESS THAN 
      (TO_DATE('2005-01-01 00:00:00'
               ,'SYYYY-MM-DD HH24:MI:SS'
               ,'NLS_CALENDAR=GREGORIAN'
              )) TABLESPACE "2004_ORDERS",
     partition allorders_2005 VALUES LESS THAN 
      (TO_DATE('2006-01-01 00:00:00'
               ,'SYYYY-MM-DD HH24:MI:SS'
               ,'NLS_CALENDAR=GREGORIAN'
              )) TABLESPACE "2005_ORDERS",
     partition allorders_2006 VALUES LESS THAN 
      (TO_DATE('2007-01-01 00:00:00'
               ,'SYYYY-MM-DD HH24:MI:SS'
               ,'NLS_CALENDAR=GREGORIAN'
              )) TABLESPACE "2006_ORDERS",
     partition allorders_q1_2007 VALUES LESS THAN 
      (TO_DATE('2007-04-01 00:00:00'
               ,'SYYYY-MM-DD HH24:MI:SS'
               ,'NLS_CALENDAR=GREGORIAN'
              )) TABLESPACE q1_orders,
     partition allorders_q2_2007 VALUES LESS THAN 
      (TO_DATE('2007-07-01 00:00:00'
               ,'SYYYY-MM-DD HH24:MI:SS'
               ,'NLS_CALENDAR=GREGORIAN'
              )) TABLESPACE q2_orders,
     partition allorders_q3_2007 VALUES LESS THAN 
      (TO_DATE('2007-10-01 00:00:00'
               ,'SYYYY-MM-DD HH24:MI:SS'
               ,'NLS_CALENDAR=GREGORIAN'
              )) TABLESPACE q3_orders,
     partition allorders_q4_2007 VALUES LESS THAN 
      (TO_DATE('2008-01-01 00:00:00'
               ,'SYYYY-MM-DD HH24:MI:SS'
               ,'NLS_CALENDAR=GREGORIAN'
               )) TABLESPACE q4_orders);
ALTER TABLE allorders ENABLE ROW MOVEMENT;
```
REM Here is another example using INTERVAL partitioning

REM These tablespaces would be placed on a High Performance Tier CREATE SMALLFILE TABLESPACE cc\_this\_month DATAFILE 'cc\_this\_month' SIZE 2M AUTOEXTEND ON NEXT 1M MAXSIZE UNLIMITED LOGGING EXTENT MANAGEMENT LOCAL SEGMENT SPACE MANAGEMENT AUTO ;

CREATE SMALLFILE TABLESPACE cc\_prev\_month DATAFILE 'cc\_prev\_month' SIZE 2M AUTOEXTEND ON NEXT 1M MAXSIZE UNLIMITED LOGGING EXTENT MANAGEMENT LOCAL SEGMENT SPACE MANAGEMENT AUTO ;

REM These tablespaces would be placed on a Low Cost Tier CREATE SMALLFILE TABLESPACE cc\_prev\_12mth DATAFILE 'cc\_prev\_12' SIZE 2M AUTOEXTEND ON NEXT 1M MAXSIZE UNLIMITED LOGGING EXTENT MANAGEMENT LOCAL SEGMENT SPACE MANAGEMENT AUTO ;

REM These tablespaces would be placed on the Online Archive Tier CREATE SMALLFILE TABLESPACE cc\_old\_tran DATAFILE 'cc\_old\_tran'

```
 SIZE 2M AUTOEXTEND ON NEXT 1M MAXSIZE UNLIMITED LOGGING 
  EXTENT MANAGEMENT LOCAL SEGMENT SPACE MANAGEMENT AUTO ;
REM Credit Card Transactions where new partitions 
REM are automatically placed on the high performance tier 
CREATE TABLE cc_tran (
    cc_no VARCHAR2(16) NOT NULL,
tran_dt DATE NOT NULL,
entry_dt DATE NOT NULL,
 ref_no NUMBER NOT NULL,
    description VARCHAR2(30) NOT NULL,
    tran_amt NUMBER(10,2) NOT NULL)
 --
  -- table wide physical specs
 --
 PCTFREE 5 NOLOGGING 
 --
  -- partitions
\hspace{0.1cm}--\hspace{0.1cm} PARTITION BY RANGE (tran_dt)
  INTERVAL (NUMTOYMINTERVAL(1,'month') ) STORE IN (cc_this_month )
   ( partition very_old_cc_trans VALUES LESS THAN
      (TO_DATE('1999-07-01 00:00:00'
              ,'SYYYY-MM-DD HH24:MI:SS'
              ,'NLS_CALENDAR=GREGORIAN'
             )) TABLESPACE cc_old_tran
     partition old_cc_trans VALUES LESS THAN
      (TO_DATE('2006-07-01 00:00:00'
              ,'SYYYY-MM-DD HH24:MI:SS'
              ,'NLS_CALENDAR=GREGORIAN'
             )) TABLESPACE cc_old_tran
     partition last_12_mths VALUES LESS THAN
      (TO_DATE('2007-06-01 00:00:00'
              ,'SYYYY-MM-DD HH24:MI:SS'
              ,'NLS_CALENDAR=GREGORIAN'
              )) TABLESPACE cc_prev_12mth,
     partition recent_cc_trans VALUES LESS THAN
     (TO_DATE('2007-07-01 00:00:00'
             ,'SYYYY-MM-DD HH24:MI:SS'
             ,'NLS_CALENDAR=GREGORIAN'
             )) TABLESPACE cc_prev_month,
     partition new_cc_tran VALUES LESS THAN
      (TO_DATE('2007-08-01 00:00:00'
              ,'SYYYY-MM-DD HH24:MI:SS'
              ,'NLS_CALENDAR=GREGORIAN'
              )) TABLESPACE cc_this_month);
REM Create a Security Policy to allow user SH to see all credit card data,
REM PM only sees this years data,
REM and all other uses cannot see the credit card data 
CREATE OR REPLACE FUNCTION ilm_seehist
   (oowner IN VARCHAR2, ojname IN VARCHAR2)
   RETURN VARCHAR2 AS con VARCHAR2 (200);
BEGIN
   IF SYS_CONTEXT('USERENV','CLIENT_INFO') = 'SH'
   THEN -- sees all data
    con:= '1=1'; ELSIF SYS_CONTEXT('USERENV','CLIENT_INFO') = 'PM'
   THEN -- sees only data for 2007
    con := 'time_id > ''31-Dec-2006'''; 
   ELSE
     -- others nothing
   con:= '1=2'; END IF;
  RETURN (con);
END ilm_seehist;
/
```
## <span id="page-214-0"></span>**Managing ILM Heat Map and ADO with Oracle Enterprise Manager**

You can manage Heat Map and Automatic Data Optimization with Oracle Enterprise Manager Cloud Control.

This section contains the following topics:

- [Accessing the Database Administration Menu](#page-215-0)
- [Viewing Automatic Data Optimization Activity at the Tablespace Level](#page-215-0)
- [Viewing the Segment Activity Details of Any Tablespace](#page-215-0)
- [Viewing the Segment Activity Details of Any Object](#page-215-0)
- [Viewing the Segment Activity History of Any Object](#page-216-0)
- [Searching Segment Activity in Automatic Data Optimization](#page-216-0)
- [Viewing Policies for a Segment](#page-217-0)
- [Disabling Background Activity](#page-217-0)
- [Changing Execution Frequency of Background Automatic Data Optimization](#page-218-0)
- [Viewing Policy Executions In the Last 24 Hours](#page-218-0)
- [Viewing Objects Moved In Last 24 Hours](#page-218-0)
- [Viewing Policy Details](#page-219-0)
- [Viewing Objects Associated With a Policy](#page-219-0)
- [Evaluating a Policy Before Execution](#page-219-0)
- **[Executing a Single Policy](#page-220-0)**
- **[Stopping a Policy Execution](#page-220-0)**
- [Viewing Policy Execution History](#page-221-0)

For information about views available for displaying Heat Map and ADO policy details, refer to "[Displaying Heat Map Tracking Data With Views](#page-195-0)" and ["Using Views](#page-204-0) [to Monitor Policies for ADO"](#page-204-0).

### **See Also:**

- *Oracle Enterprise Manager Cloud Administration Guide* for information about Enterprise Manager administration
- *Oracle Enterprise Manager Administration* for information about Enterprise Manager administration
- ["Displaying Heat Map Tracking Data With Views"](#page-195-0) for information about views to track Heat Map data
- ["Using Views to Monitor Policies for ADO"](#page-204-0) for information about views to monitor ILM ADO policies

## <span id="page-215-0"></span>**Accessing the Database Administration Menu**

To access the **Administration** menu for a database:

- **1.** Log in to Oracle Enterprise Manager Cloud Control.
- **2.** Select **Databases** under the **Targets** menu.
- **3.** Click the database name in the list.
- **4.** The **Administration** menu appears on the database home page.

## **Viewing Automatic Data Optimization Activity at the Tablespace Level**

To monitor the activity of the top 100 tablespaces selected by size in the database, follow these steps:

**1.** From the **Administration** menu, choose **Storage**, then select **Information Lifecycle Management**.

Enterprise Manager displays the Information Lifecycle Management page.

**2.** On the Information Lifecycle Management page, you can view the Top 100 Tablespace Activity Heat Map based on the last access time, last write time, last full scan time, and last look up scan time.

By default, the size of each box in the heat map represents a tablespace within a heat map and is determined by tablespace size. You can then use Information Lifecycle Management to drill down from tablespace to object to segment level heat maps.

## **Viewing the Segment Activity Details of Any Tablespace**

To view segment activity details of any tablespace, follow these steps:

**1.** From the **Administration** menu, choose **Storage**, then select I**nformation Lifecycle Management**.

Enterprise Manager displays the Information Lifecycle Management page.

**2.** On the Information Lifecycle Management page, click the **Show Additional** button.

Enterprise Manager displays a dialog box that you can use to search for the segment activity details of any tablespace.

**3.** On the dialog box, enter the **Tablespace Name** and click the **Search** button.

Enterprise Manager displays the Segment Activity details for the tablespace.

**4.** Click the **Edit Tablespace Policy** button to display the Edit Tablespace page with the ADO tab selected. You can create a policy for the tablespace that allows it to be compressed or moved.

## **Viewing the Segment Activity Details of Any Object**

To view segment activity details of any object, follow these steps:
**1.** From the **Administration** menu, choose **Storage**, then select **Information Lifecycle Management**.

Enterprise Manager displays the Information Lifecycle Management page.

**2.** Move the cursor over any of the boxes within the Database level heat map where each box represents a tablespace. Click the **Tablespace** to which the object you want to view belongs.

Enterprise Manager displays the Tablespace level heat map for the 100 largest objects belonging to the tablespace. The Segment Activity tables displays the Segment Activity details for the 100 largest objects.

**3.** On the Information Lifecycle Management page, click the **Show Additional** button.

Enterprise Manager displays a dialog box that you can use to search for the segment activity details of any object belonging to the tablespace.

**4.** On the dialog box, enter the **Schema Name** and **Object Name** and click **Search**.

Enterprise Manager displays the Segment Activity details for the object.

**5.** Click the **Edit Object Policy** button to display the Edit Object page with the ADO tab selected. You can create a policy for the object that allows it to be compressed or moved.

## **Viewing the Segment Activity History of Any Object**

To view the segment activity history of any object, follow these steps:

**1.** From the **Administration** menu, choose **Storage**, then select **Information Lifecycle Management**.

Enterprise Manager displays the Information Lifecycle Management page.

**2.** Move the cursor over any of the boxes within the Database level heat map where each box represents a tablespace. Click the **Tablespace** to which the object you want to view belongs.

Enterprise Manager displays the Tablespace level heat map for the 100 largest objects belonging to the tablespace. The Segment Activity tables displays the Segment Activity details for the 100 largest objects.

**3.** Select the object in the Segment Activity details table and click the **Activity History** button.

Enterprise Manager displays the Edit Object page with the ADO tab selected. The ADO tab displays a list of policies and the Segment Access history.

**4.** You can select a segment, change the date range to be the last 60 days, select the **Daily** option, and clicks the **Refresh** button to display the Segment Access History for the object for the last 60 days.

## **Searching Segment Activity in Automatic Data Optimization**

To search for segment activities during different time durations in Automatic Data Optimization, follow these steps:

### **1.** From the **Administration** menu, choose **Storage**, then select **Information Lifecycle Management**.

Enterprise Manager displays the Information Lifecycle Management page.

- **2.** On the Information Lifecycle Management page, click any of the boxes in a heat map. From the initial display which is the database level, click a box in the heat map to display the 100 largest objects in that tablespace. You can then click a heat map box to see the heat map of the 100 largest segments in that object.
- **3.** Enter a timestamp that is one year ago for the Last Access Time and then click **Go**. A list of segments that have not been accessed or modified in the last year are displayed. The segments are sorted in descending order by segment size.

On the object level heat map, you can search for a specific segment based on Tablespace, Name, Partition, Type, Last Access Time, Last Write Time, Last Full Scan Time, and Last Look Up Scan Time.

You can select a row (segment) and view the row activity for that segment clicking the **Policies** column to view the policies associated with the segment.

## **Viewing Policies for a Segment**

To view the policies associated with a segment, follow these steps:

**1.** From the **Administration** menu, choose **Storage**, then select **Information Lifecycle Management**.

Enterprise Manager displays the Information Lifecycle Management page.

**2.** On the Information Lifecycle Management page, click **Go**. If the segments in the search results have policies associated with them, the count is displayed in the Policies column and is non-zero. Move your mouse over the count to view the associated policies with the segment, including inherited policies. If the count is zero then no policies are associated with the segment.

From the Database level heat map drill down to Tablespace level heat map. On the Tablespace level heat map Enterprise Manager displays the top 100 Objects belonging to the Tablespace. For each object, Enterprise Manager displays the count of policies in the column.

From Tablespace level heat map select an object and drill down to the object level heat map. Enterprise Manager displays the Top 100 largest Segments belonging to the Object. For each segment, Enterprise Manager displays a count of policies in the Policies column.

## **Disabling Background Activity**

To disable the Automatic Data Optimization background evaluation and scheduler, follow these steps:

For more information about the ILM ADO ENABLED parameter, refer to ["Managing](#page-202-0) [ILM ADO Parameters](#page-202-0)".

**1.** From the **Administration** menu, choose **Storage**, then select **Information Lifecycle Management**.

Enterprise Manager displays the Information Lifecycle Management page.

**2.** On the Information Lifecycle Management page, click the **Policy** tab.

**3.** Click **Configure** in the Policy Execution Settings section.

The Configure Policy Execution Settings dialog box is displayed.

**4.** Change the **Status** drop-down to **Disabled** and click **OK**.

Enterprise Manager displays the Information Lifecycle Management page where the Status now shows Disabled on the Policy tab in the Policy Execution Settings section.

### **Changing Execution Frequency of Background Automatic Data Optimization**

To change the execution frequency of the Information Lifecycle Management background evaluation and scheduler, follow these steps:

For more information about the ILM ADO EXECUTION INTERVAL parameter, refer to "[Managing ILM ADO Parameters"](#page-202-0).

**1.** From the **Administration** menu, choose **Storage**, then select **Information Lifecycle Management**.

Enterprise Manager displays the Information Lifecycle Management page.

- **2.** On the Information Lifecycle Management page, click the **Policy** tab.
- **3.** Click **Configure** in the Policy Execution Settings section.

The Configure Policy Execution Settings dialog box is displayed.

**4.** Change the value of the **Execution Interval (mins)** to a lower or higher number than what is currently displayed and then click **OK**.

Enterprise Manager displays the Information Lifecycle Management page where the Execution Interval now shows the new value on the Policy tab under Policy Execution Settings.

## **Viewing Policy Executions In the Last 24 Hours**

To view policies that were executed in the last 24 hours and to view what objects were moved or compressed with the execution of the policies, follow these steps:

**1.** From the **Administration** menu, choose **Storage**, then select **Information Lifecycle Management**.

Enterprise Manager displays the Information Lifecycle Management page.

- **2.** On the Information Lifecycle Management page, click the **Policy** tab.
- **3.** Click the **Policies Completed** or the **Policies Failed** link on the **Policy execution summary for last 24 hours** row. Clicking either displays the execution history for the past 24 hours.

The Policy Execution Details dialog box display, showing the execution details for the policies in the last 24 hours.

## **Viewing Objects Moved In Last 24 Hours**

To view which objects were moved in the last 24 hours and which policies/jobs moved those objects, follow these steps:

**1.** From the **Administration** menu, choose **Storage**, then select **Information Lifecycle Management**.

Enterprise Manager displays the Information Lifecycle Management page.

- **2.** On the Information Lifecycle Management page, click the **Policy** tab.
- **3.** On the **Policies execution summary for last 24 hours** row, click the **Objects Moved** link.

The Policy Execution History dialog box displays, showing the execution history for the jobs and policies executed and the objects moved in the last 24 hours.

## **Viewing Policy Details**

To view the details of a specific ADO policy, follow these steps:

**1.** From the **Administration** menu, choose **Storage**, then select **Information Lifecycle Management**.

Enterprise Manager displays the Information Lifecycle Management page.

- **2.** On the Information Lifecycle Management page, click the **Policy** tab.
- **3.** To view policy details, click the policy name link in the policy table, or select any row in the policies table and then click the **View Policy Details** button.

## **Viewing Objects Associated With a Policy**

To view the objects associated with a specific policy, follow these steps:

**1.** From the **Administration** menu, choose **Storage**, then select **Information Lifecycle Management**.

Enterprise Manager displays the Information Lifecycle Management page.

- **2.** On the Information Lifecycle Management page, click the **Policy** tab.
- **3.** Click the count in the Objects column.

The Objects associated with the Policy are displayed

## **Evaluating a Policy Before Execution**

To evaluate a policy before executing the policy, follow these steps:

**1.** From the **Administration** menu, choose **Storage**, then select **Information Lifecycle Management**.

Enterprise Manager displays the Information Lifecycle Management page.

- **2.** On the Information Lifecycle Management page, click the **Policy** tab.
- **3.** In the Evaluations region, click **Evaluate**.

A dialog box displays giving you the choice of evaluating all policies in the database, or all policies affecting objects in a particular schema.

**4.** Enter a **Schema Name** and click **OK** to initiate the evaluation.

The evaluation dialog box closes and the evaluation is submitted. You can refresh the page or perform other Enterprise Manager tasks and then revisit the Policy

Tab later. When you do, the **Completed** count in the **Evaluations** region is increased by 1.

- **5.** When you click the **Completed** count link in the Evaluations region, a dialog box is displayed that lists all completed evaluations.
- **6.** When you click the **Task ID** of the most recent evaluation, the Evaluation Details dialog box is displayed listing all objects currently included in the evaluation task that will either be compressed or moved if this evaluation is executed.
- **7.** Click **OK** to include the list of objects in the execution. The Evaluation Details dialog box closes.
- **8.** Select the row in the Evaluations table containing the most recent evaluation (top most row), then click **Execute**.

The Execute Evaluation dialog box is displayed, again listing the objects that will be affected during execution.

**9.** Click **OK** to begin the execution.

The Execute Evaluation dialog box closes. Eventually, execution results can be seen by clicking the **Completed** or **Failed** links in the Jobs or Policies regions under Policy Execution Summary for Last 24 Hours. Also, eventually the Evaluations Completed count is decreased by 1, as the task changes state from **INACTIVE** to **ACTIVE** to **COMPLETED**.

## **Executing a Single Policy**

To execute a policy immediately on the objects associated with the Policy, follow these steps:

**1.** From the **Administration** menu, choose **Storage**, then select **Information Lifecycle Management**.

Enterprise Manager displays the Information Lifecycle Management page.

- **2.** On the Information Lifecycle Management page, click the **Policy** tab.
- **3.** Select the policy and click **Execute Policy**.

The Execute Policy dialog box is displayed, listing all objects that are evaluated by the selected policy. The dialog box also includes a **Hide**/**Show** button to display the EXECUTE\_ILM commands to be executed. Only objects with this policy enabled are included.

## **Stopping a Policy Execution**

To stop a policy execution, follow these steps:

**1.** From the **Administration** menu, choose **Storage**, then select **Information Lifecycle Management**.

Enterprise Manager displays the Information Lifecycle Management page.

- **2.** On the Information Lifecycle Management page, click the **Policy** tab.
- **3.** In the Jobs region under Policy Execution Summary for Last 24 Hours, click the **In Progress** link. This step assumes there is at least one task or job in progress.

A dialog box displays listing all currently executing tasks.

**4.** Click the **Jobs** link for one of the tasks listed in the table.

A dialog box displays listing details about the job(s) running as part of the task.

**5.** Clicks **OK**.

The Jobs Details dialog box closes.

**6.** Select a row in the table and click **Stop Execution**.

A dialog box displays confirmation of the stop execution process.

**7.** Click **OK**.

The confirmation dialog box is dismissed.

## **Viewing Policy Execution History**

To view the execution history for a specific policy, follow these steps:

**1.** From the **Administration** menu, choose **Storage**, then select **Information Lifecycle Management**.

Enterprise Manager displays the Information Lifecycle Management page.

- **2.** On the Information Lifecycle Management page, click the **Policy** tab.
- **3.** Select the policy and click **Execution History**.

The Policy Execution History dialog box displays, showing the execution history for the selected policy. The details include the job information and the objects that were moved or compressed.

**6**

# **Using Partitioning in a Data Warehouse Environment**

This chapter describes the partitioning features that significantly enhance data access and improve overall application performance. Improvements with partitioning are especially true for applications that access tables and indexes with millions of rows and many gigabytes of data, as found in a data warehouse environment. Data warehouses often contain large tables and require techniques for managing these large tables and for providing good query performance across these large tables.

This chapter contains the following sections:

- What Is a Data Warehouse?
- **Scalability**
- **[Performance](#page-223-0)**
- **[Manageability](#page-234-0)**

## **What Is a Data Warehouse?**

A data warehouse is a relational database that is designed for query and analysis rather than for transaction processing. It usually contains historical data derived from transaction data, but can include data from other sources. Data warehouses separate analysis workload from transaction workload and enable an organization to consolidate data from several sources.

In addition to a relational database, a data warehouse environment can include an extraction, transformation, and loading (ETL) solution, analytical processing and data mining capabilities, client analysis tools, and other applications that manage the process of gathering data and delivering it to business users.

#### **See Also:**

*Oracle Database Data Warehousing Guide*

## **Scalability**

Partitioning helps to scale a data warehouse by dividing database objects into smaller pieces, enabling access to smaller, more manageable objects. Having direct access to smaller objects addresses the scalability requirements of data warehouses.

This section contains the following topics:

• [Bigger Databases](#page-223-0)

- Bigger Individual Tables: More Rows in Tables
- More Users Querying the System
- More Complex Queries

## <span id="page-223-0"></span>**Bigger Databases**

The ability to split a large database object into smaller pieces transparently simplifies efficient management of very large databases. You can identify and manipulate individual partitions and subpartitions to manage large database objects. Consider the following advantages of partitioned objects:

- Backup and recovery can be performed on a low level of granularity to manage the size of the database.
- Part of a database object can be placed in compressed storage while other parts can remain uncompressed.
- Partitioning can store data transparently on different storage tiers to lower the cost of retaining vast amounts of data. For more information, refer to [Managing and](#page-184-0) [Maintaining Time-Based Information](#page-184-0).

## **Bigger Individual Tables: More Rows in Tables**

It takes longer to scan a big table than it takes to scan a small table. Queries against partitioned tables may access one or more partitions that are small in contrast to the total size of the table. Similarly, queries may take advantage of partition elimination on indexes. It takes less time to read a smaller portion of an index from disk than to read the entire index. Index structures that share the partitioning strategy with the table, such as local partitioned indexes, can be accessed and maintained on a partitionby-partition basis.

The database can take advantage of the distinct data sets in separate partitions if you use parallel execution to speed up queries, DML, and DDL statements. Individual parallel execution servers can work on their own data sets, identified by the partition boundaries.

## **More Users Querying the System**

With partitioning, users are more likely to query on isolated and smaller data sets. Consequently, the database can return results faster than if all users queried the same and much larger data sets. Data contention is less likely.

## **More Complex Queries**

You can perform complex queries faster using smaller data sets. If smaller data sets are being accessed, then complex calculations are more likely to be processed in memory, which is beneficial from a performance perspective and reduces the application's I/O requirements. A larger data set may have to be written to the temporary tablespace to complete a query, in which case additional I/O operations against the database storage occurs.

## **Performance**

Good performance is a requirement for a successful data warehouse. Analyses run against the database should return within a reasonable amount of time, even if the

queries access large amounts of data in tables that are terabytes in size. Partitioning increases the speed of data access and application processing, which results in successful data warehouses that are not prohibitively expensive.

This section contains the following topics:

- Partition Pruning
- [Partition-Wise Joins](#page-226-0)
- [Indexes and Partitioned Indexes](#page-230-0)
- [Materialized Views and Partitioning](#page-233-0)

## **Partition Pruning**

Partition pruning is an essential performance feature for data warehouses. In partition pruning, the optimizer analyzes FROM and WHERE clauses in SQL statements to eliminate unneeded partitions when building the partition access list. As a result, Oracle Database performs operations only on those partitions that are relevant to the SQL statement.

Partition pruning dramatically reduces the amount of data retrieved from disk and shortens processing time, thus improving query performance and optimizing resource utilization.

This section contains the following topics:

- **Basic Partition Pruning Techniques**
- [Advanced Partition Pruning Techniques](#page-225-0)

For more information about partition pruning and the difference between static and dynamic partition pruning, refer to [Partitioning for Availability\\_ Manageability\\_ and](#page-50-0) [Performance](#page-50-0).

#### **Basic Partition Pruning Techniques**

The optimizer uses a wide variety of predicates for pruning. The three predicate types, equality, range, and IN-list, are the predicates most commonly used for partition pruning. As an example, consider the following query:

```
SELECT SUM(amount_sold) day_sales
FROM sales
WHERE time_id = TO_DATE('02-JAN-1998', 'DD-MON-YYYY');
```
Because there is an equality predicate on the partitioning column of sales, the query is pruned down to a single predicate and this is reflected in the following execution plan:

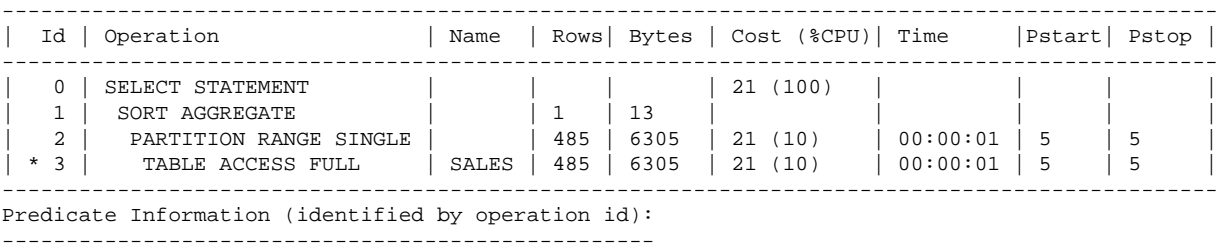

3 - filter("TIME\_ID"=TO\_DATE('1998-01-02 00:00:00', 'yyyy-mm-dd hh24:mi:ss'))

<span id="page-225-0"></span>Similarly, a range or an IN-list predicate on the time\_id column and the optimizer would be used to prune to a set of partitions. The partitioning type plays a role in which predicates can be used. Range predicates cannot be used for pruning on hash partitioned tables, but they can be used for all other partitioning strategies. However, on list-partitioned tables, range predicates may not map to a contiguous set of partitions. Equality and IN-list predicates can prune with all the partitioning methods.

#### **Advanced Partition Pruning Techniques**

Oracle Database pruning feature effectively handles more complex predicates or SQL statements that involve partitioned tables. A common situation is when a partitioned table is joined to the subset of another table, limited by a WHERE condition. For example, consider the following query:

```
SELECT t.day_number_in_month, SUM(s.amount_sold)
 FROM sales s, times t
   WHERE s.time_id = t.time_id
    AND t.calendar_month_desc='2000-12'
   GROUP BY t.day_number_in_month;
```
If the database performed a nested loop join with times table on the right-hand side, then the query would access only the partition corresponding to this row from the times table, so pruning would implicitly take place. But, if the database performed a hash or sort merge join, this would not be possible. If the table with the WHERE predicate is relatively small compared to the partitioned table, and the expected reduction of records or partitions for the partitioned table is significant, then the database performs dynamic partition pruning using a recursive subquery. The decision whether to invoke subquery pruning is an internal cost-based decision of the optimizer.

A sample execution plan using a hash join operation would look like the following:

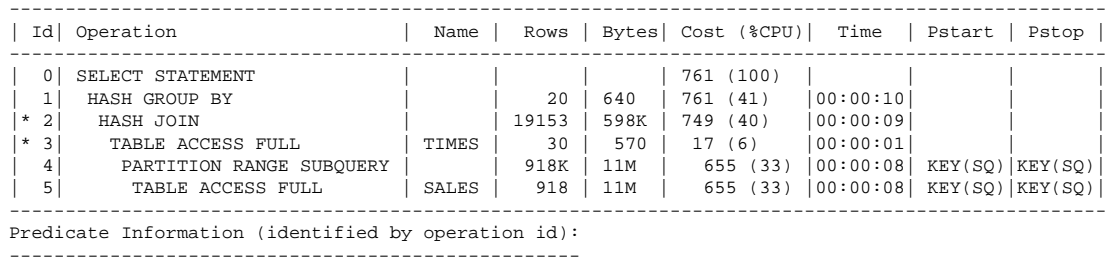

PLAN\_TABLE\_OUTPUT

--------------------------------------------------------------------------------------------------

2 - access("S"."TIME\_ID"="T"."TIME\_ID")

3 - filter("T"."CALENDAR\_MONTH\_DESC"='2000-12')

This execution plan shows that dynamic partition pruning occurred on the sales table using a subquery, as shown by the KEY(SQ) value in the PSTART and PSTOP columns.

The following is an example of advanced pruning using an OR predicate.

```
SELECT p.promo_name promo_name, (s.profit - p.promo_cost) profit
FROM
   promotions p,
    ( SELECT
      sales.promo_id,
      SUM(sales.QUANTITY_SOLD * (costs.UNIT_PRICE - costs.UNIT_COST)) profit
    FROM
      sales, costs
    WHERE
      ((sales.time_id BETWEEN TO_DATE('01-JAN-1998','DD-MON-YYYY',
                   'NLS_DATE_LANGUAGE = American') AND
       TO_DATE('01-JAN-1999','DD-MON-YYYY', 'NLS_DATE_LANGUAGE = American')
```

```
 OR
       (sales.time_id BETWEEN TO_DATE('01-JAN-2001','DD-MON-YYYY',
                   'NLS_DATE_LANGUAGE = American') AND
      TO_DATE('01-JAN-2002','DD-MON-YYYY', 'NLS_DATE_LANGUAGE = American')))
     AND sales.time id = costs.time id
      AND sales.prod_id = costs.prod_id)
  GROUP BY
      sales.promo_id) s
WHERE s.promo_id = p.promo_id
ORDER BY profit
DESC;
```
This query joins the sales and costs tables in the sh sample schema. The sales table is partitioned by range on the column time\_id. One condition in the query is two predicates on time\_id, which are combined with an OR operator. This OR predicate is used to prune the partitions in the sales table and a single join between the sales and costs table is performed. The execution plan is as follows:

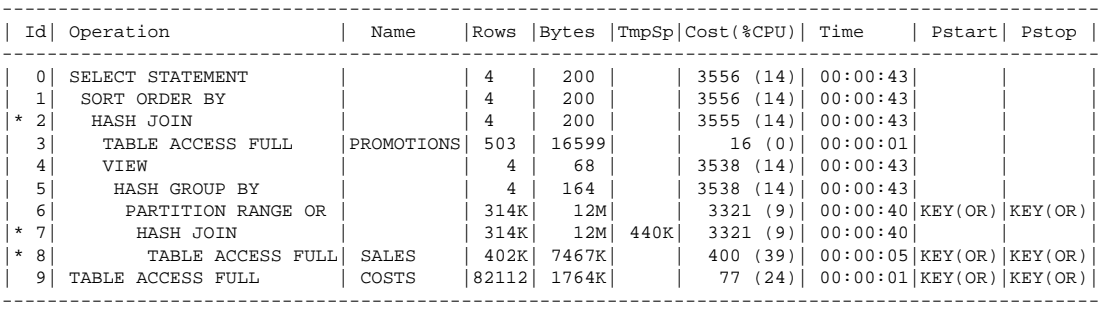

Predicate Information (identified by operation id):

```
 2 - access("S"."PROMO_ID"="P"."PROMO_ID")
```
---------------------------------------------------

7 - access("SALES"."TIME\_ID"="COSTS"."TIME\_ID" AND "SALES"."PROD\_ID"="COSTS"."PROD\_ID")

8 - filter("SALES"."TIME\_ID"<=TO\_DATE('1999-01-01 00:00:00', 'yyyy-mm-dd hh24:mi:ss') AND

"SALES"."TIME\_ID">=TO\_DATE('1998-01-01 00:00:00', 'yyyy-mm-dd hh24:mi:ss') OR

"SALES"."TIME\_ID">=TO\_DATE('2001-01-01 00:00:00', 'yyyy-mm-dd hh24:mi:ss') AND

"SALES"."TIME\_ID"<=TO\_DATE('2002-01-01 00:00:00', 'yyyy-mm-dd hh24:mi:ss'))

The database also does additional pruning when a column is range-partitioned on multiple columns. As long as the database can guarantee that a particular predicate cannot be satisfied in a particular partition, the partition is skipped. This allows the database to optimize cases where there are range predicates on multiple columns or in the case where there are no predicates on a prefix of the partitioning columns.

For tips on partition pruning, refer to "[Partition Pruning Tips"](#page-57-0).

### **Partition-Wise Joins**

Partition-wise joins reduce query response time by minimizing the amount of data exchanged among parallel execution servers when joins execute in parallel. This significantly reduces response time and improves the use of both CPU and memory resources.

Partition-wise joins can be full or partial. Oracle Database decides which type of join to use.

This section contains the following topics:

- [Full Partition-Wise Joins](#page-227-0)
- [Partial Partition-Wise Joins](#page-228-0)
- [Benefits of Partition-Wise Joins](#page-229-0)

<span id="page-227-0"></span>• [Performance Considerations for Parallel Partition-Wise Joins](#page-230-0)

### **Full Partition-Wise Joins**

Full partition-wise joins can occur if two tables that are co-partitioned on the same key are joined in a query. The tables can be co-partitioned at the partition level, or at the subpartition level, or at a combination of partition and subpartition levels. Reference partitioning is an easy way to guarantee co-partitioning. Full partition-wise joins can be executed serially and in parallel.

For more information about partition-wise joins, refer to Partitioning for Availability [Manageability\\_ and Performance](#page-50-0).

The following example shows a full partition-wise join on the orders and order items tables, in which the order items table is reference-partitioned.

```
CREATE TABLE orders
( order_id NUMBER(12) NOT NULL
, order_date DATE NOT NULL
, order_mode VARCHAR2(8)
, order_status VARCHAR2(1)
 , CONSTRAINT orders_pk PRIMARY KEY (order_id)
)
PARTITION BY RANGE (order_date)
( PARTITION p_before_jan_2006 VALUES LESS THAN (TO_DATE('01-JAN-2006','dd-MON-
yyyy'))
, PARTITION p_2006_jan VALUES LESS THAN (TO_DATE('01-FEB-2006','dd-MON-yyyy'))
, PARTITION p_2006_feb VALUES LESS THAN (TO_DATE('01-MAR-2006','dd-MON-yyyy'))
, PARTITION p_2006_mar VALUES LESS THAN (TO_DATE('01-APR-2006','dd-MON-yyyy'))
, PARTITION p_2006_apr VALUES LESS THAN (TO_DATE('01-MAY-2006','dd-MON-yyyy'))
, PARTITION p_2006_may VALUES LESS THAN (TO_DATE('01-JUN-2006','dd-MON-yyyy'))
, PARTITION p_2006_jun VALUES LESS THAN (TO_DATE('01-JUL-2006','dd-MON-yyyy'))
, PARTITION p_2006_jul VALUES LESS THAN (TO_DATE('01-AUG-2006','dd-MON-yyyy'))
, PARTITION p_2006_aug VALUES LESS THAN (TO_DATE('01-SEP-2006','dd-MON-yyyy'))
, PARTITION p_2006_sep VALUES LESS THAN (TO_DATE('01-OCT-2006','dd-MON-yyyy'))
, PARTITION p_2006_oct VALUES LESS THAN (TO_DATE('01-NOV-2006','dd-MON-yyyy'))
, PARTITION p_2006_nov VALUES LESS THAN (TO_DATE('01-DEC-2006','dd-MON-yyyy'))
, PARTITION p_2006_dec VALUES LESS THAN (TO_DATE('01-JAN-2007','dd-MON-yyyy'))
)
PARALLEL;
CREATE TABLE order items
( order_id NUMBER(12) NOT NULL
, product_id NUMBER NOT NULL
, quantity NUMBER NOT NULL
, sales_amount NUMBER NOT NULL
, CONSTRAINT order_items_orders_fk FOREIGN KEY (order id) REFERENCES
orders(order_id)
)
PARTITION BY REFERENCE (order_items_orders_fk)
PARALLEL;
```
A typical data warehouse query would scan a large amount of data. In the underlying execution plan, the columns Rows, Bytes, Cost (%CPU), Time, and TQ have been removed.

```
EXPLAIN PLAN FOR
SELECT o.order_date
, sum(oi.sales_amount) sum_sales
FROM orders o
, order_items oi
WHERE o.order_id = oi.order_id
AND o.order_date BETWEEN TO_DATE('01-FEB-2006','DD-MON-YYYY')
                      AND TO_DATE('31-MAY-2006','DD-MON-YYYY')
GROUP BY o.order_id
, o.order_date
ORDER BY o.order_date;
```
<span id="page-228-0"></span>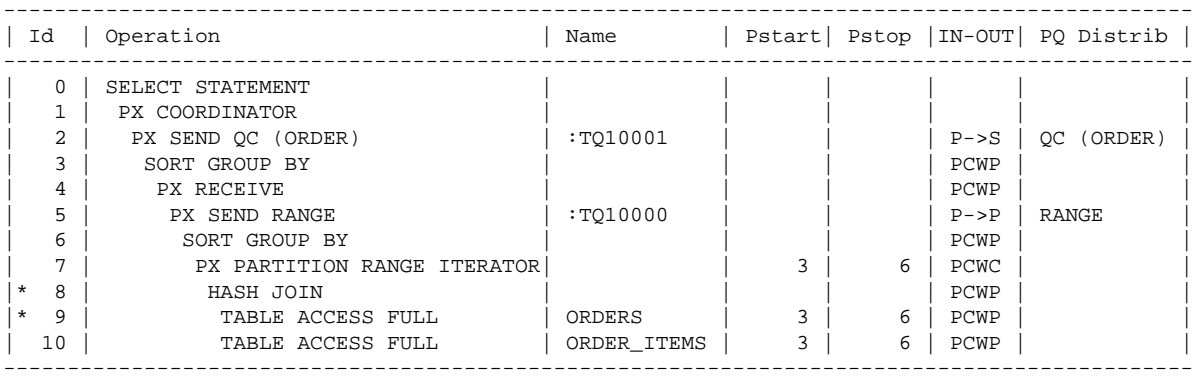

Predicate Information (identified by operation id): ---------------------------------------------------

8 - access("O"."ORDER\_ID"="OI"."ORDER\_ID")

```
 9 - filter("O"."ORDER_DATE"<=TO_DATE(' 2006-05-31 00:00:00', 'syyyy-mm-dd hh24:mi:ss'))
```
#### **Partial Partition-Wise Joins**

Oracle Database can perform partial partition-wise joins only in parallel. Unlike full partition-wise joins, partial partition-wise joins require you to partition only one table on the join key, not both tables. The partitioned table is referred to as the reference table. The other table may or may not be partitioned. Partial partition-wise joins are more common than full partition-wise joins.

To execute a partial partition-wise join, the database dynamically partitions or repartitions the other table based on the partitioning of the reference table. After the other table is repartitioned, the execution is similar to a full partition-wise join.

The following example shows a call detail records table, cdrs, in a typical data warehouse scenario. The table is interval-hash partitioned.

```
CREATE TABLE cdrs
( id NUMBER
, cust_id NUMBER
, from_number VARCHAR2(20)
.<br>
, to_number VARCHAR2(20)
, date_of_call DATE
, distance VARCHAR2(1)
, call_duration_in_s NUMBER(4)
) PARTITION BY RANGE(date_of_call)
INTERVAL (NUMTODSINTERVAL(1,'DAY'))
SUBPARTITION BY HASH(cust_id)
SUBPARTITIONS 16
(PARTITION p0 VALUES LESS THAN (TO_DATE('01-JAN-2005','dd-MON-yyyy')))
PARALLEL;
```
The cdrs table is joined with the nonpartitioned callers table on the cust\_id column to rank the customers who spent the most time making calls.

```
EXPLAIN PLAN FOR
SELECT c.cust_id
      , c.cust_last_name
      , c.cust_first_name
, AVG(call_duration_in_s)
     , COUNT(1)
     , DENSE_RANK() OVER
       (ORDER BY (AVG(call_duration_in_s) * COUNT(1)) DESC) ranking
FROM callers c
      , cdrs cdr
WHERE cdr.cust_id = c.cust_id
```
<span id="page-229-0"></span>AND cdr.date\_of\_call BETWEEN TO\_DATE('01-JAN-2006','dd-MON-yyyy') AND TO\_DATE('31-DEC-2006','dd-MON-yyyy') GROUP BY c.cust\_id , c.cust\_last\_name , c.cust\_first\_name ORDER BY ranking;

The execution plans shows a partial partition-wise join. In the plan, the columns Rows, Bytes, Cost (%CPU), Time, and TQ have been removed.

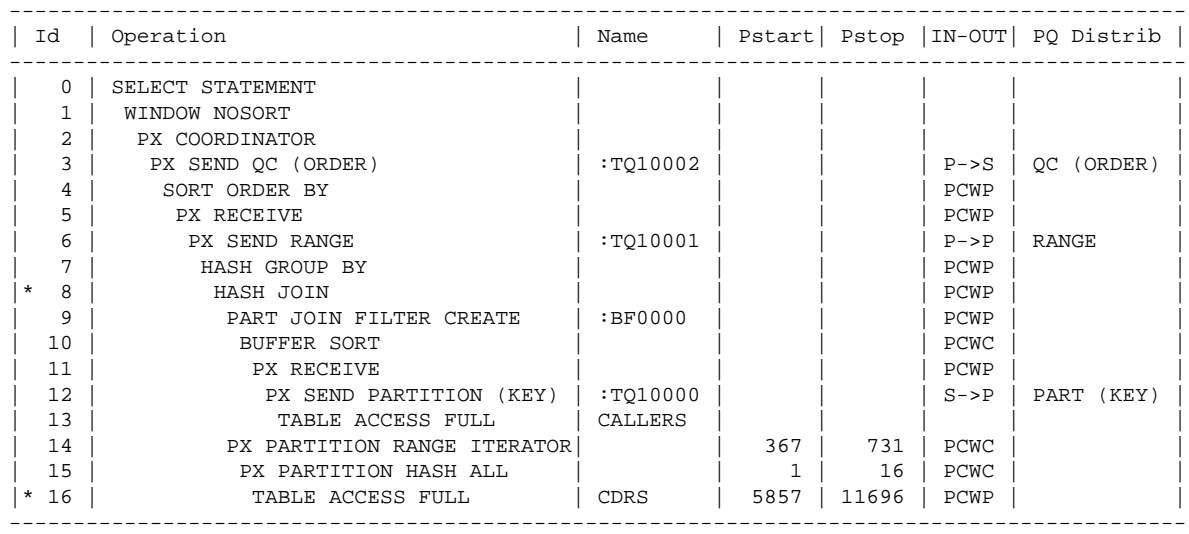

```
Predicate Information (identified by operation id):
```
---------------------------------------------------

```
 8 - access("CDR"."CUST_ID"="C"."CUST_ID")
   16 - filter("CDR"."DATE_OF_CALL">=TO_DATE(' 2006-01-01 00:00:00', 'syyyy-mm-dd 
hh24:mi:ss') AND "CDR"."DATE_OF_CALL"<=TO_DATE('
               2006-12-31 00:00:00', 'syyyy-mm-dd hh24:mi:ss'))
```
#### **Benefits of Partition-Wise Joins**

Partition-wise joins offer benefits described in the following topics:

- Reduction of Communications Overhead
- [Reduction of Memory Requirements](#page-230-0)

#### **Reduction of Communications Overhead**

When executed in parallel, partition-wise joins reduce communications overhead. This is because, in the default case, parallel execution of a join operation by a set of parallel execution servers requires the redistribution of each table on the join column into disjoint subsets of rows. These disjoint subsets of rows are then joined pair-wise by a single parallel execution server.

The database can avoid redistributing the partitions because the two tables are partitioned on the join column. This functionality enables each parallel execution server to join a pair of matching partitions. This improved performance from using parallel execution is even more noticeable in Oracle Real Application Clusters configurations with internode parallel execution.

Partition-wise joins dramatically reduce interconnect traffic. Using this feature is key for large decision support systems (DSS) configurations that use Oracle Real Application Clusters. Currently, most Oracle Real Application Clusters platforms,

<span id="page-230-0"></span>such as massively parallel processing (MPP) and symmetric multiprocessing (SMP) clusters, provide limited interconnect bandwidths compared to their processing powers. Ideally, interconnect bandwidth should be comparable to disk bandwidth, but this is seldom the case. Consequently, most join operations in Oracle Real Application Clusters experience high interconnect latencies without parallel execution of partitionwise joins.

#### **Reduction of Memory Requirements**

Partition-wise joins require less memory than the equivalent join operation of the complete data set of the tables being joined. For serial joins, the join is performed at the same time on a pair of matching partitions. If data is evenly distributed across partitions, then the memory requirement is divided by the number of partitions and there is no skew to the data distribution among the parallel servers.

For parallel joins, memory requirements depend on the number of partition pairs that are joined in parallel. For example, if the degree of parallelism is 20 and the number of partitions is 100, then 5 times less memory is required because only 20 joins of two partitions each are performed at the same time. The fact that partition-wise joins require less memory has a direct beneficial effect on performance. For example, the join probably does not need to write blocks to disk during the build phase of a hash join.

#### **Performance Considerations for Parallel Partition-Wise Joins**

The optimizer weighs the advantages and disadvantages when deciding whether to use partition-wise joins based on the following:

- In range partitioning where partition sizes differ, data skew increases response time; some parallel execution servers take longer than others to finish their joins. Oracle recommends the use of hash partitioning and subpartitioning to enable partition-wise joins because hash partitioning, if the number of partitions is a power of two, limits the risk of skew. Ideally, the hash partitioning key is unique to minimize the risk of skew.
- The number of partitions used for partition-wise joins should, if possible, be a multiple of the number of query servers. With a degree of parallelism of 16, for example, you can have 16, 32, or even 64 partitions. If there is an odd number of partitions, then some parallel execution servers are used less than others. For example, if there are 17 evenly distributed partition pairs, only one pair works on the last join, while the other pair has to wait. This is because, in the beginning of the execution, each parallel execution server works on a different partition pair. After this first phase, only one pair remains. Thus, a single parallel execution server joins this remaining pair while all other parallel execution servers are idle.

In some situations, parallel joins can cause remote I/O operations. For example, on Oracle Real Application Clusters environments running on MPP configurations, if a pair of matching partitions is not collocated on the same node, a partition-wise join requires extra internode communication due to remote I/O. This is because Oracle Database must transfer at least one partition to the node where the join is performed. In this case, it is better to explicitly redistribute the data than to use a partition-wise join.

## **Indexes and Partitioned Indexes**

Indexes are optional structures associated with tables that allow SQL statements to execute more quickly against a table. Even though table scans are very common in many data warehouses, indexes can often speed up queries.

Both B-tree and bitmap indexes can be created as local indexes on a partitioned table, in which case they inherit the table's partitioning strategy. B-tree indexes can be created as global partitioned indexes on partitioned and nonpartitioned tables.

This section contains the following topics:

- Local Partitioned Indexes
- [Nonpartitioned Indexes](#page-232-0)
- [Global Partitioned Indexes](#page-232-0)

For more information about partitioned indexes, refer to [Partitioning for Availability\\_](#page-50-0) [Manageability\\_ and Performance](#page-50-0).

#### **Local Partitioned Indexes**

In a local index, all keys in a particular index partition refer only to rows stored in a single underlying table partition. A local index is equipartitioned with the underlying table. Oracle Database partitions the index on the same columns as the underlying table, creates the same number of partitions or subpartitions, and gives them the same partition boundaries as corresponding partitions of the underlying table.

Oracle Database also maintains the index partitioning automatically when partitions in the underlying table are added, dropped, merged, or split, or when hash partitions or subpartitions are added or coalesced. This ensures that the index remains equipartitioned with the table.

For data warehouse applications, local nonprefixed indexes can improve performance because many index partitions can be scanned in parallel by range queries on the index key. The following example creates a local B-tree index on a partitioned customers\_dw table:

```
CREATE INDEX cust_last_name_ix
 ON customers_dw(last_name) LOCAL
 PARALLEL NOLOGGING ;
```
Bitmap indexes use a very efficient storage mechanism for low cardinality columns. Bitmap indexes are used in data warehouses, and especially common in data warehouses that implement *star schemas*. A single star schema consists of a central large fact table and multiple smaller dimension tables that describe the data in the fact table.

For example, the sales table in the sample sh schema in Oracle Database is a fact table, that is described by dimension tables customers, products, promotions, times, and channels. Bitmap indexes enable the star transformation, an optimization for fast query retrieval against star or star look-a-like schemas.

Fact table foreign key columns are ideal candidates for bitmap indexes, because generally there are few distinct values relative to the total number of rows. Fact tables are often range or range-\* partitioned, in which case you must create local bitmap indexes. Global bitmap indexes on partitioned tables are not supported.

The following example creates a local partitioned bitmap index on the sales table:

CREATE BITMAP INDEX prod\_id\_ix ON sales(prod\_id) LOCAL PARALLEL NOLOGGING;

#### <span id="page-232-0"></span>**See Also:**

*Oracle Database Data Warehousing Guide* for more information about the star transformation

#### **Nonpartitioned Indexes**

You can create nonpartitioned indexes on nonpartitioned and partitioned tables. Nonpartitioned indexes are primarily used on nonpartitioned tables in data warehouse environments and in general to enforce uniqueness if the status of a unique constraint is required to be enforced in a data warehousing environment. You can use a nonpartitioned global index on a partitioned table to enforce a primary or unique key. A nonpartitioned (global) index can be useful for queries that commonly retrieve very few rows based on equality predicates or IN-list on a column or set of columns that is not included in the partitioning key. In those cases, it can be faster to scan a single index than to scan many index partitions to find all matching rows.

Unique indexes on columns other than the partitioning columns must be global because unique local nonprefixed indexes whose keys do not contain the partitioning keys are not supported. Unique keys are not always enforced in data warehouses due to the controlled data load processes and the performance cost of enforcing the unique constraint. Global indexes can grow very large on tables with billions of rows.

The following example creates a global unique index on the sales table:

```
CREATE UNIQUE INDEX sales unique ix
  ON sales(cust_id, prod_id, promo_id, channel_id, time_id)
  PARALLEL NOLOGGING;
```
Very few queries benefit from this index. In systems with a very limited data load window, consider not creating and maintaining it.

#### **Global Partitioned Indexes**

You can create global partitioned indexes on nonpartitioned and partitioned tables. In a global partitioned index, the keys in a particular index partition may refer to rows stored in multiple underlying table partitions or subpartitions. A global index can be range or hash partitioned, though it can be defined on any type of partitioned table.

A global index is created by specifying the GLOBAL attribute. The database administrator is responsible for defining the initial partitioning of a global index at creation and for maintaining the partitioning over time. Index partitions can be merged or split as necessary.

Global indexes can be useful if there is a class of queries that uses an access path to the table to retrieve a few rows through an index, and by partitioning the index you can eliminate large portions of the index for the majority of its queries. On a partitioned table, you would consider a global partitioned index if the column or columns included to achieve partition pruning do not include the table partitioning key.

The following example creates a global hash partitioned index on the sales table:

```
CREATE INDEX cust_id_prod_id_global_ix
ON sales(cust_id,prod_id)
GLOBAL PARTITION BY HASH (cust_id)
( PARTITION p1 TABLESPACE tbs1
, PARTITION p2 TABLESPACE tbs2
, PARTITION p3 TABLESPACE tbs3
, PARTITION p4 TABLESPACE tbs4
)
PARALLEL NOLOGGING;
```
## <span id="page-233-0"></span>**Materialized Views and Partitioning**

One technique employed in data warehouses to improve performance is the creation of summaries. Summaries are special types of aggregate views that improve query execution times by precalculating expensive joins and aggregation operations before execution and storing the results in a table in the database. For example, you can create a summary table to contain the sums of sales by region and by product.

The summaries or aggregates that are referred to in this guide and in literature on data warehousing are created in Oracle Database using a schema object called a materialized view. Materialized views in a data warehouse speed up query performance.

The database supports transparent rewrites against materialized views, so that you do not need to modify the original queries to take advantage of precalculated results in materialized views. Instead of executing the query, the database retrieves precalculated results from one or more materialized views, performs any necessary additional operations on the data, and returns the query results.

#### **See Also:**

*Oracle Database Data Warehousing Guide*

### **Partitioned Materialized Views**

The underlying storage for a materialized view is a table structure. You can partition materialized views like you can partition tables. When the database rewrites a query to run against materialized views, the query can take advantage of the same performance features from which queries running against tables directly benefit. The rewritten query may eliminate materialized view partitions. If joins back to tables or with other materialized views are necessary to retrieve the query result, then the rewritten query can take advantage of partition-wise joins.

Example 1 shows how to create a compressed partitioned materialized view that aggregates sales results to country level. This materialized view benefits from queries that summarize sales numbers by country level or higher to subregion or region level.

#### **Example 1 Creating a compressed partitioned materialized view**

```
CREATE MATERIALIZED VIEW country_sales
PARTITION BY HASH (country_id)
PARTITIONS 16
COMPRESS FOR OLTP
PARALLEL NOLOGGING
ENABLE QUERY REWRITE
AS SELECT co.country id
, co.country_name
, co.country_subregion
, co.country_region
, sum(sa.quantity_sold) country_quantity_sold
, sum(sa.amount_sold) country_amount_sold
FROM sales sa
, customers cu
, countries co
WHERE sa.cust_id = cu.cust_id
AND cu.country_id = co.country_id
GROUP BY co.country_id
, co.country_name
```

```
, co.country_subregion
```
, co.country\_region;

#### **See Also:**

*Oracle Database Data Warehousing Guide*

## **Manageability**

Data warehouses store historical data. Important parts of a data warehouse are the data loading and purging. Partitioning is powerful technology that can help data management for data warehouses.

This section contains the following topics:

- Partition Exchange Load
- [Partitioning and Indexes](#page-235-0)
- [Removing Data from Tables](#page-235-0)
- [Partitioning and Data Compression](#page-235-0)

#### **See Also:**

*Oracle Database SQL Tuning Guide* for information about collecting and managing statistics on partitioned indexes, exchanges, and tables

### **Partition Exchange Load**

Partitions can be added using partition exchange load (PEL). When you use PEL, you create a separate table that looks exactly like a single partition, including the same indexes and constraints, if any. If you use a composite partitioned table, then your separate table must use a partitioning strategy that matches the subpartitioning strategy of your composite partitioned table. You can then exchange an existing table partition with this separate table. In a data load scenario, data can be loaded into the separate table. Build indexes and implement constraints on the separate table, without impacting the table users query. Then perform the PEL, which is a very low-impact transaction compared to the data load. Daily loads, with a range partition strategy by day, are common in data warehouse environments.

The following example shows a partition exchange load for the sales table:

```
ALTER TABLE sales ADD PARTITION p_sales_jun_2007
VALUES LESS THAN (TO_DATE('01-FEB-2007','dd-MON-yyyy'));
```
CREATE TABLE sales\_jun\_2007 COMPRESS FOR OLTP AS SELECT \* FROM sales WHERE 1=0;

Next, populate table sales\_jun\_2007 with sales numbers for June 2007, and create the equivalent bitmap indexes and constraints that have been implemented on the sales table:

```
CREATE BITMAP INDEX time_id_jun_2007_bix ON sales_jun_2007(time_id) NOLOGGING;
CREATE BITMAP INDEX cust_id_jun_2007_bix ON sales_jun_2007(cust_id) NOLOGGING;
CREATE BITMAP INDEX prod_id_jun_2007_bix ON sales_jun_2007(prod_id) NOLOGGING;
CREATE BITMAP INDEX promo_id_jun_2007_bix ON sales_jun_2007(promo_id) NOLOGGING;
CREATE BITMAP INDEX channel_id_jun_2007_bix ON sales_jun_2007(channel_id) NOLOGGING;
```
<span id="page-235-0"></span>ALTER TABLE sales\_jun\_2007 ADD CONSTRAINT prod\_id\_fk FOREIGN KEY (prod\_id) REFERENCES products(prod\_id); ALTER TABLE sales\_jun\_2007 ADD CONSTRAINT cust\_id\_fk FOREIGN KEY (cust\_id) REFERENCES customers(cust\_id); ALTER TABLE sales\_jun\_2007 ADD CONSTRAINT promo\_id\_fk FOREIGN KEY (promo\_id) REFERENCES promotions(promo\_id); ALTER TABLE sales\_jun\_2007 ADD CONSTRAINT time\_id\_fk FOREIGN KEY (time\_id) REFERENCES times(time\_id); ALTER TABLE sales jun 2007 ADD CONSTRAINT channel id fk FOREIGN KEY (channel id) REFERENCES channels(channel\_id);

#### Next, exchange the partition:

```
ALTER TABLE sales
EXCHANGE PARTITION p_sales_jun_2007
WITH TABLE sales_jun_2007
INCLUDING INDEXES;
```
For more information about partition exchange load, refer to [Partition Administration](#page-92-0).

## **Partitioning and Indexes**

Partition maintenance operations are most easily performed on local indexes. Local indexes do not invalidate a global index when partition management takes place. Use INCLUDING INDEXES in the PEL statement to exchange the local indexes with the equivalent indexes on the separate table so that no index partitions get invalidated. For PEL, you can update global indexes as part of the load. Use the UPDATE GLOBAL INDEXES extension to the PEL statement. If an index requires updating, then the PEL takes much longer.

### **Removing Data from Tables**

Data warehouses commonly keep a time window of data. For example, three years of historical data is stored.

Partitioning makes it very easy to purge data from a table. You can use the DROP PARTITION or TRUNCATE PARTITION statements to purge data. Common strategies also include using a partition exchange load to unload the data from the table and replacing the partition with an empty table before dropping the partition. Archive the separate table you exchanged before emptying or dropping it.

A drop or truncate operation would invalidate a global index or a global partitioned index. Local indexes remain valid. The local index partition is dropped when you drop the table partition.

The following example shows how to drop partition sales\_1995 from the sales table:

```
ALTER TABLE sales
DROP PARTITION sales_1995
UPDATE GLOBAL INDEXES PARALLEL;
```
## **Partitioning and Data Compression**

Data in a partitioned table can be compressed on a partition-by-partition basis. Using compressed data is most efficient for data that does not change frequently. Common data warehouse scenarios often see few data changes as data ages and other scenarios only insert data. Using the partition management features, you can compress data on a partition-by-partition basis. Although Oracle Database supports compression for all DML operations, it is still more efficient to modify data in a noncompressed table.

Altering a partition to enable compression applies only to future data to be inserted into the partition. To compress the existing data in the partition, you must move the partition. Enabling compression and moving a partition can be done in a single operation.

To use table compression on partitioned tables with bitmap indexes, you must do the following before you introduce the compression attribute for the first time:

- **1.** Mark bitmap indexes UNUSABLE.
- **2.** Set the compression attribute.
- **3.** Rebuild the indexes.

The first time you make a compressed partition part of an existing, fully uncompressed partitioned table, you must either drop all existing bitmap indexes or mark them UNUSABLE before adding a compressed partition. This must be done regardless of whether any partition contains data. It is also independent of the operation that causes one or more compressed partitions to become part of the table. This does not apply to a partitioned table having only B-tree indexes.

The following example shows how to compress the SALES\_1995 partition in the sales table:

ALTER TABLE sales MOVE PARTITION sales\_1995 COMPRESS FOR OLTP PARALLEL NOLOGGING;

If a table or a partition takes less space on disk, then the performance of large table scans in an I/O-constraint environment may improve.

**7**

# **Using Partitioning in an Online Transaction Processing Environment**

Due to the explosive growth of online transaction processing (OLTP) systems and their user populations, partitioning is particularly useful for OLTP systems in addition to data warehousing environments

Partitioning is often used for OLTP systems to reduce contention while supporting a very large user population. It also helps to address regulatory requirements facing OLTP systems, including storing larger amounts of data in a cost-effective manner.

This chapter contains the following sections:

- What Is an OLTP System?
- **[Performance](#page-240-0)**
- **[Manageability](#page-242-0)**

## **What Is an OLTP System?**

An OLTP system is a common data processing system in today's enterprises. Classic examples of OLTP systems are order entry, retail sales, and financial transaction systems.

OLTP systems are primarily characterized through a specific data usage that is different from data warehouse environments, yet some characteristics, such as having large volumes of data and lifecycle-related data usage and importance, are identical.

The main characteristics of an OLTP environment are:

• Short response time

The nature of OLTP environments is predominantly any kind of interactive ad hoc usage, such as telemarketers entering telephone survey results. OLTP systems require short response times in order for users to remain productive.

• Small transactions

OLTP systems typically read and manipulate highly selective, small amounts of data; the data processing is mostly simple and complex joins are relatively rare. There is always a mix of queries and DML workload. For example, one of many call center employees retrieves customer details for every call and enters customer complaints while reviewing past communications with the customer.

• Data maintenance operations

It is not uncommon to have reporting programs and data updating programs that must run either periodically or on an ad hoc basis. These programs, which run in the background while users continue to work on other tasks, may require a large

number of data-intensive computations. For example, a university may start batch jobs assigning students to classes while students can still sign up online for classes themselves.

• Large user populations

OLTP systems can have enormously large user populations where many users are trying to access the same data at the same time. For example, an online auction website can have hundreds of thousands (if not millions) of users accessing data on its website at the same time.

• High concurrency

Due to the large user population, the short response times, and small transactions, the concurrency in OLTP environments is very high. A requirement for thousands of concurrent users is not uncommon.

• Large data volumes

Depending on the application type, the user population, and the data retention time, OLTP systems can become very large. For example, every customer of a bank could have access to the online banking system which shows all their transactions for the last 12 months.

• High availability

The availability requirements for OLTP systems are often extremely high. An unavailable OLTP system can impact a very large user population, and organizations can suffer major losses if OLTP systems are unavailable. For example, a stock exchange system has extremely high availability requirements during trading hours.

• Lifecycle-related data usage

Similar to data warehousing environments, OLTP systems often experience different data access patterns over time. For example, at the end of the month, monthly interest is calculated for every active account.

The following are benefits of partitioning for OLTP environments:

• Support for bigger databases

Backup and recovery, as part of a high availability strategy, can be performed on a low level of granularity to efficiently manage the size of the database. OLTP systems usually remain online during backups and users may continue to access the system while the backup is running. The backup process should not introduce major performance degradation for the online users.

Partitioning helps to reduce the space requirements for the OLTP system because part of a database object can be stored compressed while other parts can remain uncompressed. Update transactions against uncompressed rows are more efficient than updates on compressed data.

Partitioning can store data transparently on different storage tiers to lower the cost of retaining vast amounts of data.

• Partition maintenance operations for data maintenance (instead of DML)

For data maintenance operations (purging being the most common operation), you can leverage partition maintenance operations with the Oracle Database capability of online index maintenance. A partition management operation generates less redo than the equivalent DML operations.

<span id="page-240-0"></span>• Potential higher concurrency through elimination of hot spots

A common scenario for OLTP environments is to have monotonically increasing index values that are used to enforce primary key constraints, thus creating areas of high concurrency and potential contention: every new insert tries to update the same set of index blocks. Partitioned indexes, in particular hash partitioned indexes, can help alleviate this situation.

## **Performance**

Performance in OLTP environments heavily relies on efficient index access, thus the choice of the most appropriate index strategy becomes crucial. The following section discusses best practices for deciding whether to partition indexes in an OLTP environment.

## **Deciding Whether to Partition Indexes**

Due to the selectivity of queries and high concurrency of OLTP applications, the choice of the right index strategy is indisputably an important decisions for the use of partitioning in an OLTP environment. The following basic rules explain the main benefits and trade-offs for the various possible index structures:

• A nonpartitioned index, while larger than individual partitioned index segments, always leads to a single index probe (or scan) if an index access path is chosen; there is only one segment for a table. The data access time and number of blocks being accessed are identical for both a partitioned and a nonpartitioned table.

A nonpartitioned index does not provide partition autonomy and requires an index maintenance operation for every partition maintenance operation that affects rowids (for example, drop, truncate, move, merge, coalesce, or split operations).

• With partitioned indexes, there are always multiple segments. Whenever Oracle Database cannot prune down to a single index segment, the database has to access multiple segments. This potentially leads to higher I/O requirements (*n* index segment probes compared with one probe for a nonpartitioned index) and can have an impact (measurable or not) on the run-time performance. This is true for all partitioned indexes.

Partitioned indexes can either be local partitioned indexes or global partitioned indexes. Local partitioned indexes always inherit the partitioning key from the table and are fully aligned with the table partitions. Consequently, any kind of partition maintenance operation requires little to no index maintenance work. For example, dropping or truncating a partition does not incur any measurable overhead for index maintenance; the local index partitions are either dropped or truncated.

Partitioned indexes that are not aligned with the table are called global partitioned indexes. Unlike local indexes, there is no relation between a table and an index partition. Global partitioned indexes give the flexibility to choose a partitioning key that is optimal for an efficient partition index access. Partition maintenance operations normally affect more (if not all) partitions of a global partitioned index, depending on the operation and partitioning key of the index.

• Under some circumstances, having multiple segments for an index can be beneficial for performance. It is very common in OLTP environments to use sequences to create artificial keys. Consequently, you create key values that are monotonically increasing, which results in many insertion processes competing for the same index blocks. Introducing a global partitioned index (for example, using

global hash partitioning on the key column) can alleviate this situation. If you have, for example, four hash partitions for such an index, then you now have four index segments into which you are inserting data, reducing the concurrency on these segments by a factor of four for the insertion processes.

With less contention, the application can support a larger user population. Example 1 shows the creation of a unique index on the order\_id column of the orders\_oltp table. The order\_id in the OLTP application is filled using a sequence number. The unique index uses hash partitioning to reduce contention for the monotonically increasing order\_id values. The unique key is then used to create the primary key constraint.

Enforcing uniqueness is important database functionality for OLTP environments. Uniqueness can be enforced with nonpartitioned and partitioned indexes. However, because partitioned indexes provide partition autonomy, the following requirements must be met to implement unique indexes:

- A nonpartitioned index can enforce uniqueness for any given column or combination of columns. The behavior of a nonpartitioned index is no different for a partitioned table compared to a nonpartitioned table.
- Each partition of a partitioned index is considered an autonomous segment. To enforce the autonomy of these segments, you always have to include the partitioning key columns as a subset of the unique key definition.
	- Global partitioned indexes must always be prefixed with at least the first leading column of the index column (the partitioning column of the partitioned global index).
	- Unique local indexes must have the partitioning key of the table as a subset of the unique key definition.

#### **Example 1 Creating a unique index and primary key constraint**

```
CREATE UNIQUE INDEX orders_pk
   ON orders_oltp(order_id)
  GLOBAL PARTITION BY HASH (order_id)
   ( PARTITION p1 TABLESPACE tbs1
    , PARTITION p2 TABLESPACE tbs2
    , PARTITION p3 TABLESPACE tbs3
    , PARTITION p4 TABLESPACE tbs4
   ) NOLOGGING;
ALTER TABLE orders_oltp ADD CONSTRAINT orders_pk
  PRIMARY KEY (order_id)
  USING INDEX;
```
#### **How to Use Partitioning on Index-Organized Tables**

When your workload fits the use of index-organized tables, then you must consider how to use partitioning on your index-organized table and on any secondary indexes. For more information about how to create partitioned index-organized tables, refer to [Partition Administration](#page-92-0).

#### **See Also:**

*Oracle Database Administrator's Guide* for more information about indexorganized tables

<span id="page-242-0"></span>You must decide whether to partition secondary indexes on index-organized tables based on the same considerations as indexes on regular heap tables. You can partition an index-organized table, but the partitioning key must be a subset of the primary key. A common reason to partition an index-organized table is to reduce contention; this is typically achieved using hash partitioning.

Another reason to partition an index-organized table is to be able to physically separate data sets based on a primary key column. For example, an applicationhosting company can physically separate application instances for different customers by list partitioning on the company identifier. Queries in such a scenario can often take advantage of index partition pruning, shortening the time for the index scan. ILM scenarios with index-organized tables and partitioning are less common because they require a date column to be part of the primary key.

## **Manageability**

In addition to the performance benefits, partitioning also enables the optimal data management for large objects in an OLTP environment. Every partition maintenance operation in Oracle Database can be extended to atomically include global and local index maintenance, enabling the execution of any partition maintenance operation without affecting the 24x7 availability of an OLTP environment.

Partition maintenance operations in OLTP systems occur often because of ILM scenarios. In these scenarios, [range  $\perp$  interval] partitioned tables, or [range  $\perp$  interval]-\* composite partitioned tables, are common.

Some business cases for partition maintenance operations include scenarios surrounding the separation of application data. For example, a retail company runs the same application for multiple branches in a single schema. Depending on the branch revenues, the application (as separate partitions) is stored on more efficient storage. List partitioning, or list-\* composite partitioning, is a common partitioning strategy for this type of business case.

You can use hash partitioning, or hash subpartitioning for tables, in OLTP systems to obtain similar performance benefits to the performance benefits achieved in data warehouse environments. The majority of the daily OLTP workload consists of relatively small operations, executed serially. Periodic batch operations, however, may execute in parallel and benefit from the distribution improvements that hash partitioning and subpartitioning can provide for partition-wise joins. For example, end-of-the-month interest calculations may be executed in parallel to complete within a nightly batch window.

This section contains the following topics:

- Impact of a Partition Maintenance Operation on a Partitioned Table with Local Indexes
- [Impact of a Partition Maintenance Operation on Global Indexes](#page-243-0)
- [Common Partition Maintenance Operations in OLTP Environments](#page-243-0)

For more information about the performance benefits of partitioning, refer to [Partitioning for Availability\\_ Manageability\\_ and Performance.](#page-50-0)

## **Impact of a Partition Maintenance Operation on a Partitioned Table with Local Indexes**

When a partition maintenance operation takes place, Oracle Database locks the affected table partitions for any DML operation, except in the case of an ONLINE MOVE. Data in the affected partitions, except a DROP or TRUNCATE operation, is still fully

<span id="page-243-0"></span>accessible for any SELECT operation. Because local indexes are logically coupled with the table (data) partitions, only the local index partitions of the affected table partitions have to be maintained as part of a partition maintenance operation, enabling optimal processing for the index maintenance.

For example, when you move an older partition from a high-end storage tier to a lowcost storage tier using the ALTER TABLE MOVE ONLINE functionality, the data and the index are always available for SELECT and DML operations; the necessary index maintenance is to update the existing index partition to reflect the new physical location of the data. If you drop an older partition after you have archived it, then its local index partitions get dropped as well, and for global indexes the orphaned entries for the removed partitions get marked, enabling a split-second partition maintenance operation that affects only the data dictionary.

## **Impact of a Partition Maintenance Operation on Global Indexes**

Whenever a global index is defined on a partitioned or nonpartitioned table, there is no correlation between a distinct table partition and the index. Consequently, any partition maintenance operation affects all global indexes or index partitions.

The partitions of tables containing local indexes are locked to prevent DML operations against the affect table partitions, except for an ONLINE MOVE operation. However, unlike the index maintenance for local indexes, any global index is still fully available for DML operations and does not affect the online availability of the OLTP system.

Conceptually and technically, the index maintenance for global indexes for a partition maintenance operation is comparable to the index maintenance that would become necessary for a semantically identical DML operation, except for DROP and TRUNCATE where the global index maintenance gets delayed to a later point in time. For more information about managing global indexes, refer to ["Management of Global](#page-74-0) [Partitioned Indexes](#page-74-0)".

For example, dropping an old partition is semantically equivalent to deleting all the records of the old partition using the SQL DELETE statement. In the DML case, all index entries of the deleted data set have to be removed from any global index as a standard index maintenance operation, which does not affect the availability of an index for SELECT and DML operations.

The DROP PARTITION also does not affect the index availability, but enables you to decouple the necessary index maintenance from the initial data removal without affecting the availability of the global indexes. In this scenario, a drop operation represents the optimal approach: data is removed without the overhead of a conventional DELETE operation and the global indexes are maintained in a nonintrusive manner.

## **Common Partition Maintenance Operations in OLTP Environments**

The two most common partition maintenance operations are the removal of data and the relocation of data onto lower-cost storage tier devices.

### **Removing (Purging) Old Data**

Using either a DROP or TRUNCATE operation removes older data based on the partitioning key criteria. The drop operation removes the data and the partition metadata, while a TRUNCATE operation removes only the data but preserve the metadata. All local index partitions are dropped respectively, and truncated. Asynchronous global index maintenance is done for partitioned or nonpartitioned global indexes and is fully available for select and DML operations.

The following example drops all data older than January 2006 from the orders\_oltp table. As part of the drop statement, an UPDATE GLOBAL INDEXES statement is executed, so that the global index remains usable throughout the maintenance operation. Any local index partitions are dropped as part of this operation.

```
ALTER TABLE orders_oltp DROP PARTITION p_before_jan_2006
 UPDATE GLOBAL INDEXES;
```
#### **Moving or Merging Older Partitions to a Low-Cost Storage Tier Device**

Using a MOVE or MERGE operation as part of an Information Lifecycle Management (ILM) strategy, you can relocate older partitions to the most cost-effective storage tier. Using the ALTER TABLE ONLINE MOVE functionality enables the data to be available for both queries and DML operations. Local indexes are maintained and likely relocated as part of the merge or move operation. The standard index maintenance is done for partitioned or nonpartitioned global indexes and is fully available for select and DML operations.

The following example shows how to merge the January 2006 and February 2006 partitions in the orders\_oltp table, and store them in a different tablespace. Any local index partitions are also moved to the ts\_low\_cost tablespace as part of this operation. The UPDATE INDEXES clause ensures that all indexes remain usable throughout and after the operation, without additional rebuilds.

```
ALTER TABLE orders_oltp
   MERGE PARTITIONS p_2006_jan,p_2006_feb
   INTO PARTITION p_before_mar_2006 COMPRESS
  TABLESPACE ts_low_cost
   UPDATE INDEXES;
```
For more information about the benefits of partition maintenance operations for Information Lifecycle Management, see [Managing and Maintaining Time-Based](#page-184-0) [Information](#page-184-0).

# **Using Parallel Execution**

Parallel execution is the ability to apply multiple CPU and I/O resources to the execution of a single database operation. This chapter discusses tuning Oracle Database in a parallel execution environment.

This chapter contains the following sections:

- Introduction to Parallel Execution
- [How Parallel Execution Works](#page-248-0)
- [Types of Parallelism](#page-270-0)
- [About Initializing and Tuning Parameters for Parallel Execution](#page-292-0)
- [Tuning General Parameters for Parallel Execution](#page-294-0)
- [Monitoring Parallel Execution Performance](#page-306-0)
- [Miscellaneous Parallel Execution Tuning Tips](#page-311-0)
- [Automatic Big Table Caching](#page-321-0)

### **See Also:**

[http://www.oracle.com/technetwork/database/focus-areas/bi](http://www.oracle.com/technetwork/database/focus-areas/bi-datawarehousing/dbbi-tech-info-sca-090608.html)[datawarehousing/dbbi-tech-info-sca-090608.html](http://www.oracle.com/technetwork/database/focus-areas/bi-datawarehousing/dbbi-tech-info-sca-090608.html) for information about the parallel execution with Oracle Database

## **Introduction to Parallel Execution**

Parallel execution enables the application of multiple CPU and I/O resources to the execution of a single database operation. It dramatically reduces response time for data-intensive operations on large databases typically associated with a decision support system (DSS) and data warehouses. You can also implement parallel execution on an online transaction processing (OLTP) system for batch processing or schema maintenance operations such as index creation. Parallel execution is sometimes called parallelism. Parallelism is the idea of breaking down a task so that, instead of one process doing all of the work in a query, many processes do part of the work at the same time. An example of this is when four processes combine to calculate the total sales for a year, each process handles one quarter of the year instead of a single process handling all four quarters by itself. The improvement in performance can be quite significant. Parallel execution improves processing for:

- Queries requiring large table scans, joins, or partitioned index scans
- Creation of large indexes
- Creation of large tables (including materialized views)
- Bulk insertions, updates, merges, and deletions

If the necessary parallel server processes are not available for parallel execution, a SQL statement is queued when the parallel degree policy is set to automatic. After the necessary resources become available, the SQL statement is dequeued and allowed to execute. The parallel statement queue operates as a first-in, first-out queue by default. If the query in front of the queue cannot be scheduled, none of the queries in the queue can be scheduled even if resources are available in the system to ensure that the query at the head of the queue has adequate resources. However, if you configure and set up a resource plan, then you can control the order in which parallel statements are dequeued and the number of parallel servers used by each workload or consumer group. For information, refer to "[About Managing Parallel Statement Queuing with](#page-259-0) [Oracle Database Resource Manager"](#page-259-0).

This section contains the following topics:

- When to Implement Parallel Execution
- When Not to Implement Parallel Execution
- [Fundamental Hardware Requirements](#page-248-0)

## **When to Implement Parallel Execution**

Parallel execution benefits systems with all of the following characteristics:

- Symmetric multiprocessors (SMPs), clusters, or massively parallel systems
- Sufficient I/O bandwidth
- Underutilized or intermittently used CPUs (for example, systems where CPU usage is typically less than 30%)
- Sufficient memory to support additional memory-intensive processes, such as sorting, hashing, and I/O buffers

If your system lacks any of these characteristics, parallel execution might not significantly improve performance. In fact, parallel execution may reduce system performance on overutilized systems or systems with small I/O bandwidth.

The benefits of parallel execution can be observed in DSS and data warehouse environments. OLTP systems can also benefit from parallel execution during batch processing and during schema maintenance operations such as creation of indexes. The average simple DML or SELECT statements that characterize OLTP applications would not experience any benefit from being executed in parallel.

## **When Not to Implement Parallel Execution**

Parallel execution is not typically useful for:

• Environments in which the typical query or transaction is very short (a few seconds or less).

This includes most online transaction systems. Parallel execution is not useful in these environments because there is a cost associated with coordinating the parallel execution servers; for short transactions, the cost of this coordination may outweigh the benefits of parallelism.

• Environments in which the CPU, memory, or I/O resources are heavily used.

Parallel execution is designed to exploit additional available hardware resources; if no such resources are available, then parallel execution does not yield any benefits and indeed may be detrimental to performance.

## <span id="page-248-0"></span>**Fundamental Hardware Requirements**

Parallel execution is designed to effectively use multiple CPUs and disks to answer queries quickly. It is very I/O intensive by nature. To achieve optimal performance, each component in the hardware configuration must be sized to sustain the same level of throughput: from the CPUs and the Host Bus Adapters (HBAs) in the compute nodes, to the switches, and on into the I/O subsystem, including the storage controllers and the physical disks. If the system is an Oracle Real Application Clusters (Oracle RAC) system, then the interconnection also has to be sized appropriately. The weakest link is going to limit the performance and scalability of operations in a configuration.

It is recommended to measure the maximum I/O performance that a hardware configuration can achieve without Oracle Database. You can use this measurement as a baseline for the future system performance evaluations. Remember, it is not possible for parallel execution to achieve better I/O throughput than the underlying hardware can sustain. Oracle Database provides a free calibration tool called Orion, which is designed to measure the I/O performance of a system by simulating Oracle I/O workloads. A parallel execution typically performs large random I/Os.

#### **See Also:**

*Oracle Database Performance Tuning Guide* for information about I/O configuration and design

## **How Parallel Execution Works**

This section discusses the parallel execution process for SQL statements.

This section contains the following topics:

- Parallel Execution of SQL Statements
- [How Parallel Execution Servers Communicate](#page-252-0)
- [Degree of Parallelism](#page-253-0)
- [About Parallel Statement Queuing](#page-258-0)
- [Parallel Execution Server Pool](#page-267-0)
- [Granules of Parallelism](#page-267-0)
- [Balancing the Workload to Optimize Performance](#page-269-0)
- [Parallel Execution Using Oracle RAC](#page-269-0)

## **Parallel Execution of SQL Statements**

Each SQL statement undergoes an optimization and parallelization process when it is parsed. If parallel execution is executed in parallel, then the following steps occur:

- **1.** The user session or shadow process takes on the role of a coordinator, often called the query coordinator.
- **2.** The query coordinator obtains the necessary number of parallel servers.
- **3.** The SQL statement is executed as a sequence of operations (a full table scan to perform a join on a nonindexed column, an ORDER BY clause, and so on). The parallel execution servers performs each operation in parallel if possible.
- **4.** When the parallel execution servers are finished executing the statement, the query coordinator performs any portion of the work that cannot be executed in parallel. For example, a parallel query with a SUM() operation requires adding the individual subtotals calculated by each parallel server.
- **5.** Finally, the query coordinator returns any results to the user.

After the optimizer determines the execution plan of a statement, the parallel execution coordinator determines the parallel execution method for each operation in the plan. Under normal conditions this is simply maintenance work to prepare the final result for the end user. For example, the parallel execution method might be to perform a parallel full table scan by block range or a parallel index range scan by partition. The coordinator must decide whether an operation can be performed in parallel and, if so, how many parallel execution servers to enlist. The number of parallel execution servers in one set is the degree of parallelism (DOP).

## **Dividing Work Among Parallel Execution Servers**

The parallel execution coordinator examines each operation in a SQL statement's execution plan then determines the way in which the rows operated on by the operation must be divided or redistributed among the parallel execution servers. As an example of parallel query, consider the query in [Example 1 .](#page-250-0)

In [Example 1](#page-250-0) a hint has been used in the query to specify the DOP of the tables customers and sales.

[Example 2 s](#page-250-0)hows the explain plan output for the query in [Example 1 .](#page-250-0)

[Figure 1 i](#page-250-0)llustrates the data flow or query plan for the query in [Example 1](#page-250-0) .

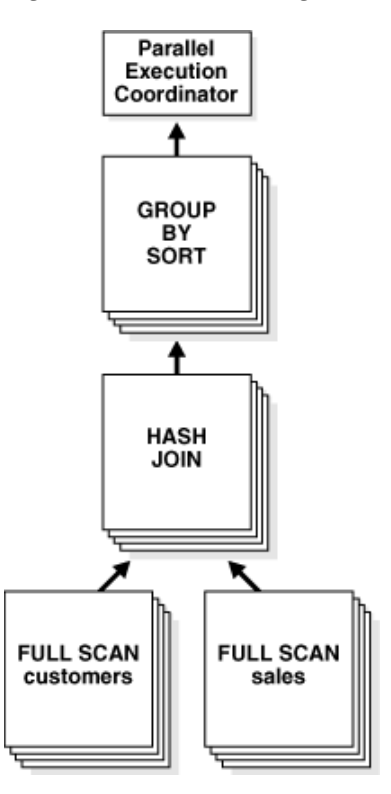

<span id="page-250-0"></span>**Figure 1 Data Flow Diagram for Joining Tables**

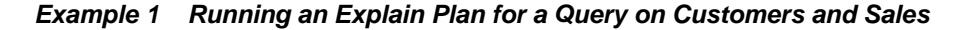

```
EXPLAIN PLAN FOR
SELECT /*+ PARALLEL(4) */ customers.cust_first_name, customers.cust_last_name, 
  MAX(QUANTITY_SOLD), AVG(QUANTITY_SOLD)
FROM sales, customers
WHERE sales.cust_id=customers.cust_id
GROUP BY customers.cust_first_name, customers.cust_last_name;
```
Explained.

#### **Example 2 Explain Plan Output for a Query on Customers and Sales**

PLAN\_TABLE\_OUTPUT

-------------------------------------------------------------------------------------------- Plan hash value: 4060011603

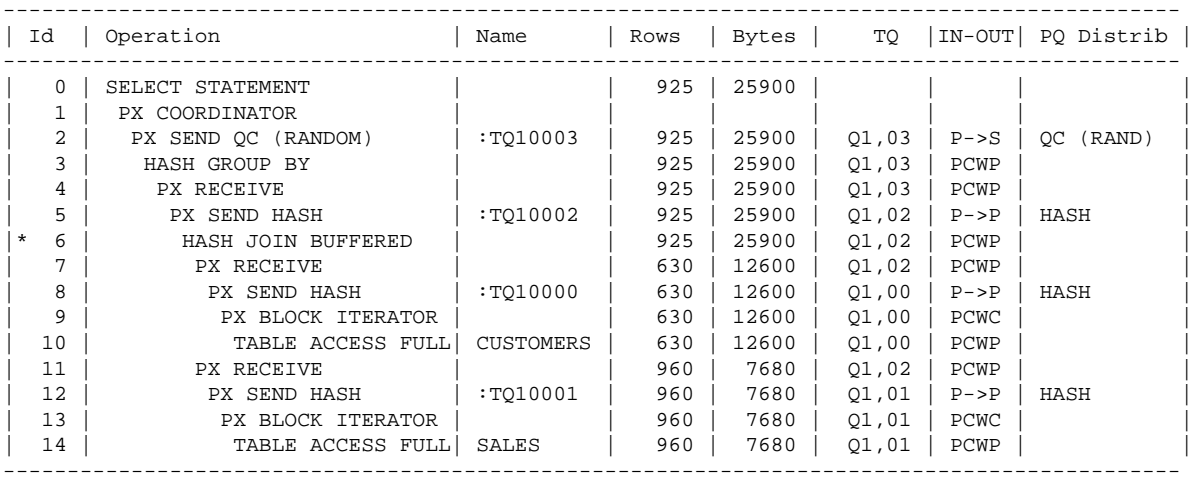

```
Predicate Information (identified by operation id):
---------------------------------------------------
```

```
 6 - access("SALES"."CUST_ID"="CUSTOMERS"."CUST_ID")
```
26 rows selected.

#### **Parallelism Between Operations**

Given two sets of parallel execution servers SS1 and SS2 for the query plan illustrated in [Figure 1](#page-250-0) , the execution proceeds as follows: each server set (SS1 and SS2) has four execution processes because of the PARALLEL hint in the query that specifies the DOP.

Child set SS1 first scans the table customers and sends rows to SS2, which builds a hash table on the rows. In other words, the consumers in SS2 and the producers in SS1 work concurrently: one in scanning customers in parallel, the other is consuming rows and building the hash table to enable the hash join in parallel. This is an example of inter-operation parallelism.

After SS1 has finished scanning the entire customers table, it scans the sales table in parallel. It sends its rows to servers in SS2, which then perform the probes to finish the hash-join in parallel. After SS1 has scanned the sales table in parallel and sent the rows to SS2, it switches to performing the GROUP BY operation in parallel. This is how two server sets run concurrently to achieve inter-operation parallelism across various operators in the query tree.

Another important aspect of parallel execution is the redistribution of rows when they are sent from servers in one server set to servers in another. For the query plan in [Example 2 ,](#page-250-0) after a server process in SS1 scans a row from the customers table, which server process in SS2 should it send it to? The operator into which the rows are flowing decides the redistribution. In this case, the redistribution of rows flowing up from SS1 performing the parallel scan of customers into SS2 performing the parallel hash-join is done by hash partitioning on the join column. That is, a server process scanning customers computes a hash function of the value of the column customers.cust\_id to decide the number of the server process in SS2 to send it to. The redistribution method used in parallel queries explicitly shows in the Distrib column in the EXPLAIN PLAN of the query. In Figure 1, this can be seen on lines  $5, 8$ , and 12 of the EXPLAIN PLAN.

#### **Producer or Consumer Operations**

Operations that require the output of other operations are known as consumer operations. In [Figure 1](#page-250-0) , the GROUP BY SORT operation is the consumer of the HASH JOIN operation because GROUP BY SORT requires the HASH JOIN output.

Consumer operations can begin consuming rows as soon as the producer operations have produced rows. In Example 2, while the parallel execution servers are producing rows in the FULL SCAN of the sales table, another set of parallel execution servers can begin to perform the HASH JOIN operation to consume the rows.

Each of the two operations performed concurrently is given its own set of parallel execution servers. Therefore, both query operations and the data flow tree itself have parallelism. The parallelism of an individual operation is called intra-operation parallelism and the parallelism between operations in a data flow tree is called interoperation parallelism. Due to the producer-consumer nature of the Oracle Database operations, only two operations in a given tree must be performed simultaneously to minimize execution time. To illustrate intra- and inter-operation parallelism, consider the following statement:

SELECT \* FROM employees ORDER BY last\_name;
The execution plan implements a full scan of the employees table. This operation is followed by a sorting of the retrieved rows, based on the value of the last\_name column. For the sake of this example, assume the last\_name column is not indexed. Also assume that the DOP for the query is set to 4, which means that four parallel execution servers can be active for any given operation.

Figure 2 illustrates the parallel execution of the example query.

**Figure 2 Inter-operation Parallelism and Dynamic Partitioning**

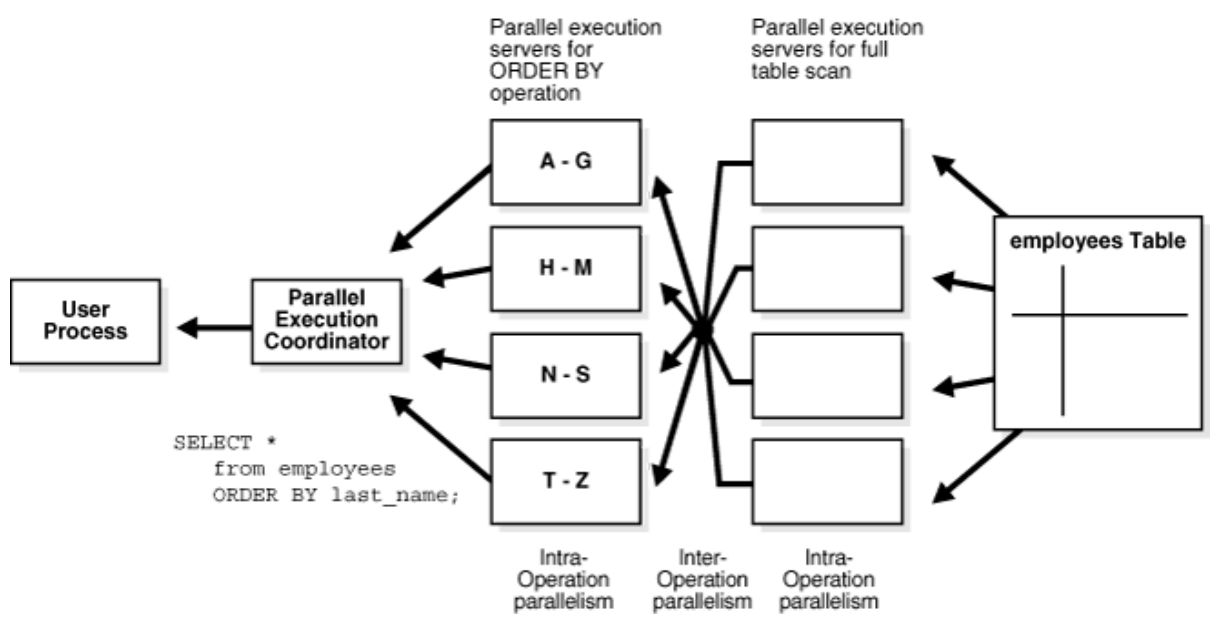

As illustrated in Figure 2 , there are actually eight parallel execution servers involved in the query even though the DOP is 4. This is because a producer and consumer operator can be performed at the same time (inter-operation parallelism).

Also all of the parallel execution servers involved in the scan operation send rows to the appropriate parallel execution server performing the SORT operation. If a row scanned by a parallel execution server contains a value for the last\_name column between A and G, that row is sent to the first ORDER BY parallel execution server. When the scan operation is complete, the sorting processes can return the sorted results to the query coordinator, which, in turn, returns the complete query results to the user.

# **How Parallel Execution Servers Communicate**

To execute a query in parallel, Oracle Database generally creates a set of producer parallel execution servers and a set of consumer parallel execution servers. The producer server retrieves rows from tables and the consumer server performs operations such as join, sort, DML, and DDL on these rows. Each server in the producer set has a connection to each server in the consumer set. The number of virtual connections between parallel execution servers increases as the square of the degree of parallelism.

Each communication channel has at least one, and sometimes up to four memory buffers, which are allocated from the shared pool. Multiple memory buffers facilitate asynchronous communication among the parallel execution servers.

A single-instance environment uses at most three buffers for each communication channel. An Oracle Real Application Clusters environment uses at most four buffers

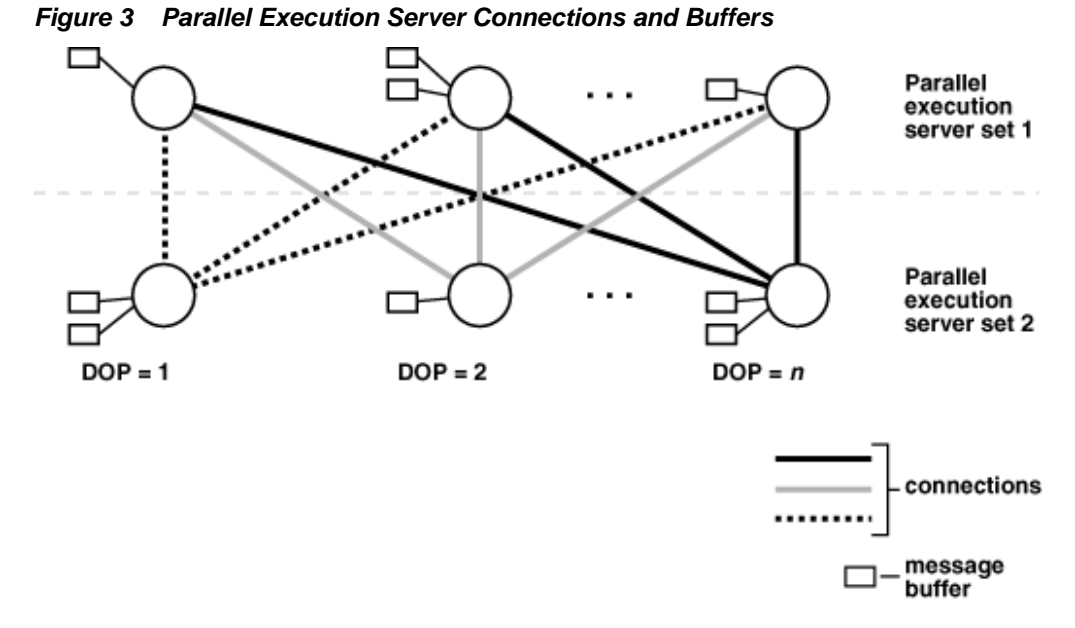

for each channel. Figure 3 illustrates message buffers and how producer parallel execution servers connect to consumer parallel execution servers.

When a connection is between two processes on the same instance, the servers communicate by passing the buffers back and forth in memory (in the shared pool). When the connection is between processes in different instances, the messages are sent using external high-speed network protocols over the interconnect. In Figure 3 , the DOP equals the number of parallel execution servers, which in this case is n. Figure 3 does not show the parallel execution coordinator. Each parallel execution server actually has an additional connection to the parallel execution coordinator. It is important to size the shared pool adequately when using parallel execution. If there is not enough free space in the shared pool to allocate the necessary memory buffers for a parallel server, it fails to start.

# **Degree of Parallelism**

The number of parallel execution servers associated with a single operation is known as the **degree of parallelism** (DOP). Parallel execution is designed to effectively use multiple CPUs. Oracle Database parallel execution framework enables you to either explicitly choose a specific degree of parallelism or to rely on Oracle Database to automatically control it.

This section contains the following topics:

- [Manually Specifying the Degree of Parallelism](#page-254-0)
- [Automatic Degree of Parallelism](#page-254-0)
- [Controlling Automatic Degree of Parallelism](#page-255-0)
- [In-Memory Parallel Execution](#page-257-0)
- [Adaptive Parallelism](#page-257-0)
- [Controlling Automatic DOP\\_ Parallel Statement Queuing\\_ and In-Memory Parallel](#page-257-0) [Execution](#page-257-0)

## <span id="page-254-0"></span>**Manually Specifying the Degree of Parallelism**

A specific DOP can be requested from Oracle Database for both tables and indexes. For example, you can set a fixed DOP at a table level with the following:

```
ALTER TABLE sales PARALLEL 8;
ALTER TABLE customers PARALLEL 4;
```
In this example, queries accessing just the sales table use a requested DOP of 8 and queries accessing the customers table request a DOP of 4. A query accessing both the sales and the customers tables is processed with a DOP of 8 and potentially allocates 16 parallel servers (producer or consumer); whenever different DOPs are specified, Oracle Database uses the higher DOP.

## **Default Parallelism**

If the PARALLEL clause is specified but no degree of parallelism is listed, the object gets the default DOP. Default parallelism uses a formula to determine the DOP based on the system configuration, as in the following:

- For a single instance, DOP = PARALLEL\_THREADS\_PER\_CPU x CPU\_COUNT
- For an Oracle RAC configuration, DOP = PARALLEL\_THREADS\_PER\_CPU x CPU\_COUNT x INSTANCE\_COUNT

By default, INSTANCE\_COUNT is the number of the nodes in the cluster. However, if you have used Oracle RAC services to limit the number of nodes across which a parallel operation can execute, then the number of participating nodes is the number of nodes belonging to that service. For example, on a 4-node Oracle RAC cluster, with each node having 8 CPU cores and no Oracle RAC services, the default DOP would be  $2 \times 8 \times 4 = 64.$ 

The default DOP algorithm is designed to use maximum resources and assumes that the operation finishes faster if it can use more resources. Default parallelism targets the single-user workload. In a multiuser environment, default parallelism is not recommended.

The DOP for a SQL statement can also be limited by Oracle Database Resource Manager.

#### **See Also:**

*Oracle Database Administrator's Guide* for more information about Oracle Database Resource Manager

## **Automatic Degree of Parallelism**

When the parameter PARALLEL\_DEGREE\_POLICY is set to AUTO, Oracle Database automatically decides if a statement should execute in parallel or not and what degree of parallelism (DOP) it should use. Oracle Database also determines if the statement can be executed immediately or if it is queued until more system resources are available. Finally, Oracle Database decides if the statement can take advantage of the aggregated cluster memory or not.

The following is a summary of parallel statement processing when parallel degree policy is set to automatic.

**1.** A SQL statement is issued.

- <span id="page-255-0"></span>**2.** The statement is parsed and the optimizer determines the execution plan.
- **3.** The threshold limit specified by the PARALLEL\_MIN\_TIME\_THRESHOLD initialization parameter is checked.
	- **a.** If the expected execution time is less than the threshold limit, the SQL statement is run serially.
	- **b.** If the expected execution time is greater than the threshold limit, the statement is run in parallel based on the DOP that the optimizer calculates, including factoring for any defined resource limitations.
	- **c.** If all tables referenced by a SQL statement use In-Memory Column Store (IM column store), then PARALLEL\_MIN\_TIME\_THRESHOLD defaults to 1.

#### **Determining Degree of Parallelism**

The optimizer automatically determines the DOP for a statement based on the resource requirements of the statement. The optimizer uses the cost of all scan operations (full table scan, index fast full scan, and so on) and the cost of CPU of all operations in the execution plan to determine the necessary DOP for the statement.

However, the optimizer limits the actual maximum DOP to ensure parallel server processes do not overwhelm the system. This limit is set by the parameter PARALLEL\_DEGREE\_LIMIT. The default for value for this parameter is CPU, which means the number of processes is limited by the number of CPUs on the system (PARALLEL\_THREADS\_PER\_CPU \* CPU\_COUNT \* number of instances available) also known as the default DOP. This default DOP ensures that a single user operation cannot overwhelm the system. By adjusting this parameter setting, you can control the maximum DOP the optimizer can choose for a SQL statement. The parameter value is usually set to a lower limit to ensure some degree of concurrent parallel processing on a system before parallel statement queuing is initiated.

The DOP determined by the optimizer is shown in the notes section of an explain plan output (shown in the following explain plan output), visible either using the explain plan statement or V\$SQL\_PLAN.

EXPLAIN PLAN FOR SELECT SUM(AMOUNT\_SOLD) FROM SH. SALES;

#### PLAN TABLE OUTPUT

Plan hash value: 672559287

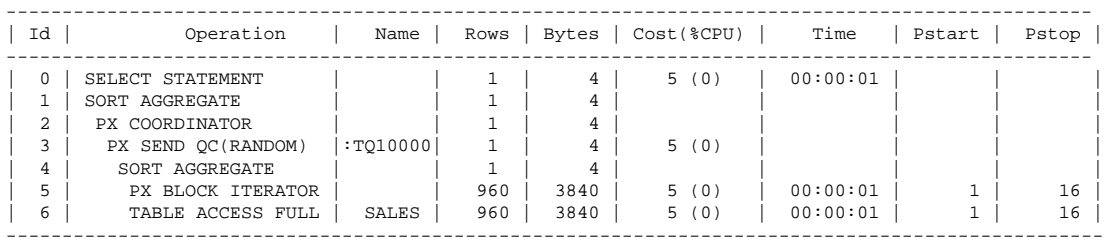

Note -----

- Computed Degree of Parallelism is 2

# **Controlling Automatic Degree of Parallelism**

There are several initialization parameters that control automatic DOP: PARALLEL\_DEGREE\_POLICY, PARALLEL\_MIN\_TIME\_THRESHOLD, and PARALLEL\_DEGREE\_LIMIT. For information about setting the

PARALLEL\_DEGREE\_POLICY initialization parameter, refer to ["Controlling Automatic](#page-257-0) [DOP\\_ Parallel Statement Queuing\\_ and In-Memory Parallel Execution"](#page-257-0).

The PARALLEL\_MIN\_TIME\_THRESHOLD initialization parameter specifies the minimum execution time a statement should have before the statement is considered for automatic DOP. The optimizer first calculates a serial execution plan for the SQL statement; if the estimated execution elapsed time is greater than the value of PARALLEL\_MIN\_TIME\_THRESHOLD, the statement becomes a candidate for automatic DOP.

The PARALLEL\_DEGREE\_LIMIT initialization parameter specifies the maximum DOP for automatic DOP systemwide. For a more fine grained control of the maximum DOP, you can use Database Resource Manager.

For additional information, refer to "[Automatic Degree of Parallelism](#page-254-0)" and "[Controlling Automatic DOP\\_ Parallel Statement Queuing\\_ and In-Memory Parallel](#page-257-0) [Execution"](#page-257-0).

There are also other techniques that you can use to control parallelism. For additional information, refer to ["Miscellaneous Parallel Execution Tuning Tips](#page-311-0)".

#### **See Also:**

- *Oracle Database Reference* for information about settings for the PARALLEL DEGREE POLICY initialization parameter
- *Oracle Database SQL Language Reference* for information about the PARALLEL hint and the PARALLEL\_DEGREE\_POLICY initialization parameter

#### **Setting Automatic Degree of Parallelism Using ALTER SESSION Statements**

You can set the DOP using an ALTER SESSION statement, as in the following:

ALTER SESSION SET parallel degree policy = limited;

ALTER TABLE employees parallel degree;

#### **Setting Automatic Degree of Parallelism Using Hints**

You can use the PARALLEL hint to force parallelism. It takes an optional parameter: the DOP at which the statement should run. In addition, the NO\_PARALLEL hint overrides a PARALLEL parameter in the DDL that created or altered the table.The following example illustrates forcing the statement to be executed in parallel:

```
SELECT /*+parallel */ last_name, department_name 
        FROM employees e, departments d 
      WHERE e.department id=d.d.department id;
```
The following example illustrates forcing the statement to be executed in parallel with a degree of 10:

SELECT /\*+ parallel(10) \*/ last\_name, department\_name FROM employees e, departments d WHERE e.department\_id=d.department\_id;

The following example illustrates forcing the statement to be executed serially:

SELECT /\*+ no\_parallel \*/ last\_name, department\_name FROM employees e, departments d WHERE e.department\_id=d.department\_id;

<span id="page-257-0"></span>The following example illustrates computing the DOP the statement should use:

```
SELECT /*+ parallel(auto) */ last_name, department_name
        FROM employees e, departments d 
        WHERE e.department_id=d.department_id;
```
The following example forces the statement to use Oracle Database 11*g* Release 1 (11.1) behavior:

```
SELECT /*+ parallel(manual) */ last_name, department_name
        FROM employees e, departments d 
        WHERE e.department_id=d.department_id;
```
## **In-Memory Parallel Execution**

When the parameter PARALLEL\_DEGREE\_POLICY is set to AUTO, Oracle Database decides if an object that is accessed using parallel execution would benefit from being cached in the SGA (also called the buffer cache). The decision to cache an object is based on a well-defined set of heuristics including the size of the object and frequency on which it is accessed. In an Oracle RAC environment, Oracle Database maps pieces of the object into each of the buffer caches on the active instances. By creating this mapping, Oracle Database automatically knows which buffer cache to access to find different parts or pieces of the object. Using this information, Oracle Database prevents multiple instances from reading the same information from disk over and over again, thus maximizing the amount of memory that can cache objects. If the size of the object is larger than the size of the buffer cache (single instance) or the size of the buffer cache multiplied by the number of active instances in an Oracle RAC cluster, then the object is read using direct-path reads.

## **Adaptive Parallelism**

The adaptive multiuser algorithm, which is enabled by default, reduces the degree of parallelism as the load on the system increases. When using Oracle Database adaptive parallelism capabilities, the database uses an algorithm at SQL execution time to determine whether a parallel operation should receive the requested DOP or have its DOP lower to ensure the system is not overloaded.

In a system that makes aggressive use of parallel execution by using a high DOP, the adaptive algorithm adjusts the DOP down when only a few operations are running in parallel. While the algorithm still ensures optimal resource utilization, users may experience inconsistent response times. Using solely the adaptive parallelism capabilities in an environment that requires deterministic response times is not advised. Adaptive parallelism is controlled through the database initialization parameter PARALLEL\_ADAPTIVE\_MULTI\_USER.

# **Controlling Automatic DOP, Parallel Statement Queuing, and In-Memory Parallel Execution**

The initialization parameter PARALLEL\_DEGREE\_POLICY controls whether automatic degree of parallelism (DOP), parallel statement queuing, and in-memory parallel execution are enabled. This parameter has the following possible values:

- MANUAL Disables automatic DOP, statement queuing and in-memory parallel execution. It reverts the behavior of parallel execution to what it was previous to Oracle Database 11*g* Release 2 (11.2), which is the default.
- LIMITED Enables automatic DOP for some statements but parallel statement queuing and in-memory parallel execution are disabled. Automatic DOP is applied only to statements that access tables or indexes declared explicitly with the

PARALLEL clause, or are defined as PARALLEL without an explicit DOP specified. Tables and indexes that have a DOP specified use that explicit DOP setting

- AUTO Enables automatic DOP, parallel statement queuing, and in-memory parallel execution.
- ADAPTIVE Enables automatic degree of parallelism, statement queuing, and inmemory parallel execution, similar to the AUTO value. In addition, performance feedback is enabled.

By default, the system only uses parallel execution when a parallel degree has been explicitly set on an object or if a parallel hint is specified in the SQL statement. The degree of parallelism used is exactly what was specified. No parallel statement queue occurs and parallel execution does not use the buffer cache. For information about the parallel statement queue, refer to "About Parallel Statement Queuing".

If you want Oracle Database to automatically decide the degree of parallelism only for a subset of SQL statements that touch a specific subset of objects, then set PARALLEL\_DEGREE\_POLICY to LIMITED and set the parallel property on that subset of objects. If you want Oracle Database to automatically decide the degree of parallelism for all SQL statements, then set PARALLEL\_DEGREE\_POLICY to AUTO.

When PARALLEL\_DEGREE\_POLICY is set to AUTO, Oracle Database determines whether the statement should run in parallel based on the cost of the operations in the execution plan and the hardware characteristics. The hardware characteristics include I/O calibration statistics so these statistics should be gathered.

If I/O calibration is not run to gather the required statistics, a default calibration value is used to calculate the cost of operations and the degree of parallelism.

I/O calibration statistics can be gathered with the PL/SQL DBMS\_RESOURCE\_MANAGER.CALIBRATE\_IO procedure. I/O calibration is a one-time action if the physical hardware does not change.

#### **See Also:**

- *Oracle Database Reference* for information about settings for the PARALLEL\_DEGREE\_POLICY initialization parameter
- *Oracle Database Performance Tuning Guide* for information about diagnosing and tuning database performance
- *Oracle Database PL/SQL Packages and Types Reference* for information about the DBMS\_RESOURCE\_MANAGER package
- *Oracle Database SQL Language Reference* for information about the PARALLEL hint

# **About Parallel Statement Queuing**

When the parameter PARALLEL\_DEGREE\_POLICY is set to AUTO, Oracle Database queues SQL statements that require parallel execution if the necessary number of parallel execution server processes are not available. After the necessary resources become available, the SQL statement is dequeued and allowed to execute. The default dequeue order is a simple first in, first out queue based on the time a statement was issued.

The following is a summary of parallel statement processing.

- **1.** A SQL statements is issued.
- **2.** The statement is parsed and the DOP is automatically determined.
- **3.** Available parallel resources are checked.
	- **a.** If there are sufficient parallel execution servers available and there are no statements ahead in the queue waiting for the resources, the SQL statement is executed.
	- **b.** If there are not sufficient parallel execution servers available, the SQL statement is queued based on specified conditions and dequeued from the front of the queue when specified conditions are met.

Parallel statements are queued if running the statements would increase the number of active parallel servers above the value of the PARALLEL\_SERVERS\_TARGET initialization parameter. For example, if PARALLEL\_SERVERS\_TARGET is set to 64, the number of current active servers is 60, and a new parallel statement needs 16 parallel servers, it would be queued because 16 added to 60 is greater than 64, the value of PARALLEL\_SERVERS\_TARGET.

This value is not the maximum number of parallel server processes allowed on the system, but the number available to run parallel statements before parallel statement queuing is used. It is set lower than the maximum number of parallel server processes allowed on the system (PARALLEL\_MAX\_SERVERS) to ensure each parallel statement gets all of the parallel server resources required and to prevent overloading the system with parallel server processes. Note all serial (nonparallel) statements execute immediately even if parallel statement queuing has been activated.

If a statement has been queued, it is identified by the resmgr:pq queued wait event.

This section discusses the following topics:

- About Managing Parallel Statement Queuing with Oracle Database Resource Manager
- [Grouping Parallel Statements with BEGIN\\_SQL\\_BLOCK END\\_SQL\\_BLOCK](#page-265-0)
- [About Managing Parallel Statement Queuing with Hints](#page-266-0)

For information about views for monitoring and analyzing parallel statement queuing, refer to "[V\\$RSRC\\_SESSION\\_INFO"](#page-308-0) and "[V\\$RSRCMGRMETRIC](#page-308-0)".

#### **see Also:**

*Oracle Database Reference* for more information about the PARALLEL\_SERVERS\_TARGET initialization parameter

# **About Managing Parallel Statement Queuing with Oracle Database Resource Manager**

By default, the parallel statement queue operates as a first-in, first-out queue. By configuring and setting a resource plan, you can control the order in which parallel statements are dequeued and the number of parallel execution servers used by each workload or consumer group.

Oracle Database Resource Manager operates based on the concept of consumer groups and resource plans. Consumer groups identify groups of users with identical resource privileges and requirements. A resource plan consists of a collection of directives for each consumer group which specify controls and allocations for various database resources, such as parallel servers. For multitenant container databases (CDBs) and pluggable databases (PDBs), the order of the parallel statement queue is managed by the directive called shares.

A resource plan is enabled by setting the RESOURCE\_MANAGER\_PLAN parameter to the name of the resource plan.

You can use the directives described in the following sections to manage the processing of parallel statements for consumer groups when the parallel degree policy is set to AUTO.

- About Managing the Order of the Parallel Statement Queue
- [About Limiting the Parallel Server Resources for a Consumer Group](#page-261-0)
- [Specifying a Parallel Statement Queue Timeout for Each Consumer Group](#page-262-0)
- [Specifying a Degree of Parallelism Limit for Consumer Groups](#page-262-0)
- [Critical Parallel Statement Prioritization](#page-262-0)
- [About Managing Parallel Statement Queuing for CDBs and PDBs](#page-263-0)
- [A Sample Scenario for Managing Statements in the Parallel Queue](#page-263-0)

In all cases, the parallel statement queue of a given consumer group is managed as a single queue on an Oracle RAC database. Limits for each consumer group apply to all sessions across the Oracle RAC database that belong to that consumer group. The queuing of parallel statements occurs based on the sum of the values of the PARALLEL\_SERVERS\_TARGET initialization parameter across all database instances.

## **See Also:**

- *Oracle Database Administrator's Guide* for information about managing Oracle Database resources with Oracle Database Resource Manager
- *Oracle Database Reference* for information about V\$RSRC\* views, the DBA\_HIST\_RSRC\_CONSUMER\_GROUP view, and parallel query wait events
- *Oracle Database PL/SQL Packages and Types Reference* for information about the DBMS\_RESOURCE\_MANAGER package

#### **About Managing the Order of the Parallel Statement Queue**

You can use Oracle Database Resource Manager to manage the priority, across multiple parallel statement queues of multiple consumer groups, that parallel statements are dequeued from the parallel statement queue. The parallel statements for a particular consumer group are always dequeued in FIFO order. The directives mgmt p1 to mgmt p8 are used to determine which consumer group's parallel statement should be dequeued next. These directives are configured using the CREATE\_PLAN\_DIRECTIVE or UPDATE\_PLAN\_DIRECTIVE procedure in the DBMS\_RESOURCE\_MANAGER PL/SQL package.

<span id="page-261-0"></span>For example, you can create the PQ\_HIGH, PQ\_MEDIUM, and PQ\_LOW consumer groups and map parallel statement sessions to these consumer groups based on priority. You then create a resource plan that sets mgmt\_p1 to 70% for PQ\_HIGH, 25% for PQ\_MEDIUM, and 5% for PQ\_LOW. This indicates that PQ\_HIGH statements are dequeued next with a probability of 70% of the time, PQ\_MEDIUM dequeued next with a probability of 25% of the time, and PQ\_LOW dequeued next with a probability of 5% of the time.

#### **About Limiting the Parallel Server Resources for a Consumer Group**

You can use Oracle Database Resource Manager to limit the number of parallel servers that parallel statements from lower priority consumer groups can use for parallel statement processing. Using Oracle Database Resource Manager you can map parallel statement sessions to different consumer groups that each have specific limits on the number of the parallel servers that can be used. Every consumer group has its own individual parallel statement queue. When these limits for consumer groups are specified, parallel statements from a consumer group are queued when its limit would be exceeded.

This limitation becomes useful when a database has high priority and low priority consumer groups. Without limits, a user may issue a large number of parallel statements from a low-priority consumer group that uses all parallel servers. When a parallel statement from a high priority consumer group is issued, the resource allocation directives can ensure that the high priority parallel statement is dequeued first. By limiting the number of parallel servers a low-priority consumer group can use, you can ensure that there are always some parallel servers available for a high priority consumer group.

To limit the parallel servers used by a consumer group, use the parallel\_server\_limit parameter with the CREATE\_PLAN\_DIRECTIVE procedure or the new\_parallel\_server\_limit parameter with the UPDATE\_PLAN\_DIRECTIVE procedure in the DBMS\_RESOURCE\_MANAGER package. The parallel\_server\_limit parameter specifies the maximum percentage of the Oracle RAC-wide parallel server pool that is specified by PARALLEL\_SERVERS\_TARGET that a consumer group can use.

For multitenant container database (CDB) resource plans, the parallel server limit applies to pluggable databases (PDBs). For PDB resource plans or non-CDB resource plans, this limit applies to consumer groups.

For example, on an Oracle RAC database system, the initialization parameter PARALLEL\_SERVERS\_TARGET is set to 32 on two nodes so there are a total of  $32 \times 2 =$ 64 parallel servers that can be used before queuing begins. You can set up the consumer group PQ\_LOW to use 50% of the available parallel servers (parallel\_server\_limit = 50) and low priority statements can then be mapped to the PQ\_LOW consumer group. This scenario limits any parallel statements from the PQ\_LOW consumer group to  $64 \times 50\% = 32$  parallel servers, even though there are more inactive or unused parallel servers. In this scenario, after the statements from the PQ\_LOW consumer group have used 32 parallel servers, statements from that consumer group are queued.

It is possible in one database to have some sessions with the parallelism degree policy set to MANUAL and some sessions set to AUTO. In this scenario, only the sessions with parallelism degree policy set to AUTO can be queued. However, the parallel servers used in sessions where the parallelism degree policy is set to MANUAL are included in the total of all parallel servers used by a consumer group.

<span id="page-262-0"></span>For information about limiting parallel resources for users, refer to "[When Users Have](#page-295-0) [Too Many Processes](#page-295-0)" and ["When to Limit the Number of Resources for a User using a](#page-295-0) [Consumer Group"](#page-295-0).

#### **Specifying a Parallel Statement Queue Timeout for Each Consumer Group**

You can use Oracle Database Resource Manager to set the maximum queue timeout limit so that parallel statements do not stay in the queue for long periods of time. Using Oracle Database Resource Manager you can map parallel statement sessions to different consumer groups that each have specific maximum timeout limits in a resource plan.

To manage the queue timeout, the parallel\_queue\_timeout parameter is used with the CREATE\_PLAN\_DIRECTIVE procedure or the new\_parallel\_queue\_timeout parameter is used with the UPDATE\_PLAN\_DIRECTIVE procedure in the DBMS\_RESOURCE\_MANAGER package. The parallel\_queue\_timeout and new\_parallel\_queue\_timeout parameters specify the time in seconds that a statement can remain in a consumer group parallel statement queue. After the timeout period has expired, the statement is terminated with error ORA-7454 and removed from the parallel statement queue.

#### **Specifying a Degree of Parallelism Limit for Consumer Groups**

You can use Oracle Database Resource Manager to the limit the degree of parallelism for specific consumer groups. Using Oracle Database Resource Manager you can map parallel statement sessions to different consumer groups that each have specific limits for the degree of parallelism in a resource plan.

To manage the limit of parallelism in consumer groups, use the parallel\_degree\_limit\_p1 parameter with the CREATE\_PLAN\_DIRECTIVE procedure in the DBMS\_RESOURCE\_MANAGER package or the new\_parallel\_degree\_limit\_p1 parameter with the UPDATE\_PLAN\_DIRECTIVE procedure in the DBMS\_RESOURCE\_MANAGER package. The parallel\_degree\_limit\_p1 and new\_parallel\_degree\_limit\_p1 parameters specify a limit on the degree of parallelism for any operation.

For example, you can create the PQ\_HIGH, PQ\_MEDIUM, and PQ\_LOW consumer groups and map parallel statement sessions to these consumer groups based on priority. You then create a resource plan that specifies degree of parallelism limits so that the PQ\_HIGH limit is set to 16, the PQ\_MEDIUM limit is set to 8, and the PO LOW limit is set to 2.

The degree of parallelism limit is enforced, even if PARALLEL\_DEGREE\_POLICY is not set to AUTO.

## **Critical Parallel Statement Prioritization**

The parallel\_stmt\_critical parameter specifies consumer groups as critical in respect to parallel statements in the plan directive.

When a consumer group is marked as critical, parallel statements issued from these consumer groups bypass the parallel statement queue and execute immediately. Because critical parallel statements bypass the parallel statement queue, the system may encounter more active parallel servers than specified by the PARALLEL\_SERVERS\_TARGET parameter. Critical parallel statements are allowed to run after the number of parallel servers reaches PARALLEL\_MAX\_SERVERS, so some critical parallel statements may be downgraded.

<span id="page-263-0"></span>The PARALLEL\_STMT\_CRITICAL column in the DBA\_RSRC\_PLAN\_DIRECTIVES view indicates whether parallel statements are from a consumer group that has been marked critical.

## **About Managing Parallel Statement Queuing for CDBs and PDBs**

You can manage parallel statement queuing for multitenant container databases (CDBs) and pluggable databases (PDBs).

To determine the order that queries are dequeued, use the shares directives in the multitenant container database (CDB) and pluggable database (PDB) resource plans. CDB and PDB resource plans work in a hierarchical fashion. The CDB resource plan selects the PDB whose queries should be scheduled next. That resource plan of that PDB selects the consumer group within the PDB whose queries should be scheduled next.

The maximum parallel servers that a consumer group can use is determined by directives in two plans. In the CDB plan, the parallel\_server\_limit directive specifies the percentage of parallel servers that its PDB can use. In the PDB plan, the parallel\_server\_limit directive specifies the percentage of parallel servers that the consumer group can use. If both limits are specified, they are multiplied together to get the final percentage.

# **A Sample Scenario for Managing Statements in the Parallel Queue**

This scenario discusses how to manage statements in the parallel queue with consumer groups set up with Oracle Database Resource Manager. For this scenario, consider a data warehouse workload that consists of three types of SQL statements:

• Short-running SQL statements

Short-running identifies statements running less than one minute. You expect these statements to have very good response times.

• Medium-running SQL statements

Medium-running identifies statements running more than one minute, but less than 15 minutes. You expect these statements to have reasonably good response times.

• Long-running SQL statements

Long-running identifies statements that are ad-hoc or complex queries running more than 15 minutes. You expect these statements to take a long time.

For this data warehouse workload, you want better response times for the shortrunning statements. To achieve this goal, you must ensue that:

- Long-running statements do not use all of the parallel server resources, forcing shorter statements to wait in the parallel statement queue.
- When both short-running and long-running statements are queued, short-running statements should be dequeued ahead of long-running statements.
- The DOP for short-running queries is limited because the speedup from a very high DOP is not significant enough to justify the use of a large number of parallel servers.

[Example 3 s](#page-264-0)hows how to set up consumer groups using Oracle Database Resource Manager to set priorities for statements in the parallel statement queue. Note the following for this example:

- <span id="page-264-0"></span>• By default, users are assigned to the OTHER\_GROUPS consumer group. If the estimated execution time of a SQL statement is longer than 1 minute (60 seconds), then the user switches to MEDIUM\_SQL\_GROUP. Because switch\_for\_call is set to TRUE, the user returns to OTHER\_GROUPS when the statement has completed. If the user is in MEDIUM\_SQL\_GROUP and the estimated execution time of the statement is longer than 15 minutes (900 seconds), the user switches to LONG\_SQL\_GROUP. Similarly, because switch\_for\_call is set to TRUE, the user returns to OTHER\_GROUPS when the query has completed. The directives used to accomplish the switch process are switch\_time, switch\_estimate, switch\_for\_call, and switch\_group.
- After the number of active parallel servers reaches the value of the PARALLEL\_SERVERS\_TARGET initialization parameter, subsequent parallel statements are queued. The mgmt\_p[1-8] directives control the order in which parallel statements are dequeued when parallel servers become available. Because mgmt\_p1 is set to 100% for SYS\_GROUP in this example, parallel statements from SYS\_GROUP are always dequeued first. If no parallel statements from SYS\_GROUP are queued, then parallel statements from OTHER\_GROUPS are dequeued with probability 70%, from MEDIUM\_SQL\_GROUP with probability 20%, and LONG\_SQL\_GROUP with probability 10%.
- Parallel statements issued from OTHER\_GROUPS are limited to a DOP of 4 with the setting of the parallel\_degree\_limit\_p1 directive.
- To prevent parallel statements of the LONG\_SQL\_GROUP group from using all of the parallel servers, which could potentially cause parallel statements from OTHER\_GROUPS or MEDIUM\_SQL\_GROUP to wait for long periods of time, its parallel\_server\_limit directive is set to 50%. This setting means that after LONG\_SQL\_GROUP has used up 50% of the parallel servers set with the PARALLEL\_SERVERS\_TARGET initialization parameter, its parallel statements are forced to wait in the queue.
- Because parallel statements of the LONG\_SQL\_GROUP group may be queued for a significant amount of time, a timeout is configured for 14400 seconds (4 hours). When a parallel statement from LONG\_SQL\_GROUP has waited in the queue for 4 hours, the statement is terminated with the error ORA-7454.

#### **Example 3 Using consumer groups to set priorities in the parallel statement queue**

```
BEGIN
  DBMS_RESOURCE_MANAGER.CREATE_PENDING_AREA();
   /* Create consumer groups.
   * By default, users start in OTHER_GROUPS, which is automatically
    * created for every database.
    */
  DBMS_RESOURCE_MANAGER.CREATE_CONSUMER_GROUP(
     'MEDIUM_SQL_GROUP',
     'Medium-running SQL statements, between 1 and 15 minutes. Medium 
priority.');
  DBMS_RESOURCE_MANAGER.CREATE_CONSUMER_GROUP(
    'LONG_SQL_GROUP',
     'Long-running SQL statements of over 15 minutes. Low priority.');
  \prime\,^{\star} Create a plan to manage these consumer groups */
 DBMS_RESOURCE_MANAGER.CREATE_PLAN(
     'REPORTS_PLAN',
     'Plan for daytime that prioritizes short-running queries');
   DBMS_RESOURCE_MANAGER.CREATE_PLAN_DIRECTIVE(
```
/

```
 'REPORTS_PLAN', 'SYS_GROUP', 'Directive for sys activity',
   mgmt_p1 => 100);
   DBMS_RESOURCE_MANAGER.CREATE_PLAN_DIRECTIVE(
     'REPORTS_PLAN', 'OTHER_GROUPS', 'Directive for short-running queries',
    mgmt_p2 \implies 70,
    parallel_degree_limit_p1 => 4,
     switch_time => 60, switch_estimate => TRUE, switch_for_call => TRUE,
     switch_group => 'MEDIUM_SQL_GROUP');
   DBMS_RESOURCE_MANAGER.CREATE_PLAN_DIRECTIVE(
    'REPORTS_PLAN', 'MEDIUM_SQL_GROUP', 'Directive for medium-running queries',
    mgmt_p2 => 20,
     parallel_server_limit => 80,
    switch_time => 900, switch_estimate => TRUE, switch_for_call => TRUE,
    switch_group => 'LONG_SQL_GROUP');
   DBMS_RESOURCE_MANAGER.CREATE_PLAN_DIRECTIVE(
     'REPORTS_PLAN', 'LONG_SQL_GROUP', 'Directive for medium-running queries',
    mgmt_p2 \implies 10,
    parallel_server_limit => 50,
    parallel_queue_timeout => 14400);
 DBMS_RESOURCE_MANAGER.SUBMIT_PENDING_AREA();
END;
/* Allow all users to run in these consumer groups */
EXEC DBMS_RESOURCE_MANAGER_PRIVS.GRANT_SWITCH_CONSUMER_GROUP(
  'public', 'MEDIUM SOL GROUP', FALSE);
EXEC DBMS_RESOURCE_MANAGER_PRIVS.GRANT_SWITCH_CONSUMER_GROUP(
   'public', 'LONG_SQL_GROUP', FALSE);
```
# **Grouping Parallel Statements with BEGIN\_SQL\_BLOCK END\_SQL\_BLOCK**

Often it is important for a report or batch job that consists of multiple parallel statements to complete as quickly as possible. For example, when many reports are launched simultaneously, you may want all of the reports to complete as quickly as possible. However, you also want some specific reports to complete first, rather than all reports finishing at the same time.

If a report contains multiple parallel statements and PARALLEL\_DEGREE\_POLICY is set to AUTO, then each parallel statement may be forced to wait in the queue on a busy database. For example, the following steps describe a scenario in SQL statement processing:

```
serial statement
parallel query - dop 8
  -> wait in queue
serial statement
parallel query - dop 32
   -> wait in queue
parallel query - dop 4
   -> wait in queue
```
For a report to be completed quickly, the parallel statements must be grouped to produce the following behavior:

```
start SQL block
serial statement
parallel query - dop 8
  -> first parallel query: ok to wait in queue
serial statement
parallel query - dop 32
  -> avoid or minimize wait
parallel query - dop 4
```

```
 -> avoid or minimize wait
end SQL block
```
To group the parallel statements, you can use the BEGIN\_SQL\_BLOCK and END\_SQL\_BLOCK procedures in the DBMS\_RESOURCE\_MANAGER PL/SQL package. For each consumer group, the parallel statement queue is ordered by the time associated with each of the consumer group's parallel statements. Typically, the time associated with a parallel statement is the time that the statement was enqueued, which means that the queue appears to be FIFO. When parallel statements are grouped in a SQL block with the BEGIN\_SQL\_BLOCK and END\_SQL\_BLOCK procedures, the first queued parallel statement also uses the time that it was enqueued. However, the second and all subsequent parallel statements receive special treatment and are enqueued using the enqueue time of the first queued parallel statement within the SQL block. With this functionality, the statements frequently move to the front of the parallel statement queue. This preferential treatment ensures that their wait time is minimized.

#### **See Also:**

*Oracle Database PL/SQL Packages and Types Reference* for information about the DBMS\_RESOURCE\_MANAGER package

## **About Managing Parallel Statement Queuing with Hints**

You can use the NO\_STATEMENT\_QUEUING and STATEMENT\_QUEUING hints in SQL statements to influence whether or not a statement is queued with parallel statement queuing.

• NO\_STATEMENT\_QUEUING

When PARALLEL\_DEGREE\_POLICY is set to AUTO, this hint enables a statement to bypass the parallel statement queue. However, a statement that bypasses the statement queue can potentially cause the system to exceed the maximum number of parallel execution servers defined by the value of the PARALLEL\_SERVERS\_TARGET initialization parameter, which determines the limit at which parallel statement queuing is initiated.

There is no guarantee that the statement that bypasses the parallel statement queue receives the number of parallel execution servers requested because only the number of parallel execution servers available on the system, up to the value of the PARALLEL\_MAX\_SERVERS initialization parameter, can be allocated.

#### For example:

```
SELECT /*+ NO_STATEMENT_QUEUING */ last_name, department_name 
   FROM employees e, departments d 
   WHERE e.department_id = d.department_id;
```
• STATEMENT\_QUEUING

When PARALLEL\_DEGREE\_POLICY is not set to AUTO, this hint enables a statement to be considered for parallel statement queuing, but to run only when enough parallel processes are available to run at the requested DOP. The number of available parallel execution servers, before queuing is enabled, is equal to the difference between the number of parallel execution servers in use and the maximum number allowed in the system, which is defined by the PARALLEL\_SERVERS\_TARGET initialization parameter.

For example:

```
SELECT /*+ STATEMENT_QUEUING */ last_name, department_name 
   FROM employees e, departments d 
   WHERE e.department_id = d.department_id;
```
# **Parallel Execution Server Pool**

When an instance starts, Oracle Database creates a pool of parallel execution servers, which are available for any parallel operation. The initialization parameter PARALLEL\_MIN\_SERVERS specifies the number of parallel execution servers that Oracle Database creates at instance startup.

When executing a parallel operation, the parallel execution coordinator obtains parallel execution servers from the pool and assigns them to the operation. If necessary, Oracle Database can create additional parallel execution servers for the operation. These parallel execution servers remain with the operation throughout execution. After the statement has been processed, the parallel execution servers return to the pool.

If the number of parallel operations increases, Oracle Database creates additional parallel execution servers to handle incoming requests. However, Oracle Database never creates more parallel execution servers for an instance than the value specified by the initialization parameter PARALLEL\_MAX\_SERVERS.

If the number of parallel operations decreases, Oracle Database terminates any parallel execution servers that have been idle for a threshold interval. Oracle Database does not reduce the size of the pool less than the value of PARALLEL\_MIN\_SERVERS, no matter how long the parallel execution servers have been idle.

# **Processing without Enough Parallel Execution Servers**

Oracle Database can process a parallel operation with fewer than the requested number of processes. If all parallel execution servers in the pool are occupied and the maximum number of parallel execution servers has been started, the parallel execution coordinator switches to serial processing.

For information about the PARALLEL\_MIN\_PERCENT and PARALLEL\_MAX\_SERVERS initialization parameters, refer to "[Tuning General Parameters for Parallel Execution"](#page-294-0).

## **See Also:**

*Oracle Database Reference* for information about using the initialization parameter PARALLEL\_MIN\_PERCENT

# **Granules of Parallelism**

The basic unit of work in parallelism is a called a granule. Oracle Database divides the operation executed in parallel (for example, a table scan, table update, or index creation) into granules. Parallel execution processes execute the operation one granule at a time. The number of granules and their sizes correlate with the degree of parallelism (DOP). The number of granules also affect how well the work is balanced across query server processes.

## **Block Range Granules**

Block range granules are the basic unit of most parallel operations, even on partitioned tables. Therefore, from Oracle Database perspective, the degree of parallelism is not related to the number of partitions.

Block range granules are ranges of physical blocks from a table. Oracle Database computes the number and the size of the granules during run-time to optimize and balance the work distribution for all affected parallel execution servers. The number and size of granules are dependent upon the size of the object and the DOP. Block range granules do not depend on static preallocation of tables or indexes. During the computation of the granules, Oracle Database takes the DOP into account and tries to assign granules from different data files to each of the parallel execution servers to avoid contention whenever possible. Additionally, Oracle Database considers the disk affinity of the granules on massive parallel processing (MPP) systems to take advantage of the physical proximity between parallel execution servers and disks.

# **Partition Granules**

When partition granules are used, a parallel server process works on an entire partition or subpartition of a table or index. Because partition granules are statically determined by the structure of the table or index when a table or index is created, partition granules do not give you the flexibility in executing an operation in parallel that block granules do. The maximum allowable DOP is the number of partitions. This might limit the utilization of the system and the load balancing across parallel execution servers.

When partition granules are used for parallel access to a table or index, you should use a relatively large number of partitions (ideally, three times the DOP), so that Oracle Database can effectively balance work across the query server processes.

Partition granules are the basic unit of parallel index range scans, joins between two equipartitioned tables where the query optimizer has chosen to use partition-wise joins, and parallel operations that modify multiple partitions of a partitioned object. These operations include parallel creation of partitioned indexes, and parallel creation of partitioned tables.

You can tell which types of granules were used by looking at the execution plan of a statement. The line PX BLOCK ITERATOR above the table or index access indicates that block range granules have been used. In the following example, you can see this on line 7 of the explain plan output just above the TABLE FULL ACCESS on the SALES table.

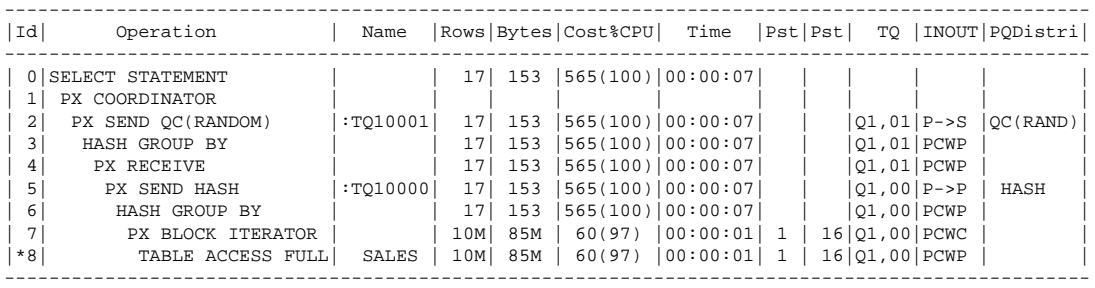

Predicate Information (identified by operation id):

--------------------------------------------------- 8 - filter("CUST\_ID"<=22810 AND "CUST\_ID">=22300)

> When partition granules are used, you see the line PX PARTITION RANGE above the table or index access in the explain plan output. On line 6 of the example that follows, the plan has PX PARTITION RANGE ALL because this statement accesses all of the 16 partitions in the table. If not all of the partitions are accessed, it simply shows PX PARTITION RANGE.

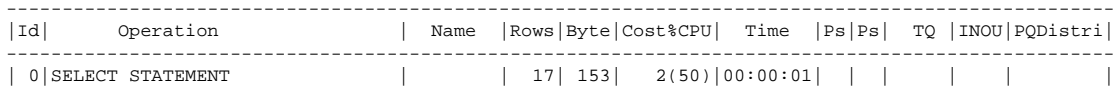

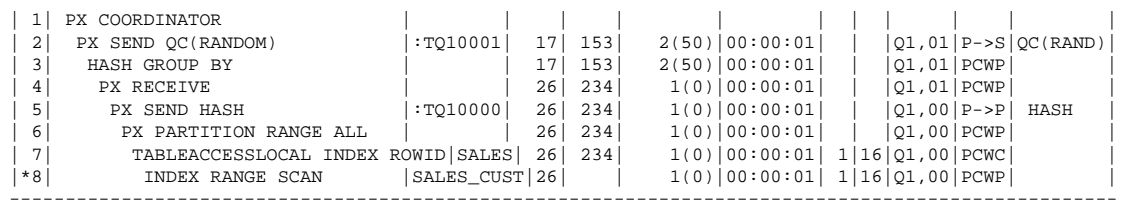

Predicate Information (identified by operation id):

---------------------------------------------------

8 - access("CUST\_ID"<=22810 AND "CUST\_ID">=22300)

# **Balancing the Workload to Optimize Performance**

To optimize performance, all parallel execution servers should have equal workloads. For SQL statements run in parallel by block range or by parallel execution servers, the workload is dynamically divided among the parallel execution servers. This minimizes workload skewing, which occurs when some parallel execution servers perform significantly more work than the other processes.

For the relatively few SQL statements executed in parallel by partitions, if the workload is evenly distributed among the partitions, you can optimize performance by matching the number of parallel execution servers to the number of partitions or by choosing a DOP in which the number of partitions is a multiple of the number of processes. This applies to partition-wise joins and parallel DML on tables created before Oracle9*i*. See ["Limitation on the Degree of Parallelism](#page-314-0)" for more information.

For example, suppose a table has 16 partitions, and a parallel operation divides the work evenly among them. You can use 16 parallel execution servers (DOP equals 16) to do the work in approximately one-tenth the time that one process would take. You might also use five processes to do the work in one-fifth the time, or two processes to do the work in one-half the time.

If, however, you use 15 processes to work on 16 partitions, the first process to finish its work on one partition then begins work on the 16th partition; and as the other processes finish their work, they become idle. This configuration does not provide good performance when the work is evenly divided among partitions. When the work is unevenly divided, the performance varies depending on whether the partition that is left for last has more or less work than the other partitions.

Similarly, suppose you use six processes to work on 16 partitions and the work is evenly divided. In this case, each process works on a second partition after finishing its first partition, but only four of the processes work on a third partition while the other two remain idle.

In general, you cannot assume that the time taken to perform a parallel operation on a given number of partitions (N) with a given number of parallel execution servers (P) equals N divided by P. This formula does not consider the possibility that some processes might have to wait while others finish working on the last partitions. By choosing an appropriate DOP, however, you can minimize the workload skew and optimize performance.

# **Parallel Execution Using Oracle RAC**

By default, in an Oracle RAC environment, a SQL statement executed in parallel can run across all of the nodes in the cluster. For this cross-node or inter-node parallel execution to perform, the interconnection in the Oracle RAC environment must be sized appropriately because inter-node parallel execution may result in a lot of interconnect traffic. If the interconnection has a considerably lower bandwidth in comparison to the I/O bandwidth from the server to the storage subsystem, it may be better to restrict the parallel execution to a single node or to a limited number of nodes. Inter-node parallel execution does not scale with an undersized interconnection.

To limit inter-node parallel execution, you can control parallel execution in an Oracle RAC environment using the PARALLEL\_FORCE\_LOCAL initialization parameter. By setting this parameter to TRUE, the parallel server processes can only execute on the same Oracle RAC node where the SQL statement was started.

#### **Limiting the Number of Available Instances**

In Oracle Real Application Clusters, services are used to limit the number of instances that participate in a parallel SQL operation. The default service includes all available instances. You can create any number of services, each consisting of one or more instances. Parallel execution servers are to be used only on instances that are members of the specified service that a given session is connected to.

#### **See Also:**

*Oracle Real Application Clusters Administration and Deployment Guide* for more information about instance groups

# **Types of Parallelism**

This section discusses the types of parallelism in the following topics:

- About Parallel Queries
- [About Parallel DDL Statements](#page-273-0)
- [About Parallel DML Operations](#page-278-0)
- [About Parallel Execution of Functions](#page-288-0)
- [About Other Types of Parallelism](#page-289-0)

# **About Parallel Queries**

You can use parallel queries and parallel subqueries in SELECT statements and execute in parallel the query portions of DDL statements and DML statements (INSERT, UPDATE, and DELETE). You can also query external tables in parallel.

Parallelization has two components: the decision to parallelize and the degree of parallelism (DOP). These components are determined differently for queries, DDL operations, and DML operations. To determine the DOP, Oracle Database looks at the reference objects:

- Parallel query looks at each table and index, in the portion of the query to be executed in parallel, to determine which is the reference table. The basic rule is to pick the table or index with the largest DOP.
- For parallel DML (INSERT, UPDATE, MERGE, and DELETE), the reference object that determines the DOP is the table being modified by an insert, update, or delete operation. Parallel DML also adds some limits to the DOP to prevent deadlock. If the parallel DML statement includes a subquery, the subquery's DOP is equivalent to that for the DML operation.

• For parallel DDL, the reference object that determines the DOP is the table, index, or partition being created, rebuilt, split, or moved. If the parallel DDL statement includes a subquery, the subquery's DOP is equivalent to the DDL operation.

This section contains the following topics:

- Parallel Queries on Index-Organized Tables
- Nonpartitioned Index-Organized Tables
- Partitioned Index-Organized Tables
- [Parallel Queries on Object Types](#page-272-0)
- [Rules for Parallelizing Queries](#page-272-0)

For an explanation of how the processes perform parallel queries, refer to "[Parallel](#page-248-0) [Execution of SQL Statements"](#page-248-0). For examples of queries that reference a remote object, refer to "[Distributed Transaction Restrictions](#page-287-0)". For information about the conditions for executing a query in parallel and the factors that determine the DOP, refer to "[Rules for Parallelizing Queries](#page-272-0)".

# **Parallel Queries on Index-Organized Tables**

The following parallel scan methods are supported on index-organized tables:

- Parallel fast full scan of a nonpartitioned index-organized table
- Parallel fast full scan of a partitioned index-organized table
- Parallel index range scan of a partitioned index-organized table

You can use these scan methods for index-organized tables with overflow areas and for index-organized tables that contain LOBs.

## **Nonpartitioned Index-Organized Tables**

Parallel query on a nonpartitioned index-organized table uses parallel fast full scan. The DOP is determined, in decreasing order of priority, by:

- **1.** A PARALLEL hint (if present)
- **2.** An ALTER SESSION FORCE PARALLEL QUERY statement
- **3.** The parallel degree associated with the table, if the parallel degree is specified in the CREATE TABLE or ALTER TABLE statement

Work is allocated by dividing the index segment into a sufficiently large number of block ranges and then assigning the block ranges to parallel execution servers in a demand-driven manner. The overflow blocks corresponding to any row are accessed in a demand-driven manner only by the process, which owns that row.

## **Partitioned Index-Organized Tables**

Both index range scan and fast full scan can be performed in parallel. For parallel fast full scan, parallelization is the same as for nonpartitioned index-organized tables. For a parallel index range scan on a partitioned index-organized table, the DOP is the minimum of the degree obtained from the previous priority list (such as in parallel fast full scan) and the number of partitions in the index-organized table. Depending on the DOP, each parallel execution server gets one or more partitions, each of which contains the primary key index segment and the associated overflow segment, if any.

# <span id="page-272-0"></span>**Parallel Queries on Object Types**

Parallel queries can be performed on object type tables and tables containing object type columns. Parallel query for object types supports all of the features that are available for sequential queries on object types, including:

- Methods on object types
- Attribute access of object types
- Constructors to create object type instances
- Object views
- PL/SQL and Oracle Call Interface (OCI) queries for object types

There are no limitations on the size of the object types for parallel queries.

The following restrictions apply to using parallel query for object types:

- A MAP function is needed to execute queries in parallel for queries involving joins and sorts (through ORDER BY, GROUP BY, or set operations). Without a MAP function, the query is automatically executed serially.
- Parallel DML and parallel DDL are not supported with object types, and such statements are always performed serially.

In all cases where the query cannot execute in parallel because of any of these restrictions, the whole query executes serially without giving an error message.

## **Rules for Parallelizing Queries**

This section discusses the following rules for executing queries in parallel.

- Decision to Parallelize
- Degree of Parallelism

## **Decision to Parallelize**

A SELECT statement can be executed in parallel only if the following conditions are satisfied:

- The query includes a parallel hint specification (PARALLEL or PARALLEL\_INDEX) or the schema objects referred to in the query have a PARALLEL declaration associated with them.
- At least one table specified in the query requires one of the following:
	- A full table scan
	- An index range scan spanning multiple partitions
	- A parallel table function

## **Degree of Parallelism**

The DOP for a query is determined by the following rules:

• The query uses the maximum DOP taken from all of the table declarations involved in the query and all of the potential indexes that are candidates to satisfy the query

(the reference objects). That is, the table or index that has the greatest DOP determines the query's DOP maximum query directive.

• If a table has both a parallel hint specification in the query and a parallel declaration in its table specification, the hint specification takes precedence over parallel declaration specification. See [Table 2 f](#page-290-0)or precedence rules.

# <span id="page-273-0"></span>**About Parallel DDL Statements**

This section discusses the following topics on parallelism for DDL statements:

- DDL Statements That Can Be Parallelized
- [About Using CREATE TABLE AS SELECT in Parallel](#page-274-0)
- [Recoverability and Parallel DDL](#page-274-0)
- [Space Management for Parallel DDL](#page-275-0)
- [Storage Space When Using Dictionary-Managed Tablespaces](#page-275-0)
- [Rules for DDL Statements](#page-276-0)
- [Rules for Creating or Rebuilding an Index and Moving or Splitting a Partition](#page-277-0)
- [Rules for CREATE TABLE AS SELECT](#page-277-0)

## **DDL Statements That Can Be Parallelized**

You can execute DDL statements in parallel for tables and indexes that are nonpartitioned or partitioned. [Table 2 s](#page-290-0)ummarizes the operations that can be executed in parallel in DDL statements.

The parallel DDL statements for nonpartitioned tables and indexes are:

- CREATE INDEX
- CREATE TABLE AS SELECT
- ALTER INDEX REBUILD

The parallel DDL statements for partitioned tables and indexes are:

- CREATE INDEX
- CREATE TABLE AS SELECT
- ALTER TABLE {MOVE|SPLIT|COALESCE} PARTITION
- ALTER INDEX {REBUILD|SPLIT} PARTITION
	- This statement can be executed in parallel only if the (global) index partition being split is usable.

All of these DDL operations can be performed in NOLOGGING mode for either parallel or serial execution.

The CREATE TABLE statement for an index-organized table can be executed in parallel either with or without an AS SELECT clause.

Different parallelism is used for different operations (see [Table 2](#page-290-0) ). Parallel CREATE TABLE AS SELECT statements on partitioned tables and parallel CREATE INDEX

<span id="page-274-0"></span>statements on partitioned indexes execute with a DOP equal to the number of partitions.

Parallel DDL cannot occur on tables with object columns. Parallel DDL cannot occur on nonpartitioned tables with LOB columns.

# **About Using CREATE TABLE AS SELECT in Parallel**

Parallel execution lets you execute the query in parallel and create operations of creating a table as a subquery from another table or set of tables. This can be extremely useful in the creation of summary or rollup tables.

Clustered tables cannot be created and populated in parallel.

Figure 4 illustrates creating a summary table from a subquery in parallel.

**Figure 4 Creating a Summary Table in Parallel**

```
Parallel Execution
Coordinator
 CREATE TABLE summary
   (C1, AVGC2, SUMC3)PARALLEL 5
 AS
 SELECT
 Cl, AVG(Cl), SUM(Cl)FROM DAILY SALES
 GROUP BY (C1);
```
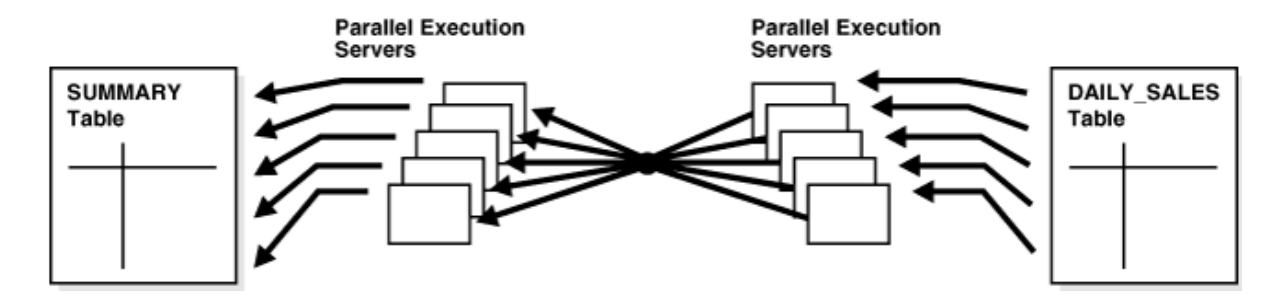

## **Recoverability and Parallel DDL**

Parallel DDL is often used to create summary tables or do massive data loads that are standalone transactions, which do not always need to be recoverable. By switching off Oracle Database logging, no undo or redo log is generated, so the parallel DML operation is likely to perform better, but becomes an *all or nothing* operation. In other words, if the operation fails, for whatever reason, you must redo the operation, it is not possible to restart it.

If you disable logging during parallel table creation (or any other parallel DDL operation), you should back up the tablespace containing the table after the table is created to avoid loss of the table due to media failure.

Use the NOLOGGING clause of the CREATE TABLE, CREATE INDEX, ALTER TABLE, and ALTER INDEX statements to disable undo and redo log generation.

# <span id="page-275-0"></span>**Space Management for Parallel DDL**

Creating a table or index in parallel has space management implications that affect both the storage space required during a parallel operation and the free space available after a table or index has been created.

# **Storage Space When Using Dictionary-Managed Tablespaces**

When creating a table or index in parallel, each parallel execution server uses the values in the STORAGE clause of the CREATE statement to create temporary segments to store the rows. Therefore, a table created with a NEXT setting of 4 MB and a PARALLEL DEGREE of 16 consumes at least 64 megabytes (MB) of storage during table creation because each parallel server process starts with an extent of 4 MB. When the parallel execution coordinator combines the segments, some segments may be trimmed, and the resulting table may be smaller than the requested 64 MB.

# **Free Space and Parallel DDL**

When you create indexes and tables in parallel, each parallel execution server allocates a new extent and fills the extent with the table or index data. Thus, if you create an index with a DOP of 4, the index has at least four extents initially. This allocation of extents is the same for rebuilding indexes in parallel and for moving, splitting, or rebuilding partitions in parallel.

Serial operations require the schema object to have at least one extent. Parallel creations require that tables or indexes have at least as many extents as there are parallel execution servers creating the schema object.

When you create a table or index in parallel, it is possible to create areas of free space. This occurs when the temporary segments used by the parallel execution servers are larger than what is needed to store the rows.

- If the unused space in each temporary segment is larger than the value of the MINIMUM EXTENT parameter set at the tablespace level, then Oracle Database trims the unused space when merging rows from all of the temporary segments into the table or index. The unused space is returned to the system free space and can be allocated for new extents, but it cannot be coalesced into a larger segment because it is not contiguous space (external fragmentation).
- If the unused space in each temporary segment is smaller than the value of the MINIMUM EXTENT parameter, then unused space cannot be trimmed when the rows in the temporary segments are merged. This unused space is not returned to the system free space; it becomes part of the table or index (internal fragmentation) and is available only for subsequent insertions or for updates that require additional space.

For example, if you specify a DOP of 3 for a CREATE TABLE AS SELECT statement, but there is only one data file in the tablespace, then internal fragmentation may occur, as shown in [Figure 5](#page-276-0) . The areas of free space within the internal table extents of a data file cannot be coalesced with other free space and cannot be allocated as extents.

## **See Also:**

*Oracle Database SQL Tuning Guide* for more information about creating tables and indexes in parallel

<span id="page-276-0"></span>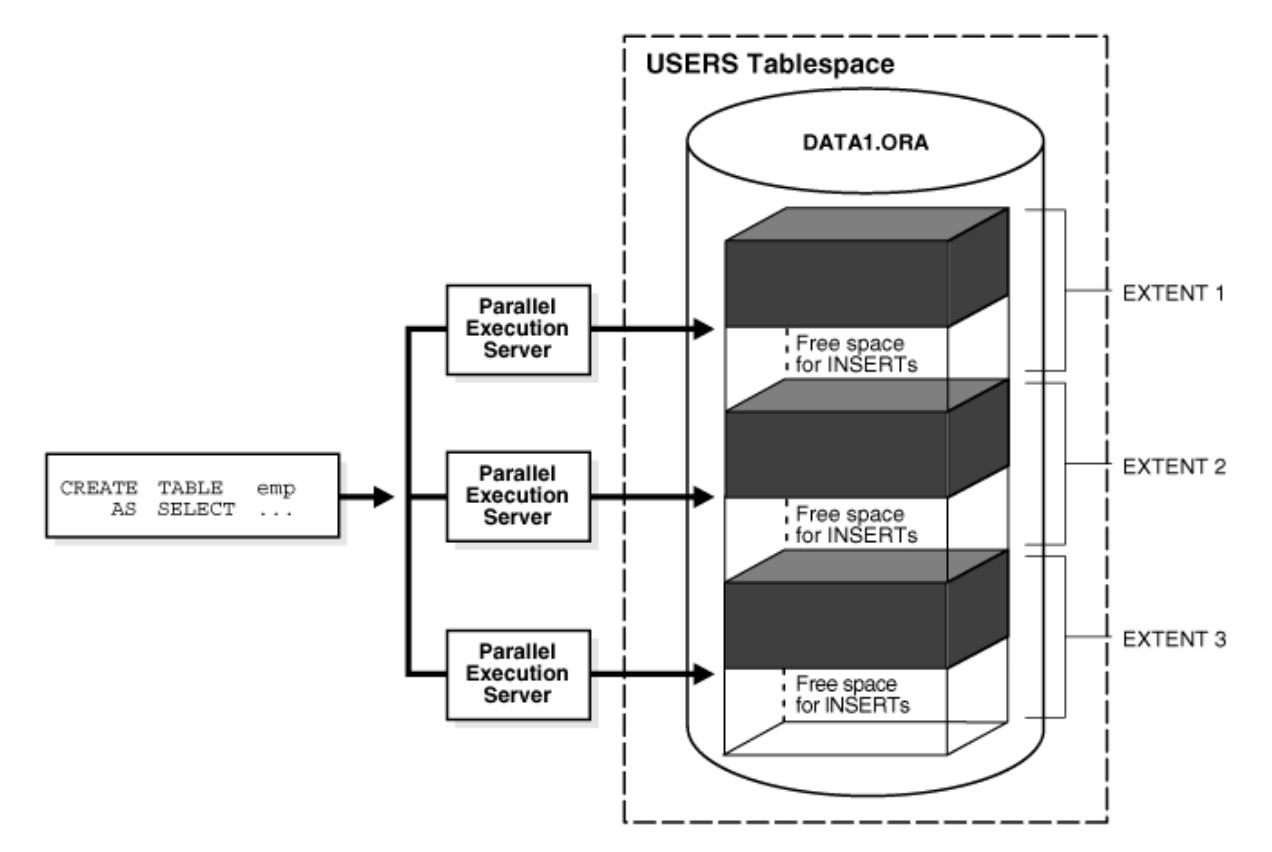

**Figure 5 Unusable Free Space (Internal Fragmentation)**

# **Rules for DDL Statements**

You must consider the following topics when parallelizing DDL statements:

- Decision to Parallelize
- Degree of Parallelism

## **Decision to Parallelize**

DDL operations can be executed in parallel if a PARALLEL clause (declaration) is specified in the syntax. For CREATE INDEX and ALTER INDEX REBUILD or ALTER INDEX REBUILD PARTITION, the parallel declaration is stored in the data dictionary.

You can use the ALTER SESSION FORCE PARALLEL DDL statement to override the parallel clauses of subsequent DDL statements in a session.

## **Degree of Parallelism**

The DOP is determined by the specification in the PARALLEL clause, unless it is overridden by an ALTER SESSION FORCE PARALLEL DDL statement. A rebuild of a partitioned index is never executed in parallel.

Parallel clauses in CREATE TABLE and ALTER TABLE statements specify table parallelism. If a parallel clause exists in a table definition, it determines the parallelism of DDL statements and queries. If the DDL statement contains explicit parallel hints for a table, however, those hints override the effect of parallel clauses for that table. You can use the ALTER SESSION FORCE PARALLEL DDL statement to override parallel clauses.

# <span id="page-277-0"></span>**Rules for Creating or Rebuilding an Index and Moving or Splitting a Partition**

The rules for creating and altering indexes are discussed in the following topics:

- Parallel CREATE INDEX or ALTER INDEX REBUILD
- Parallel MOVE PARTITION or SPLIT PARTITION

## **Parallel CREATE INDEX or ALTER INDEX REBUILD**

The CREATE INDEX and ALTER INDEX REBUILD statements can be parallelized only by a PARALLEL clause or an ALTER SESSION FORCE PARALLEL DDL statement.

The ALTER INDEX REBUILD statement can be parallelized only for a nonpartitioned index, but ALTER INDEX REBUILD PARTITION can be parallelized by a PARALLEL clause or an ALTER SESSION FORCE PARALLEL DDL statement.

The scan operation for ALTER INDEX REBUILD (nonpartitioned), ALTER INDEX REBUILD PARTITION, and CREATE INDEX has the same parallelism as the REBUILD or CREATE operation and uses the same DOP. If the DOP is not specified for REBUILD or CREATE, the default is the number of CPUs.

## **Parallel MOVE PARTITION or SPLIT PARTITION**

The ALTER INDEX MOVE PARTITION and ALTER INDEX SPLIT PARTITION statements can be parallelized only by a PARALLEL clause or an ALTER SESSION FORCE PARALLEL DDL statement. Their scan operations have the same parallelism as the corresponding MOVE or SPLIT operations. If the DOP is not specified, the default is the number of CPUs.

#### **Note:**

If PARALLEL\_DEGREE\_POLICY is set to AUTO, then statement-level parallelism is ignored.

## **Rules for CREATE TABLE AS SELECT**

The CREATE TABLE AS SELECT statement contains two parts: a CREATE part (DDL) and a SELECT part (query). Oracle Database can parallelize both parts of the statement. The CREATE part follows the same rules as other DDL operations.

This section contains the following topics:

- Decision to Parallelize (Query Part)
- [Degree of Parallelism \(Query Part\)](#page-278-0)
- [Decision to Parallelize \(CREATE Part\)](#page-278-0)
- [Degree of Parallelism \(CREATE Part\)](#page-278-0)

## **Decision to Parallelize (Query Part)**

The query part of a CREATE TABLE AS SELECT statement can be parallelized only if the following conditions are satisfied:

• The query includes a parallel hint specification (PARALLEL or PARALLEL\_INDEX) or the CREATE part of the statement has a PARALLEL clause specification or the

<span id="page-278-0"></span>schema objects referred to in the query have a PARALLEL declaration associated with them.

• At least one table specified in the query requires either a full table scan or an index range scan spanning multiple partitions.

#### **Degree of Parallelism (Query Part)**

The DOP for the query part of a CREATE TABLE ... AS SELECT statement is determined by one of the following rules:

- The query part uses the values specified in the PARALLEL clause of the CREATE part.
- If the PARALLEL clause is not specified, the default DOP is the number of CPUs.
- If the CREATE is serial, then the DOP is determined by the query.

Any values specified in a hint for parallelism are ignored.

## **Decision to Parallelize (CREATE Part)**

The CREATE operation of CREATE TABLE AS SELECT can be parallelized only by a PARALLEL clause or an ALTER SESSION FORCE PARALLEL DDL statement.

When the CREATE operation of CREATE TABLE AS SELECT is parallelized, Oracle Database also parallelizes the scan operation if possible. The scan operation cannot be parallelized if, for example:

- The SELECT clause has a NO\_PARALLEL hint.
- The operation scans an index of a nonpartitioned table.

When the CREATE operation is not parallelized, the SELECT can be parallelized if it has a PARALLEL hint or if the selected table (or partitioned index) has a parallel declaration.

## **Degree of Parallelism (CREATE Part)**

The DOP for the CREATE operation, and for the SELECT operation if it is parallelized, is specified by the PARALLEL clause of the CREATE statement, unless it is overridden by an ALTER SESSION FORCE PARALLEL DDL statement. If the PARALLEL clause does not specify the DOP, the default is the number of CPUs.

# **About Parallel DML Operations**

Parallel DML (PARALLEL INSERT, UPDATE, DELETE, and MERGE) uses parallel execution mechanisms to speed up or scale up large DML operations against large database tables and indexes.

#### **Note:**

Although DML generally includes queries, in this chapter the term DML refers only to INSERT, UPDATE, MERGE, and DELETE operations.

This section discusses the following parallel DML topics:

• [When to Use Parallel DML](#page-279-0)

- <span id="page-279-0"></span>• [Enable Parallel DML Mode](#page-280-0)
- [Rules for UPDATE\\_ MERGE\\_ and DELETE](#page-281-0)
- [Rules for INSERT SELECT](#page-282-0)
- [Transaction Restrictions for Parallel DML](#page-283-0)
- [Rollback Segments](#page-284-0)
- [Recovery for Parallel DML](#page-284-0)
- [Space Considerations for Parallel DML](#page-284-0)
- [Restrictions on Parallel DML](#page-284-0)
- [Data Integrity Restrictions](#page-286-0)
- [Trigger Restrictions](#page-286-0)
- [Distributed Transaction Restrictions](#page-287-0)
- [Examples of Distributed Transaction Parallelization](#page-287-0)
- [Concurrent Execution of Union All](#page-287-0)

## **When to Use Parallel DML**

Parallel DML is useful in a decision support system (DSS) environment where the performance and scalability of accessing large objects are important. Parallel DML complements parallel query in providing you with both querying and updating capabilities for your DSS databases.

The overhead of setting up parallelism makes parallel DML operations not feasible for short OLTP transactions. However, parallel DML operations can speed up batch jobs running in an OLTP database.

Several scenarios where parallel DML is used include:

- Refreshing Tables in a Data Warehouse System
- Creating Intermediate Summary Tables
- [Using Scoring Tables](#page-280-0)
- [Updating Historical Tables](#page-280-0)
- [Running Batch Jobs](#page-280-0)

#### **Refreshing Tables in a Data Warehouse System**

In a data warehouse system, large tables must be refreshed (updated) periodically with new or modified data from the production system. You can do this efficiently by using the MERGE statement.

#### **Creating Intermediate Summary Tables**

In a DSS environment, many applications require complex computations that involve constructing and manipulating many large intermediate summary tables. These summary tables are often temporary and frequently do not need to be logged. Parallel DML can speed up the operations against these large intermediate tables. One benefit

<span id="page-280-0"></span>is that you can put incremental results in the intermediate tables and perform parallel updates.

In addition, the summary tables may contain cumulative or comparative information which has to persist beyond application sessions; thus, temporary tables are not feasible. Parallel DML operations can speed up the changes to these large summary tables.

#### **Using Scoring Tables**

Many DSS applications score customers periodically based on a set of criteria. The scores are usually stored in large DSS tables. The score information is then used in making a decision, for example, inclusion in a mailing list.

This scoring activity queries and updates a large number of rows in the table. Parallel DML can speed up the operations against these large tables.

#### **Updating Historical Tables**

Historical tables describe the business transactions of an enterprise over a recent time interval. Periodically, the DBA deletes the set of oldest rows and inserts a set of new rows into the table. Parallel INSERT SELECT and parallel DELETE operations can speed up this rollover task.

Dropping a partition can also be used to delete old rows. However, the table has to be partitioned by date and with the appropriate time interval.

#### **Running Batch Jobs**

Batch jobs executed in an OLTP database during off hours have a fixed time during which the jobs must complete. A good way to ensure timely job completion is to execute their operations in parallel. As the workload increases, more computer resources can be added; the scaleup property of parallel operations ensures that the time constraint can be met.

### **Enable Parallel DML Mode**

A DML statement can be parallelized only if you have explicitly enabled parallel DML in the session or in the SQL statement. To enable this mode in a session, run the following SQL statement:

ALTER SESSION ENABLE PARALLEL DML;

To enable parallel DML mode in a specific SQL statement, include the ENABLE\_PARALLEL\_DML SQL hint. For example:

INSERT /\*+ ENABLE\_PARALLEL\_DML \*/ …

This mode is required because parallel DML and serial DML have different locking, transaction, and disk space requirements and parallel DML is disabled for a session by default.

When parallel DML is disabled, no DML is executed in parallel even if the PARALLEL hint is used.

When parallel DML is enabled in a session, all DML statements in this session are considered for parallel execution. When parallel DML is enabled in a SQL statement with the ENABLE\_PARALLEL\_DML hint, only that specific statement is considered for parallel execution. However, even if parallel DML is enabled, the DML operation may still execute serially if there are no parallel hints or no tables with a parallel attribute or if restrictions on parallel operations are violated.

<span id="page-281-0"></span>The session's PARALLEL DML mode does not influence the parallelism of SELECT statements, DDL statements, and the query portions of DML statements. If this mode is not set, the DML operation is not parallelized, but scans or join operations within the DML statement may still be parallelized.

When the parallel DML mode has been enabled for a session, you can disable the mode for a specific SQL statement with the DISABLE\_PARALLEL\_DML SQL hint.

For more information, refer to ["Space Considerations for Parallel DML](#page-284-0)" and ["Restrictions on Parallel DML"](#page-284-0).

## **Rules for UPDATE, MERGE, and DELETE**

You have two ways to specify parallel directives for UPDATE, MERGE, and DELETE operations (if PARALLEL DML mode is enabled):

- Use a parallel clause in the definition of the table being updated or deleted (the reference object).
- Use an update, merge, or delete parallel hint in the statement.

Parallel hints are placed immediately after the UPDATE, MERGE, or DELETE keywords in UPDATE, MERGE, and DELETE statements. The hint also applies to the underlying scan of the table being changed.

You can use the ALTER SESSION FORCE PARALLEL DML statement to override parallel clauses for subsequent UPDATE, MERGE, and DELETE statements in a session. Parallel hints in UPDATE, MERGE, and DELETE statements override the ALTER SESSION FORCE PARALLEL DML statement.

For possible limitations, see "[Limitation on the Degree of Parallelism"](#page-314-0).

#### **Decision to Parallelize**

The following rule determines whether the UPDATE, MERGE, or DELETE operation should be executed in parallel:

The UPDATE or DELETE operation is parallelized if and only if at least one of the following is true:

- The table being updated or deleted has a PARALLEL specification.
- The PARALLEL hint is specified in the DML statement.
- An ALTER SESSION FORCE PARALLEL DML statement has been issued previously during the session.

If the statement contains subqueries or updatable views, then they may have their own separate parallel hints or clauses. However, these parallel directives do not affect the decision to parallelize the UPDATE, MERGE, or DELETE operations.

The parallel hint or clause on the tables is used by both the query and the UPDATE, MERGE, DELETE portions to determine parallelism, the decision to parallelize the UPDATE, MERGE, or DELETE portion is independent of the query portion, and vice versa.

#### **Degree of Parallelism**

The DOP is determined by the same rules as for the queries. For UPDATE and DELETE operations, only the target table to be modified (the only reference object) is involved. The UPDATE or DELETE parallel hint specification takes precedence over the parallel declaration specification of the target table. In other words, the precedence order is:

<span id="page-282-0"></span>MERGE, UPDATE, DELETE hint, then Session, and then Parallel declaration specification of target table. See [Table 2 f](#page-290-0)or precedence rules.

If the DOP is less than the number of partitions, then the first process to finish work on one partition continues working on another partition, and so on until the work is finished on all partitions. If the DOP is greater than the number of partitions involved in the operation, then the excess parallel execution servers have no work to do.

Example 4 illustrates an update operation that might be executed in parallel. If tbl\_1 is a partitioned table and its table definition has a parallel clause and if the table has multiple partitions with c1 greater than 100, then the update operation is parallelized even if the scan on the table is serial (such as an index scan).

#### **Example 4 Parallelization: Example 1**

UPDATE tbl\_1 SET c1=c1+1 WHERE c1>100;

Example 5 illustrates an update operation with a PARALLEL hint. Both the scan and update operations on tbl\_2 are executed in parallel with degree four.

#### **Example 5 Parallelization: Example 2**

UPDATE  $/*+$  PARALLEL(tbl\_2,4) \*/ tbl\_2 SET c1=c1+1;

## **Rules for INSERT SELECT**

An INSERT SELECT statement parallelizes its INSERT and SELECT operations independently, except for the DOP.

You can specify a parallel hint after the INSERT keyword in an INSERT SELECT statement. Because the tables being queried are usually different than the table being inserted into, the hint enables you to specify parallel directives specifically for the insert operation.

You have the following ways to specify parallel directives for an INSERT SELECT statement (if PARALLEL DML mode is enabled):

- SELECT parallel hints specified at the statement
- Parallel clauses specified in the definition of tables being selected
- INSERT parallel hint specified at the statement
- Parallel clause specified in the definition of tables being inserted into

You can use the ALTER SESSION FORCE PARALLEL DML statement to override parallel clauses for subsequent INSERT operations in a session. Parallel hints in insert operations override the ALTER SESSION FORCE PARALLEL DML statement.

#### **Decision to Parallelize**

The following rule determines whether the INSERT operation should be parallelized in an INSERT SELECT statement:

The INSERT operation is executed in parallel if and only if at least one of the following is true:

- The PARALLEL hint is specified after the INSERT in the DML statement.
- The table being inserted into (the reference object) has a PARALLEL declaration specification.

<span id="page-283-0"></span>• An ALTER SESSION FORCE PARALLEL DML statement has been issued previously during the session.

The decision to parallelize the INSERT operation is independent of the SELECT operation, and vice versa.

## **Degree of Parallelism**

After the decision to parallelize the SELECT or INSERT operation is made, one parallel directive is picked for deciding the DOP of the whole statement, using the following precedence rule Insert hint directive, then Session, then Parallel declaration specification of the inserting table, and then Maximum query directive.

In this context, maximum query directive means that among multiple tables and indexes, the table or index that has the maximum DOP determines the parallelism for the query operation.

In Example 6 , the chosen parallel directive is applied to both the SELECT and INSERT operations. The DOP is specified as 2 in the PARALLEL hint for the INSERT statement and the DOP is specified as 4 in the PARALLEL hint for the SELECT statement.

## **Example 6 Parallelization: Example 3**

```
INSERT /*+ PARALLEL(tbl_ins,2) */ INTO tbl_ins
SELECT /*+ PARALLEL(tbl_sel,4) */ * FROM tbl_sel;
```
# **Transaction Restrictions for Parallel DML**

To execute a DML operation in parallel, the parallel execution coordinator acquires parallel execution servers, and each parallel execution server executes a portion of the work under its own parallel process transaction.

Note the following conditions:

- Each parallel execution server creates a different parallel process transaction.
- If you use rollback segments instead of Automatic Undo Management, you may want to reduce contention on the rollback segments by limiting the number of parallel process transactions residing in the same rollback segment. See *Oracle Database SQL Language Reference* for more information.

The coordinator also has its own coordinator transaction, which can have its own rollback segment. To ensure user-level transactional atomicity, the coordinator uses a two-phase commit protocol to commit the changes performed by the parallel process transactions.

A session that is enabled for parallel DML may put transactions in the session in a special mode: If any DML statement in a transaction modifies a table in parallel, no subsequent serial or parallel query or DML statement can access the same table again in that transaction. The results of parallel modifications cannot be seen during the transaction.

Serial or parallel statements that attempt to access a table that has been modified in parallel within the same transaction are rejected with an error message.

If a PL/SQL procedure or block is executed in a parallel DML-enabled session, then this rule applies to statements in the procedure or block.

# <span id="page-284-0"></span>**Rollback Segments**

If you use rollback segments instead of Automatic Undo Management, there are some restrictions when using parallel DML. See *Oracle Database SQL Language Reference* for information about restrictions for parallel DML and rollback segments.

## **Recovery for Parallel DML**

The time required to roll back a parallel DML operation is roughly equal to the time it takes to perform the forward operation.

Oracle Database supports parallel rollback after transaction and process failures, and after instance and system failures. Oracle Database can parallelize both the rolling forward stage and the rolling back stage of transaction recovery.

#### **See Also:**

*Oracle Database Backup and Recovery User's Guide* for details about parallel rollback

#### **Transaction Recovery for User-Issued Rollback**

A user-issued rollback in a transaction failure due to statement error is performed in parallel by the parallel execution coordinator and the parallel execution servers. The rollback takes approximately the same amount of time as the forward transaction.

#### **Process Recovery**

Recovery from the failure of a parallel execution coordinator or parallel execution server is performed by the PMON process. If a parallel execution server or a parallel execution coordinator fails, PMON rolls back the work from that process and all other processes in the transaction roll back their changes.

## **System Recovery**

Recovery from a system failure requires a new startup. Recovery is performed by the SMON process and any recovery server processes spawned by SMON. Parallel DML statements may be recovered using parallel rollback. If the initialization parameter COMPATIBLE is set to 8.1.3 or greater, Fast-Start On-Demand Rollback enables terminated transactions to be recovered, on demand, one block at a time.

## **Space Considerations for Parallel DML**

Parallel UPDATE uses the existing free space in the object, while direct-path INSERT gets new extents for the data.

Space usage characteristics may be different in parallel than serial execution because multiple concurrent child transactions modify the object.

## **Restrictions on Parallel DML**

The following restrictions apply to parallel DML (including direct-path INSERT):

- Intra-partition parallelism for UPDATE, MERGE, and DELETE operations require that the COMPATIBLE initialization parameter be set to 9.2 or greater.
- The INSERT VALUES statement is never executed in parallel.
- A transaction can contain multiple parallel DML statements that modify different tables, but after a parallel DML statement modifies a table, no subsequent serial or parallel statement (DML or query) can access the same table again in that transaction.
	- This restriction also exists after a serial direct-path INSERT statement: no subsequent SQL statement (DML or query) can access the modified table during that transaction.
	- Queries that access the same table are allowed before a parallel DML or directpath INSERT statement, but not after.
	- Any serial or parallel statements attempting to access a table that has been modified by a parallel UPDATE, DELETE, or MERGE, or a direct-path INSERT during the same transaction are rejected with an error message.
- Parallel DML operations cannot be done on tables with triggers.
- Replication functionality is not supported for parallel DML.
- Parallel DML cannot occur in the presence of certain constraints: self-referential integrity, delete cascade, and deferred integrity. In addition, for direct-path INSERT, there is no support for any referential integrity.
- Parallel DML can be done on tables with object columns provided the object columns are not accessed.
- Parallel DML can be done on tables with LOB columns provided the table is partitioned. However, intra-partition parallelism is not supported.

For non-partitioned tables with LOB columns, parallel INSERT operations are supported provided that the LOB columns are declared as SecureFiles LOBs. Parallel UPDATE, DELETE, and MERGE operations on such tables are not supported.

- A DML operation cannot be executed in parallel if it is in a distributed transaction or if the DML or the query operation is on a remote object.
- Clustered tables are not supported.
- Parallel UPDATE, DELETE, and MERGE operations are not supported for temporary tables.
- Parallel DML is not supported on a table with bitmap indexes if the table is not partitioned.

Violations of these restrictions cause the statement to execute serially without warnings or error messages (except for the restriction on statements accessing the same table in a transaction, which can cause error messages).

## **Partitioning Key Restriction**

You can only update the partitioning key of a partitioned table to a new value if the update does not cause the row to move to a new partition. The update is possible if the table is defined with the row movement clause enabled.

## **Function Restrictions**

The function restrictions for parallel DML are the same as those for parallel DDL and parallel query. See ["About Parallel Execution of Functions](#page-288-0)" for more information.

# <span id="page-286-0"></span>**Data Integrity Restrictions**

This section describes the interactions of integrity constraints and parallel DML statements.

## **NOT NULL and CHECK**

NOT NULL and CHECK integrity constraints are allowed. They are not a problem for parallel DML because they are enforced on the column and row level, respectively.

## **UNIQUE and PRIMARY KEY**

UNIQUE and PRIMARY KEY integrity constraints are allowed.

## **FOREIGN KEY (Referential Integrity)**

Restrictions for referential integrity occur whenever a DML operation on one table could cause a recursive DML operation on another table. These restrictions also apply when, to perform an integrity check, it is necessary to see simultaneously all changes made to the object being modified.

Table 1 lists all of the operations that are possible on tables that are involved in referential integrity constraints.

**Table 1 Referential Integrity Restrictions**

| <b>DML Statement</b>    | <b>Issued on Parent</b> | <b>Issued on Child</b> | <b>Self-Referential</b> |
|-------------------------|-------------------------|------------------------|-------------------------|
| INSERT                  | (Not applicable)        | Not parallelized       | Not parallelized        |
| MERGE                   | (Not applicable)        | Not parallelized       | Not parallelized        |
| <b>UPDATE No Action</b> | Supported               | Supported              | Not parallelized        |
| DELETE No Action        | Supported               | Supported              | Not parallelized        |
| DELETE Cascade          | Not parallelized        | (Not applicable)       | Not parallelized        |

## **Delete Cascade**

Deletion on tables having a foreign key with delete cascade is not parallelized because parallel execution servers attempt to delete rows from multiple partitions (parent and child tables).

## **Self-Referential Integrity**

DML on tables with self-referential integrity constraints is not parallelized if the referenced keys (primary keys) are involved. For DML on all other columns, parallelism is possible.

## **Deferrable Integrity Constraints**

If any deferrable constraints apply to the table being operated on, the DML operation is not executed in parallel.

## **Trigger Restrictions**

A DML operation is not executed in parallel if the affected tables contain enabled triggers that may get invoked as a result of the statement. This implies that DML statements on tables that are being replicated are not parallelized.

Relevant triggers must be disabled to parallelize DML on the table. If you enable or disable triggers, then the dependent shared cursors are invalidated.

## <span id="page-287-0"></span>**Distributed Transaction Restrictions**

A DML operation cannot be executed in parallel if it is in a distributed transaction or if the DML or the query operation is on a remote object.

### **Examples of Distributed Transaction Parallelization**

This section contains several examples of distributed transaction processing.

In the first example, the DML statement queries a remote object. The DML operation is executed serially without notification because it references a remote object.

INSERT /\*+ APPEND PARALLEL (t3,2) \*/ INTO t3 SELECT \* FROM t4@dblink;

In the next example, the DML operation is applied to a remote object. The DELETE operation is not parallelized because it references a remote object.

DELETE /\*+ PARALLEL (t1, 2) \*/ FROM t1@dblink;

In the last example, the DML operation is in a distributed transaction. The DELETE operation is not executed in parallel because it occurs in a distributed transaction (which is started by the SELECT statement).

```
SELECT * FROM t1@dblink;
DELETE /*+ PARALLEL (t2,2) */ FROM t2;
COMMIT;
```
## **Concurrent Execution of Union All**

Set operators like UNION or UNION ALL consist of multiple queries (branches) combined to a single SQL statement. Traditionally, set operators are processed in a sequential manner. Individual branches can be processed in serial or parallel, but only one branch at a time, one branch after another. While this approach satisfies many use cases, there are situations where the processing of multiple branches of a UNION or UNION ALL statement should occur concurrently. The most typical situation is when several or all branches are remote SQL statements. In this situation, concurrent processing on all participating remote systems is desired to speed up the overall processing time without increasing the workload of any participating system.

The default behavior of concurrent execution for UNION or UNION ALL statements is controlled by the setting of the OPTIMIZER\_FEATURES\_ENABLE initialization parameter. When set to 12.1, concurrent execution is enabled by default. Any statement where at least one branch of the statement is local and is considered being processed in parallel, the entire UNION or UNION ALL statement is also processed concurrently. The system calculates the DOP for every individual local branch of the statement and chooses the highest DOP for the execution of the entire UNION or UNION ALL statement. The system then works concurrently on as many branches as possible, using the chosen DOP both for parallelization of the branches that are processed in parallel, and as concurrent workers on serial and remote statements.

When the OPTIMIZER\_FEATURES\_ENABLE initialization parameter is set to a value less than 12.1, concurrent execution of UNION or UNION ALL statements must be enabled explicitly by using the PQ\_CONCURRENT\_UNION hint.

However, unlike the sequential processing of one branch after another, the concurrent processing does not guarantee an ordered return of the results of the individual branches. If an ordered return of one branch after another is required, then you either must disable concurrent processing using the NO\_PQ\_CONCURRENT\_UNION hint or you must augment the SQL statement to uniquely identify individual branches of the statement and to sort on this specified identifier.
UNION or UNION ALL statements that only consist of serial or remote branches are not processed concurrently unless specifically using the PQ\_CONCURRENT\_UNION hint. The DOP of this SQL statement is at most the number of serial and remote inputs.

Whether or not concurrent processing of a UNION or UNION ALL statement occurs can be easily identified with the execution plan of the SQL statements. When executed in parallel, the execution of serial and remote branches is managed with a row source identifiable as PX SELECTOR. Statements that are not processed concurrently show the query coordinator (QC) as coordinator of serial and remote branches.

In Example 7 , the SQL statement consists of local and remote branches. The SQL statement loads information about gold and platinum customers from the local database, and the information about customers from three major cities from remote databases. Because the local select statements occur in parallel, this processing is automatically performed in parallel. Each serial branch is executed by only one parallel execution server process. Because each parallel execution server can execute one serial branch, they are executed concurrently.

## **Example 7 Explain Plan for UNION ALL**

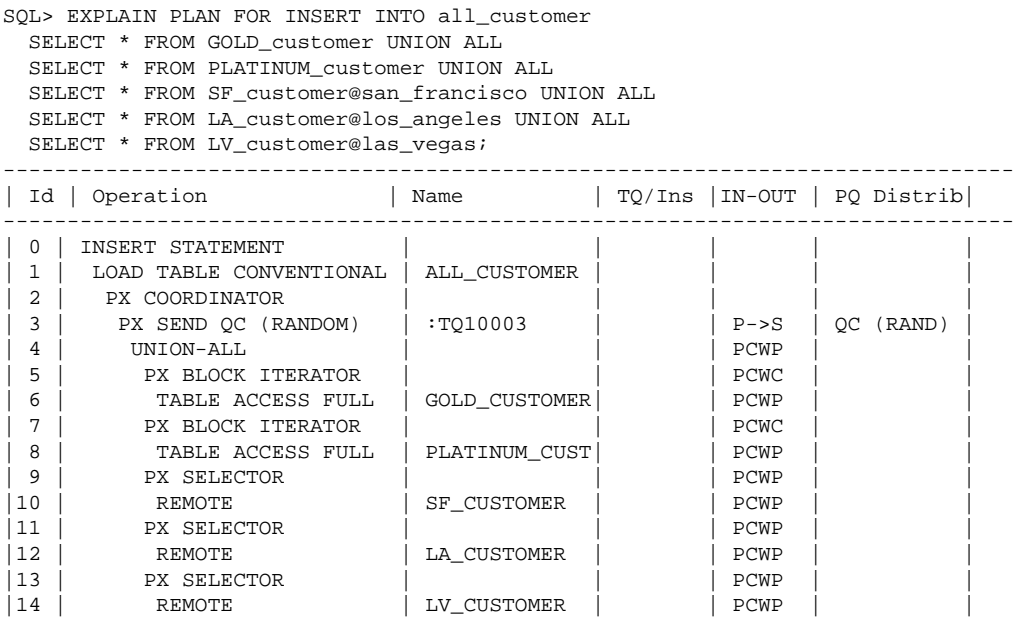

# **About Parallel Execution of Functions**

SQL statements can contain user-defined functions written in PL/SQL, in Java, or as external procedures in C that can appear as part of the SELECT list, SET clause, or WHERE clause. When the SQL statement is parallelized, these functions are executed on a per-row basis by the parallel execution server process. Any PL/SQL package variables or Java static attributes used by the function are entirely private to each individual parallel execution process and are newly initialized when each row is processed, rather than being copied from the original session. Because of this process, not all functions generate correct results if executed in parallel.

-------------------------------------------------------------------------------

User-written table functions can appear in the statement's FROM list. These functions act like source tables in that they produce row output. Table functions are initialized once during the statement at the start of each parallel execution process. All variables are entirely private to the parallel execution process.

This section contains the following topics:

- Functions in Parallel Queries
- Functions in Parallel DML and DDL Statements

# **Functions in Parallel Queries**

In a SELECT statement or a subquery in a DML or DDL statement, a user-written function may be executed in parallel in any of the following cases:

- If it has been declared with the PARALLEL\_ENABLE keyword
- If it is declared in a package or type and has a PRAGMA RESTRICT\_REFERENCES clause that indicates all of WNDS, RNPS, and WNPS
- If it is declared with CREATE FUNCTION and the system can analyze the body of the PL/SQL code and determine that the code neither writes to the database nor reads or modifies package variables

Other parts of a query or subquery can sometimes execute in parallel even if a given function execution must remain serial.

Refer to *Oracle Database Development Guide* for information about the PRAGMA RESTRICT\_REFERENCES clause and *Oracle Database SQL Language Reference* for information about the CREATE FUNCTION statement.

## **Functions in Parallel DML and DDL Statements**

In a parallel DML or DDL statement, as in a parallel query, a user-written function may be executed in parallel in any of the following cases:

- If it has been declared with the PARALLEL\_ENABLE keyword
- If it is declared in a package or type and has a PRAGMA RESTRICT\_REFERENCES clause that indicates all of RNDS, WNDS, RNPS, and WNPS
- If it is declared with the CREATE FUNCTION statement and the system can analyze the body of the PL/SQL code and determine that the code neither reads nor writes to the database or reads or modifies package variables

For a parallel DML statement, any function call that cannot be executed in parallel causes the entire DML statement to be executed serially. For an INSERT SELECT or CREATE TABLE AS SELECT statement, function calls in the query portion are parallelized according to the parallel query rules described in this section. The query may be parallelized even if the remainder of the statement must execute serially, or vice versa.

# **About Other Types of Parallelism**

In addition to parallel SQL execution, Oracle Database can use parallelism for the following types of operations:

- Parallel recovery
- Parallel propagation (replication)
- Parallel load (external tables and the SQL\*Loader utility)

Like parallel SQL, parallel recovery, propagation, and external table loads are performed by a parallel execution coordinator and multiple parallel execution servers. Parallel load using SQL\*Loader, however, uses a different mechanism.

The behavior of the parallel execution coordinator and parallel execution servers may differ, depending on what kind of operation they perform (SQL, recovery, or propagation). For example, if all parallel execution servers in the pool are occupied and the maximum number of parallel execution servers has been started:

- In parallel SQL and external table loads, the parallel execution coordinator switches to serial processing.
- In parallel propagation, the parallel execution coordinator returns an error.

For a given session, the parallel execution coordinator coordinates only one kind of operation. A parallel execution coordinator cannot coordinate, for example, parallel SQL and parallel recovery or propagation at the same time.

#### **See Also:**

- *Oracle Database Utilities* for information about parallel load and SQL\*Loader
- *Oracle Database Backup and Recovery User's Guide* for information about parallel media recovery
- *Oracle Database Performance Tuning Guide* for information about parallel instance recovery
- *Oracle Database Advanced Replication* for information about parallel propagation

# **Summary of Parallelization Rules**

Table 2 shows how various types of SQL statements can be executed in parallel and indicates which methods of specifying parallelism take precedence: clause, hint, or underlying table or index declaration.

In Table 2 , the following priority order applies:

- The priority (1) specification overrides priority (2) and priority (3).
- The priority (2) specification overrides priority (3).

#### **Parallel Operation PARALLEL Hint PARALLEL Clause ALTER SESSION** Parallel query table scan (partitioned or nonpartitioned table) (Priority 1) PARALLEL (Priority 2) FORCE PARALLEL QUERY

#### **Table 2 Parallelization Priority Order**

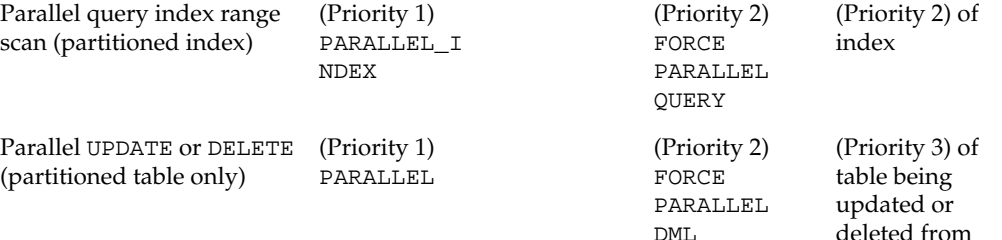

**Parallel Declaration**

table

(Priority 3) of

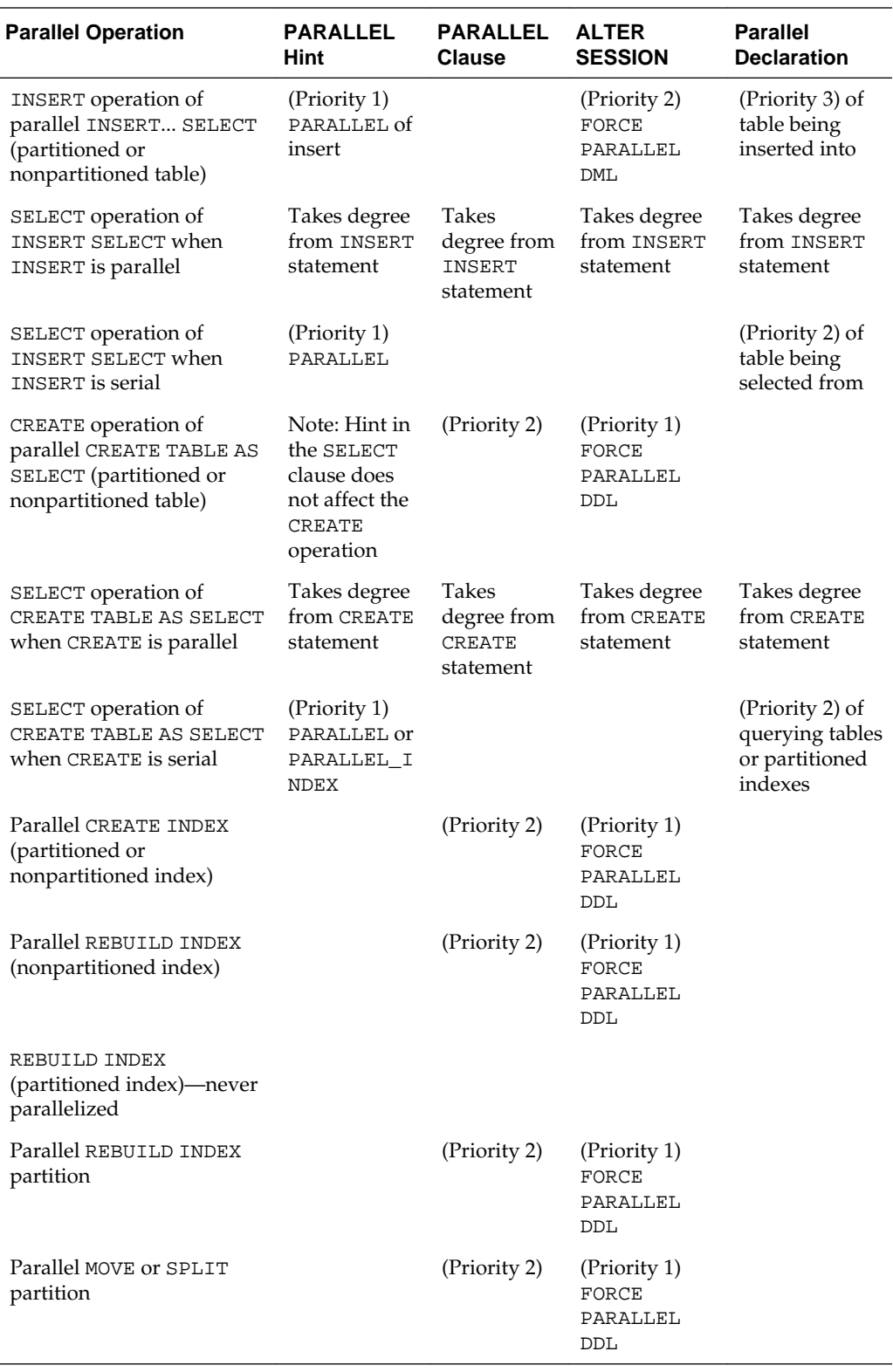

#### **See Also:**

- *Oracle Database SQL Language Reference* for information about the PARALLEL hint
- *Oracle Database SQL Language Reference* for information about the PARALLEL clause

# **About Initializing and Tuning Parameters for Parallel Execution**

Oracle Database computes defaults for the parallel execution parameters based on the value at database startup of CPU\_COUNT and PARALLEL\_THREADS\_PER\_CPU. The parameters can also be manually tuned, increasing or decreasing their values to suit specific system configurations or performance goals. For example, on systems where parallel execution is never used, PARALLEL\_MAX\_SERVERS can be set to zero.

You can also manually tune parallel execution parameters. Parallel execution is enabled by default.

Initializing and tuning parallel execution involves the following steps:

- Default Parameter Settings
- [Forcing Parallel Execution for a Session](#page-293-0)

# **Default Parameter Settings**

By default, Oracle Database automatically sets parallel execution parameters, as shown in Table 3 .

| <b>Parameter</b>                    | <b>Default</b>                                                                     | <b>Comments</b>                                                                                                    |
|-------------------------------------|------------------------------------------------------------------------------------|----------------------------------------------------------------------------------------------------|
| PARALLEL_ADAPTIVE<br>_ MULTI USER   | TRUE                                                                               | Causes parallel execution SQL to throttle degree of<br>parallelism (DOP) requests to prevent system overload.                                                                                                    |
| PARALLEL DEGREE L<br>IMIT           | CPU COUNT X<br>PARALLEL THREADS PER<br>$_{CPU}$ X number of<br>instances available | Controls the maximum DOP a statement can have when<br>automatic DOP is in use.                                                                                                    |
| PARALLEL_DEGREE_P<br>OLICY          | MANUAL                                                                             | Controls whether auto DOP, parallel statement queuing<br>and in-memory parallel execution are used. By default,<br>all of these features are disabled.                                                                                                    |
| PARALLEL EXECUTIO<br>N_MESSAGE_SIZE | 16 KB                                                                              | Specifies the size of the buffers used by the parallel<br>execution servers to communicate among themselves<br>and with the query coordinator. These buffers are<br>allocated out of the shared pool.                                                          |
| PARALLEL FORCE LO<br>CAL            | FALSE                                                                              | Restricts parallel execution to the current Oracle RAC<br>instance.                                                                                                    |
| PARALLEL MAX<br><b>SERVERS</b>      | <b>See</b><br>"PARALLEL_MAX_SER<br>VERS".                                          | Specifies the maximum number of parallel execution<br>processes and parallel recovery processes for an instance.<br>As demand increases, Oracle Database increases the<br>number of processes from the number created at instance<br>startup up to this value. |

**Table 3 Parameters and Their Defaults**

<span id="page-293-0"></span>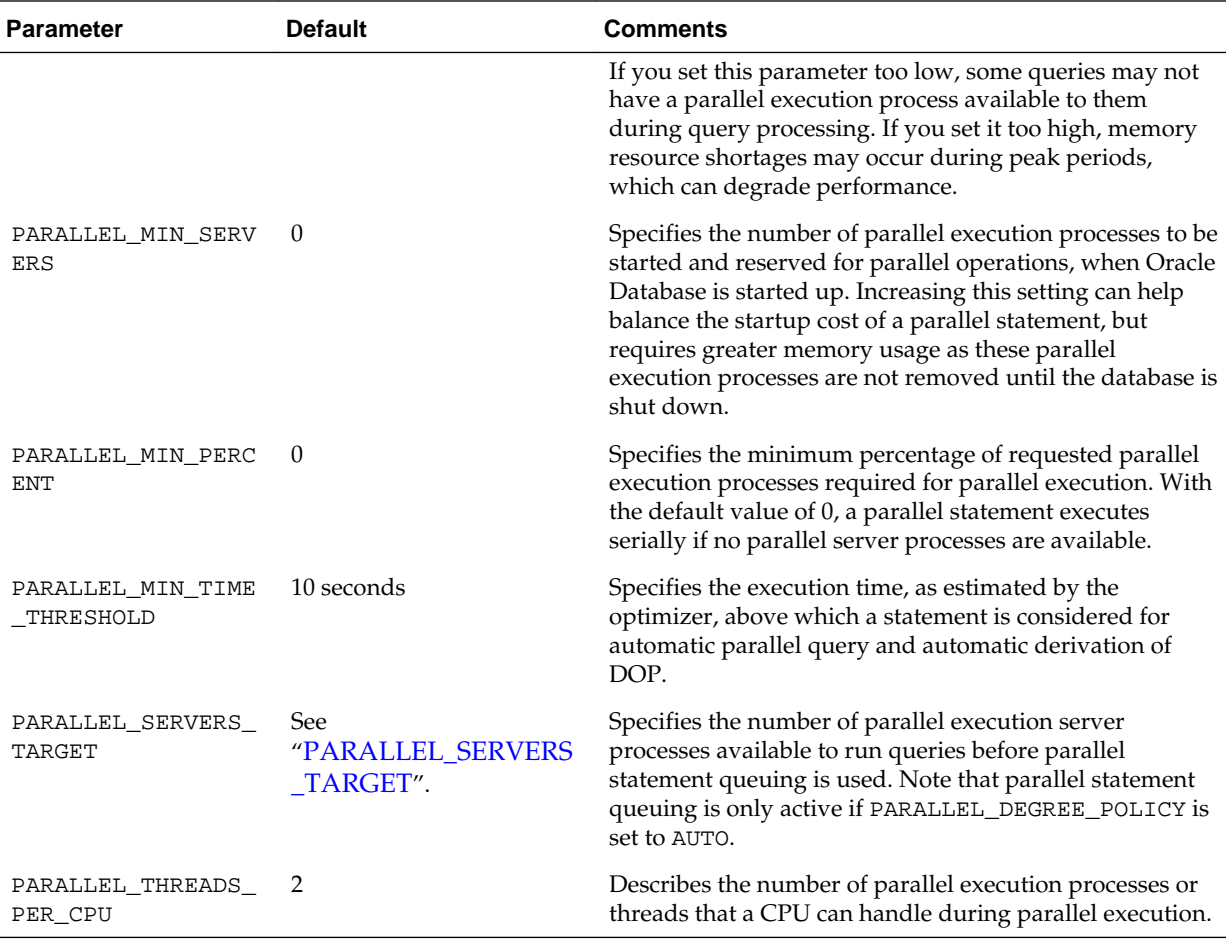

You can set some parameters in such a way that Oracle Database is constrained. For example, if you set PROCESSES to 20, you are not be able to get 25 child processes.

#### **See Also:**

*Oracle Database Reference* for more information about initialization parameters

# **Forcing Parallel Execution for a Session**

If you are sure you want to execute in parallel and want to avoid setting the DOP for a table or modifying the queries involved, you can force parallelism with the following statement:

ALTER SESSION FORCE PARALLEL QUERY;

All subsequent queries are executed in parallel provided no restrictions are violated. You can also force DML and DDL statements. This clause overrides any parallel clause specified in subsequent statements in the session, but is overridden by a parallel hint.

In typical OLTP environments, for example, the tables are not set parallel, but nightly batch scripts may want to collect data from these tables in parallel. By setting the DOP in the session, the user avoids altering each table in parallel and then altering it back to serial when finished.

# <span id="page-294-0"></span>**Tuning General Parameters for Parallel Execution**

This section discusses the following topics:

- Parameters Establishing Resource Limits for Parallel Operations
- [Parameters Affecting Resource Consumption](#page-300-0)
- [Parameters Related to I/O](#page-304-0)

# **Parameters Establishing Resource Limits for Parallel Operations**

You can set initialization parameters to determine resource limits. The parameters that establish resource limits are discussed in the following topics:

- PARALLEL\_FORCE\_LOCAL
- PARALLEL\_MAX\_SERVERS
- [PARALLEL\\_MIN\\_PERCENT](#page-296-0)
- [PARALLEL\\_MIN\\_SERVERS](#page-296-0)
- [PARALLEL\\_MIN\\_TIME\\_THRESHOLD](#page-296-0)
- [PARALLEL\\_SERVERS\\_TARGET](#page-297-0)
- [SHARED\\_POOL\\_SIZE](#page-297-0)
- [Additional Memory Requirements for Message Buffers](#page-298-0)
- [Monitor Memory Usage After Processing Begins](#page-299-0)

#### **See Also:**

*Oracle Database Reference* for information about initialization parameters

# **PARALLEL\_FORCE\_LOCAL**

This parameter specifies whether a SQL statement executed in parallel is restricted to a single instance in an Oracle RAC environment. By setting this parameter to TRUE, you restrict the scope of the parallel server processed to the single Oracle RAC instance where the query coordinator is running.

The recommended value for the PARALLEL\_FORCE\_LOCAL parameter is FALSE.

#### **See Also:**

*Oracle Database Reference* for information about the PARALLEL\_FORCE\_LOCAL initialization parameter

# **PARALLEL\_MAX\_SERVERS**

This parameter specifies the maximum number of parallel execution processes and parallel recovery processes for an instance. As demand increases, Oracle Database

increases the number of processes from the number created at instance startup up to this value.

The default value might not be sufficient for parallel queries on tables with higher degree of parallelism (DOP) attributes. For users who expect to run queries of higher DOP, set the value to the following:

2 x DOP x NUMBER\_OF\_CONCURRENT\_USERS

For example, setting the value to 64 enables you to run four parallel queries simultaneously, if each query is using two slave sets with a DOP of 8 for each set.

#### **See Also:**

*Oracle Database Reference* for information about the PARALLEL\_MAX\_SERVERS initialization parameter

#### **When Users Have Too Many Processes**

When concurrent users have too many query server processes, memory contention (paging), I/O contention, or excessive context switching can occur. This contention can reduce system throughput to a level lower than if parallel execution were not used. Increase the PARALLEL\_MAX\_SERVERS value only if the system has sufficient memory and I/O bandwidth for the resulting load.

You can use performance monitoring tools of the operating system to determine how much memory, swap space and I/O bandwidth are free. Look at the run queue lengths for both your CPUs and disks, and the service time for I/O operations on the system. Verify that the system has sufficient swap space to add more processes. Limiting the total number of query server processes might restrict the number of concurrent users who can execute parallel operations, but system throughput tends to remain stable.

### **When to Limit the Number of Resources for a User using a Consumer Group**

You can limit the amount of parallelism available to a given user by establishing a resource consumer group for the user. Do this to limit the number of sessions, concurrent logons, and the number of parallel processes that any one user or group of users can have.

Each query server process working on a parallel execution statement is logged on with a session ID. Each process counts against the user's limit of concurrent sessions. For example, to limit a user to 10 parallel execution processes, set the user's limit to 11. One process is for the parallel execution coordinator and the other 10 consist of two sets of query servers. This would allow one session for the parallel execution coordinator and 10 sessions for the parallel execution processes.

# **See Also:**

- *Oracle Database Administrator's Guide* for more information about managing resources with user profiles
- *Oracle Real Application Clusters Administration and Deployment Guide* for more information about querying GV\$ views

# <span id="page-296-0"></span>**PARALLEL\_MIN\_PERCENT**

This parameter enables users to wait for an acceptable DOP, depending on the application in use.

The recommended value for the PARALLEL\_MIN\_PERCENT parameter is 0 (zero). Setting this parameter to values other than 0 (zero) causes Oracle Database to return an error when the requested DOP cannot be satisfied by the system at a given time. For example, if you set PARALLEL\_MIN\_PERCENT to 50, which translates to 50 percent, and the DOP is reduced by 50 percent or greater because of the adaptive algorithm or because of a resource limitation, then Oracle Database returns ORA-12827. For example:

```
SELECT /*+ FULL(e) PARALLEL(e, 8) */ d.department_id, SUM(SALARY)
FROM employees e, departments d WHERE e.department_id = d.department_id
GROUP BY d.department_id ORDER BY d.department_id;
```
#### Oracle Database responds with this message:

ORA-12827: insufficient parallel query slaves available

#### **See Also:**

*Oracle Database Reference* for information about the PARALLEL\_MIN\_PERCENT initialization parameter

#### **PARALLEL\_MIN\_SERVERS**

This parameter specifies the number of processes to be started in a single instance that are reserved for parallel operations.

Setting PARALLEL\_MIN\_SERVERS balances the startup cost against memory usage. Processes started using PARALLEL\_MIN\_SERVERS do not exit until the database is shut down. This way, when a query is issued, the processes are likely to be available.

#### **See Also:**

*Oracle Database Reference* for information about the PARALLEL\_MIN\_SERVERS initialization parameter

# **PARALLEL\_MIN\_TIME\_THRESHOLD**

This parameter specifies the minimum execution time a statement should have before the statement is considered for automatic degree of parallelism.

Automatic degree of parallelism is only enabled if PARALLEL\_DEGREE\_POLICY is set to AUTO or LIMITED.

# **See Also:**

*Oracle Database Reference* for information about the PARALLEL\_MIN\_TIME\_THRESHOLD initialization parameter

# <span id="page-297-0"></span>**PARALLEL\_SERVERS\_TARGET**

This parameter specifies the number of parallel server processes allowed to run parallel statements before statement queuing is used.

When PARALLEL\_DEGREE\_POLICY is set to AUTO, statements that require parallel execution are queued if the number of parallel processes currently in use on the system equals or is greater than PARALLEL\_SERVERS\_TARGET. This is not the maximum number of parallel server processes allowed on a system (that is controlled by PARALLEL\_MAX\_SERVERS). However, PARALLEL\_SERVERS\_TARGET and parallel statement queuing is used to ensure that each statement that requires parallel execution is allocated the necessary parallel server resources and the system is not flooded with too many parallel server processes.

#### **See Also:**

*Oracle Database Reference* for information about the PARALLEL\_SERVERS\_TARGET initialization parameter

# **SHARED\_POOL\_SIZE**

Parallel execution requires memory resources in addition to those required by serial SQL execution. Additional memory is used for communication and passing data between query server processes and the query coordinator.

Oracle Database allocates memory for query server processes from the shared pool. Tune the shared pool as follows:

- Allow for other clients of the shared pool, such as shared cursors and stored procedures.
- Remember that larger values improve performance in multiuser systems, but smaller values use less memory.
- You can then monitor the number of buffers used by parallel execution and compare the shared pool PX msg pool to the current high water mark reported in output from the view V\$PX\_PROCESS\_SYSSTAT.

#### **Note:**

If you do not have enough memory available, error message 12853 occurs (insufficient memory for PX buffers: current *string*K, max needed *string*K). This is caused by having insufficient SGA memory available for PX buffers. You must reconfigure the SGA to have at least (MAX - CURRENT) bytes of additional memory.

By default, Oracle Database allocates parallel execution buffers from the shared pool.

If Oracle Database displays the following error on startup, you should reduce the value for SHARED\_POOL\_SIZE low enough so your database starts:

ORA-27102: out of memory SVR4 Error: 12: Not enough space

After reducing the value of SHARED\_POOL\_SIZE, you might see the error:

```
ORA-04031: unable to allocate 16084 bytes of shared memory 
    ("SHARED pool","unknown object","SHARED pool heap","PX msg pool")
```
If so, execute the following query to determine why Oracle Database could not allocate the 16,084 bytes:

SELECT NAME, SUM(BYTES) FROM V\$SGASTAT WHERE POOL='SHARED POOL' GROUP BY ROLLUP (NAME);

Your output should resemble the following:

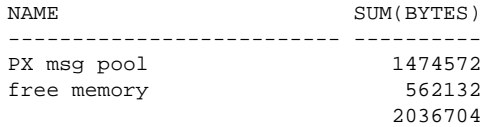

If you specify SHARED\_POOL\_SIZE and the amount of memory you specify to reserve is bigger than the pool, Oracle Database does not allocate all the memory it can get. Instead, it leaves some space. When the query runs, Oracle Database tries to get what it needs. Oracle Database uses the 560 KB and needs another 16 KB when it fails. The error does not report the cumulative amount that is needed. The best way of determining how much more memory is needed is to use the formulas in "Required Memory for Message Buffers".

To resolve the problem in the current example, increase the value for SHARED\_POOL\_SIZE. As shown in the sample output, the SHARED\_POOL\_SIZE is about 2 MB. Depending on the amount of memory available, you could increase the value of SHARED\_POOL\_SIZE to 4 MB and attempt to start your database. If Oracle Database continues to display an ORA-4031 message, gradually increase the value for SHARED\_POOL\_SIZE until startup is successful.

#### **See Also:**

*Oracle Database Reference* for information about the SHARED\_POOL\_SIZE initialization parameter

#### **Additional Memory Requirements for Message Buffers**

After you determine the initial setting for the shared pool, you must calculate additional memory requirements for message buffers and determine how much additional space you need for cursors.

#### **Required Memory for Message Buffers**

You must increase the value for the SHARED\_POOL\_SIZE parameter to accommodate message buffers. The message buffers allow query server processes to communicate with each other.

Oracle Database uses a fixed number of buffers for each virtual connection between producer query servers and consumer query servers. Connections increase as the square of the DOP increases. For this reason, the maximum amount of memory used by parallel execution is bound by the highest DOP allowed on your system. You can control this value by using either the PARALLEL\_MAX\_SERVERS parameter or by using policies and profiles.

To calculate the amount of memory required, use one of the following formulas:

• For SMP systems:

mem in bytes = (3 x size x users x groups x connections)

<span id="page-299-0"></span>• For Oracle Real Application Clusters and MPP systems:

```
mem in bytes = ((3 \times local) + (2 \times remote)) \times (size \times users \times groups) / instances
```
Each instance uses the memory computed by the formula.

The terms are:

- SIZE = PARALLEL\_EXECUTION\_MESSAGE\_SIZE
- USERS = the number of concurrent parallel execution users that you expect to have running with the optimal DOP
- GROUPS = the number of query server process groups used for each query

A simple SQL statement requires only one group. However, if your queries involve subqueries which are processed in parallel, then Oracle Database uses an additional group of query server processes.

• CONNECTIONS =  $(DOP<sup>2</sup> + 2 \times DOP)$ 

If your system is a cluster or MPP, then you should account for the number of instances because this increases the DOP. In other words, using a DOP of 4 on a two-instance cluster results in a DOP of 8. A value of PARALLEL\_MAX\_SERVERS times the number of instances divided by four is a conservative estimate to use as a starting point.

- LOCAL = CONNECTIONS/INSTANCES
- REMOTE = CONNECTIONS LOCAL

Add this amount to your original setting for the shared pool. However, before setting a value for either of these memory structures, you must also consider additional memory for cursors, as explained in the following section.

#### **Additional Memory for Cursors**

Parallel execution plans consume more space in the SQL area than serial execution plans. You should regularly monitor shared pool resource use to ensure that the memory used by both messages and cursors can accommodate your system's processing requirements.

## **Monitor Memory Usage After Processing Begins**

The formulas in this section are just starting points. Whether you are using automated or manual tuning, you should monitor usage on an on-going basis to ensure the size of memory is not too large or too small. To ensure the correct memory size, tune the shared pool using the following query:

SELECT POOL, NAME, SUM(BYTES) FROM V\$SGASTAT WHERE POOL LIKE '%pool%' GROUP BY ROLLUP (POOL, NAME);

Your output should resemble the following:

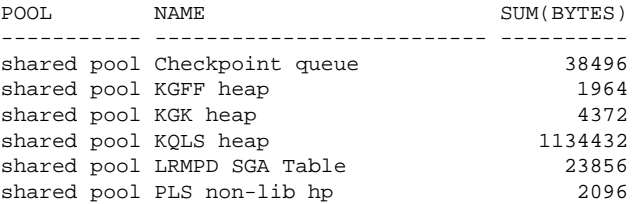

<span id="page-300-0"></span>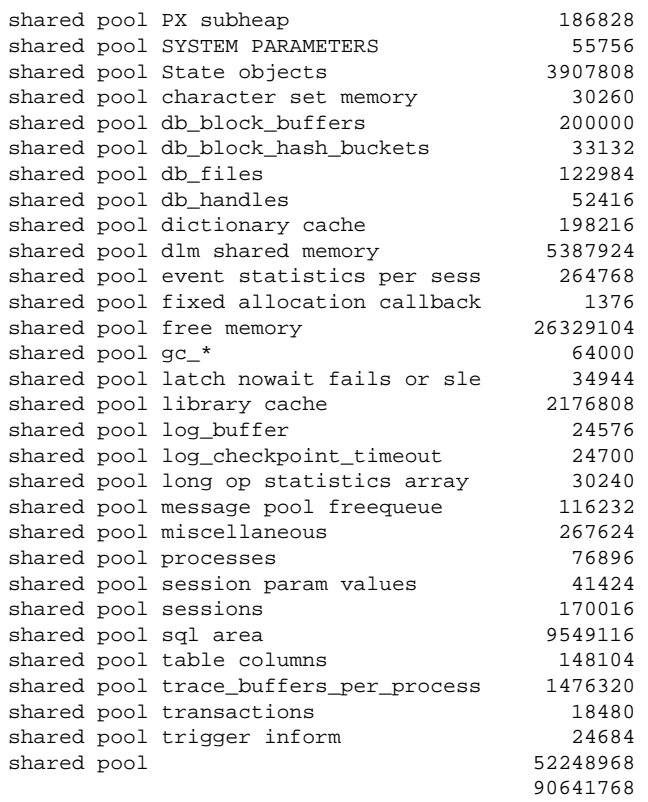

Evaluate the memory used as shown in your output, and alter the setting for SHARED\_POOL\_SIZE based on your processing needs.

To obtain more memory usage statistics, execute the following query:

SELECT \* FROM V\$PX PROCESS SYSSTAT WHERE STATISTIC LIKE 'Buffers%';

Your output should resemble the following:

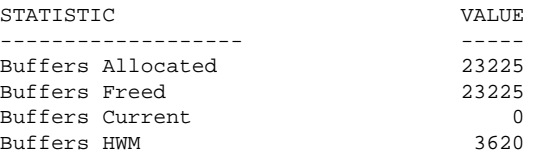

The amount of memory used appears in the Buffers Current and Buffers HWM statistics. Calculate a value in bytes by multiplying the number of buffers by the value for PARALLEL\_EXECUTION\_MESSAGE\_SIZE. Compare the high water mark to the parallel execution message pool size to determine if you allocated too much memory. For example, in the first output, the value for large pool as shown in px msg pool is 38,092,812 or 38 MB. The Buffers HWM from the second output is 3,620, which when multiplied by a parallel execution message size of 4,096 is 14,827,520, or approximately 15 MB. In this case, the high water mark has reached approximately 40 percent of its capacity.

# **Parameters Affecting Resource Consumption**

Before considering the following section, you should read the descriptions of the MEMORY\_TARGET and MEMORY\_MAX\_TARGET initialization parameters in *Oracle Database Performance Tuning Guide* and *Oracle Database Administrator's Guide* for details. The PGA\_AGGREGATE\_TARGET initialization parameter need not be set as MEMORY\_TARGET autotunes the SGA and PGA components.

The first group of parameters discussed in this section affects memory and resource consumption for all parallel operations, in particular, for parallel execution. These parameters are:

- PGA\_AGGREGATE\_TARGET
- [PARALLEL\\_EXECUTION\\_MESSAGE\\_SIZE](#page-302-0)

A second subset of parameters are discussed in "[Parameters Affecting Resource](#page-302-0) [Consumption for Parallel DML and Parallel DDL"](#page-302-0).

To control resource consumption, you should configure memory at two levels:

- At the database level, so the system uses an appropriate amount of memory from the operating system.
- At the operating system level for consistency.

On some platforms, you might need to set operating system parameters that control the total amount of virtual memory available, totalled across all processes.

A large percentage of the memory used in data warehousing operations (compared to OLTP) is more dynamic. This memory comes from Process Global Area (PGA), and both the size of process memory and the number of processes can vary greatly. Use the PGA\_AGGREGATE\_TARGET initialization parameter to control both the process memory and the number of processes in such cases. Explicitly setting PGA\_AGGREGATE\_TARGET along with MEMORY\_TARGET ensures that autotuning still occurs but PGA\_AGGREGATE\_TARGET is not tuned below the specified value.

# **PGA\_AGGREGATE\_TARGET**

You can simplify and improve the way PGA memory is allocated by enabling automatic PGA memory management. In this mode, Oracle Database dynamically adjusts the size of the portion of the PGA memory dedicated to work areas, based on an overall PGA memory target explicitly set by the DBA. To enable automatic PGA memory management, you must set the initialization parameter PGA\_AGGREGATE\_TARGET. For new installations, PGA\_AGGREGATE\_TARGET and SGA\_TARGET are set automatically by the database configuration assistant (DBCA), and MEMORY\_TARGET is zero. That is, automatic memory management is disabled. Therefore, automatic tuning of the aggregate PGA is enabled by default. However, the aggregate PGA does not grow unless you enable automatic memory management by setting MEMORY\_TARGET to a nonzero value.

#### **See Also:**

- *Oracle Database Reference* for more information about the PGA\_AGGREGATE\_TARGET initialization parameter
- *Oracle Database Performance Tuning Guide* for descriptions of how to use PGA\_AGGREGATE\_TARGET in different scenarios

### **HASH\_AREA\_SIZE**

HASH\_AREA\_SIZE has been deprecated and you should use PGA\_AGGREGATE\_TARGET instead.

#### <span id="page-302-0"></span>**SORT\_AREA\_SIZE**

SORT\_AREA\_SIZE has been deprecated and you should use PGA\_AGGREGATE\_TARGET instead.

## **PARALLEL\_EXECUTION\_MESSAGE\_SIZE**

The PARALLEL\_EXECUTION\_MESSAGE\_SIZE parameter specifies the size of the buffer used for parallel execution messages. The default value is operating systemspecific, but is typically 16 K. This value should be adequate for most applications.

#### **See Also:**

*Oracle Database Reference* for information about the PARALLEL\_EXECUTION\_MESSAGE\_TIME initialization parameter

# **Parameters Affecting Resource Consumption for Parallel DML and Parallel DDL**

The parameters that affect parallel DML and parallel DDL resource consumption are:

- TRANSACTIONS
- [FAST\\_START\\_PARALLEL\\_ROLLBACK](#page-303-0)
- [DML\\_LOCKS](#page-303-0)

Parallel insert, update, and delete operations require more resources than serial DML operations. Similarly, PARALLEL CREATE TABLE AS SELECT and PARALLEL CREATE INDEX can require more resources. For this reason, you may need to increase the value of several additional initialization parameters. These parameters do *not* affect resources for queries.

#### **See Also:**

*Oracle Database Reference* for information about initialization parameters

### **TRANSACTIONS**

For parallel DML and DDL, each query server process starts a transaction. The parallel execution coordinator uses the two-phase commit protocol to commit transactions; therefore, the number of transactions being processed increases by the DOP. Consequently, you might need to increase the value of the TRANSACTIONS initialization parameter.

The TRANSACTIONS parameter specifies the maximum number of concurrent transactions. The default assumes no parallelism. For example, if you have a DOP of 20, you have 20 more new server transactions (or 40, if you have two server sets) and 1 coordinator transaction. In this case, you should increase TRANSACTIONS by 21 (or 41) if the transactions are running in the same instance. If you do not set this parameter, Oracle Database sets it to a value equal to  $1.1 \times$  SESSIONS. This discussion does not apply if you are using server-managed undo.

# <span id="page-303-0"></span>**FAST\_START\_PARALLEL\_ROLLBACK**

If a system fails when there are uncommitted parallel DML or DDL transactions, you can speed up transaction recovery during startup by using the FAST\_START\_PARALLEL\_ROLLBACK parameter.

This parameter controls the DOP used when recovering terminated transactions. Terminated transactions are transactions that are active before a system failure. By default, the DOP is chosen to be at most two times the value of the CPU\_COUNT parameter.

If the default DOP is insufficient, set the parameter to HIGH. This gives a maximum DOP of at most four times the value of the CPU\_COUNT parameter. This feature is available by default.

# **DML\_LOCKS**

This parameter specifies the maximum number of DML locks. Its value should equal the total number of locks on all tables referenced by all users. A parallel DML operation's lock requirement is very different from serial DML. Parallel DML holds many more locks, so you should increase the value of the DML\_LOCKS parameter by equal amounts.

### **Note:**

Parallel DML operations are not performed when the table lock of the target table is disabled.

Table 4 shows the types of locks acquired by coordinator and parallel execution server processes for different types of parallel DML statements. Using this information, you can determine the value required for these parameters.

| <b>Type of Statement</b>                                                                                                    | <b>Coordinator Process</b><br><b>Acquires:</b>                                                                                                    | <b>Each Parallel Execution</b><br><b>Server Acquires:</b>                                                                                                    |  |
|----------------------------------------------------------------------------------------------------|----------------------------------------------------------------------------------------------------|----------------------------------------------------------------------------------------------------|--|
| Parallel UPDATE or DELETE<br>into partitioned table; WHERE<br>clause pruned to a subset of<br>partitions or subpartitions        | 1 table lock SX<br>1 partition lock X for each<br>pruned partition or<br>subpartition                                                                        | 1 table lock SX<br>1 partition lock NULL for each<br>pruned partition or subpartition<br>owned by the query server<br>process<br>1 partition-wait lock S for each<br>pruned partition or subpartition<br>owned by the query server<br>process                                                  |  |
| Parallel row-migrating<br>UPDATE into partitioned table;<br>WHERE clause pruned to a<br>subset of partitions or<br>subpartitions | 1 table lock SX<br>1 partition X lock for each<br>pruned partition or<br>subpartition<br>1 partition lock SX for all<br>other partitions or<br>subpartitions | 1 table lock SX<br>1 partition lock NULL for each<br>pruned partition or subpartition<br>owned by the query server<br>process<br>1 partition-wait lock S for each<br>pruned partition owned by the<br>query server process<br>1 partition lock SX for all other<br>partitions or subpartitions |  |

**Table 4 Locks Acquired by Parallel DML Statements**

<span id="page-304-0"></span>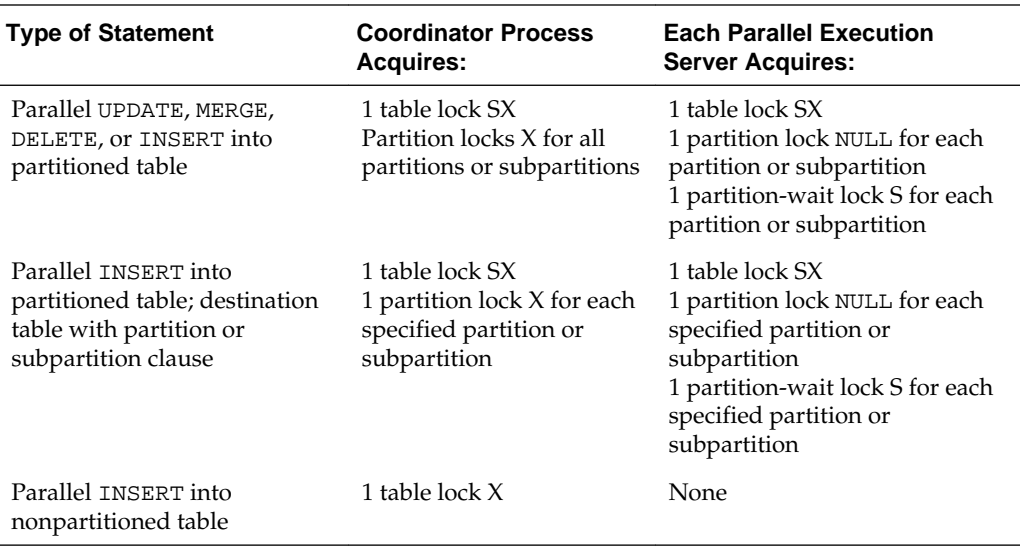

## **Note:**

Table, partition, and partition-wait DML locks all appear as TM locks in the V \$LOCK view.

Consider a table with 600 partitions running with a DOP of 100. Assume all partitions are involved in a parallel UPDATE or DELETE statement with no row-migrations.

The coordinator acquires:

- 1 table lock SX
- 600 partition locks X

Total server processes acquire:

- 100 table locks SX
- 600 partition locks NULL
- 600 partition-wait locks S

# **Parameters Related to I/O**

The parameters that affect I/O are:

- [DB\\_CACHE\\_SIZE](#page-305-0)
- [DB\\_BLOCK\\_SIZE](#page-305-0)
- [DB\\_FILE\\_MULTIBLOCK\\_READ\\_COUNT](#page-305-0)
- [DISK\\_ASYNCH\\_IO and TAPE\\_ASYNCH\\_IO](#page-305-0)

These parameters also affect the optimizer, which ensures optimal performance for parallel execution of I/O operations.

## **See Also:**

*Oracle Database Reference* for information about initialization parameters

# <span id="page-305-0"></span>**DB\_CACHE\_SIZE**

When you perform parallel update, merge, and delete operations, the buffer cache behavior is very similar to any OLTP system running a high volume of updates.

# **DB\_BLOCK\_SIZE**

The recommended value for this parameter is 8 KB or 16 KB.

Set the database block size when you create the database. If you are creating a new database, use a large block size such as 8 KB or 16 KB.

# **DB\_FILE\_MULTIBLOCK\_READ\_COUNT**

This parameter determines how many database blocks are read with a single operating system READ call. In this release, the default value of this parameter is a value that corresponds to the maximum I/O size that can be performed efficiently. The maximum I/O size value is platform-dependent and is 1 MB for most platforms. If you set DB\_FILE\_MULTIBLOCK\_READ\_COUNT to an excessively high value, your operating system lowers the value to the highest allowable level when you start your database.

# **DISK\_ASYNCH\_IO and TAPE\_ASYNCH\_IO**

The recommended value for both of these parameters is TRUE.

These parameters enable or disable the operating system's asynchronous I/O facility. They allow query server processes to overlap I/O requests with processing when performing table scans. If the operating system supports asynchronous I/O, leave these parameters at the default value of TRUE. Figure 6 illustrates how asynchronous read works.

# **Figure 6 Asynchronous Read**

### Synchronous read

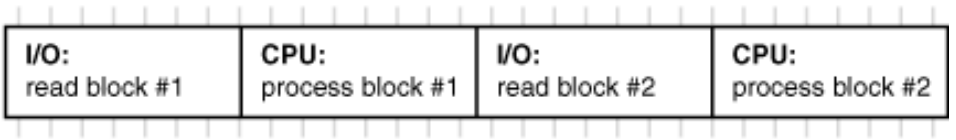

# Asynchronous read

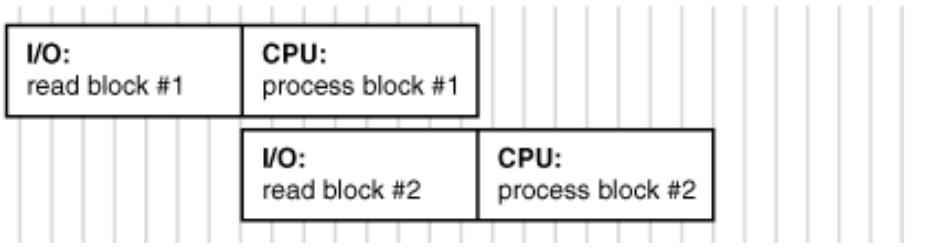

Asynchronous operations are currently supported for parallel table scans, hash joins, sorts, and serial table scans. However, this feature can require operating systemspecific configuration and may not be supported on all platforms.

# <span id="page-306-0"></span>**Monitoring Parallel Execution Performance**

You should perform the following types of monitoring when trying to diagnose parallel execution performance problems:

- Monitoring Parallel Execution Performance with Dynamic Performance Views
- **[Monitoring Session Statistics](#page-309-0)**
- **[Monitoring System Statistics](#page-310-0)**
- [Monitoring Operating System Statistics](#page-310-0)

#### **See Also:**

*Oracle Database Reference* for information about dynamic views

# **Monitoring Parallel Execution Performance with Dynamic Performance Views**

Oracle Database real-time monitoring feature enables you to monitor the performance of SQL statements while they are executing. SQL monitoring is automatically started when a SQL statement runs parallel or when it has consumed at least 5 seconds of CPU or I/O time for a single execution. See *Oracle Database SQL Tuning Guide* for more details.

After your system has run for a few days, you should monitor parallel execution performance statistics to determine whether your parallel processing is optimal. Do this using any of the views discussed in this section.

In Oracle Real Application Clusters, global versions of the views described in this section aggregate statistics from multiple instances. The global views have names beginning with G, such as GV\$FILESTAT for V\$FILESTAT, and so on.

### **V\$PX\_BUFFER\_ADVICE**

The V\$PX\_BUFFER\_ADVICE view provides statistics on historical and projected maximum buffer usage by all parallel queries. You can consult this view to reconfigure SGA size in response to insufficient memory problems for parallel queries.

## **V\$PX\_SESSION**

The V\$PX\_SESSION view shows data about query server sessions, groups, sets, and server numbers. It also displays real-time data about the processes working on behalf of parallel execution. This table includes information about the requested degree of parallelism (DOP) and the actual DOP granted to the operation.

## **V\$PX\_SESSTAT**

The V\$PX\_SESSTAT view provides a join of the session information from V \$PX\_SESSION and the V\$SESSTAT table. Thus, all session statistics available to a standard session are available for all sessions performed using parallel execution.

# <span id="page-307-0"></span>**V\$PX\_PROCESS**

The V\$PX\_PROCESS view contains information about the parallel processes, including status, session ID, process ID, and other information.

# **V\$PX\_PROCESS\_SYSSTAT**

The V\$PX\_PROCESS\_SYSSTAT view shows the status of query servers and provides buffer allocation statistics.

# **V\$PQ\_SESSTAT**

The V\$PQ\_SESSTAT view shows the status of all current server groups in the system such as data about how queries allocate processes and how the multiuser and load balancing algorithms are affecting the default and hinted values.

You might need to adjust some parameter settings to improve performance after reviewing data from these views. In this case, refer to the discussion of ["Tuning](#page-294-0) [General Parameters for Parallel Execution"](#page-294-0). Query these views periodically to monitor the progress of long-running parallel operations.

For many dynamic performance views, you must set the parameter TIMED\_STATISTICS to TRUE in order for Oracle Database to collect statistics for each view. You can use the ALTER SYSTEM or ALTER SESSION statements to turn TIMED\_STATISTICS on and off.

# **V\$PQ\_TQSTAT**

As a simple example, consider a hash join between two tables, with a join on a column with only two distinct values. At best, this hash function has one hash value to parallel execution server A and the other to parallel execution server B. A DOP of two is fine, but, if it is four, then at least two parallel execution servers have no work. To discover this type of deviation, use a query similar to the following example:

SELECT dfo\_number, tq\_id, server\_type, process, num\_rows FROM V\$PQ\_TQSTAT ORDER BY dfo\_number DESC, tq\_id, server\_type, process;

The best way to resolve this problem might be to choose a different join method; a nested loop join might be the best option. Alternatively, if one join table is small relative to the other, a BROADCAST distribution method can be hinted using PQ\_DISTRIBUTE hint. The optimizer considers the BROADCAST distribution method, but requires OPTIMIZER\_FEATURES\_ENABLE set to 9.0.2 or higher.

Now, assume that you have a join key with high cardinality, but one value contains most of the data, for example, lava lamp sales by year. The only year that had big sales was 1968, and the parallel execution server for the 1968 records is overwhelmed. You should use the same corrective actions as described in the previous paragraph.

The V\$PQ\_TQSTAT view provides a detailed report of message traffic at the table queue level. V\$PQ\_TQSTAT data is valid only when queried from a session that is executing parallel SQL statements. A table queue is the pipeline between query server groups, between the parallel execution coordinator and a query server group, or between a query server group and the coordinator. The table queues are represented explicitly in the operation column by  $PX$  SEND <partitioning type> (for example, PX SEND HASH) and PX RECEIVE.

V\$PQ\_TQSTAT has a row for each query server process that it reads from or writes to in each table queue. A table queue connecting 10 consumer processes to 10 producer processes has 20 rows in the view. Total the bytes column and group by TQ\_ID, and the table queue identifier, to obtain the total number of bytes sent through each table

queue. Compare this to the optimizer estimates; large variations might indicate a need to analyze the data using a larger sample.

Compute the variance of bytes grouped by TQ\_ID. Large variances indicate workload imbalances. You should investigate large variances to determine whether the producers start out with unequal distributions of data, or whether the distribution itself is skewed. If the data itself is skewed, this might indicate a low cardinality, or low number of distinct values.

## **V\$RSRC\_CONS\_GROUP\_HISTORY**

The V\$RSRC\_CONS\_GROUP\_HISTORY view displays a history of consumer group statistics for each entry in V\$RSRC\_PLAN\_HISTORY that has a non-NULL plan, including information about parallel statement queuing.

### **V\$RSRC\_CONSUMER\_GROUP**

The V\$RSRC\_CONSUMER\_GROUP view displays data related to currently active resource consumer groups, including information about parallel statements.

### **V\$RSRC\_PLAN**

The V\$RSRC\_PLAN view displays the names of all currently active resource plans, including the state of parallel statement queuing.

# **V\$RSRC\_PLAN\_HISTORY**

The V\$RSRC\_PLAN\_HISTORY displays a history of when a resource plan was enabled, disabled, or modified on the instance. The history includes the state of parallel statement queuing

## **V\$RSRC\_SESSION\_INFO**

The V\$RSRC\_SESSION\_INFO view displays resource manager statistics per session, including parallel statement queue statistics. Columns include PQ\_SERVERS and PQ\_STATUS.

The PQ\_SERVERS column of the V\$RSRC\_SESSION\_INFO view contains the number of active parallel servers if the session is active and running the parallel query. If the query is queued, the number of parallel servers that this query is trying to run with is shown.

The PQ\_STATUS column maintains the reason that a parallel statement is queued

#### **See Also:**

*Oracle Database Reference* for information about the V\$RSRC\_SESSION\_INFO view

# **V\$RSRCMGRMETRIC**

The V\$RSRCMGRMETRIC view displays statistics related to parallel statement queuing.

Statistics related to parallel statement queuing are added to the resource manager metrics that takes statistics for a given one-minute window and retains them for approximately one hour.

<span id="page-309-0"></span>Columns include AVG\_ACTIVE\_PARALLEL\_STMTS, AVG\_QUEUED\_PARALLEL\_STMTS, AVG\_ACTIVE\_PARALLEL\_SERVERS, AVG\_QUEUED\_PARALLEL\_SERVERS, and PARALLEL\_SERVERS\_LIMIT.

#### **See Also:**

*Oracle Database Reference* for information about the V\$RSRCMGRMETRIC view

# **Monitoring Session Statistics**

These examples use the dynamic performance views described in ["Monitoring Parallel](#page-306-0) [Execution Performance with Dynamic Performance Views](#page-306-0)".

Use GV\$PX\_SESSION to determine the configuration of the server group executing in parallel. In this example, session 9 is the query coordinator, while sessions 7 and 21 are in the first group, first set. Sessions 18 and 20 are in the first group, second set. The requested and granted DOP for this query is 2, as shown by the output from the following query:

SELECT QCSID, SID, INST\_ID "Inst", SERVER\_GROUP "Group", SERVER\_SET "Set", DEGREE "Degree", REQ\_DEGREE "Req Degree" FROM GV\$PX\_SESSION ORDER BY QCSID, QCINST\_ID, SERVER\_GROUP, SERVER\_SET;

Your output should resemble the following:

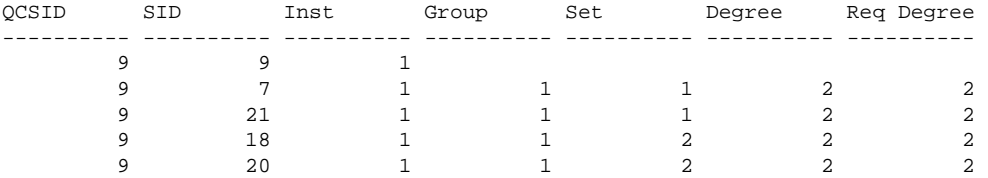

For a single instance, use SELECT FROM V\$PX\_SESSION and do not include the column name Instance ID.

The processes shown in the output from the previous example using GV\$PX\_SESSION collaborate to complete the same task. The next example shows the execution of a join query to determine the progress of these processes in terms of physical reads. Use this query to track any specific statistic:

```
SELECT QCSID, SID, INST_ID "Inst", SERVER_GROUP "Group", SERVER_SET "Set",
  NAME "Stat Name", VALUE
FROM GV$PX_SESSTAT A, V$STATNAME B
WHERE A.STATISTIC# = B.STATISTIC# AND NAME LIKE 'PHYSICAL READS'
  AND VALUE > 0 ORDER BY QCSID, QCINST_ID, SERVER_GROUP, SERVER_SET;
```
Your output should resemble the following:

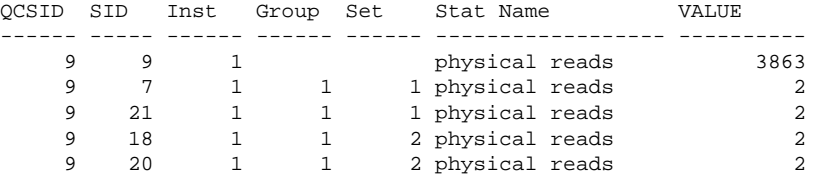

Use the previous type of query to track statistics in V\$STATNAME. Repeat this query as often as required to observe the progress of the query server processes.

The next query uses V\$PX\_PROCESS to check the status of the query servers.

```
SELECT * FROM V$PX_PROCESS;
```
<span id="page-310-0"></span>Your output should resemble the following:

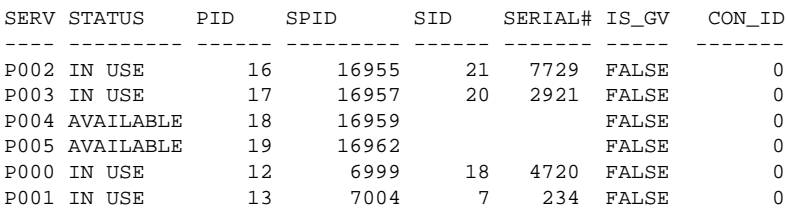

# **Monitoring System Statistics**

The V\$SYSSTAT and V\$SESSTAT views contain several statistics for monitoring parallel execution. Use these statistics to track the number of parallel queries, DMLs, DDLs, data flow operators (DFOs), and operations. Each query, DML, or DDL can have multiple parallel operations and multiple DFOs.

In addition, statistics also count the number of query operations for which the DOP was reduced, or downgraded, due to either the adaptive multiuser algorithm or the depletion of available parallel execution servers.

Finally, statistics in these views also count the number of messages sent on behalf of parallel execution. The following syntax is an example of how to display these statistics:

SELECT NAME, VALUE FROM GV\$SYSSTAT WHERE UPPER (NAME) LIKE '%PARALLEL OPERATIONS%' OR UPPER (NAME) LIKE '%PARALLELIZED%' OR UPPER (NAME) LIKE '%PX%';

Your output should resemble the following:

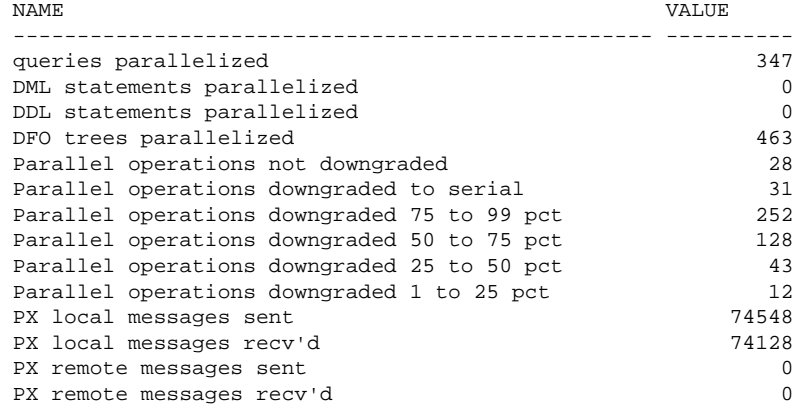

The following query shows the current wait state of each slave (child process) and query coordinator process on the system:

```
SELECT px.SID "SID", p.PID, p.SPID "SPID", px.INST_ID "Inst",
      px.SERVER_GROUP "Group", px.SERVER_SET "Set",
       px.DEGREE "Degree", px.REQ_DEGREE "Req Degree", w.event "Wait Event"
FROM GV$SESSION s, GV$PX_SESSION px, GV$PROCESS p, GV$SESSION_WAIT w
WHERE s.sid (+) = px.sid AND s.inst_id (+) = px.inst_id AND
     s.sid = w.sid (+) AND s.inst_id = w.inst_id (+) ANDs.paddr = p.addr (+) AND s.inst_id = p.inst_id (+)ORDER BY DECODE(px.QCINST_ID, NULL, px.INST_ID, px.QCINST_ID), px.QCSID, 
DECODE(px.SERVER_GROUP, NULL, 0, px.SERVER_GROUP), px.SERVER_SET, px.INST_ID;
```
# **Monitoring Operating System Statistics**

There is considerable overlap between information available in Oracle Database and information available though operating system utilities (such as sar and vmstat on UNIX-based systems). Operating systems provide performance statistics on I/O, communication, CPU, memory and paging, scheduling, and synchronization primitives. The V\$SESSTAT view provides the major categories of operating system statistics as well.

Typically, operating system information about I/O devices and semaphore operations is harder to map back to database objects and operations than is Oracle Database information. However, some operating systems have good visualization tools and efficient means of collecting the data.

Operating system information about CPU and memory usage is very important for assessing performance. Probably the most important statistic is CPU usage. The goal of low-level performance tuning is to become CPU bound on all CPUs. After this is achieved, you can work at the SQL level to find an alternate plan that might be more I/O intensive but use less CPU.

Operating system memory and paging information is valuable for fine tuning the many system parameters that control how memory is divided among memoryintensive data warehouse subsystems like parallel communication, sort, and hash join.

# **Miscellaneous Parallel Execution Tuning Tips**

This section contains some ideas for improving performance in a parallel execution environment and includes the following topics:

- Optimizing Performance by Creating and Populating Tables in Parallel
- [Using EXPLAIN PLAN to Show Parallel Operations Plans](#page-312-0)
- [Additional Considerations for Parallel DML](#page-313-0)
- [Optimizing Performance by Creating Indexes in Parallel](#page-316-0)
- [Parallel DML Tips](#page-317-0)
- [Incremental Data Loading in Parallel](#page-319-0)

# **Optimizing Performance by Creating and Populating Tables in Parallel**

Oracle Database cannot return results to a user process in parallel. If a query returns a large number of rows, execution of the query might indeed be faster. However, the user process can receive the rows only serially. To optimize parallel execution performance for queries that retrieve large result sets, use PARALLEL CREATE TABLE AS SELECT or direct-path INSERT to store the result set in the database. At a later time, users can view the result set serially.

Performing the SELECT in parallel does not influence the CREATE statement. If the CREATE statement is executed in parallel, however, the optimizer tries to make the SELECT run in parallel also.

When combined with the NOLOGGING option, the parallel version of CREATE TABLE AS SELECT provides a very efficient intermediate table facility, for example:

```
CREATE TABLE summary PARALLEL NOLOGGING AS SELECT dim_1, dim_2 ..., 
SUM (meas_1)
FROM facts GROUP BY dim_1, dim_2;
```
These tables can also be incrementally loaded with parallel INSERT. You can take advantage of intermediate tables using the following techniques:

- <span id="page-312-0"></span>• Common subqueries can be computed once and referenced many times. This can allow some queries against star schemas (in particular, queries without selective WHERE-clause predicates) to be better parallelized. Star queries with selective WHERE-clause predicates using the star-transformation technique can be effectively parallelized automatically without any modification to the SQL.
- Decompose complex queries into simpler steps to provide application-level checkpoint or restart. For example, a complex multitable join on a one terabyte database could run for dozens of hours. A failure during this query would mean starting over from the beginning. Using CREATE TABLE AS SELECT or PARALLEL INSERT AS SELECT, you can rewrite the query as a sequence of simpler queries that run for a few hours each. If a system failure occurs, the query can be restarted from the last completed step.
- Implement manual parallel delete operations efficiently by creating a new table that omits the unwanted rows from the original table, and then dropping the original table. Alternatively, you can use the convenient parallel delete feature, which directly deletes rows from the original table.
- Create summary tables for efficient multidimensional drill-down analysis. For example, a summary table might store the sum of revenue grouped by month, brand, region, and salesman.
- Reorganize tables, eliminating chained rows, compressing free space, and so on, by copying the old table to a new table. This is much faster than export/import and easier than reloading.

Be sure to use the DBMS\_STATS package to gather optimizer statistics on newly created tables. To avoid I/O bottlenecks, specify a tablespace that is striped across at least as many physical disks as CPUs. To avoid fragmentation in allocating space, the number of files in a tablespace should be a multiple of the number of CPUs.

#### **See Also:**

*Oracle Database Data Warehousing Guide* for information about parallel execution in data warehouses

# **Using EXPLAIN PLAN to Show Parallel Operations Plans**

Use the EXPLAIN PLAN statement to see the execution plans for parallel queries. The EXPLAIN PLAN output shows optimizer information in the COST, BYTES, and CARDINALITY columns. You can also use the utlxplp.sql script to present the EXPLAIN PLAN output with all relevant parallel information.

There are several ways to optimize the parallel execution of join statements. You can alter system configuration, adjust parameters as discussed earlier in this chapter, or use hints, such as the DISTRIBUTION hint.

The key points when using EXPLAIN PLAN are to:

• Verify optimizer selectivity estimates. If the optimizer thinks that only one row is produced from a query, it tends to favor using a nested loop. This could be an indication that the tables are not analyzed or that the optimizer has made an incorrect estimate about the correlation of multiple predicates on the same table. Extended statistics or a hint may be required to provide the optimizer with the correct selectivity or to force the optimizer to use another join method.

- <span id="page-313-0"></span>• Use hash join on low cardinality join keys. If a join key has few distinct values, then a hash join may not be optimal. If the number of distinct values is less than the degree of parallelism (DOP), then some parallel query servers may be unable to work on the particular query.
- Consider data skew. If a join key involves excessive data skew, a hash join may require some parallel query servers to work more than others. Consider using a hint to cause a BROADCAST distribution method if the optimizer did not choose it. The optimizer considers the BROADCAST distribution method only if the OPTIMIZER\_FEATURES\_ENABLE is set to 9.0.2 or higher. See "[V\\$PQ\\_TQSTAT](#page-307-0)" for more information.

## **Example: Using EXPLAIN PLAN to Show Parallel Operations**

The following example illustrates how the optimizer intends to execute a parallel query:

```
explain plan for 
SELECT /*+ PARALLEL */ cust_first_name, cust_last_name 
FROM customers c, sales s WHERE c.cust_id = s.cust_id;
----------------------------------------------------------
```
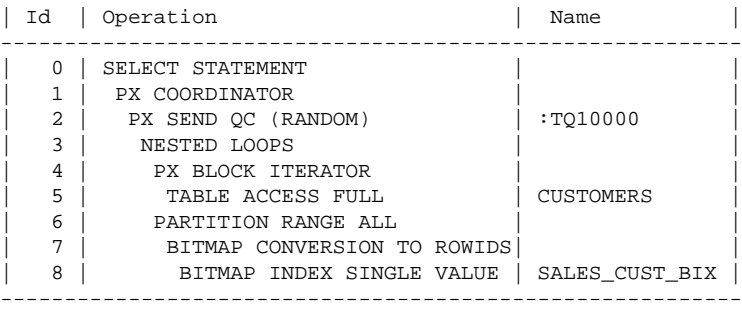

Note -----

- Computed Degree of Parallelism is 2

- Degree of Parallelism of 2 is derived from scan of object SH.CUSTOMERS

# **Additional Considerations for Parallel DML**

When you want to refresh your data warehouse database using parallel insert, update, or delete operations on a data warehouse, there are additional issues to consider when designing the physical database. These considerations do not affect parallel execution operations. These issues are:

- [Parallel DML and Direct-Path Restrictions](#page-314-0)
- [Limitation on the Degree of Parallelism](#page-314-0)
- [When to Increase INITRANS](#page-314-0)
- [Limitation on Available Number of Transaction Free Lists for Segments](#page-314-0)
- [Multiple Archivers for Large Numbers of Redo Logs](#page-315-0)
- [Database Writer Process \(DBWn\) Workload](#page-315-0)
- [\[NO\]LOGGING Clause](#page-315-0)

# <span id="page-314-0"></span>**Parallel DML and Direct-Path Restrictions**

If a parallel restriction is violated, the operation is simply performed serially. If a direct-path INSERT restriction is violated, then the APPEND hint is ignored and a conventional insert operation is performed. No error message is returned.

## **Limitation on the Degree of Parallelism**

For tables that do not have the parallel DML itl invariant property (tables created before Oracle9*i* Release 2 (9.2) or tables that were created with the COMPATIBLE initialization parameter set to less than 9.2), the degree of parallelism (DOP) equals the number of partitions or subpartitions. That means that, if the table is not partitioned, the query runs serially. To see what tables do not have this property, issue the following statement:

```
SELECT u.name, o.name FROM obj$ o, tab$ t, user$ u
WHERE o.obj# = t.obj# AND o.owner# = u.user#
 AND bitand(t.property,536870912) != 536870912;
```
For information about the interested transaction list (ITL), also called the transaction table, refer to *Oracle Database Concepts*.

#### **When to Increase INITRANS**

If you have global indexes, a global index segment and global index blocks are shared by server processes of the same parallel DML statement. Even if the operations are not performed against the same row, the server processes can share the same index blocks. Each server transaction needs one transaction entry in the index block header before it can make changes to a block. Therefore, in the CREATE INDEX or ALTER INDEX statements, you should set INITRANS, the initial number of transactions allocated within each data block, to a large value, such as the maximum DOP against this index.

#### **Limitation on Available Number of Transaction Free Lists for Segments**

There is a limitation on the available number of transaction free lists for segments in dictionary-managed tablespaces. After a segment has been created, the number of process and transaction free lists is fixed and cannot be altered. If you specify a large number of process free lists in the segment header, you might find that this limits the number of transaction free lists that are available. You can abate this limitation the next time you re-create the segment header by decreasing the number of process free lists; this leaves more room for transaction free lists in the segment header.

For UPDATE and DELETE operations, each server process can require its own transaction free list. The parallel DML DOP is thus effectively limited by the smallest number of transaction free lists available on the table and on any of the global indexes the DML statement must maintain. For example, if the table has 25 transaction free lists and the table has two global indexes, one with 50 transaction free lists and one with 30 transaction free lists, the DOP is limited to 25. If the table had 40 transaction free lists, the DOP would have been limited to 30.

The FREELISTS parameter of the STORAGE clause is used to set the number of process free lists. By default, no process free lists are created.

The default number of transaction free lists depends on the block size. For example, if the number of process free lists is not set explicitly, a 4 KB block has about 80 transaction free lists by default. The minimum number of transaction free lists is 25.

# <span id="page-315-0"></span>**Multiple Archivers for Large Numbers of Redo Logs**

Parallel DDL and parallel DML operations can generate a large number of redo logs. A single ARCH process to archive these redo logs might not be able to keep up. To avoid this problem, you can spawn multiple archiver processes manually or by using a job queue.

# **Database Writer Process (DBWn) Workload**

Parallel DML operations use a large number of data, index, and undo blocks in the buffer cache during a short interval. For example, suppose you see a high number of free\_buffer\_waits after querying the V\$SYSTEM\_EVENT view, as in the following syntax:

SELECT TOTAL\_WAITS FROM V\$SYSTEM\_EVENT WHERE EVENT = 'FREE BUFFER WAITS';

In this case, you should consider increasing the DBW*n* processes. If there are no waits for free buffers, the query does not return any rows.

# **[NO]LOGGING Clause**

The [NO]LOGGING clause applies to tables, partitions, tablespaces, and indexes. Virtually no log is generated for certain operations (such as direct-path INSERT) if the NOLOGGING clause is used. The NOLOGGING attribute is not specified at the INSERT statement level but is instead specified when using the ALTER or CREATE statement for a table, partition, index, or tablespace.

When a table or index has NOLOGGING set, neither parallel nor serial direct-path INSERT operations generate redo logs. Processes running with the NOLOGGING option set run faster because no redo is generated. However, after a NOLOGGING operation against a table, partition, or index, if a media failure occurs before a backup is performed, then all tables, partitions, and indexes that have been modified might be corrupted.

Direct-path INSERT operations (except for dictionary updates) never generate redo logs if the NOLOGGING clause is used. The NOLOGGING attribute does not affect undo, only redo. To be precise, NOLOGGING allows the direct-path INSERT operation to generate a negligible amount of redo (range-invalidation redo, as opposed to full image redo).

For backward compatibility, [UN]RECOVERABLE is still supported as an alternate keyword with the CREATE TABLE statement. This alternate keyword might not be supported, however, in future releases.

At the tablespace level, the logging clause specifies the default logging attribute for all tables, indexes, and partitions created in the tablespace. When an existing tablespace logging attribute is changed by the ALTER TABLESPACE statement, then all tables, indexes, and partitions created after the ALTER statement have the new logging attribute; existing ones do not change their logging attributes. The tablespace-level logging attribute can be overridden by the specifications at the table, index, or partition level.

The default logging attribute is LOGGING. However, if you have put the database in NOARCHIVELOG mode, by issuing ALTER DATABASE NOARCHIVELOG, then all operations that can be done without logging do not generate logs, regardless of the specified logging attribute.

# <span id="page-316-0"></span>**Optimizing Performance by Creating Indexes in Parallel**

Multiple processes can work simultaneously to create an index. By dividing the work necessary to create an index among multiple server processes, Oracle Database can create the index more quickly than if a single server process created the index serially.

Parallel index creation works in much the same way as a table scan with an ORDER BY clause. The table is randomly sampled and a set of index keys is found that equally divides the index into the same number of pieces as the DOP. A first set of query processes scans the table, extracts key-rowid pairs, and sends each pair to a process in a second set of query processes based on a key. Each process in the second set sorts the keys and builds an index in the usual fashion. After all index pieces are built, the parallel execution coordinator simply concatenates the pieces (which are ordered) to form the final index.

Parallel local index creation uses a single server set. Each server process in the set is assigned a table partition to scan and for which to build an index partition. Because half as many server processes are used for a given DOP, parallel local index creation can be run with a higher DOP. However, the DOP is restricted to be less than or equal to the number of index partitions you want to create. To avoid this limitation, you can use the DBMS\_PCLXUTIL package.

You can optionally specify that no redo and undo logging should occur during index creation. This can significantly improve performance but temporarily renders the index unrecoverable. Recoverability is restored after the new index is backed up. If your application can tolerate a window where recovery of the index requires it to be re-created, then you should consider using the NOLOGGING clause.

The PARALLEL clause in the CREATE INDEX statement is the only way in which you can specify the DOP for creating the index. If the DOP is not specified in the parallel clause of the CREATE INDEX statement, then the number of CPUs is used as the DOP. If there is no PARALLEL clause, index creation is done serially.

When creating an index in parallel, the STORAGE clause refers to the storage of each of the subindexes created by the query server processes. Therefore, an index created with an INITIAL value of 5 MB and a DOP of 12 consumes at least 60 MB of storage during index creation because each process starts with an extent of 5 MB. When the query coordinator process combines the sorted subindexes, some extents might be trimmed, and the resulting index might be smaller than the requested 60 MB.

When you add or enable a UNIQUE or PRIMARY KEY constraint on a table, you cannot automatically create the required index in parallel. Instead, manually create an index on the desired columns, using the CREATE INDEX statement and an appropriate PARALLEL clause, and then add or enable the constraint. Oracle Database then uses the existing index when enabling or adding the constraint.

Multiple constraints on the same table can be enabled concurrently and in parallel if all the constraints are in the ENABLE NOVALIDATE state. In the following example, the ALTER TABLE ENABLE CONSTRAINT statement performs the table scan that checks the constraint in parallel:

```
CREATE TABLE a (a1 NUMBER CONSTRAINT ach CHECK (a1 > 0) ENABLE NOVALIDATE)
PARALLEL; 
INSERT INTO a values (1);
COMMIT;
ALTER TABLE a ENABLE CONSTRAINT ach;
```
# <span id="page-317-0"></span>**Parallel DML Tips**

This section provides an overview of parallel DML functionality. The topics covered include:

- Parallel DML Tip 1: INSERT
- [Parallel DML Tip 2: Direct-Path INSERT](#page-318-0)
- [Parallel DML Tip 3: Parallelizing INSERT\\_ MERGE\\_ UPDATE\\_ and DELETE](#page-318-0)

## **See Also:**

- *Oracle Database Administrator's Guide* for information about improving load performance with direct-path insert
- *Oracle Database SQL Language Reference* for information about the INSERT statement

# **Parallel DML Tip 1: INSERT**

The functionality available using an INSERT statement can be summarized as shown in Table 5 :

**Table 5 Summary of INSERT Features**

| <b>Insert Type</b>                | <b>Parallel</b>                                                                                                    | <b>Serial</b>                     | <b>NOLOGGING</b>                                                        |
|-----------------------------------|----------------------------------------------------------------------------------------------------|-----------------------------------|-------------------------------------------------------------------------|
| Conventional                      | N <sub>o</sub><br>See text in this section for information about<br>using the NOAPPEND hint with parallel DML<br>enabled to perform a parallel conventional<br>insert.                                                                                                    | Yes                               | No                                                                      |
| Direct-path<br>INSERT<br>(APPEND) | Yes, but requires<br>ALTER SESSION ENABLE PARALLEL DML OF<br>the ENABLE PARALLEL DML SQL hint to<br>enable PARALLEL DML mode<br>and one of the following:<br>• Table PARALLEL attribute or PARALLEL<br>hint to explicitly set parallelism<br>APPEND hint to explicitly set mode<br>٠<br>Or the following<br>ALTER SESSION FORCE PARALLEL DML to<br>force PARALLEL DML mode | Yes, but requires:<br>APPEND hint | Yes, but requires:<br>NOLOGGING attribute set<br>for partition or table |

If parallel DML is enabled and there is a PARALLEL hint or PARALLEL attribute set for the table in the data dictionary, then insert operations are parallel and appended, unless a restriction applies. If either the PARALLEL hint or PARALLEL attribute is missing, the insert operation is performed serially. Automatic DOP only parallelizes the DML part of a SQL statement if and only if parallel DML is enabled or forced.

If parallel DML is enabled, then you can use the NOAPPEND hint to perform a parallel conventional insert operation. For example, you can use /\*+ noappend parallel \*/ with the SQL INSERT statement to perform a parallel conventional insert.

SQL> INSERT /\*+ NOAPPEND PARALLEL \*/ INTO sales\_hist SELECT \* FROM sales;

<span id="page-318-0"></span>The advantage of the parallel conventional insert operation is the ability to perform online operations with none of the restrictions of direct-path INSERT. The disadvantage of the parallel conventional insert operation is that this process may be slower than direct-path INSERT.

# **Parallel DML Tip 2: Direct-Path INSERT**

The append mode is the default during a parallel insert operation: data is always inserted into a new block, which is allocated to the table. Therefore, the APPEND hint is optional. You should use append mode to increase the speed of INSERT operations, but not when space utilization must be optimized. You can use NOAPPEND to override append mode.

The APPEND hint applies to both serial and parallel insert operation: even serial insertions are faster if you use this hint. The APPEND hint, however, does require more space and locking overhead.

You can use NOLOGGING with APPEND to make the process even faster. NOLOGGING means that no redo log is generated for the operation. NOLOGGING is never the default; use it when you want to optimize performance. It should not typically be used when recovery is needed for the table or partition. If recovery is needed, be sure to perform a backup immediately after the operation. Use the ALTER TABLE [NO]LOGGING statement to set the appropriate value.

# **Parallel DML Tip 3: Parallelizing INSERT, MERGE, UPDATE, and DELETE**

When the table or partition has the PARALLEL attribute in the data dictionary, that attribute setting is used to determine parallelism of INSERT, UPDATE, and DELETE statements and queries. An explicit PARALLEL hint for a table in a statement overrides the effect of the PARALLEL attribute in the data dictionary.

You can use the NO\_PARALLEL hint to override a PARALLEL attribute for the table in the data dictionary. In general, hints take precedence over attributes.

DML operations are considered for parallelization if the session has been enabled in the PARALLEL DML mode with the ALTER SESSION ENABLE PARALLEL DML statement or a specific SQL statement has been enabled in the PARALLEL DML mode with the ENABLE\_PARALLEL\_DML hint. The mode does not affect parallelization of queries or of the query portions of a DML statement.

### **Parallelizing INSERT SELECT**

In the INSERT ... SELECT statement, you can specify a PARALLEL hint after the INSERT keyword, in addition to the hint after the SELECT keyword. The PARALLEL hint after the INSERT keyword applies to the INSERT operation only, and the PARALLEL hint after the SELECT keyword applies to the SELECT operation only. Thus, parallelism of the INSERT and SELECT operations are independent of each other. If one operation cannot be performed in parallel, it has no effect on whether the other operation can be performed in parallel.

The ability to parallelize insert operations causes a change in existing behavior if the user has explicitly enabled the session for parallel DML and if the table in question has a PARALLEL attribute set in the data dictionary entry. In that case, existing INSERT SELECT statements that have the select operation parallelized can also have their insert operation parallelized.

If you query multiple tables, you can specify multiple SELECT PARALLEL hints and multiple PARALLEL attributes.

<span id="page-319-0"></span>Example 8 shows the addition of the new employees who were hired after the acquisition of ACME.

#### **Example 8 Parallelizing INSERT SELECT**

```
INSERT /*+ PARALLEL(employees) */ INTO employees
SELECT /*+ PARALLEL(ACME_EMP) */ * FROM ACME_EMP;
```
The APPEND keyword is not required in this example because it is implied by the PARALLEL hint.

#### **Parallelizing UPDATE and DELETE**

The PARALLEL hint (placed immediately after the UPDATE or DELETE keyword) applies not only to the underlying scan operation, but also to the UPDATE or DELETE operation. Alternatively, you can specify UPDATE or DELETE parallelism in the PARALLEL clause specified in the definition of the table to be modified.

If you have explicitly enabled parallel DML for the session or transaction, UPDATE or DELETE statements that have their query operation parallelized can also have their UPDATE or DELETE operation parallelized. Any subqueries or updatable views in the statement can have their own separate PARALLEL hints or clauses, but these parallel directives do not affect the decision to parallelize the update or delete. If these operations cannot be performed in parallel, it has no effect on whether the UPDATE or DELETE portion can be performed in parallel.

Example 9 shows the update operation to give a 10 percent salary raise to all clerks in Dallas.

#### **Example 9 Parallelizing UPDATE and DELETE**

UPDATE /\*+ PARALLEL(employees) \*/ employees SET salary=salary \* 1.1 WHERE job id='CLERK' AND department id IN (SELECT department\_id FROM DEPARTMENTS WHERE location\_id = 'DALLAS');

The PARALLEL hint is applied to the UPDATE operation and to the scan.

Example 10 shows the removal of all products of category 39 because that business line was recently spun off into a separate company.

#### **Example 10 Parallelizing UPDATE and DELETE**

```
DELETE /*+ PARALLEL(PRODUCTS) */ FROM PRODUCTS 
WHERE category_id = 39;
```
Again, the parallelism is applied to the scan and UPDATE operations on the table employees.

# **Incremental Data Loading in Parallel**

Parallel DML combined with the updatable join views facility provides an efficient solution for refreshing the tables of a data warehouse system. To refresh tables is to update them with the differential data generated from the OLTP production system.

In the following example, assume a refresh of a table named customers that has columns c\_key, c\_name, and c\_addr. The differential data contains either new rows or rows that have been updated since the last refresh of the data warehouse. In this example, the updated data is shipped from the production system to the data warehouse system by means of ASCII files. These files must be loaded into a temporary table, named diff\_customer, before starting the refresh process. You can use SQL\*Loader with both the parallel and direct options to efficiently perform this task. You can use the APPEND hint when loading in parallel as well.

After diff\_customer is loaded, the refresh process can be started. It can be performed in two phases or by merging in parallel, as demonstrated in the following:

- Optimizing Performance for Updating the Table in Parallel
- Efficiently Inserting the New Rows into the Table in Parallel
- Optimizing Performance by Merging in Parallel

## **Optimizing Performance for Updating the Table in Parallel**

The following statement is a straightforward SQL implementation of the update using subqueries:

```
UPDATE customers SET(c_name, c_addr) = (SELECT c_name, c_addr
FROM diff_customer WHERE diff_customer.c_key = customer.c_key)
WHERE c_key IN(SELECT c_key FROM diff_customer);
```
Unfortunately, the two subqueries in this statement affect performance.

An alternative is to rewrite this query using updatable join views. To rewrite the query, you must first add a primary key constraint to the diff\_customer table to ensure that the modified columns map to a key-preserved table:

CREATE UNIQUE INDEX diff\_pkey\_ind ON diff\_customer(c\_key) PARALLEL NOLOGGING; ALTER TABLE diff\_customer ADD PRIMARY KEY (c\_key);

You can then update the customers table with the following SQL statement:

```
UPDATE /*+ PARALLEL(cust_joinview) */
(SELECT /*+ PARALLEL(customers) PARALLEL(diff_customer) */
CUSTOMER.c_name AS c_name CUSTOMER.c_addr AS c_addr,
diff_customer.c_name AS c_newname, diff_customer.c_addr AS c_newaddr
   FROM diff_customer
   WHERE customers.c_key = diff_customer.c_key) cust_joinview
  SET c_name = c_newname, c_addr = c_newaddr;
```
The underlying scans feeding the join view cust\_joinview are done in parallel. You can then parallelize the update to further improve performance, but only if the customers table is partitioned.

#### **Efficiently Inserting the New Rows into the Table in Parallel**

The last phase of the refresh process consists of inserting the new rows from the diff\_customer temporary table to the customers table. Unlike the update case, you cannot avoid having a subquery in the INSERT statement:

INSERT /\*+PARALLEL(customers)\*/ INTO customers SELECT \* FROM diff\_customer s);

However, you can guarantee that the subquery is transformed into an anti-hash join by using the HASH\_AJ hint. Doing so enables you to use parallel INSERT to execute the preceding statement efficiently. Parallel INSERT is applicable even if the table is not partitioned.

#### **Optimizing Performance by Merging in Parallel**

You can combine update and insert operations into one statement, commonly known as a **merge**. The following statement achieves the same result as all of the statements in "Optimizing Performance for Updating the Table in Parallel" and "Efficiently Inserting the New Rows into the Table in Parallel":

```
MERGE INTO customers USING diff_customer
ON (diff_customer.c_key = customer.c_key) WHEN MATCHED THEN
  UPDATE SET (c_name, c_addr) = (SELECT c_name, c_addr 
   FROM diff_customer WHERE diff_customer.c_key = customers.c_key) 
WHEN NOT MATCHED THEN
  INSERT VALUES (diff_customer.c_key,diff_customer.c_data);
```
# **Automatic Big Table Caching**

Automatic big table caching integrates queries with the buffer cache to enhance the inmemory query capabilities of Oracle Database, in both single instance and Oracle RAC environments.

In Oracle Real Application Clusters (Oracle RAC) environments, this feature is supported only with parallel queries. In single instance environments, this feature is supported with both parallel and serial queries.

The cache section reserved for the big table cache is used for caching data for table scans. While the big table cache is primarily designed to enhance performance for data warehouse workloads, it also improves performance in Oracle Database running mixed workloads.

Automatic big table caching uses temperature and object based algorithms to track medium and big tables. Oracle does cache very small tables, but automatic big table caching does not track these tables.

To enable automatic big table caching for serial queries, you must set a value (percentage) for the DB\_BIG\_TABLE\_CACHE\_PERCENT\_TARGET initialization parameter. Additionally, you must set the PARALLEL\_DEGREE\_POLICY initialization parameter to AUTO or ADAPTIVE to enable parallel queries to use automatic big table caching. In Oracle RAC environments, automatic big table caching is only supported in parallel queries so both settings are required.

If a large table is approximately the size of the combined size of the big table cache of all instances, then the table is partitioned and cached, or mostly cached, on all instances. An in-memory query could eliminate most disk reads for queries on the table, or the database could intelligently read from disk only for that portion of the table that does not fit in the big table cache. If the big table cache cannot cache all the tables to be scanned, only the most frequently accessed table are cached, and the rest are read through direct read automatically.

The DB\_BIG\_TABLE\_CACHE\_PERCENT\_TARGET parameter determines the percentage of the buffer cache size used for scans. If DB\_BIG\_TABLE\_CACHE\_PERCENT\_TARGET is set to 80 (%), then 80 (%) of the buffer cache is used for scans and the remaining 20 (%) is used for OLTP workloads.

The DB\_BIG\_TABLE\_CACHE\_PERCENT\_TARGET parameter is only enabled in an Oracle RAC environment if PARALLEL\_DEGREE\_POLICY is set to AUTO or ADAPTIVE. The default for DB\_BIG\_TABLE\_CACHE\_PERCENT\_TARGET is 0 (disabled) and the upper limit is 90 (%) reserving at least 10% buffer cache for usage besides table scans. When the value is 0, in-memory queries run with the existing least recently used (LRU) mechanism. You can adjust the DB\_BIG\_TABLE\_CACHE\_PERCENT\_TARGET parameter dynamically.

Use the following guidelines when setting the DB\_BIG\_TABLE\_CACHE\_PERCENT\_TARGET parameter:

• If you do not enable automatic DOP in an Oracle RAC environment, then you should not set this parameter because the big table cache section is not used in that situation.

- When setting this parameter, you should consider the workload mix: how much of the workload is for OLTP; insert, update, and random access; and how much of the workload involves table scans. Because data warehouse workloads often perform large table scans, you may consider giving big table cache section a higher percentage of buffer cache space for data warehouses.
- This parameter can be dynamically changed if the workload changes. The change could take some time depending on the current workload to reach the target, because buffer cache memory might be actively used at the time.

When PARALLEL\_DEGREE\_POLICY is set to AUTO or ADAPTIVE, additional objectlevel statistics for a data warehouse load and scan buffers are added to represent the number of parallel queries (PQ) scans on the object on the particular (helper) instance.

The V\$BT\_SCAN\_CACHE and V\$BT\_SCAN\_OBJ\_TEMPS views provide information about the big table cache.

## **See Also:**

- *Oracle Database Administrator's Guide* for information about automatic big table caching
- *Oracle Database Concepts* for information about automatic big table caching
- *Oracle Database Reference* for information about the DB\_BIG\_TABLE\_CACHE\_PERCENT\_TARGET initialization parameter
- *Oracle Database Reference* for information about the V\$BT\_SCAN\* views
# <span id="page-324-0"></span>**Backing Up and Recovering VLDBs**

Backup and recovery is a crucial and important job for a DBA to protect business data. As data storage grows larger each year, DBAs are continually challenged to ensure that critical data is backed up and that it can be recovered quickly and easily to meet business needs. Very large databases are unique in that they are large and data may come from many resources. OLTP and data warehouse systems have some distinct characteristics. Generally, the availability considerations for a very large OLTP system are no different from the considerations for a small OLTP system. Assuming a fixed allowed downtime, a large OLTP system requires more hardware resources than a small OLTP system.

This chapter proposes an efficient backup and recovery strategy for very large databases to reduce the overall resources necessary to support backup and recovery by using some special characteristics that differentiate data warehouses from OLTP systems.

This chapter contains the following sections:

- Data Warehouses
- [Oracle Backup and Recovery](#page-325-0)
- [Data Warehouse Backup and Recovery](#page-329-0)
- [The Data Warehouse Recovery Methodology](#page-330-0)

# **Data Warehouses**

A data warehouse is a system that is designed to support analysis and decisionmaking. In a typical enterprise, hundreds or thousands of users may rely on the data warehouse to provide the information to help them understand their business and make better decisions. Therefore, availability is a key requirement for data warehousing. This chapter discusses one key aspect of data warehouse availability: the recovery of data after a data loss.

Before looking at the backup and recovery techniques in detail, it is important to discuss specific techniques for backup and recovery of a data warehouse. In particular, one legitimate question might be: Should a data warehouse backup and recovery strategy be just like that of every other database system?

A DBA should initially approach the task of data warehouse backup and recovery by applying the same techniques that are used in OLTP systems: the DBA must decide what information to protect and quickly recover when media recovery is required, prioritizing data according to its importance and the degree to which it changes. However, the issue that commonly arises for data warehouses is that an approach that is efficient and cost-effective for a 100 GB OLTP system may not be viable for a 10 TB data warehouse. The backup and recovery may take 100 times longer or require 100 times more storage.

#### **See Also:**

*Oracle Database Data Warehousing Guide* for more information about data warehouses

## <span id="page-325-0"></span>**Data Warehouse Characteristics**

There are four key differences between data warehouses and OLTP systems that have significant impacts on backup and recovery:

- **1.** A data warehouse is typically much larger than an OLTP system. Data warehouses over 10's of terabytes are not uncommon and the largest data warehouses grow to orders of magnitude larger. Thus, scalability is a particularly important consideration for data warehouse backup and recovery.
- **2.** A data warehouse often has lower availability requirements than an OLTP system. While data warehouses are critical to businesses, there is also a significant cost associated with the ability to recover multiple terabytes in a few hours compared to recovering in a day. Some organizations may determine that in the unlikely event of a failure requiring the recovery of a significant portion of the data warehouse, they may tolerate an outage of a day or more if they can save significant expenditures in backup hardware and storage.
- **3.** A data warehouse is typically updated through a controlled process called the ETL (Extract, Transform, Load) process, unlike in OLTP systems where users are modifying data themselves. Because the data modifications are done in a controlled process, the updates to a data warehouse are often known and reproducible from sources other than redo logs.
- **4.** A data warehouse contains historical information, and often, significant portions of the older data in a data warehouse are static. For example, a data warehouse may track five years of historical sales data. While the most recent year of data may still be subject to modifications (due to returns, restatements, and so on), the last four years of data may be entirely static. The advantage of static data is that it does not need to be backed up frequently.

These four characteristics are key considerations when devising a backup and recovery strategy that is optimized for data warehouses.

# **Oracle Backup and Recovery**

In general, backup and recovery refers to the various strategies and procedures involved in protecting your database against data loss and reconstructing the database after any kind of data loss. A backup is a representative copy of data. This copy can include important parts of a database such as the control file, archived redo logs, and data files. A backup protects data from application error and acts as a safeguard against unexpected data loss, by providing a way to restore original data.

This section contains the following topics:

- [Physical Database Structures Used in Recovering Data](#page-326-0)
- [Backup Type](#page-327-0)
- [Backup Tools](#page-327-0)

# <span id="page-326-0"></span>**Physical Database Structures Used in Recovering Data**

Before you begin to think seriously about a backup and recovery strategy, the physical data structures relevant for backup and recovery operations must be identified. These components include the files and other structures that constitute data for an Oracle data store and safeguard the data store against possible failures. Three basic components are required for the recovery of Oracle Database:

- Data files
- Redo Logs
- Control Files

#### **Data files**

Oracle Database consists of one or more logical storage units called tablespaces. Each tablespace in Oracle Database consists of one or more files called data files, which are physical files located on or attached to the host operating system in which Oracle Database is running.

The data in a database is collectively stored in the data files that constitute each tablespace of the database. The simplest Oracle Database would have one tablespace, stored in one data file. Copies of the data files of a database are a critical part of any backup strategy. The sheer size of the data files is the main challenge from a VLDB backup and recovery perspective.

#### **Redo Logs**

Redo logs record all changes made to a database's data files. With a complete set of redo logs and an older copy of a data file, Oracle can reapply the changes recorded in the redo logs to re-create the database at any point between the backup time and the end of the last redo log. Each time data is changed in Oracle Database, that change is recorded in the online redo log first, before it is applied to the data files.

Oracle Database requires at least two online redo log groups. In each group, there is at least one online redo log member, an individual redo log file where the changes are recorded. At intervals, Oracle Database rotates through the online redo log groups, storing changes in the current online redo log while the groups not in use can be copied to an archive location, where they are called archived redo logs (or, collectively, the archived redo log). For high availability reasons, production systems should always use multiple online redo members per group, preferably on different storage systems. Preserving the archived redo log is a major part of your backup strategy, as it contains a record of all updates to data files. Backup strategies often involve copying the archived redo logs to disk or tape for longer-term storage.

#### **Control Files**

The control file contains a crucial record of the physical structures of the database and their status. Several types of information stored in the control file are related to backup and recovery:

- Database information required to recover from failures or to perform media recovery
- Database structure information, such as data file details
- Redo log details
- <span id="page-327-0"></span>• Archived log records
- A record of past RMAN backups

Oracle Database data file recovery process is in part guided by status information in the control file, such as the database checkpoints, current online redo log file, and the data file header checkpoints. Loss of the control file makes recovery from a data loss much more difficult. The control file should be backed up regularly, to preserve the latest database structural changes, and to simplify recovery.

# **Backup Type**

Backups are divided into physical backups and logical backups:

- **Physical backups** are backups of the physical files used in storing and recovering your database, such as data files, control files, and archived redo logs. Ultimately, every physical backup is a copy of files storing database information to some other location, whether on disk or offline storage, such as tape.
- **Logical backups** contain logical data (for example, tables or stored procedures) extracted from a database with Oracle Data Pump (export/import) utilities. The data is stored in a binary file that can be imported into Oracle Database.

Physical backups are the foundation of any backup and recovery strategy. Logical backups are a useful supplement to physical backups in many circumstances but are not sufficient protection against data loss without physical backups.

Reconstructing the contents of all or part of a database from a backup typically involves two phases: retrieving a copy of the data file from a backup, and reapplying changes to the file since the backup, from the archived and online redo logs, to bring the database to the desired recovery point in time. To restore a data file or control file from backup is to retrieve the file from the backup location on tape, disk, or other media, and make it available to Oracle Database. To recover a data file, is to take a restored copy of the data file and apply to it the changes recorded in the database's redo logs. To recover a whole database is to perform recovery on each of its data files.

# **Backup Tools**

Oracle Database provides the following tools to manage backup and recovery of Oracle Databases. Each tool gives you a choice of several basic methods for making backups. The methods include:

• [Oracle Recovery Manager \(RMAN\)](#page-328-0)

RMAN reduces the administration work associated with your backup strategy by maintaining an extensive record of metadata about all backups and needed recovery-related files. In restore and recovery operations, RMAN uses this information to eliminate the need for the user to identify needed files. RMAN is efficient, supporting file multiplexing and parallel streaming, and verifies blocks for physical and (optionally) logical corruptions, on backup and restore.

Backup activity reports can be generated using V\$BACKUP views.

• [Oracle Data Pump](#page-328-0)

Oracle Data Pump provides high speed, parallel, bulk data and metadata movement of Oracle Database contents. This utility makes logical backups by writing data from Oracle Database to operating system files. This data can later be imported into Oracle Database.

<span id="page-328-0"></span>• User-Managed Backups

The database is backed up manually by executing commands specific to your operating system.

#### **Oracle Recovery Manager (RMAN)**

Oracle Recovery Manager (RMAN), a command-line is the Oracle-preferred method for efficiently backing up and recovering Oracle Database. RMAN is designed to work intimately with the server, providing block-level corruption detection during backup and recovery. RMAN optimizes performance and space consumption during backup with file multiplexing and backup set compression, and integrates with leading tape and storage media products with the supplied Media Management Library (MML) API.

RMAN takes care of all underlying database procedures before and after backup or recovery, freeing dependency on operating system and SQL\*Plus scripts. It provides a common interface for backup tasks across different host operating systems, and offers features not available through user-managed methods, such as data file and tablespace-level backup and recovery, parallelization of backup and recovery data streams, incremental backups, automatic backup of the control file on database structural changes, backup retention policy, and detailed history of all backups.

#### **See Also:**

*Oracle Database Backup and Recovery User's Guide* for more information about RMAN

#### **Oracle Data Pump**

Physical backups can be supplemented by using the Oracle Data Pump (export/ import) utilities to make logical backups of data. Logical backups store information about the schema objects created for a database. Oracle Data Pump loads data and metadata into a set of operating system files that can be imported on the same system or moved to another system and imported there.

The dump file set is made up of one or more disk files that contain table data, database object metadata, and control information. The files are written in a binary format. During an import operation, the Data Pump Import utility uses these files to locate each database object in the dump file set.

#### **User-Managed Backups**

If you do not want to use Recovery Manager, you can use operating system commands, such as the UNIX dd or tar commands, to make backups. To create a user-managed online backup, the database must manually be placed into hot backup mode. Hot backup mode causes additional write operations to the online log files, increasing their size.

Backup operations can also be automated by writing scripts. You can make a backup of the entire database immediately, or back up individual tablespaces, data files, control files, or archived logs. An entire database backup can be supplemented with backups of individual tablespaces, data files, control files, and archived logs.

Operating system commands or third-party backup software can perform database backups. Conversely, the third-party software must be used to restore the backups of the database.

# <span id="page-329-0"></span>**Data Warehouse Backup and Recovery**

Data warehouse recovery is not any different from an OLTP system. However, a data warehouse may not require all of the data to be recovered from a backup, or for a complete failure, restoring the entire database before user access can commence. An efficient and fast recovery of a data warehouse begins with a well-planned backup.

The next several sections help you to identify what data should be backed up and guide you to the method and tools that enable you to recover critical data in the shortest amount of time.

This section contains the following topics:

- Recovery Time Objective (RTO)
- Recovery Point Objective (RPO)

# **Recovery Time Objective (RTO)**

A **Recovery Time Objective** (RTO) is the time duration in which you want to be able to recover your data. Your backup and recovery plan should be designed to meet RTOs your company chooses for its data warehouse. For example, you may determine that 5% of the data must be available within 12 hours, 50% of the data must be available after a complete loss of the database within 2 days, and the remainder of the data be available within 5 days. In this case you have two RTOs. Your total RTO is 7.5 days.

To determine what your RTO should be, you must first identify the impact of the data not being available. To establish an RTO, follow these four steps:

- **1.** Analyze and identify: Understand your recovery readiness, risk areas, and the business costs of unavailable data. In a data warehouse, you should identify critical data that must be recovered in the *n* days after an outage.
- **2.** Design: Transform the recovery requirements into backup and recovery strategies. This can be accomplished by organizing the data into logical relationships and criticality.
- **3.** Build and integrate: Deploy and integrate the solution into your environment to back up and recover your data. Document the backup and recovery plan.
- **4.** Manage and evolve: Test your recovery plans at regular intervals. Implement change management processes to refine and update the solution as your data, IT infrastructure, and business processes change.

## **Recovery Point Objective (RPO)**

A Recovery Point Objective, or RPO, is the maximum amount of data that can be lost before causing detrimental harm to the organization. RPO indicates the data loss tolerance of a business process or an organization in general. This data loss is often measured in terms of time, for example, 5 hours or 2 days worth of data loss. A zero RPO means that no committed data should be lost when media loss occurs, while a 24 hour RPO can tolerate a day's worth of data loss.

This section contains the following topics:

• [More Data Means a Longer Backup Window](#page-330-0)

<span id="page-330-0"></span>• Divide and Conquer

#### **More Data Means a Longer Backup Window**

The most obvious characteristic of the data warehouse is the size of the database. This can be upward of 100's of terabytes. Hardware is the limiting factor to a fast backup and recovery. However, today's tape storage continues to evolve to accommodate the amount of data that must be offloaded to tape (for example, advent of Virtual Tape Libraries which use disks internally with the standard tape access interface). RMAN can fully use, in parallel, all available tape devices to maximize backup and recovery performance.

Essentially, the time required to back up a large database can be derived from the minimum throughput among: production disk, host bus adapter (HBA) and network to tape devices, and tape drive streaming specifications \* the number of tape drives. The host CPU can also be a limiting factor to overall backup performance, if RMAN backup encryption or compression is used. Backup and recovery windows can be adjusted to fit any business requirements, given adequate hardware resources.

#### **Divide and Conquer**

In a data warehouse, there may be times when the database is not being fully used. While this window of time may be several contiguous hours, it is not enough to back up the entire database. You may want to consider breaking up the database backup over several days. RMAN enables you to specify how long a given backup job is allowed to run. When using BACKUP DURATION, you can choose between running the backup to completion as quickly as possible and running it more slowly to minimize the load the backup may impose on your database.

In the following example, RMAN backs up all database files that have not been backed up in the last 7 days first, runs for 4 hours, and reads the blocks as fast as possible.

BACKUP DATABASE NOT BACKED UP SINCE 'sysdate - 7' PARTIAL DURATION 4:00 MINIMIZE TIME;

Each time this RMAN command is run, it backs up the data files that have not been backed up in the last 7 days first. You do not need to manually specify the tablespaces or data files to be backed up each night. Over the course of several days, all of your database files are backed up.

While this is a simplistic approach to database backup, it is easy to implement and provides more flexibility in backing up large amounts of data. During recovery, RMAN may point you to multiple different storage devices to perform the restore operation. Consequently, your recovery time may be longer.

# **The Data Warehouse Recovery Methodology**

Devising a backup and recovery strategy can be a daunting task. When you have hundreds of terabytes of data that must be protected and recovered for a failure, the strategy can be very complex. This section contains several best practices that can be implemented to ease the administration of backup and recovery.

This section contains the following topics:

- [Best Practice 1: Use ARCHIVELOG Mode](#page-331-0)
- [Best Practice 2: Use RMAN](#page-332-0)
- [Best Practice 3: Use Block Change Tracking](#page-332-0)
- <span id="page-331-0"></span>• [Best Practice 4: Use RMAN Multisection Backups](#page-332-0)
- [Best Practice 5: Leverage Read-Only Tablespaces](#page-333-0)
- [Best Practice 6: Plan for NOLOGGING Operations in Your Backup/Recovery](#page-333-0) **[Strategy](#page-333-0)**
- [Best Practice 7: Not All Tablespaces Should Be Treated Equally](#page-337-0)

## **Best Practice 1: Use ARCHIVELOG Mode**

Archived redo logs are crucial for recovery when no data can be lost because they constitute a record of changes to the database. Oracle Database can be run in either of two modes:

• ARCHIVELOG

Oracle Database archives the filled online redo log files before reusing them in the cycle.

• NOARCHIVELOG

Oracle Database does not archive the filled online redo log files before reusing them in the cycle.

Running the database in ARCHIVELOG mode has the following benefits:

- The database can be recovered from both instance and media failure.
- Backups can be performed while the database is open and available for use.
- Oracle Database supports multiplexed archive logs to avoid any possible single point of failure on the archive logs.
- More recovery options are available, such as the ability to perform tablespace point-in-time recovery (TSPITR).
- Archived redo logs can be transmitted and applied to the physical standby database, which is an exact replica of the primary database.

Running the database in NOARCHIVELOG mode has the following consequences:

- The database can be backed up only while it is closed after a clean shutdown.
- Typically, the only media recovery option is to restore the whole database to the point-in-time in which the full or incremental backups were made, which can result in the loss of recent transactions.

#### **Is Downtime Acceptable?**

Oracle Database backups can be made while the database is open or closed. Planned downtime of the database can be disruptive to operations, especially in global enterprises that support users in multiple time zones, up to 24-hours per day. In these cases, it is important to design a backup plan to minimize database interruptions.

Depending on the business, some enterprises can afford downtime. If the overall business strategy requires little or no downtime, then the backup strategy should implement an online backup. The database never needs to be taken down for a backup. An online backup requires the database to be in ARCHIVELOG mode.

Given the size of a data warehouse (and consequently the amount of time to back up a data warehouse), it is generally not viable to make an offline backup of a data warehouse, which would be necessitated if one were using NOARCHIVELOG mode.

## <span id="page-332-0"></span>**Best Practice 2: Use RMAN**

Many data warehouses, which were developed on earlier releases of Oracle Database, may not have integrated RMAN for backup and recovery. However, just as there are many reasons to leverage ARCHIVELOG mode, there is a similarly compelling list of reasons to adopt RMAN. Consider the following:

- **1.** Trouble-free backup and recovery
- **2.** Corrupt block detection
- **3.** Archive log validation and management
- **4.** Block Media Recovery (BMR)
- **5.** Easily integrates with Media Managers
- **6.** Backup and restore optimization
- **7.** Backup and restore validation
- **8.** Downtime-free backups
- **9.** Incremental backups
- **10.** Extensive reporting

## **Best Practice 3: Use Block Change Tracking**

Enabling block change tracking allows incremental backups to be completed faster, by reading and writing only the changed blocks since the last full or incremental backup. For data warehouses, this can be extremely helpful if the database typically undergoes a low to medium percentage of changes.

#### **See Also:**

*Oracle Database Backup and Recovery User's Guide* for more information about block change tracking

## **Best Practice 4: Use RMAN Multisection Backups**

With the advent of big file tablespaces, data warehouses have the opportunity to consolidate a large number of data files into fewer, better managed data files. For backing up very large data files, RMAN provides multisection backups as a way to parallelize the backup operation within the file itself, such that sections of a file are backed up in parallel, rather than backing up on a per-file basis.

For example, a one TB data file can be sectioned into ten 100 GB backup pieces, with each section backed up in parallel, rather than the entire one TB file backed up as one file. The overall backup time for large data files can be dramatically reduced.

#### **See Also:**

*Oracle Database Backup and Recovery User's Guide* for more information about configuring multisection backups

## <span id="page-333-0"></span>**Best Practice 5: Leverage Read-Only Tablespaces**

An important issue facing a data warehouse is the sheer size of a typical data warehouse. Even with powerful backup hardware, backups may still take several hours. Thus, one important consideration in improving backup performance is minimizing the amount of data to be backed up. Read-only tablespaces are the simplest mechanism to reduce the amount of data to be backed up in a data warehouse. Even with incremental backups, both backup and recovery are faster if tablespaces are set to read-only.

The advantage of a read-only tablespace is that data must be backed up only one time. If a data warehouse contains five years of historical data and the first four years of data can be made read-only, then theoretically the regular backup of the database would back up only 20% of the data. This can dramatically reduce the amount of time required to back up the data warehouse.

Most data warehouses store their data in tables that have been range-partitioned by time. In a typical data warehouse, data is generally active for a period ranging anywhere from 30 days to one year. During this period, the historical data can still be updated and changed (for example, a retailer may accept returns up to 30 days beyond the date of purchase, so that sales data records could change during this period). However, after data reaches a certain age, it is often known to be static.

By taking advantage of partitioning, users can make the static portions of their data read-only. Currently, Oracle supports read-only tablespaces rather than read-only partitions or tables. To take advantage of the read-only tablespaces and reduce the backup window, a strategy of storing constant data partitions in a read-only tablespace should be devised. Here are two strategies for implementing a rolling window:

- **1.** When the data in a partition matures to the point where it is entirely static, implement a regularly scheduled process to move the partition from the current read-write tablespace to a tablespace that can then be made read-only.
- **2.** Create a series of tablespaces, each containing a small number of partitions, and regularly modify a tablespace from read-write to read-only as the data in that tablespace ages.

One consideration is that backing up data is only half the recovery process. If you configure a tape system so that it can back up the read-write portions of a data warehouse in 4 hours, the corollary is that a tape system might take 20 hours to recover the database if a complete recovery is necessary when 80% of the database is read-only.

## **Best Practice 6: Plan for NOLOGGING Operations in Your Backup/Recovery Strategy**

In general, a high priority for a data warehouse is performance. Not only must the data warehouse provide good query performance for online users, but the data warehouse must also be efficient during the extract, transform, and load (ETL) process so that large amounts of data can be loaded in the shortest amount of time.

<span id="page-334-0"></span>One common optimization used by data warehouses is to execute bulk-data operations using the NOLOGGING mode. The database operations that support NOLOGGING modes are direct-path load and insert operations, index creation, and table creation. When an operation runs in NOLOGGING mode, data is not written to the redo log (or more precisely, only a small set of metadata is written to the redo log). This mode is widely used within data warehouses and can improve the performance of bulk data operations by up to 50%.

However, the tradeoff is that a NOLOGGING operation cannot be recovered using conventional recovery mechanisms, because the necessary data to support the recovery was never written to the log file. Moreover, subsequent operations to the data upon which a NOLOGGING operation has occurred also cannot be recovered even if those operations were not using NOLOGGING mode. Because of the performance gains provided by NOLOGGING operations, it is generally recommended that data warehouses use NOLOGGING mode in their ETL process.

The presence of NOLOGGING operations must be taken into account when devising the backup and recovery strategy. When a database is relying on NOLOGGING operations, the conventional recovery strategy (of recovering from the latest tape backup and applying the archived log files) is no longer applicable because the log files are not able to recover the NOLOGGING operation.

The first principle to remember is, do not make a backup when a NOLOGGING operation is occurring. Oracle Database does not currently enforce this rule, so DBAs must schedule the backup jobs and the ETL jobs such that the NOLOGGING operations do not overlap with backup operations.

There are two approaches to backup and recovery in the presence of NOLOGGING operations: ETL or incremental backups. If you are not using NOLOGGING operations in your data warehouse, then you do not have to choose either option: you can recover your data warehouse using archived logs. However, the options may offer some performance benefits over an archive log-based approach for a recovery. You can also use flashback logs and guaranteed restore points to flashback your database to a previous point in time.

This section contains the following topics:

- Extract\_ Transform\_ and Load
- [The Extract\\_ Transform\\_ and Load Strategy](#page-335-0)
- [Incremental Backup](#page-335-0)
- [The Incremental Approach](#page-336-0)
- [Flashback Database and Guaranteed Restore Points](#page-336-0)

#### **Extract, Transform, and Load**

The ETL process uses several Oracle features and a combination of methods to load (re-load) data into a data warehouse. These features consist of:

• Transportable tablespaces

Transportable tablespaces allow users to quickly move a tablespace across Oracle Databases. It is the most efficient way to move bulk data between databases. Oracle Database provides the ability to transport tablespaces across platforms. If the source platform and the target platform are of different endianness, then RMAN converts the tablespace being transported to the target format.

<span id="page-335-0"></span>• SQL\*Loader

SQL\*Loader loads data from external flat files into tables of Oracle Database. It has a powerful data parsing engine that puts little limitation on the format of the data in the data file.

• Data Pump (export/import)

Oracle Data Pump enables high-speed movement of data and metadata from one database to another. This technology is the basis for the Oracle Data Pump Export and Data Pump Import utilities.

• External tables

The external tables feature is a complement to existing SQL\*Loader functionality. It enables you to access data in external sources as if it were in a table in the database. External tables can also be used with the Data Pump driver to export data from a database, using CREATE TABLE AS SELECT \* FROM, and then import data into Oracle Database.

## **The Extract, Transform, and Load Strategy**

One approach is to take regular database backups and also store the necessary data files to re-create the ETL process for that entire week. In the event where a recovery is necessary, the data warehouse could be recovered from the most recent backup. Then, instead of rolling forward by applying the archived redo logs (as would be done in a conventional recovery scenario), the data warehouse could be rolled forward by rerunning the ETL processes. This paradigm assumes that the ETL processes can be easily replayed, which would typically involve storing a set of extract files for each ETL process.

A sample implementation of this approach is to make a backup of the data warehouse every weekend, and then store the necessary files to support the ETL process each night. At most, 7 days of ETL processing must be reapplied to recover a database. The data warehouse administrator can easily project the length of time to recover the data warehouse, based upon the recovery speeds from tape and performance data from previous ETL runs.

Essentially, the data warehouse administrator is gaining better performance in the ETL process with NOLOGGING operations, at a price of slightly more complex and a less automated recovery process. Many data warehouse administrators have found that this is a desirable trade-off.

One downside to this approach is that the burden is on the data warehouse administrator to track all of the relevant changes that have occurred in the data warehouse. This approach does not capture changes that fall outside of the ETL process. For example, in some data warehouses, users may create their own tables and data structures. Those changes are lost during a recovery.

This restriction must be conveyed to the end-users. Alternatively, one could also mandate that end-users create all private database objects in a separate tablespace, and during recovery, the DBA could recover this tablespace using conventional recovery while recovering the rest of the database using the approach of rerunning the ETL process.

#### **Incremental Backup**

A more automated backup and recovery strategy in the presence of NOLOGGING operations uses RMAN's incremental backup capability. Incremental backups provide the capability to back up only the changed blocks since the previous backup.

<span id="page-336-0"></span>Incremental backups of data files capture data changes on a block-by-block basis, rather than requiring the backup of all used blocks in a data file. The resulting backup sets are generally smaller and more efficient than full data file backups, unless every block in the data file is changed.

When you enable block change tracking, Oracle Database tracks the physical location of all database changes. RMAN automatically uses the change tracking file to determine which blocks must be read during an incremental backup. The block change tracking file is approximately 1/30000 of the total size of the database.

#### **See Also:**

*Oracle Database Backup and Recovery User's Guide* for more information about block change tracking and how to enable it

#### **The Incremental Approach**

A typical backup and recovery strategy using this approach is to back up the data warehouse every weekend, and then take incremental backups of the data warehouse every night following the completion of the ETL process. Incremental backups, like conventional backups, must not be run concurrently with NOLOGGING operations. To recover the data warehouse, the database backup would be restored, and then each night's incremental backups would be reapplied.

Although the NOLOGGING operations were not captured in the archive logs, the data from the NOLOGGING operations is present in the incremental backups. Moreover, unlike the previous approach, this backup and recovery strategy can be managed using RMAN.

## **Flashback Database and Guaranteed Restore Points**

Flashback Database is a fast, continuous point-in-time recovery method to repair widespread logical errors. Flashback Database relies on additional logging, called flashback logs, which are created in the fast recovery area and retained for a userdefined time interval according to the recovery needs. These logs track the original block images when they are updated.

When a Flashback Database operation is executed, just the block images corresponding to the changed data are restored and recovered, versus traditional data file restore where all blocks from the backup must be restored before recovery can start. Flashback logs are created proportionally to redo logs.

For very large and active databases, it may not be feasible to keep all needed flashback logs for continuous point-in-time recovery. However, there may be a requirement to create a specific point-in-time snapshot (for example, right before a nightly batch job) for logical errors during the batch run. For this scenario, guaranteed restore points can be created without enabling flashback logging.

When the guaranteed restore points are created, flashback logs are maintained just to satisfy Flashback Database to the guaranteed restore points and no other point in time, thus saving space. For example, guaranteed restore points can be created followed by a nologging batch job. As long as there are no previous nologging operations within the last hour of the creation time of the guaranteed restore points, Flashback Database to the guaranteed restore points undoes the nologging batch job. To flash back to a time after the nologging batch job finishes, then create the guaranteed restore points at least one hour away from the end of the batch job.

<span id="page-337-0"></span>Estimating flashback log space for guaranteed restore points in this scenario depends on how much of the database changes over the number of days you intend to keep guaranteed restore points. For example, to keep guaranteed restore points for 2 days and you expect 100 GB of the database to change, then plan for 100 GB for the flashback logs. The 100 GB refers to the subset of the database changed after the guaranteed restore points are created and not the frequency of changes.

# **Best Practice 7: Not All Tablespaces Should Be Treated Equally**

Not all of the tablespaces in a data warehouse are equally significant from a backup and recovery perspective. Database administrators can use this information to devise more efficient backup and recovery strategies when necessary. The basic granularity of backup and recovery is a tablespace, so different tablespaces can potentially have different backup and recovery strategies.

On the most basic level, temporary tablespaces never need to be backed up (a rule which RMAN enforces). Moreover, in some data warehouses, there may be tablespaces dedicated to scratch space for users to store temporary tables and incremental results. These tablespaces are not explicit temporary tablespaces but are essentially functioning as temporary tablespaces. Depending upon the business requirements, these tablespaces may not need to be backed up and restored; instead, for a loss of these tablespaces, the users would re-create their own data objects.

In many data warehouses, some data is more important than other data. For example, the sales data in a data warehouse may be crucial and in a recovery situation this data must be online as soon as possible. But, in the same data warehouse, a table storing clickstream data from the corporate website may be much less critical to businesses. The business may tolerate this data being offline for a few days or may even be able to accommodate the loss of several days of clickstream data if there is a loss of database files. In this scenario, the tablespaces containing sales data must be backed up often, while the tablespaces containing clickstream data need to be backed up only once every week or two weeks.

While the simplest backup and recovery scenario is to treat every tablespace in the database the same, Oracle Database provides the flexibility for a DBA to devise a backup and recovery scenario for each tablespace as needed.

**10**

# <span id="page-338-0"></span>**Storage Management for VLDBs**

Storage performance in data warehouse environments often translates into I/O throughput (MB/s). For online transaction processing (OLTP) systems, the number of I/O requests per second (IOPS) is a key measure for performance.

This chapter discusses storage management for the database files in a VLDB environment only. Nondatabase files, including Oracle Database software, are not discussed because management of those files is no different from a non-VLDB environment. Therefore, the focus is on the high availability, performance, and manageability aspects of storage systems for VLDB environments.

This chapter contains the following sections:

- High Availability
- **[Performance](#page-340-0)**
- [Scalability and Manageability](#page-343-0)
- [Oracle ASM Settings Specific to VLDBs](#page-344-0)

#### **Note:**

Oracle Database supports the use of database files on raw devices and on file systems, and supports the use of Oracle Automatic Storage Management (Oracle ASM) on top of raw devices or logical volumes. Oracle ASM should be used whenever possible.

# **High Availability**

High availability can be achieved by implementing storage redundancy. In storage terms, these are mirroring techniques. There are three options for mirroring in a database environment:

- Hardware-based mirroring
- Using Oracle ASM for mirroring
- Software-based mirroring not using Oracle ASM

Oracle recommends against software-based mirroring that does not use Oracle ASM.

This section contains the following topics:

- [Hardware-Based Mirroring](#page-339-0)
- [Mirroring Using Oracle ASM](#page-339-0)

#### **Note:**

In a cluster configuration, the software you use must support cluster capabilities. Oracle ASM is a cluster file system for Oracle Database files.

## <span id="page-339-0"></span>**Hardware-Based Mirroring**

Most external storage devices provide support for different RAID (Redundant Array of Independent Disks) levels. The most commonly used high availability hardware RAID levels in VLDB environments are RAID 1 and RAID 5. Though less commonly used in VLDB environments, other high availability RAID levels can also be used.

This section contains the following topics:

- RAID 1 Mirroring
- RAID 5 Mirroring

#### **RAID 1 Mirroring**

RAID 1 is a basic mirroring technique. Every storage block that has been written to storage is stored twice on different physical devices as defined by the RAID setup. RAID 1 provides fault tolerance because if one device fails, then there is another, mirrored, device that can respond to the request for data. The two write operations in a RAID 1 setup are generated at the storage level. RAID 1 requires at least two physical disks to be effective.

Storage devices generally provide capabilities to read either the primary or the mirror in case a request comes in, which may result in better performance compared to other RAID configurations designed for high availability. RAID 1 is the simplest hardware high availability implementation but requires double the amount of storage needed to store the data. RAID 1 is often combined with RAID 0 (striping) in RAID 0+1 configurations. In the simplest RAID 0+1 configuration, individual stripes are mirrored across two physical devices.

#### **RAID 5 Mirroring**

RAID 5 requires at least 3 storage devices, but commonly 4 to 6 devices are used in a RAID 5 group. When using RAID 5, for every data block written to a device, parity is calculated and stored on a different device. On read operations, the parity is checked. The parity calculation takes place in the storage layer. RAID 5 provides high availability for a device failure because the device's contents can be rebuilt based on the parities stored on other devices.

RAID 5 provides good read performance. Write performance may be slowed down by the parity calculation in the storage layer. RAID 5 does not require double the amount of storage but rather a smaller percentage depending on the number of devices in the RAID 5 group. RAID 5 is relatively complex and consequently, not all storage devices support a RAID 5 setup.

## **Mirroring Using Oracle ASM**

Oracle Automatic Storage Management (Oracle ASM) provides software-based mirroring capabilities. Oracle ASM provides support for normal redundancy (mirroring) and high redundancy (triple mirroring). Oracle ASM also supports the use of external redundancy, in which case Oracle ASM does not perform additional

<span id="page-340-0"></span>mirroring. Oracle ASM normal redundancy can be compared to RAID 1 hardware mirroring.

With Oracle ASM mirroring, the mirror is produced by the database servers. Consequently, write operations require more I/O throughput when using Oracle ASM mirroring compared to using hardware-based mirroring. Depending on your configuration and the speed of the hardware RAID controllers, Oracle ASM mirroring or hardware RAID may introduce a bottleneck for data loads.

In Oracle ASM, the definition of *failure groups* enables redundancy, as Oracle ASM mirrors data across the boundaries of the failure group. For example, in a VLDB environment, you can define one failure group per disk array, in which case Oracle ASM ensures that mirrored data is stored on a different disk array. That way, you could not only survive a failure of a single disk in a disk array, but you could even survive the failure of an entire disk array or failure of all channels to that disk array. Hardware RAID configurations typically do not support this kind of fault tolerance.

Oracle ASM using normal redundancy requires double the amount of disk space needed to store the data. High redundancy requires triple the amount of disk space.

#### **See Also:**

*Oracle Automatic Storage Management Administrator's Guide*

# **Performance**

To achieve the optimum throughput from storage devices, multiple disks must work in parallel. This can be achieved using a technique called **striping**, which stores data blocks in equisized slices (stripes) across multiple devices. Striping enables storage configurations for good performance and throughput.

Optimum storage device performance is a trade-off between seek time and accessing consecutive blocks on disk. In a VLDB environment, a 1 MB stripe size provides a good balance for optimal performance and throughput, both for OLTP systems and data warehouse systems. There are three options for striping in a database environment:

- Hardware-based striping
- Software-based striping using Oracle ASM
- Software-based striping not using Oracle ASM

It is possible to use a combination of striping techniques, but you must ensure that you physically store stripes on different devices to get the performance advantages out of striping. From a conceptual perspective, software-based striping not using Oracle ASM is very similar to hardware-based striping.

This section contains the following topics:

- [Hardware-Based Striping](#page-341-0)
- [Striping Using Oracle ASM](#page-341-0)
- [Information Lifecycle Management](#page-342-0)
- [Partition Placement](#page-342-0)
- <span id="page-341-0"></span>• [Bigfile Tablespaces](#page-342-0)
- [Oracle Database File System \(DBFS\)](#page-343-0)

#### **Note:**

In a cluster configuration, the software you use must support cluster capabilities. Oracle ASM is a cluster file system for Oracle Database files.

## **Hardware-Based Striping**

Most external storage devices provide striping capabilities. The most commonly used striping techniques to improve storage performance are RAID 0 and RAID 5.

This section contains the following topics:

- RAID 0 Striping
- RAID 5 Striping

#### **RAID 0 Striping**

RAID 0 requires at least two devices to implement. Data blocks written to the devices are split up and alternatively stored across the devices using the stripe size. This technique enables the use of multiple devices and multiple channels to the devices.

RAID 0, despite its RAID name, is not redundant. Loss of a device in a RAID 0 configuration results in data loss, and should always be combined with some redundancy in a critical environment. Database implementations using RAID 0 are often combined with RAID 1, basic mirroring, in RAID 0+1 configurations.

#### **RAID 5 Striping**

RAID 5 configurations spread data across the available devices in the RAID group using a hardware-specific stripe size. Consequently, multiple devices and channels are used to read and write data. Due to its more complex parity calculation, not all storage devices support RAID 5 configurations.

## **Striping Using Oracle ASM**

Oracle Automatic Storage Management (Oracle ASM) always stripes across all devices presented to it as a disk group. A disk group is a logical storage pool in which you create data files. The default Oracle ASM stripe size is 1 MB, which is a good stripe size for a VLDB.

Use disks with the same performance characteristics in a disk group. All disks in a disk group should also be the same size for optimum data distribution and hence optimum performance and throughput. The disk group should span as many physical spindles as possible to get the best performance. The disk group configuration for a VLDB does not have to be different from the disk group configuration for a non-VLDB.

Oracle ASM can be used on top of previously striped storage devices. If you use such a configuration, then ensure that you do not introduce hot spots by defining disk groups that span logical devices which physically may be using the same resource (disk, controller, or channel to disk) rather than other available resources. Always ensure that Oracle ASM stripes are distributed equally across all physical devices.

#### **See Also:**

*Oracle Automatic Storage Management Administrator's Guide* for more information about Oracle ASM striping

## <span id="page-342-0"></span>**Information Lifecycle Management**

In an Information Lifecycle Management (ILM) environment, you cannot use striping across all devices, because all data would then be distributed across all storage pools. In an ILM environment, different storage pools typically have different performance characteristics. Therefore, tablespaces should not span storage pools, and hence data files for the same tablespace should not be stored in multiple storage pools.

Storage in an ILM environment should be configured to use striping across all devices in a storage pool. If you use Oracle ASM, then separate disk groups for different storage pools should be created. Using this approach, tablespaces do not store data files in different disk groups. Data can be moved online between tablespaces using partition movement operations for partitioned tables, or using the DBMS\_REDEFINITION package when the tables are not partitioned.

For information about Information Lifecycle Management environment, refer to [Managing and Maintaining Time-Based Information.](#page-184-0)

## **Partition Placement**

Partition placement is not a concern if you stripe across all available devices and distribute the load across all available resources. If you cannot stripe data files across all available devices, then consider partition placement to optimize the use of all available hardware resources (physical disk spindles, disk controllers, and channels to disk).

I/O-intensive queries or DML operations should make optimal use of all available resources. Storing database object partitions in specific tablespaces, each of which uses a different set of hardware resources, enables you to use all resources for operations against a single partitioned database object. Ensure that I/O-intensive operations can use all resources by using an appropriate partitioning technique.

Hash partitioning and hash subpartitioning on a unique or almost unique column or set of columns with the number of hash partitions equal to a power of 2 is the only technique likely to result in an even workload distribution when using partition placement to optimize I/O resource utilization. Other partitioning and subpartitioning techniques may yield similar benefits depending on your application.

### **Bigfile Tablespaces**

Oracle Database enables the creation of bigfile tablespaces. A **bigfile** tablespace consists of a single data or temporary file which can be up to 128 TB. The use of bigfile tablespaces can significantly reduce the number of data files for your database. Oracle Database supports parallel RMAN backup and restore on single data files.

#### **See Also:**

*Oracle Database Backup and Recovery User's Guide*

<span id="page-343-0"></span>Consequently, there is no disadvantage to using bigfile tablespaces and you may choose to use bigfile tablespaces to significantly reduce the number of data and temporary files.

File allocation is a serial process. If you use automatic allocation for your tables and automatically extensible data files, then a large data load can be impacted by the amount of time it takes to extend the file, regardless of whether you use bigfile tablespaces. However, if you preallocate data files and you use multiple data files, then multiple processes are spawned to add data files concurrently.

# **Oracle Database File System (DBFS)**

Oracle Database File System (DBFS) leverages the benefits of the database to store files, and the strengths of the database in efficiently managing relational data to implement a standard file system interface for files stored in the database. With this interface, storing files in the database is no longer limited to programs specifically written to use BLOB and CLOB programmatic interfaces. Files in the database can now be transparently accessed using any operating system (OS) program that acts on files.

Oracle Database File System (DBFS) creates a standard file system interface on top of files and directories that are stored in database tables. With DBFS, the server is the database. Files are stored as Oracle SecureFiles LOBs in a database table. A set of PL/SQL procedures implement the file system access primitives such as create, open, read, write, and list directory. The implementation of the file system in the database is called the DBFS Content Store. The DBFS Content Store allows each database user to create one or more file systems that can be mounted by clients. Each file system has its own dedicated tables that hold the file system content.

#### **See Also:**

*Oracle Database SecureFiles and Large Objects Developer's Guide* for information about Oracle SecureFiles LOBs, stores, and Oracle Database File System

# **Scalability and Manageability**

A very important characteristic of a VLDB is its large size. Storage scalability and management is an important factor in a VLDB environment. The large size introduces the following challenges:

- Simple statistics suggest that storage components are more likely to fail because VLDBs use more components.
- A small relative growth in a VLDB may amount to a significant absolute growth, resulting in possibly many devices to be added.
- Despite its size, performance and (often) availability requirements are not different from smaller systems.

The storage configuration you choose should be able to handle these challenges. Regardless of whether storage is added or removed, deliberately or accidentally, your system should remain in an optimal state from a performance and high availability perspective.

This section contains the following topics:

• [Stripe and Mirror Everything \(SAME\)](#page-344-0)

• SAME and Manageability

## <span id="page-344-0"></span>**Stripe and Mirror Everything (SAME)**

The stripe and mirror everything (SAME) methodology has been recommended by Oracle for many years and is a means to optimize high availability, performance, and manageability. To simplify the configuration further, a fixed stripe size of 1 MB is recommended in the SAME methodology as a good starting point for both OLTP and data warehouse systems. Oracle ASM implements the SAME methodology and adds automation on top of it.

# **SAME and Manageability**

To achieve maximum performance, the SAME methodology proposes to stripe across as many physical devices as possible. This can be achieved without Oracle ASM, but if the storage configuration changes, for example, by adding or removing devices, then the layout of the database files on the devices should change. Oracle ASM performs this task automatically in the background. In most non-Oracle ASM environments, restriping is a major task that often involves manual intervention.

In an ILM environment, you apply the SAME methodology to every storage pool.

# **Oracle ASM Settings Specific to VLDBs**

Configuration of Oracle Automatic Storage Management for VLDBs is not very different from Oracle ASM configuration for non-VLDBs. Certain parameter values, such as the memory allocation to the Oracle ASM instance, may need a higher value.

Oracle Database supports Oracle ASM variable allocation units. Large variable allocation units are beneficial for environments that use large sequential I/O operations. VLDBs in general, and large data warehouses in particular, are good candidate environments to take advantage of large allocation units. Allocation units can be set between 1 MB and 64 MB in powers of two (that is, 1, 2, 4, 8, 16, 32, and 64). If your workload contains a significant number of queries scanning large tables, then you should use large Oracle ASM allocation units. Use 64 MB for a very large data warehouse system. Large allocation units also reduce the memory requirements for Oracle ASM and improve the Oracle ASM startup time.

#### **See Also:**

*Oracle Automatic Storage Management Administrator's Guide* for information about how to set up and configure Oracle ASM

# **Index**

## **A**

adaptive algorithm, *[8-12](#page-257-0)* ADD PARTITION clause, *[4-43](#page-134-0)* ADD SUBPARTITION clause, *[4-45](#page-136-0)*–*[4-47](#page-138-0)* adding ILM policies for Automatic Data Optimization, *[5-17](#page-200-0)* adding index partitions, *[4-47](#page-138-0)* adding multiple partitions, *[4-48](#page-139-0)* adding partitions composite hash-partitioned tables, *[4-45](#page-136-0)* composite list-partitioned tables, *[4-46](#page-137-0)* composite range-partitioned tables, *[4-46](#page-137-0)* hash-partitioned tables, *[4-43](#page-134-0)* interval-partitioned tables, *[4-44](#page-135-0)* list-partitioned tables, *[4-44](#page-135-0)* partitioned tables, *[4-43](#page-134-0)* range-partitioned tables, *[4-43](#page-134-0)* reference-partitioned tables, *[4-47](#page-138-0)* ALTER INDEX statement partition attributes, *[3-29](#page-78-0)* ALTER SESSION statement ENABLE PARALLEL DML clause, *[8-35](#page-280-0)* FORCE PARALLEL DDL clause create or rebuild index, *[8-32](#page-277-0)* create table as select, *[8-33](#page-278-0)* move or split partition, *[8-32](#page-277-0)* FORCE PARALLEL DML clause insert, *[8-37](#page-282-0)*, *[8-38](#page-283-0)* update and delete, *[8-36](#page-281-0)* ALTER TABLE statement MODIFY DEFAULT ATTRIBUTES clause, *[4-66](#page-157-0)* MODIFY DEFAULT ATTRIBUTES FOR PARTITION clause, *[4-66](#page-157-0)*, *[4-67](#page-158-0)* applications decision support system (DSS) parallel SQL, *[8-29](#page-274-0)* direct-path INSERT, *[8-35](#page-280-0)* parallel DML operations, *[8-34](#page-279-0)* asynchronous communication parallel execution servers, *[8-7](#page-252-0)* asynchronous global index maintenance for dropping and truncating partitions, *[4-42](#page-133-0)*

asynchronous I/O, *[8-60](#page-305-0)* Automatic big table caching about, *[8-76](#page-321-0)* Automatic Data Optimization adding ILM policies, *[5-17](#page-200-0)* DBMS\_ILM package, *[5-20](#page-203-0)* DBMS\_ILM\_ADMIN package, *[5-20](#page-203-0)* deleting ILM policies, *[5-18](#page-201-0)* disabling ILM policies, *[5-18](#page-201-0)* for Information Lifecycle Management strategy, *[5-15](#page-198-0)* ILM ADO parameters, *[5-19](#page-202-0)* limitations, *[5-22](#page-205-0)* managing ILM policies, *[5-16](#page-199-0)* managing with Oracle Enterprise Manager, *[5-31](#page-214-0)* monitoring DBA and ILM policy views, *[5-21](#page-204-0)* row-level compression tiering, *[5-19](#page-202-0)* segment-level compression tiering, *[5-18](#page-201-0)* views for ILM policies, *[5-21](#page-204-0)*

# **B**

bigfile tablespaces very large databases (VLDBs), *[10-5](#page-342-0)* binary XML tables partitioning of XMLIndex, *[4-34](#page-125-0)*

# **C**

clusters cannot be partitioned, *[1-1](#page-26-0)* indexes on cannot be partitioned, *[1-1](#page-26-0)* COALESCE PARTITION clause, *[4-50](#page-141-0)* collection tables performing PMOs on partitions, *[4-33](#page-124-0)* collections tables, *[4-33](#page-124-0)* XMLType, *[2-5](#page-34-0)*, *[4-32](#page-123-0)* composite hash-hash partitioning, *[2-10](#page-39-0)* composite hash-list partitioning, *[2-10](#page-39-0)* composite hash-partitioned tables adding partitions, *[4-45](#page-136-0)* composite hash-range partitioning, *[2-11](#page-40-0)*

composite interval partitioning creating tables using, *[4-18](#page-109-0)* composite list partitioning creating tables using, *[4-16](#page-107-0)* composite list-hash partitioning performance considerations, *[3-38](#page-87-0)* composite list-list partitioning performance considerations, *[3-39](#page-88-0)* composite list-partitioned tables adding partitions, *[4-46](#page-137-0)* composite list-range partitioning performance considerations, *[3-39](#page-88-0)* composite partitioned tables creating, *[4-10](#page-101-0)* composite partitioning default partition, *[4-13](#page-104-0)* interval-hash, *[4-19](#page-110-0)* interval-list, *[4-20](#page-111-0)* interval-range, *[4-20](#page-111-0)* list-hash, *[4-16](#page-107-0)* list-list, *[4-17](#page-108-0)* list-range, *[4-17](#page-108-0)* performance considerations, *[3-35](#page-84-0)* range-hash, *[4-11](#page-102-0)* range-list, *[4-12](#page-103-0)* range-range, *[4-14](#page-105-0)* subpartition template, modifying, *[4-70](#page-161-0)* composite range-hash partitioning performance considerations, *[3-36](#page-85-0)* composite range-list partitioning performance considerations, *[3-37](#page-86-0)* composite range-partitioned tables adding partitions, *[4-46](#page-137-0)* composite range-range partitioning performance considerations, *[3-37](#page-86-0)* compression partitioning, *[3-29](#page-78-0)* compression table partitioning, *[3-29](#page-78-0)* concurrent execution of union all, *[8-42](#page-287-0)* constraints parallel create table, *[8-32](#page-277-0)* consumer operations, *[8-6](#page-251-0)* CREATE INDEX statement partition attributes, *[3-29](#page-78-0)* partitioned indexes, *[4-4](#page-95-0)* rules of parallelism, *[8-32](#page-277-0)* CREATE TABLE AS SELECT statement decision support system, *[8-29](#page-274-0)* CREATE TABLE statement AS SELECT rules of parallelism, *[8-32](#page-277-0)* space fragmentation, *[8-30](#page-275-0)* temporary storage space, *[8-30](#page-275-0)* parallelism, *[8-29](#page-274-0)* creating hash partitioned tables examples, *[4-5](#page-96-0)*

creating indexes on partitioned tables restrictions, *[2-17](#page-46-0)* creating interval partitions INTERVAL clause of CREATE TABLE, *[4-4](#page-95-0)* creating partitions, *[4-1](#page-92-0)* creating segments on demand maintenance procedures, *[4-29](#page-120-0)* critical consumer group specifying for parallel statement queuing, *[8-17](#page-262-0)*

# **D**

data parallel DML restrictions and integrity rules, *[8-41](#page-286-0)* data loading incremental in parallel, *[8-74](#page-319-0)* data manipulation language parallel DML operations, *[8-33](#page-278-0)* transaction model for parallel DML operations, *[8-38](#page-283-0)* data segment compression bitmap indexes, *[3-30](#page-79-0)* example, *[3-31](#page-80-0)* partitioning, *[3-30](#page-79-0)* data warehouses about, *[6-1](#page-222-0)* advanced partition pruning, *[6-4](#page-225-0)* ARCHIVELOG mode for recovery, *[9-8](#page-331-0)* backing up and recovering, *[9-1](#page-324-0)* backing up and recovering characteristics, *[9-2](#page-325-0)* backing up tables on individual basis, *[9-14](#page-337-0)* backup and recovery, *[9-6](#page-329-0)* basic partition pruning, *[6-3](#page-224-0)* block change tracking for backups, *[9-9](#page-332-0)* data compression and partitioning, *[6-14](#page-235-0)* differences with online transaction processing backups, *[9-2](#page-325-0)* extract, transform, and load for backup and recovery, *[9-11](#page-334-0)* extract, transform, and load strategy, *[9-12](#page-335-0)* flashback database and guaranteed restore points, *[9-13](#page-336-0)* incremental backup strategy, *[9-13](#page-336-0)* incremental backups, *[9-12](#page-335-0)* leverage read-only tablespaces for backups, *[9-10](#page-333-0)* manageability, *[6-13](#page-234-0)* manageability with partition exchange load, *[6-13](#page-234-0)* materialized views and partitioning, *[6-12](#page-233-0)* more complex queries, *[6-2](#page-223-0)* more users querying the system, *[6-2](#page-223-0)* NOLOGGING mode for backup and recovery, *[9-10](#page-333-0)* partition pruning, *[6-3](#page-224-0)* partitioned tables, *[3-33](#page-82-0)* partitioning and removing data from tables, *[6-14](#page-235-0)* partitioning for large databases, *[6-2](#page-223-0)* partitioning for large tables, *[6-2](#page-223-0)* partitioning for scalability, *[6-1](#page-222-0)*

data warehouses *(continued)* partitioning materialized views, *[6-12](#page-233-0)* partitioning, and, *[6-1](#page-222-0)* recovery methodology, *[9-7](#page-330-0)* recovery point object (RPO), *[9-6](#page-329-0)* recovery time object (RTO), *[9-6](#page-329-0)* refreshing table data, *[8-34](#page-279-0)* RMAN for backup and recovery, *[9-9](#page-332-0)* RMAN multi-section backups, *[9-9](#page-332-0)* database writer process (DBWn) tuning, *[8-70](#page-315-0)* databases partitioning, and, *[1-3](#page-28-0)* scalability, *[8-34](#page-279-0)* DB\_BLOCK\_SIZE initialization parameter parallel query, *[8-60](#page-305-0)* DB\_CACHE\_SIZE initialization parameter parallel query, *[8-60](#page-305-0)* DB\_FILE\_MULTIBLOCK\_READ\_COUNT initialization parameter parallel query, *[8-60](#page-305-0)* DBMS\_HEAT\_MAP package subprograms for Heat MAP, *[5-14](#page-197-0)* DBMS\_ILM package Automatic Data Optimization, *[5-20](#page-203-0)* DBMS\_ILM\_ADMIN package Automatic Data Optimization, *[5-20](#page-203-0)* decision support system (DSS) parallel DML operations, *[8-34](#page-279-0)* parallel SQL, *[8-29](#page-274-0)*, *[8-34](#page-279-0)* performance, *[8-34](#page-279-0)* scoring tables, *[8-35](#page-280-0)* default partitions, *[4-7](#page-98-0)* default subpartition, *[4-13](#page-104-0)* deferred segments partitioning, *[4-28](#page-119-0)* degree of parallelism adaptive parallelism, *[8-12](#page-257-0)* automatic, *[8-9](#page-254-0)* between query operations, *[8-6](#page-251-0)* controlling with initialization parameters and hints, *[8-10](#page-255-0)* controlling with the NO\_PARALLEL hint, *[8-11](#page-256-0)* controlling with the PARALLEL hint, *[8-11](#page-256-0)* in-memory parallel execution, *[8-12](#page-257-0)* manually specifying, *[8-9](#page-254-0)* maximum query directive, *[8-28](#page-273-0)* parallel execution servers, *[8-8](#page-253-0)* PARALLEL\_DEGREE\_POLICY initialization parameter, *[8-12](#page-257-0)* setting DOP with ALTER SESSION statements, *[8-11](#page-256-0)* specifying a limit for a consumer group, *[8-17](#page-262-0)* DELETE statement parallel DELETE statement, *[8-36](#page-281-0)* deleting ILM policies for Automatic Data Optimization, *[5-18](#page-201-0)*

direct-path INSERT restrictions, *[8-39](#page-284-0)* DISABLE ROW MOVEMENT clause, *[4-1](#page-92-0)* DISABLE\_PARALLEL\_DML SQL hint, *[8-35](#page-280-0)* disabling ILM policies for Automatic Data Optimization, *[5-18](#page-201-0)* DISK\_ASYNCH\_IO initialization parameter parallel query, *[8-60](#page-305-0)* distributed transactions parallel DML restrictions, *[8-42](#page-287-0)* DROP PARTITION clause, *[4-50](#page-141-0)* dropping multiple partitions, *[4-53](#page-144-0)* dropping partitioned tables, *[4-87](#page-178-0)* dropping partitions asynchronous global index maintenance, *[4-42](#page-133-0)* DSS database partitioning indexes, *[3-28](#page-77-0)*

# **E**

ENABLE ROW MOVEMENT clause, *[4-1](#page-92-0)*, *[4-3](#page-94-0)* ENABLE\_PARALLEL\_DML SQL hint, *[8-35](#page-280-0)* equipartitioning examples, *[3-23](#page-72-0)* local indexes, *[3-22](#page-71-0)* EXCHANGE PARTITION clause, *[4-55](#page-146-0)*, *[4-57](#page-148-0)*–*[4-60](#page-151-0)* EXCHANGE SUBPARTITION clause, *[4-57](#page-148-0)* exchanging partitions cascade option, *[4-59](#page-150-0)* extents parallel DDL statements, *[8-30](#page-275-0)* extract, transform, and load data warehouses, *[9-11](#page-334-0)*

# **F**

```
features
    new for VLDBs, xvii
FOR PARTITION clause, 4-67
fragmentation
    parallel DDL, 8-30
full partition-wise joins
    composite - composite, 3-17
    composite - single-level, 3-15
    single-level - single-level, 3-13
full table scans
    parallel execution, 8-2
functions
    parallel DML and DDL statements, 8-44
    parallel execution, 8-43
    parallel queries, 8-44
```
# **G**

global hash partitioned indexes about, *[2-16](#page-45-0)* global indexes

partitioning *(continued)* partitioning summary of index types, *[3-26](#page-75-0)* global nonpartitioned indexes about, *[2-17](#page-46-0)* global partitioned indexes about, *[2-15](#page-44-0)* maintenance, *[2-16](#page-45-0)* global range partitioned indexes about, *[2-16](#page-45-0)* granules, *[8-22](#page-267-0)* groups instance, *[8-25](#page-270-0)*

# **H**

hardware-based mirroring very large databases (VLDBs), *[10-2](#page-339-0)* hardware-based striping very large databases (VLDBs), *[10-4](#page-341-0)* hash partitioning creating global indexes, *[4-6](#page-97-0)* creating tables examples, *[4-5](#page-96-0)* creating tables using, *[4-5](#page-96-0)* index-organized tables, *[4-30](#page-121-0)* multicolumn partitioning keys, *[4-23](#page-114-0)* performance considerations, *[3-33](#page-82-0)* hash partitions splitting, *[4-78](#page-169-0)* hash-partitioned tables adding partitions, *[4-43](#page-134-0)* heap-organized partitioned tables table compression, *[4-27](#page-118-0)* Heat Map ALL, DBA, USER, and V\$ views, *[5-12](#page-195-0)* disabling, *[5-12](#page-195-0)* enabling, *[5-12](#page-195-0)* for Information Lifecycle Management strategy, *[5-12](#page-195-0)* limitations, *[5-22](#page-205-0)* managing with DBMS\_HEAT\_MAP subprograms, *[5-14](#page-197-0)* managing with Oracle Enterprise Manager, *[5-31](#page-214-0)* viewing tracking information, *[5-12](#page-195-0)* HEAT\_MAP initialization parameter disabling, *[5-12](#page-195-0)* enabling, *[5-12](#page-195-0)* hints parallel statement queuing, *[8-21](#page-266-0)* Hybrid Columnar Compression example, *[3-31](#page-80-0)*

# **I**

I/O asynchronous, *[8-60](#page-305-0)* parallel execution, *[8-2](#page-247-0)* I/O calibration PARALLEL\_DEGREE\_POLICY initialization parameter, *[8-13](#page-258-0)* ILM *See* Information Lifecycle Management ILM policies for Automatic Data Optimization, *[5-16](#page-199-0)* implementing an ILM system manually with partitioning, *[5-28](#page-211-0)* using Oracle Database, *[5-4](#page-187-0)* In-Database Archiving limitations, *[5-27](#page-210-0)* managing data visibility, *[5-23](#page-206-0)* ORA\_ARCHIVE\_STATE, *[5-23](#page-206-0)* ROW ARCHIVAL VISIBILITY, *[5-23](#page-206-0)* index partitions adding, *[4-47](#page-138-0)* index-organized tables hash-partitioned, *[4-30](#page-121-0)* list-partitioned, *[4-31](#page-122-0)* parallel queries, *[8-26](#page-271-0)* partitioning, *[4-1](#page-92-0)*, *[4-29](#page-120-0)* partitioning secondary indexes, *[4-30](#page-121-0)* range-partitioned, *[4-30](#page-121-0)* indexes cluster cannot be partitioned, *[1-1](#page-26-0)* creating in parallel, *[8-71](#page-316-0)* global partitioned, *[6-11](#page-232-0)* global partitioned indexes managing partitions, *[3-25](#page-74-0)* local indexes, *[3-22](#page-71-0)* local partitioned, *[6-10](#page-231-0)* manageability with partitioning, *[6-14](#page-235-0)* nonpartitioned, *[6-11](#page-232-0)* parallel creation, *[8-71](#page-316-0)* parallel DDL storage, *[8-30](#page-275-0)* parallel local, *[8-71](#page-316-0)* partitioned, *[6-9](#page-230-0)* partitioning, *[3-21](#page-70-0)* partitioning guidelines, *[3-28](#page-77-0)* partitions, *[1-1](#page-26-0)* updating automatically, *[4-40](#page-131-0)* updating global indexes, *[4-40](#page-131-0)* when to partition, *[2-3](#page-32-0)* Information Lifecycle Management about, *[5-1](#page-184-0)* application transparency, *[5-2](#page-185-0)* assigning classes to storage tiers, *[5-8](#page-191-0)* auditing, *[5-11](#page-194-0)* benefits of an online archive, *[5-3](#page-186-0)* controlling access to data, *[5-9](#page-192-0)* creating data access, *[5-9](#page-192-0)* creating migration policies, *[5-9](#page-192-0)* creating storage tiers, *[5-7](#page-190-0)* data retention, *[5-11](#page-194-0)* defining compliance policies, *[5-10](#page-193-0)* defining data classes, *[5-4](#page-187-0)*

Information Lifecycle Management *(continued)* enforceable compliance policies, *[5-2](#page-185-0)* enforcing compliance policies, *[5-10](#page-193-0)* expiration, *[5-11](#page-194-0)* fine-grained, *[5-2](#page-185-0)* immutability, *[5-11](#page-194-0)* implemented with Automatic Data Optimization, *[5-15](#page-198-0)* implementing a system manually with partitioning, *[5-28](#page-211-0)* implementing using Oracle Database, *[5-4](#page-187-0)* implementing with Heat Map, *[5-12](#page-195-0)* introduction, *[5-1](#page-184-0)* lifecycle of data, *[5-7](#page-190-0)* limitations, *[5-22](#page-205-0)* low-cost storage, *[5-2](#page-185-0)* moving data using partitioning, *[5-10](#page-193-0)* Oracle Database, and, *[5-2](#page-185-0)* partitioning, *[5-5](#page-188-0)* partitioning, and, *[1-3](#page-28-0)* privacy, *[5-11](#page-194-0)* regulatory requirements, *[5-2](#page-185-0)* striping, *[10-5](#page-342-0)* structured and unstructured data, *[5-2](#page-185-0)* initialization parameters MEMORY\_MAX\_TARGET, *[8-55](#page-300-0)* MEMORY\_TARGET, *[8-55](#page-300-0)* PARALLEL\_EXECUTION\_MESSAGE\_SIZE, *[8-56](#page-301-0)*, *[8-57](#page-302-0)* PARALLEL\_FORCE\_LOCAL, *[8-49](#page-294-0)* PARALLEL\_MAX\_SERVERS, *[8-49](#page-294-0)* PARALLEL\_MIN\_PERCENT, *[8-51](#page-296-0)* PARALLEL\_MIN\_SERVERS, *[8-22](#page-267-0)*, *[8-51](#page-296-0)* PARALLEL\_MIN\_TIME\_THRESHOLD, *[8-51](#page-296-0)* PARALLEL\_SERVERS\_TARGET, *[8-52](#page-297-0)* SHARED\_POOL\_SIZE, *[8-52](#page-297-0)* INSERT statement parallelizing INSERT SELECT, *[8-37](#page-282-0)* instance groups for parallel operations, *[8-25](#page-270-0)* limiting the number of instances, *[8-25](#page-270-0)* integrity rules parallel DML restrictions, *[8-41](#page-286-0)* interval partitioned tables dropping partitions, *[4-53](#page-144-0)* interval partitioning creating tables using, *[4-4](#page-95-0)* manageability, *[2-11](#page-40-0)* performance considerations, *[3-32](#page-81-0)*, *[3-40](#page-89-0)* interval-hash partitioning creating tables using, *[4-19](#page-110-0)* subpartitioning template, *[4-22](#page-113-0)* interval-list partitioning creating tables using, *[4-20](#page-111-0)* subpartitioning template, *[4-23](#page-114-0)* interval-partitioned tables adding partitions, *[4-44](#page-135-0)*

interval-partitioned tables *(continued)* splitting partitions, *[4-77](#page-168-0)* interval-range partitioning creating tables using, *[4-20](#page-111-0)* interval-reference partitioned tables creating, *[4-9](#page-100-0)*

## **J**

joins full partition-wise, *[3-13](#page-62-0)* partial partition-wise, *[3-17](#page-66-0)* partition-wise, *[3-12](#page-61-0)*

# **K**

key compression partitioning indexes, *[4-27](#page-118-0)*

# **L**

list partitioning adding values to value list, *[4-68](#page-159-0)* creating tables using, *[4-6](#page-97-0)* dropping values from value-list, *[4-69](#page-160-0)* index-organized tables, *[4-31](#page-122-0)* performance considerations, *[3-35](#page-84-0)* list-hash partitioning creating tables using, *[4-16](#page-107-0)* subpartitioning template, *[4-22](#page-113-0)* list-list partitioning creating tables using, *[4-17](#page-108-0)* subpartitioning template, *[4-23](#page-114-0)* list-partitioned tables adding partitions, *[4-44](#page-135-0)* splitting partitions, *[4-76](#page-167-0)*, *[4-78](#page-169-0)* list-range partitioning creating tables using, *[4-17](#page-108-0)* LOB data types restrictions on parallel DDL statements, *[8-29](#page-274-0)* restrictions on parallel DML operations, *[8-40](#page-285-0)* local indexes equipartitioning, *[3-22](#page-71-0)* local partitioned indexes about, *[2-15](#page-44-0)* LOGGING clause, *[8-70](#page-315-0)* logging mode parallel DDL, *[8-28](#page-273-0)*, *[8-29](#page-274-0)*

## **M**

maintenance operations on index partitions, *[4-35](#page-126-0)* on partitioned tables, *[4-35](#page-126-0)* manageability data warehouses, *[6-13](#page-234-0)* managing data validity

managing data validity *(continued)* Temporal Validity, *[5-24](#page-207-0)* managing data visibility In-Database Archiving, *[5-23](#page-206-0)* managing ILM policies for Automatic Data Optimization, *[5-16](#page-199-0)* materialized views partitioned, *[1-1](#page-26-0)* maximum query directive degree of parallelism, *[8-28](#page-273-0)* memory configure at 2 levels, *[8-56](#page-301-0)* MEMORY\_MAX\_TARGET initialization parameter, *[8-55](#page-300-0)* MEMORY\_TARGET initialization parameter, *[8-55](#page-300-0)* merging multiple partitions, *[4-65](#page-156-0)* MINIMUM EXTENT parameter, *[8-30](#page-275-0)* mirroring with Oracle ASM very large databases (VLDBs), *[10-2](#page-339-0)* MODIFY DEFAULT ATTRIBUTES clause using for partitioned tables, *[4-66](#page-157-0)* MODIFY DEFAULT ATTRIBUTES FOR PARTITION clause of ALTER TABLE statement, *[4-66](#page-157-0)*, *[4-67](#page-158-0)* MODIFY PARTITION clause, *[4-67](#page-158-0)*, *[4-68](#page-159-0)*, *[4-71](#page-162-0)*, *[4-74](#page-165-0)* MODIFY SUBPARTITION clause, *[4-68](#page-159-0)* monitoring parallel processing, *[8-61](#page-306-0)* MOVE PARTITION clause, *[4-67](#page-158-0)*, *[4-71](#page-162-0)* MOVE PARTITION statement rules of parallelism, *[8-32](#page-277-0)* MOVE SUBPARTITION clause, *[4-67](#page-158-0)*, *[4-72](#page-163-0)* multiple archiver processes, *[8-70](#page-315-0)* multiple block sizes restrictions on partitioning, *[4-31](#page-122-0)* multiple partitions adding, *[4-48](#page-139-0)* dropping, *[4-53](#page-144-0)* merging, *[4-65](#page-156-0)* splitting, *[4-82](#page-173-0)* truncating, *[4-87](#page-178-0)* multitenant container databases parallel statement queuing, *[8-18](#page-263-0)*

# **N**

NO\_STATEMENT\_QUEUING parallel statement queuing hint, *[8-21](#page-266-0)* NOLOGGING clause, *[8-70](#page-315-0)* NOLOGGING mode parallel DDL, *[8-28](#page-273-0)*, *[8-29](#page-274-0)* nonpartitioned indexes, *[6-11](#page-232-0)* nonprefixed indexes global partitioned indexes, *[3-25](#page-74-0)* nonprefixed indexes\_importance, *[3-26](#page-75-0)*

# **O**

object types parallel queries, *[8-27](#page-272-0)* restrictions on parallel DDL statements, *[8-29](#page-274-0)* restrictions on parallel DML operations, *[8-40](#page-285-0)* restrictions on parallel queries, *[8-27](#page-272-0)* OLTP database batch jobs, *[8-35](#page-280-0)* parallel DML operations, *[8-34](#page-279-0)* partitioning indexes, *[3-28](#page-77-0)* Online Transaction Processing (OLTP) about, *[7-1](#page-238-0)* common partition maintenance operations, *[7-6](#page-243-0)* partitioning, and, *[7-1](#page-238-0)* when to partition indexes, *[7-3](#page-240-0)* operating system statistics monitoring for parallel processing, *[8-65](#page-310-0)* optimization partition pruning and indexes, *[3-27](#page-76-0)* partitioned indexes, *[3-27](#page-76-0)* optimizations parallel SQL, *[8-3](#page-248-0)* ORA\_ARCHIVE\_STATE In-Database Archiving, *[5-23](#page-206-0)* Oracle Automatic Storage Management settings very large databases (VLDBs), *[10-7](#page-344-0)* Oracle Database File System very large databases (VLDBs), *[10-6](#page-343-0)* Oracle Database Resource Manager managing parallel statement queue, *[8-14](#page-259-0)* Oracle Real Application Clusters instance groups, *[8-25](#page-270-0)*

# **P**

PARALLEL clause, *[8-72](#page-317-0)* parallel DDL statements extent allocation, *[8-30](#page-275-0)* partitioned tables and indexes, *[8-28](#page-273-0)* restrictions on LOBs, *[8-29](#page-274-0)* restrictions on object types, *[8-27](#page-272-0)*, *[8-29](#page-274-0)* parallel delete, *[8-36](#page-281-0)* parallel DELETE statement, *[8-36](#page-281-0)* parallel DML considerations for parallel execution, *[8-68](#page-313-0)* parallel DML and DDL statements functions, *[8-44](#page-289-0)* parallel DML operations applications, *[8-34](#page-279-0)* degree of parallelism, *[8-37](#page-282-0)* enabling PARALLEL DML, *[8-35](#page-280-0)* recovery, *[8-39](#page-284-0)* restrictions, *[8-39](#page-284-0)* restrictions on LOB data types, *[8-40](#page-285-0)* restrictions on object types, *[8-27](#page-272-0)*, *[8-40](#page-285-0)* restrictions on remote transactions, *[8-42](#page-287-0)*

parallel DML operations *(continued)* transaction model, *[8-38](#page-283-0)* parallel execution about, *[8-1](#page-246-0)* adaptive parallelism, *[8-12](#page-257-0)* bandwidth, *[8-2](#page-247-0)* benefits, *[8-2](#page-247-0)* considerations for parallel DML, *[8-68](#page-313-0)* CPU utilization, *[8-2](#page-247-0)* CREATE TABLE AS SELECT statement, *[8-66](#page-311-0)* DB\_BLOCK\_SIZE initialization parameter, *[8-60](#page-305-0)* DB\_CACHE\_SIZE initialization parameter, *[8-60](#page-305-0)* DB\_FILE\_MULTIBLOCK\_READ\_COUNT initialization parameter, *[8-60](#page-305-0)* default parameter settings, *[8-47](#page-292-0)* DISK\_ASYNCH\_IO initialization parameter, *[8-60](#page-305-0)* forcing for a session, *[8-48](#page-293-0)* full table scans, *[8-2](#page-247-0)* functions, *[8-43](#page-288-0)* fundamental hardware requirements, *[8-3](#page-248-0)* I/O, *[8-2](#page-247-0)* I/O calibration, *[8-13](#page-258-0)* I/O parameters, *[8-59](#page-304-0)* in-memory, *[8-12](#page-257-0)* index creation, *[8-71](#page-316-0)* initializing parameters, *[8-47](#page-292-0)* inter-operator parallelism, *[8-6](#page-251-0)* intra-operator parallelism, *[8-6](#page-251-0)* massively parallel systems, *[8-2](#page-247-0)* parallel load, *[8-44](#page-289-0)* parallel propagation, *[8-44](#page-289-0)* parallel recovery, *[8-44](#page-289-0)* parallel replication, *[8-44](#page-289-0)* PARALLEL\_DEGREE\_POLICY initialization parameter, *[8-12](#page-257-0)* parameters for establishing resource limits, *[8-49](#page-294-0)* resource manager and statement queue, *[8-2](#page-247-0)* resource parameters, *[8-56](#page-301-0)* statement queue, *[8-2](#page-247-0)* symmetric multiprocessors, *[8-2](#page-247-0)* TAPE\_ASYNCH\_IO initialization parameter, *[8-60](#page-305-0)* tuning general parameters, *[8-49](#page-294-0)* tuning parameters, *[8-47](#page-292-0)* using a resource plan, *[8-2](#page-247-0)* when not to use, *[8-2](#page-247-0)* PARALLEL hint UPDATE and DELETE, *[8-36](#page-281-0)* parallel partition-wise joins performance considerations, *[6-9](#page-230-0)* parallel processing monitoring operating system statistics, *[8-65](#page-310-0)* monitoring session statistics, *[8-64](#page-309-0)* monitoring system statistics, *[8-65](#page-310-0)* monitoring with GV\$FILESTAT view, *[8-61](#page-306-0)* monitoring with performance views, *[8-61](#page-306-0)* parallel queries

parallel queries *(continued)* functions, *[8-44](#page-289-0)* index-organized tables, *[8-26](#page-271-0)* object types, *[8-27](#page-272-0)* restrictions on object types, *[8-27](#page-272-0)* parallel query parallelism type, *[8-25](#page-270-0)* parallel server resources limiting for a consumer group, *[8-16](#page-261-0)* parallel servers asynchronous communication, *[8-7](#page-252-0)* parallel SQL allocating rows to parallel execution servers, *[8-4](#page-249-0)* instance groups, *[8-25](#page-270-0)* number of parallel execution servers, *[8-22](#page-267-0)* optimizer, *[8-3](#page-248-0)* parallel statement queue about, *[8-13](#page-258-0)* grouping parallel statements, *[8-20](#page-265-0)* hints, *[8-21](#page-266-0)* limiting parallel server resources, *[8-16](#page-261-0)* managing for CDBs and PDBs, *[8-18](#page-263-0)* managing for consumer groups, *[8-14](#page-259-0)* managing the order of dequeuing, *[8-15](#page-260-0)* managing with Oracle Database Resource Manager, *[8-14](#page-259-0)* NO\_STATEMENT\_QUEUING hint, *[8-21](#page-266-0)* parallel execution, *[8-2](#page-247-0)* PARALLEL\_DEGREE\_POLICY, *[8-13](#page-258-0)* sample scenario for managing parallel statements, *[8-18](#page-263-0)* setting order of parallel statements, *[8-14](#page-259-0)* specifying a critical consumer group, *[8-17](#page-262-0)* specifying a DOP limit for a consumer group, *[8-17](#page-262-0)* specifying a timeout for a consumer group, *[8-17](#page-262-0)* STATEMENT\_QUEUING hint, *[8-21](#page-266-0)* using BEGIN\_SQL\_BLOCK to group statements, *[8-20](#page-265-0)* using with resource manager, *[8-2](#page-247-0)* parallel statement queuing PARALLEL\_DEGREE\_POLICY initialization parameter, *[8-12](#page-257-0)* parallel update, *[8-36](#page-281-0)* parallel UPDATE statement, *[8-36](#page-281-0)* PARALLEL\_DEGREE\_POLICY initialization parameter automatic degree of parallelism, *[8-9](#page-254-0)* controlling automatic DOP, *[8-10](#page-255-0)* degree of parallelism, *[8-12](#page-257-0)* I/O calibration, *[8-13](#page-258-0)* parallel execution, *[8-12](#page-257-0)* parallel statement queuing, *[8-12](#page-257-0)* PARALLEL\_EXECUTION\_MESSAGE\_SIZE initialization parameter, *[8-56](#page-301-0)*, *[8-57](#page-302-0)* PARALLEL\_FORCE\_LOCAL initialization parameter, *[8-49](#page-294-0)* PARALLEL\_MAX\_SERVERS initialization parameter

PARALLEL\_MAX\_SERVERS initialization parameter *(continued)* parallel execution, *[8-49](#page-294-0)* PARALLEL\_MIN\_PERCENT initialization parameter, *[8-51](#page-296-0)* PARALLEL\_MIN\_SERVERS initialization parameter, *[8-22](#page-267-0)*, *[8-51](#page-296-0)* PARALLEL\_MIN\_TIME\_THRESHOLD initialization parameter, *[8-51](#page-296-0)* PARALLEL\_SERVERS\_TARGET initialization parameter, *[8-52](#page-297-0)* parallelism about, *[8-1](#page-246-0)* adaptive, *[8-12](#page-257-0)* degree, *[8-8](#page-253-0)* inter-operator, *[8-6](#page-251-0)* intra-operator, *[8-6](#page-251-0)* other types, *[8-25](#page-270-0)* parallel DDL statements, *[8-25](#page-270-0)* parallel DML operations, *[8-25](#page-270-0)* parallel execution of functions, *[8-25](#page-270-0)* parallel queries, *[8-25](#page-270-0)* types, *[8-25](#page-270-0)* parallelization methods for specifying precedence, *[8-45](#page-290-0)* rules for SQL operations, *[8-45](#page-290-0)* paralllel query integrating with the automatic big table caching, *[8-76](#page-321-0)* parameters Automatic Data Optimization, *[5-19](#page-202-0)* partial indexes on partitioned tables, *[2-17](#page-46-0)* partial partition-wise joins about, *[3-17](#page-66-0)* composite, *[3-20](#page-69-0)* single-level, *[3-18](#page-67-0)* Partition Advisor manageability, *[2-12](#page-41-0)* partition bound range-partitioned tables, *[4-3](#page-94-0)* PARTITION BY HASH clause, *[4-5](#page-96-0)* PARTITION BY LIST clause, *[4-6](#page-97-0)* PARTITION BY RANGE clause for composite-partitioned tables, *[4-10](#page-101-0)* PARTITION BY REFERENCE clause, *[4-8](#page-99-0)* PARTITION clause for composite-partitioned tables, *[4-10](#page-101-0)* for hash partitions, *[4-5](#page-96-0)* for list partitions, *[4-6](#page-97-0)* for range partitions, *[4-2](#page-93-0)* partition exchange load manageability, *[6-13](#page-234-0)* partition maintenance operations merging older partitions, *[7-7](#page-244-0)* moving older partitions, *[7-7](#page-244-0)* Online Transaction Processing (OLTP), *[7-6](#page-243-0)* removing old data, *[7-6](#page-243-0)*

partition pruning about, *[3-1](#page-50-0)* benefits, *[3-1](#page-50-0)* collection tables, *[3-12](#page-61-0)* data type conversions, *[3-8](#page-57-0)* dynamic, *[3-4](#page-53-0)* dynamic with bind variables, *[3-4](#page-53-0)* dynamic with nested loop joins, *[3-6](#page-55-0)* dynamic with star transformation, *[3-5](#page-54-0)* dynamic with subqueries, *[3-5](#page-54-0)* function calls, *[3-11](#page-60-0)* identifying, *[3-3](#page-52-0)* information for pruning, *[3-2](#page-51-0)* PARTITION\_START, *[3-3](#page-52-0)* PARTITION\_STOP, *[3-3](#page-52-0)* static, *[3-3](#page-52-0)* tips and considerations, *[3-8](#page-57-0)* PARTITION\_START partition pruning, *[3-3](#page-52-0)* PARTITION\_STOP partition pruning, *[3-3](#page-52-0)* partition-wise joins benefits, *[6-5](#page-226-0)*, *[6-8](#page-229-0)* full, *[3-13](#page-62-0)*, *[6-6](#page-227-0)* parallel execution, *[6-9](#page-230-0)* partial, *[3-17](#page-66-0)*, *[6-7](#page-228-0)* partitioned indexes about, *[2-14](#page-43-0)* adding partitions, *[4-47](#page-138-0)* composite partitions, *[2-19](#page-48-0)* creating hash-partitioned global, *[4-6](#page-97-0)* creating local index on composite partitioned table, *[4-12](#page-103-0)* creating local index on hash partitioned table, *[4-6](#page-97-0)* creating range partitions, *[4-4](#page-95-0)* dropping partitions, *[4-53](#page-144-0)* key compression, *[4-27](#page-118-0)* maintenance operations, *[4-34](#page-125-0)* maintenance operations that can be performed, *[4-35](#page-126-0)* maintenance operations, table of, *[4-35](#page-126-0)*, *[4-39](#page-130-0)* modifying partition default attributes, *[4-67](#page-158-0)* modifying real attributes of partitions, *[4-68](#page-159-0)* moving partitions, *[4-72](#page-163-0)* Online Transaction Processing (OLTP), *[7-3](#page-240-0)* rebuilding index partitions, *[4-72](#page-163-0)* renaming index partitions/subpartitions, *[4-74](#page-165-0)* secondary indexes on index-organized tables, *[4-30](#page-121-0)* splitting partitions, *[4-81](#page-172-0)* which type to use, *[2-14](#page-43-0)* partitioned tables adding partitions, *[4-43](#page-134-0)* adding subpartitions, *[4-45](#page-136-0)*–*[4-47](#page-138-0)* coalescing partitions, *[4-49](#page-140-0)* creating composite, *[4-10](#page-101-0)* creating composite interval, *[4-18](#page-109-0)*

partitioned tables *(continued)* creating composite list, *[4-16](#page-107-0)* creating hash partitions, *[4-5](#page-96-0)* creating interval partitions, *[4-4](#page-95-0)* creating interval-hash partitions, *[4-19](#page-110-0)* creating interval-list partitions, *[4-20](#page-111-0)* creating interval-range partitions, *[4-20](#page-111-0)* creating list partitions, *[4-6](#page-97-0)* creating list-hash partitions, *[4-16](#page-107-0)* creating list-list partitions, *[4-17](#page-108-0)* creating list-range partitions, *[4-17](#page-108-0)* creating range partitions, *[4-2](#page-93-0)*, *[4-4](#page-95-0)* creating range-hash partitions, *[4-11](#page-102-0)* creating range-list partitions, *[4-12](#page-103-0)* creating range-range partitions, *[4-14](#page-105-0)* creating reference partitions, *[4-8](#page-99-0)* data warehouses, *[3-33](#page-82-0)* DISABLE ROW MOVEMENT, *[4-1](#page-92-0)* dropping, *[4-87](#page-178-0)* dropping partitions, *[4-50](#page-141-0)* ENABLE ROW MOVEMENT, *[4-1](#page-92-0)* exchanging partitions and subpartitions, *[4-54](#page-145-0)* exchanging partitions with a cascade option, *[4-59](#page-150-0)* exchanging subpartitions, *[4-57](#page-148-0)*–*[4-59](#page-150-0)* global indexes, *[7-6](#page-243-0)* incremental statistics and partition exchange operations, *[4-54](#page-145-0)* index-organized tables, *[4-1](#page-92-0)*, *[4-30](#page-121-0)*, *[4-31](#page-122-0)* INTERVAL clause of CREATE TABLE, *[4-4](#page-95-0)* interval-reference, *[4-9](#page-100-0)* local indexes, *[7-5](#page-242-0)* maintenance operations, *[4-34](#page-125-0)* maintenance operations that can be performed, *[4-35](#page-126-0)* maintenance operations with global indexes, *[7-6](#page-243-0)* maintenance operations with local indexes, *[7-5](#page-242-0)* marking indexes UNUSABLE, *[4-75](#page-166-0)* merging partitions, *[4-60](#page-151-0)* modifying default attributes, *[4-66](#page-157-0)* modifying real attributes of partitions, *[4-67](#page-158-0)* modifying real attributes of subpartitions, *[4-68](#page-159-0)* moving partitions, *[4-71](#page-162-0)* moving subpartitions, *[4-72](#page-163-0)* multicolumn partitioning keys, *[4-23](#page-114-0)* partition bound, *[4-3](#page-94-0)* partitioning columns, *[4-3](#page-94-0)* partitioning keys, *[4-3](#page-94-0)* rebuilding index partitions, *[4-72](#page-163-0)* redefining partitions online, *[4-88](#page-179-0)* renaming partitions, *[4-74](#page-165-0)* renaming subpartitions, *[4-74](#page-165-0)* splitting partitions, *[4-75](#page-166-0)* truncating partitions, *[4-84](#page-175-0)* truncating partitions with the cascade option, *[4-86](#page-177-0)* truncating subpartitions, *[4-86](#page-177-0)* updating global indexes automatically, *[4-40](#page-131-0)*

partitioning about, *[1-1](#page-26-0)*, *[2-1](#page-30-0)* advantages, *[1-1](#page-26-0)* availability, *[2-7](#page-36-0)* availability, manageability, and performance, *[3-1](#page-50-0)* basics, *[2-2](#page-31-0)* benefits, *[2-6](#page-35-0)* bitmap indexes, *[3-30](#page-79-0)* collections in XMLType and object data, *[2-5](#page-34-0)* composite, *[2-9](#page-38-0)* composite list-hash, *[2-10](#page-39-0)* composite list-list, *[2-10](#page-39-0)* composite list-range, *[2-10](#page-39-0)* composite range-hash, *[2-10](#page-39-0)* composite range-list, *[2-10](#page-39-0)* composite range-range, *[2-10](#page-39-0)* concepts, *[2-1](#page-30-0)* creating a partitioned index, *[4-1](#page-92-0)* creating a partitioned table, *[4-1](#page-92-0)* creating indexes on partitioned tables, *[2-17](#page-46-0)* data segment compression, *[3-30](#page-79-0)* data segment compression example, *[3-31](#page-80-0)* data warehouses and scalability, *[6-1](#page-222-0)* data warehouses, and, *[6-1](#page-222-0)* databases, and, *[1-3](#page-28-0)* default partition, *[4-7](#page-98-0)* default subpartition, *[4-13](#page-104-0)* deferred segments, *[4-28](#page-119-0)* extensions, *[2-11](#page-40-0)* global hash partitioned indexes, *[2-16](#page-45-0)* global indexes, *[3-24](#page-73-0)* global nonpartitioned indexes, *[2-17](#page-46-0)* global partitioned indexes, *[2-15](#page-44-0)* global range partitioned indexes, *[2-16](#page-45-0)* guidelines for indexes, *[3-28](#page-77-0)* hash, *[2-8](#page-37-0)* Hybrid Columnar Compression example, *[3-31](#page-80-0)* index-organized tables, *[2-4](#page-33-0)*, *[4-1](#page-92-0)*, *[4-30](#page-121-0)*, *[4-31](#page-122-0)* indexes, *[2-3](#page-32-0)*, *[2-14](#page-43-0)*, *[3-21](#page-70-0)* Information Lifecycle Management, *[2-4](#page-33-0)* Information Lifecycle Management, and, *[1-3](#page-28-0)* interval, *[2-11](#page-40-0)*, *[2-12](#page-41-0)* interval-hash, *[4-19](#page-110-0)* interval-list, *[4-20](#page-111-0)* interval-range, *[4-20](#page-111-0)* key, *[2-2](#page-31-0)* key extensions, *[2-12](#page-41-0)* list, *[2-9](#page-38-0)*, *[4-68](#page-159-0)*, *[4-69](#page-160-0)* list-hash, *[4-16](#page-107-0)* list-list, *[4-17](#page-108-0)* list-range, *[4-17](#page-108-0)* LOB data, *[2-5](#page-34-0)* local indexes, *[3-22](#page-71-0)* local partitioned indexes, *[2-15](#page-44-0)* maintaining partitions, *[4-34](#page-125-0)* maintenance procedures for segment creation, *[4-29](#page-120-0)* partitioning *(continued)* manageability, *[2-6](#page-35-0)* manageability extensions, *[2-11](#page-40-0)* manageability with indexes, *[6-14](#page-235-0)* managing partitions, *[3-25](#page-74-0)* nonprefixed indexes, *[3-24](#page-73-0)*–*[3-26](#page-75-0)* Online Transaction Processing (OLTP), and, *[7-1](#page-238-0)* overview, *[2-1](#page-30-0)* partial indexes on partitioned tables, *[2-17](#page-46-0)* Partition Advisor, *[2-12](#page-41-0)* partition-wise joins, *[2-6](#page-35-0)* partitioned indexes on composite partitions, *[2-19](#page-48-0)* performance, *[2-6](#page-35-0)*, *[3-32](#page-81-0)* performance considerations, *[3-32](#page-81-0)* performance considerations for composite, *[3-35](#page-84-0)* performance considerations for composite list-hash, *[3-38](#page-87-0)* performance considerations for composite list-list, *[3-39](#page-88-0)* performance considerations for composite listrange, *[3-39](#page-88-0)* performance considerations for composite rangehash, *[3-36](#page-85-0)* performance considerations for composite rangelist, *[3-37](#page-86-0)* performance considerations for composite rangerange, *[3-37](#page-86-0)* performance considerations for hash, *[3-33](#page-82-0)* performance considerations for interval, *[3-40](#page-89-0)* performance considerations for list, *[3-35](#page-84-0)* performance considerations for range, *[3-41](#page-90-0)* performance considerations for virtual columns, *[3-41](#page-90-0)* placement with striping, *[10-5](#page-342-0)* prefixed indexes, *[3-23](#page-72-0)*, *[3-25](#page-74-0)* pruning, *[2-6](#page-35-0)*, *[3-1](#page-50-0)* range, *[2-8](#page-37-0)* range-hash, *[4-11](#page-102-0)* range-list, *[4-12](#page-103-0)* range-range, *[4-14](#page-105-0)* reference, *[2-12](#page-41-0)* removing data from tables, *[6-14](#page-235-0)* restrictions for multiple block sizes, *[4-31](#page-122-0)* segments, *[4-27](#page-118-0)* single-level, *[2-7](#page-36-0)* strategies, *[2-7](#page-36-0)*, *[3-32](#page-81-0)* subpartition templates, *[4-21](#page-112-0)* system, *[2-4](#page-33-0)*, *[2-11](#page-40-0)*, *[2-12](#page-41-0)* tables, *[2-3](#page-32-0)* truncating segments, *[4-28](#page-119-0)* type of index to use, *[2-14](#page-43-0)* very large databases (VLDBs), and, *[1-2](#page-27-0)* virtual columns, *[2-14](#page-43-0)* partitioning and data compression data warehouses, *[6-14](#page-235-0)* partitioning and materialized views

partitioning and materialized views *(continued)* data warehouses, *[6-12](#page-233-0)* partitioning columns range-partitioned tables, *[4-3](#page-94-0)* partitioning keys range-partitioned tables, *[4-3](#page-94-0)* partitioning materialized views data warehouses, *[6-12](#page-233-0)* partitioning of XMLIndex binary XML tables, *[4-34](#page-125-0)* partitions equipartitioning examples, *[3-23](#page-72-0)* local indexes, *[3-22](#page-71-0)* global indexes, *[3-24](#page-73-0)*, *[6-11](#page-232-0)* guidelines for partitioning indexes, *[3-28](#page-77-0)* indexes, *[3-21](#page-70-0)* local indexes, *[3-22](#page-71-0)*, *[6-10](#page-231-0)* materialized views, *[1-1](#page-26-0)* nonprefixed indexes, *[2-15](#page-44-0)*, *[3-24](#page-73-0)*, *[3-26](#page-75-0)* on indexes, *[6-9](#page-230-0)* parallel DDL statements, *[8-28](#page-273-0)* physical attributes, *[3-29](#page-78-0)* prefixed indexes, *[3-23](#page-72-0)* rules of parallelism, *[8-32](#page-277-0)* PARTITIONS clause for hash partitions, *[4-5](#page-96-0)* performance DSS database, *[8-34](#page-279-0)* prefixed and nonprefixed indexes, *[3-27](#page-76-0)* very large databases (VLDBs), *[10-3](#page-340-0)* pluggable databases parallel statement queuing, *[8-18](#page-263-0)* predicates index partition pruning, *[3-27](#page-76-0)* prefixed indexes partition pruning, *[3-27](#page-76-0)* process monitor process (PMON) parallel DML process recovery, *[8-39](#page-284-0)* processes memory contention in parallel processing, *[8-50](#page-295-0)* producer operations, *[8-6](#page-251-0)* pruning partitions about, *[3-1](#page-50-0)* benefits, *[3-1](#page-50-0)* indexes and performance, *[3-27](#page-76-0)*

# **Q**

queries ad hoc, *[8-29](#page-274-0)* queuing parallel statements, *[8-13](#page-258-0)*

# **R**

range partitioning

range partitioning *(continued)* creating tables using, *[4-2](#page-93-0)* index-organized tables, *[4-30](#page-121-0)* multicolumn partitioning keys, *[4-23](#page-114-0)* performance considerations, *[3-32](#page-81-0)*, *[3-41](#page-90-0)* range-hash partitioning creating tables using, *[4-11](#page-102-0)* subpartitioning template, *[4-22](#page-113-0)* range-list partitioning creating tables using, *[4-12](#page-103-0)* subpartitioning template, *[4-23](#page-114-0)* range-partitioned tables adding partitions, *[4-43](#page-134-0)* splitting partitions, *[4-76](#page-167-0)*, *[4-80](#page-171-0)* range-range partitioning creating tables using, *[4-14](#page-105-0)* read-only tablespaces performance considerations, *[3-42](#page-91-0)* REBUILD INDEX PARTITION statement rules of parallelism, *[8-32](#page-277-0)* REBUILD INDEX statement rules of parallelism, *[8-32](#page-277-0)* REBUILD PARTITION clause, *[4-72](#page-163-0)*, *[4-73](#page-164-0)* REBUILD UNUSABLE LOCAL INDEXES clause, *[4-74](#page-165-0)* recovery parallel DML operations, *[8-39](#page-284-0)* reference partitioning creating tables using, *[4-8](#page-99-0)* key extension, *[2-12](#page-41-0)* reference-partitioned tables adding partitions, *[4-47](#page-138-0)* RENAME PARTITION clause, *[4-74](#page-165-0)*, *[4-75](#page-166-0)* RENAME SUBPARTITION clause, *[4-74](#page-165-0)* replication restrictions on parallel DML, *[8-40](#page-285-0)* resource plan using with parallel statement queuing, *[8-2](#page-247-0)* resources consumption, parameters affecting, *[8-55](#page-300-0)*, *[8-57](#page-302-0)* limiting for users, *[8-50](#page-295-0)* limits, *[8-49](#page-294-0)* parallel query usage, *[8-56](#page-301-0)* restrictions direct-path INSERT, *[8-39](#page-284-0)* parallel DDL statements, *[8-29](#page-274-0)* parallel DML operations, *[8-39](#page-284-0)* parallel DML operations and remote transactions, *[8-42](#page-287-0)* ROW ARCHIVAL VISIBILITY In-Database Archiving, *[5-23](#page-206-0)* row movement clause for partitioned tables, *[4-1](#page-92-0)* row-level compression tiering Automatic Data Optimization, *[5-19](#page-202-0)*

# **S**

scalability

scalability *(continued)* batch jobs, *[8-35](#page-280-0)* parallel DML operations, *[8-34](#page-279-0)* scalability and manageability very large databases (VLDBs), *[10-6](#page-343-0)* scans parallel query on full table, *[8-2](#page-247-0)* segment-level compression tiering Automatic Data Optimization, *[5-18](#page-201-0)* segments creating on demand, *[4-29](#page-120-0)* deferred, *[4-28](#page-119-0)* partitioning, *[4-27](#page-118-0)* truncating, *[4-28](#page-119-0)* session statistics monitoring for parallel processing, *[8-64](#page-309-0)* sessions enabling parallel DML operations, *[8-35](#page-280-0)* SET INTERVAL clause, *[4-44](#page-135-0)* SHARED\_POOL\_SIZE initialization parameter, *[8-52](#page-297-0)* single-level partitioning, *[2-7](#page-36-0)* skewing parallel DML workload, *[8-24](#page-269-0)* SORT\_AREA\_SIZE initialization parameter parallel execution, *[8-57](#page-302-0)* space management MINIMUM EXTENT parameter, *[8-30](#page-275-0)* parallel DDL, *[8-30](#page-275-0)* SPLIT PARTITION clause rules of parallelism, *[8-32](#page-277-0)* SPLIT PARTITION operations optimizing, *[4-83](#page-174-0)* SPLIT SUBPARTITION operations optimizing, *[4-83](#page-174-0)* splitting multiple partitions, *[4-82](#page-173-0)* SQL statements parallelizing, *[8-3](#page-248-0)* STATEMENT\_QUEUING parallel statement queuing hint, *[8-21](#page-266-0)* statistics operating system, *[8-66](#page-311-0)* storage fragmentation in parallel DDL, *[8-30](#page-275-0)* index partitions, *[3-29](#page-78-0)* STORAGE clause parallel execution, *[8-30](#page-275-0)* storage management very large databases (VLDBs), *[10-1](#page-338-0)* STORE IN clause, *[4-11](#page-102-0)* stripe and mirror everything very large databases (VLDBs), *[10-7](#page-344-0)* striping Information Lifecycle Management, *[10-5](#page-342-0)* partitioning placement, *[10-5](#page-342-0)* striping with Oracle ASM very large databases (VLDBs), *[10-4](#page-341-0)* SUBPARTITION BY HASH clause for composite-partitioned tables, *[4-10](#page-101-0)* SUBPARTITION clause

SUBPARTITION clause *(continued)* for composite-partitioned tables, *[4-10](#page-101-0)* subpartition templates modifying, *[4-70](#page-161-0)* SUBPARTITIONS clause for composite-partitioned tables, *[4-10](#page-101-0)* subqueries in DDL statements, *[8-29](#page-274-0)* system monitor process (SMON) parallel DML system recovery, *[8-39](#page-284-0)* system partitioning, *[2-4](#page-33-0)* system statistics monitoring for parallel processing, *[8-65](#page-310-0)*

# **T**

table compression partitioning, *[4-27](#page-118-0)* table queues monitoring parallel processing, *[8-62](#page-307-0)* tables creating and populating in parallel, *[8-66](#page-311-0)* creating composite partitioned, *[4-10](#page-101-0)* full partition-wise joins, *[3-13](#page-62-0)*, *[6-6](#page-227-0)* historical, *[8-35](#page-280-0)* index-organized, partitioning, *[4-29](#page-120-0)* parallel creation, *[8-29](#page-274-0)* parallel DDL storage, *[8-30](#page-275-0)* partial partition-wise joins, *[3-17](#page-66-0)*, *[6-7](#page-228-0)* partitioning, *[2-3](#page-32-0)* partitions, *[1-1](#page-26-0)* refreshing in data warehouse, *[8-34](#page-279-0)* STORAGE clause with parallel execution, *[8-30](#page-275-0)* summary, *[8-29](#page-274-0)* when to partition, *[2-3](#page-32-0)* TAPE\_ASYNCH\_IO initialization parameter parallel query, *[8-60](#page-305-0)* Temporal Validity DBMS\_FLASHBACK\_ARCHIVE package ENABLE\_AT\_VALID\_TIME procedure, *[5-25](#page-208-0)* limitations, *[5-27](#page-210-0)* managing data validity, *[5-24](#page-207-0)* valid-time period, *[5-25](#page-208-0)* temporary segments parallel DDL, *[8-30](#page-275-0)* transactions distributed and parallel DML restrictions, *[8-42](#page-287-0)* triggers restrictions, *[8-41](#page-286-0)* restrictions on parallel DML, *[8-40](#page-285-0)* TRUNCATE PARTITION clause, *[4-84](#page-175-0)*, *[4-85](#page-176-0)* TRUNCATE SUBPARTITION clause, *[4-86](#page-177-0)* truncating multiple partitions, *[4-87](#page-178-0)* truncating partitions asynchronous global index maintenance, *[4-42](#page-133-0)* cascade option, *[4-86](#page-177-0)* marking indexes UNUSABLE, *[4-84](#page-175-0)*

truncating segments partitioning, *[4-28](#page-119-0)* two-phase commit, *[8-57](#page-302-0)* types of parallelism, *[8-25](#page-270-0)*

# **U**

UNION ALL concurrent execution, *[8-42](#page-287-0)* UPDATE GLOBAL INDEX clause of ALTER TABLE, *[4-40](#page-131-0)* UPDATE statement parallel UPDATE statement, *[8-36](#page-281-0)* updating indexes automatically, *[4-40](#page-131-0)* user resources limiting, *[8-50](#page-295-0)*

# **V**

V\$PQ\_SESSTAT view monitoring parallel processing, *[8-62](#page-307-0)* V\$PQ\_TQSTAT view monitoring parallel processing, *[8-62](#page-307-0)* V\$PX\_BUFFER\_ADVICE view monitoring parallel processing, *[8-61](#page-306-0)* V\$PX\_PROCESS view monitoring parallel processing, *[8-62](#page-307-0)* V\$PX\_PROCESS\_SYSSTAT view monitoring parallel processing, *[8-62](#page-307-0)* V\$PX\_SESSION view monitoring parallel processing, *[8-61](#page-306-0)* V\$PX\_SESSTAT view monitoring parallel processing, *[8-61](#page-306-0)* V\$RSRC\_CONS\_GROUP\_HISTORY view monitoring parallel processing, *[8-63](#page-308-0)* V\$RSRC\_CONSUMER\_GROUP view monitoring parallel processing, *[8-63](#page-308-0)* V\$RSRC\_PLAN view monitoring parallel processing, *[8-63](#page-308-0)* V\$RSRC\_PLAN\_HISTORY view monitoring parallel processing, *[8-63](#page-308-0)* V\$RSRC\_SESSION\_INFO view parallel statement queuing metrics, *[8-63](#page-308-0)* V\$RSRCMGRMETRIC view parallel statement queuing statistics, *[8-63](#page-308-0)* V\$SESSTAT view, *[8-66](#page-311-0)* V\$SYSSTAT view, *[8-70](#page-315-0)* valid-time period Temporal Validity, *[5-25](#page-208-0)* very large databases (VLDBs) about, *[1-1](#page-26-0)* backing up and recovering, *[9-1](#page-324-0)* backup tools, *[9-4](#page-327-0)* backup types, *[9-4](#page-327-0)* bigfile tablespaces, *[10-5](#page-342-0)* database structures for recovering data, *[9-3](#page-326-0)* hardware-based mirroring, *[10-2](#page-339-0)*

very large databases (VLDBs) *(continued)* hardware-based striping, *[10-4](#page-341-0)* high availability, *[10-1](#page-338-0)* mirroring with Oracle ASM, *[10-2](#page-339-0)* Oracle Automatic Storage Management settings, *[10-7](#page-344-0)* Oracle Backup and Recovery, *[9-2](#page-325-0)* Oracle Data Pump, *[9-4](#page-327-0)*, *[9-5](#page-328-0)* Oracle Database File System, *[10-6](#page-343-0)* Oracle Recovery Manager, *[9-5](#page-328-0)* partitioning, and, *[1-2](#page-27-0)* performance, *[10-3](#page-340-0)* physical and logical backups, *[9-4](#page-327-0)* RAID 0 striping, *[10-4](#page-341-0)* RAID 1 mirroring, *[10-2](#page-339-0)* RAID 5 mirroring, *[10-2](#page-339-0)* RAID 5 striping, *[10-4](#page-341-0)* RMAN, *[9-4](#page-327-0)* scalability and manageability, *[10-6](#page-343-0)* storage management, *[10-1](#page-338-0)* stripe and mirror everything, *[10-7](#page-344-0)* striping with Oracle ASM, *[10-4](#page-341-0)* user-managed backups, *[9-5](#page-328-0)* views

views *(continued)* parallel processing monitoring, *[8-61](#page-306-0)* V\$SESSTAT, *[8-66](#page-311-0)* V\$SYSSTAT, *[8-70](#page-315-0)* views for ILM policies Automatic Data Optimization, *[5-21](#page-204-0)* virtual column partitioning performance considerations, *[3-41](#page-90-0)* virtual column-based partitioning about, *[4-26](#page-117-0)* key extension, *[2-14](#page-43-0)* using for the subpartitioning key, *[4-26](#page-117-0)*

## **W**

workloads skewing, *[8-24](#page-269-0)*

## **X**

XMLType collections partitioning, *[4-32](#page-123-0)* XMLType objects, *[2-5](#page-34-0)*